Commission de la Formation et de la Vie Universitaire

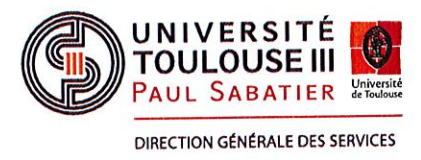

Approbation des modalités de contrôle des connaissances et des compétences des BUT 1 et 2, de la Licence Professionnelle InfoCom, de la Licence 3 InfoCom et du Master 2 InfoCom

## Commission de la Formation et de la Vie Universitaire du 27 septembre 2022

## Délibération 2022/09/CFVU - 118

Vu le code de l'éducation, notamment son article L.712-6-1 ;

Vu les statuts de l'Université Toulouse III - Paul Sabatier, notamment son article 35 ;

Après en avoir délibéré, les conseillers approuvent les modalités de contrôle des connaissances et des compétences des BUT 1 et 2, de la Licence Professionnelle InfoCom, de la Licence 3 InfoCom et du Master 2 InfoCom.

Toulouse, le 27 septembre 2022 Le Président Jean Marc BROTO

Nombre de membres : 40 Nombre de membres présents ou représentés : 20 Nombre de voix favorables : 20 Nombre de voix défavorables : 0 Nombre d'abstentions : 0 Ne prennent pas part au vote : 0 Nombre de votes blancs : 0

Université Toulouse III - Paul Sabatier Bâtiment administratif central 118 route de Narbonne 31062 Toulouse cedex 9 Tél: +33561556611 www.univ.tlse3.fr

# **MODALITES DE CONTRÔLE DES CONNAISSANCES ET DES COMPETENCES**

# **2022-2023**

# **BACHELORS UNIVERSITAIRES DE TECHNOLOGIE 1ERE & 2EME ANNEES**

Approuvé par la CFVU IUT du 15 septembre 2022 Approuvé au Conseil d'IUT du septembre 2022 Approuvé à la CFVU UT3 du 27 septembre 2022

## **PRISE EN COMPTE DU MODULE SPORT & ENGAGEMENT ETUDIANT DANS LE CALCUL DE LA MOYENNE EN BUT**

**Période concernée :**

Blocs de Connaissances et de Compétences (BLCC) de l'année

## **Pondération**

Les points au-dessus de 10 de la note obtenue au module sport ou engagement étudiant sont multipliés par 0,025 et le résultat est rajouté à la moyenne de chaque BLCC

## **Règle de calcul Apogee**

En nommant : n1 : note du BLCC1 c1 : coefficient du BLCC1 n2 : note du module sport

La moyenne du BLCC est calculée par la formule :  $min(20, (((n1*c1)/(c1))+max(0, ((n2-10)*0.025))))$ 

#### **Exemple**

Moyenne du BLCC sans le sport : 9,75 Note du module sport : 16 Moyenne du BLCC avec le sport : 9,90

#### **1) Poids/coefficient des UE :**

Les coefficients des UE correspondent à la valeur en ECTS des UE

## **2) Règle de gestion des absences :**

En cas d'absence à un examen de nature CC, la mention ABI (absence injustifiée) ou ABJ (absence justifiée) sera indiquée sur le rélévé de notes. La règle de gestion qui s'applique pour les absences est la suivante :

Paramétrage 16 : ABJ - Absence justifiée : note neutralisée (coefficient = 0) ABI - Absence injustifiée : Note = 0

## **3) Règle de gestion des absences pour les stages de 2ème année :**

Les membres de la CFVU ont approuvé à l'unanimité l'application de la règle 27 sur les éléments stage de 2ème année (élément pédagogique et épreuves)

ABJ - Absence justifiée : note neutralisée (coefficient = 0) ABI - Défaillant

**4) Les épreuves telles que décrites dans le document sont susceptibles d'être organisées en distanciel si la situation sanitaire le nécessite.**

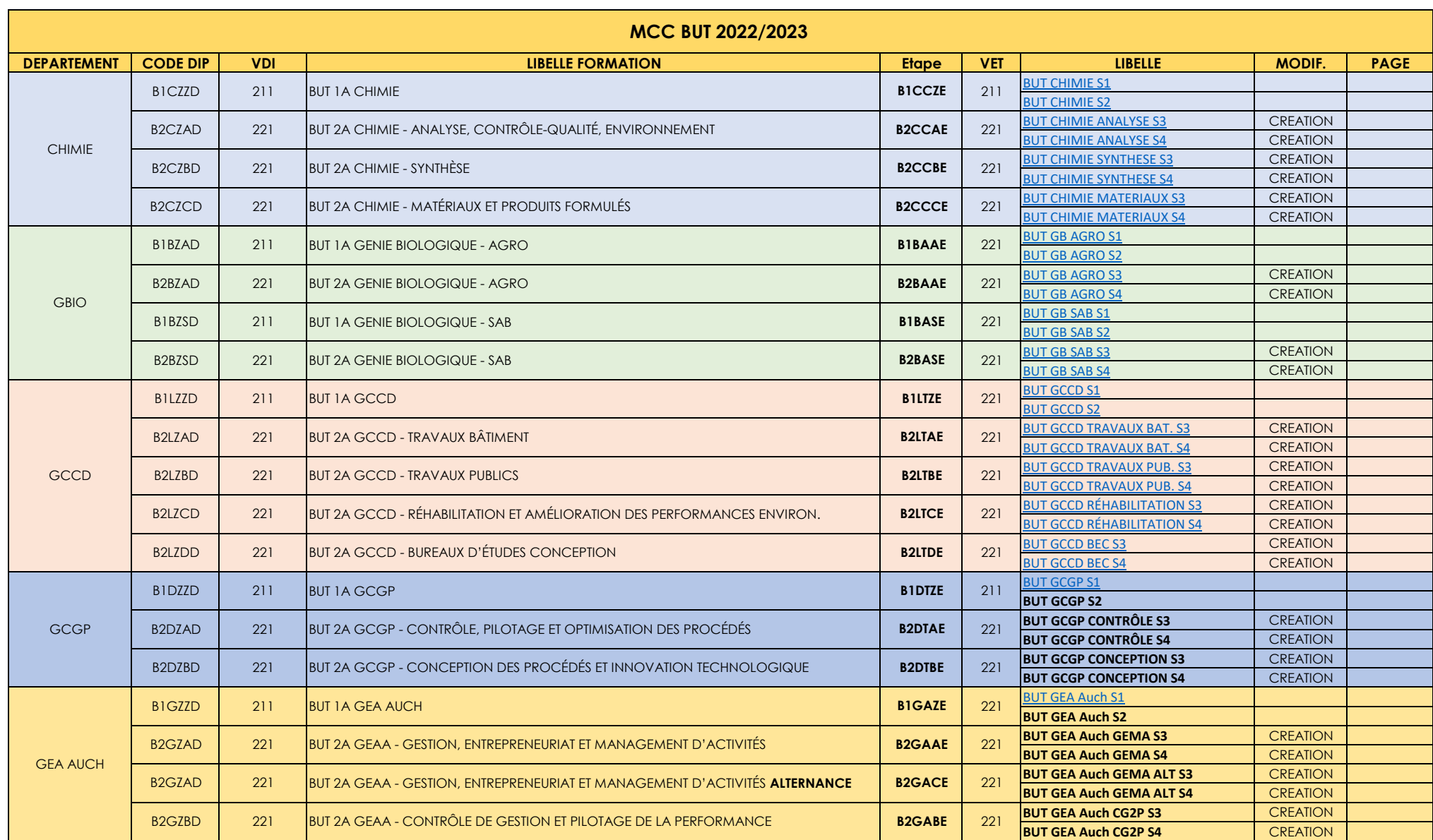

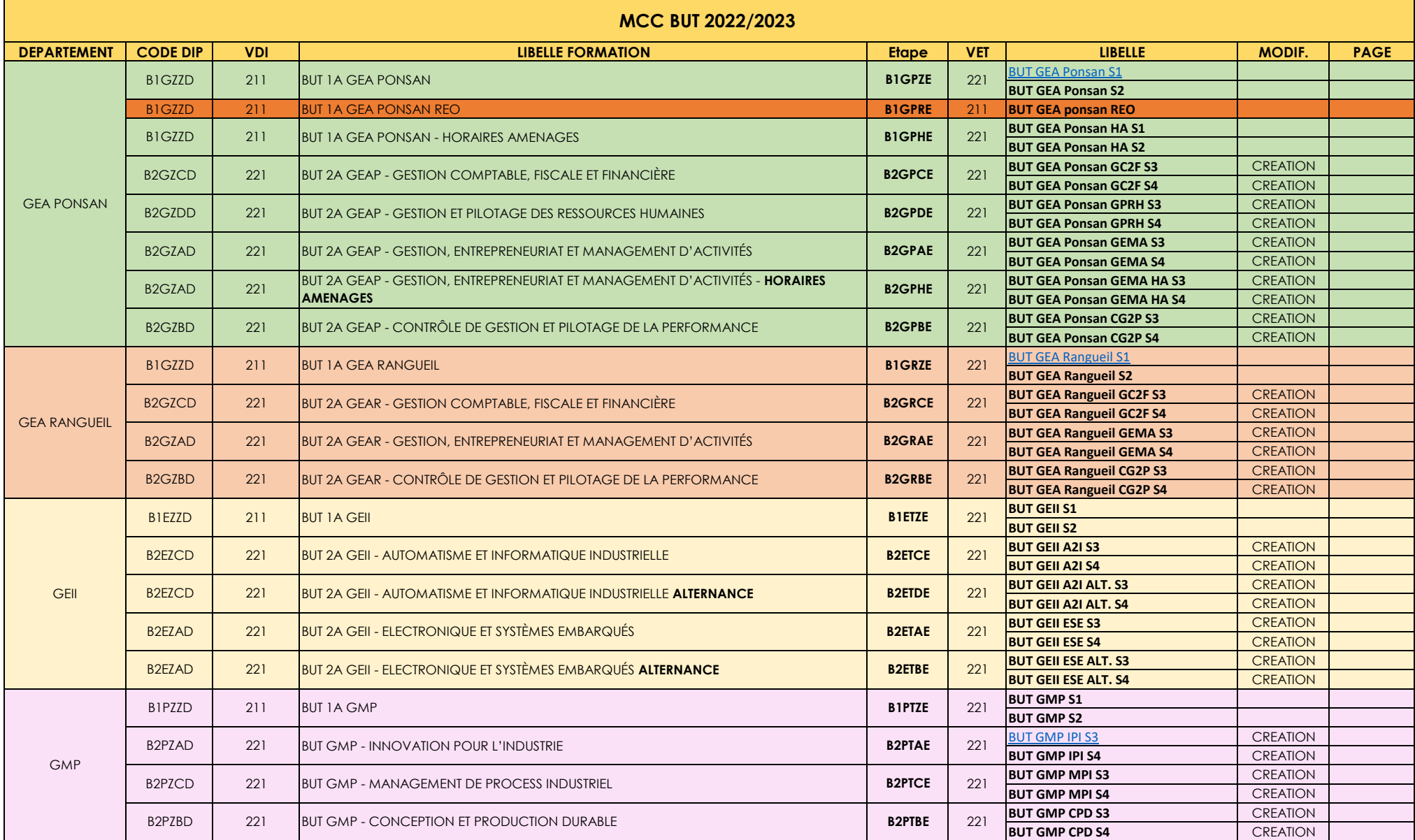

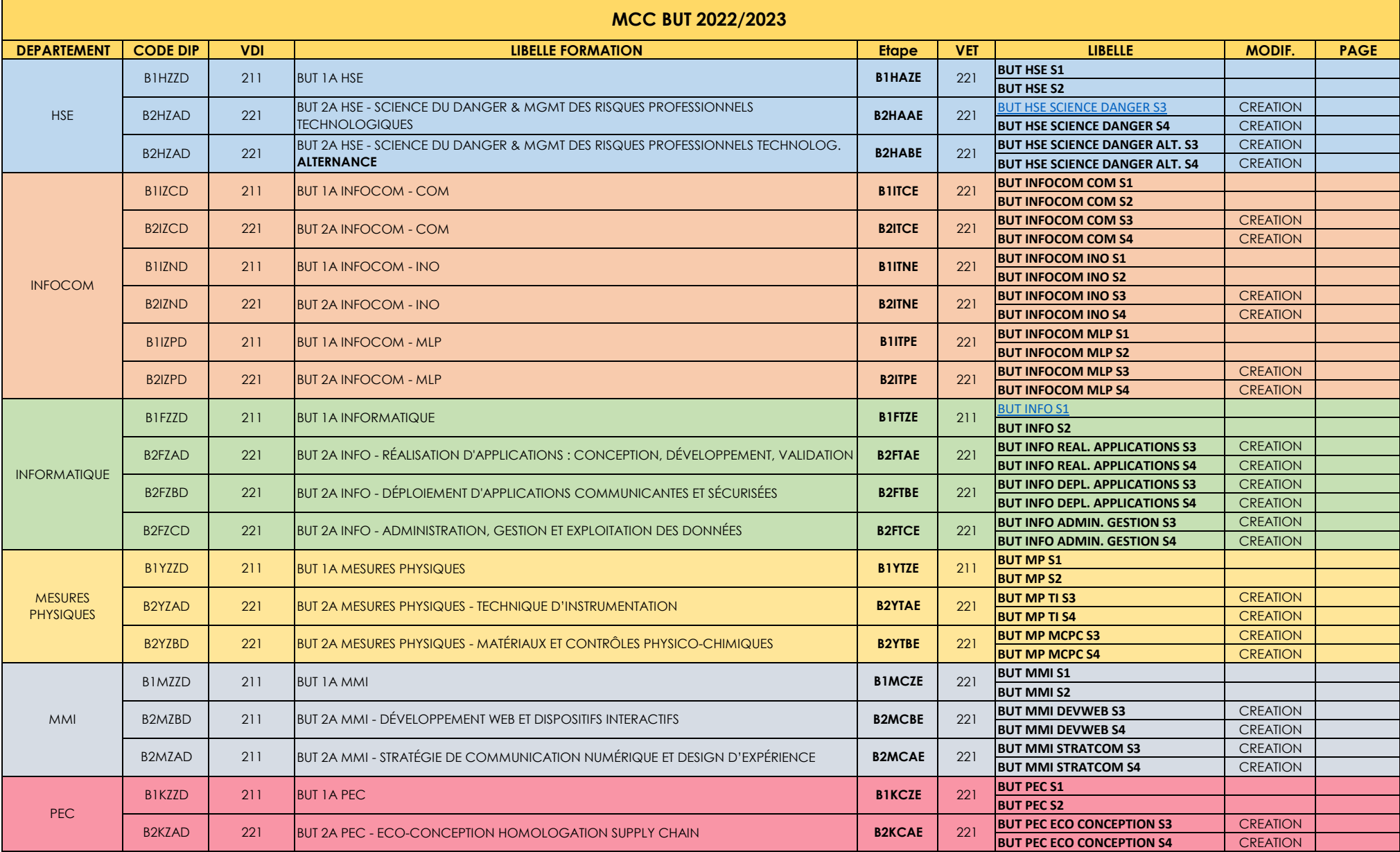

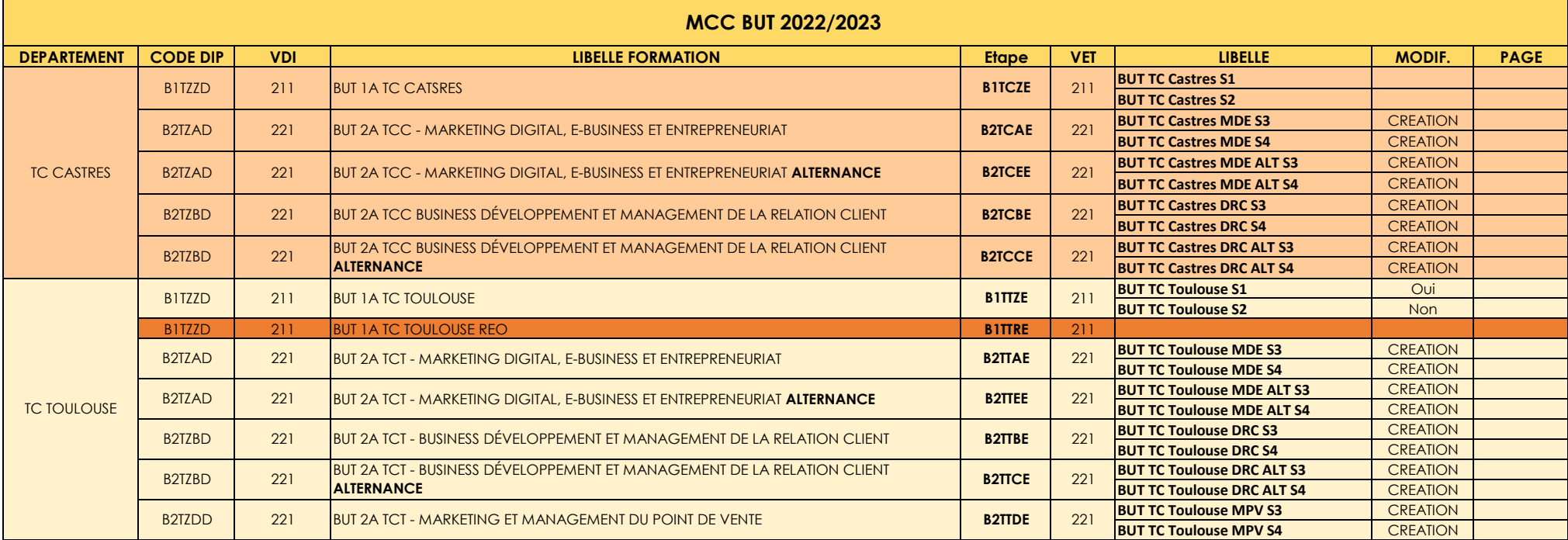

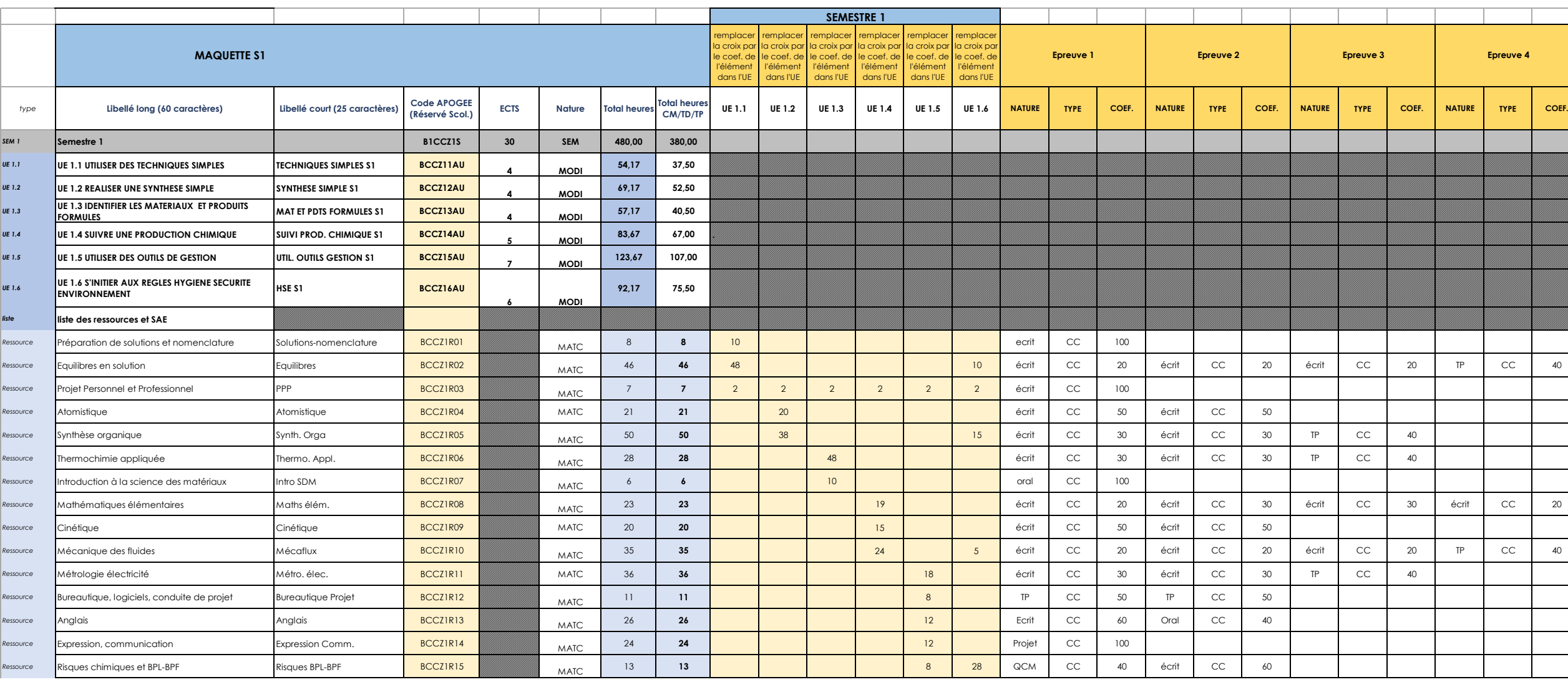

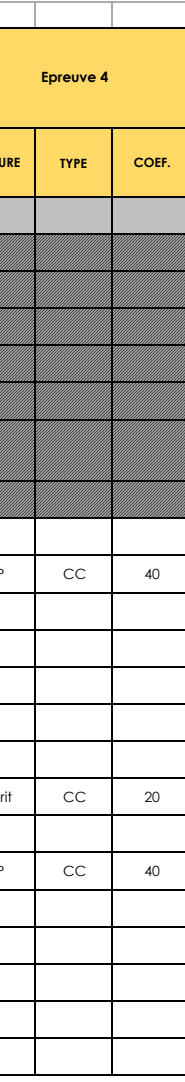

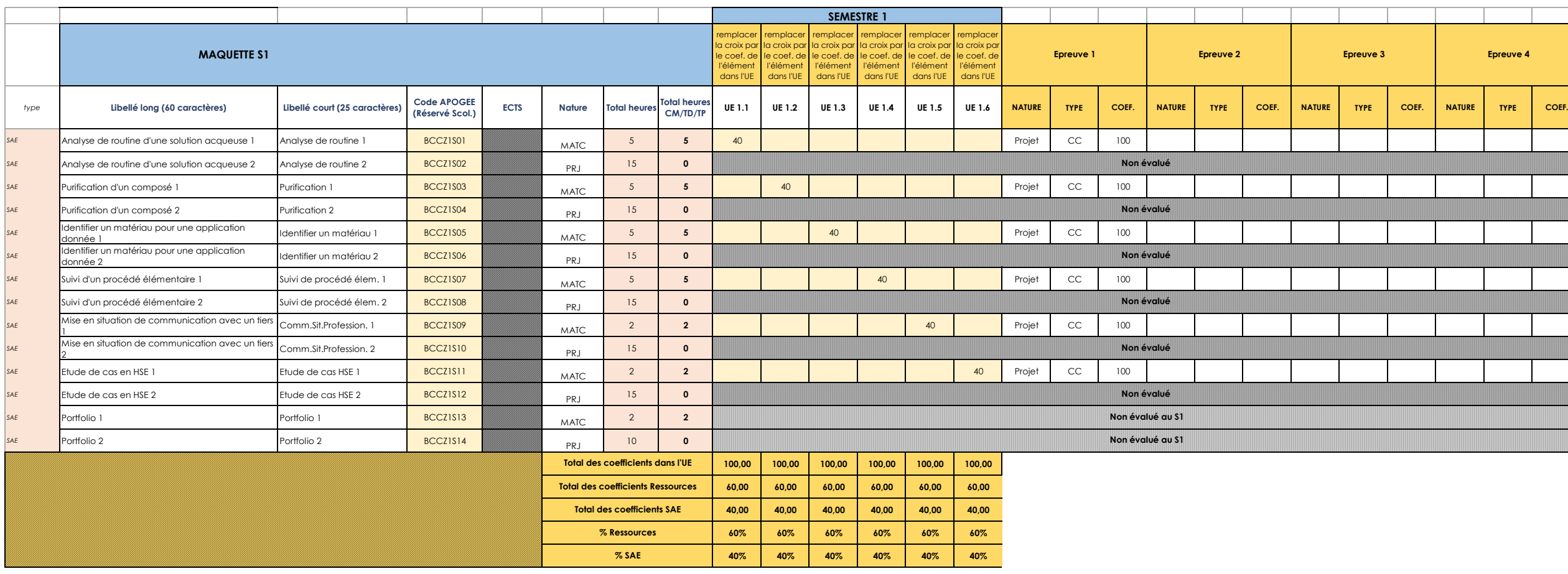

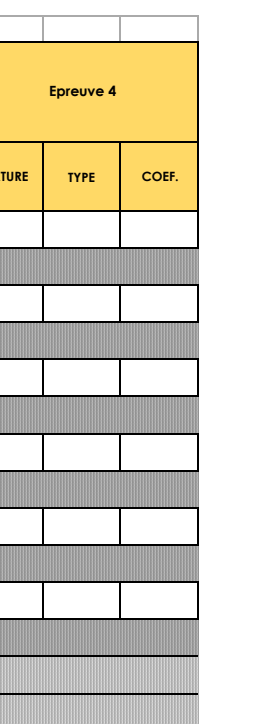

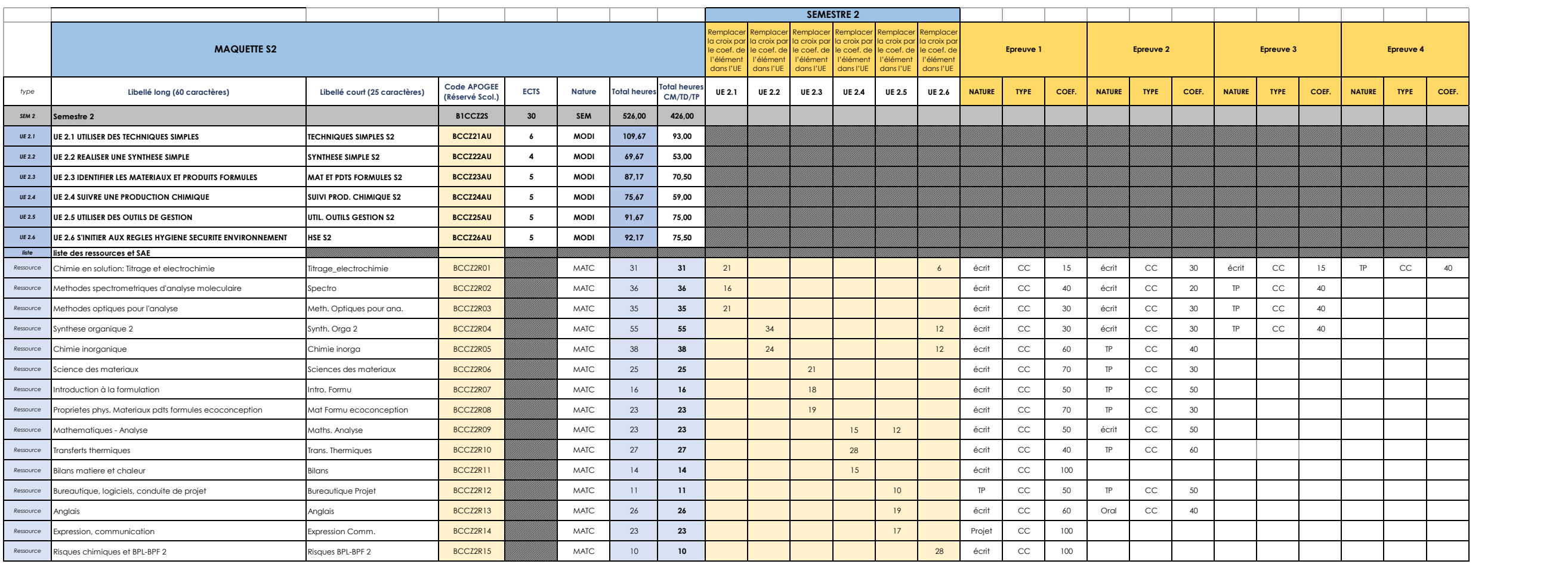

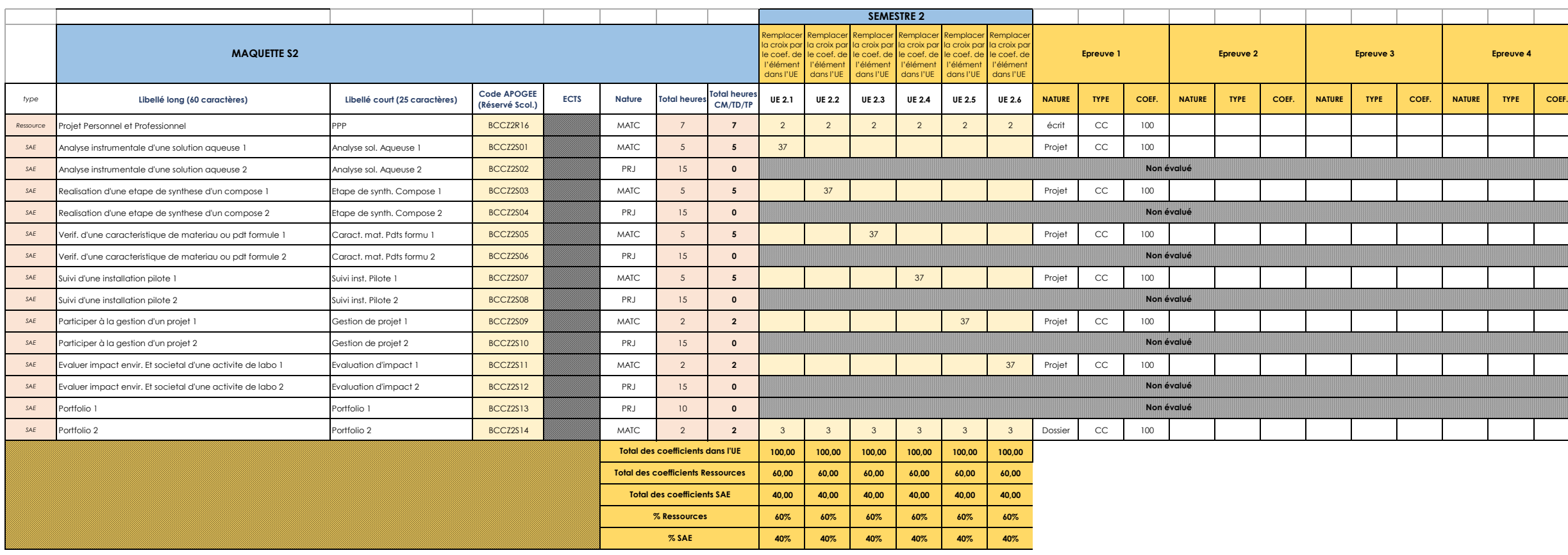

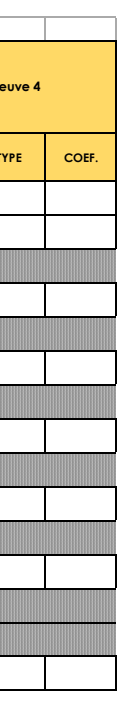

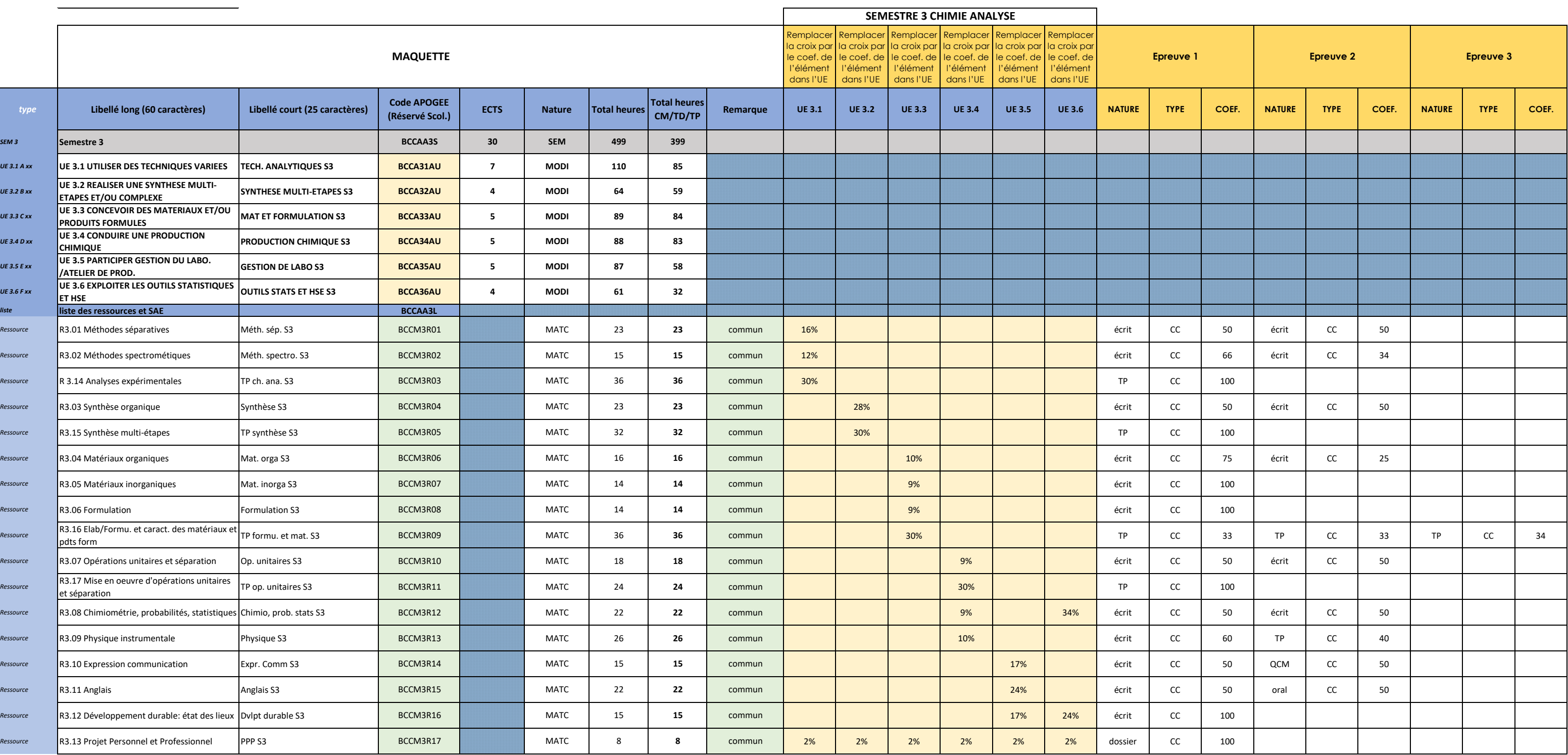

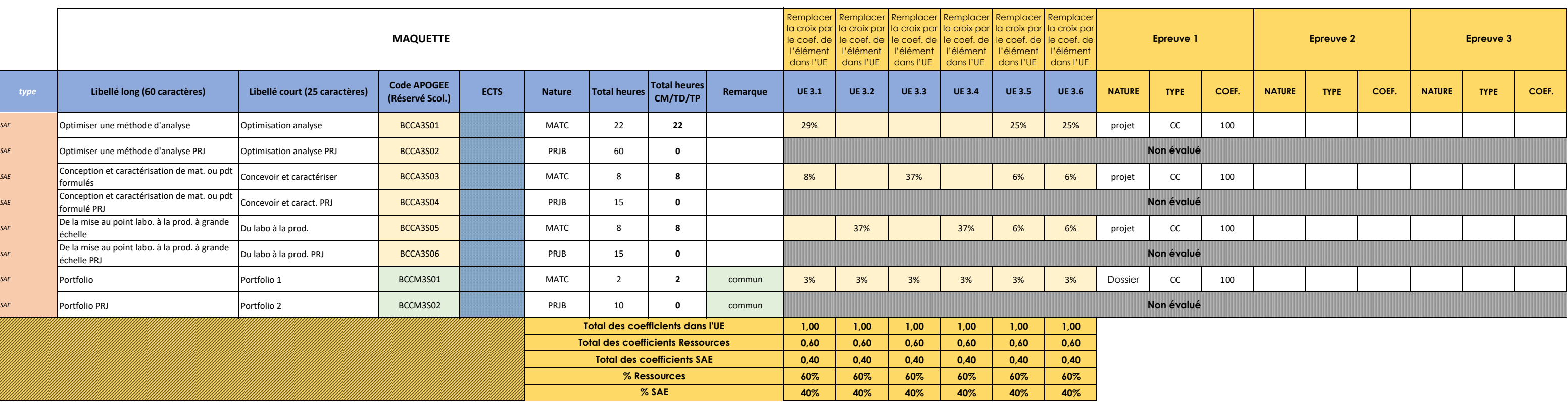

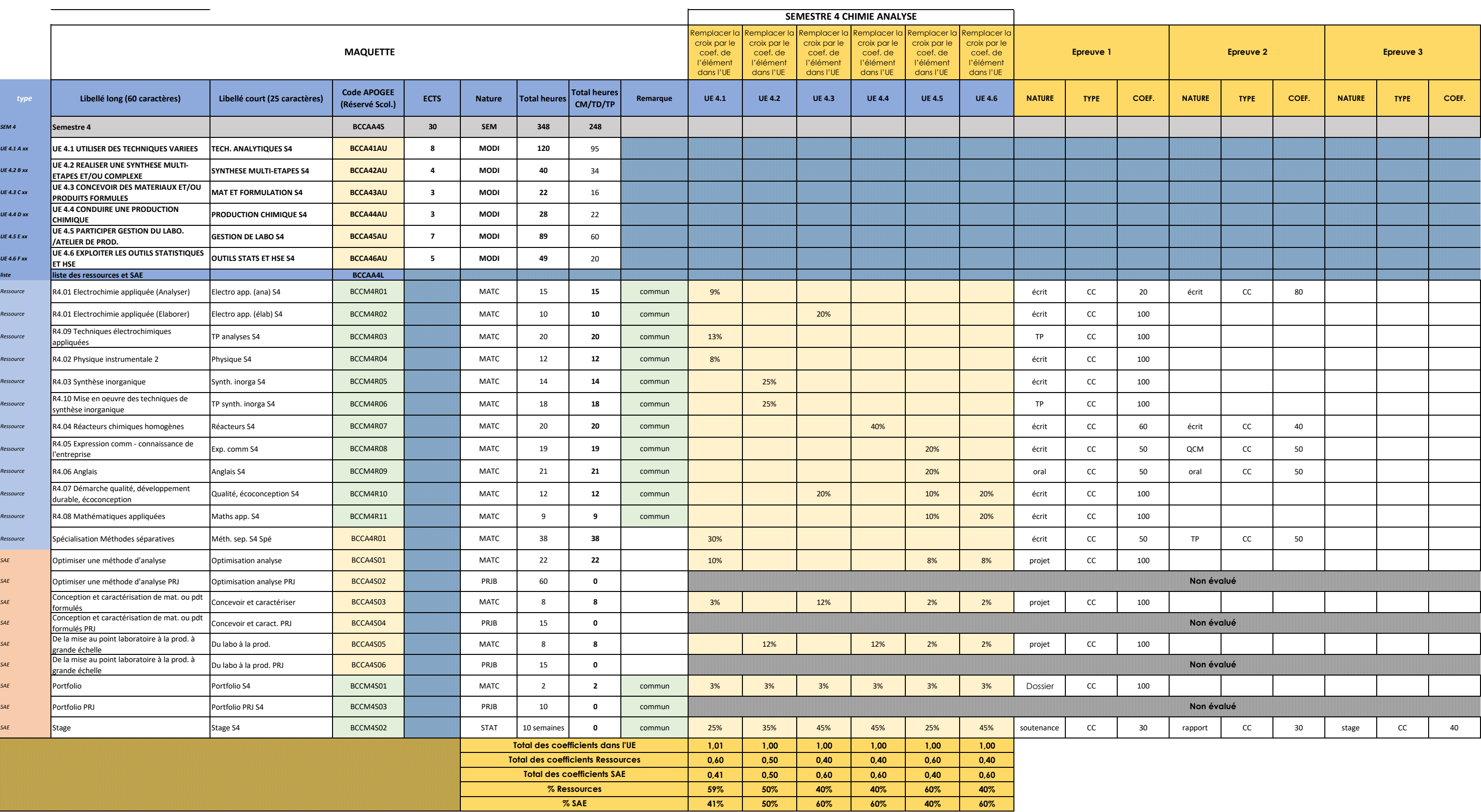

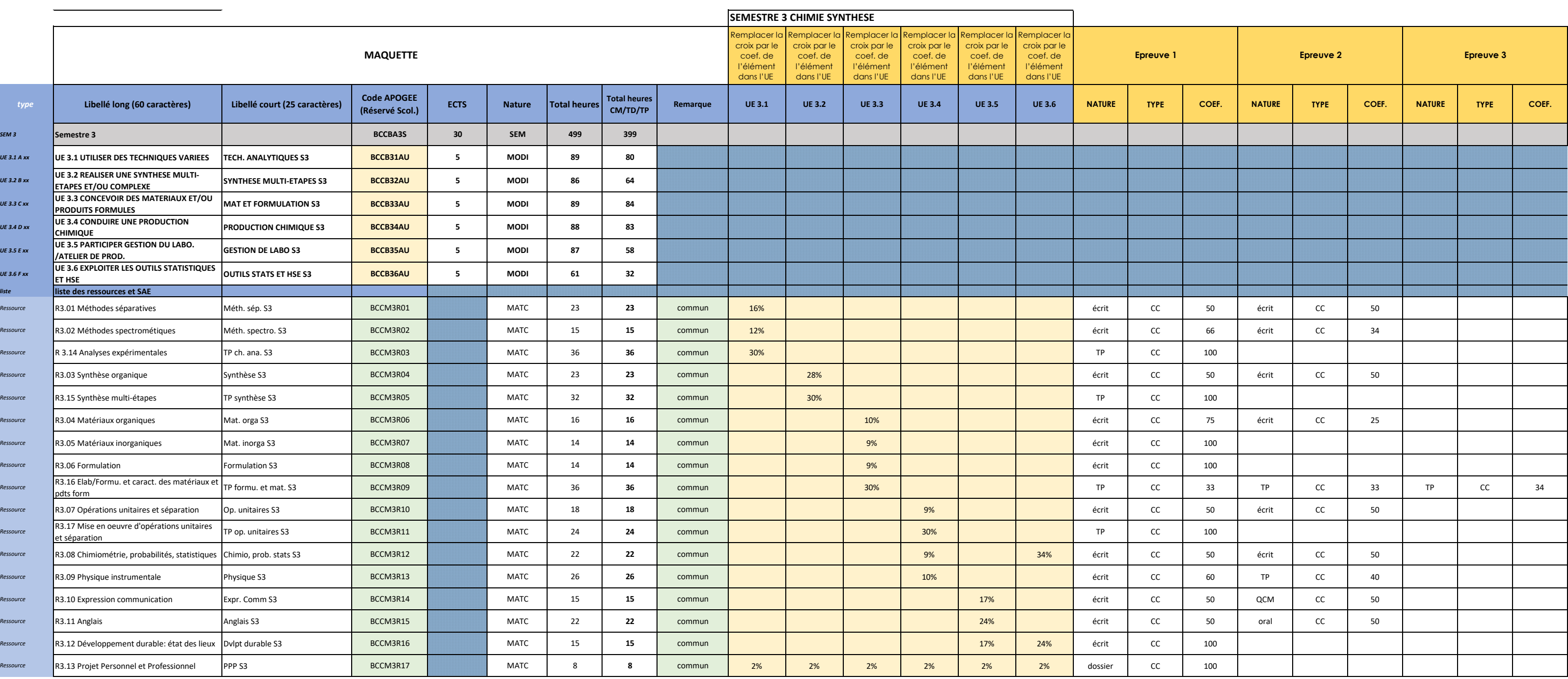

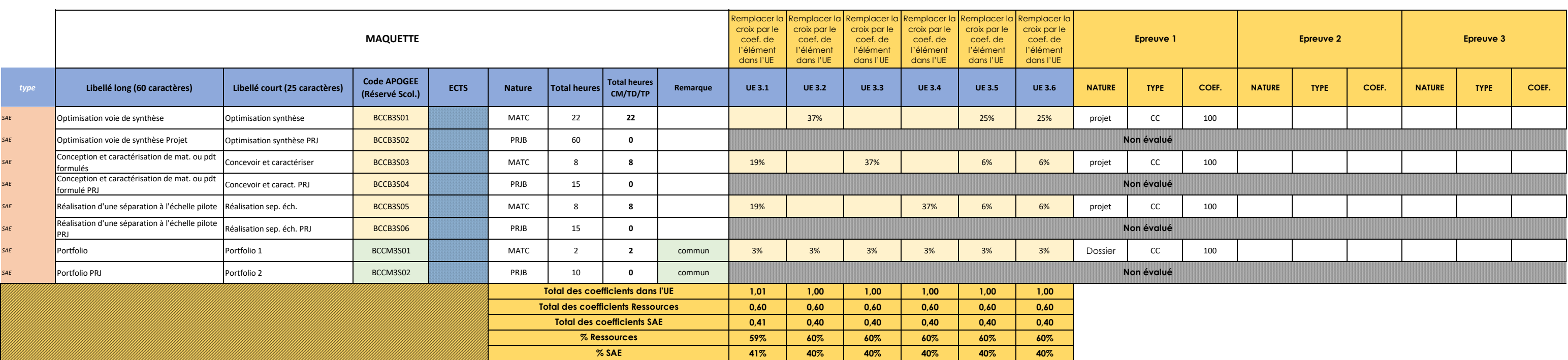

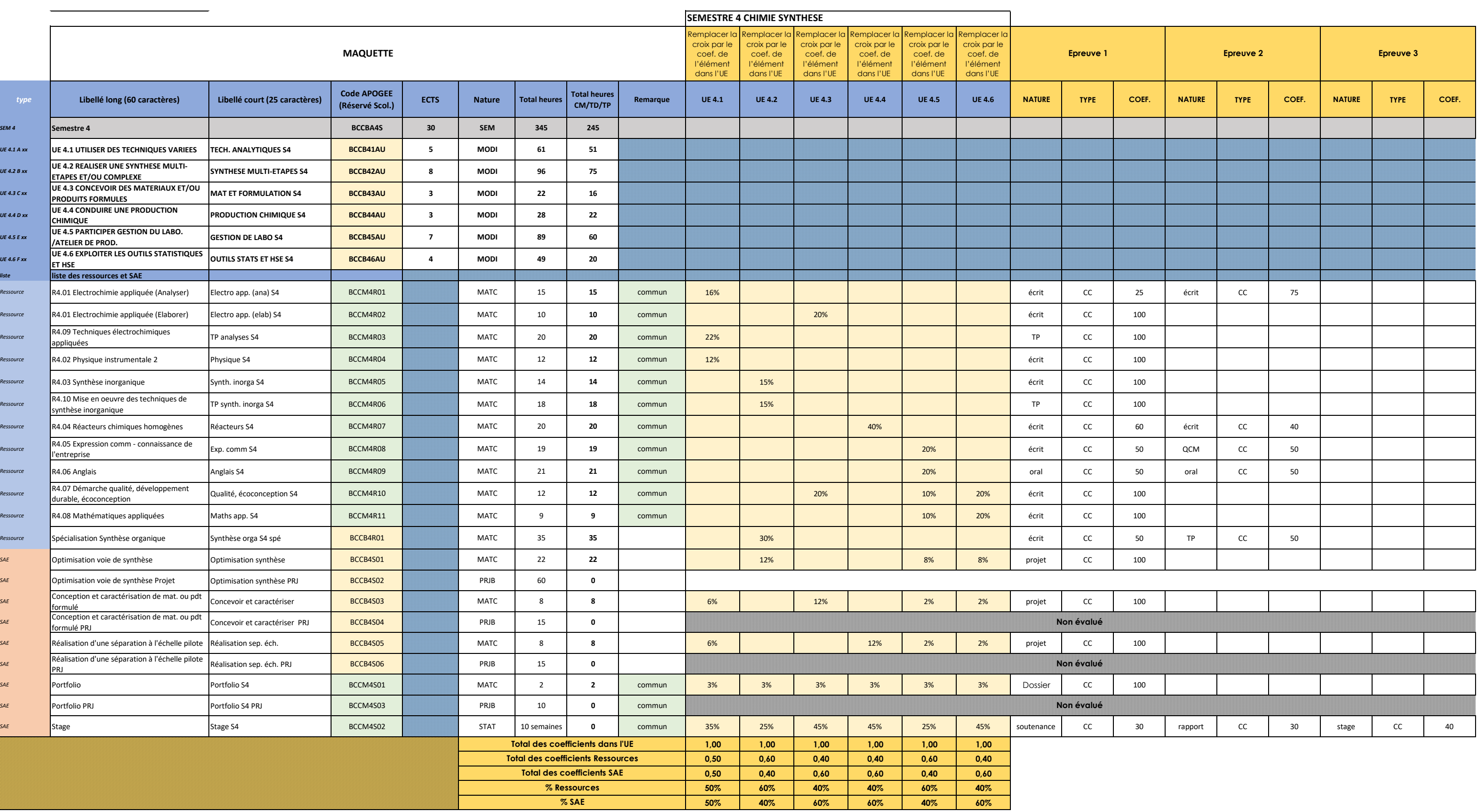

IUT Paul Sabatier Toulouse Auch Castres **CHIMIE MATERIAUX S3**

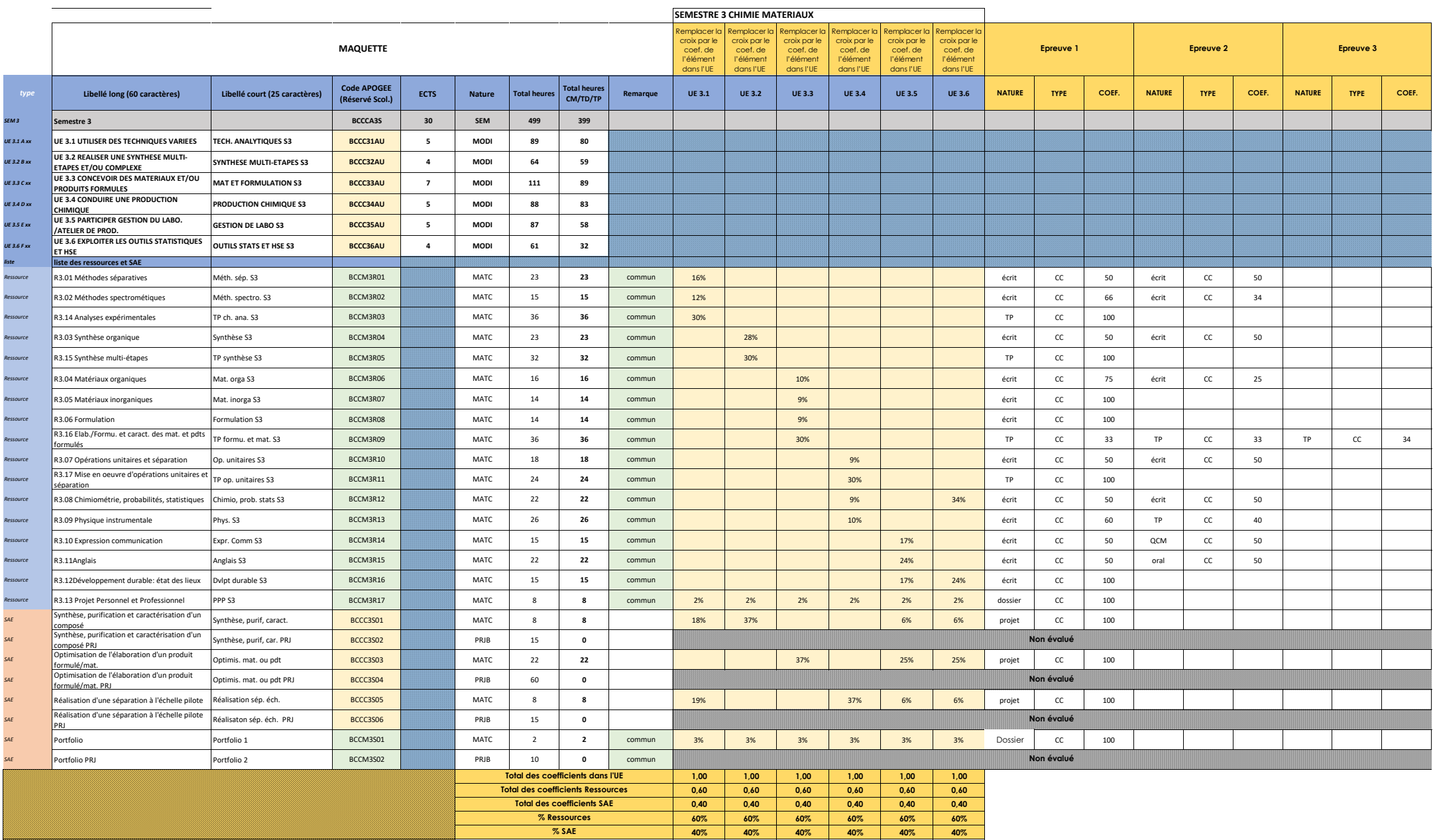

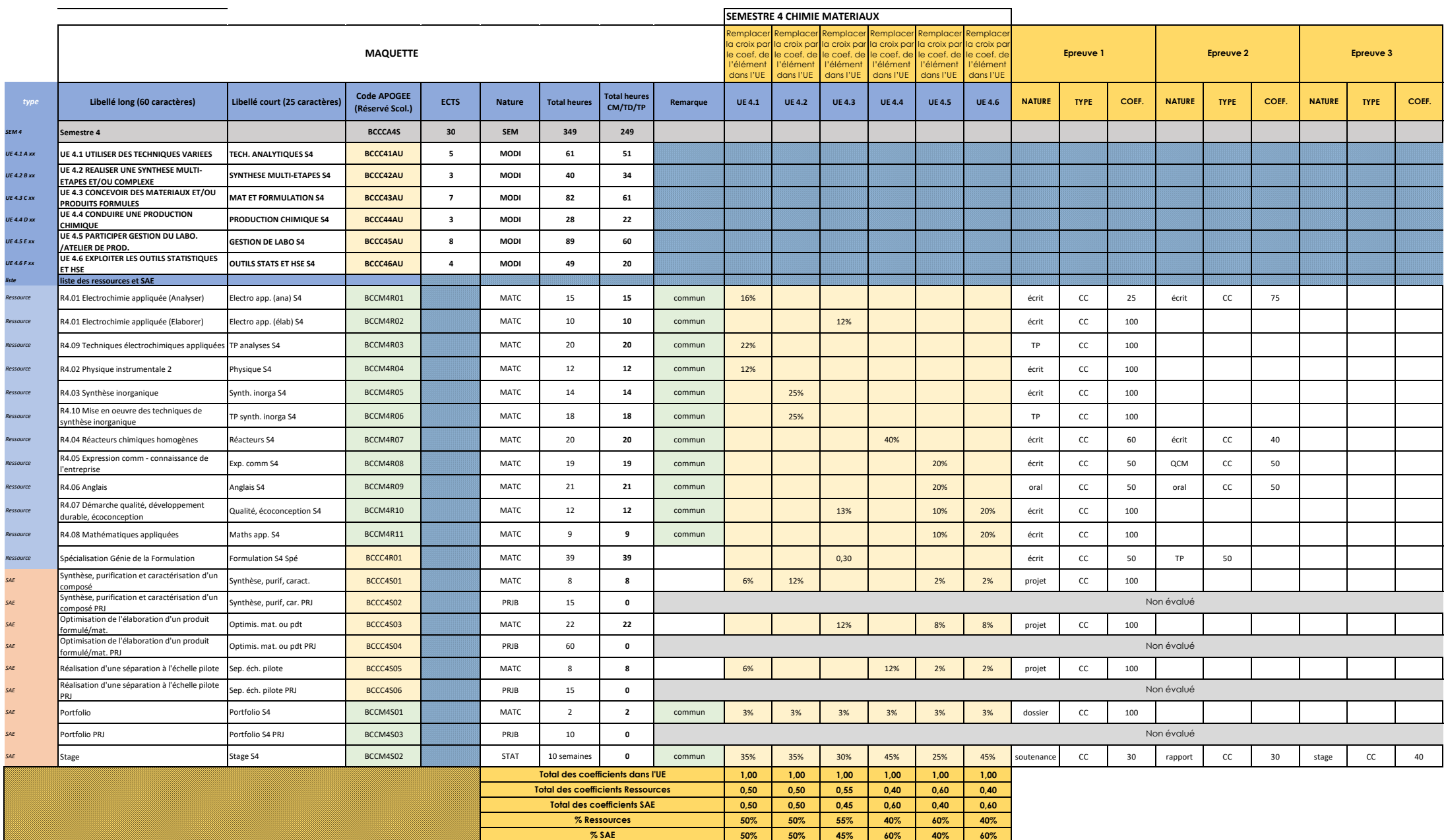

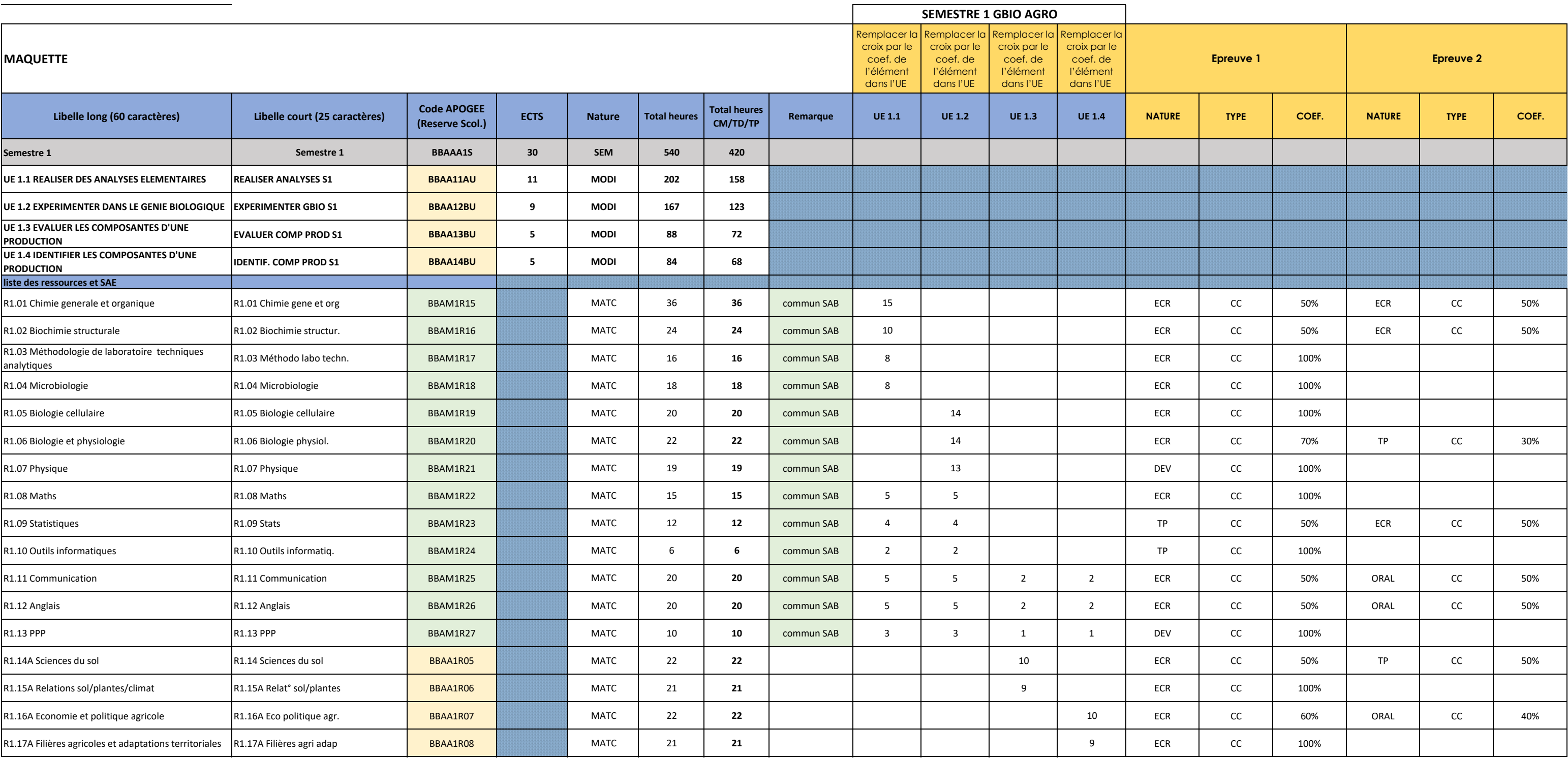

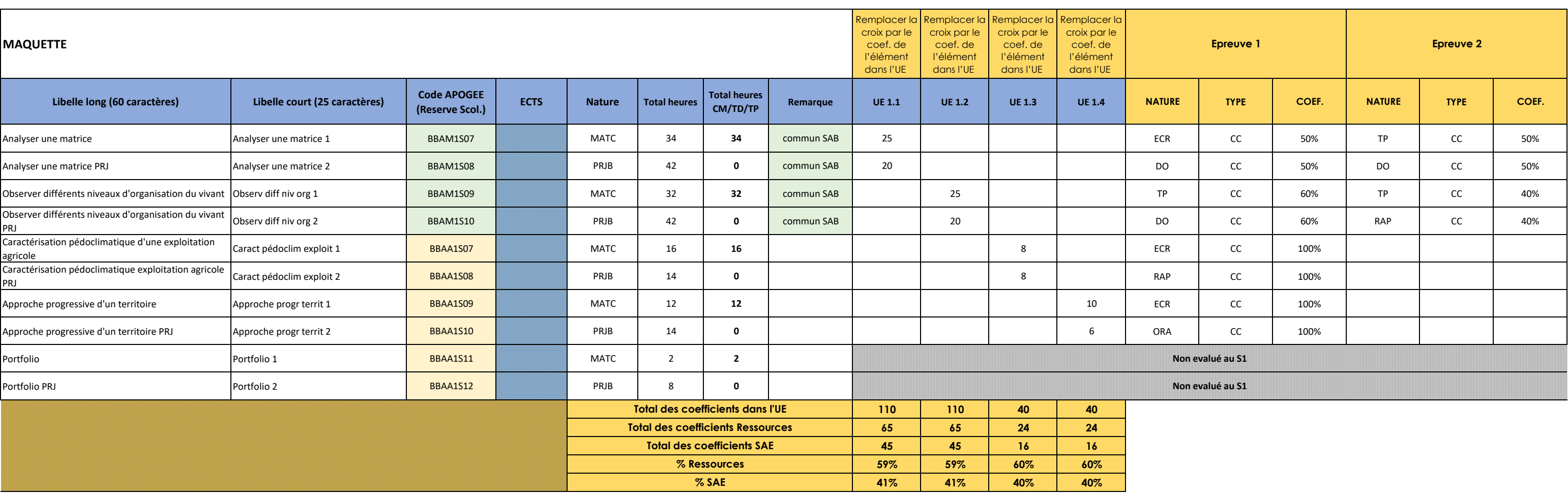

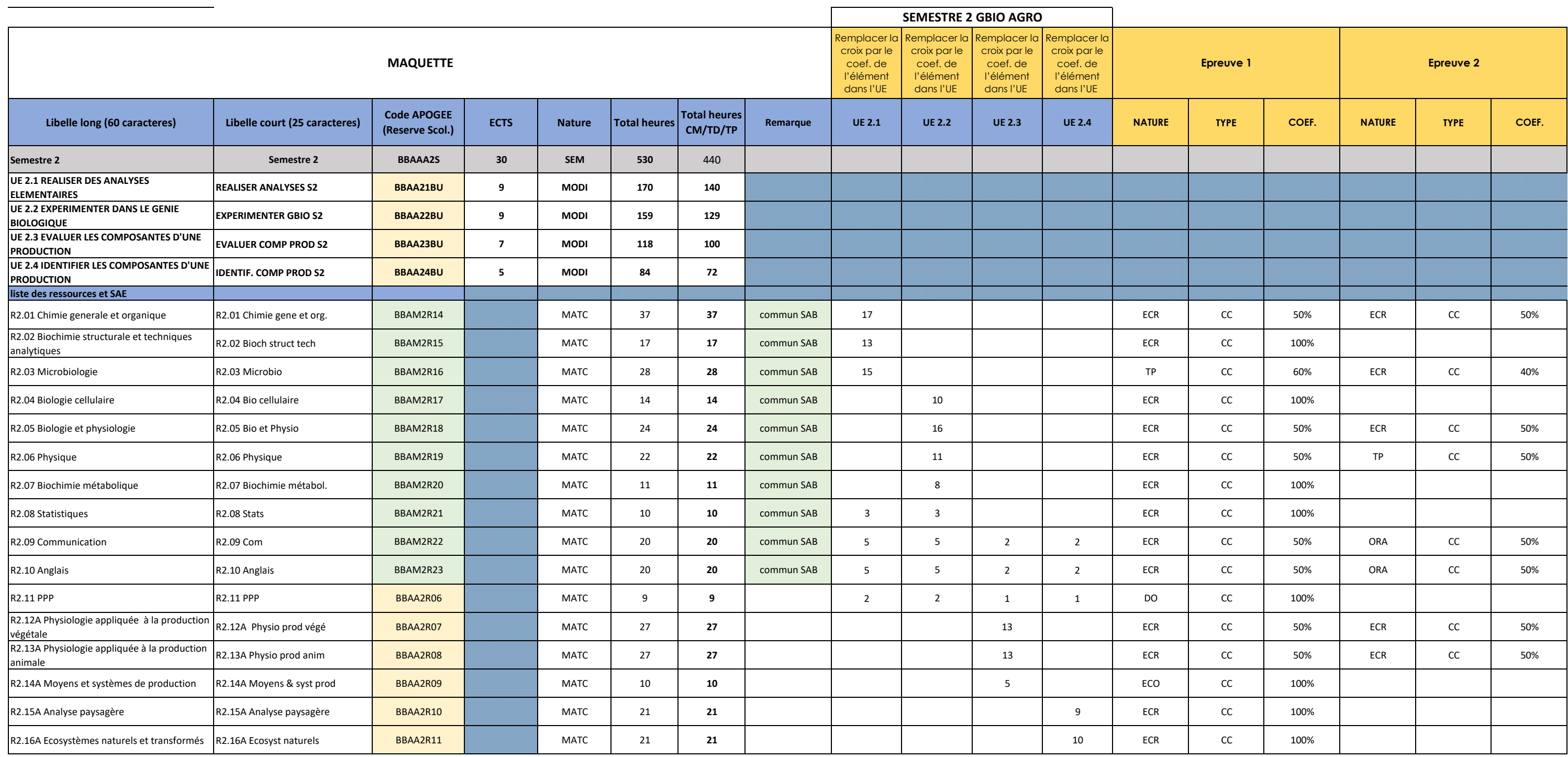

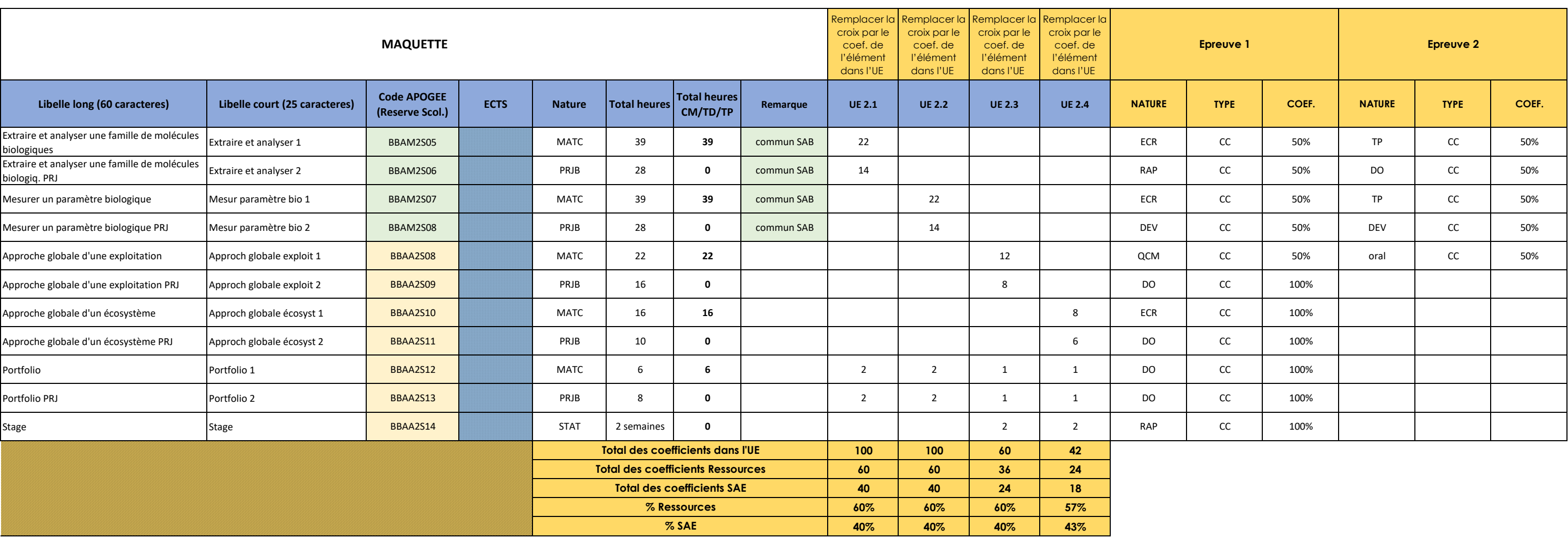

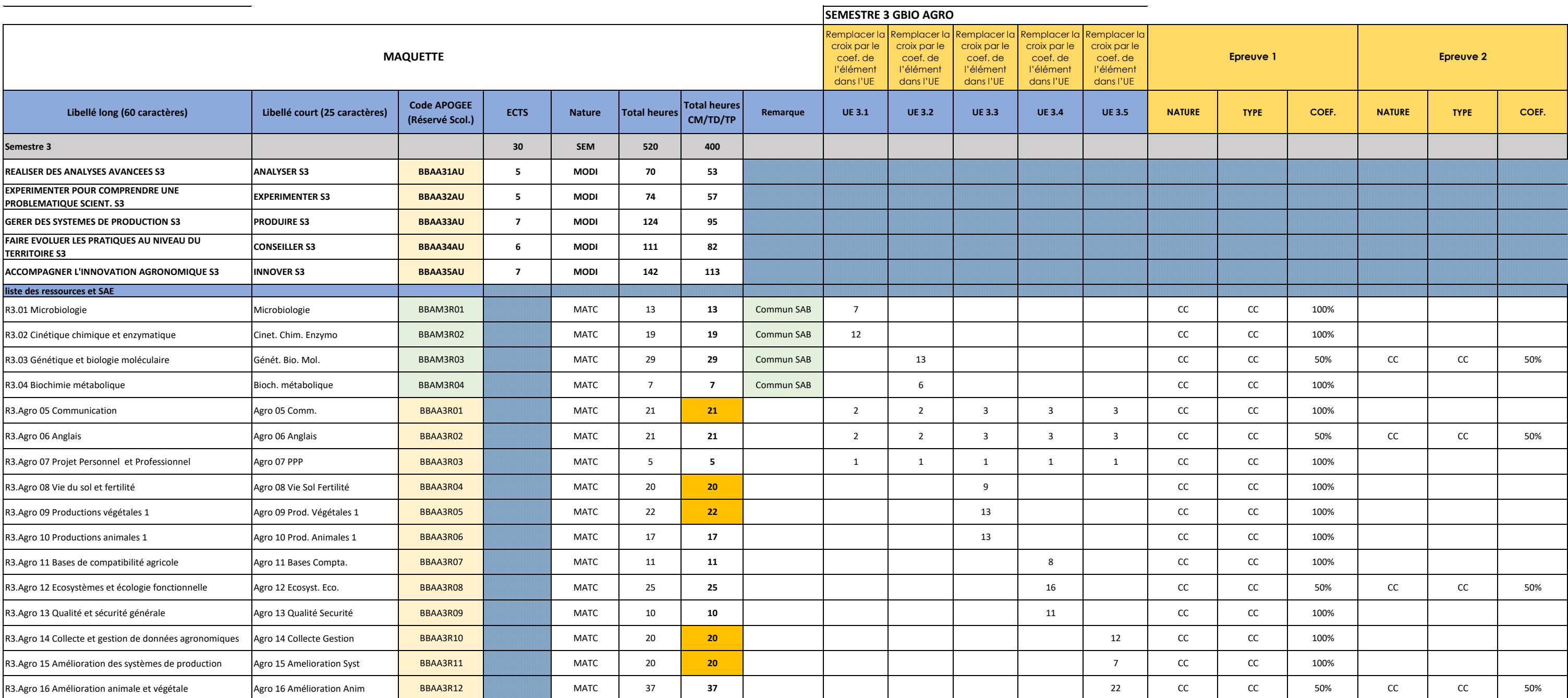

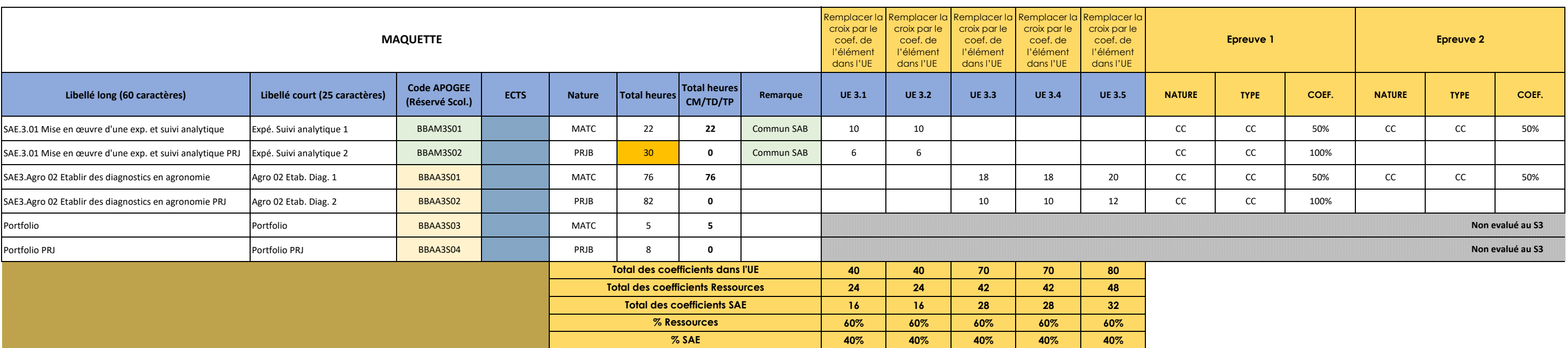

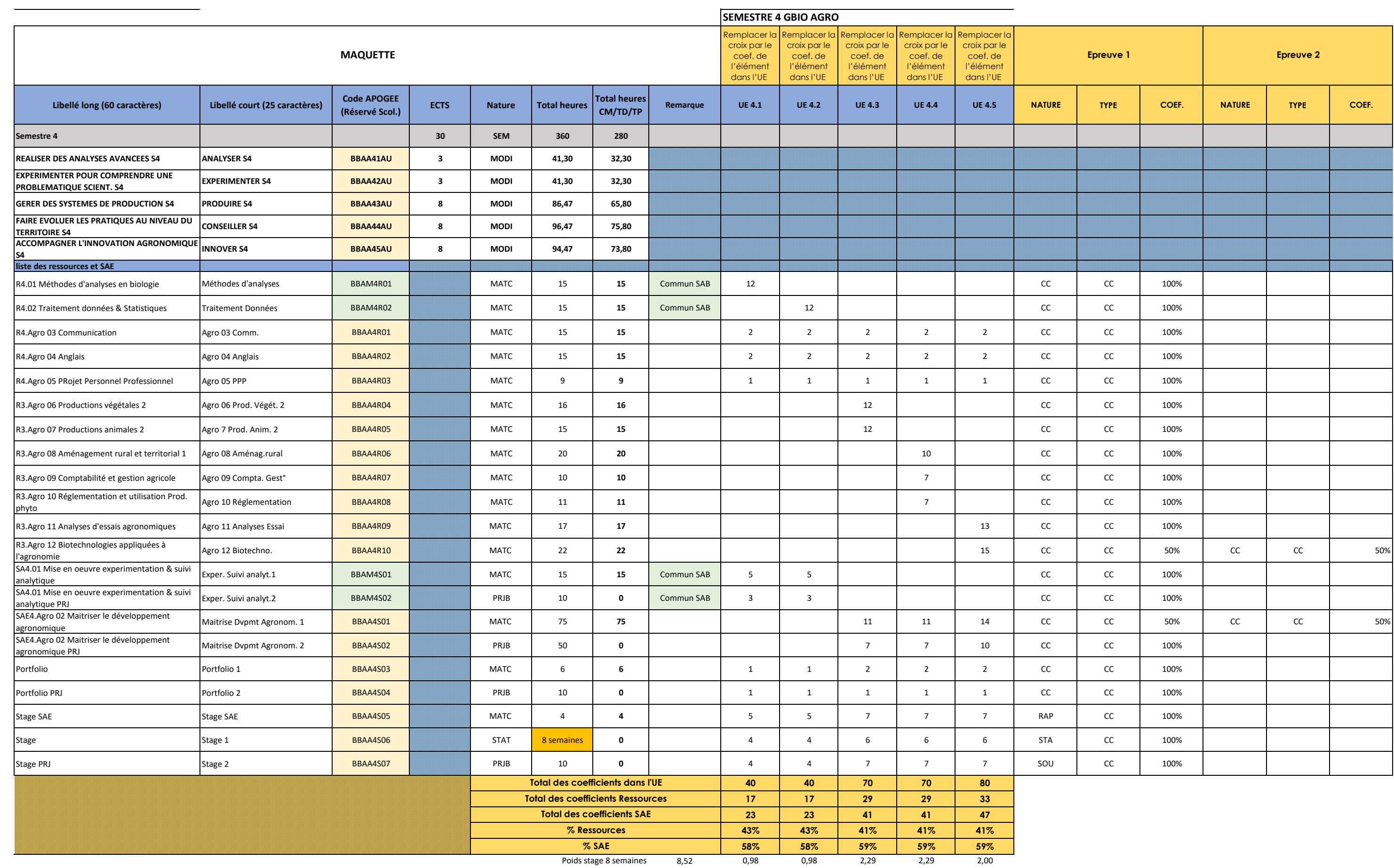

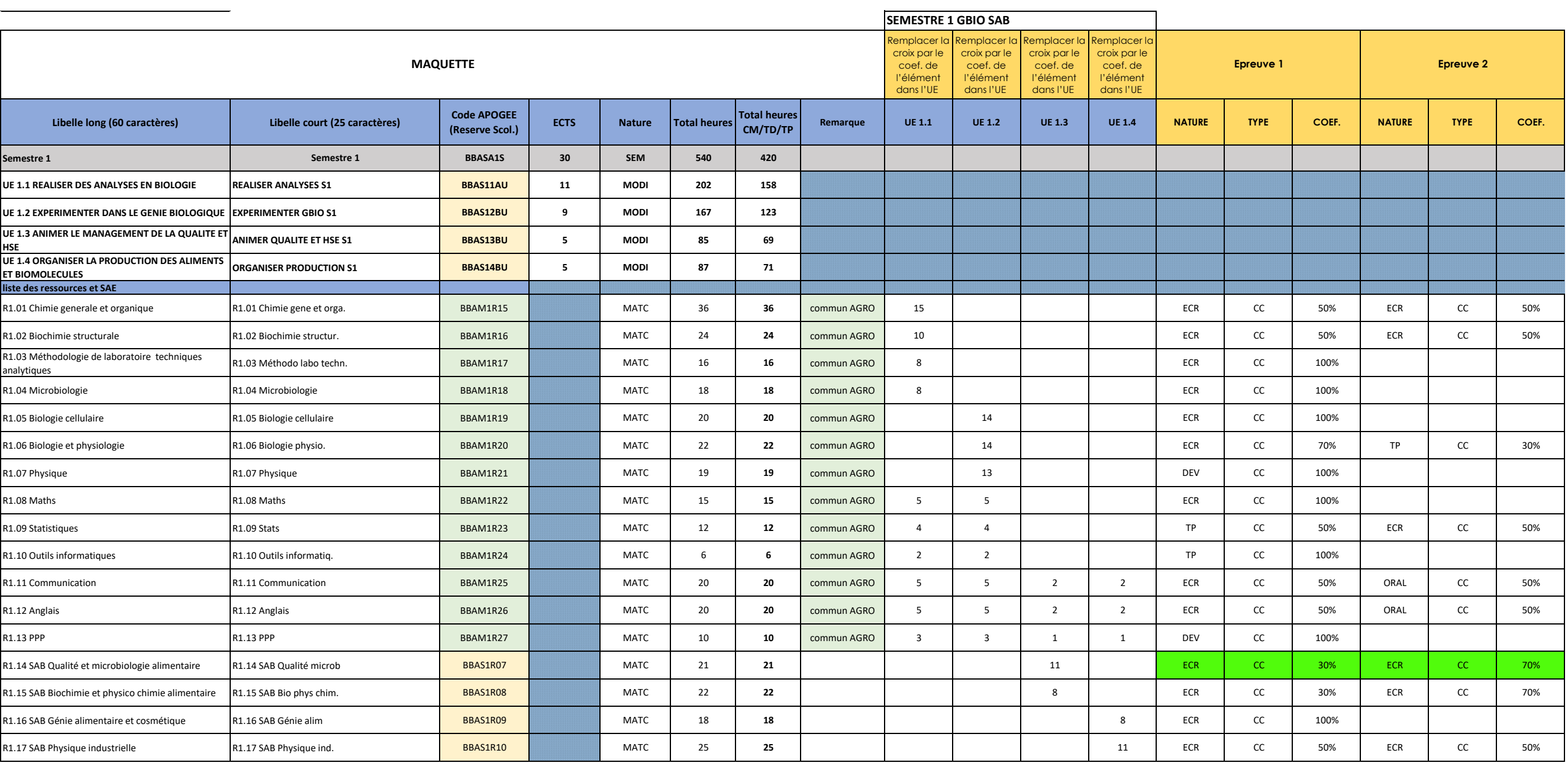

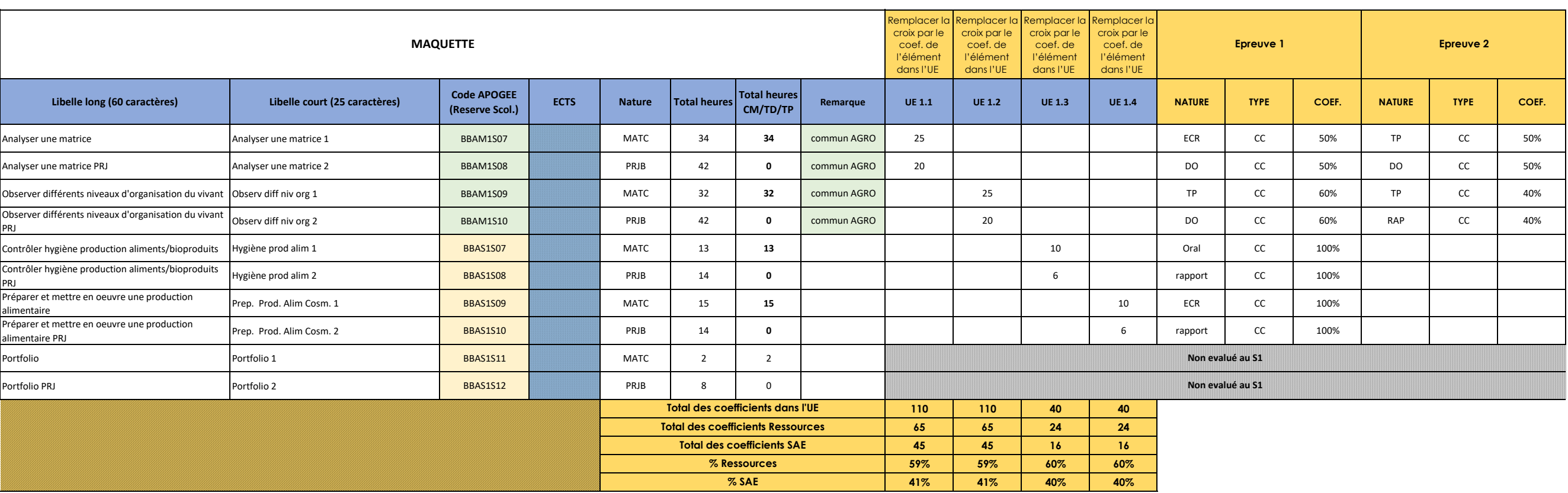

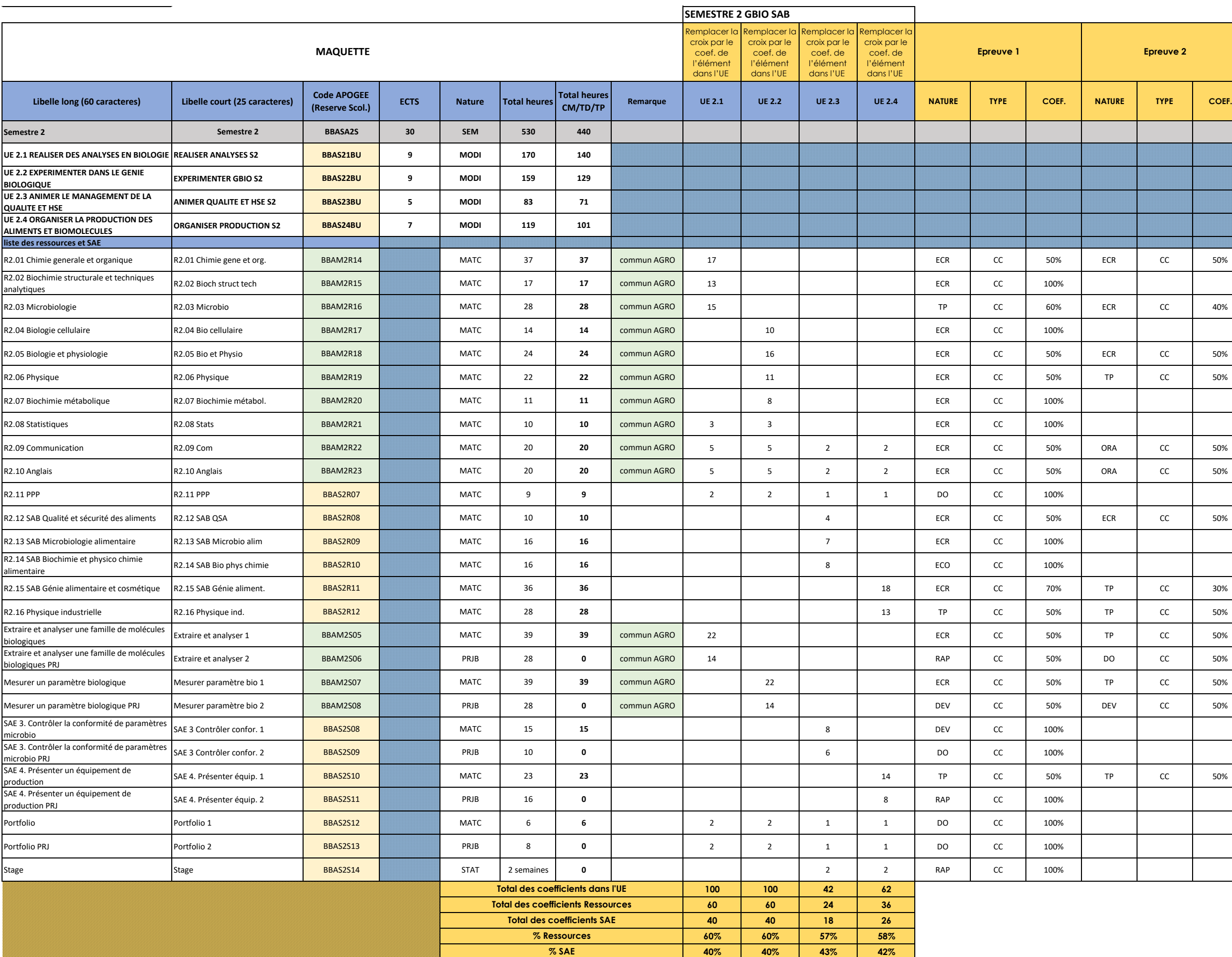

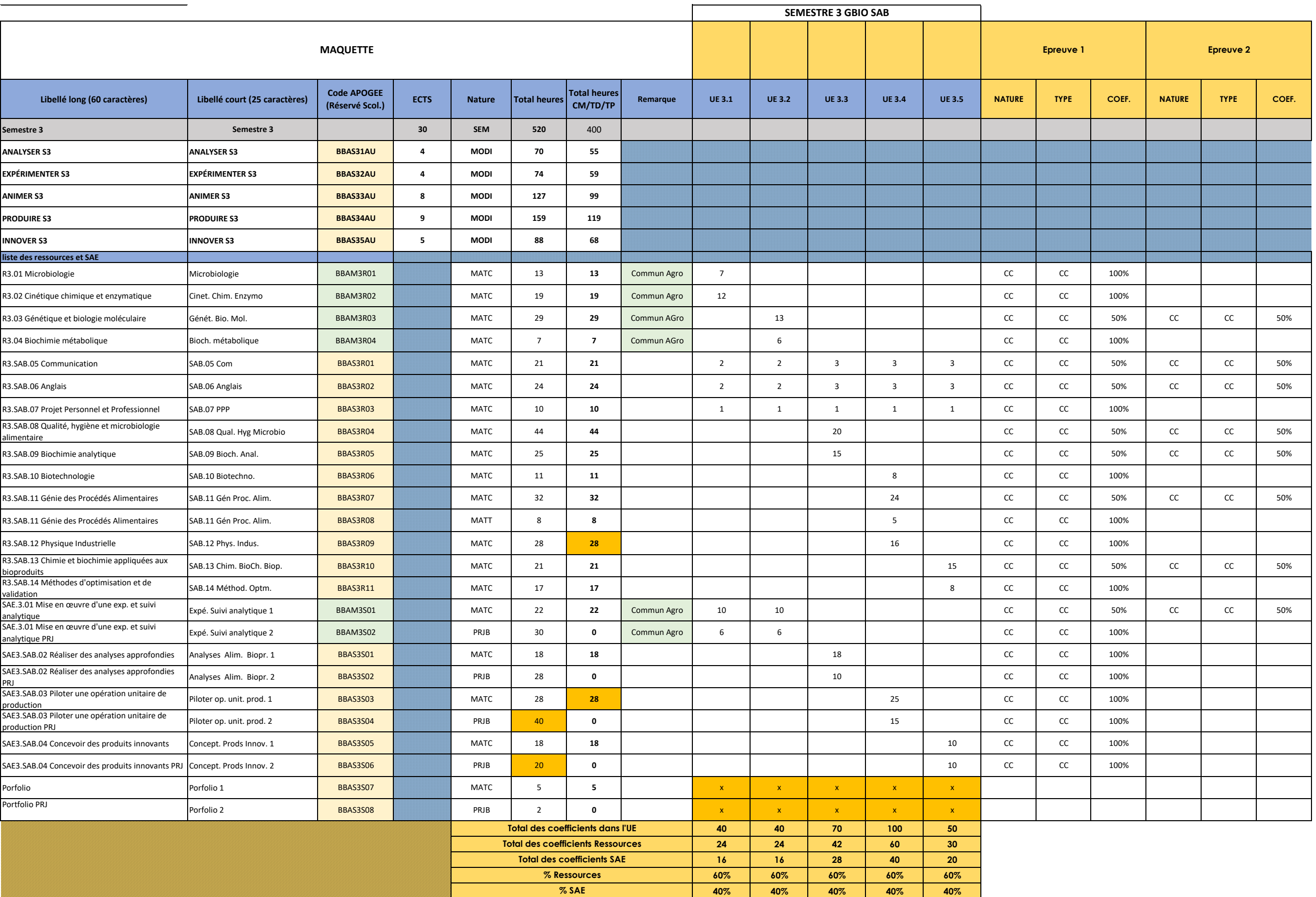

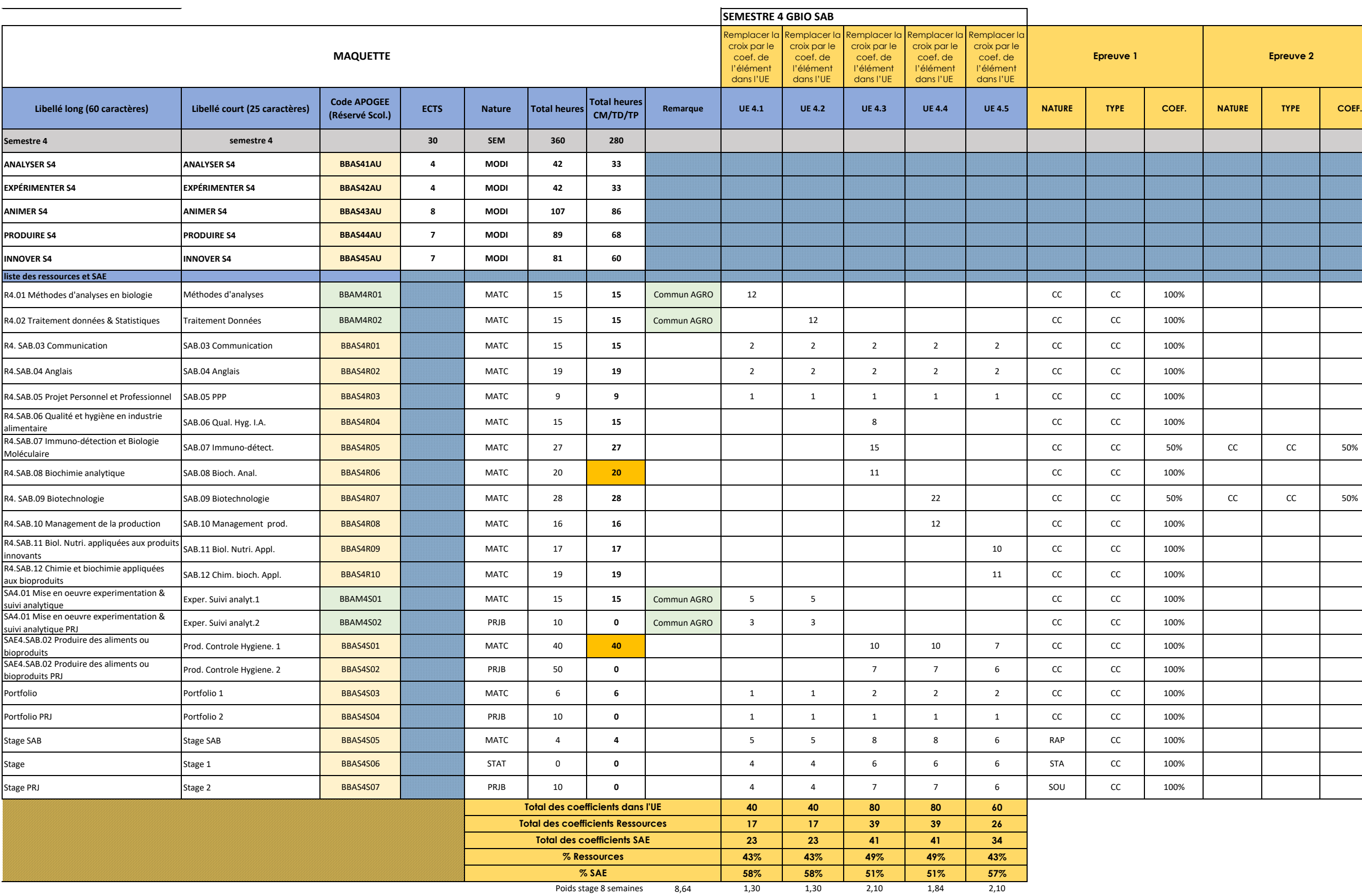

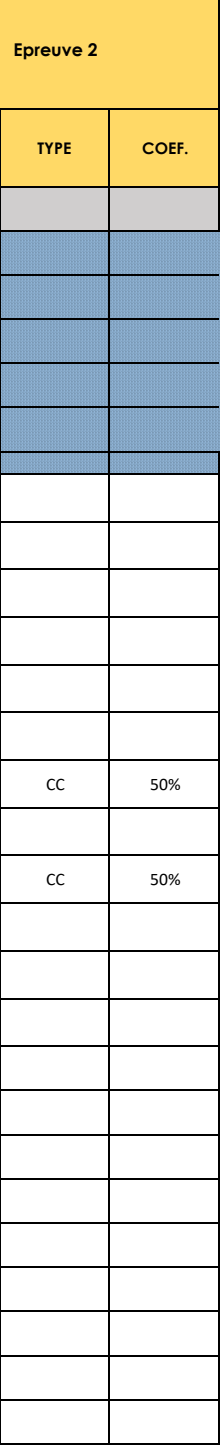

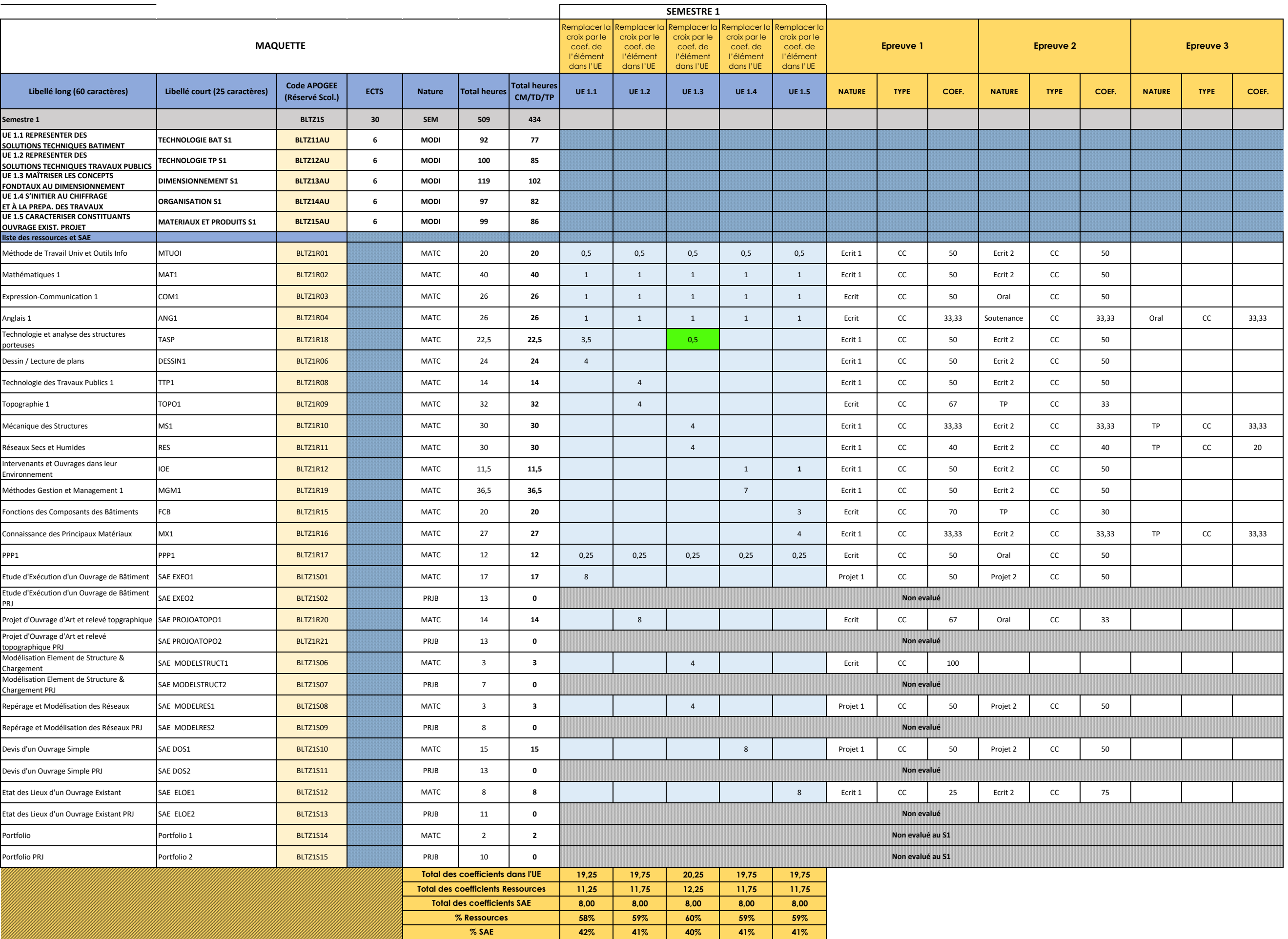

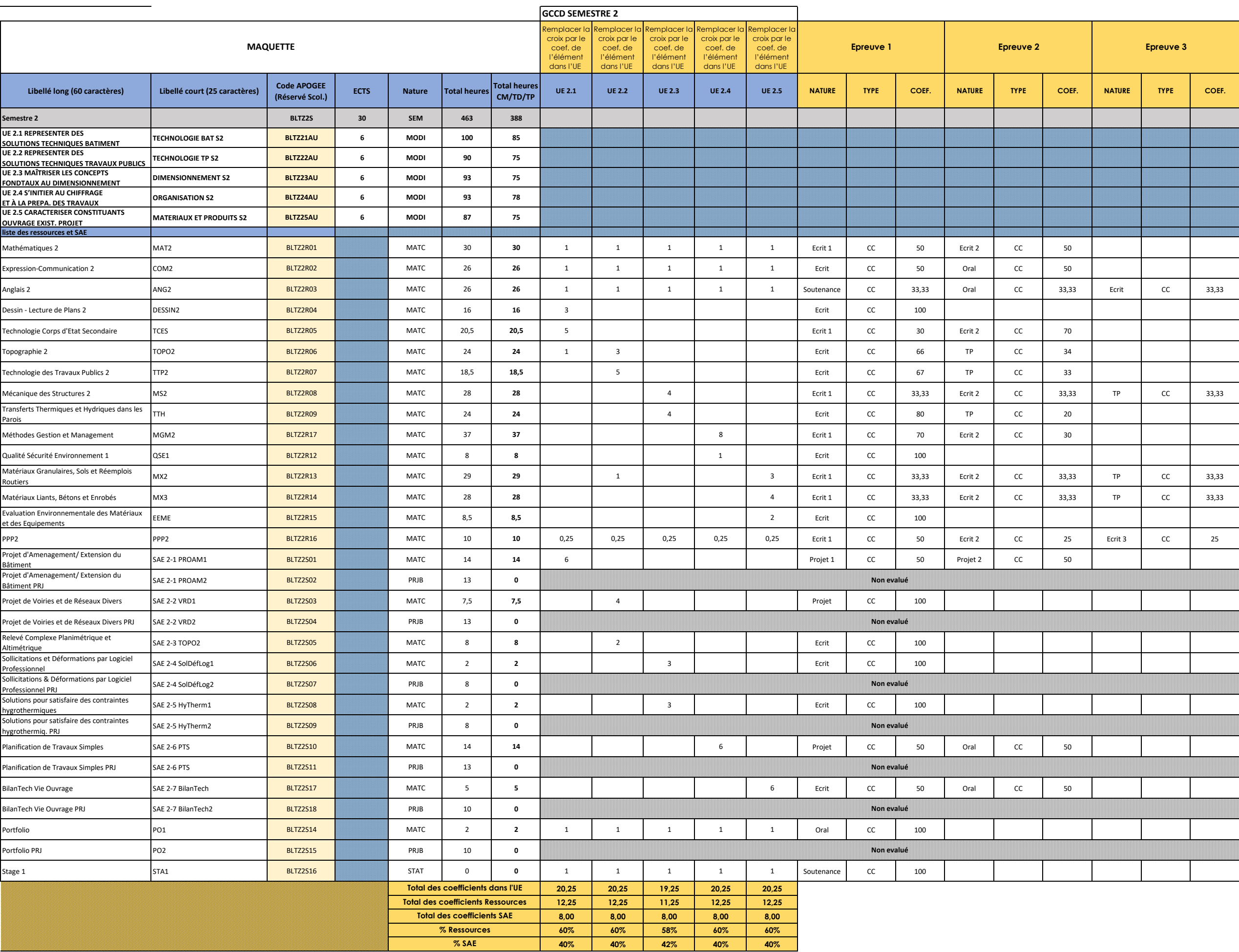

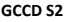

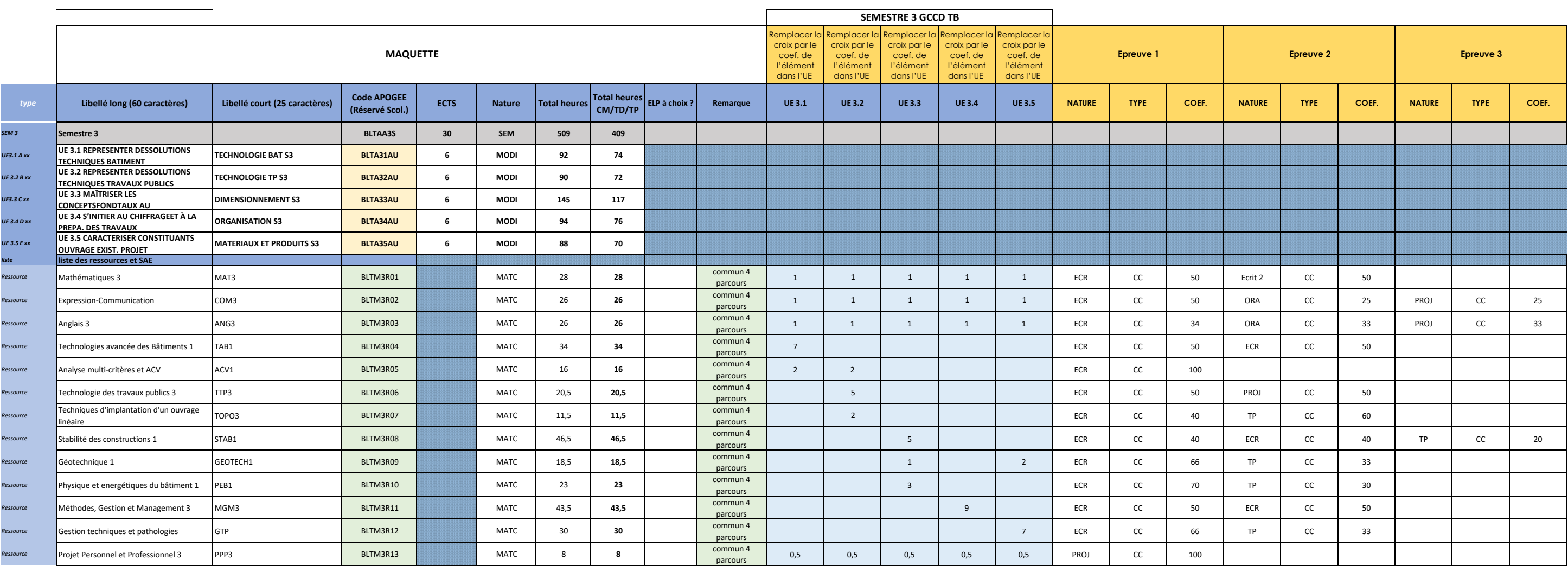

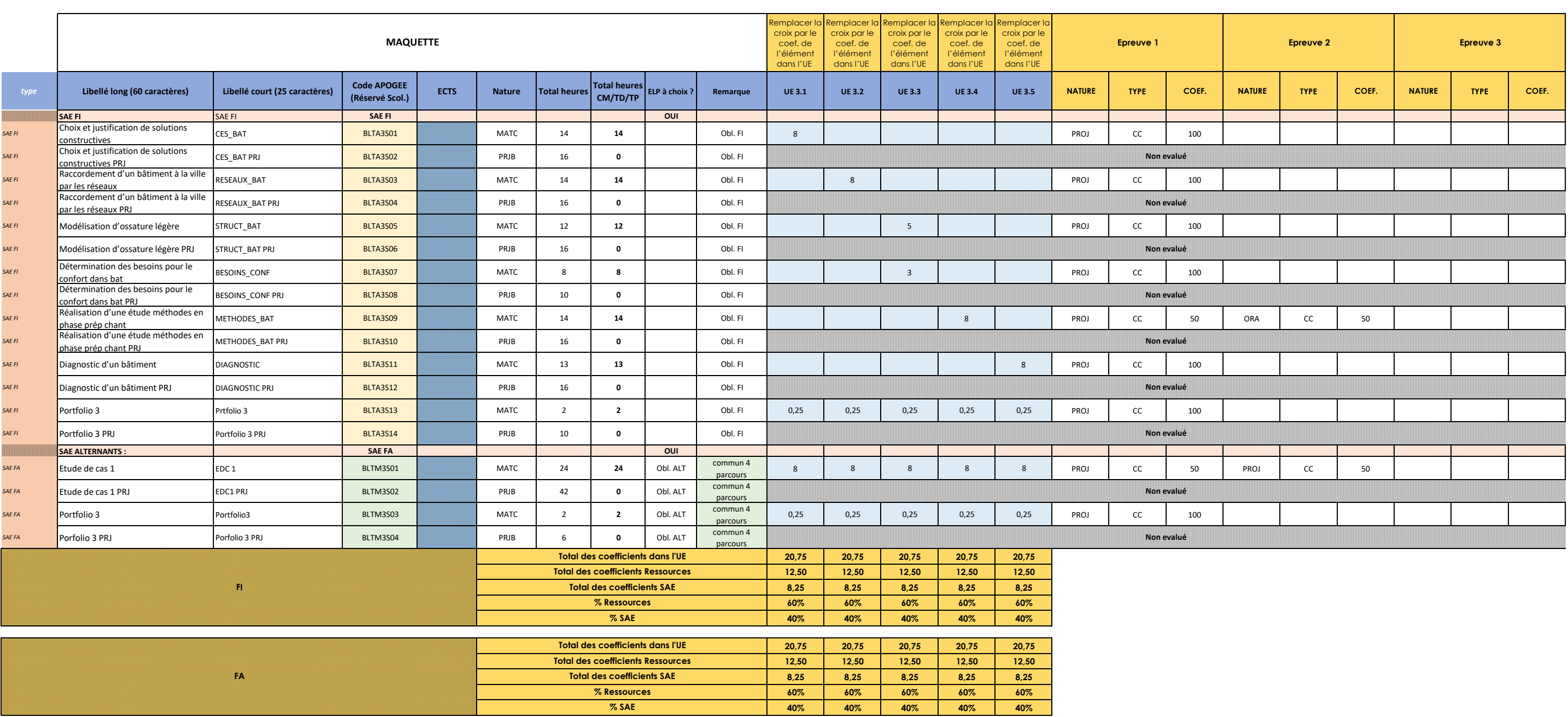
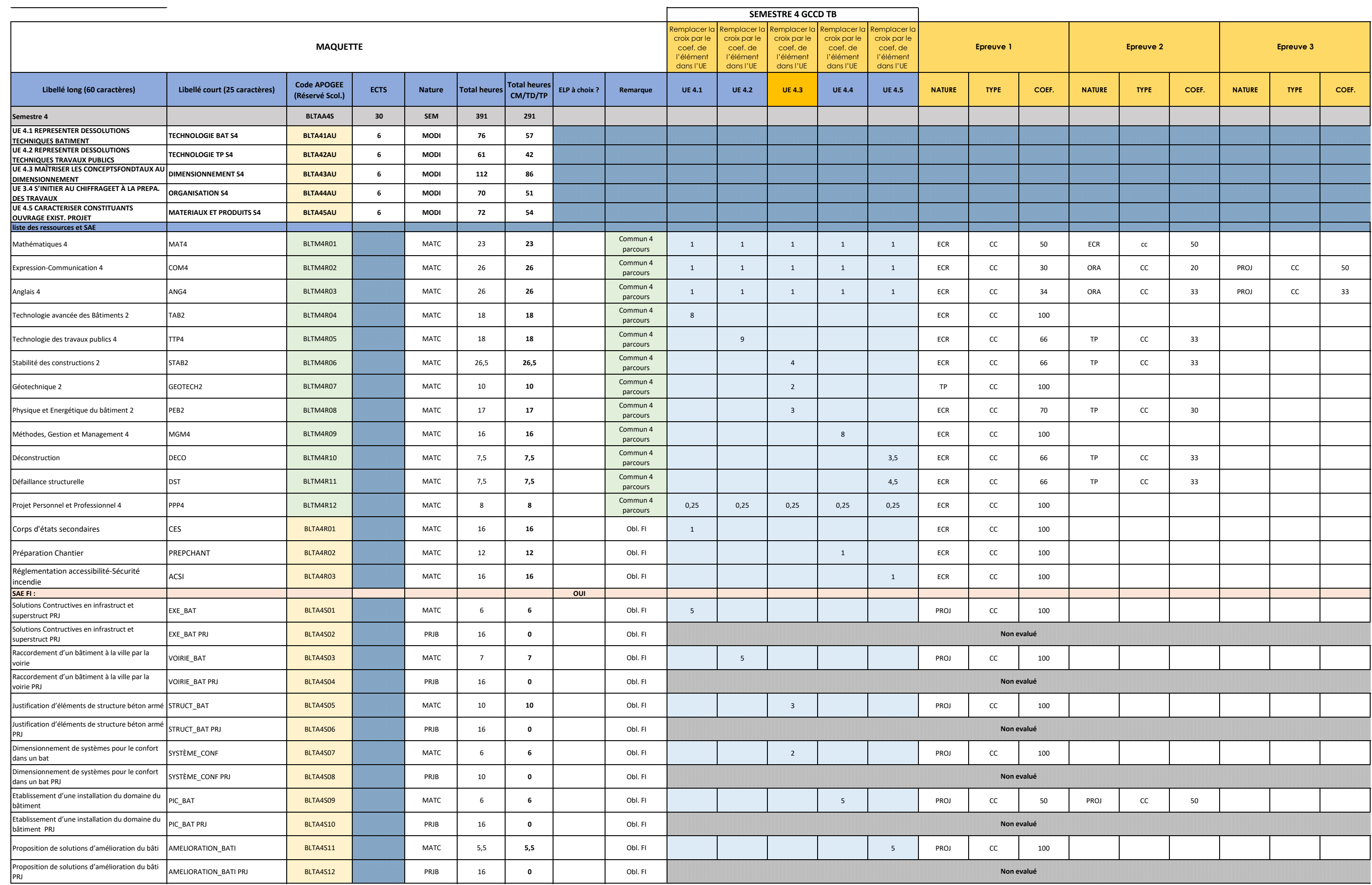

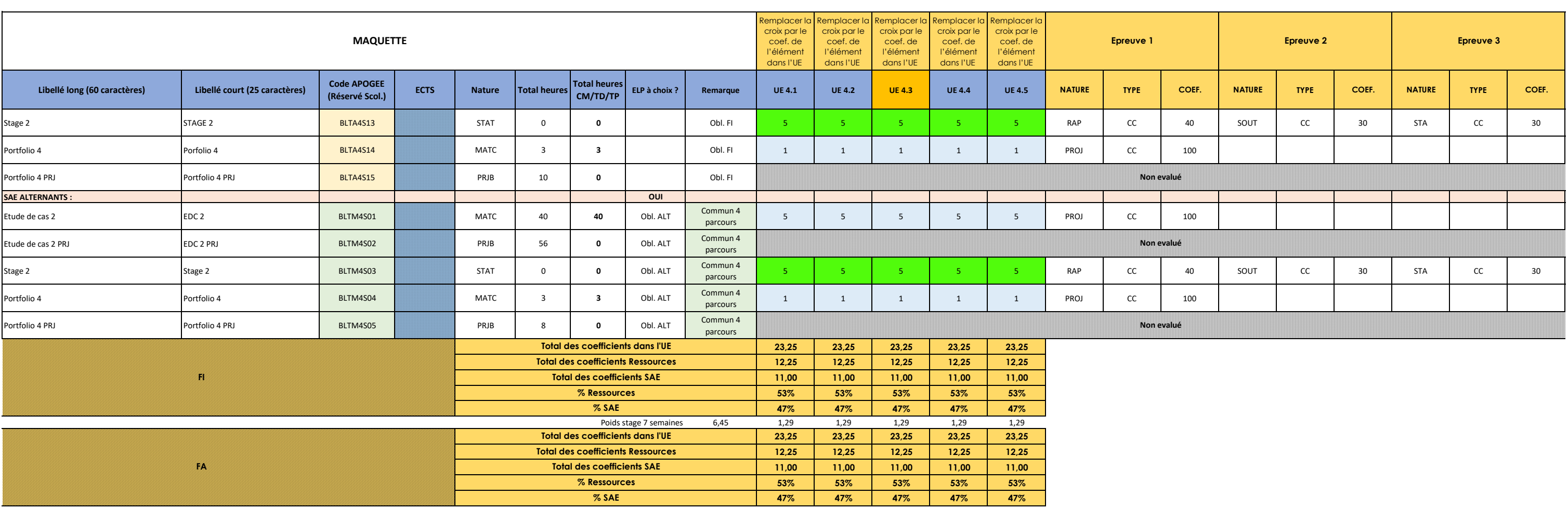

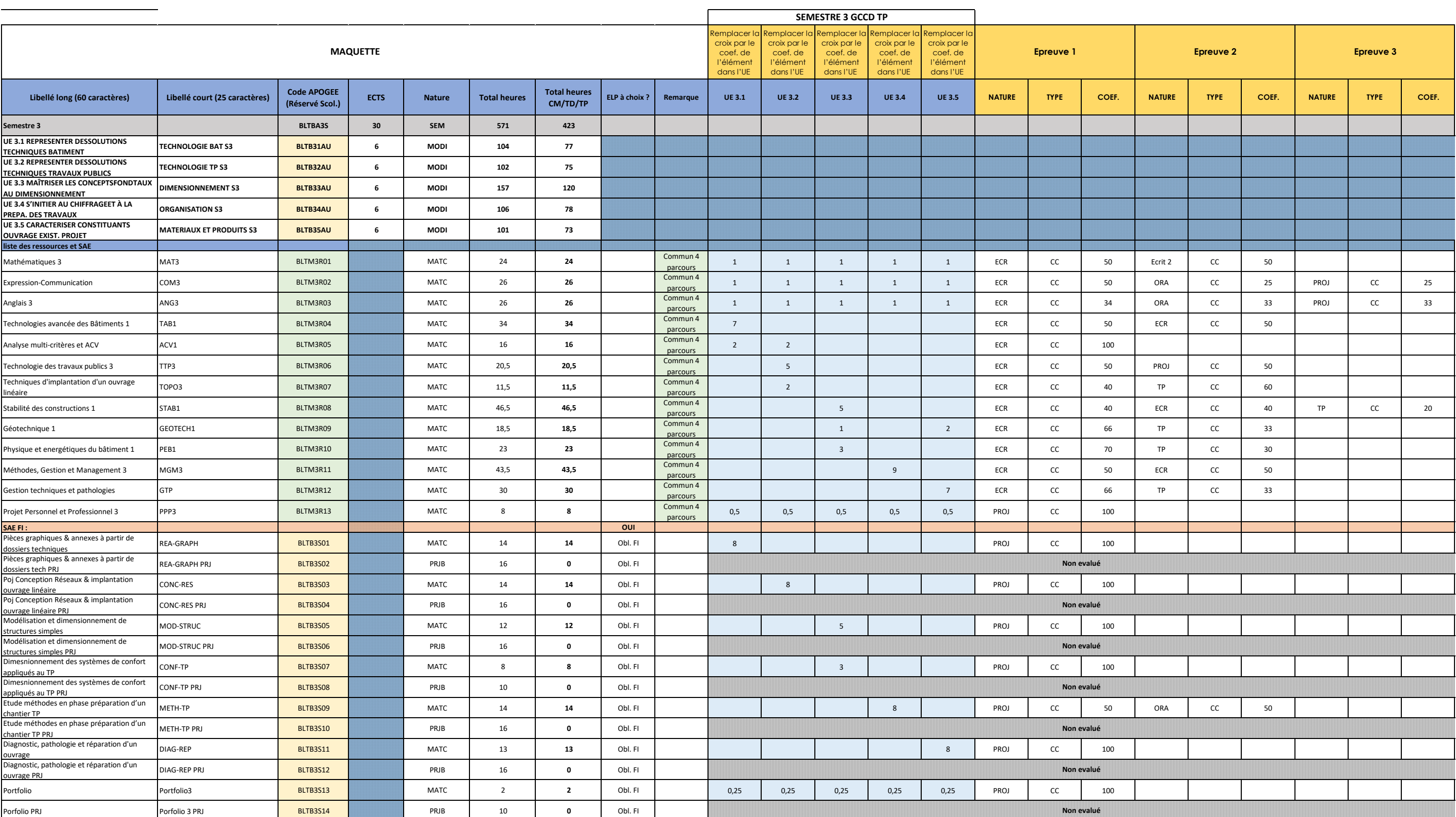

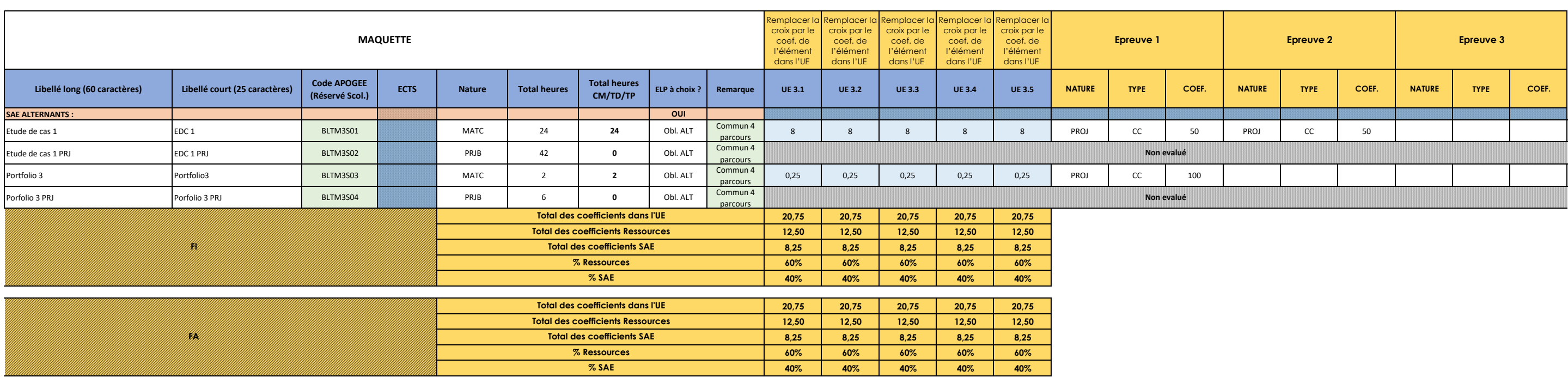

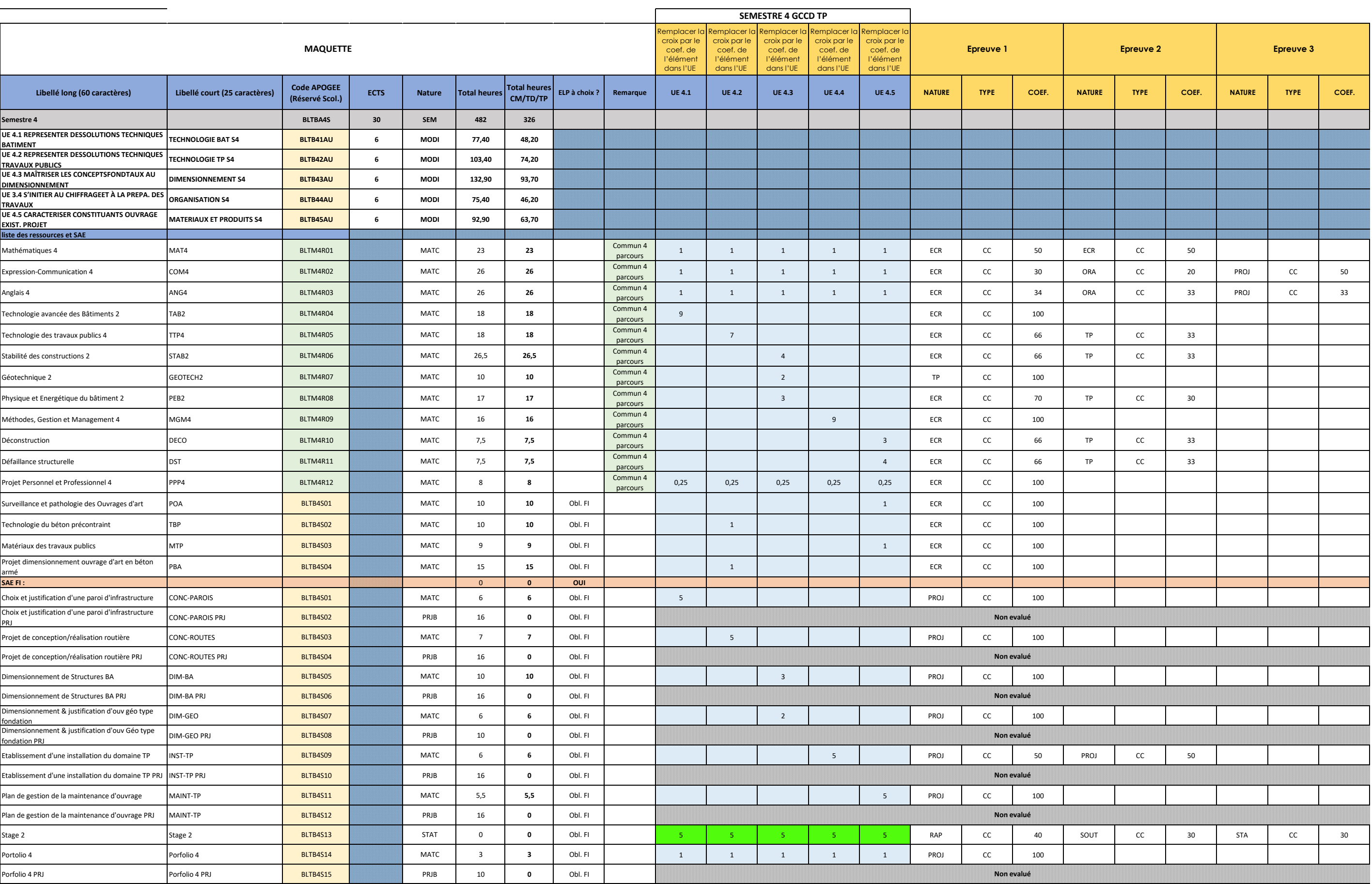

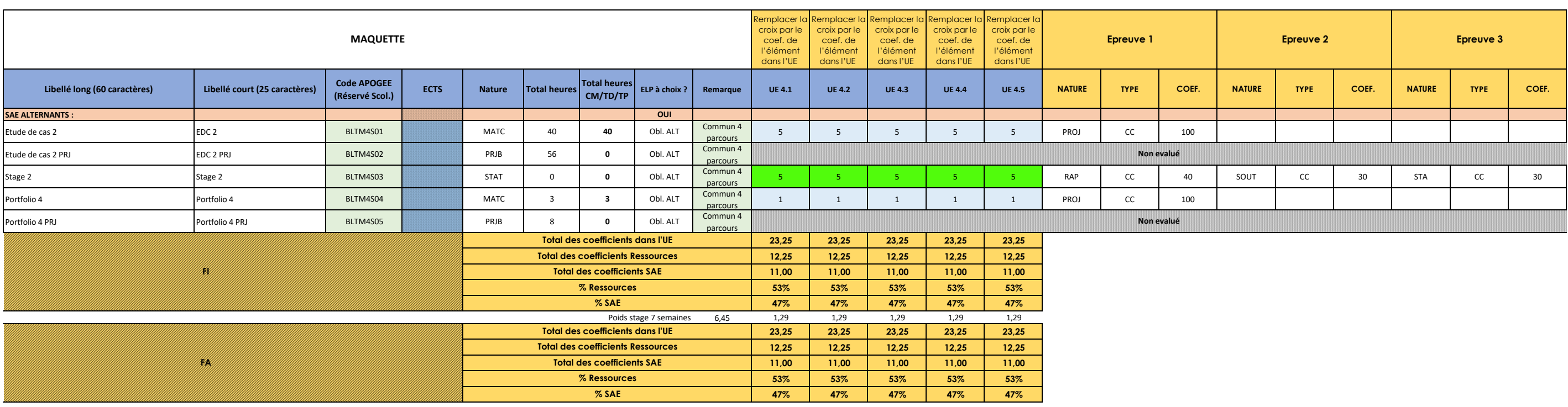

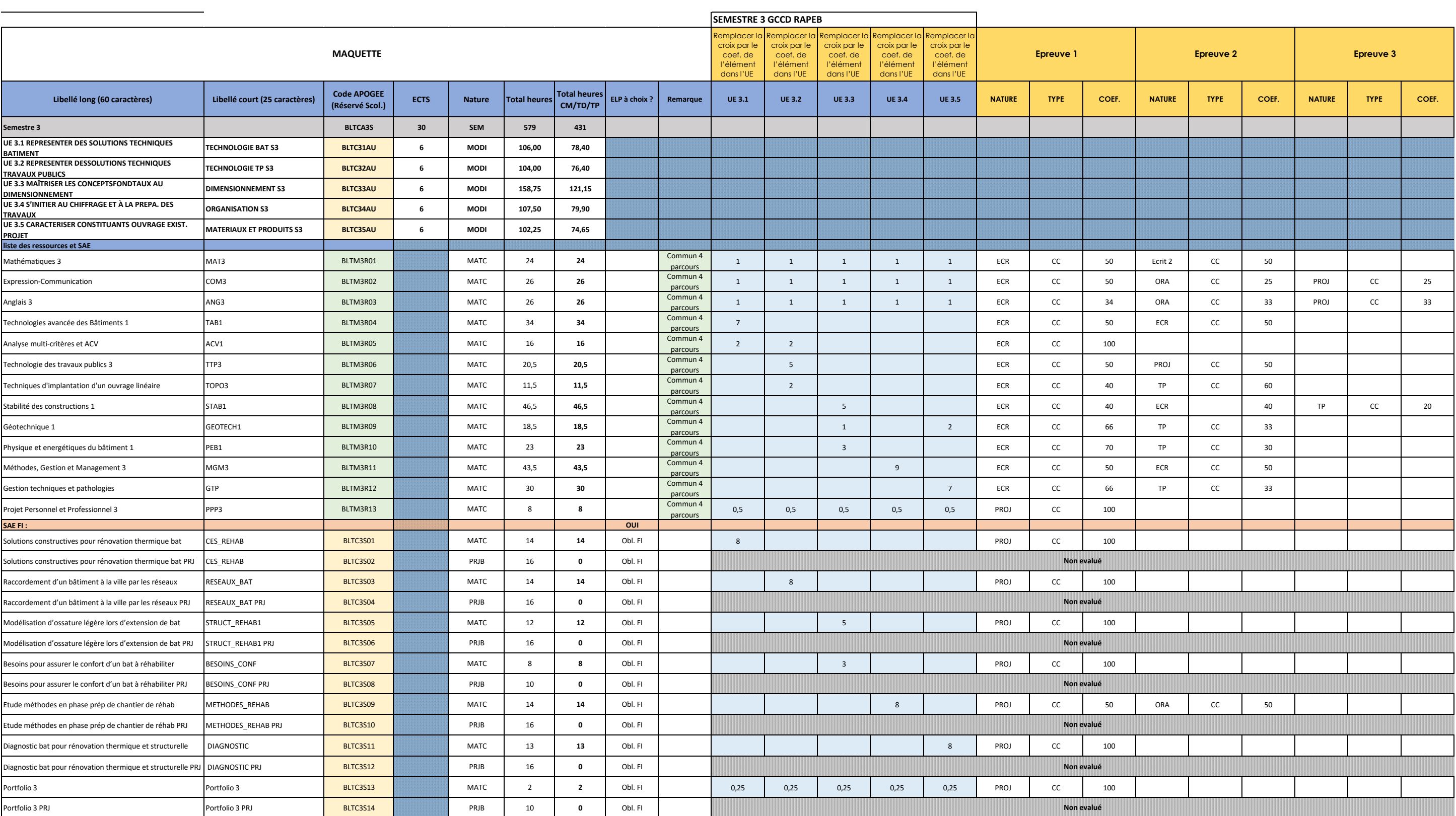

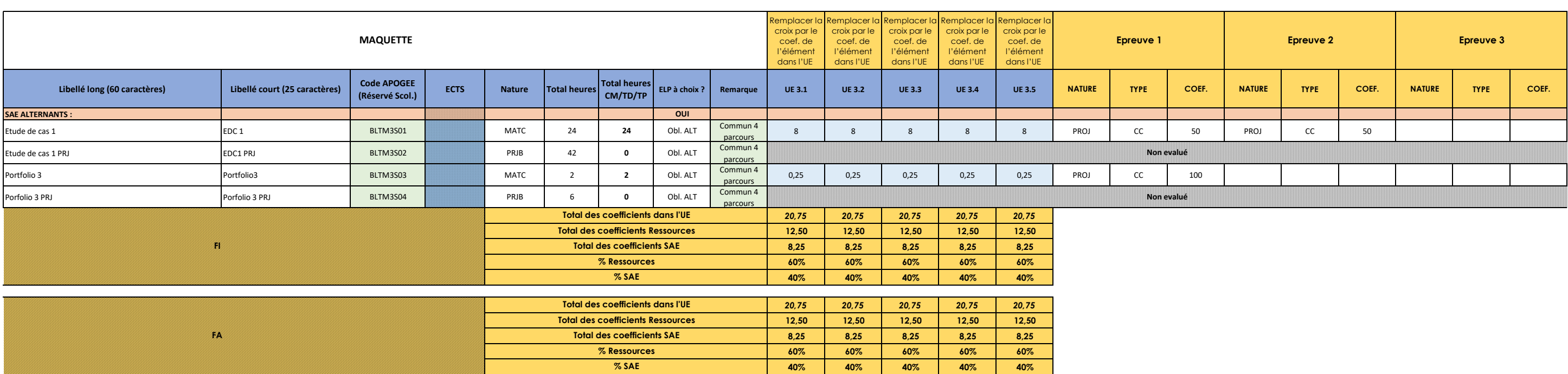

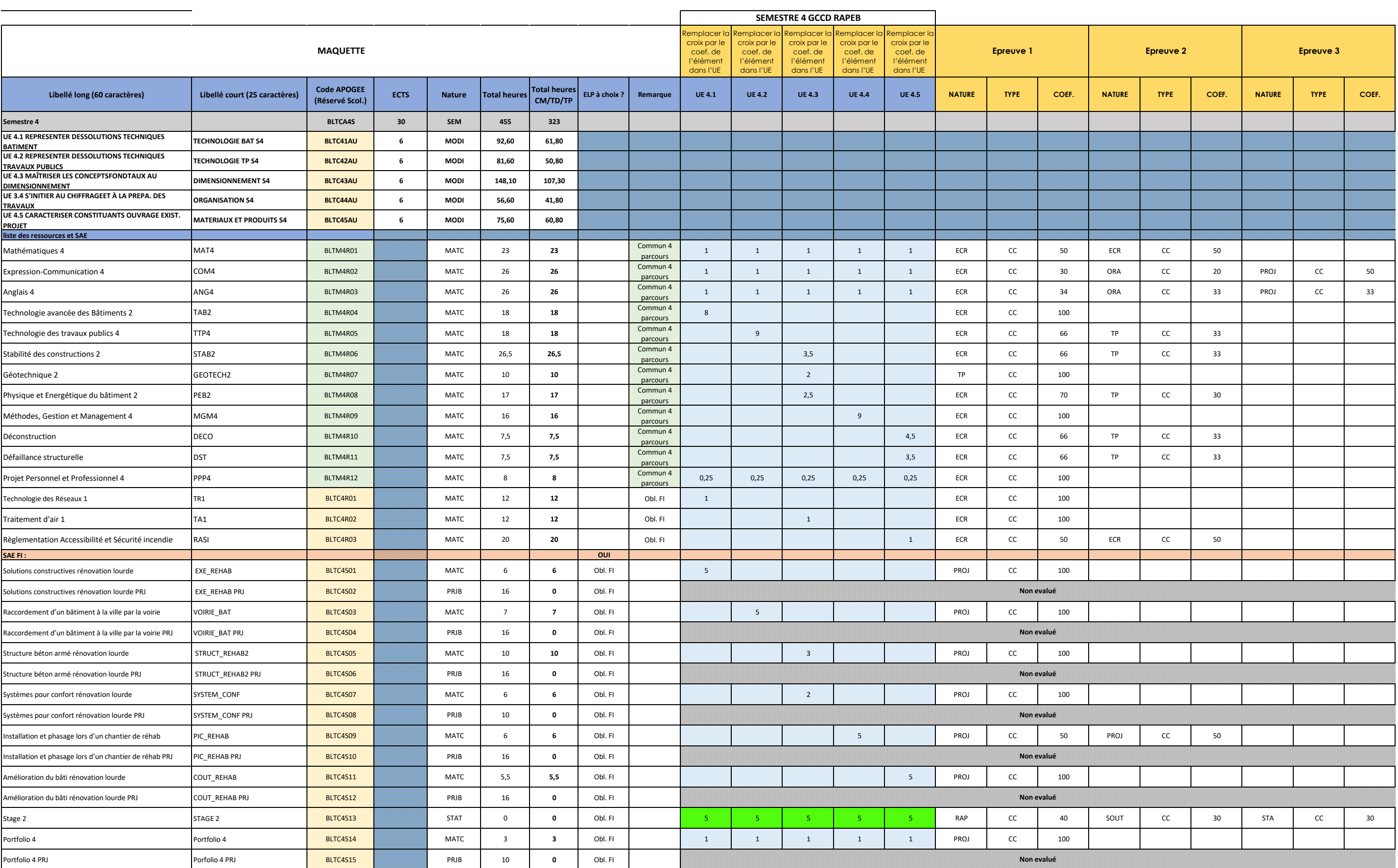

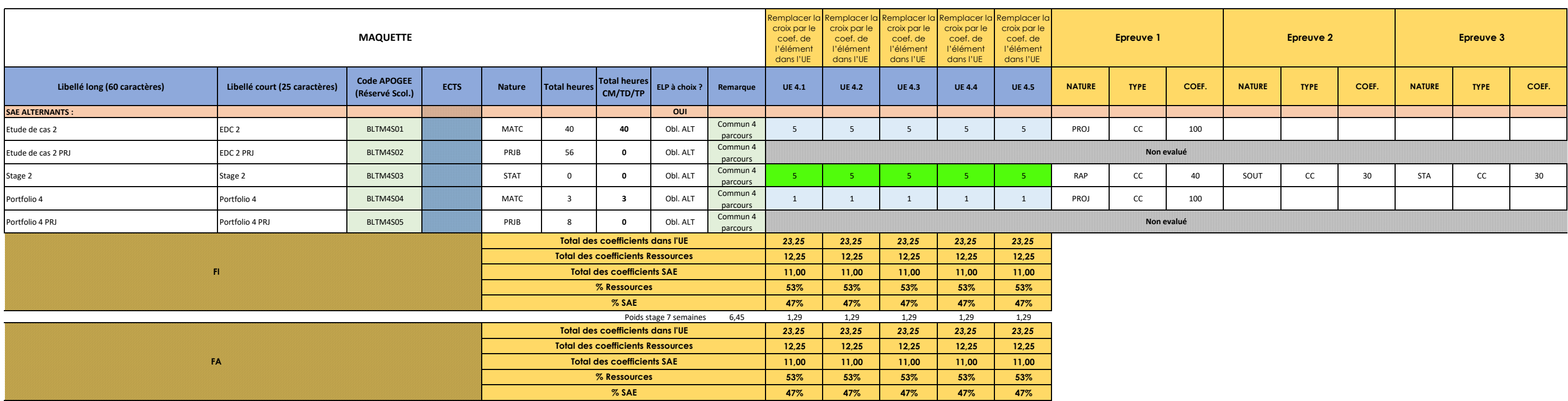

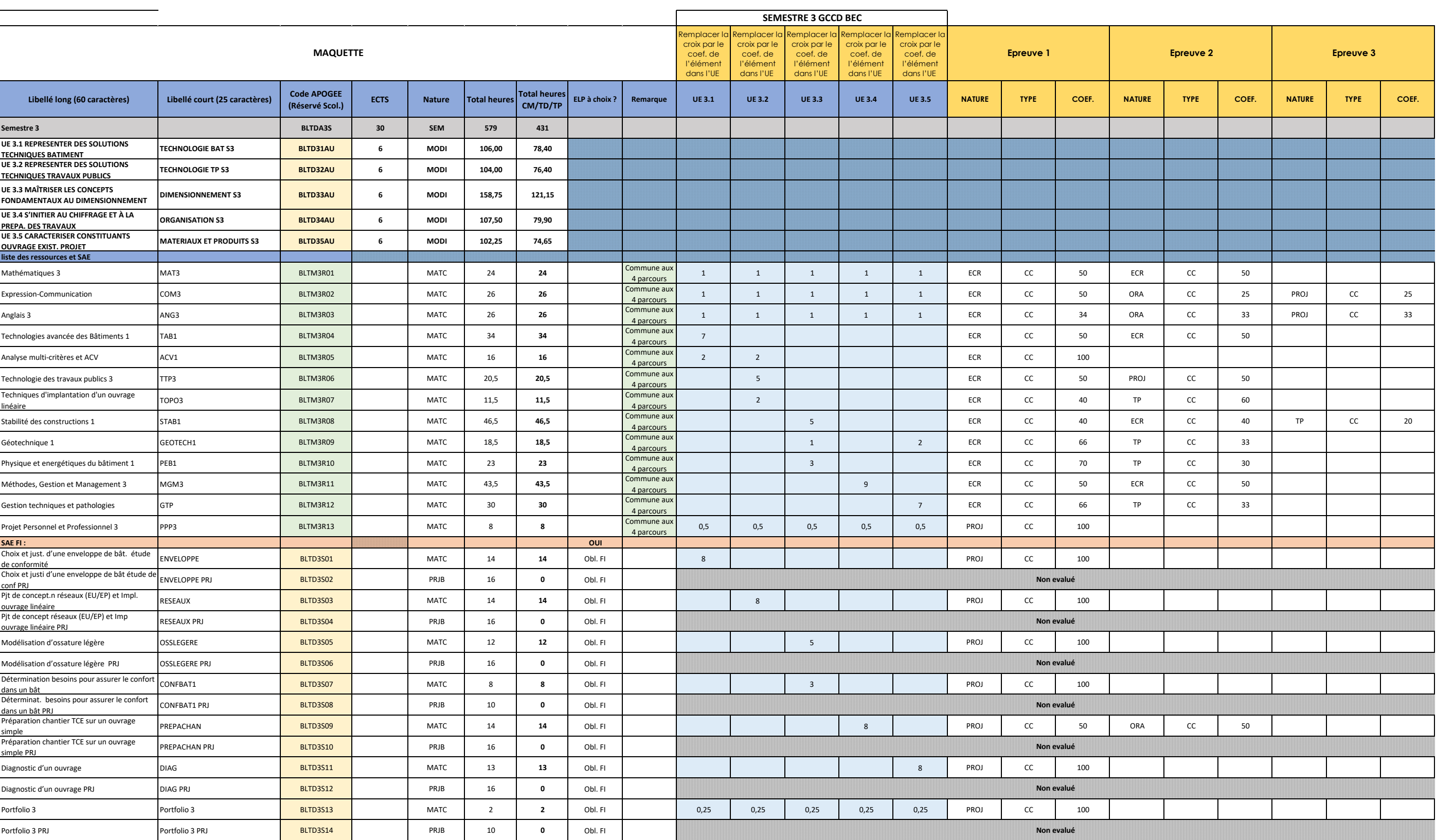

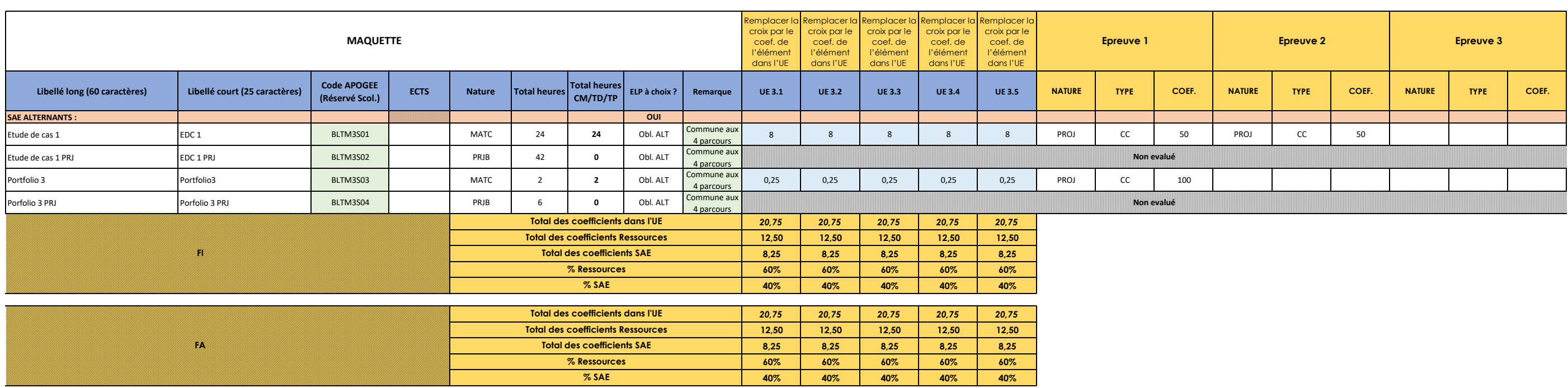

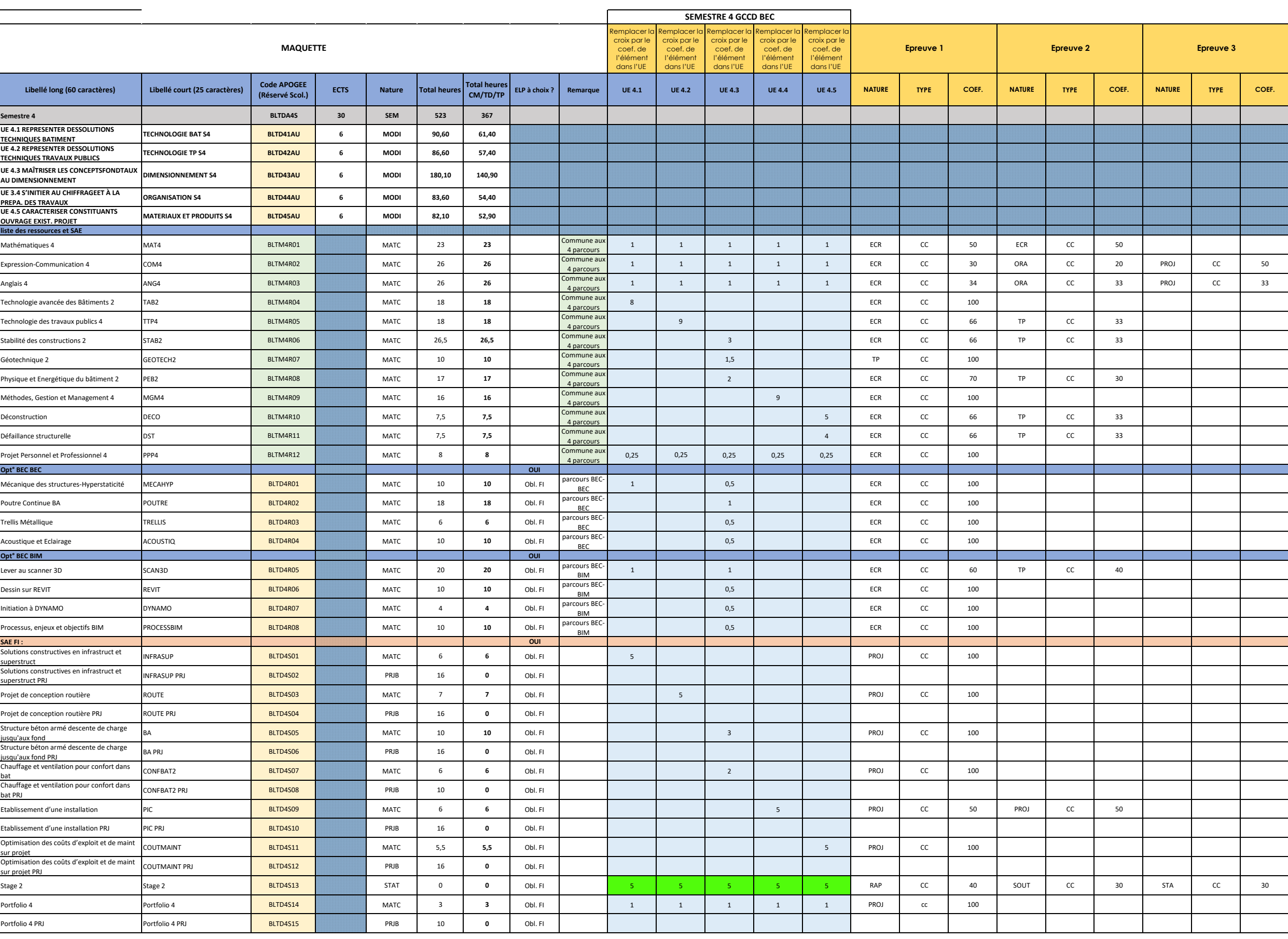

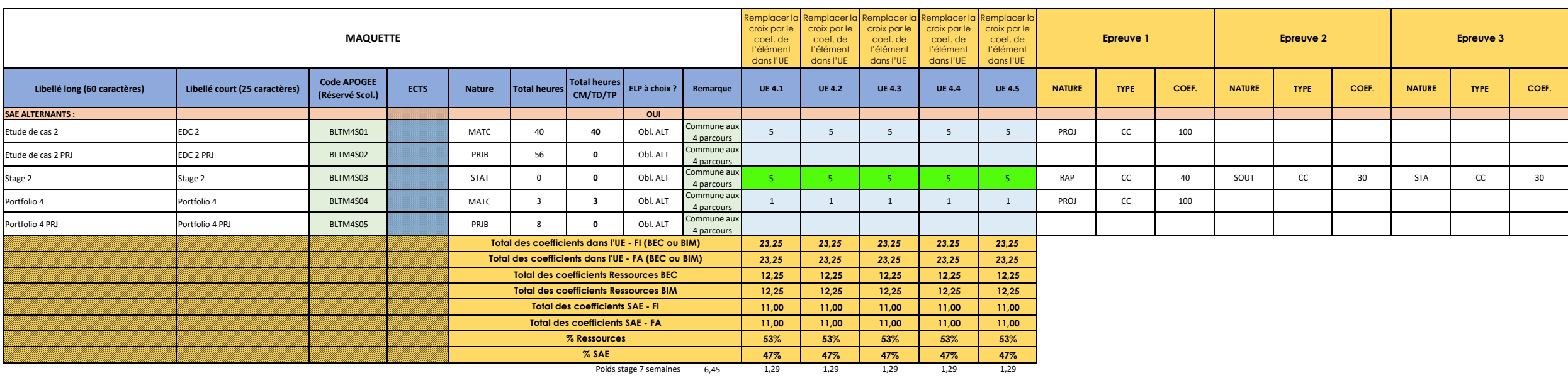

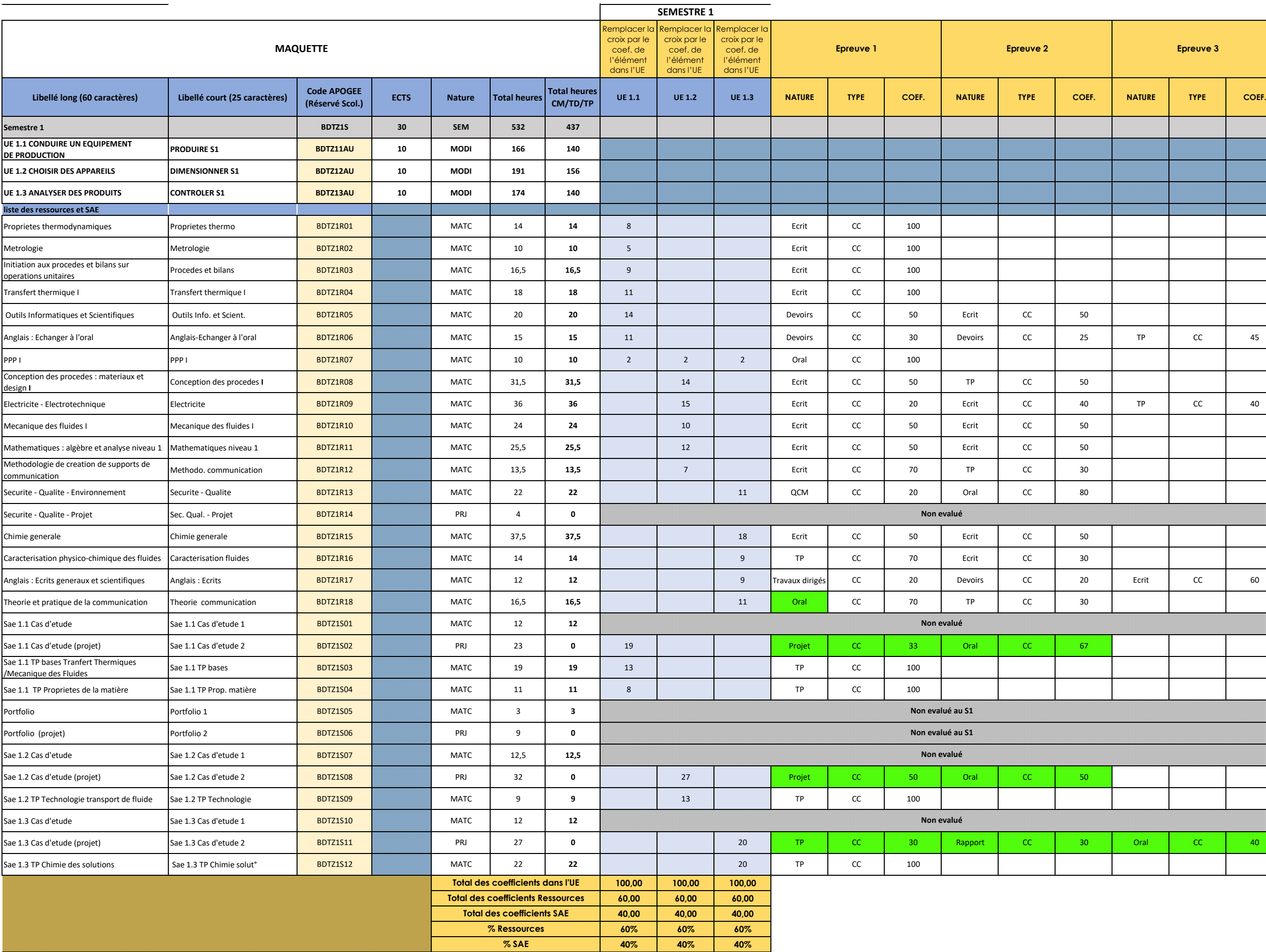

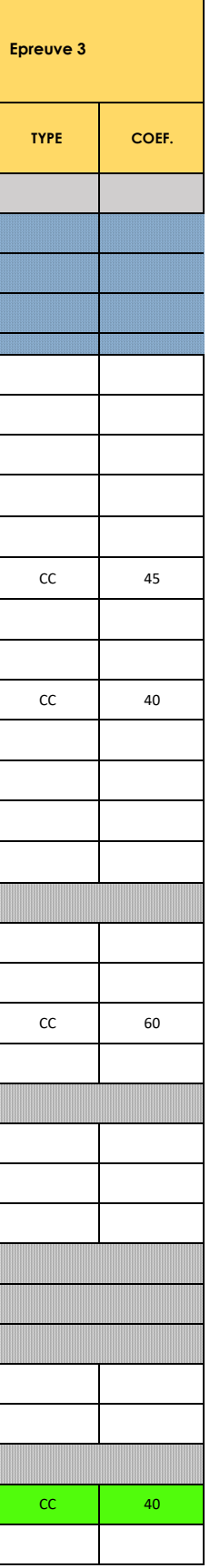

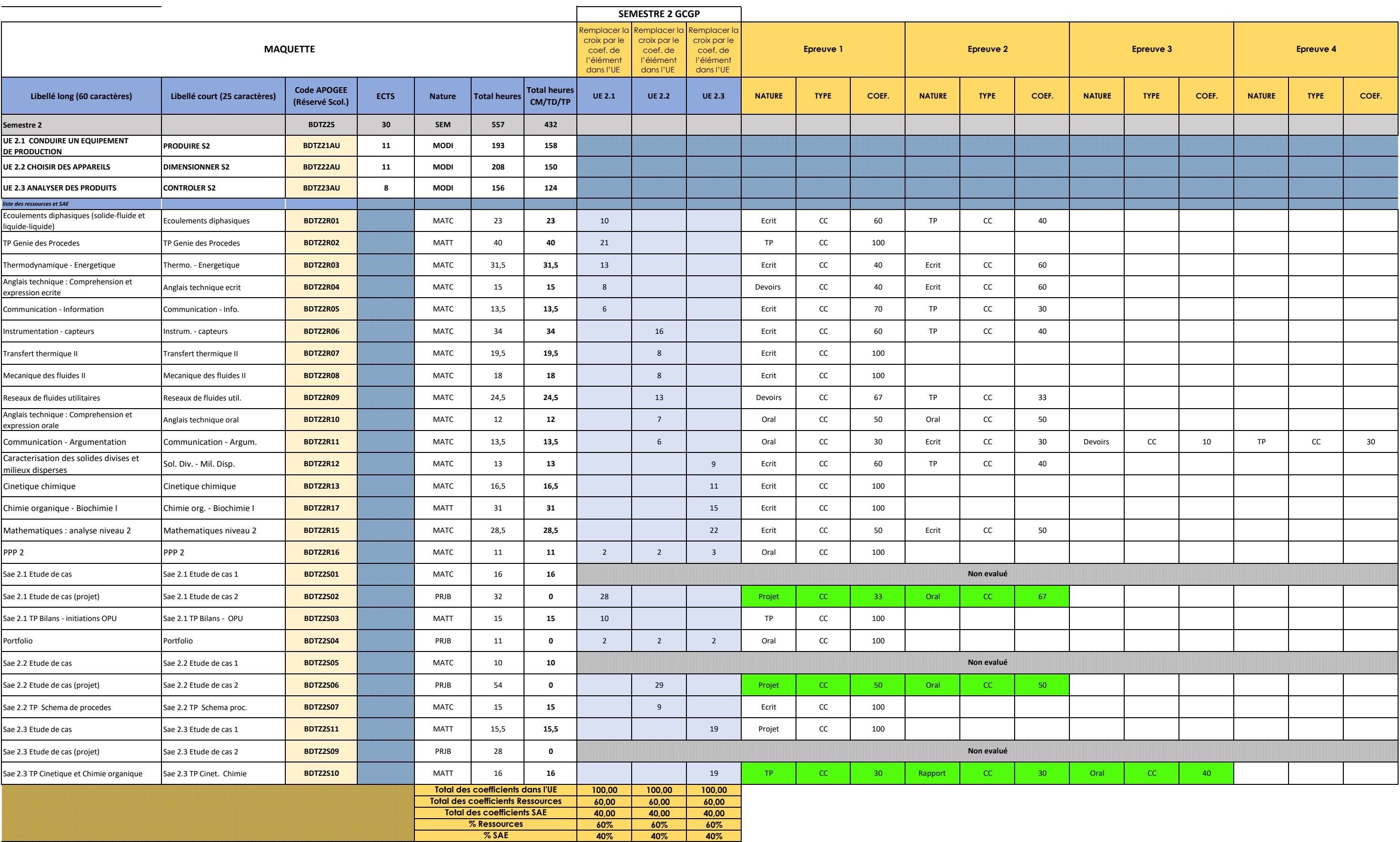

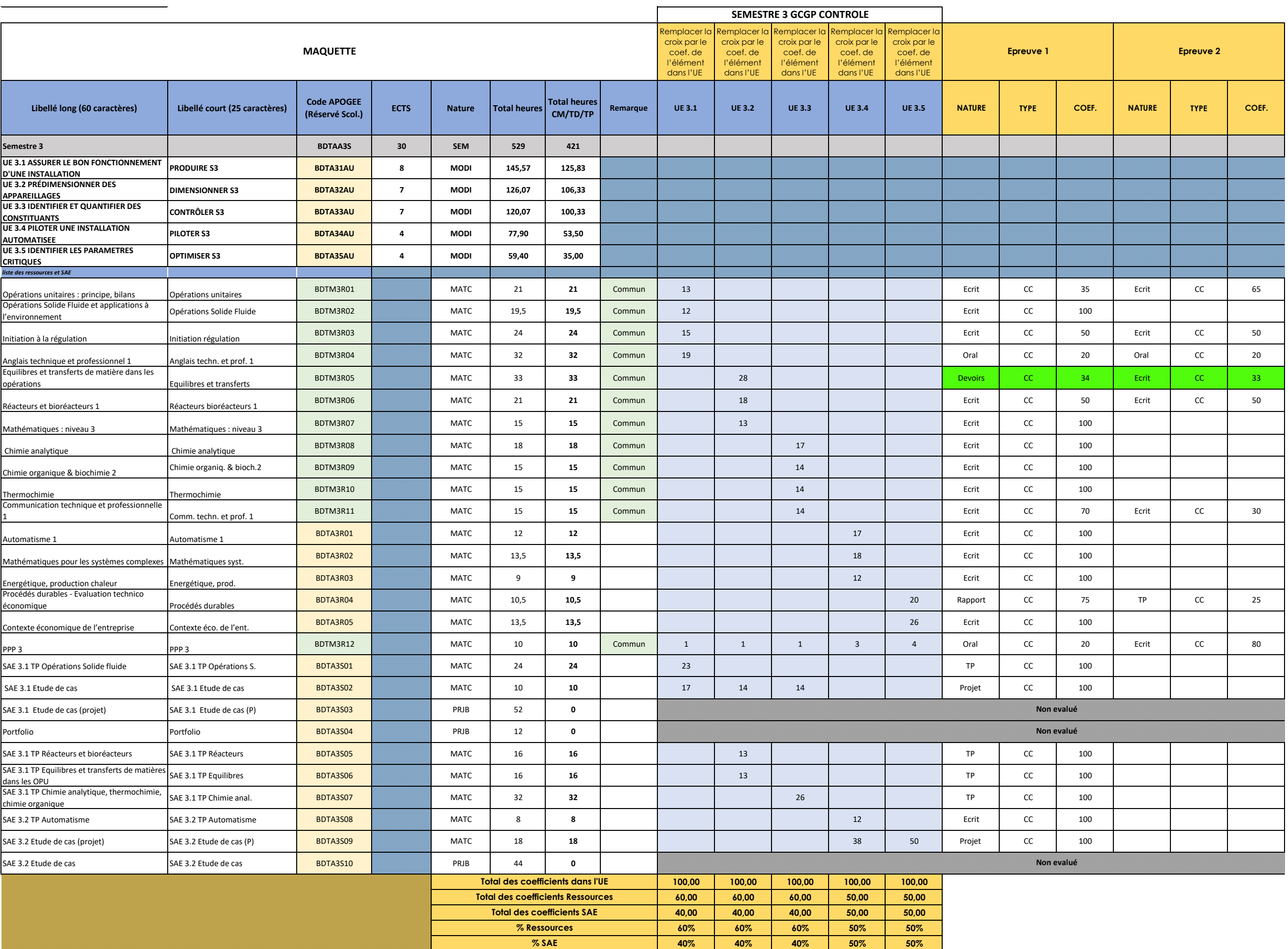

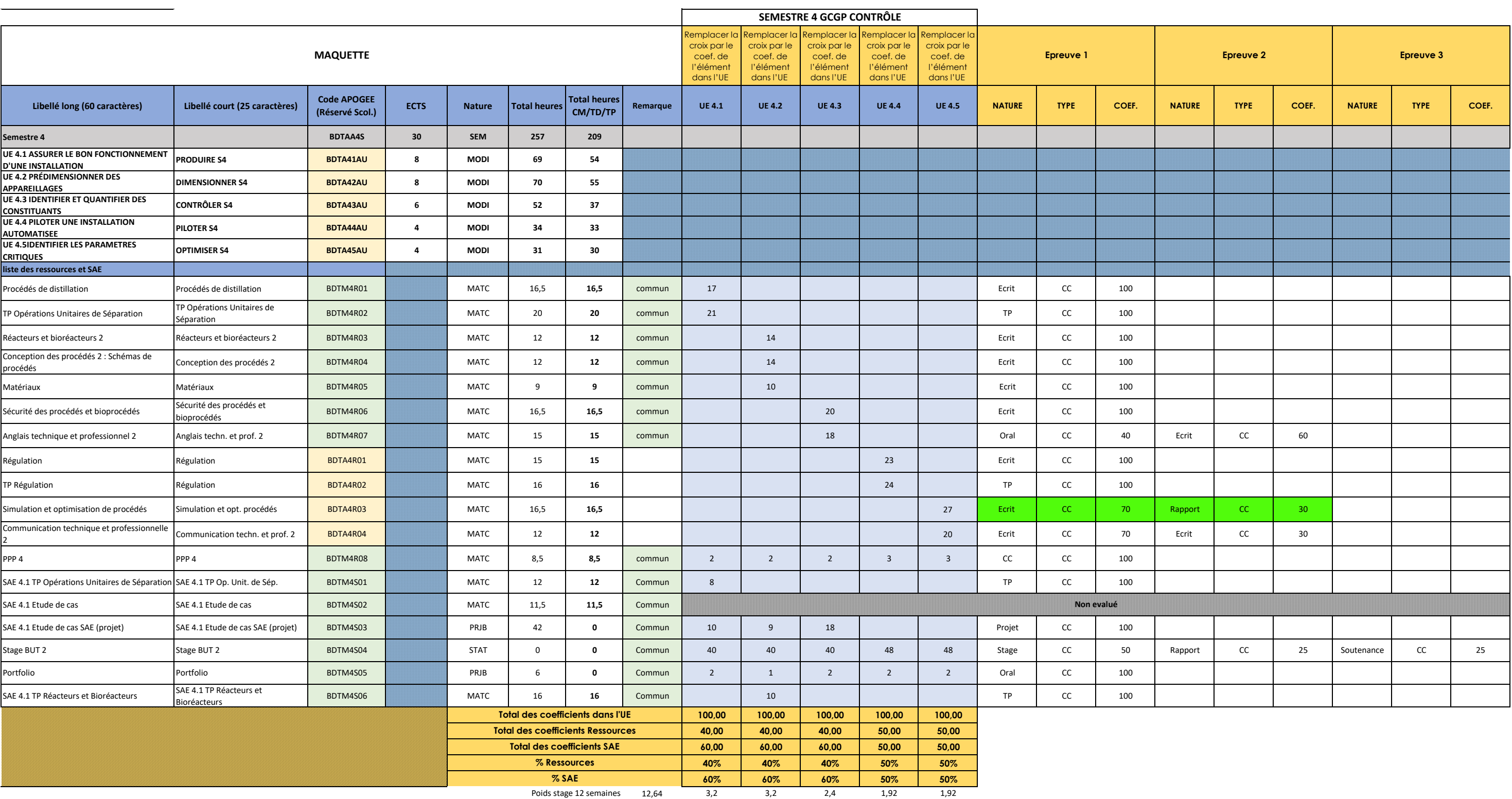

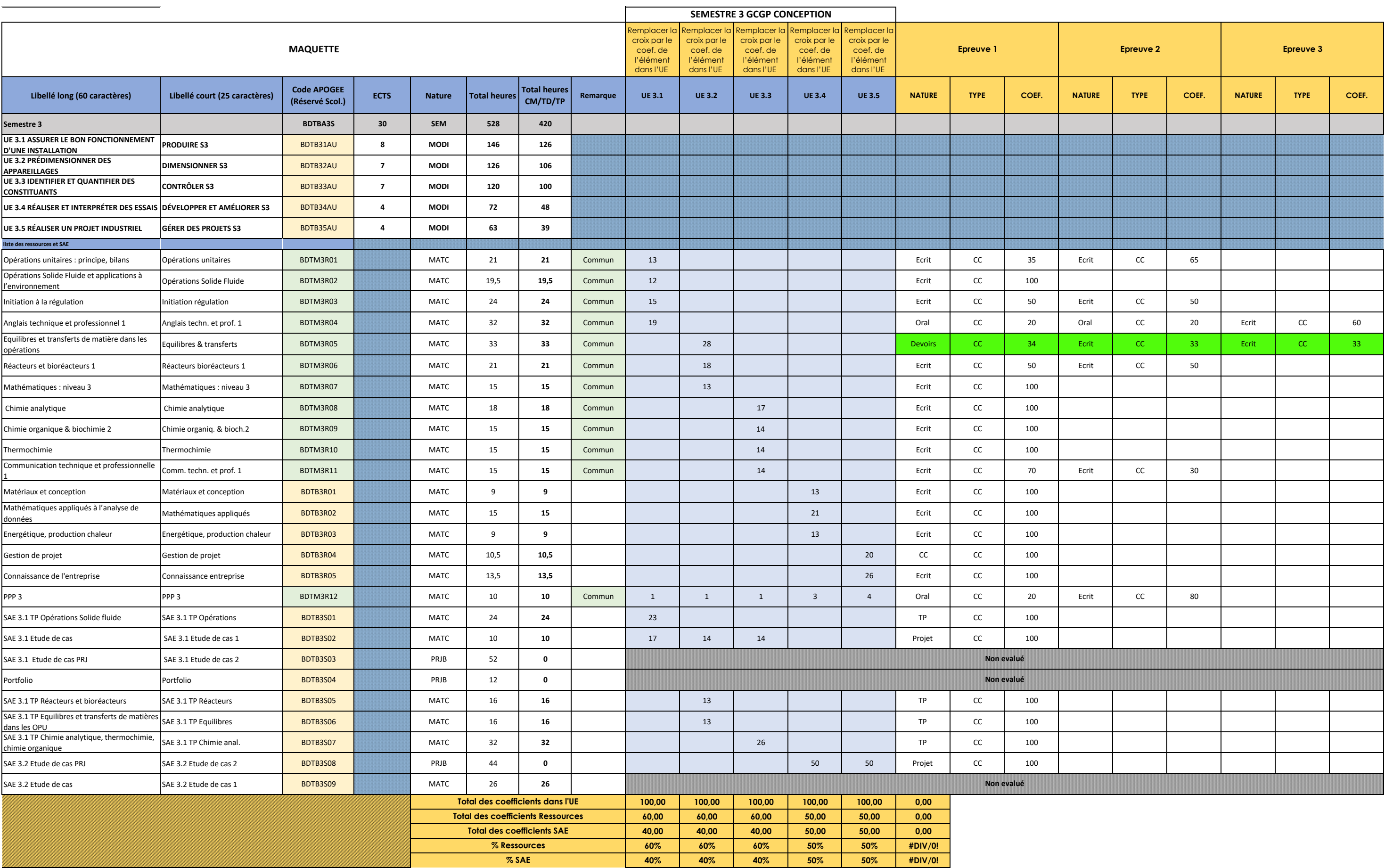

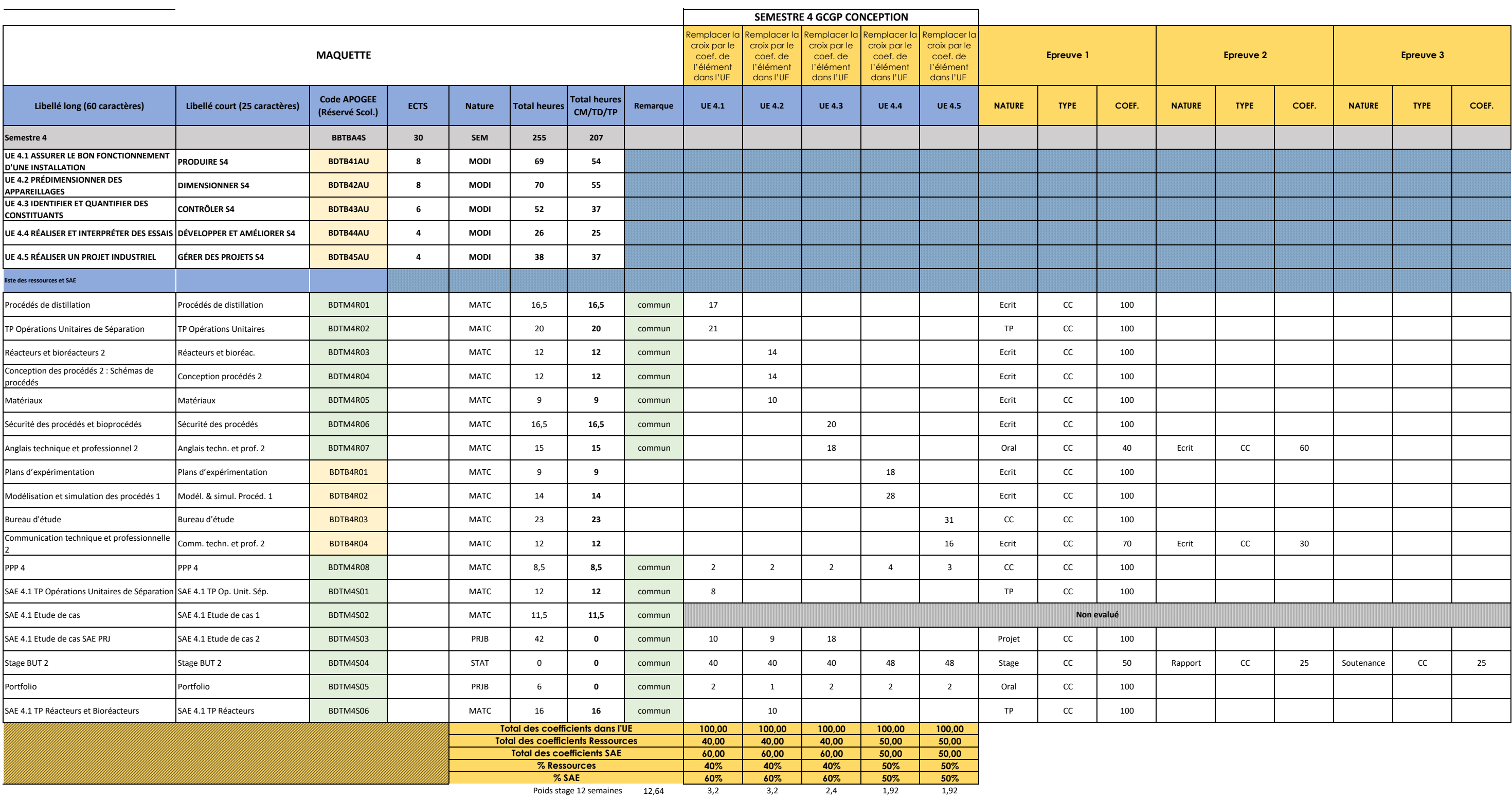

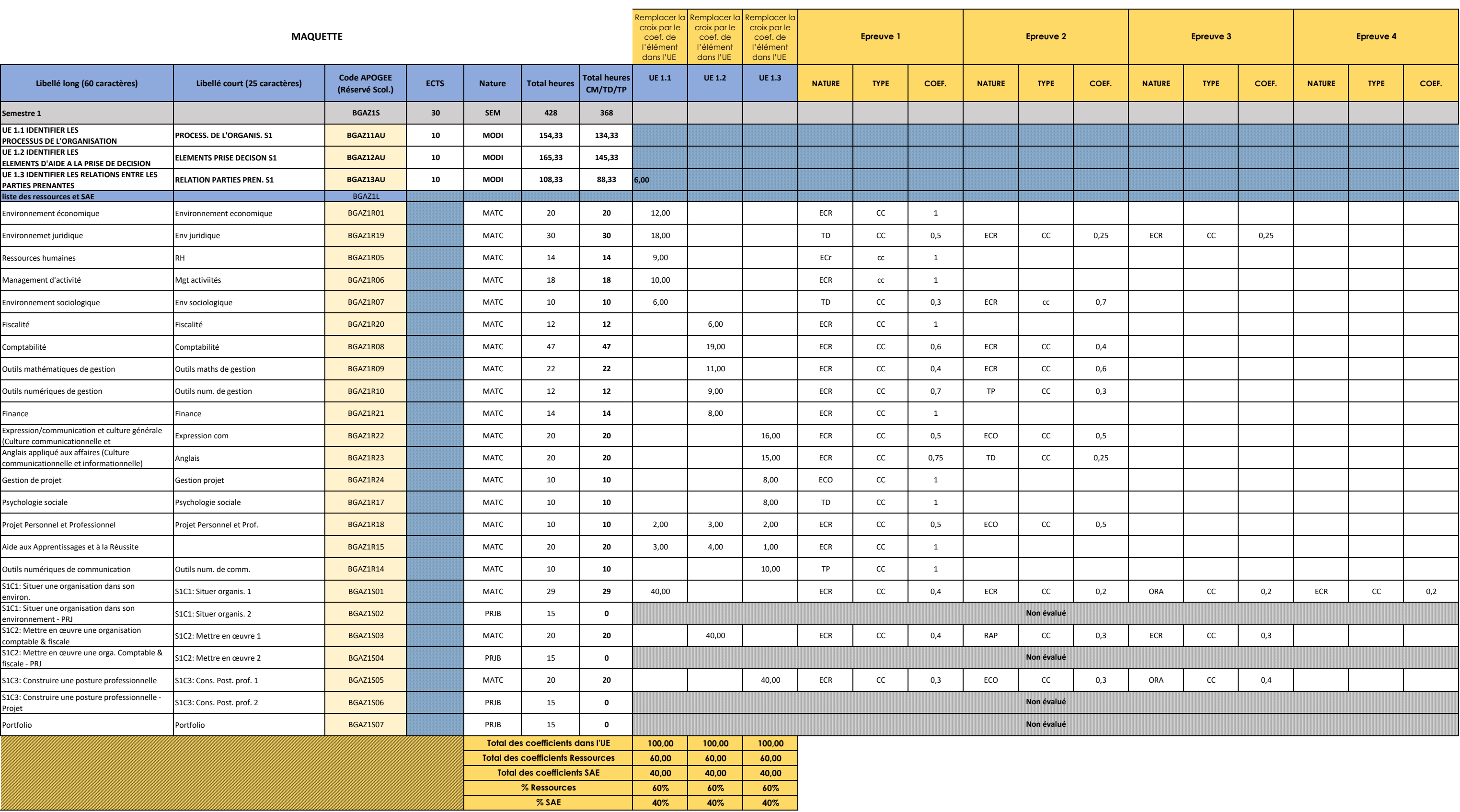

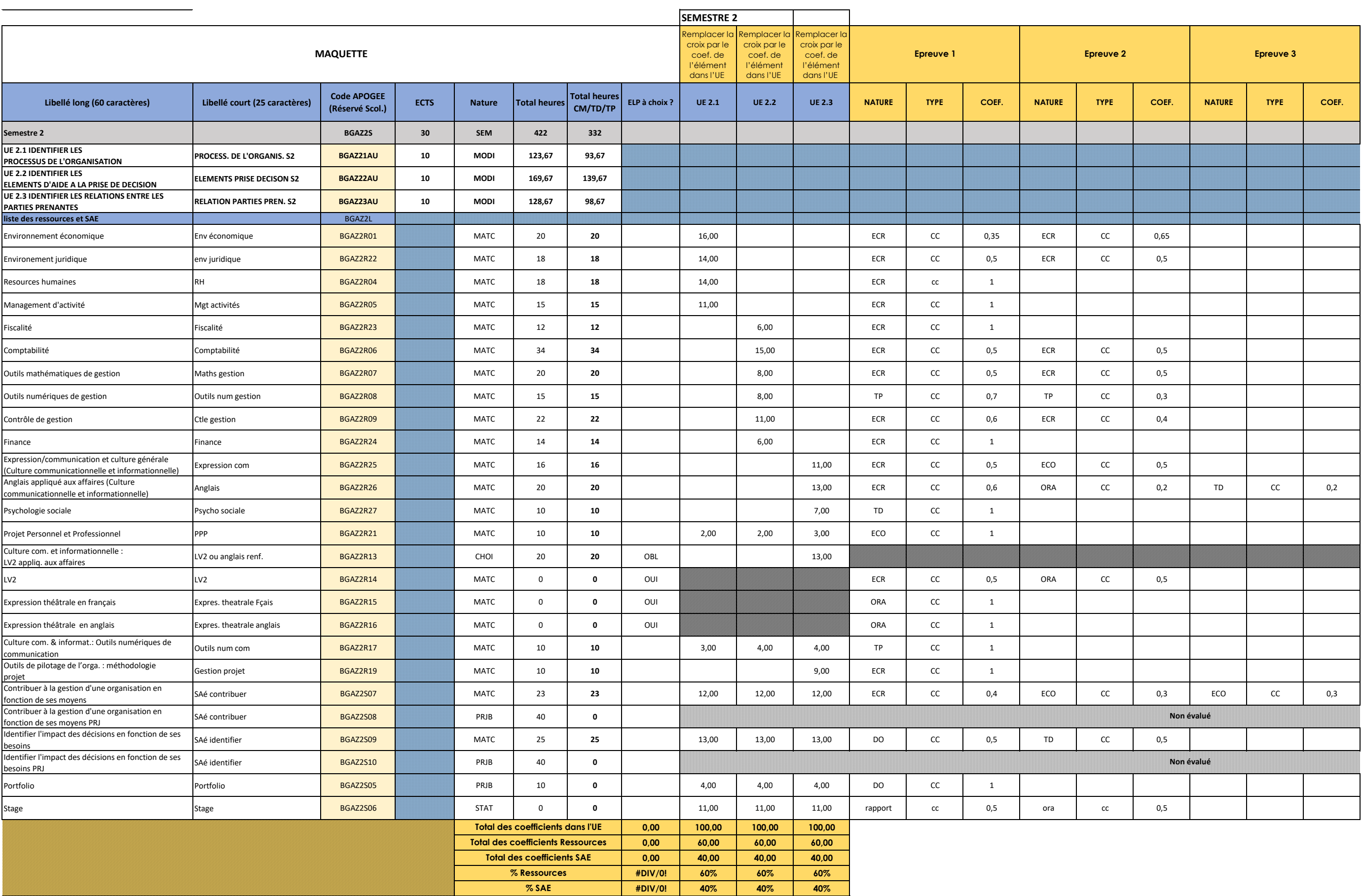

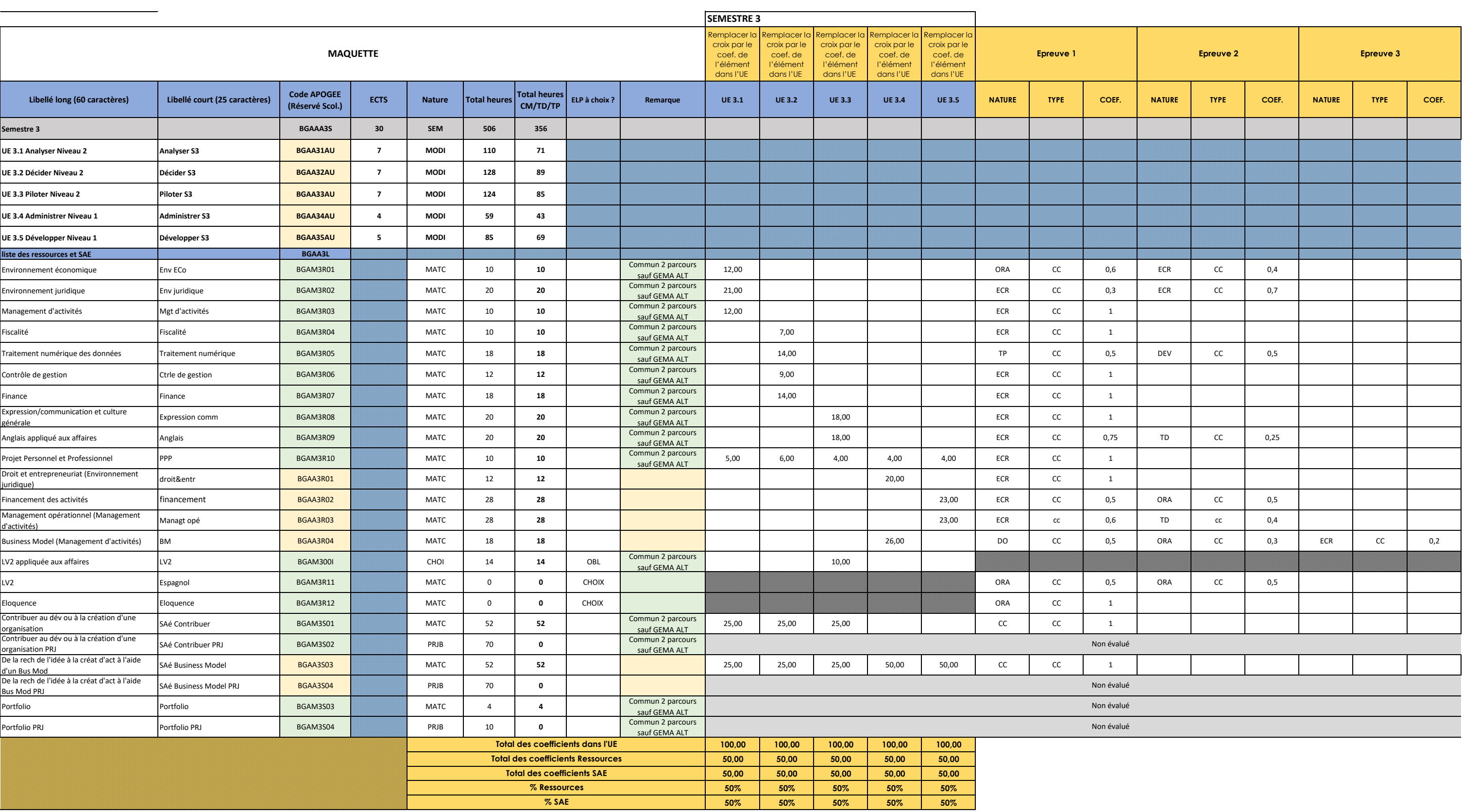

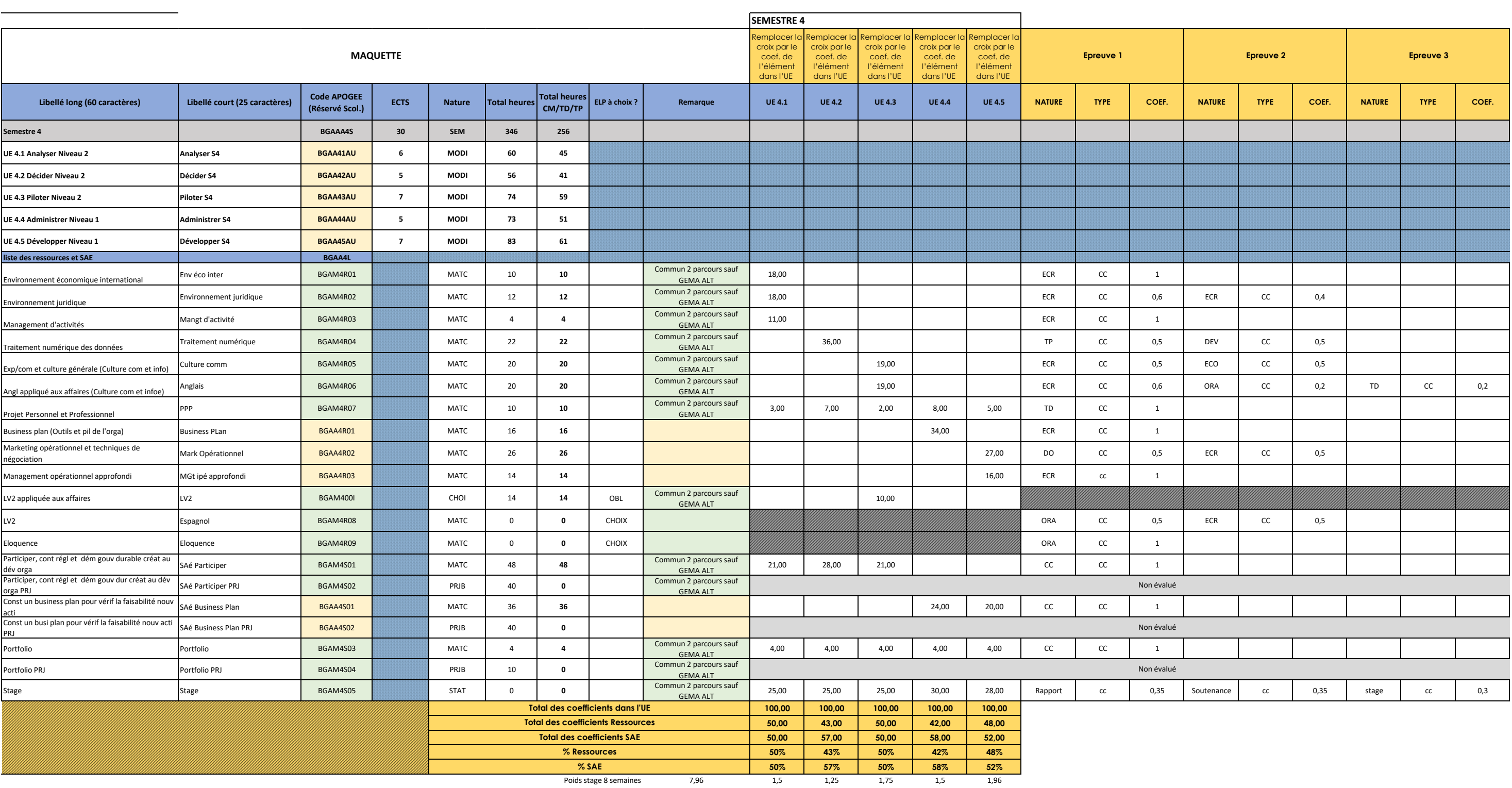

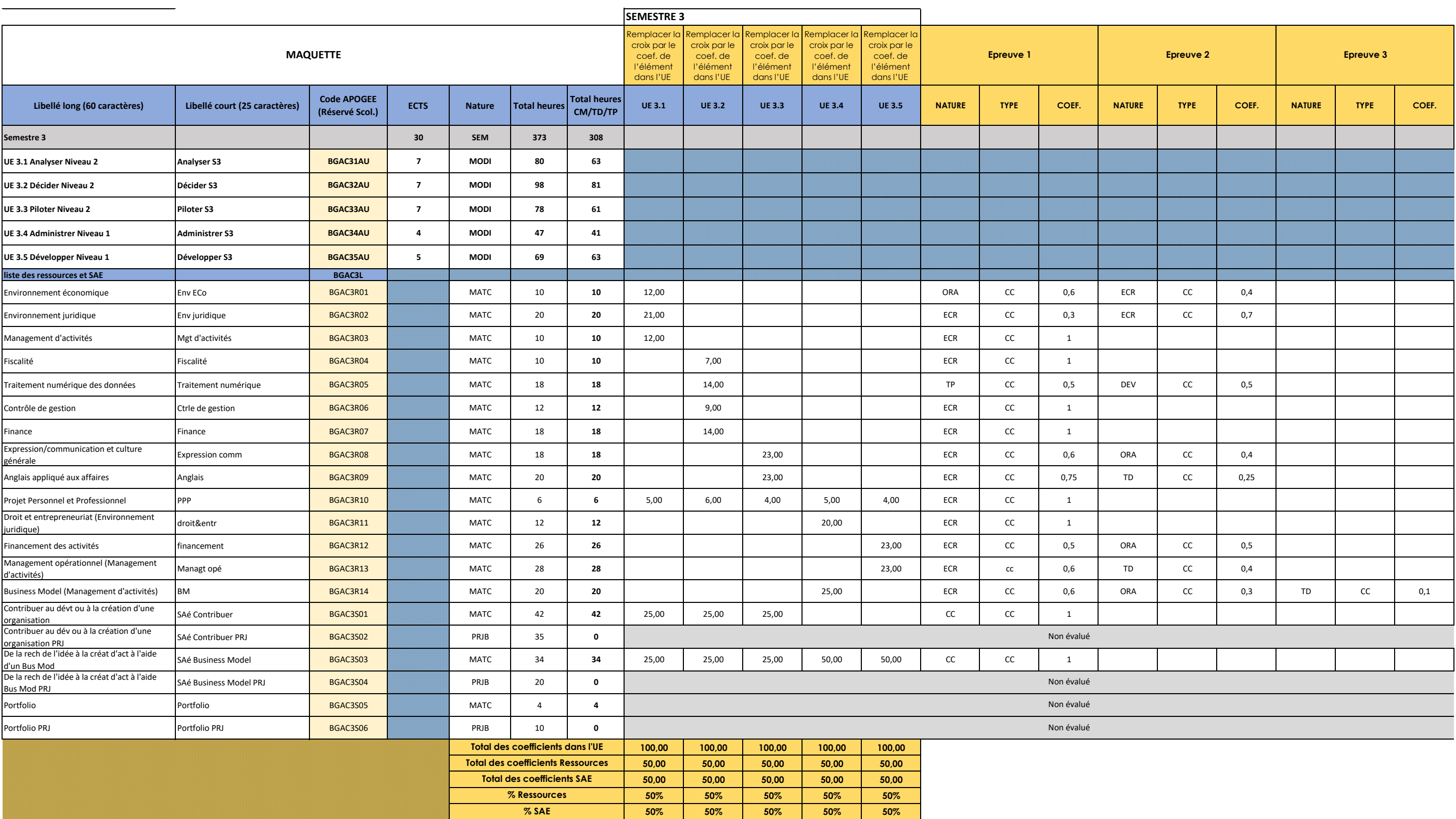

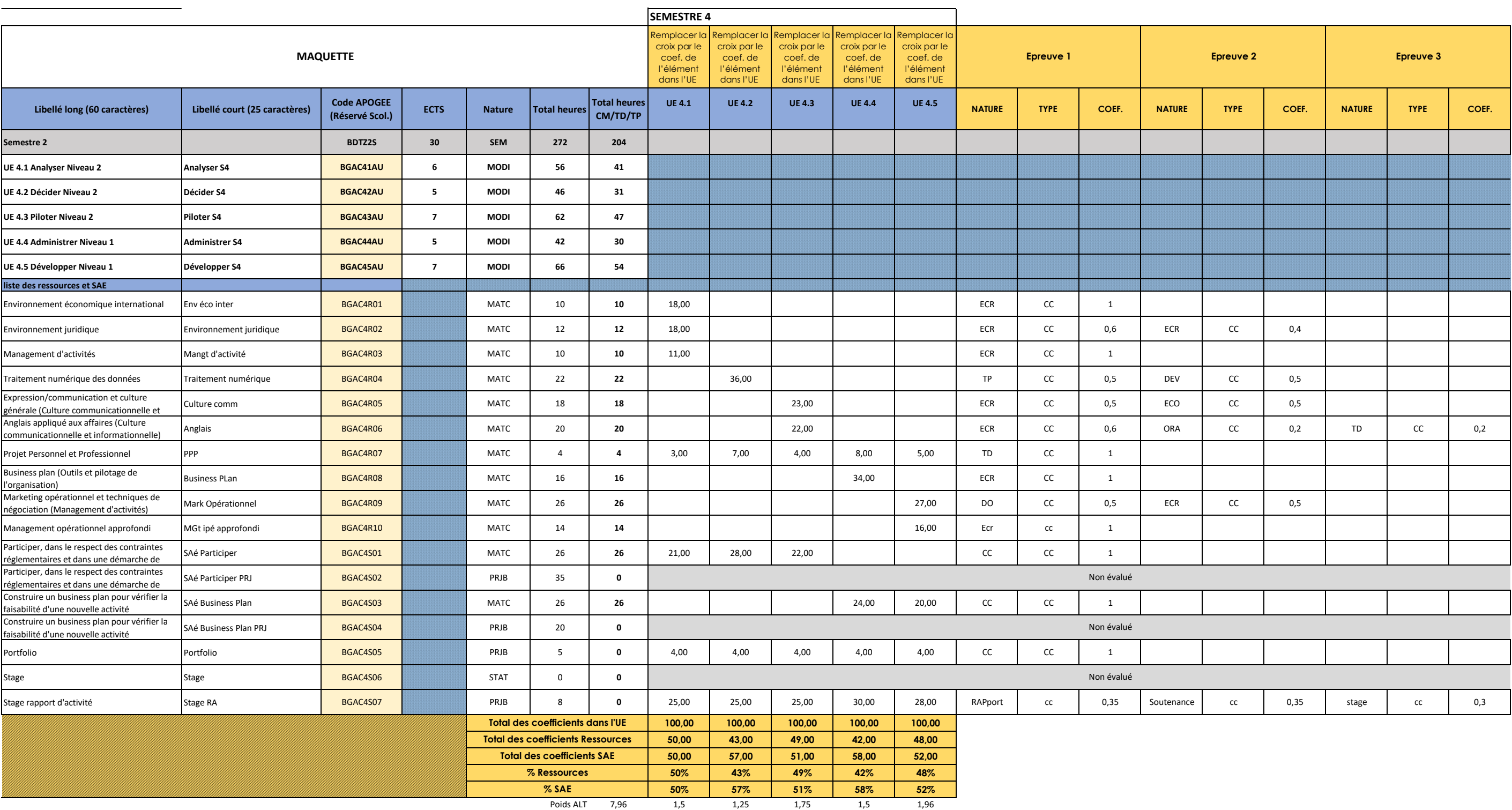

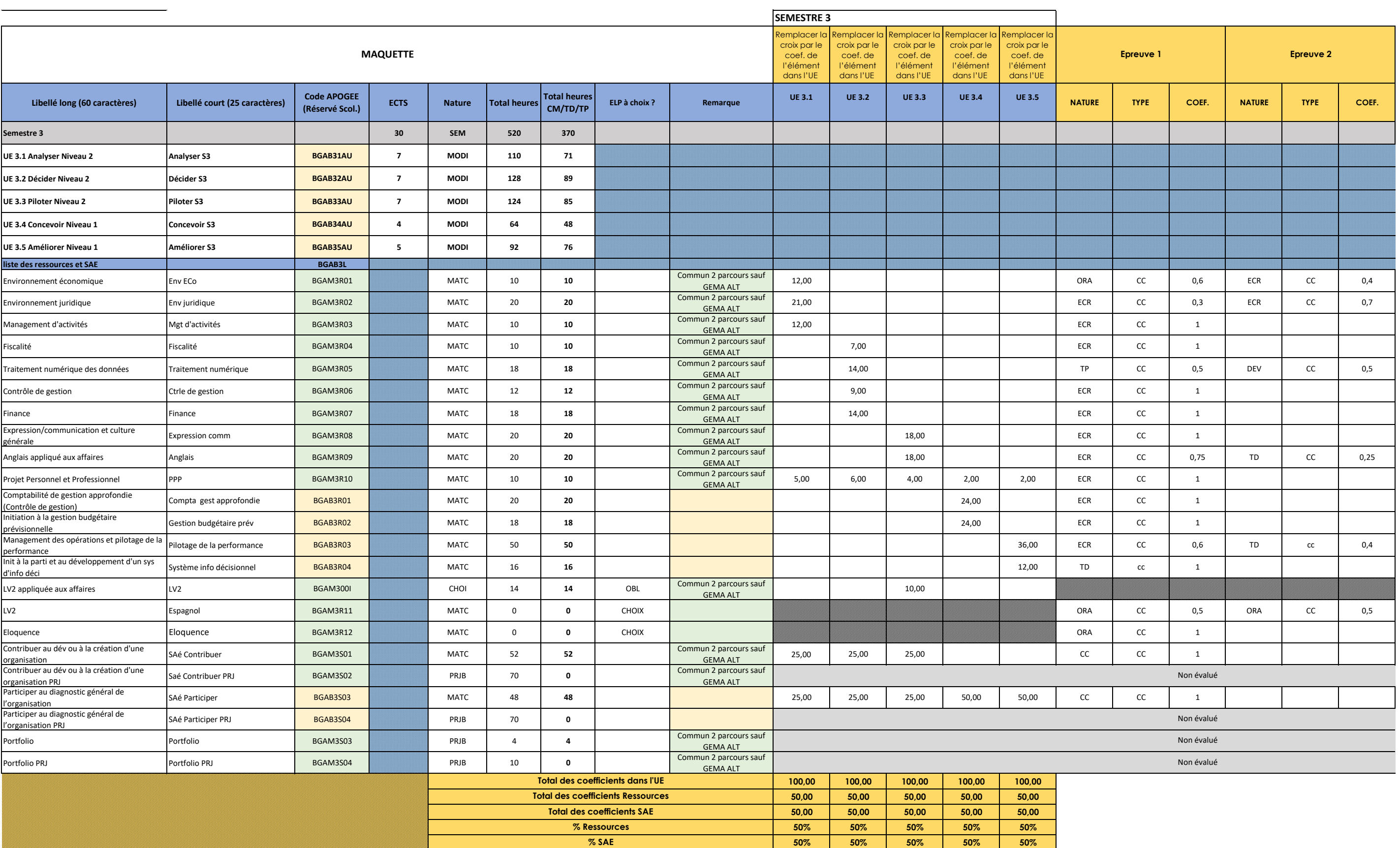

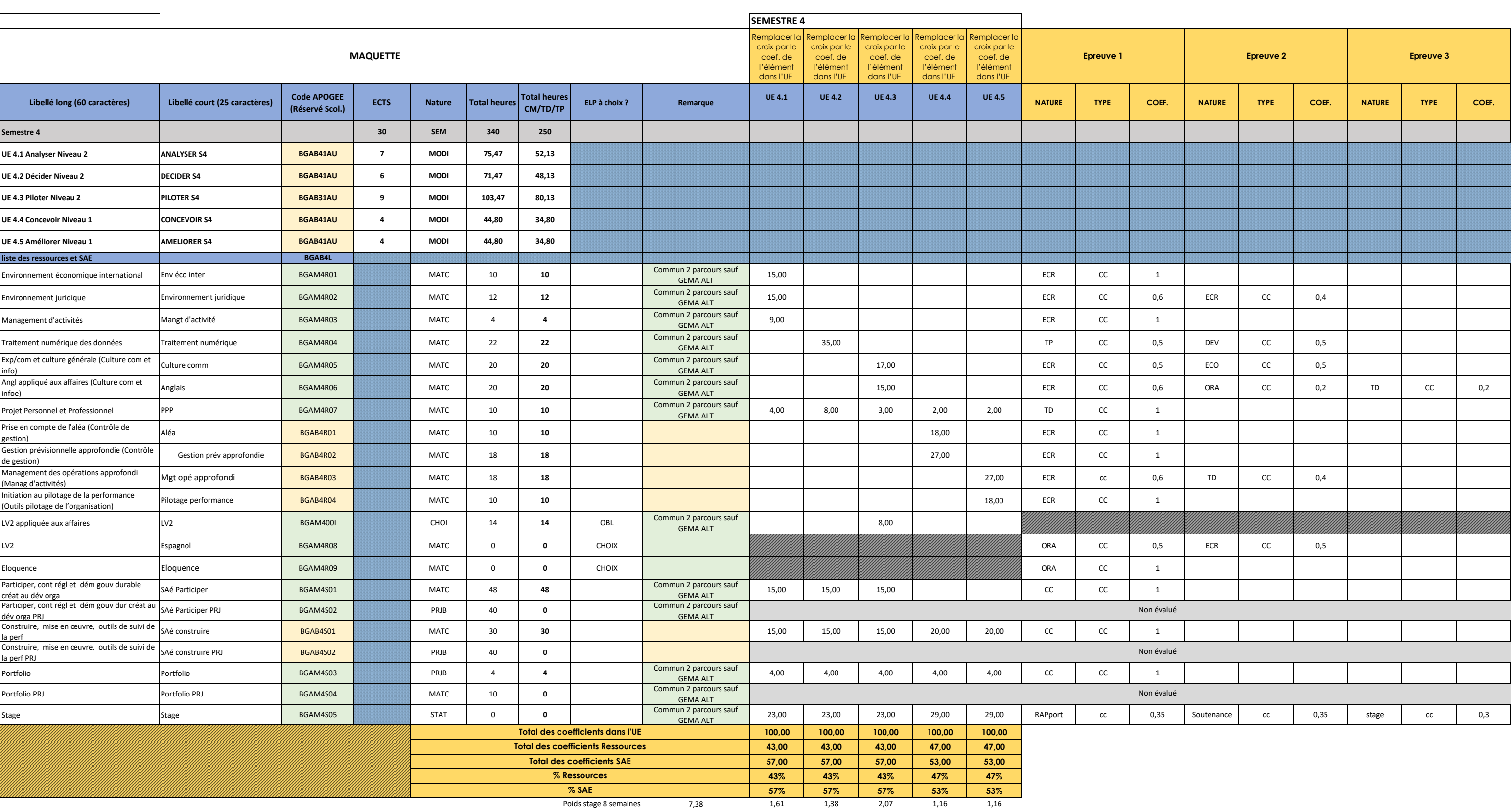

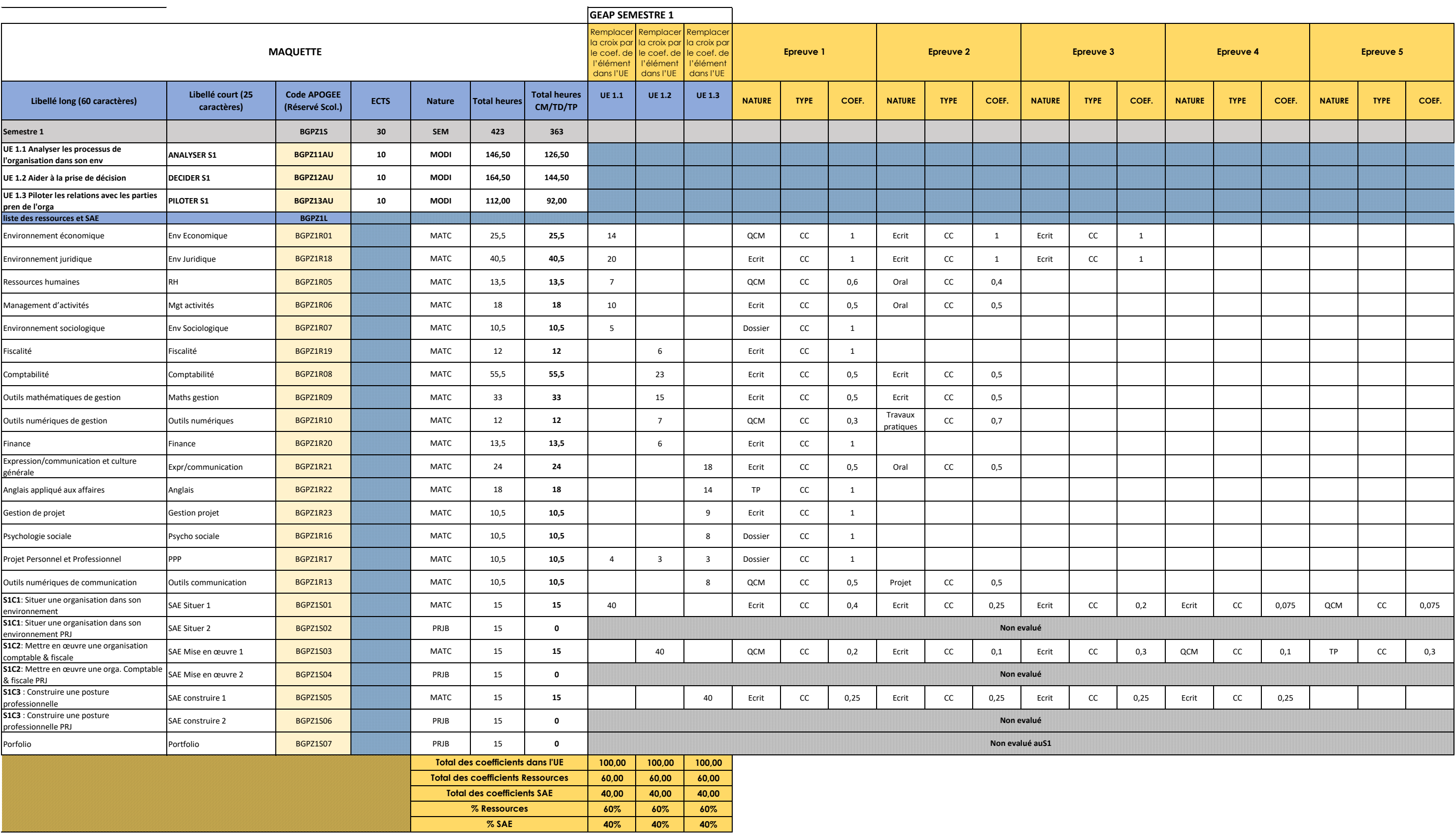

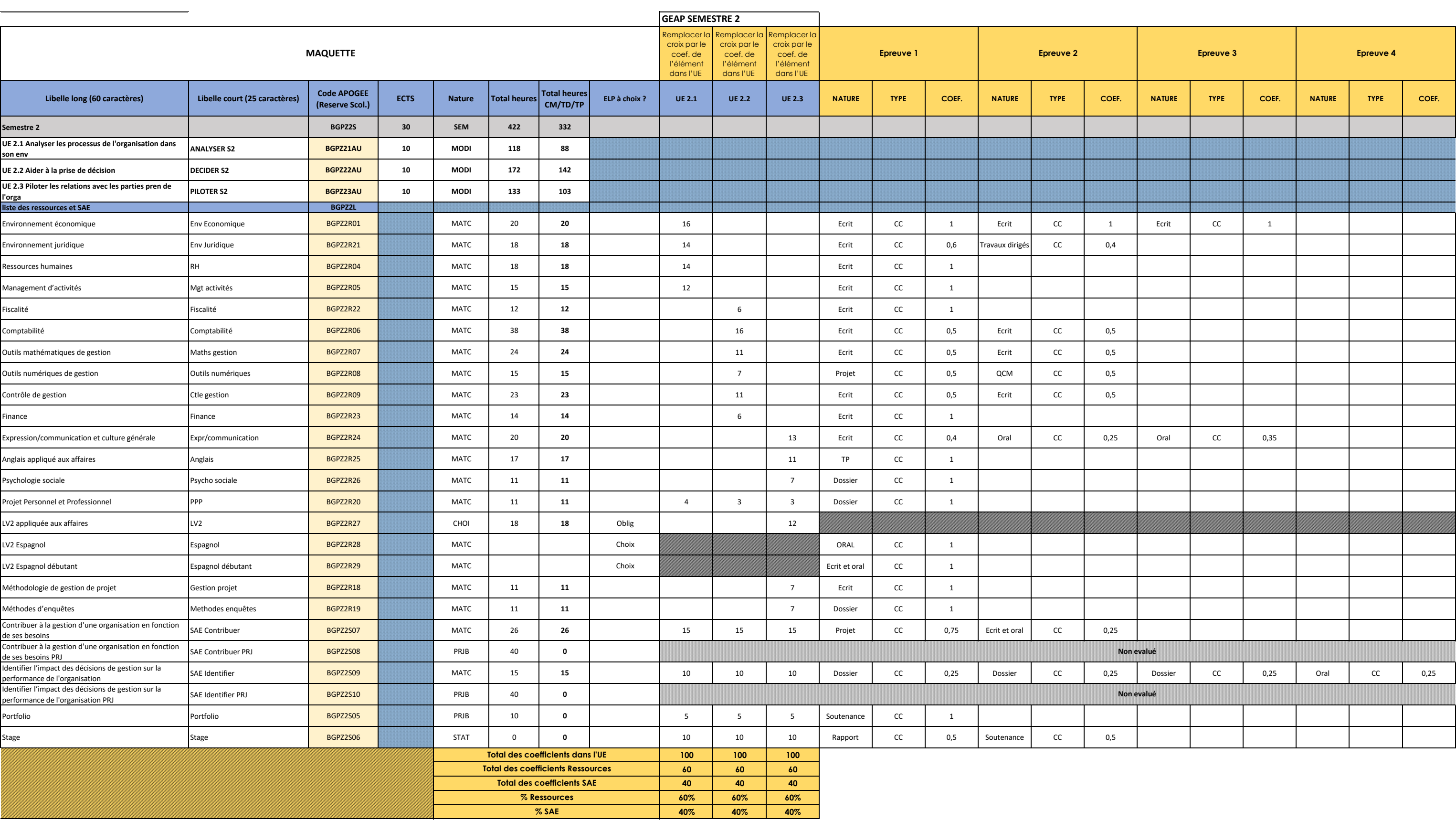

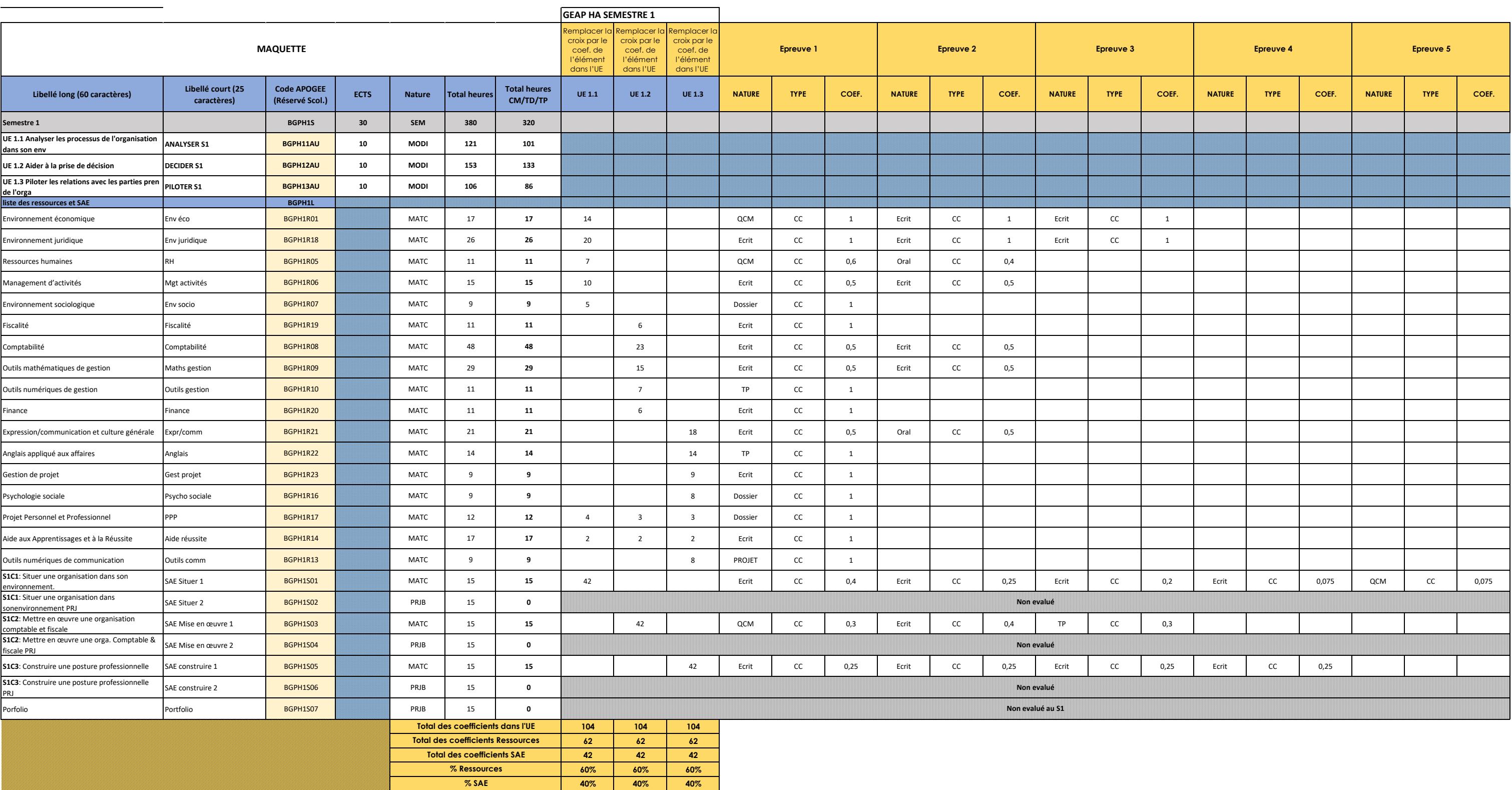

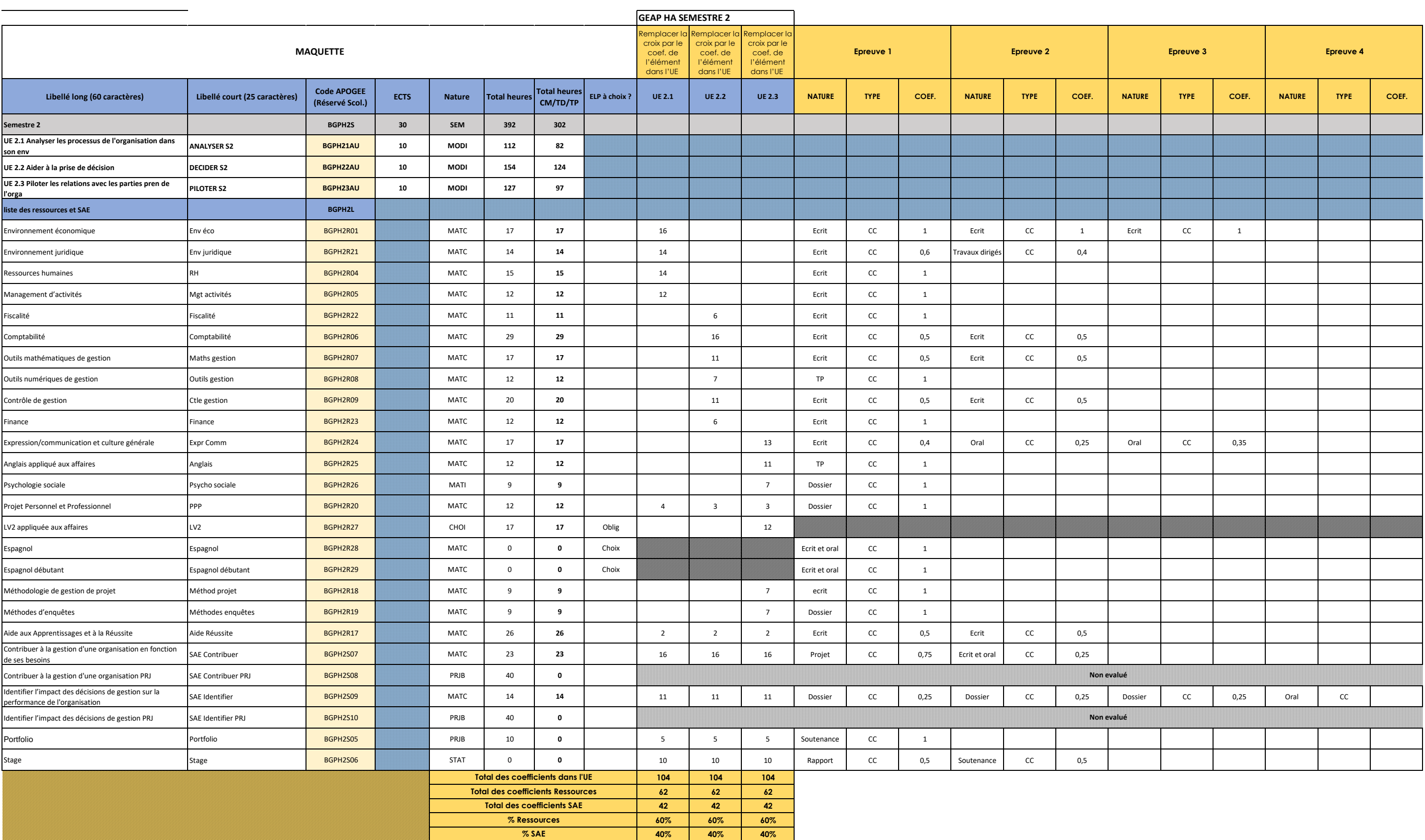

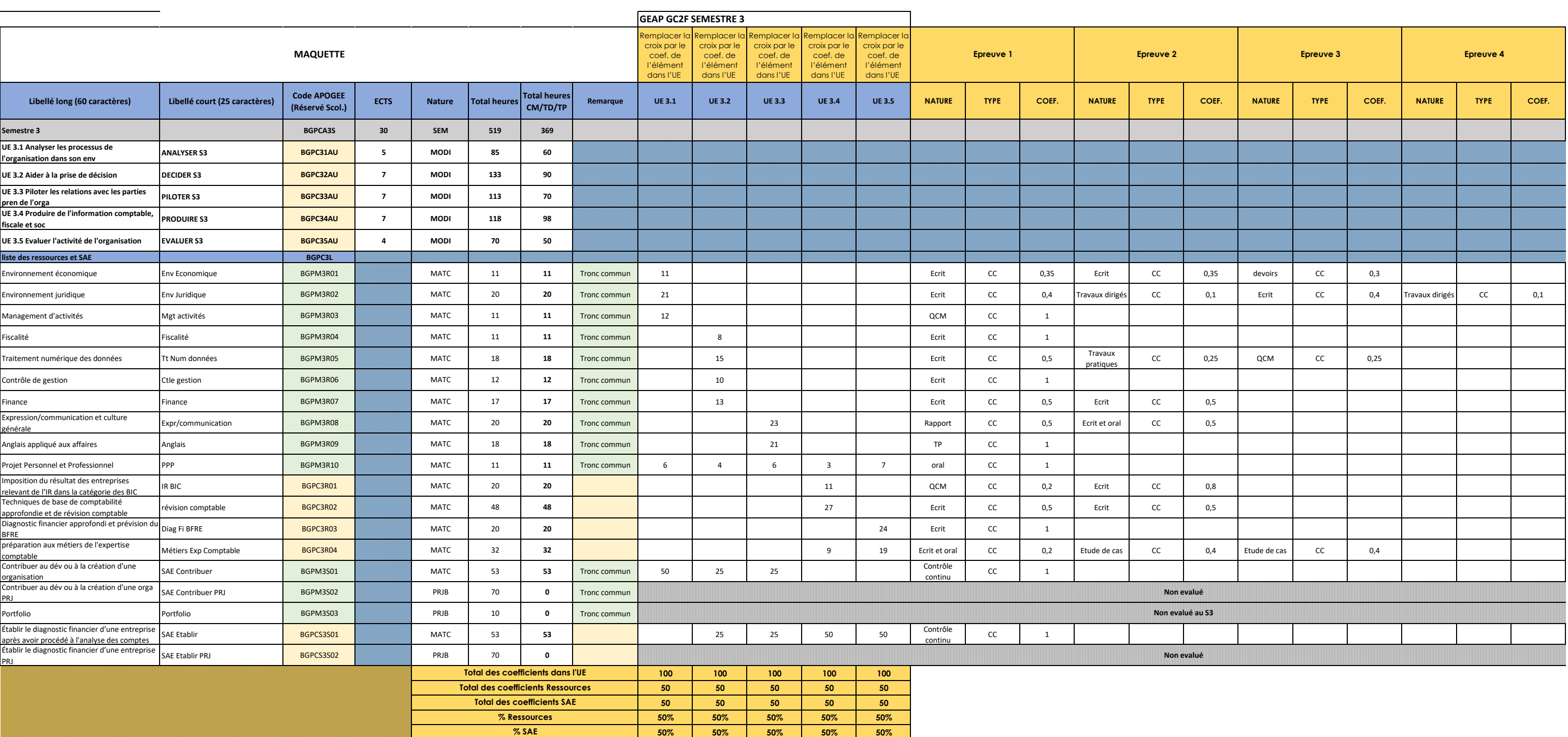

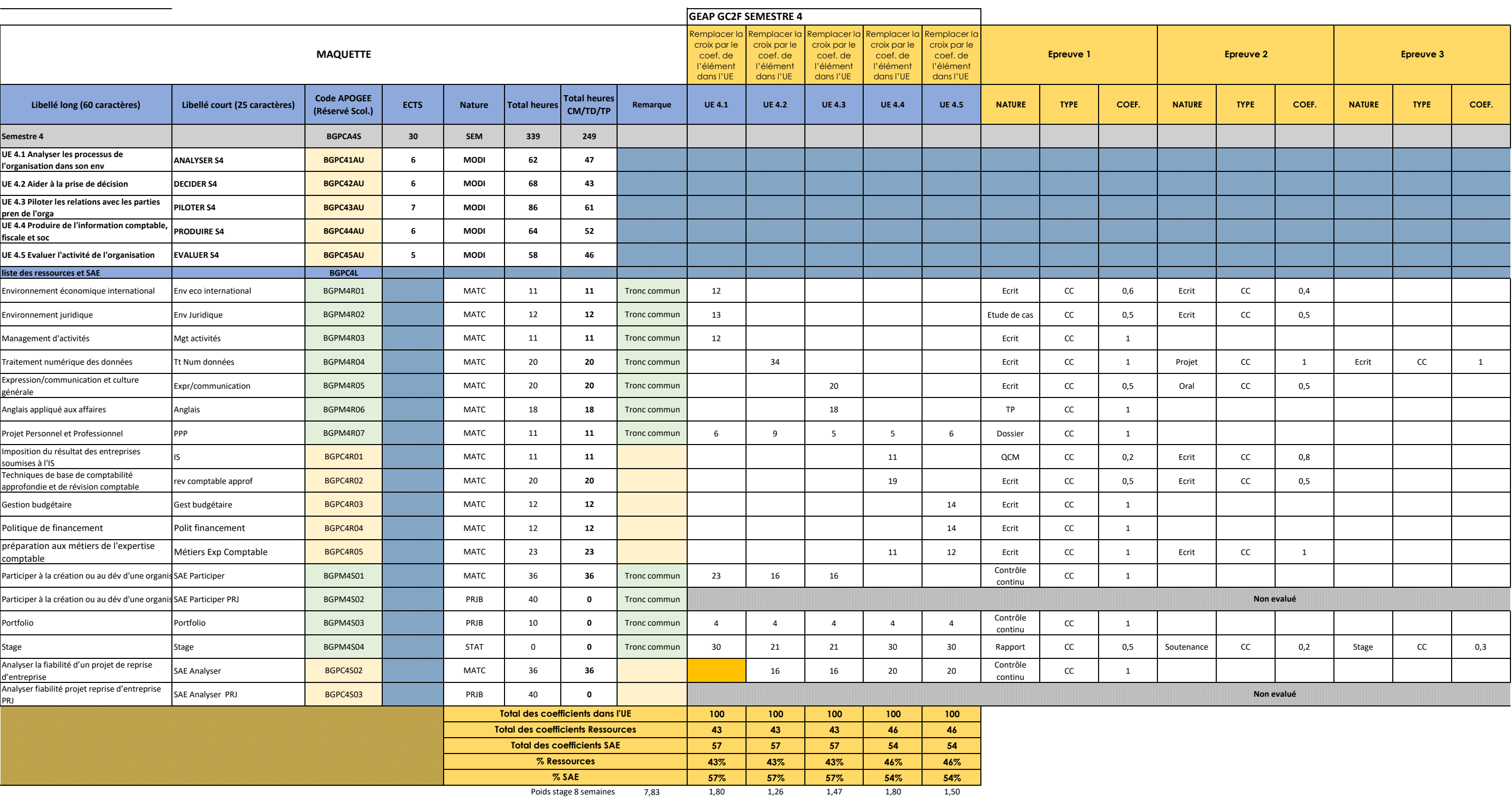

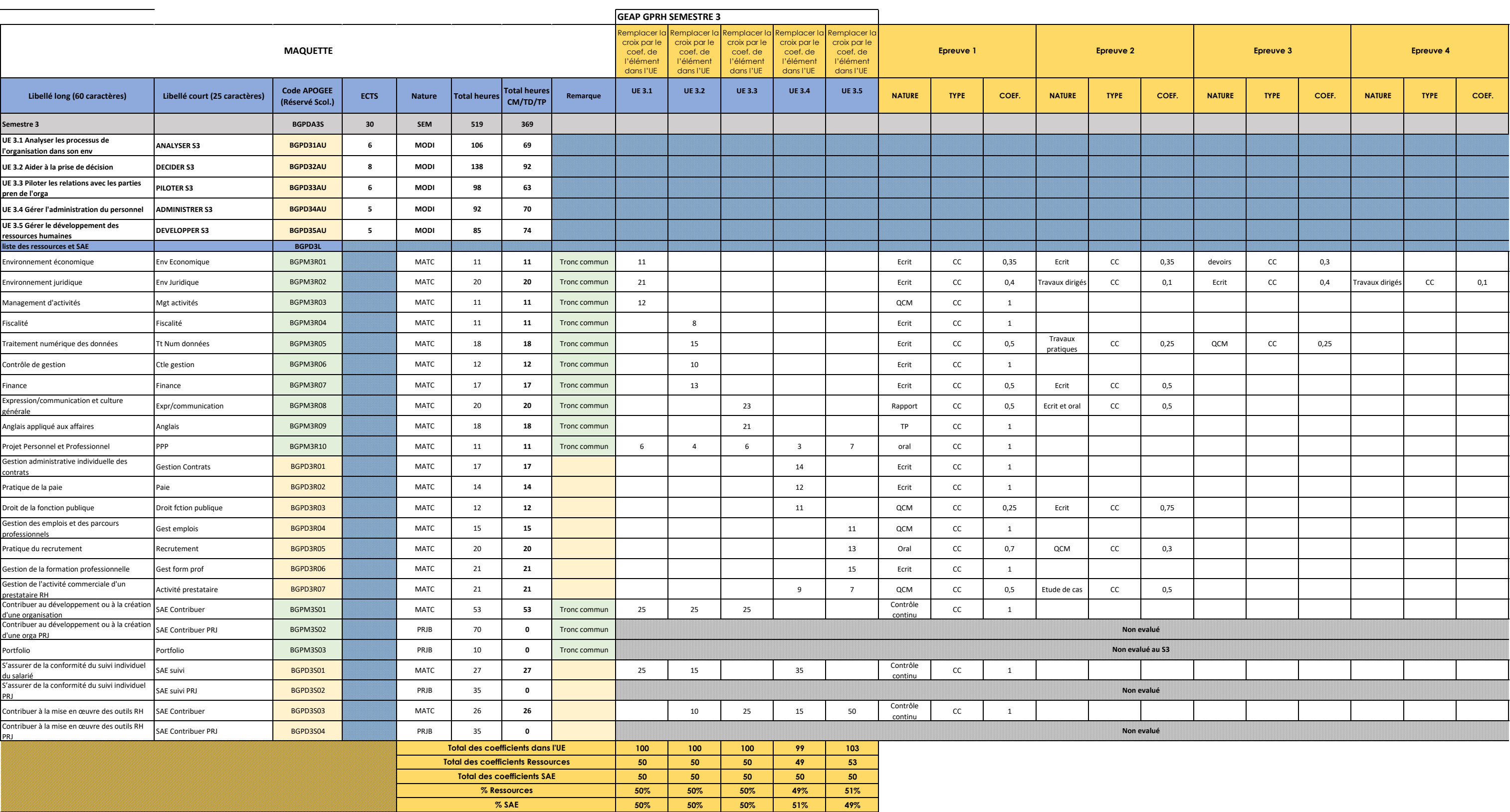

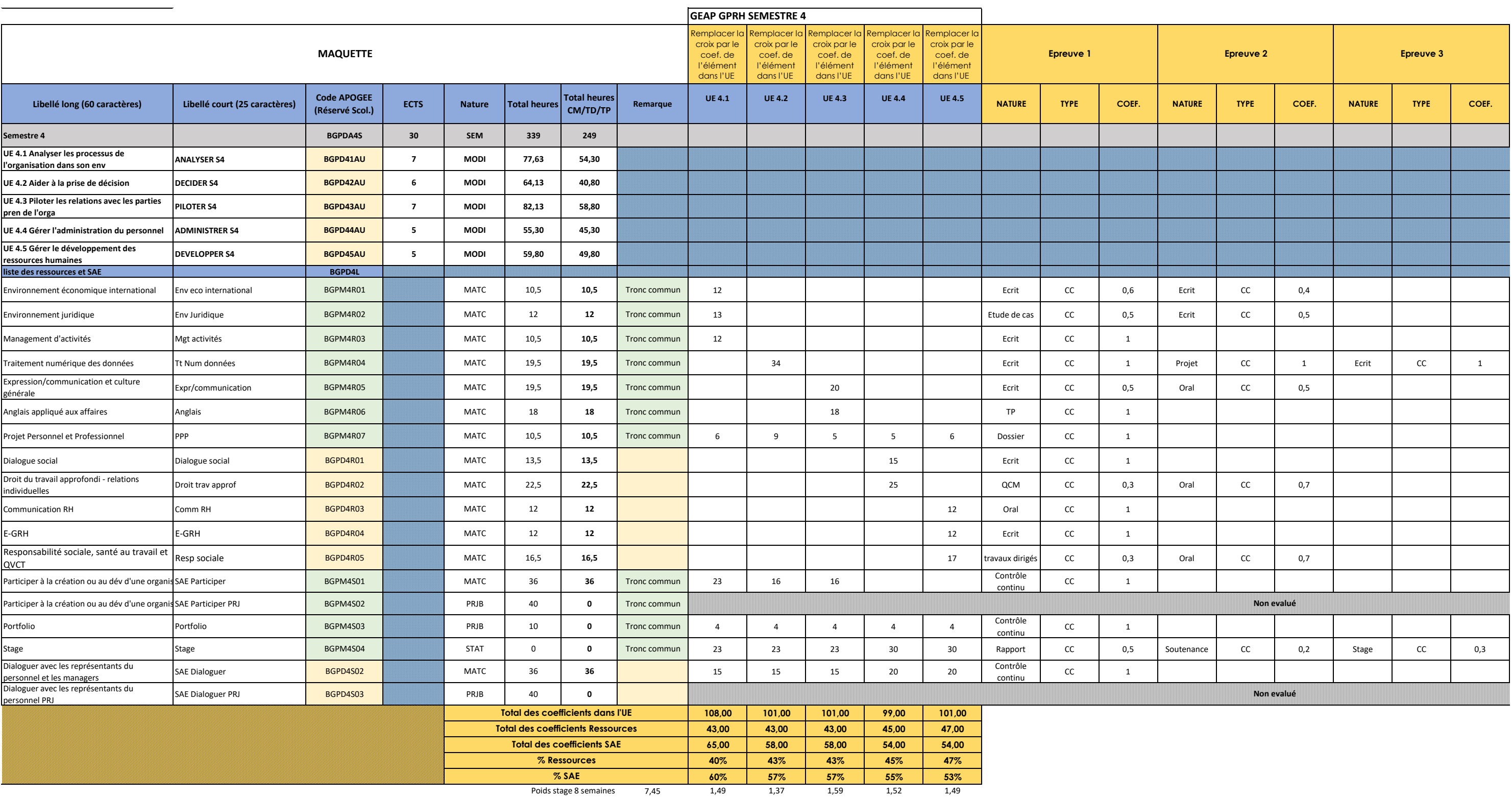
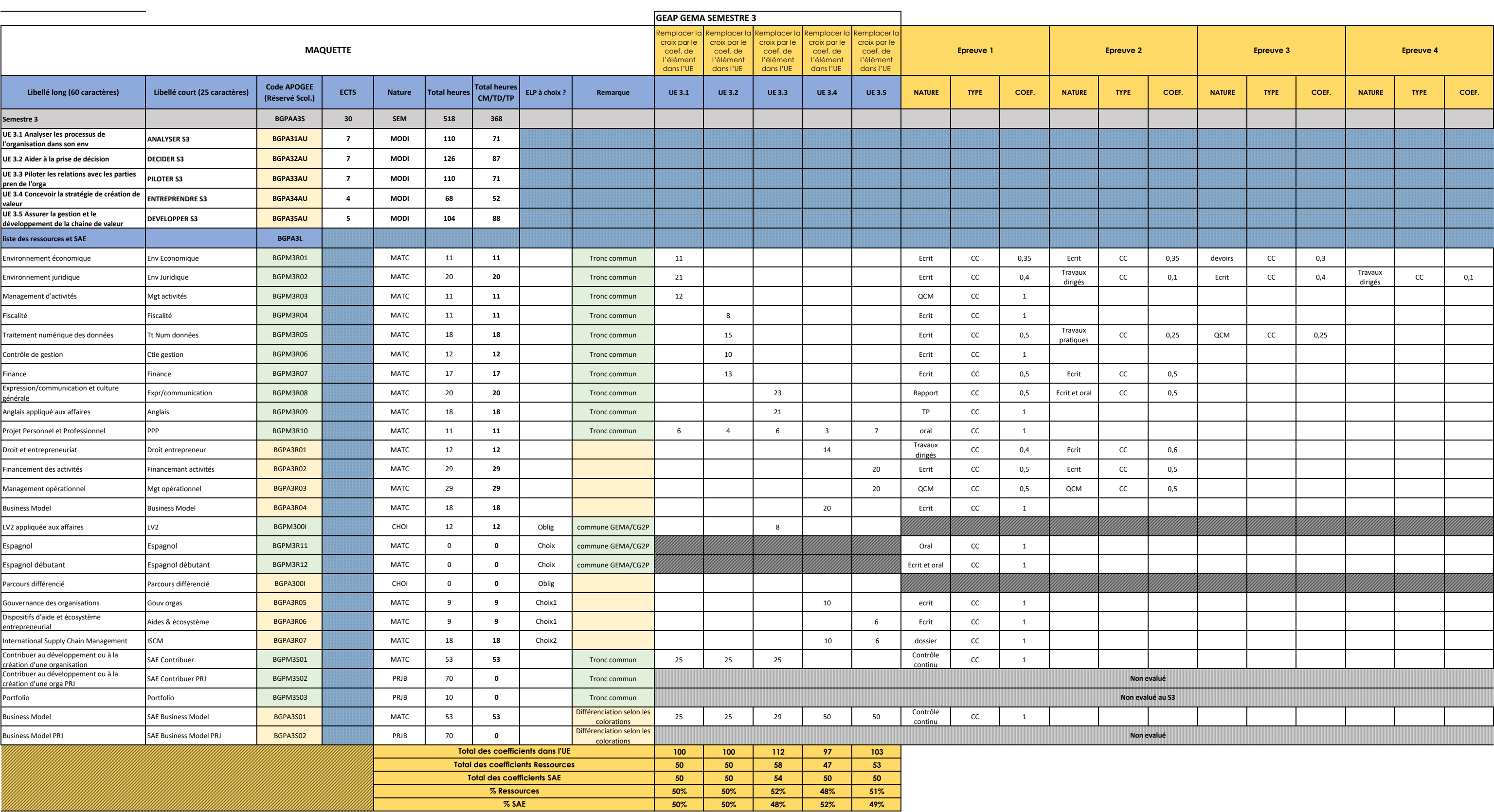

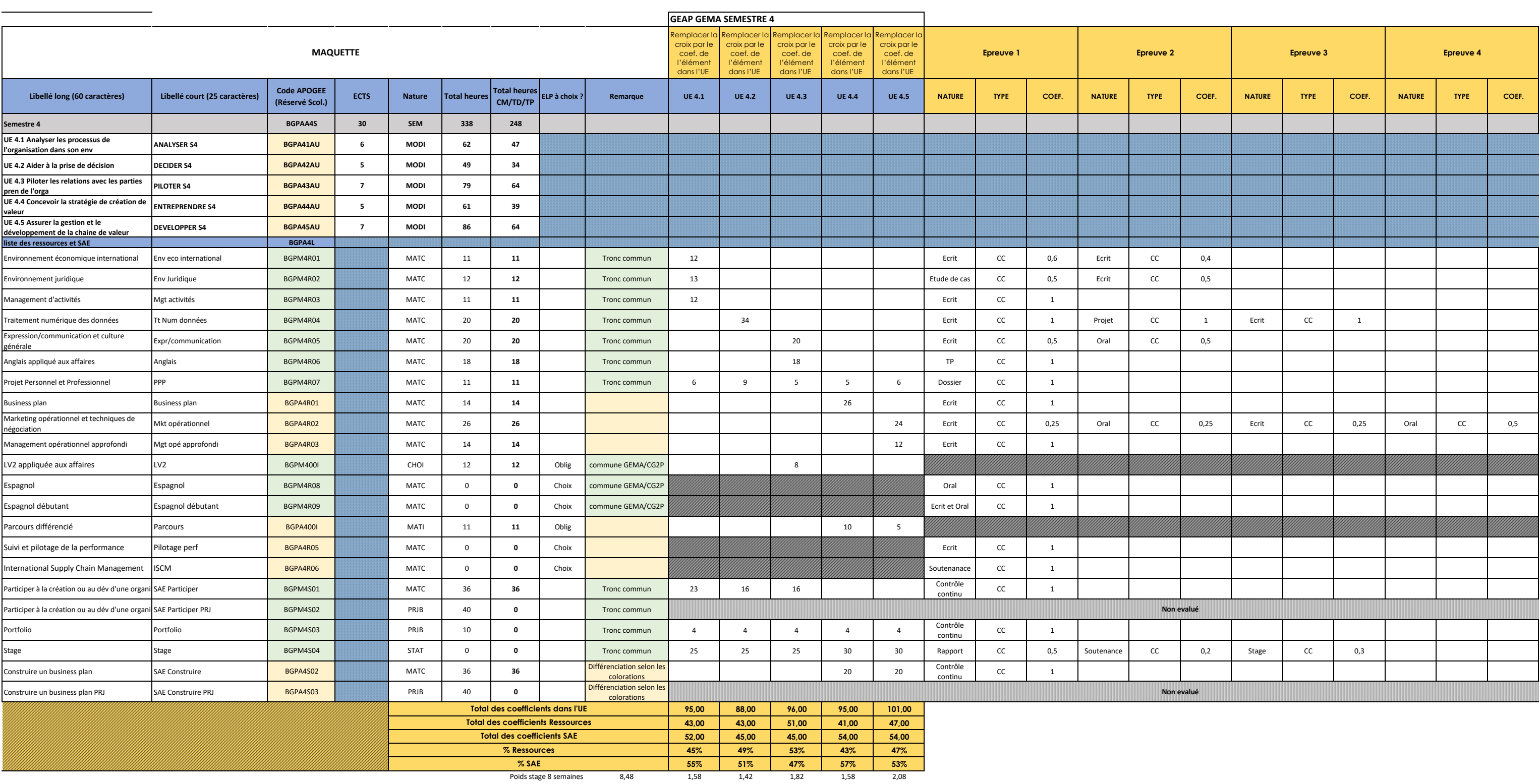

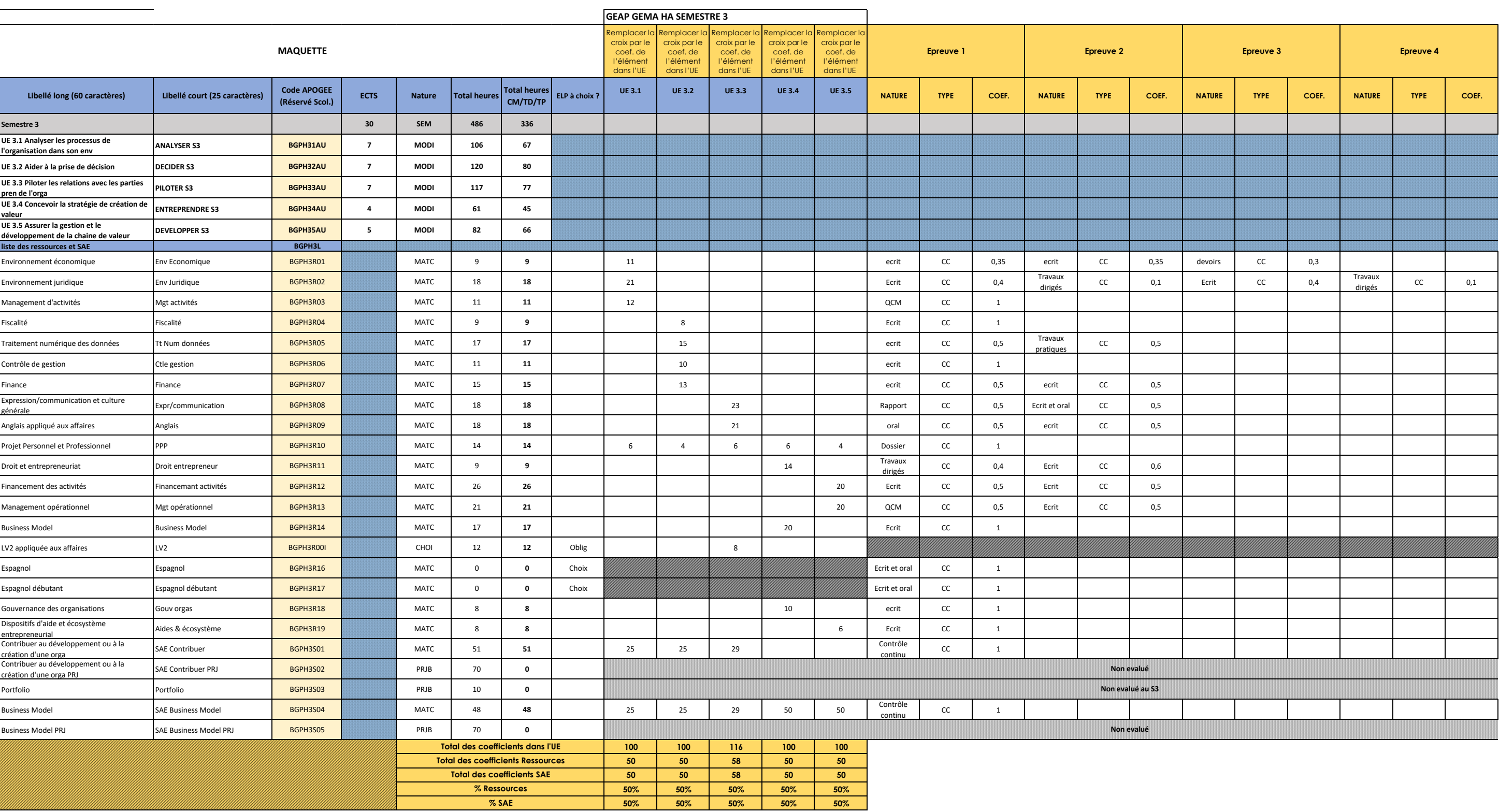

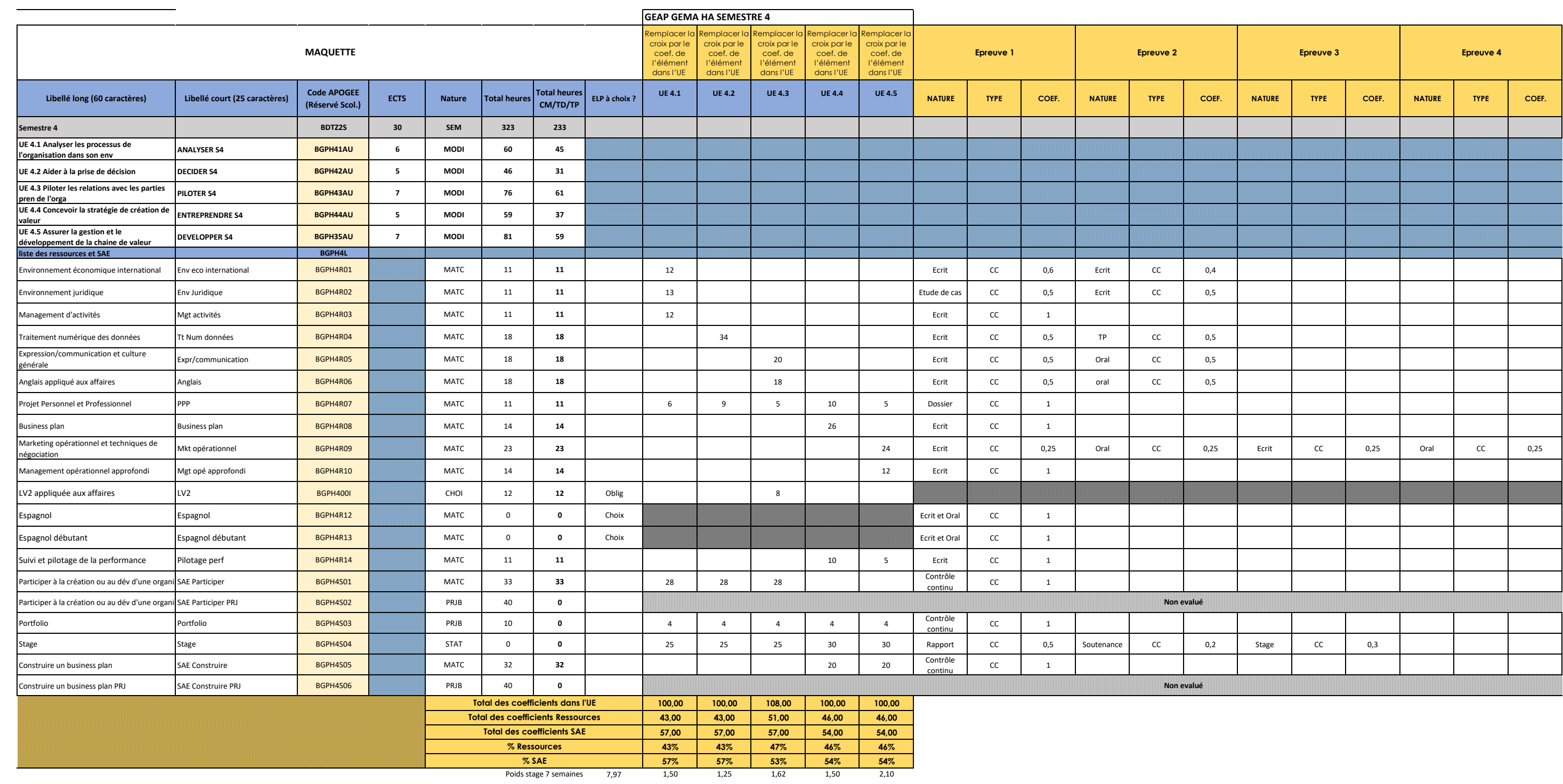

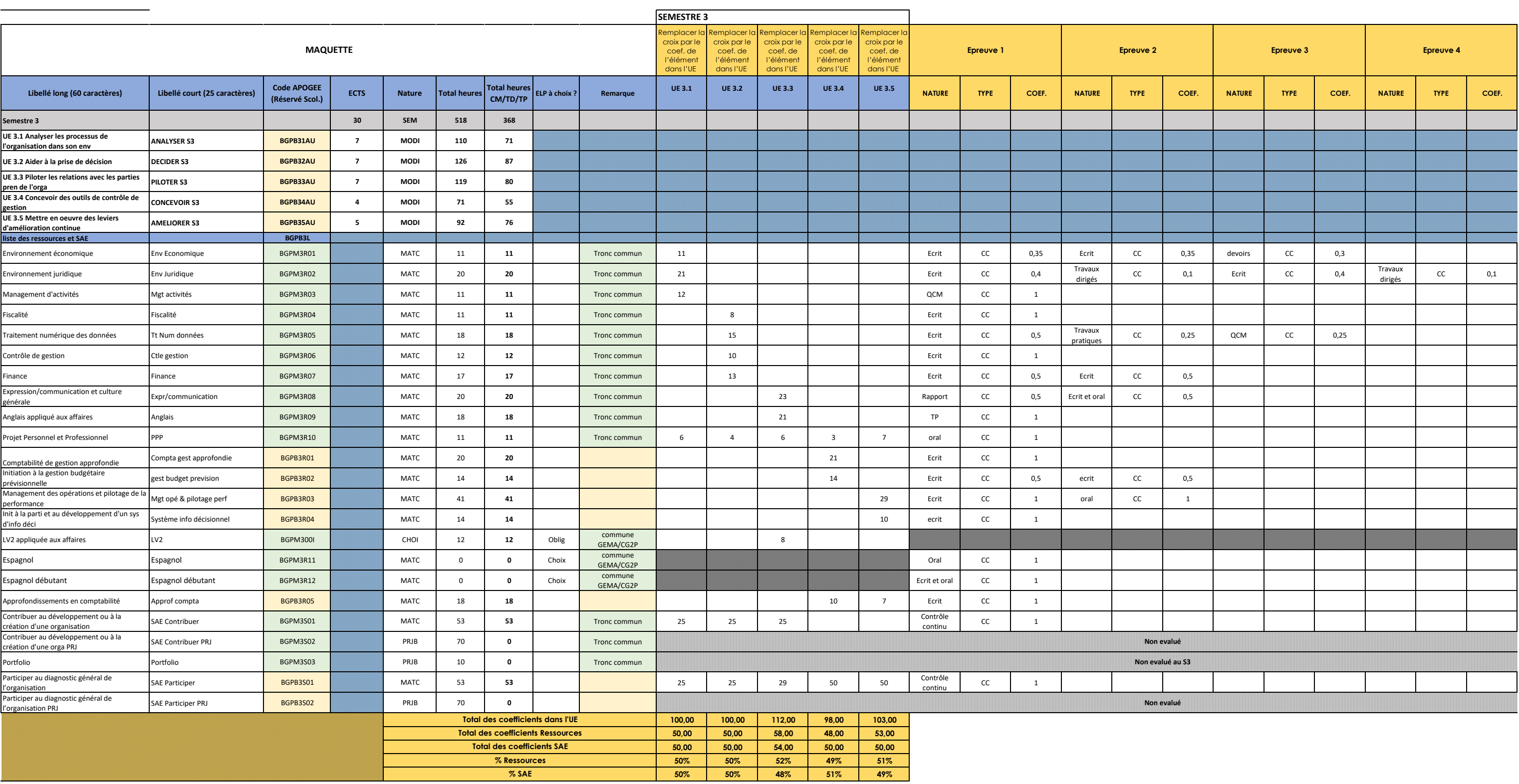

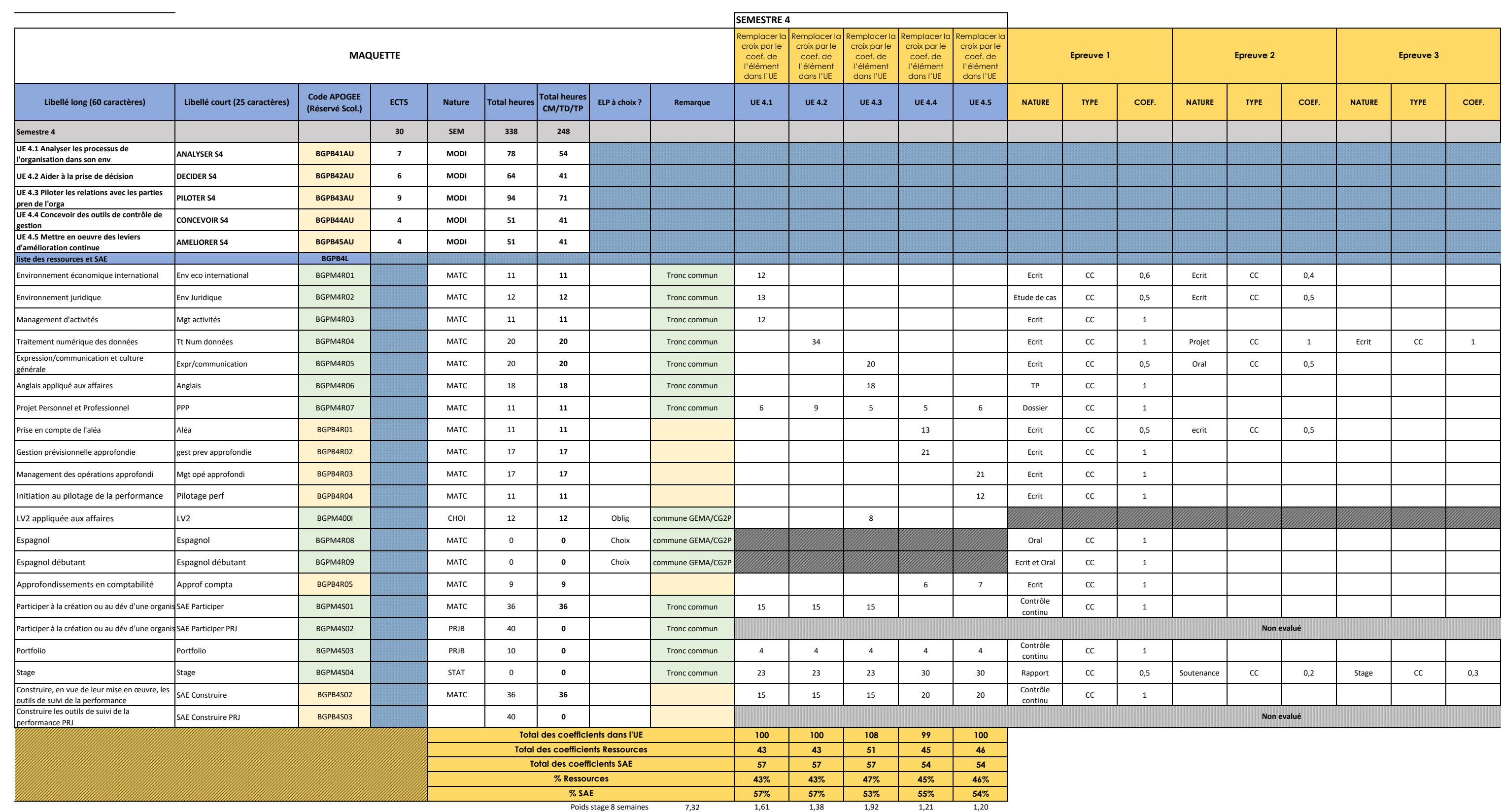

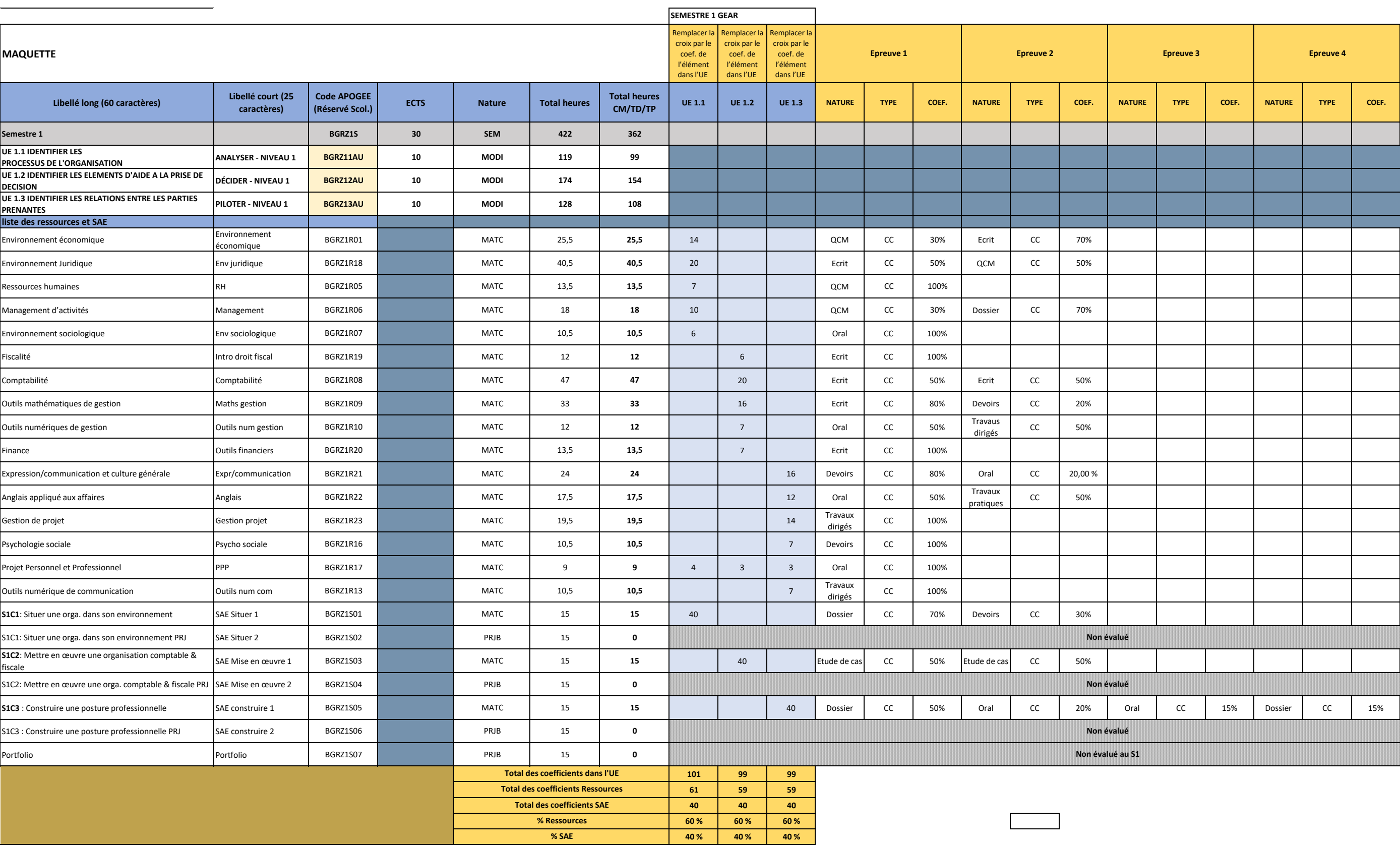

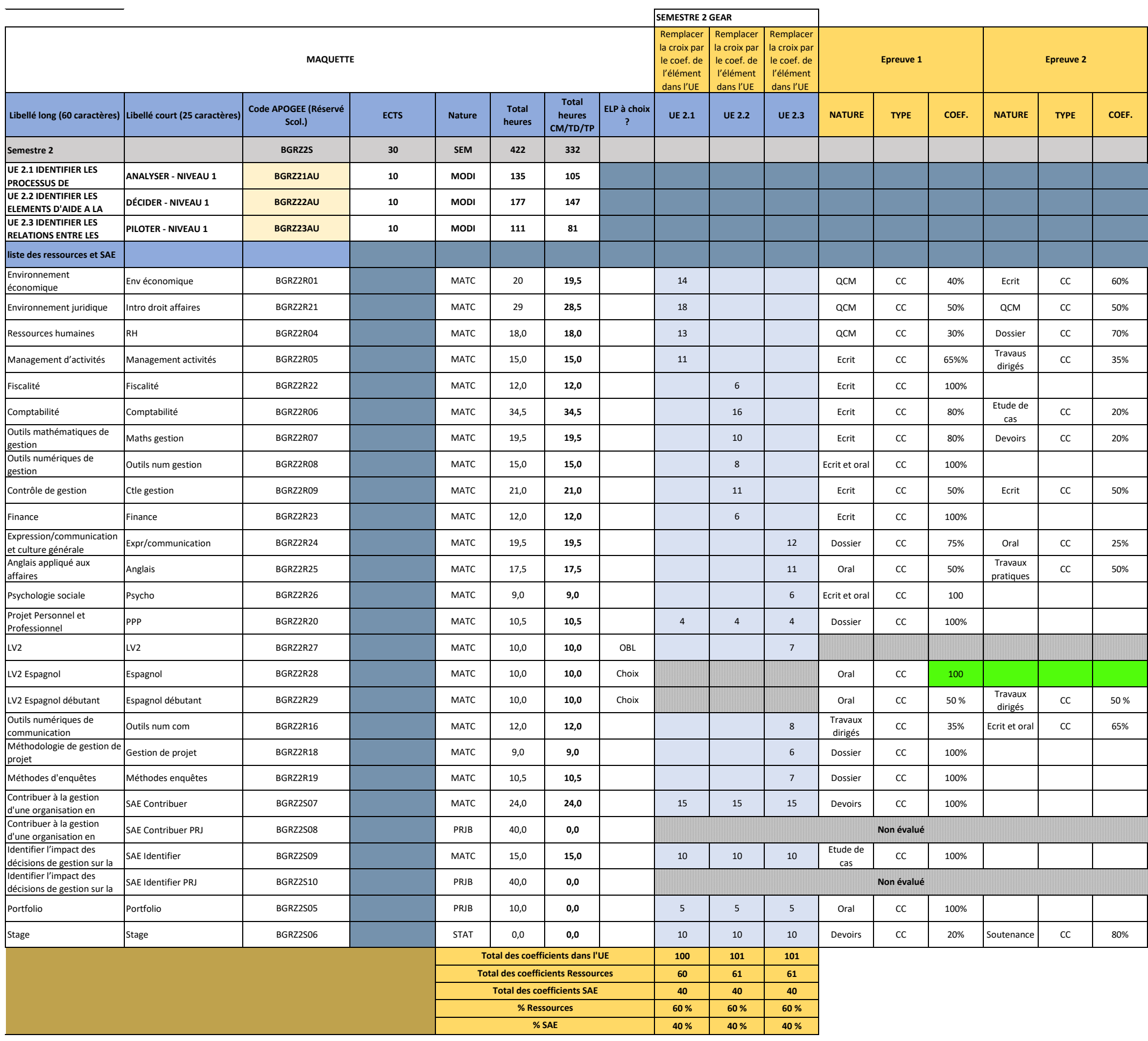

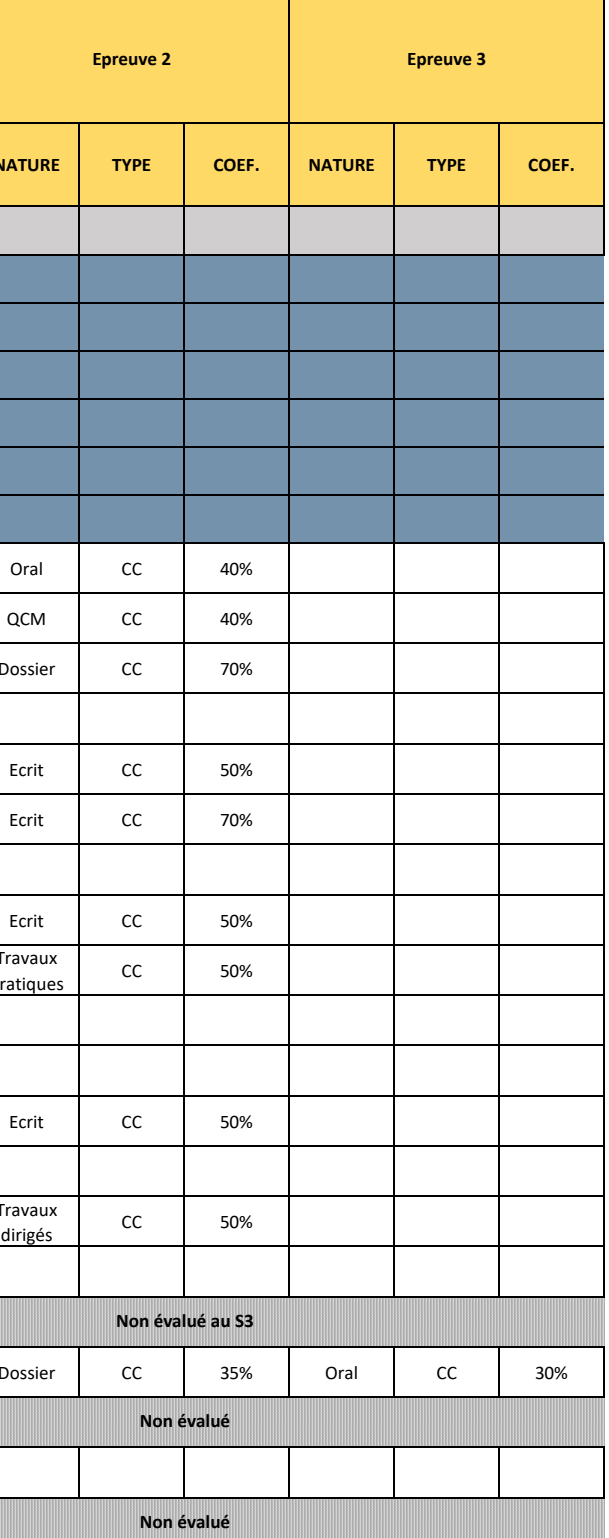

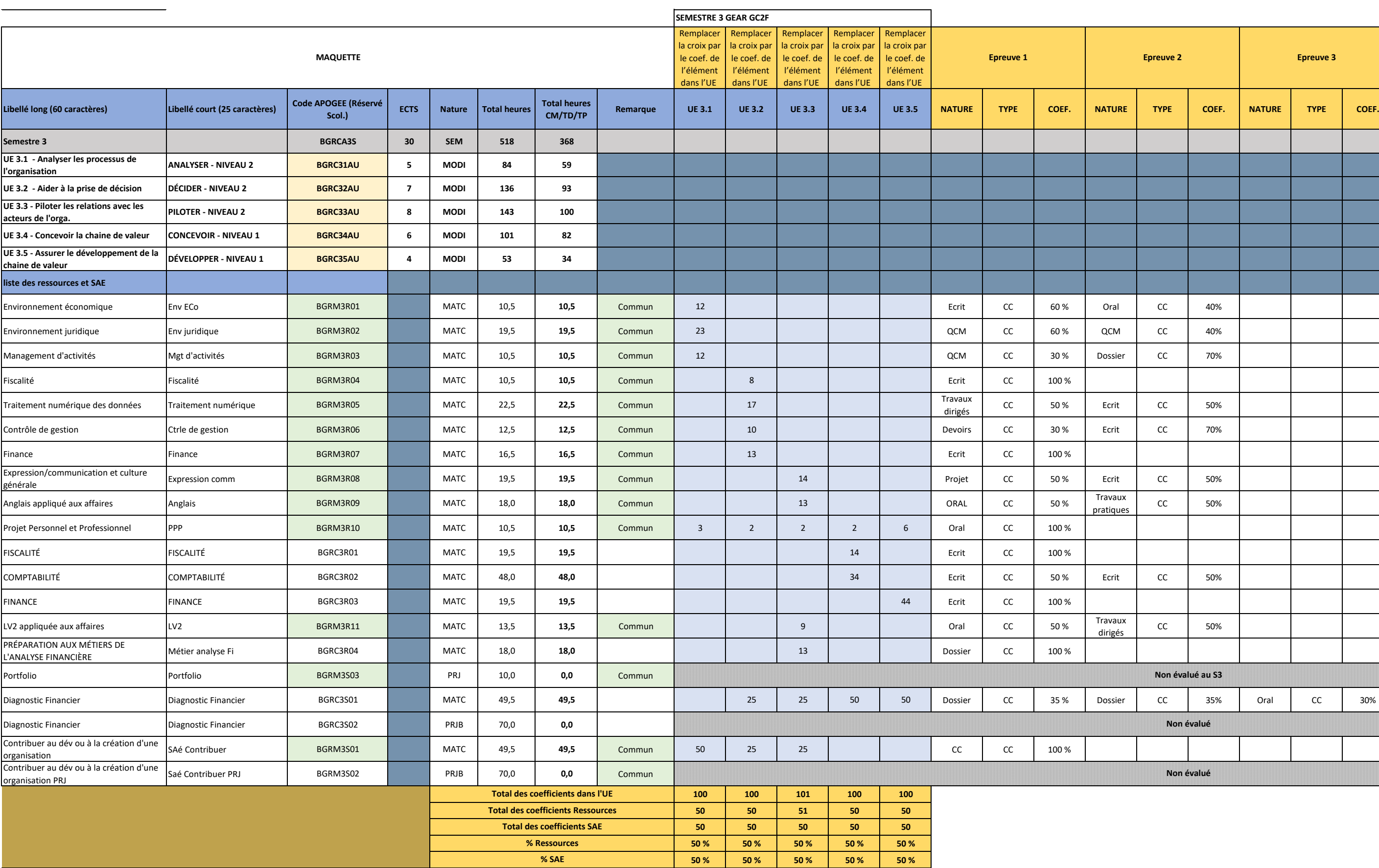

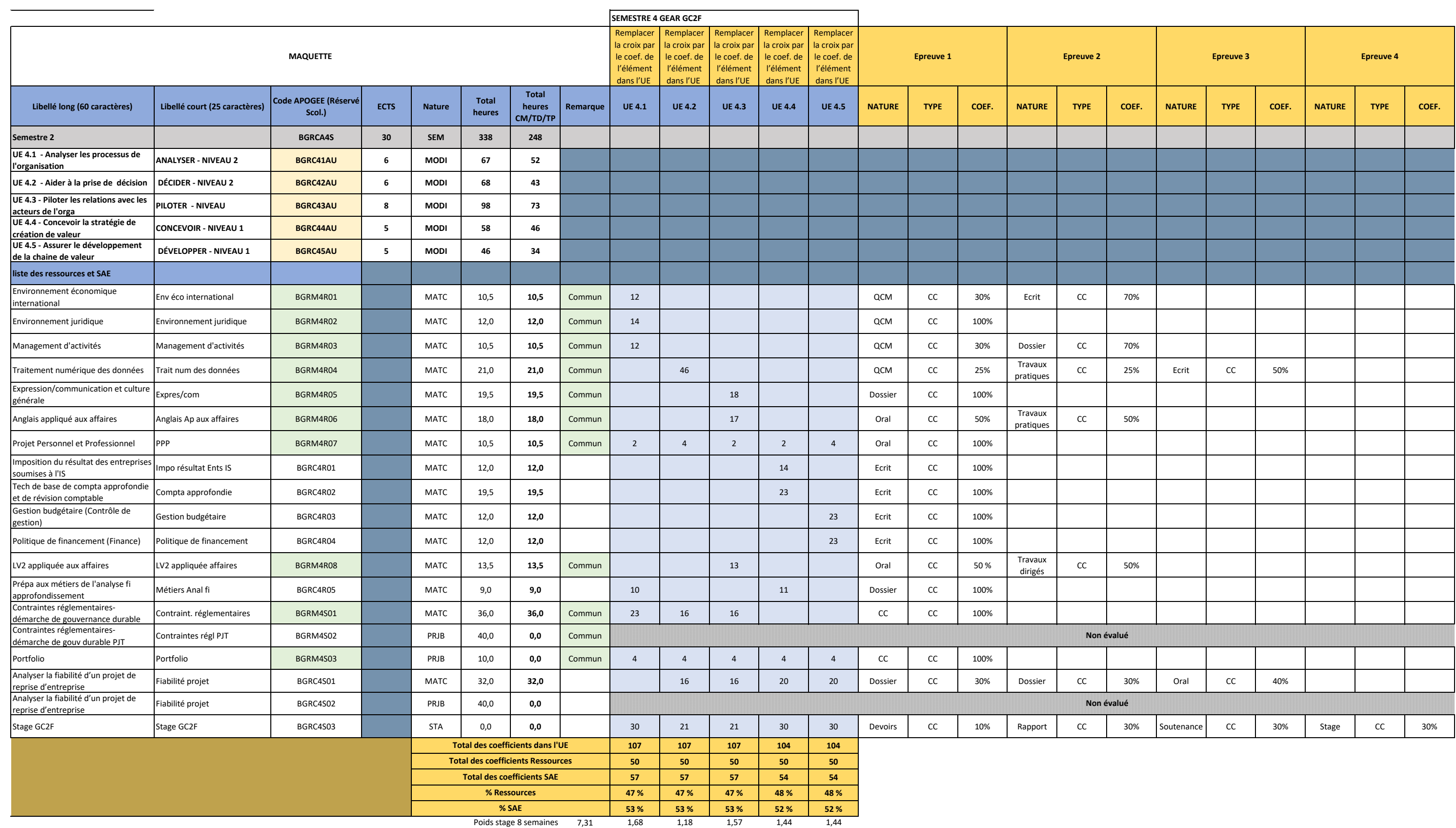

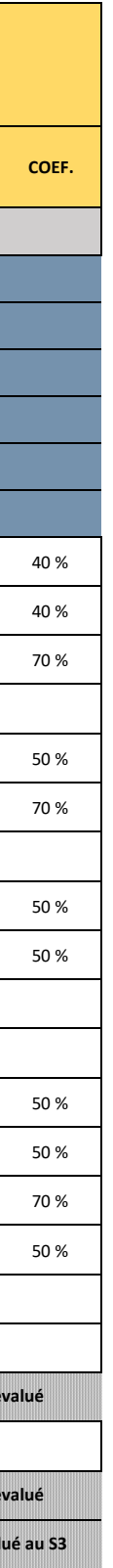

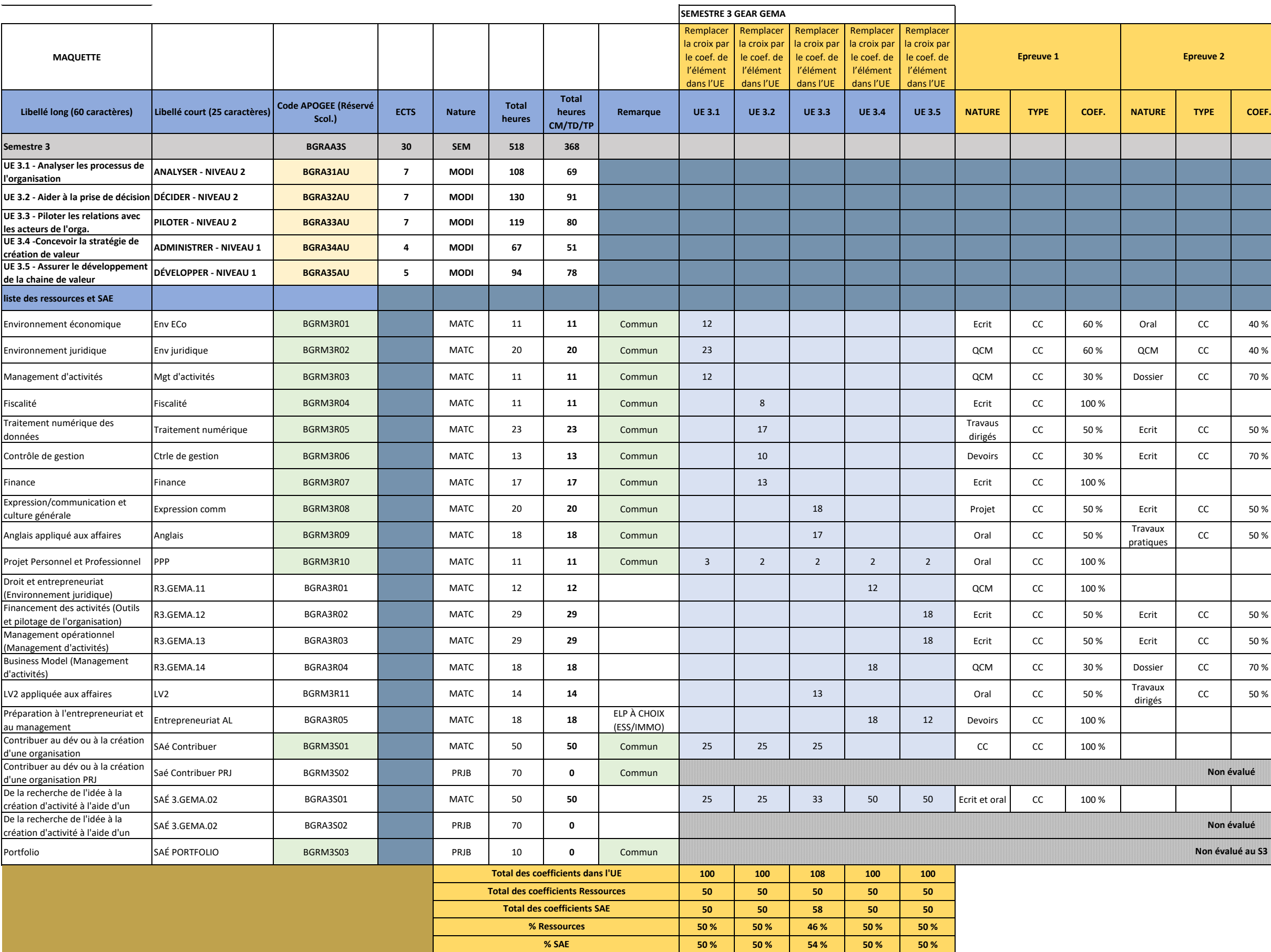

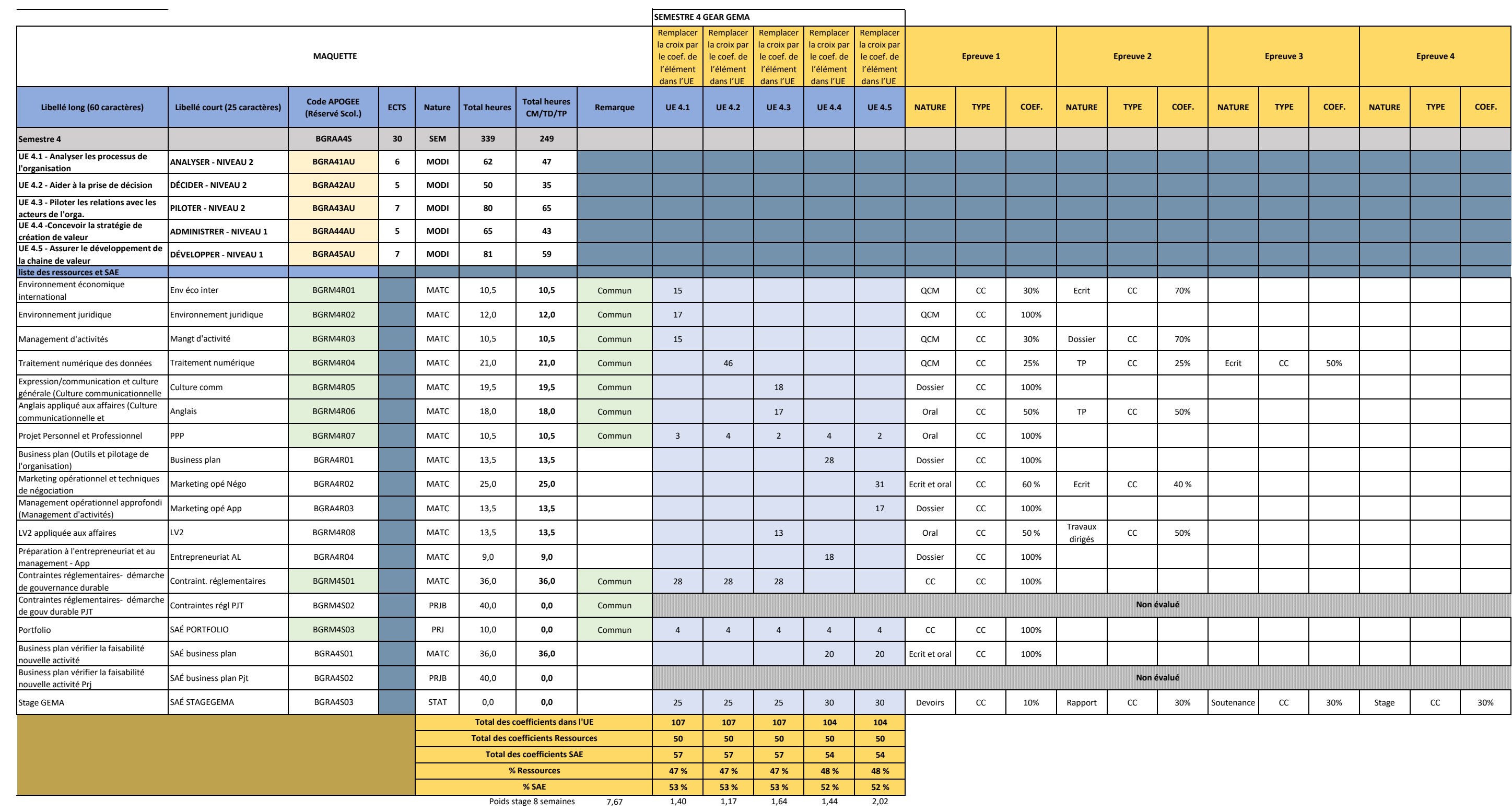

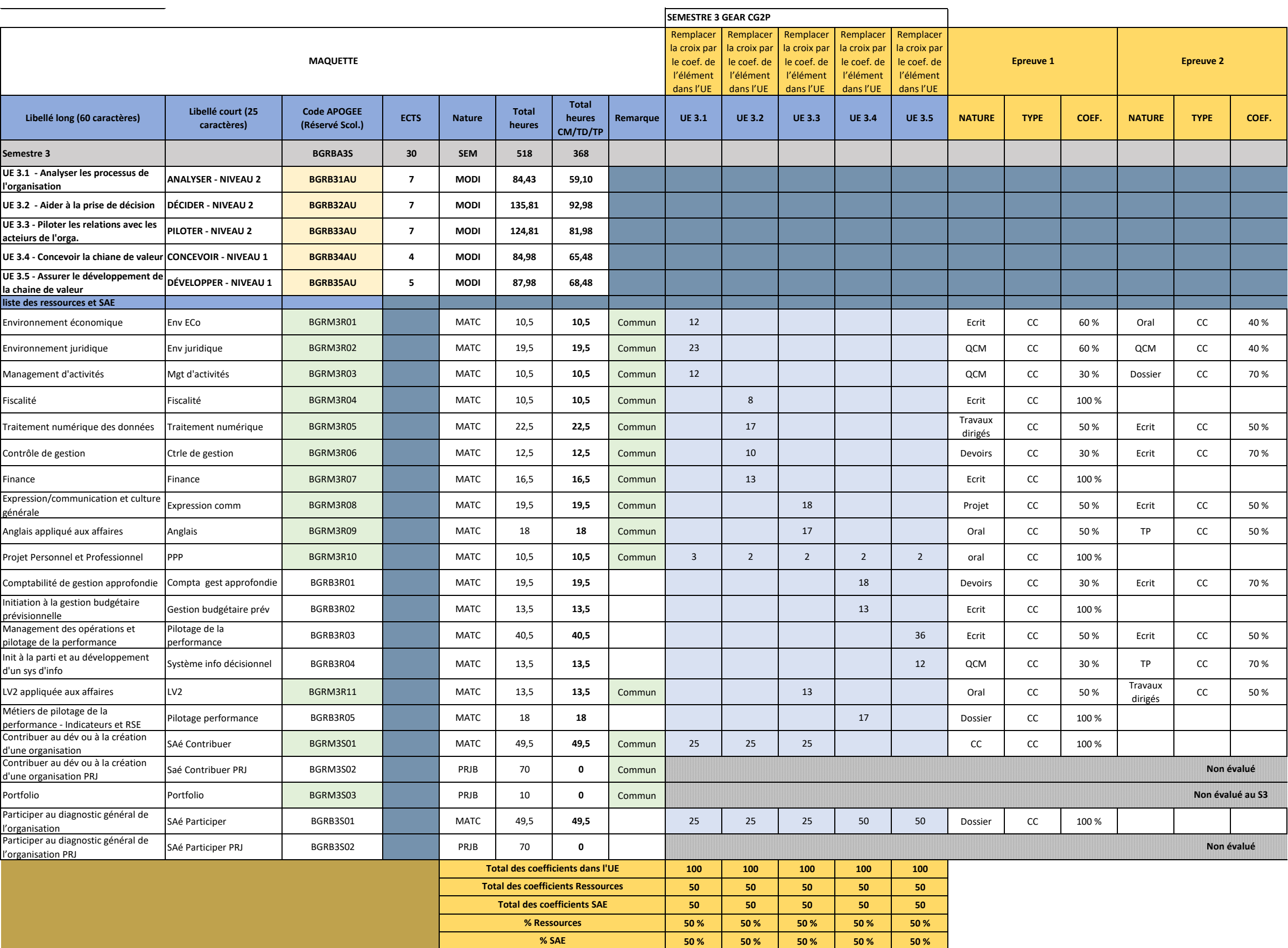

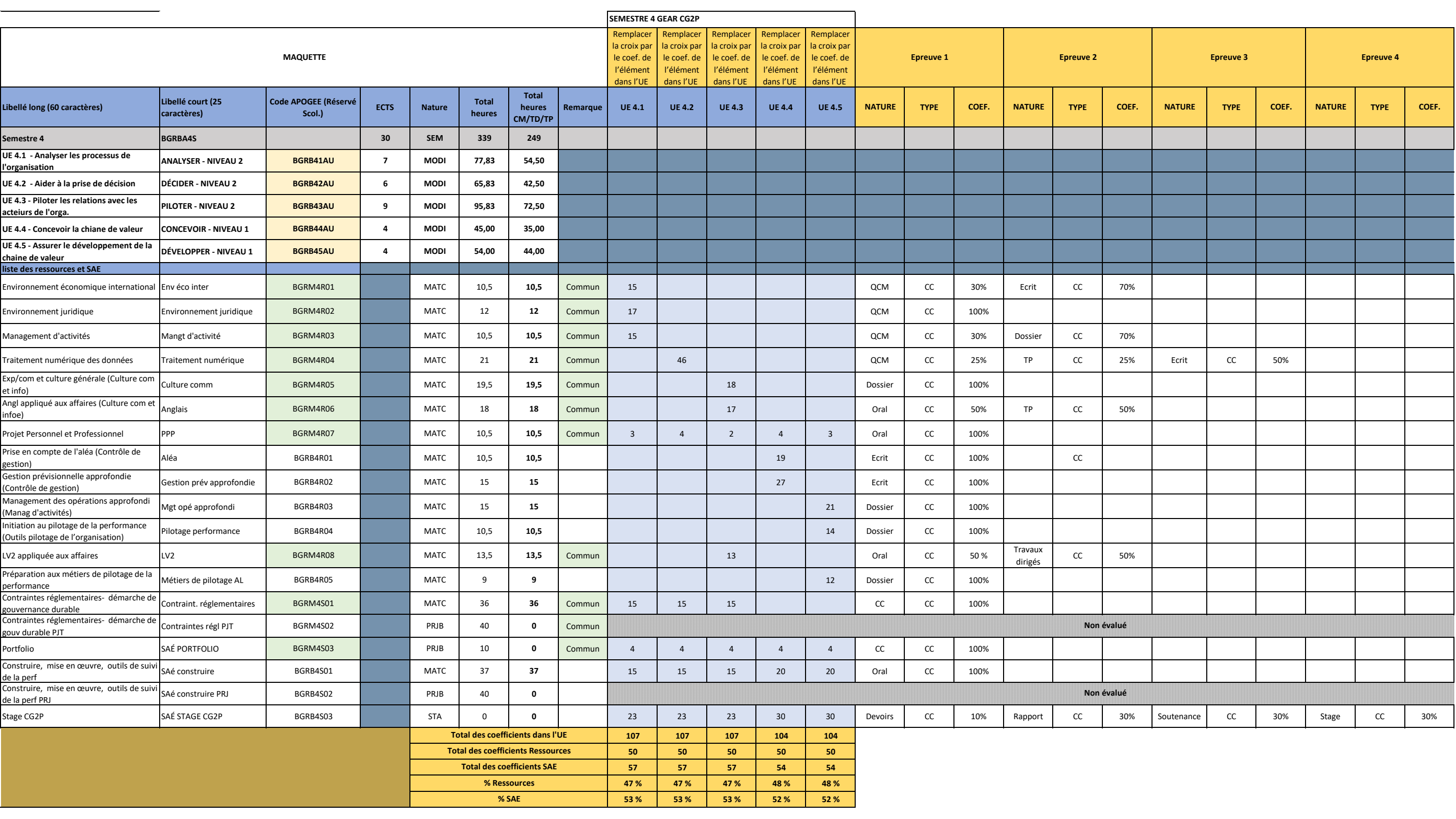

Poids stage 8 semaines 7,04 1,50 1,29 1,93 1,15 1,15

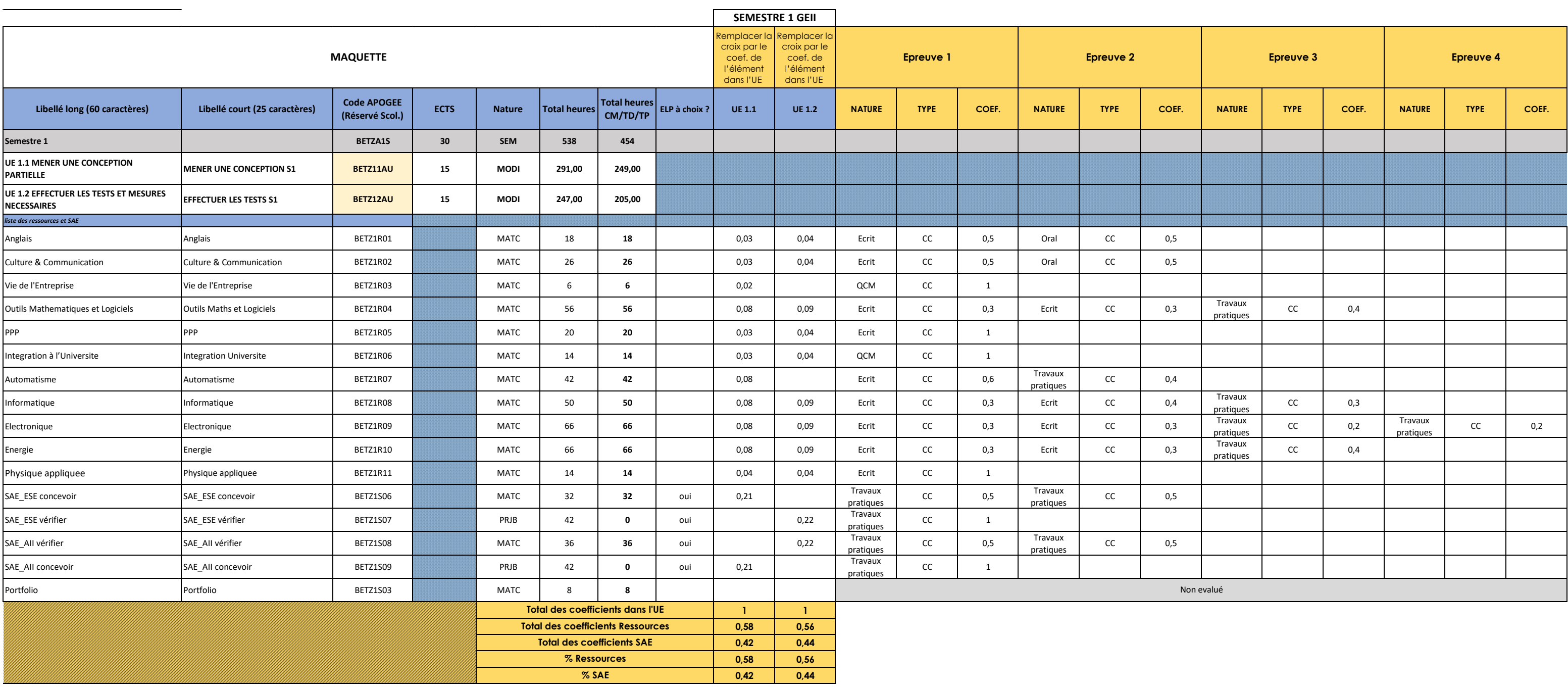

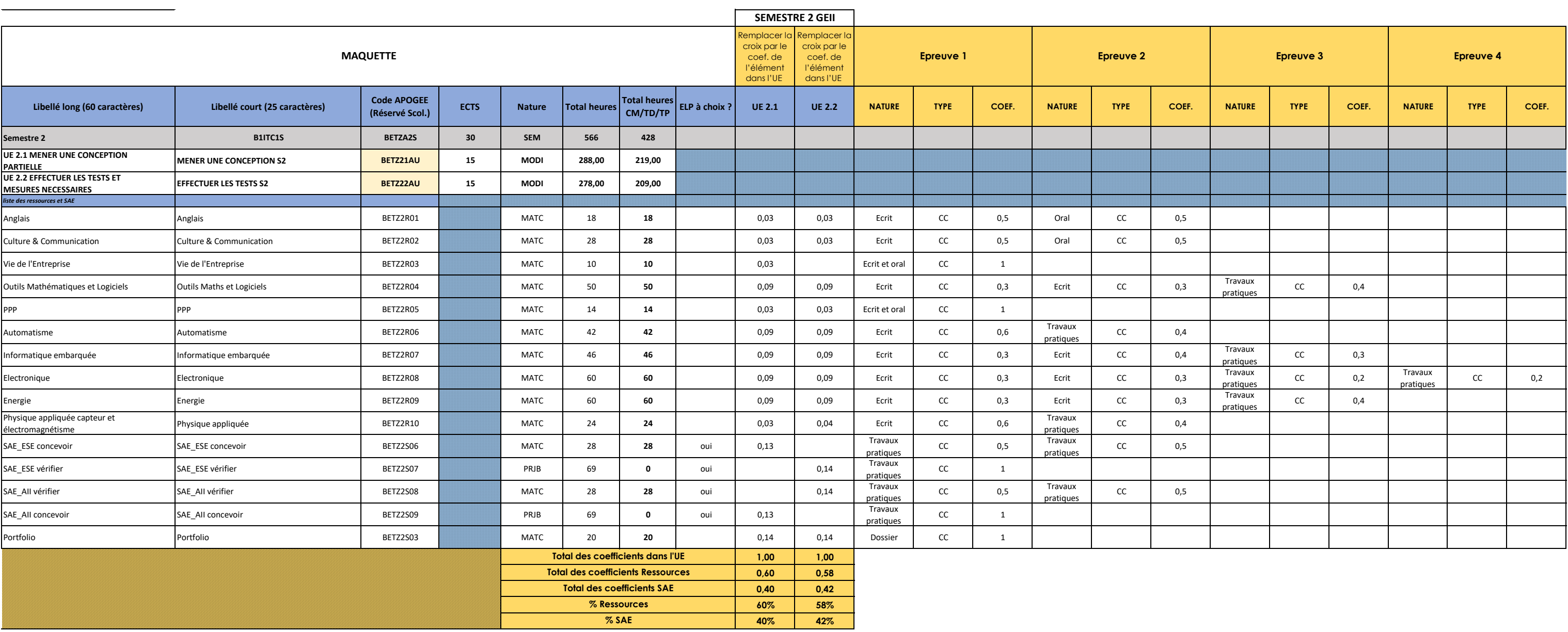

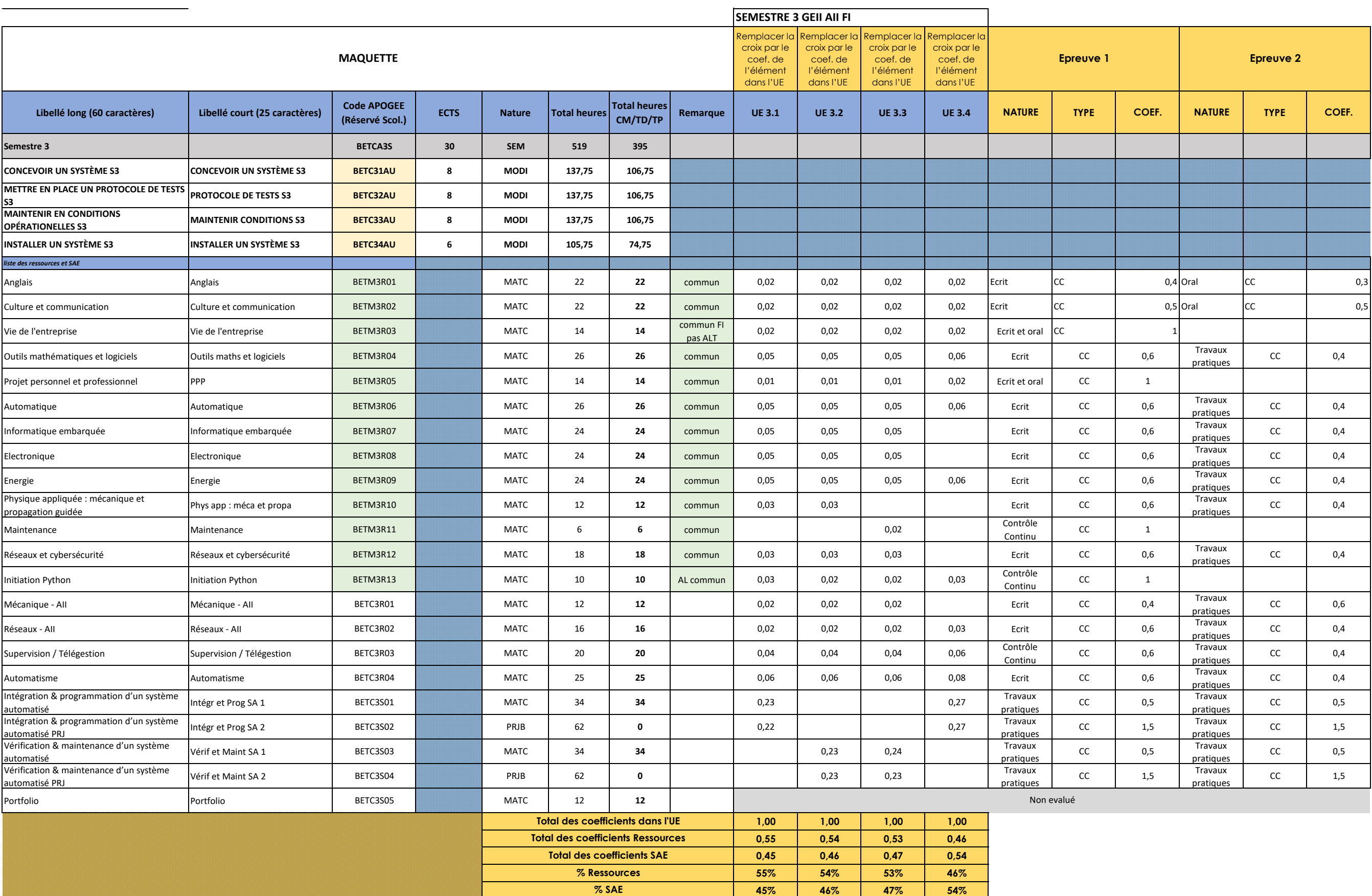

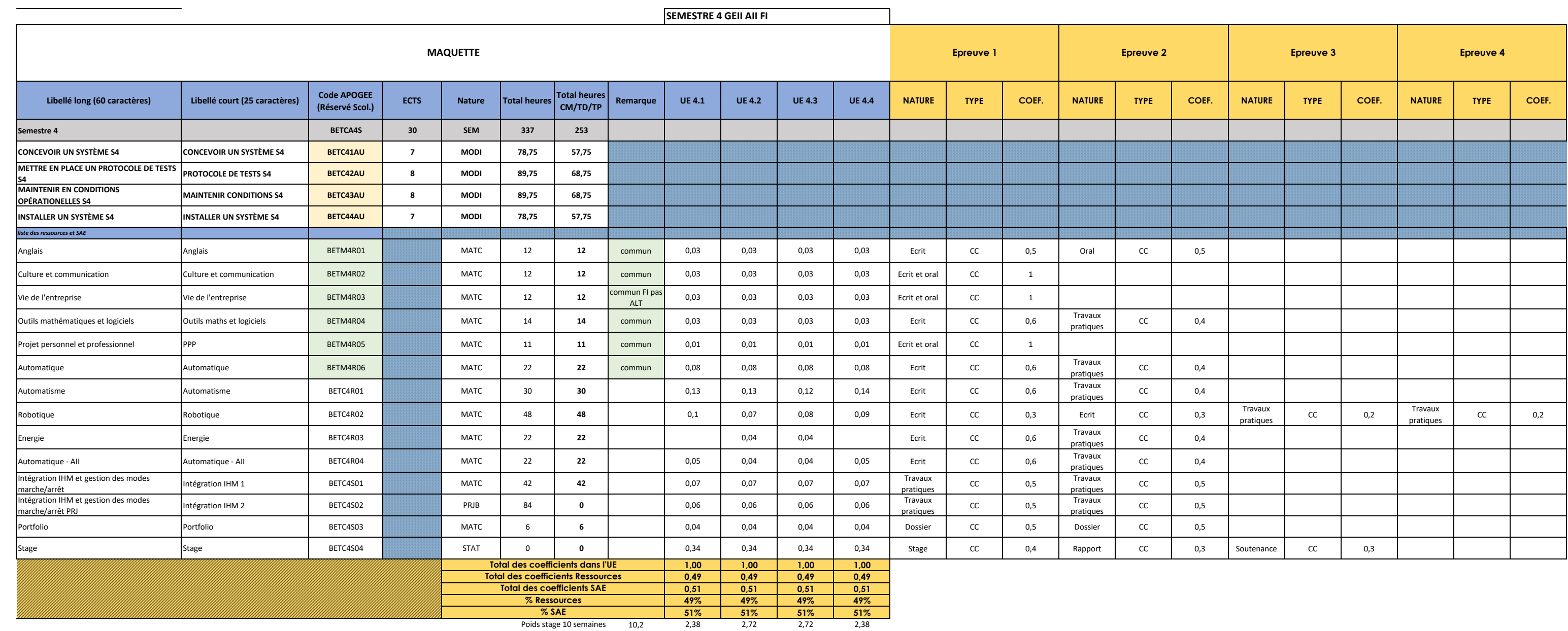

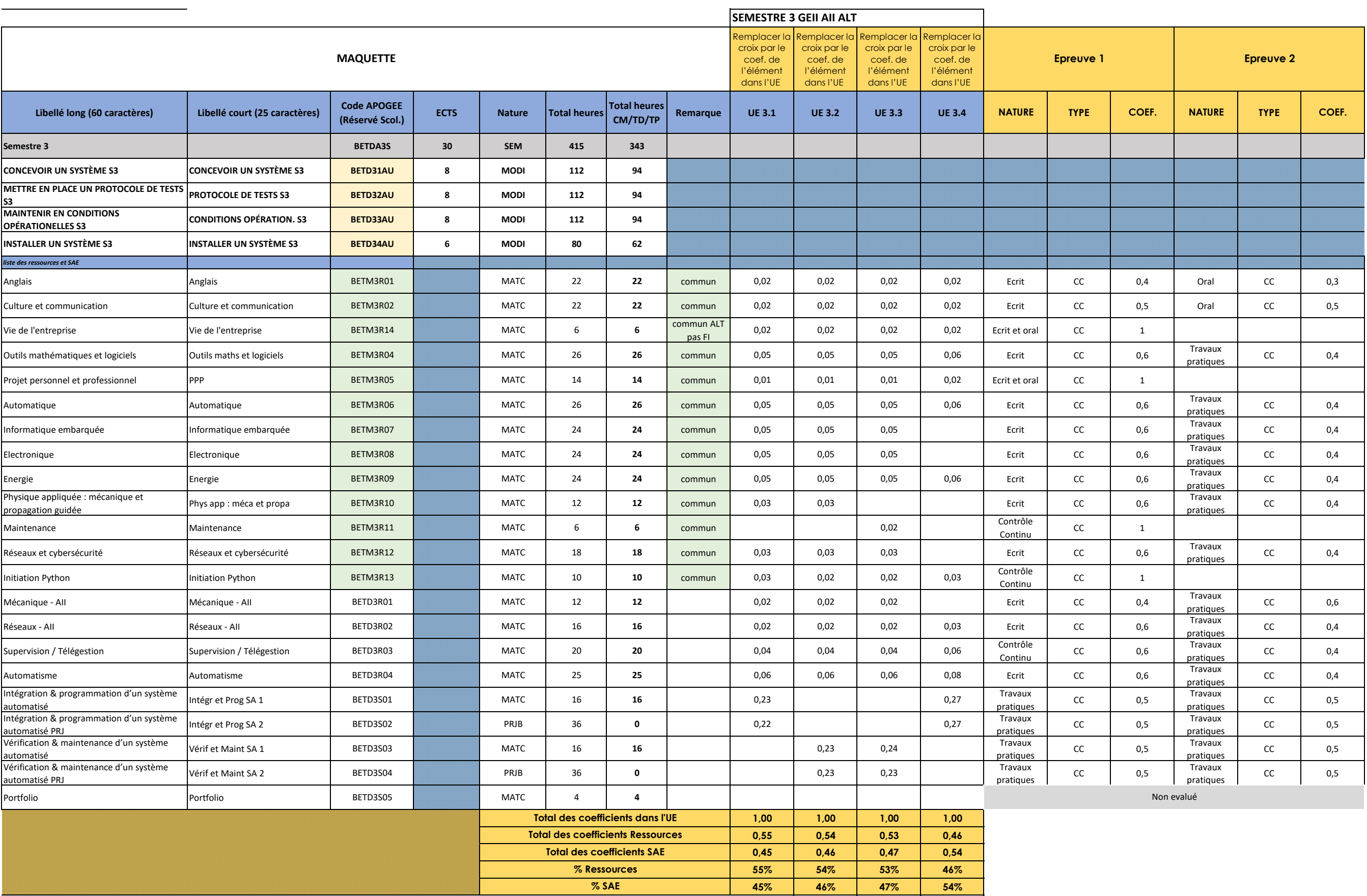

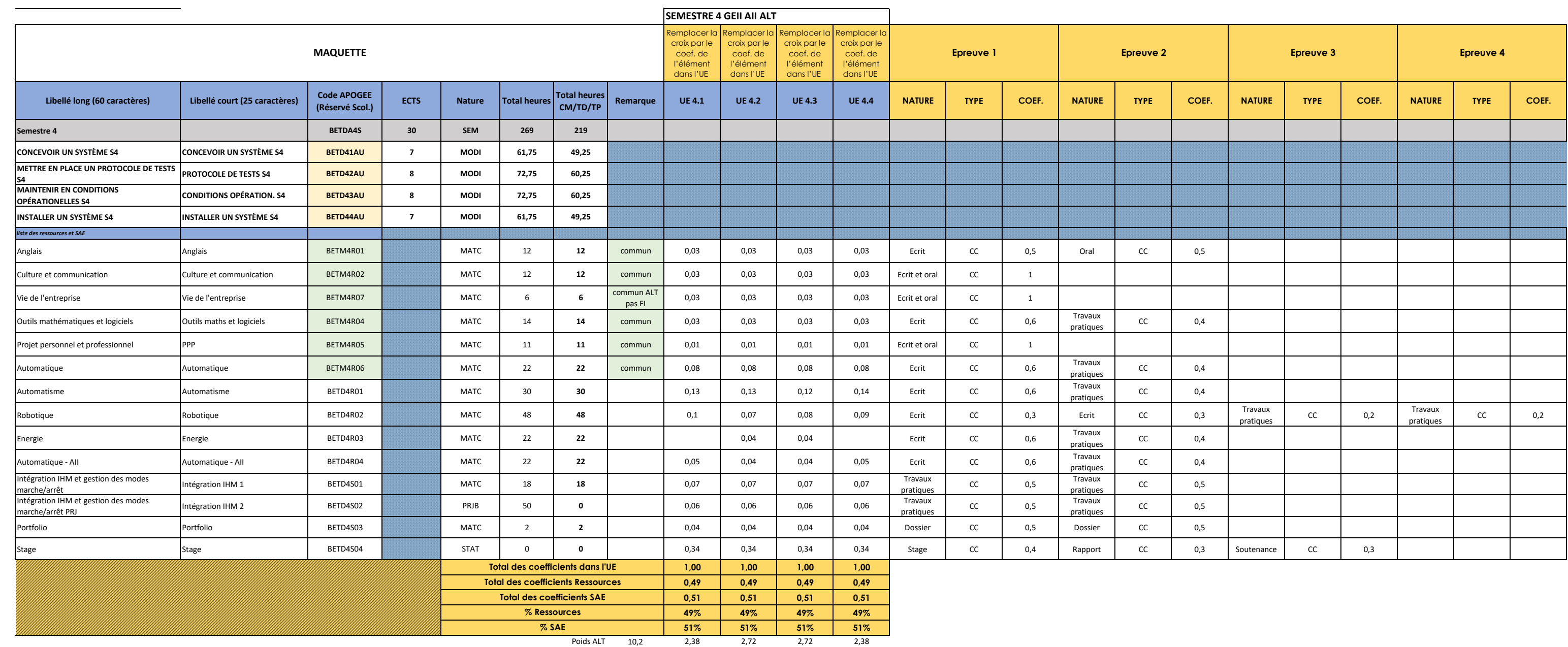

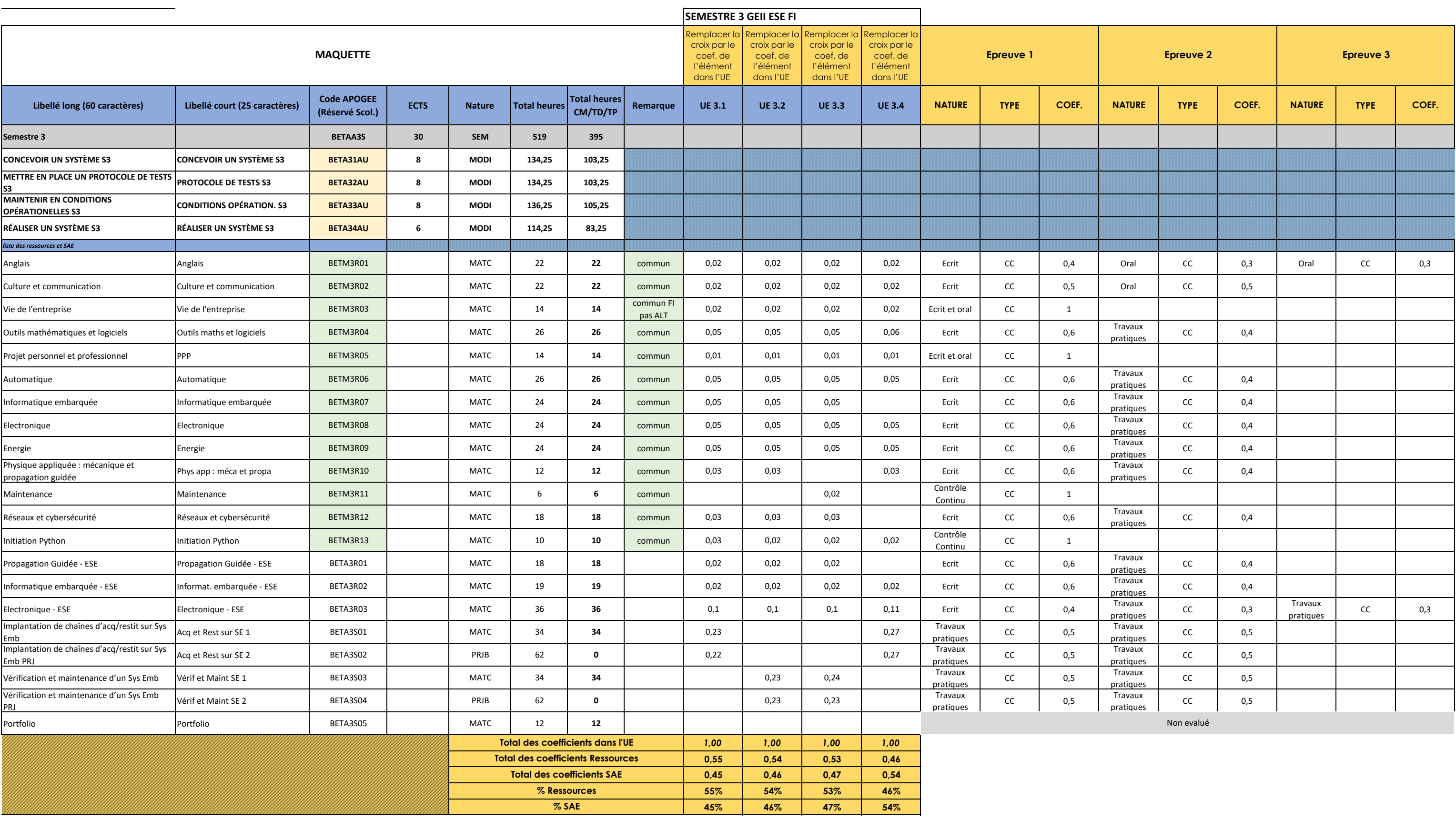

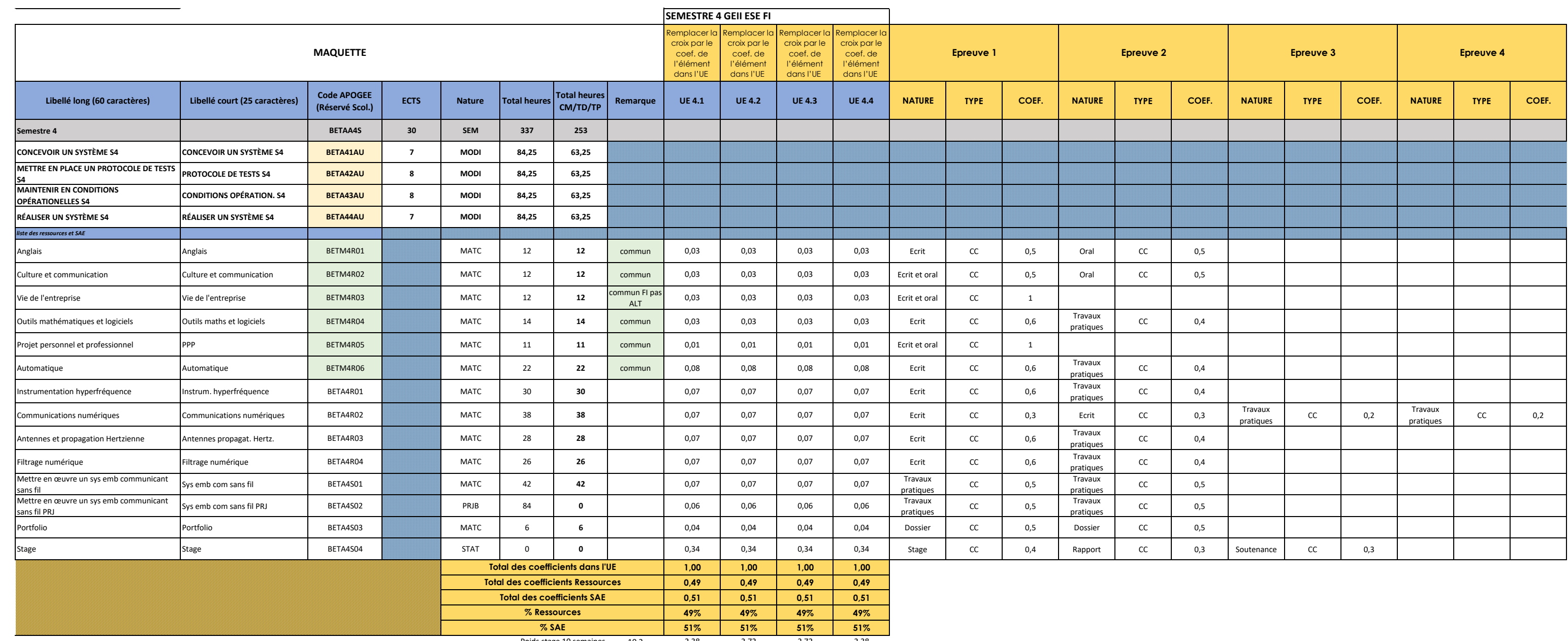

Poids stage 10 semaines 10,2 2,38 2,72 2,72 2,38

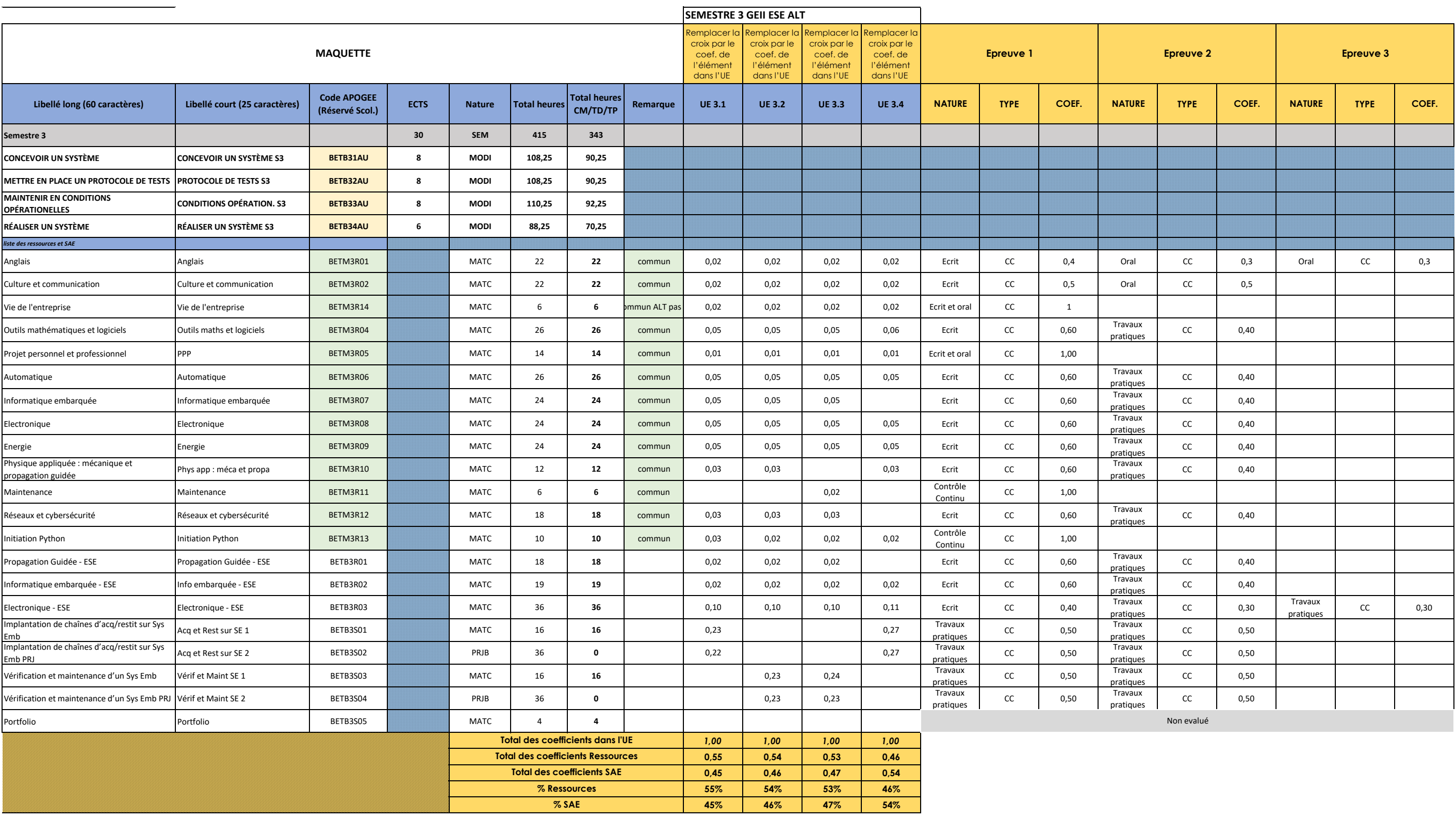

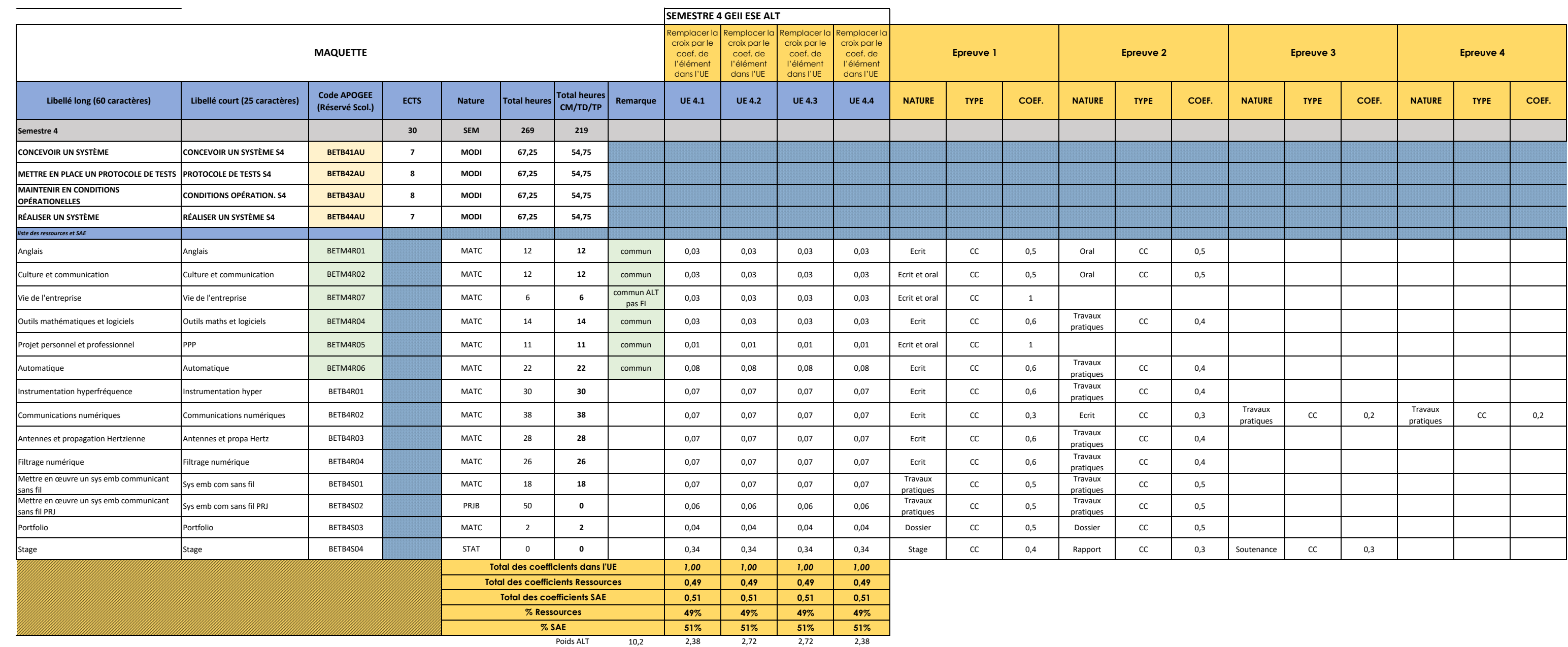

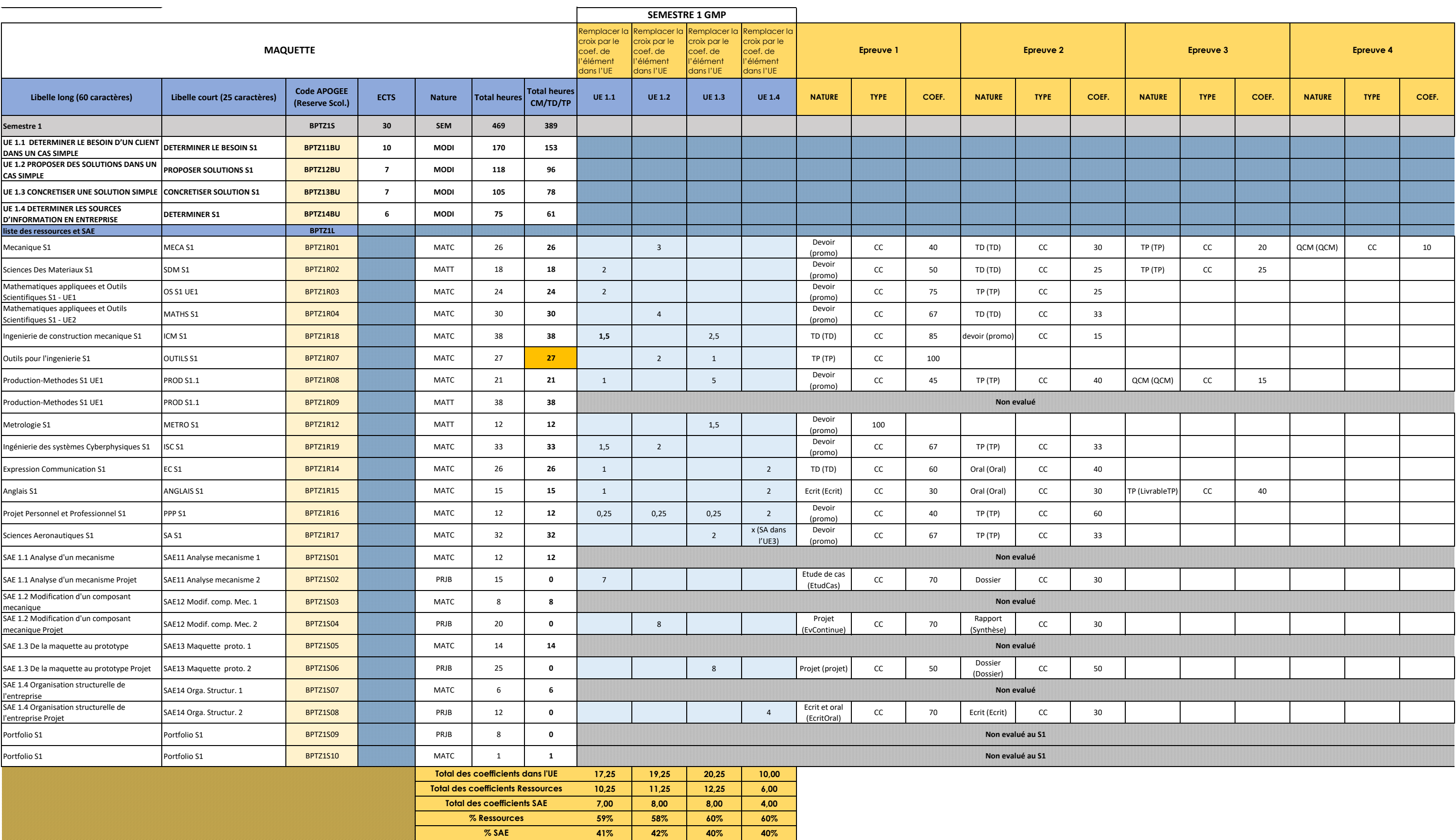

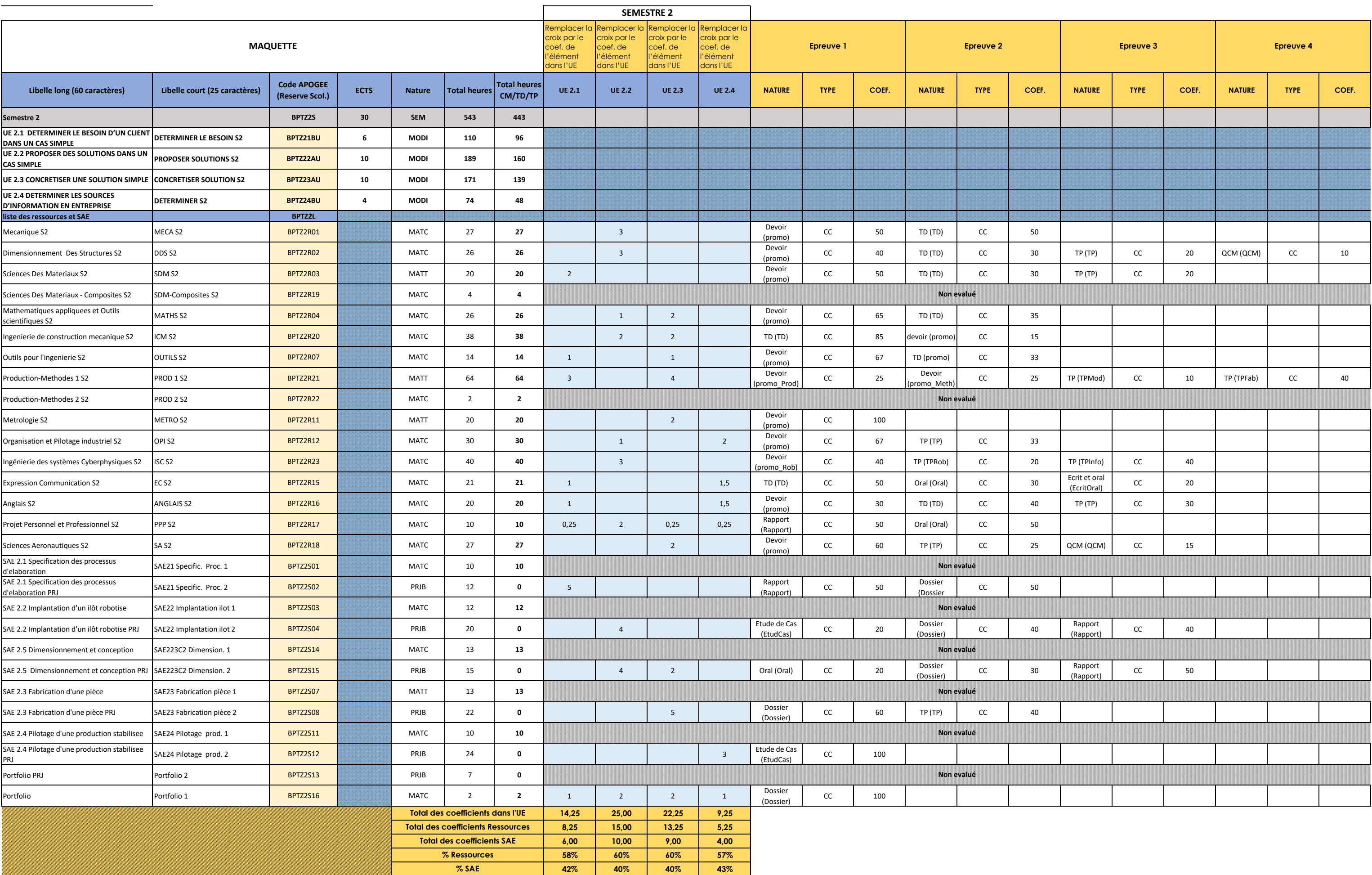

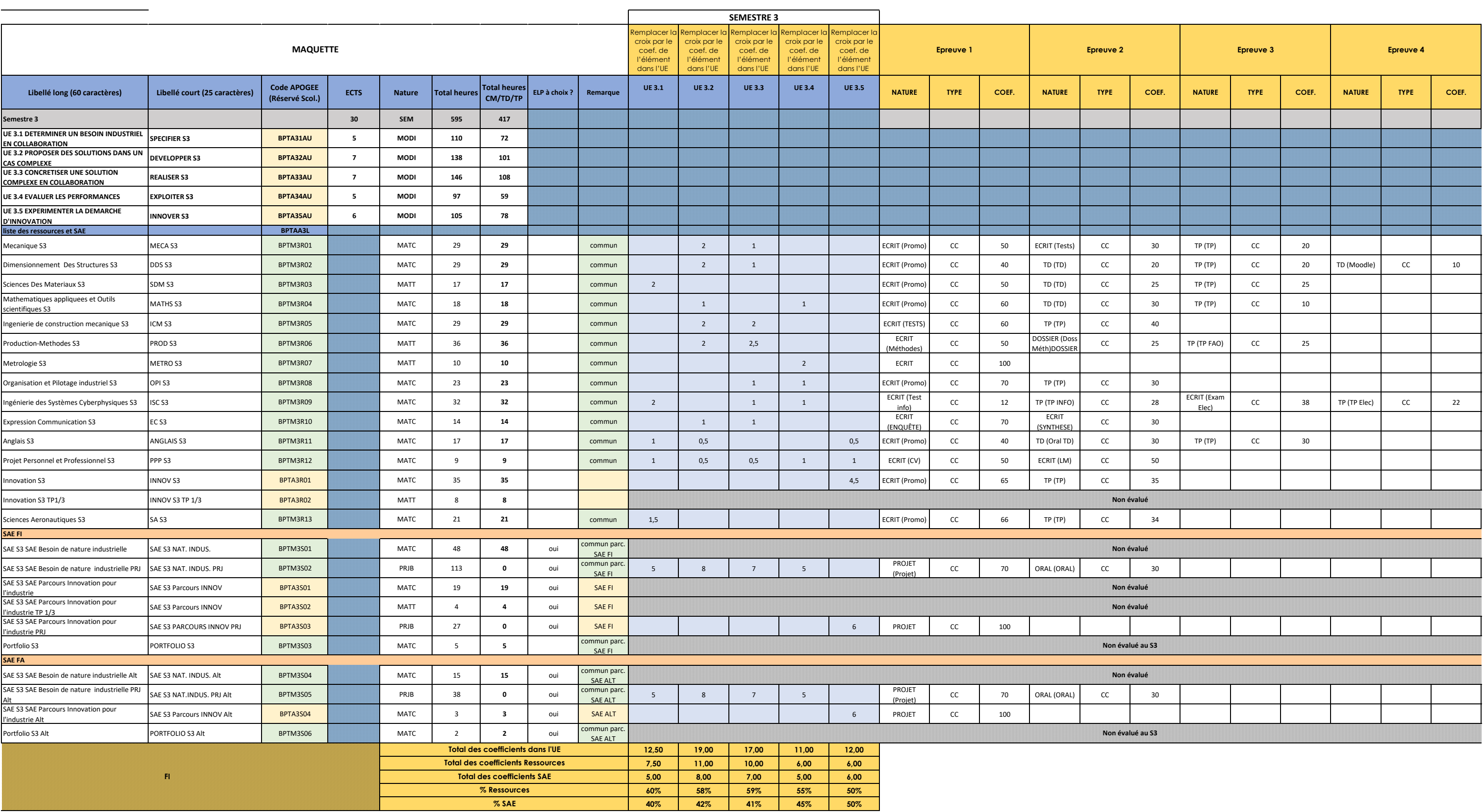

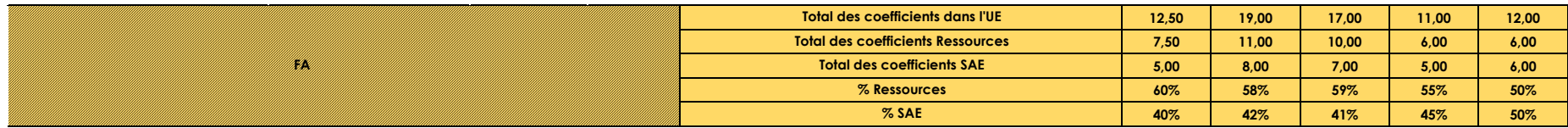

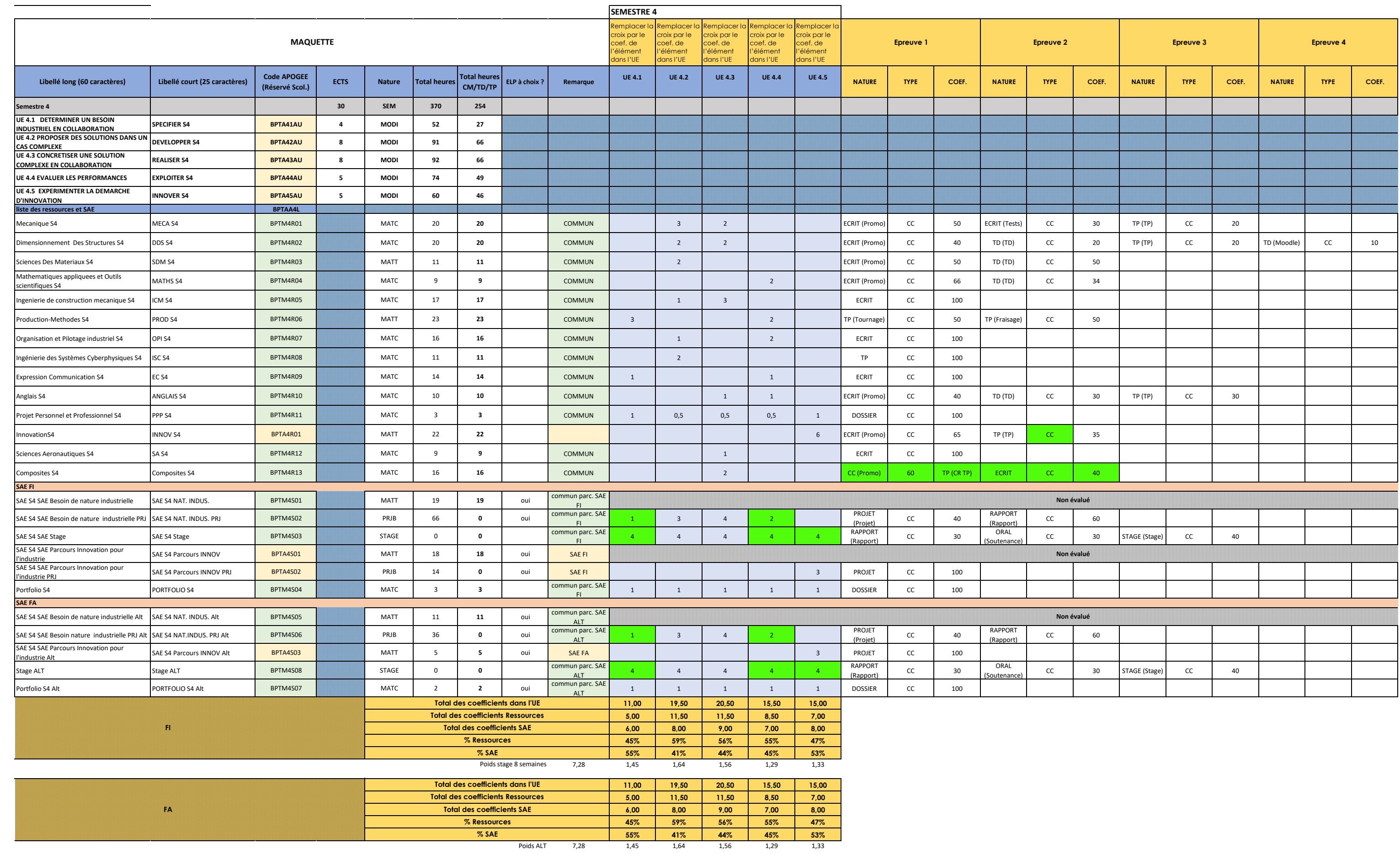

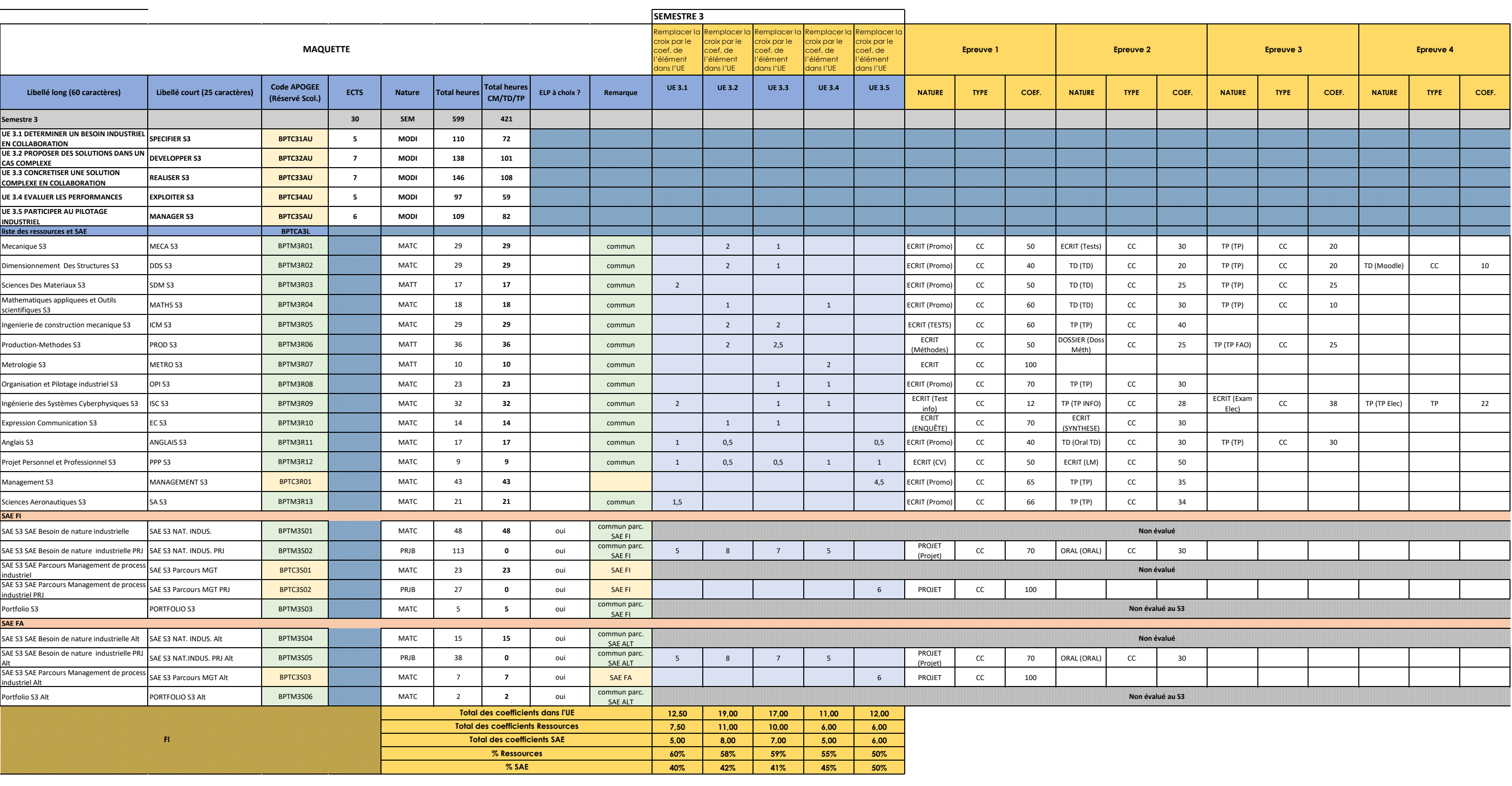

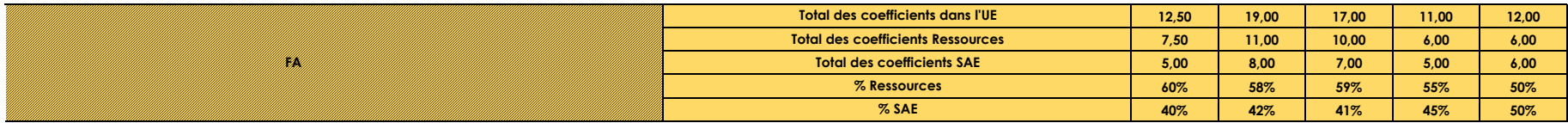

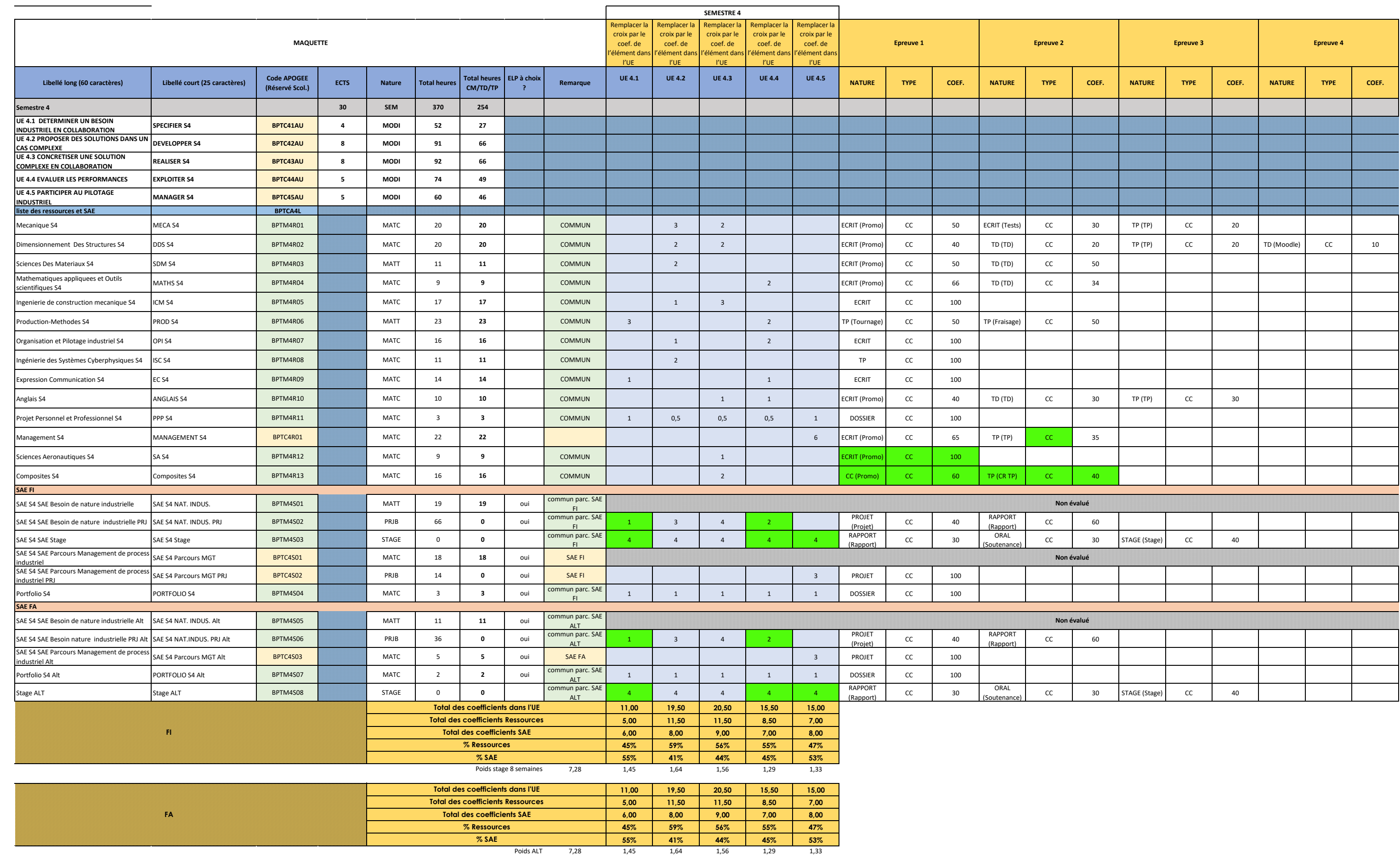

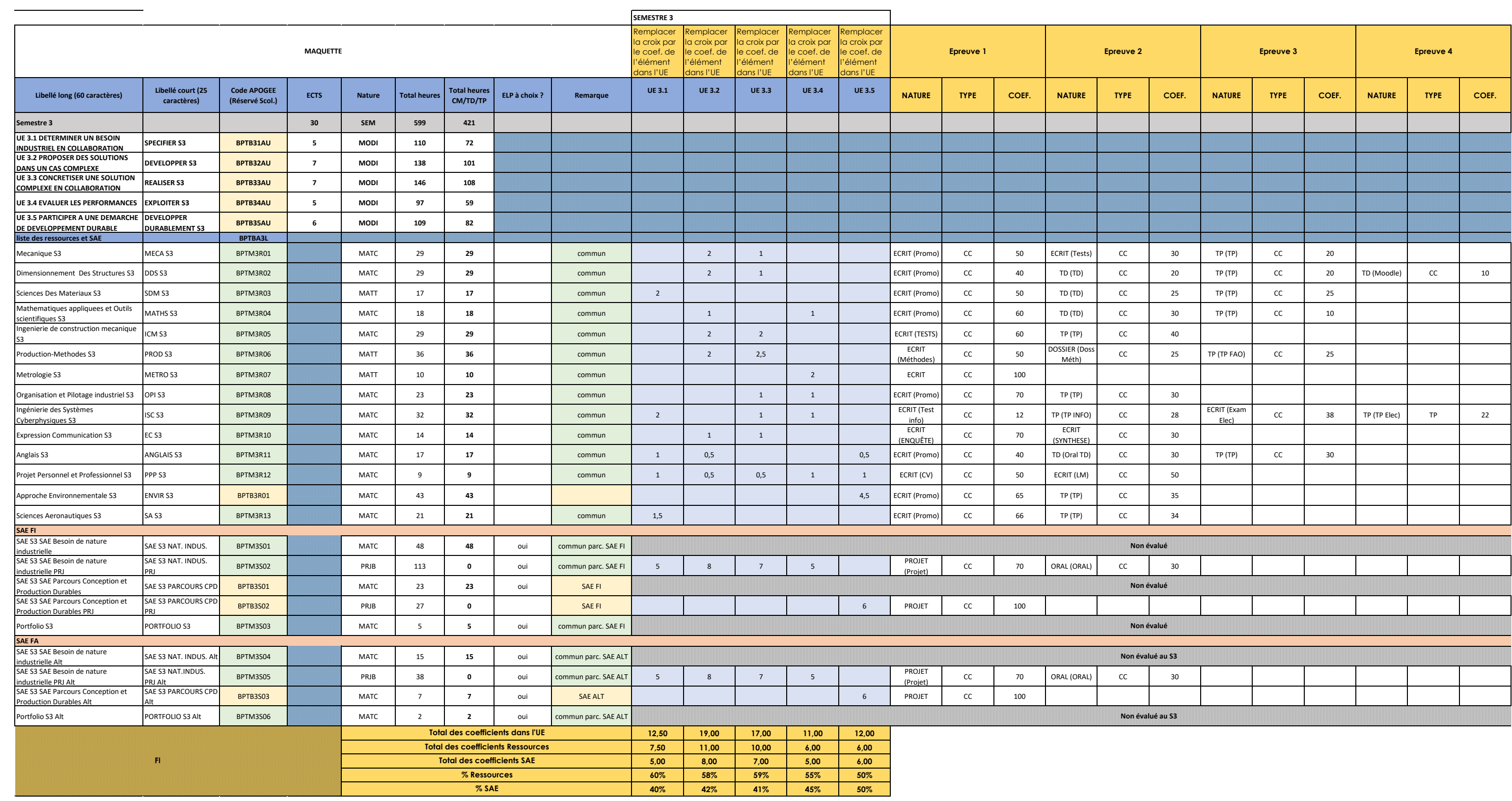

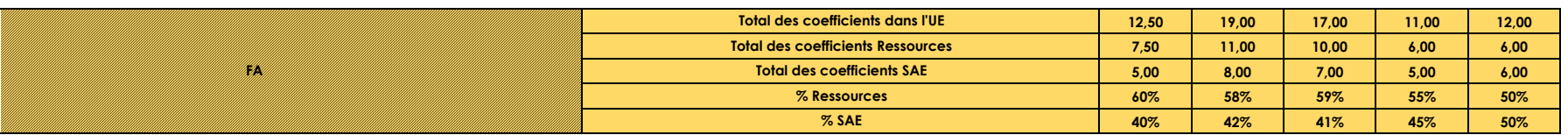

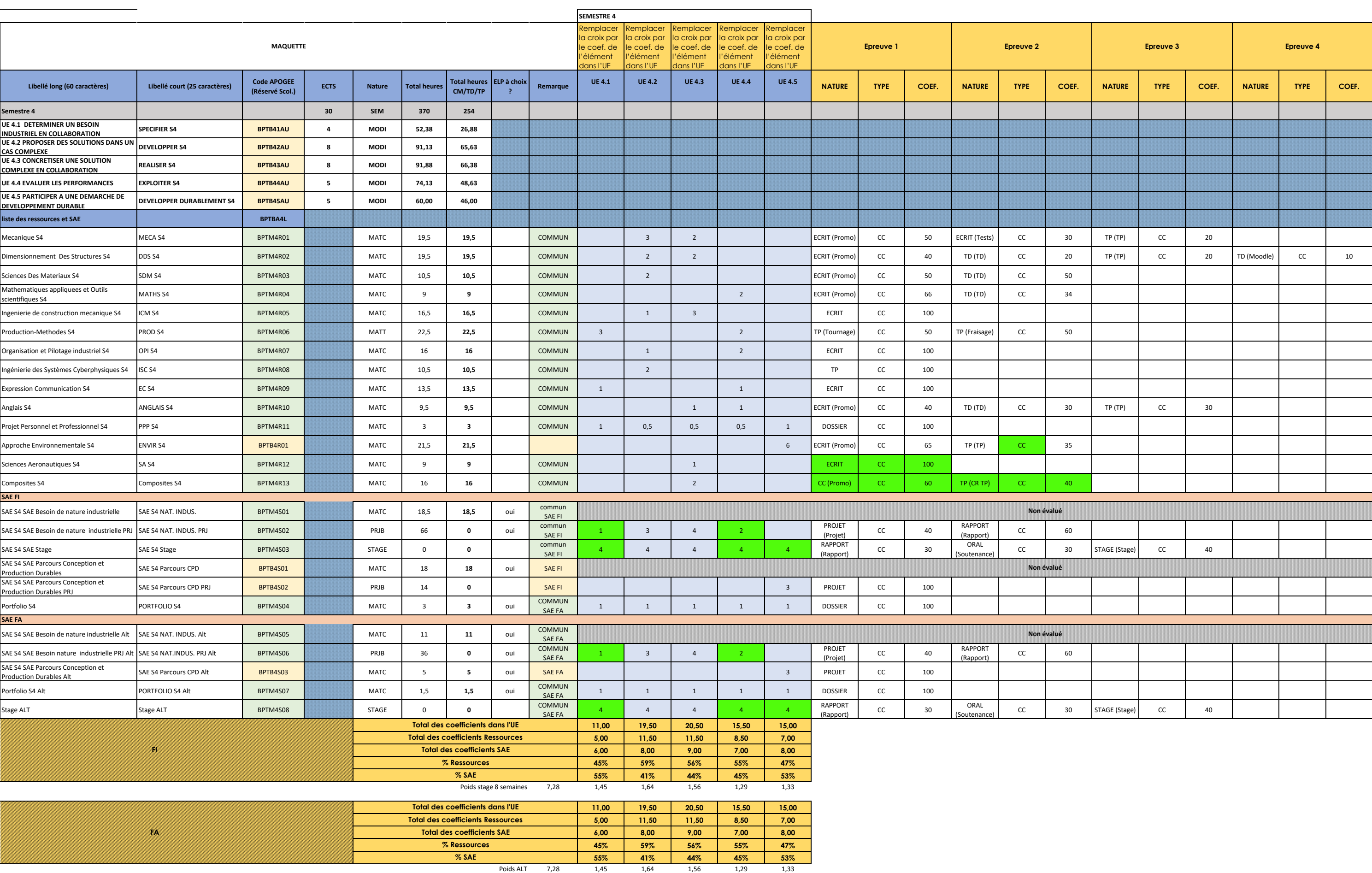

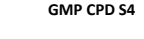

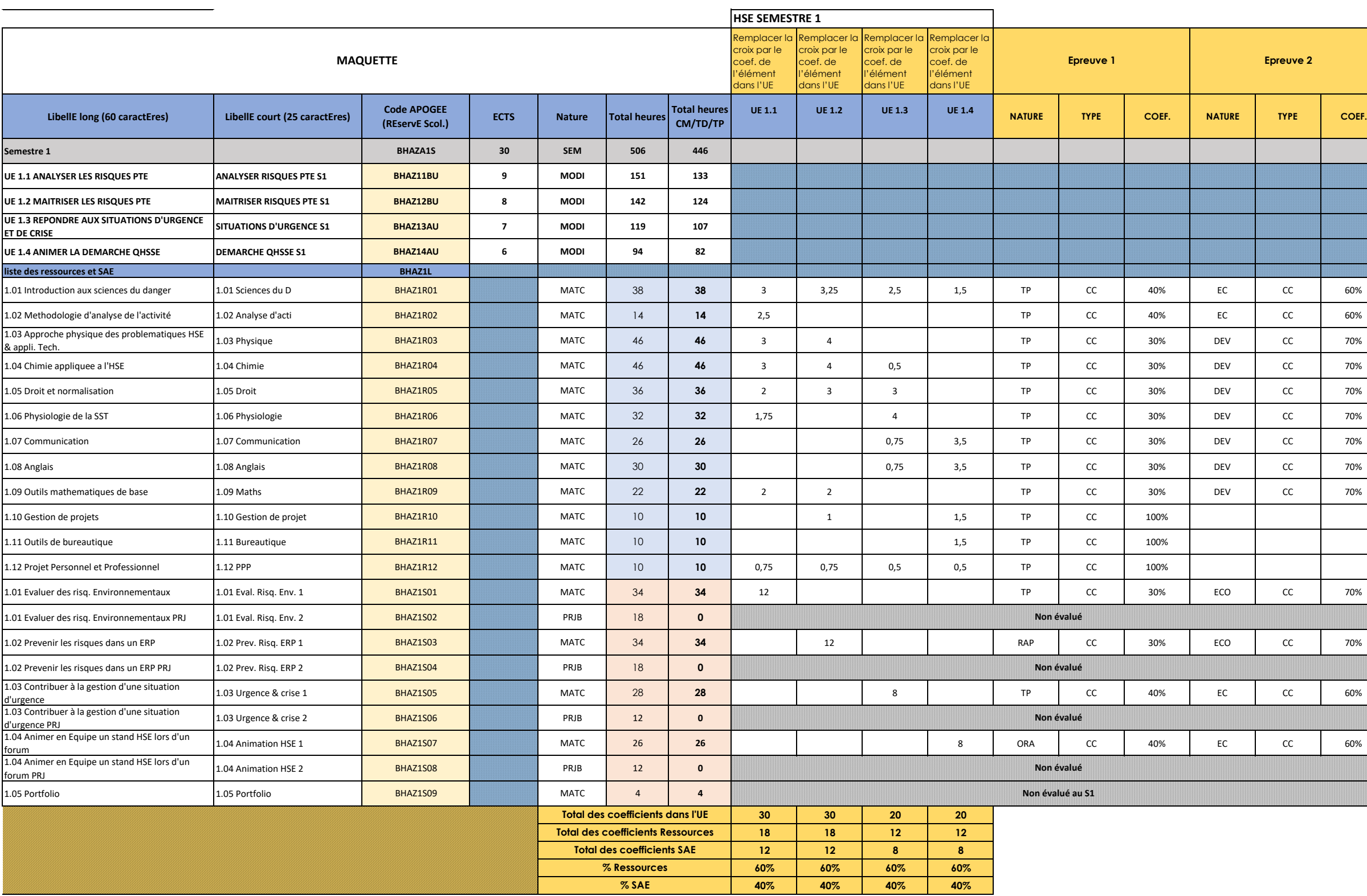

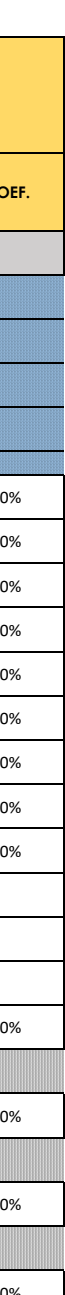

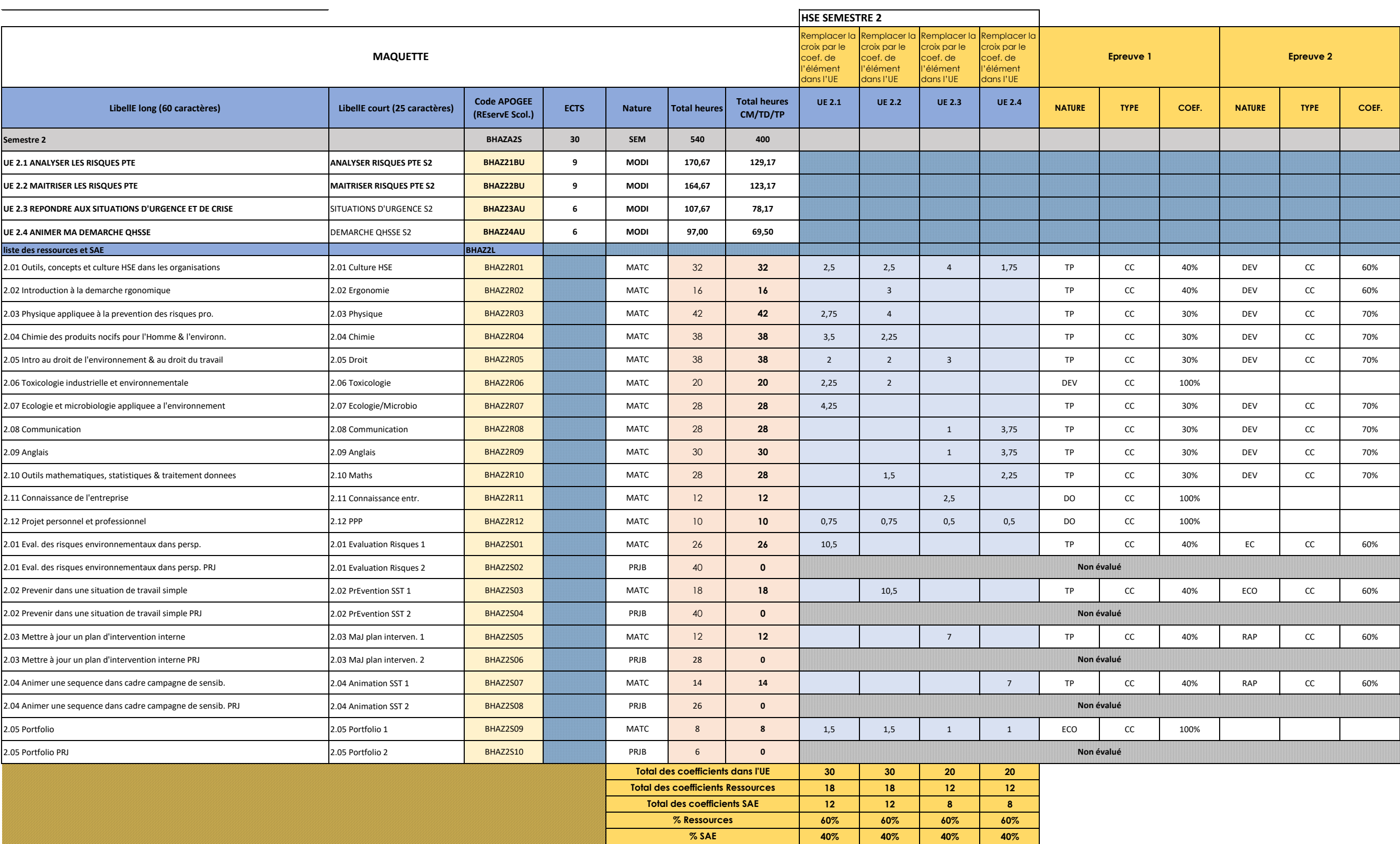

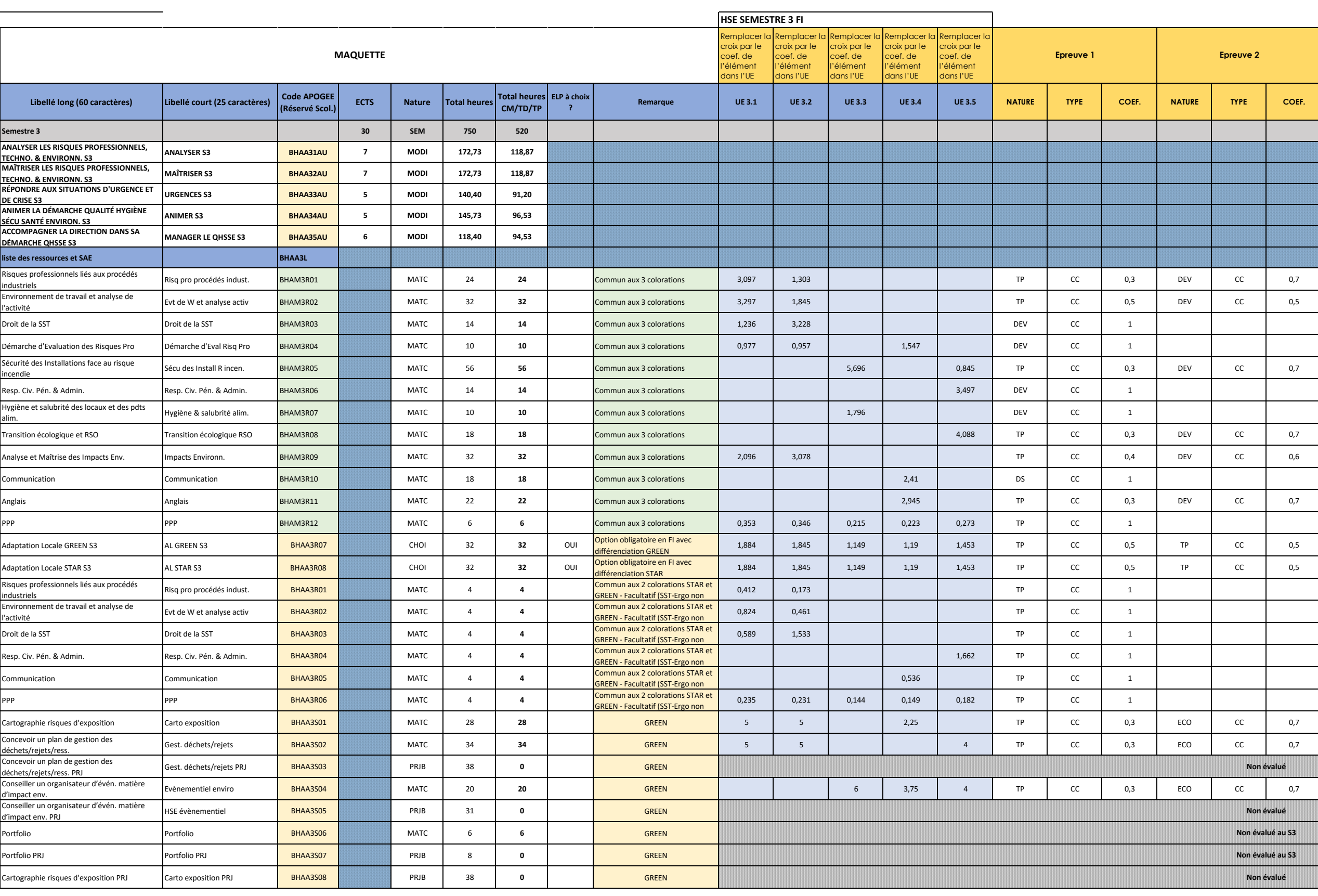

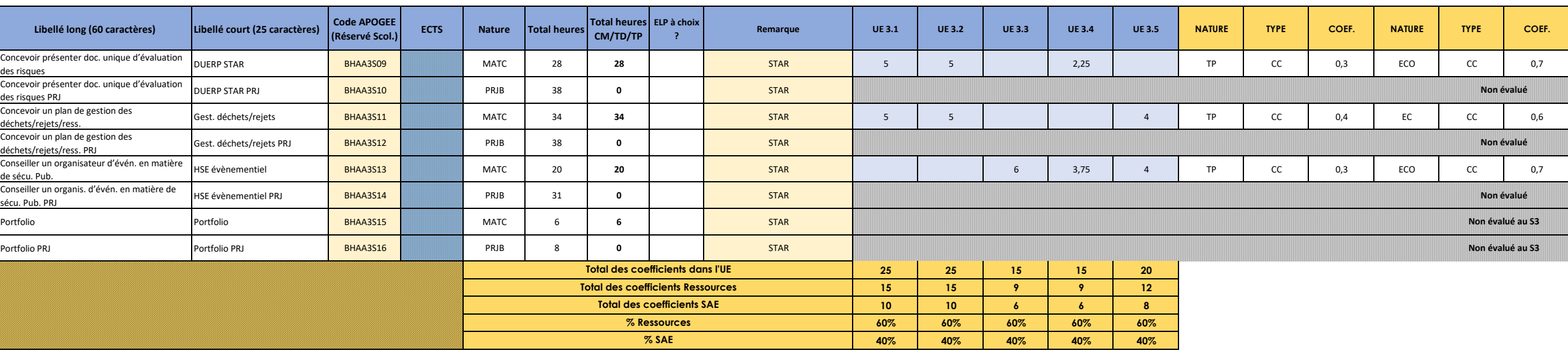
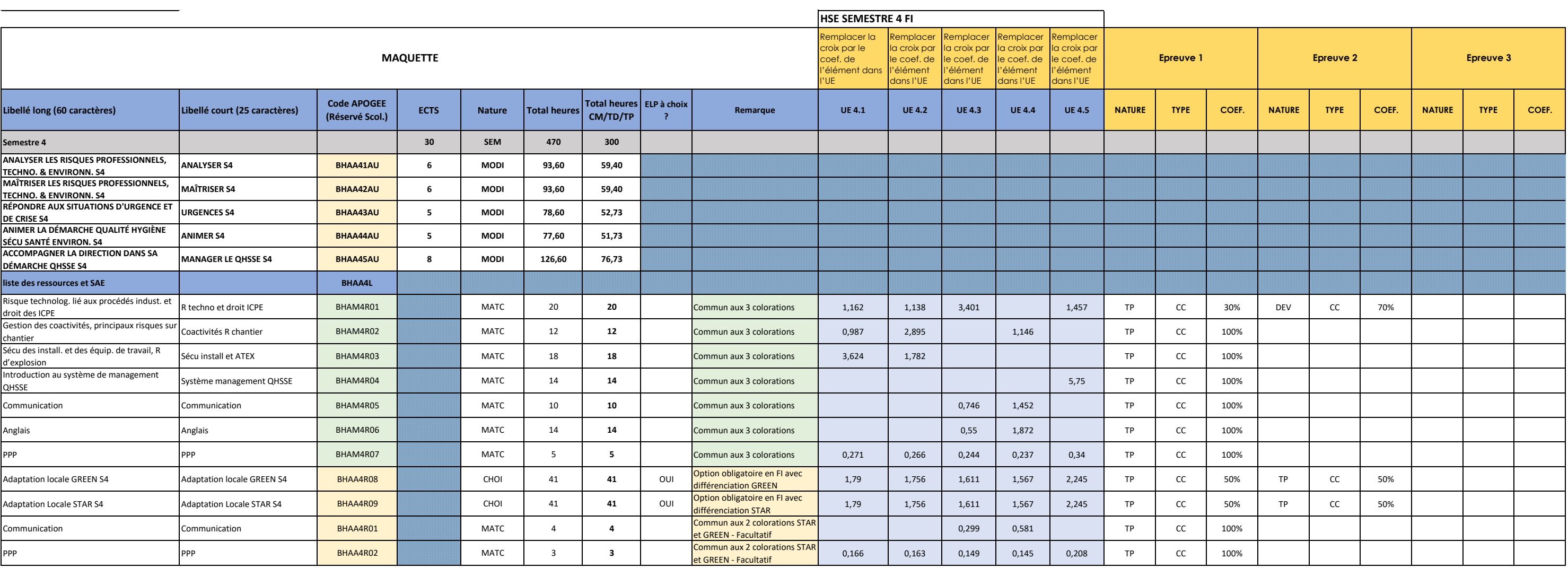

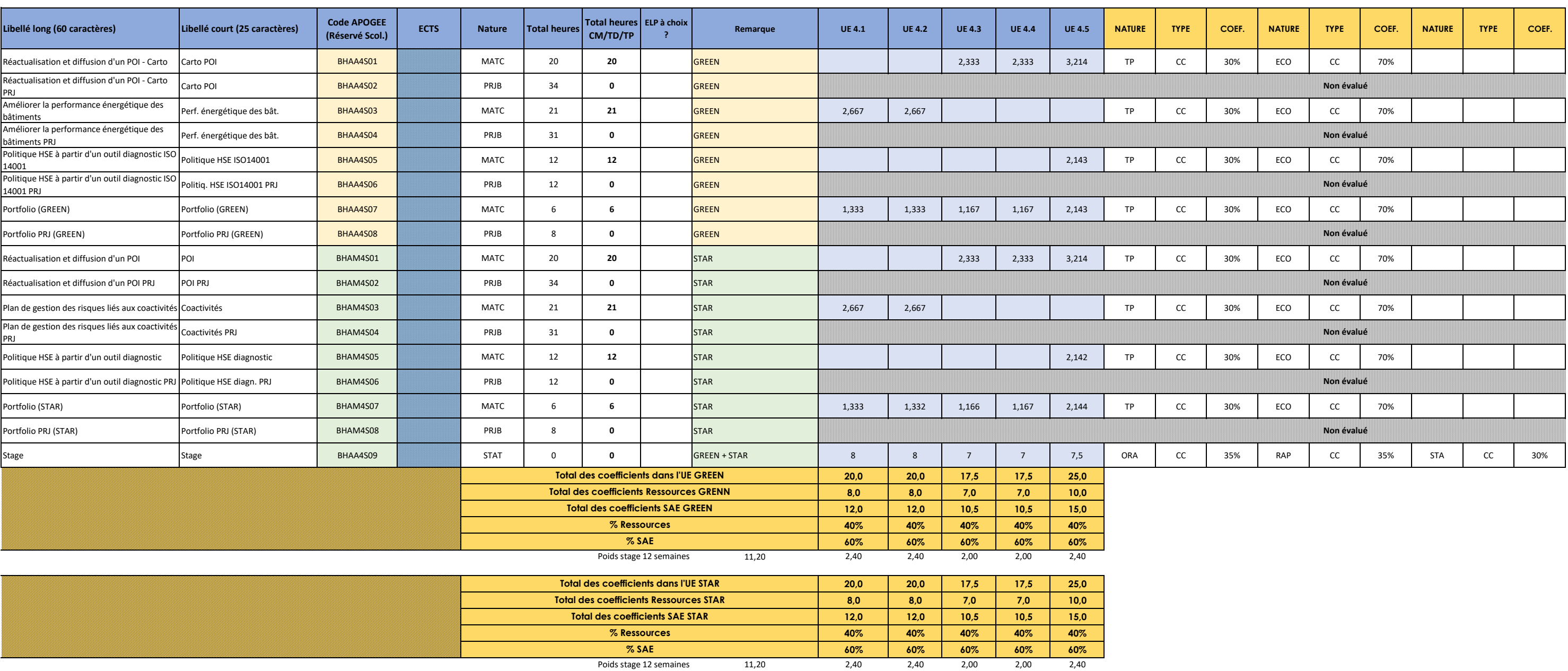

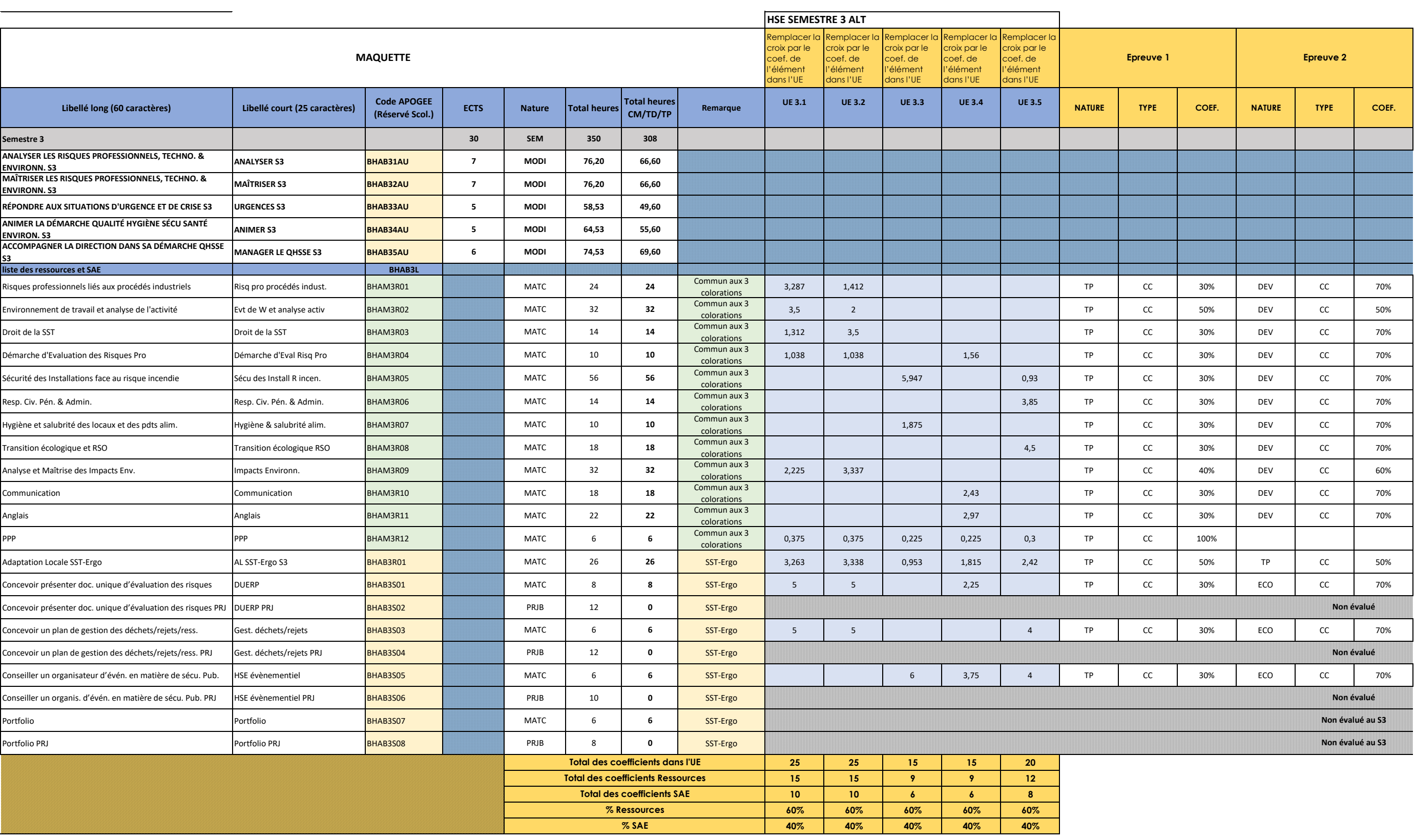

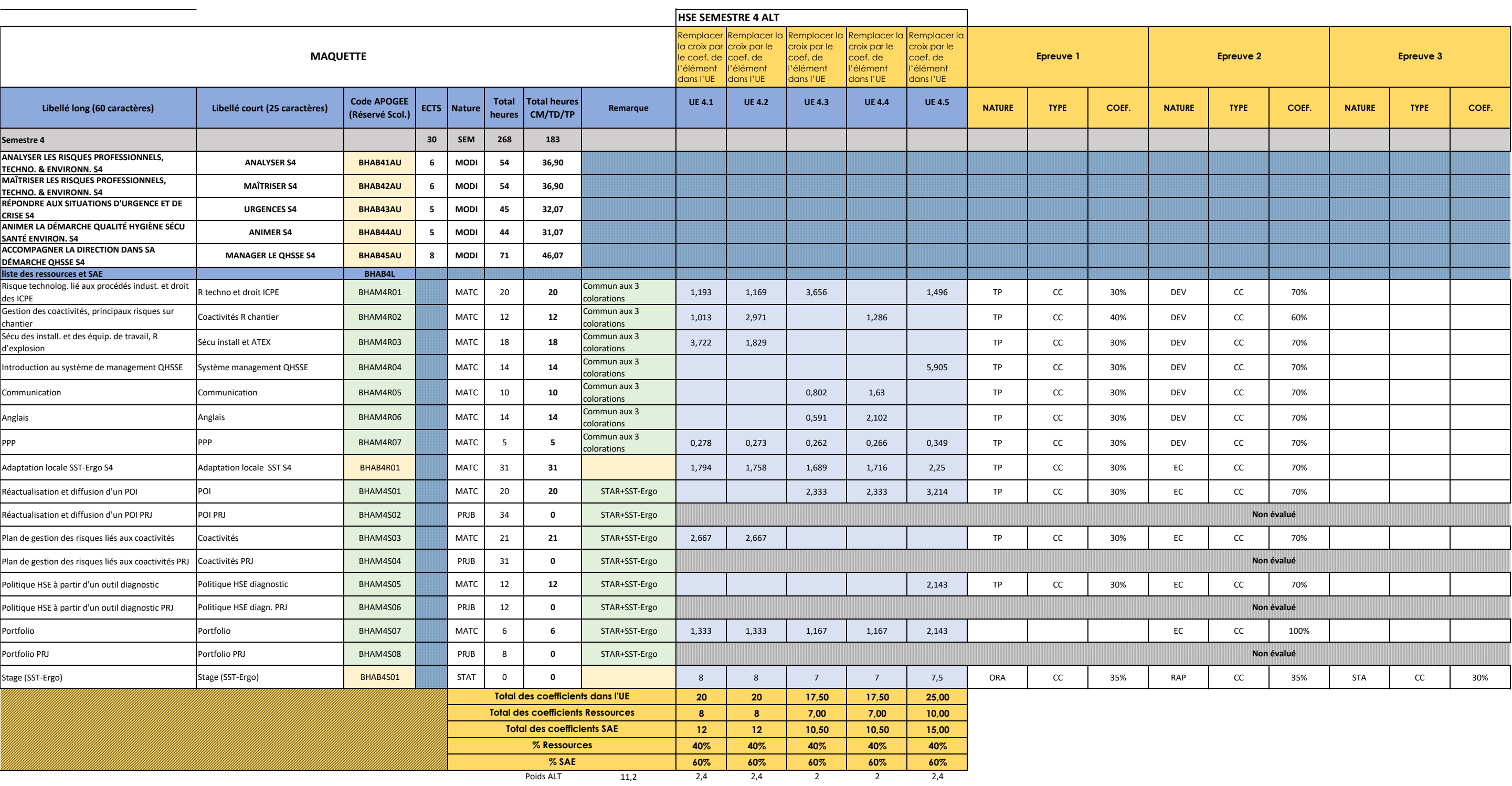

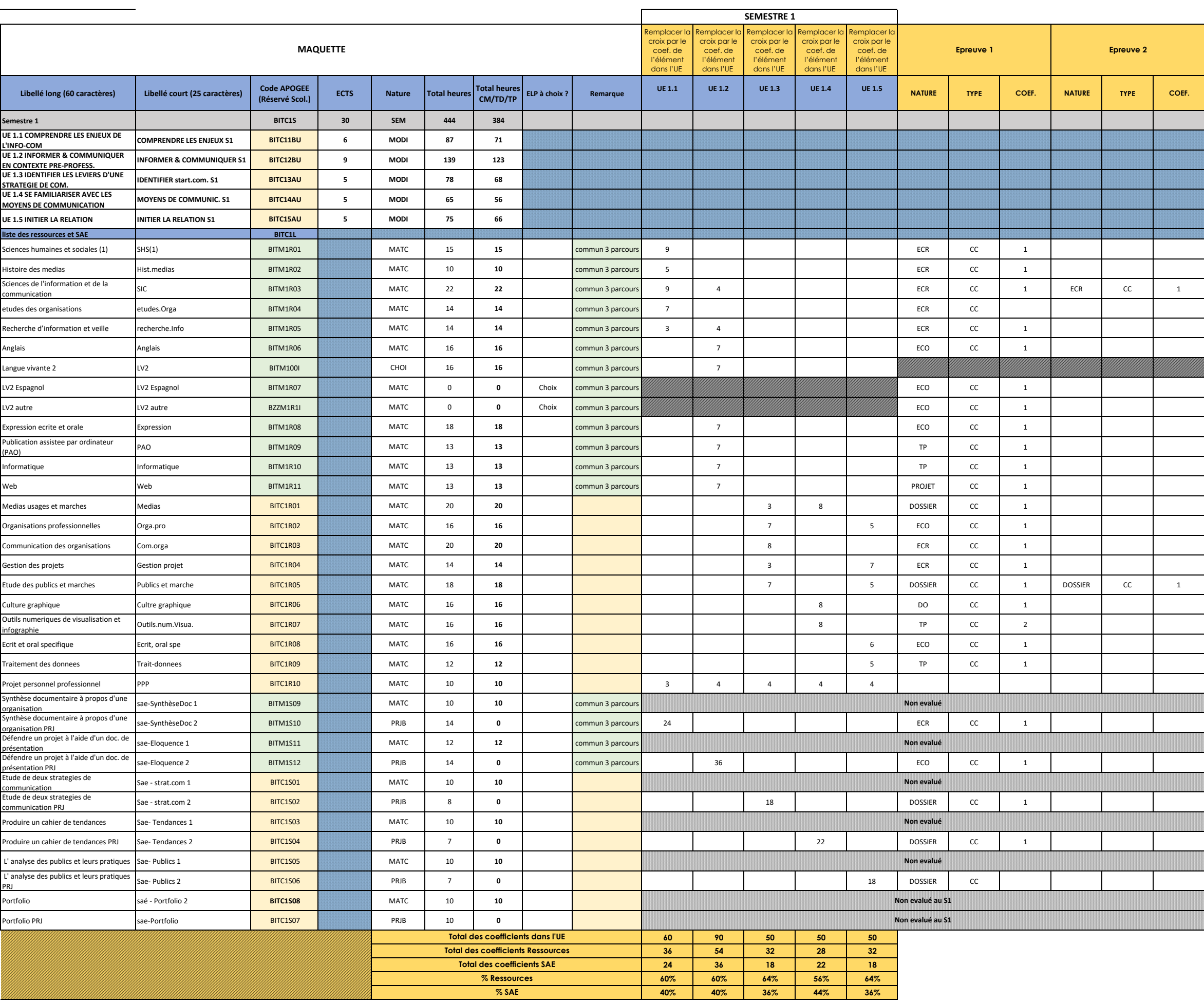

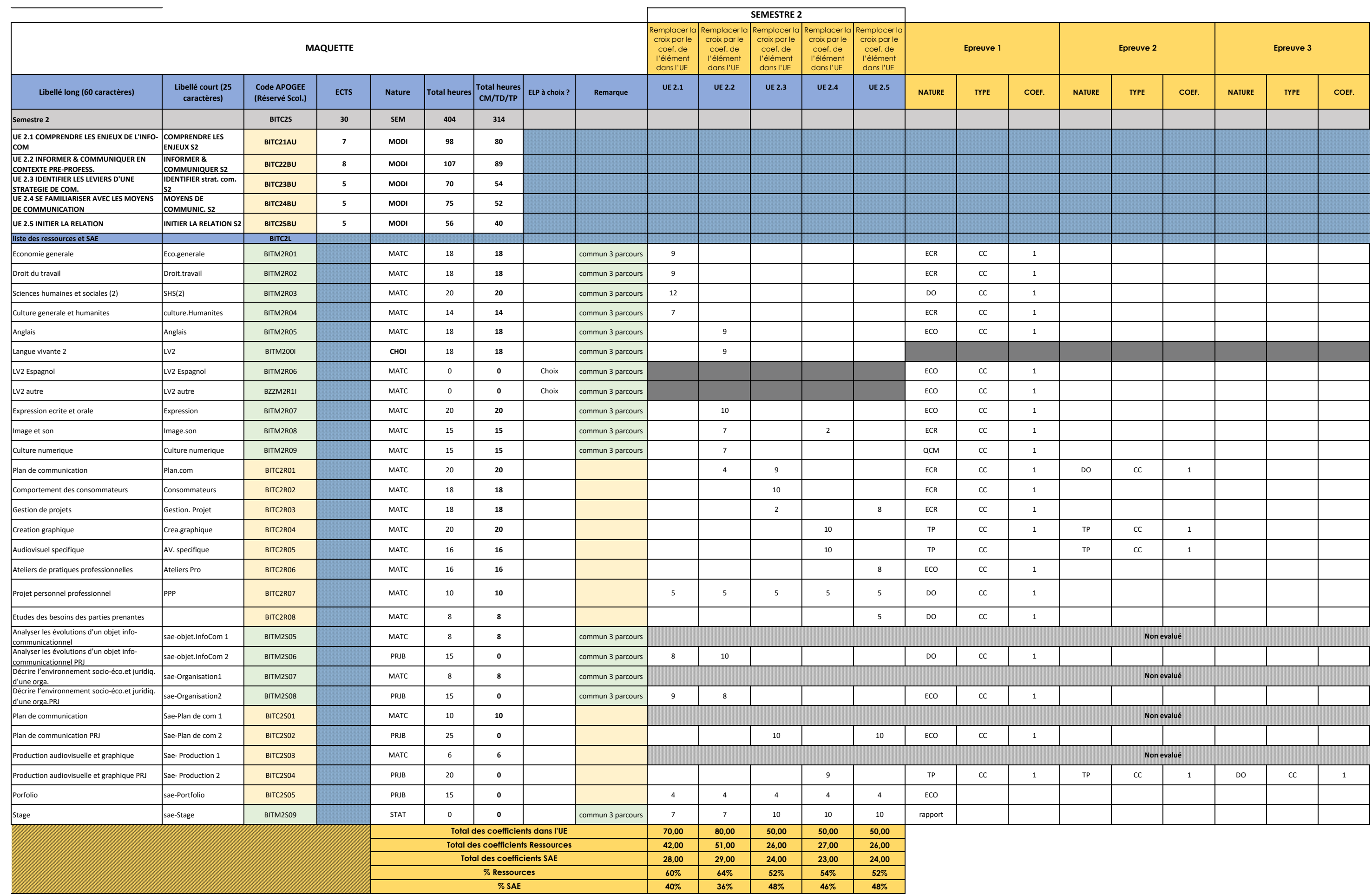

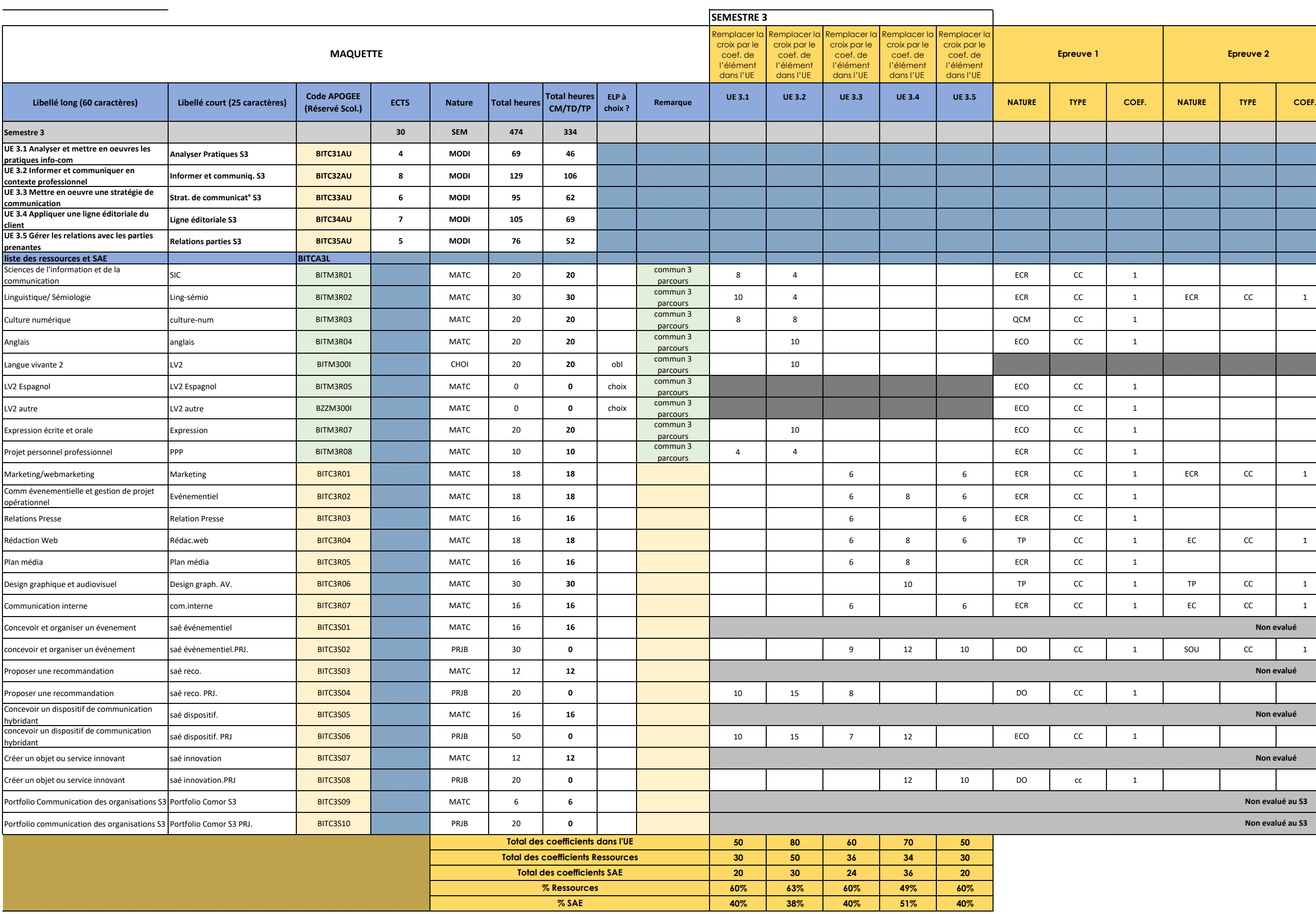

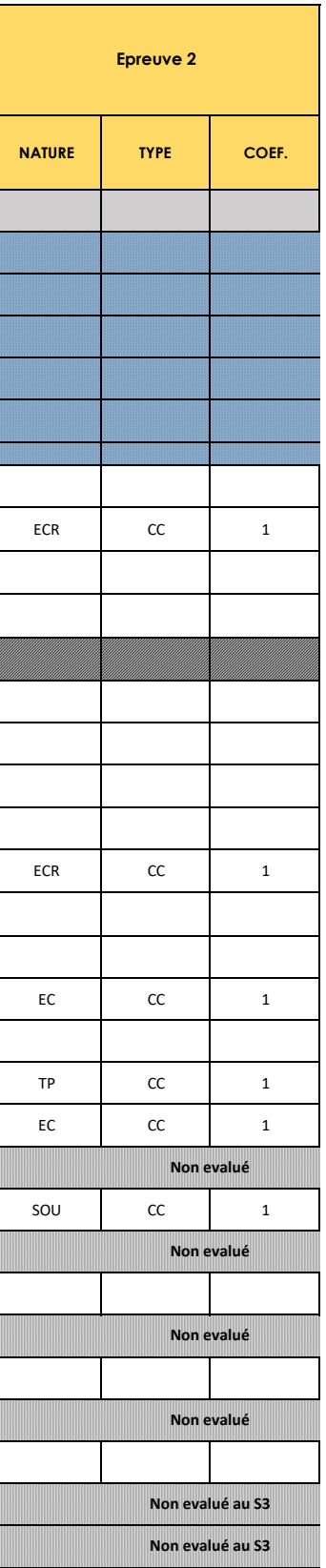

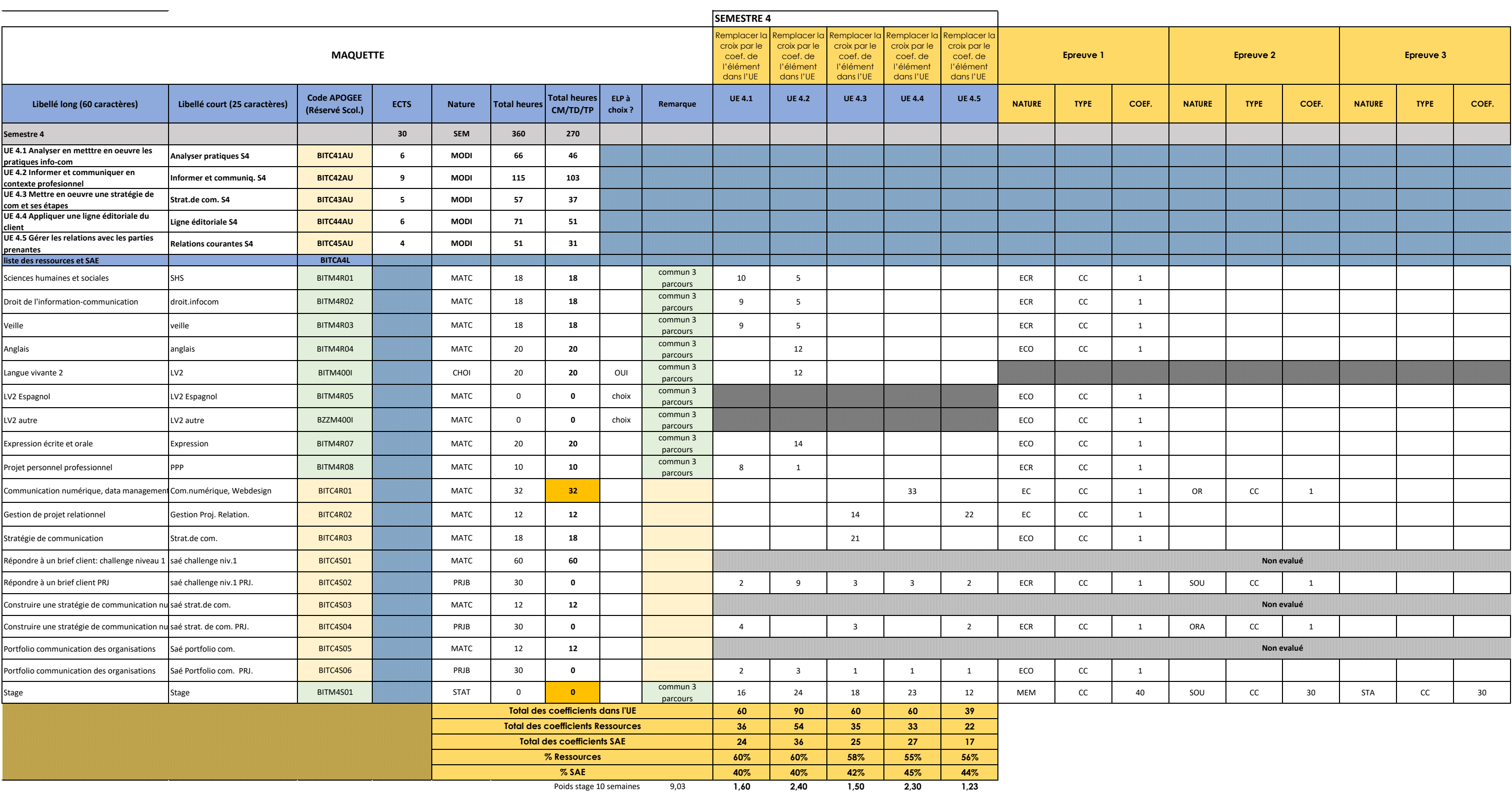

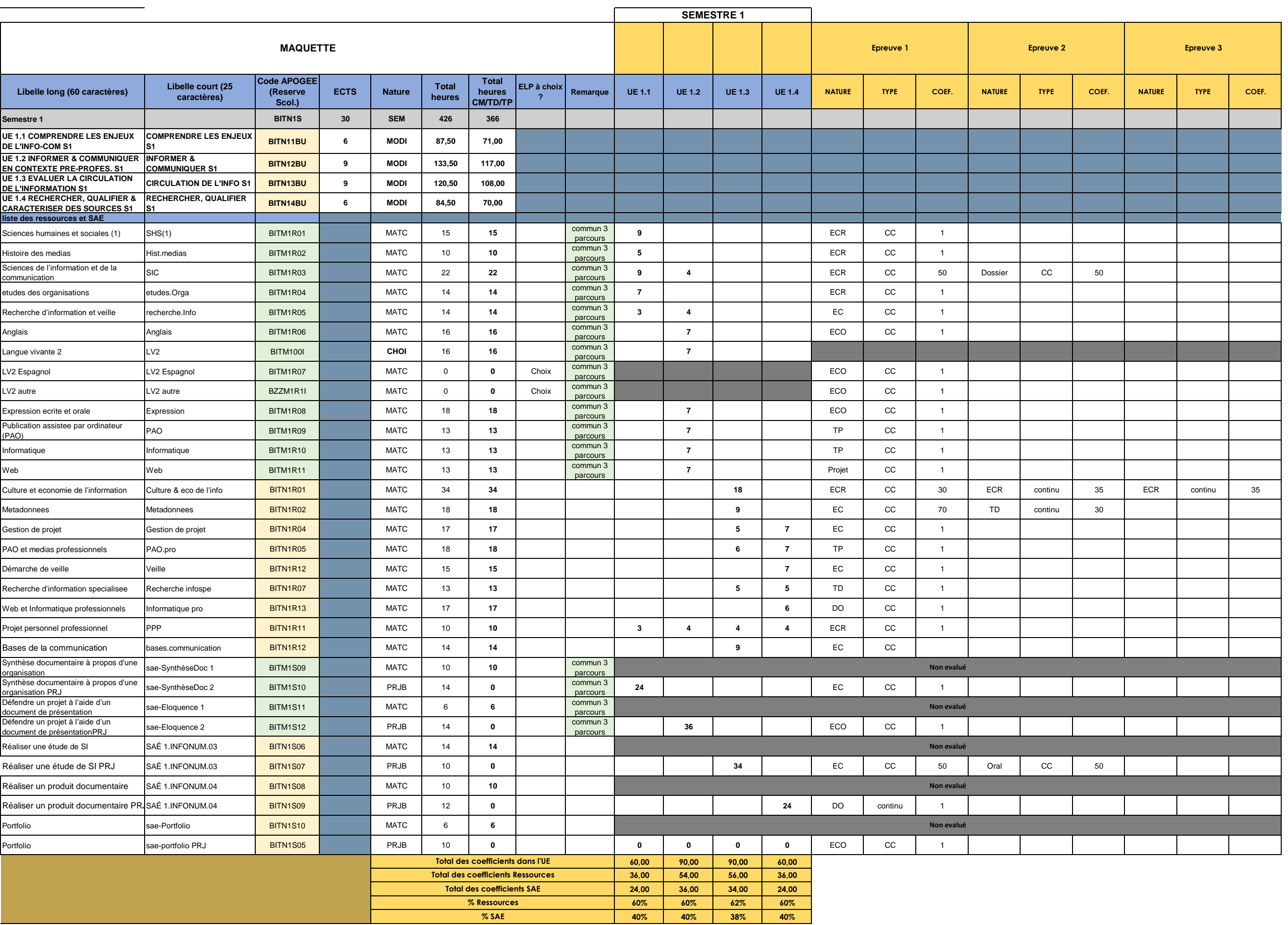

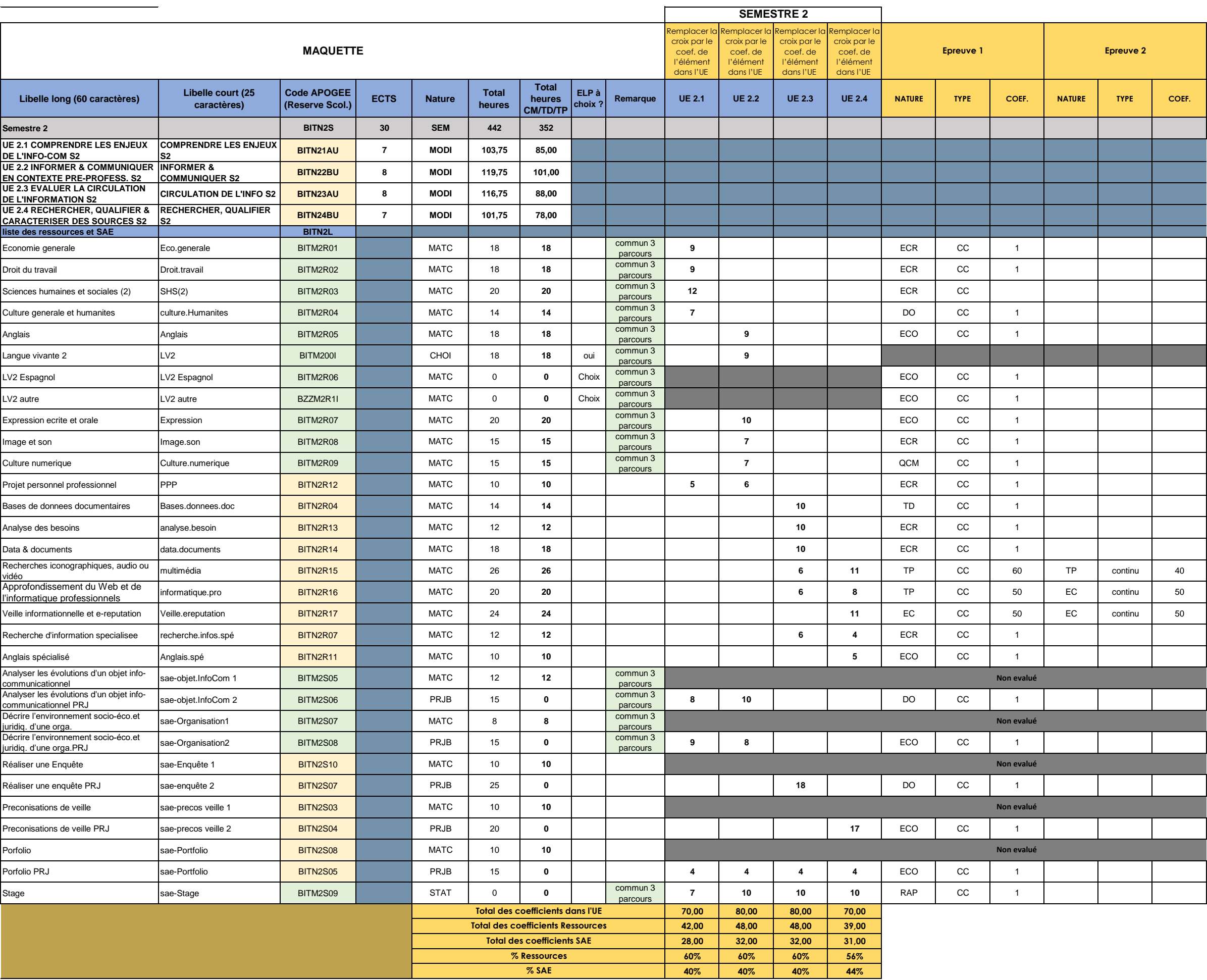

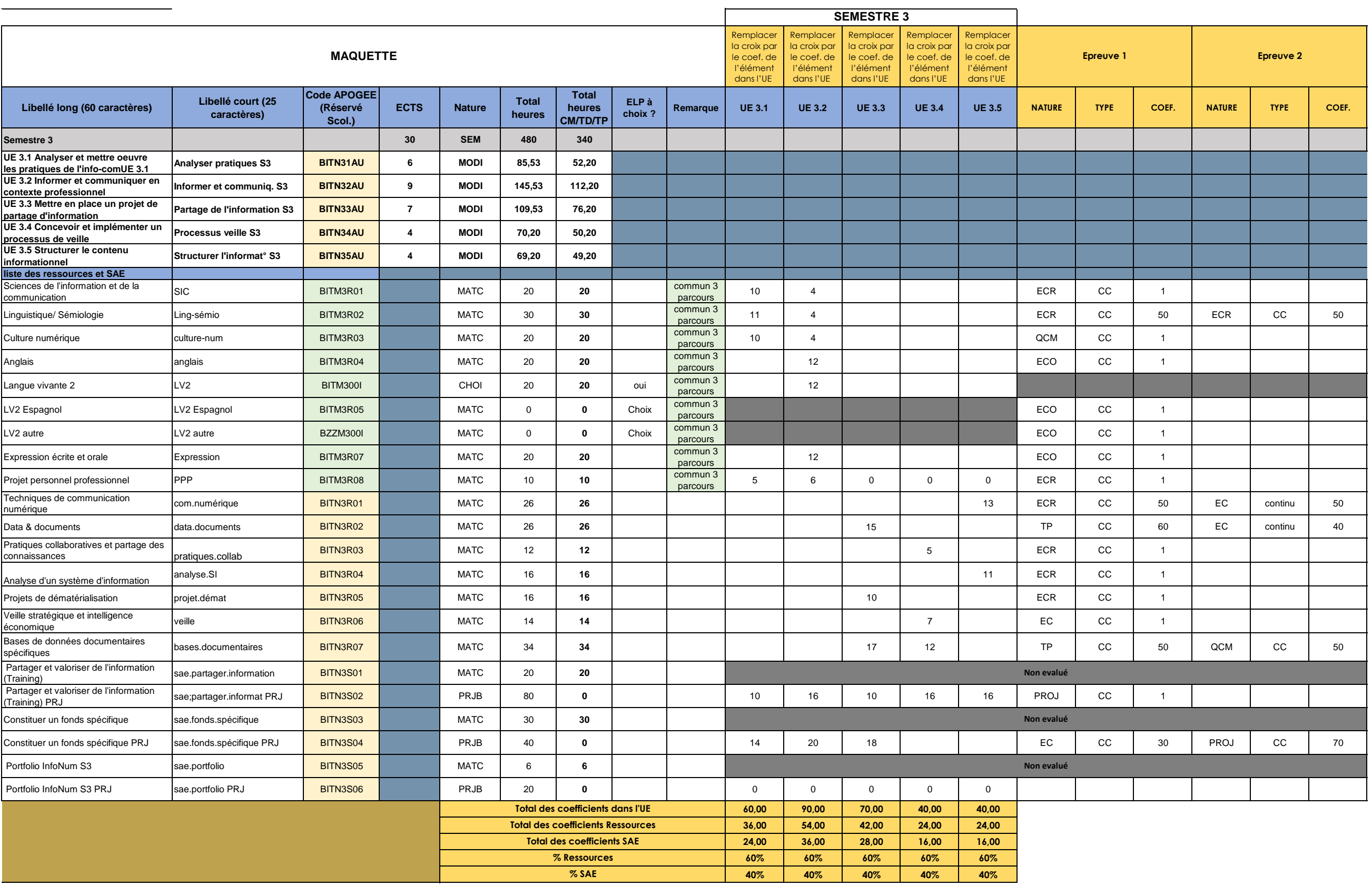

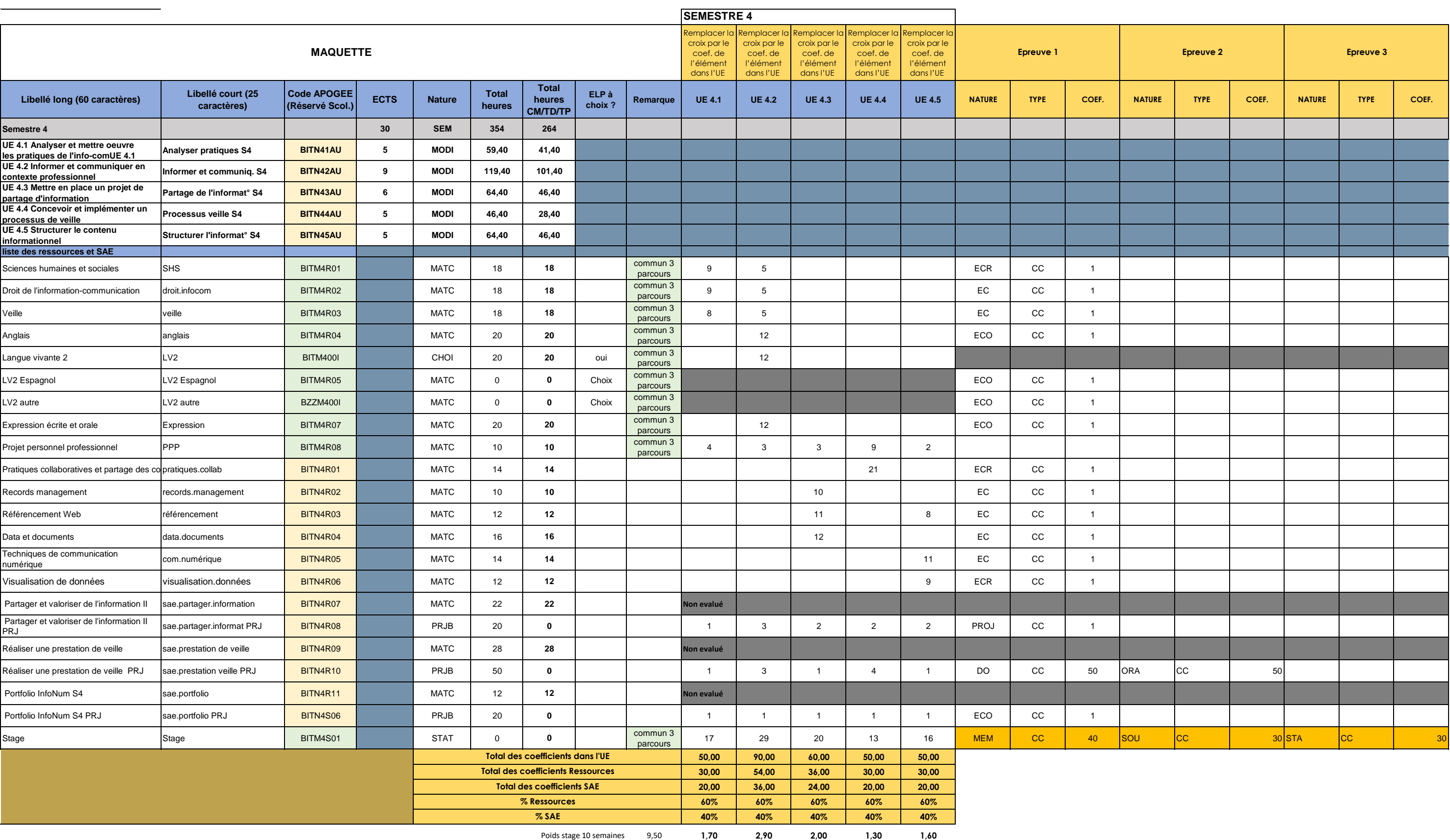

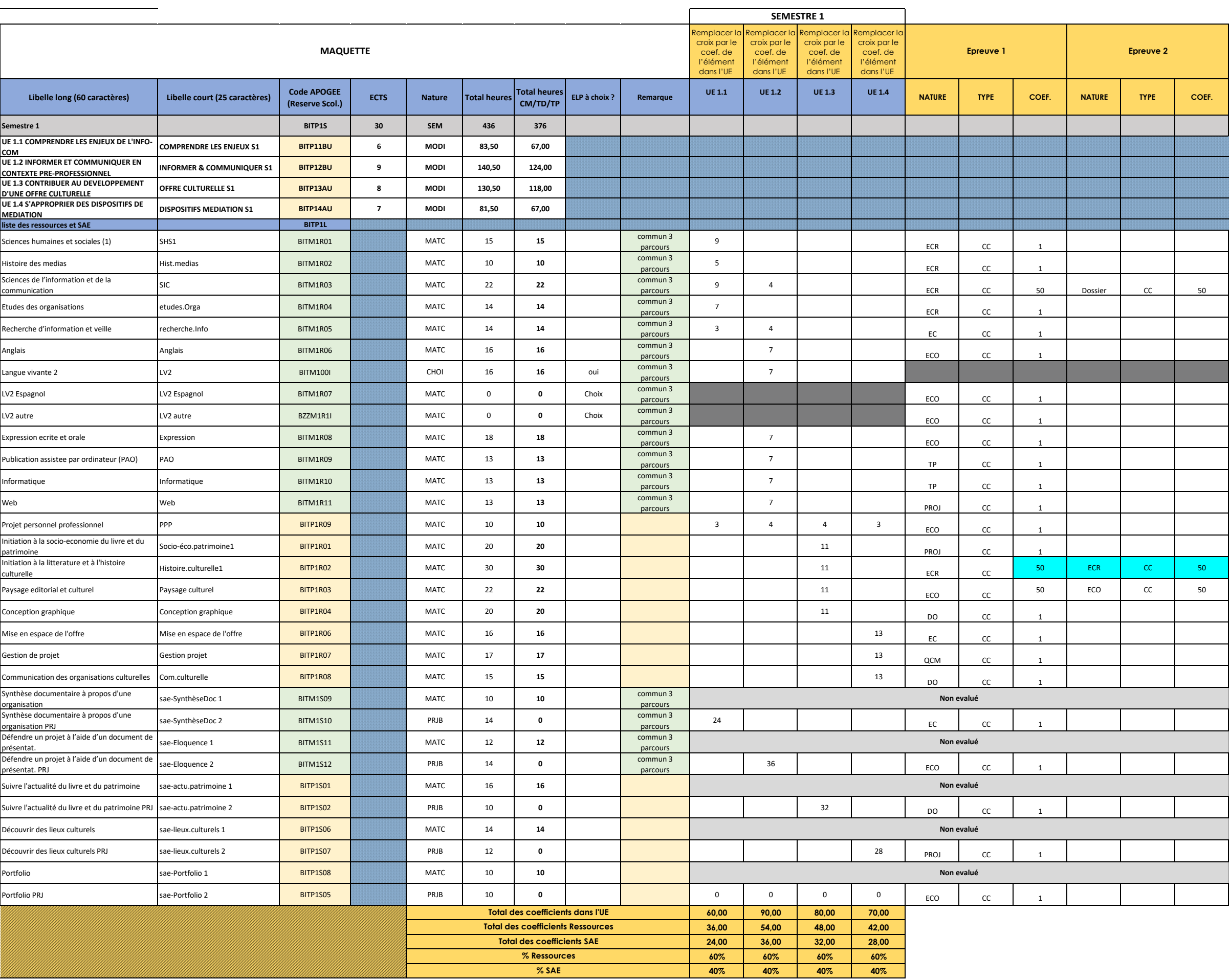

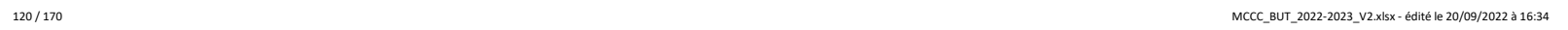

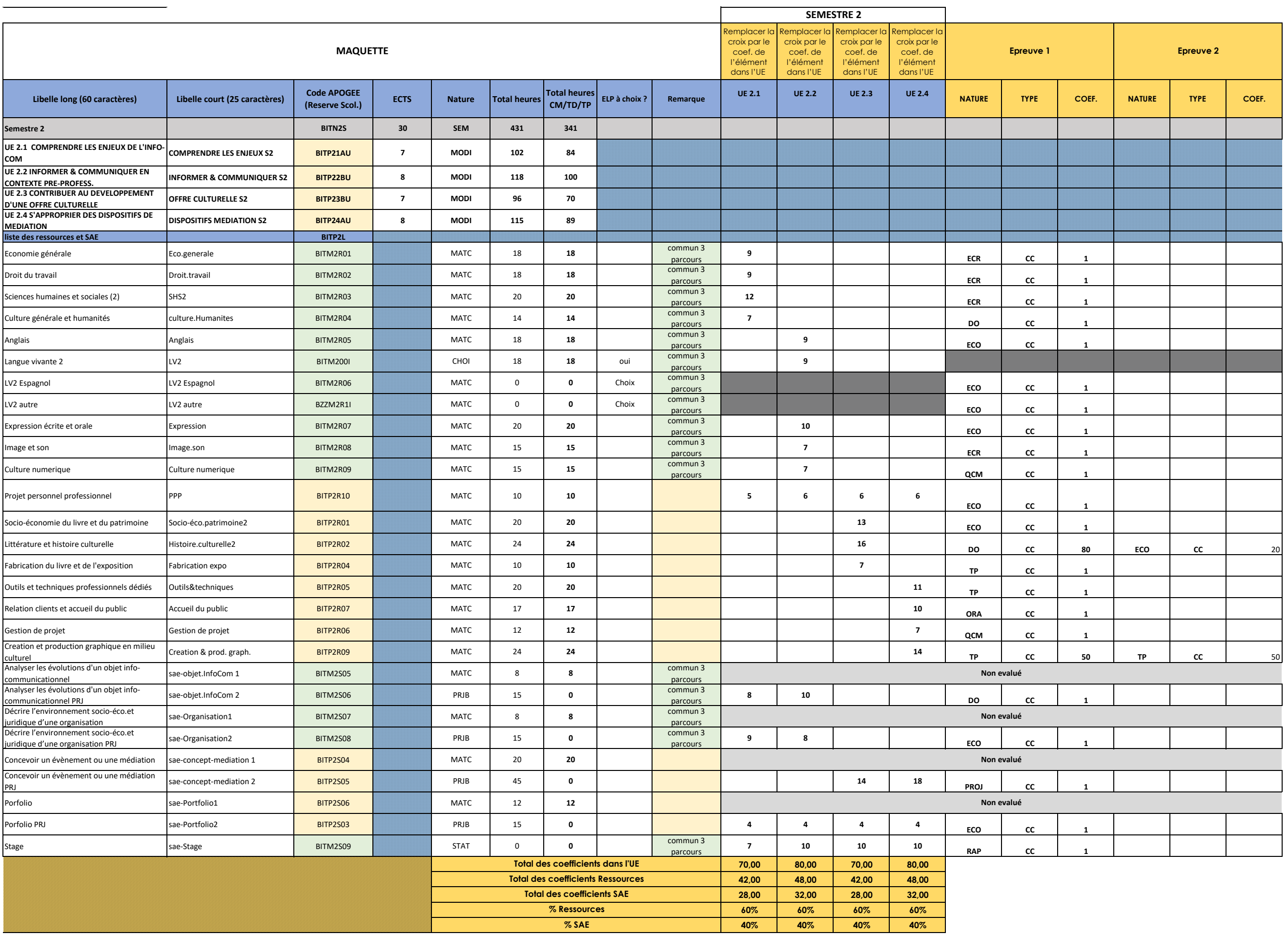

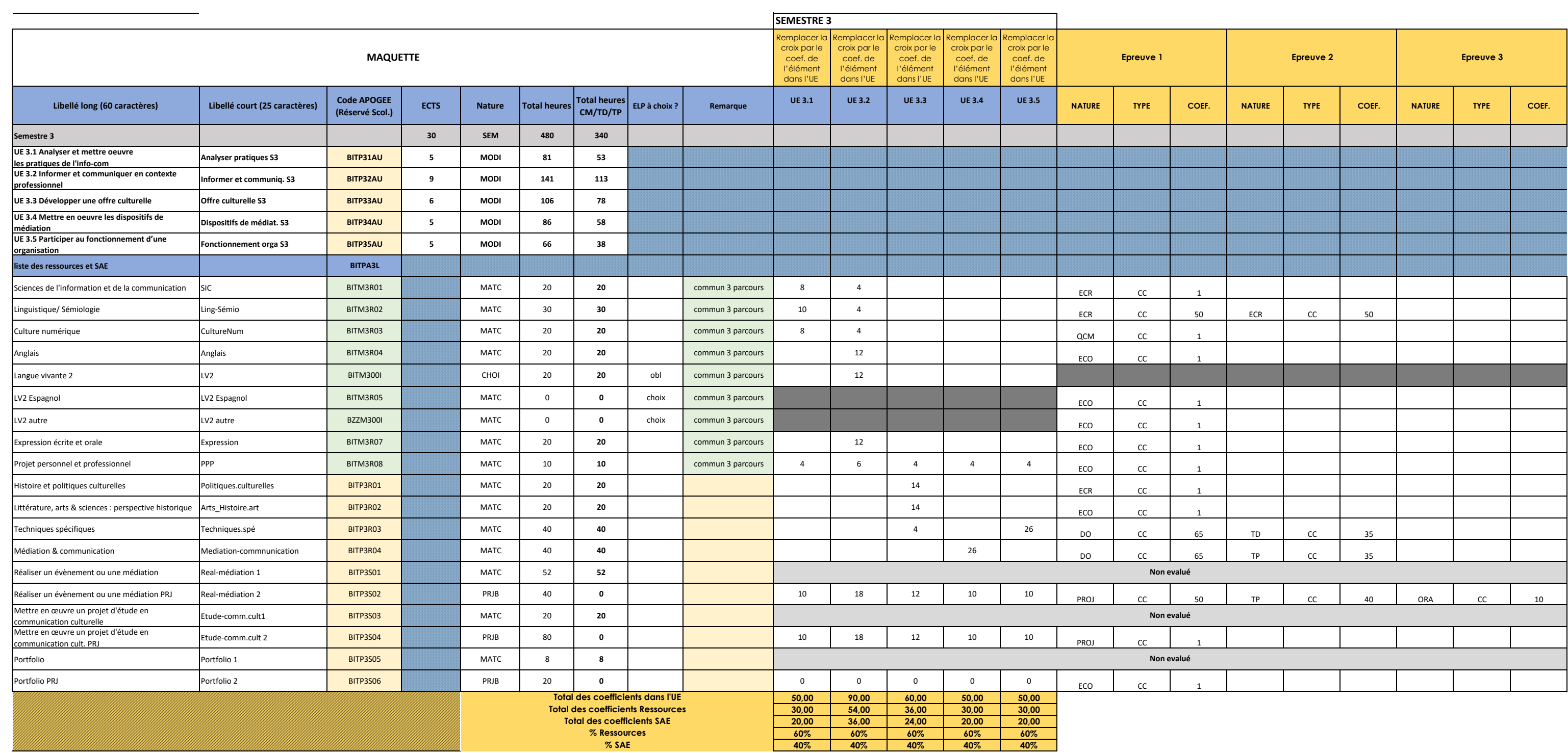

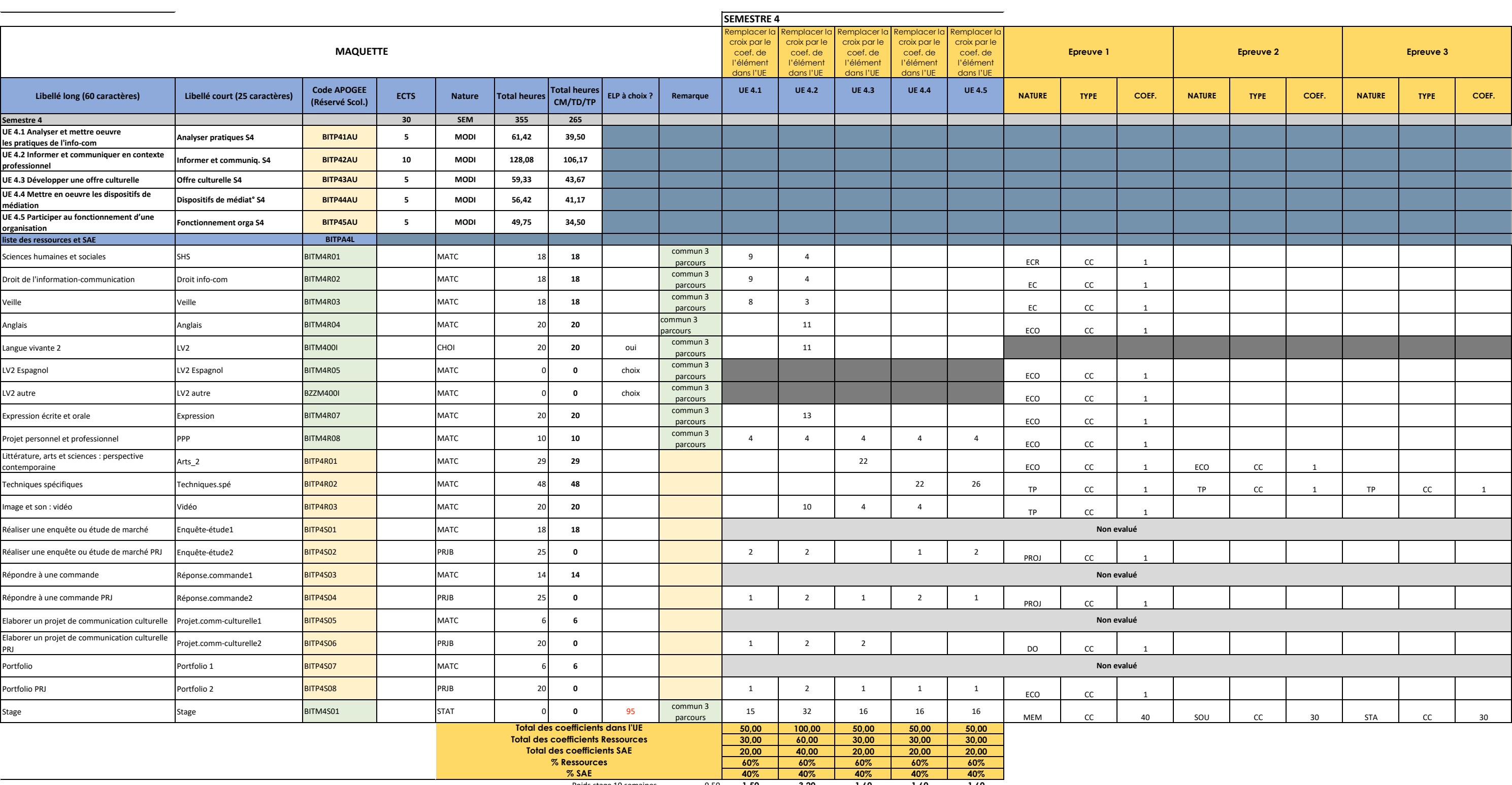

Poids stage 10 semaines 9,50 **1,50 3,20 1,60 1,60 1,60**

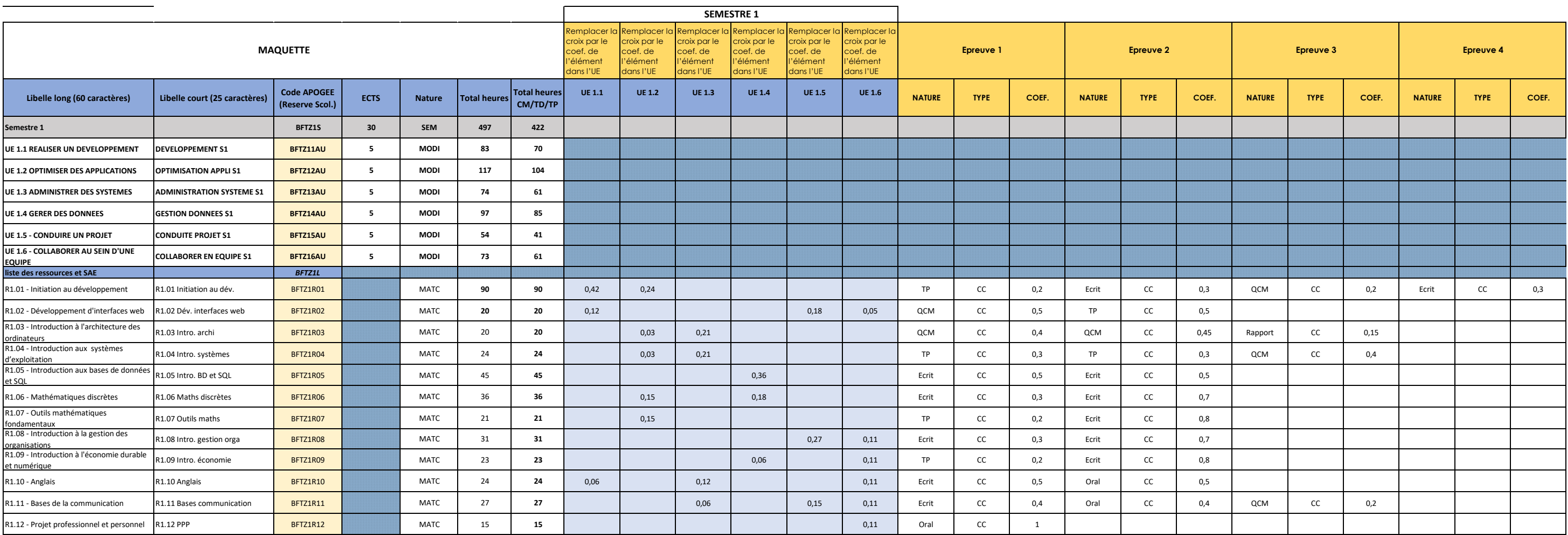

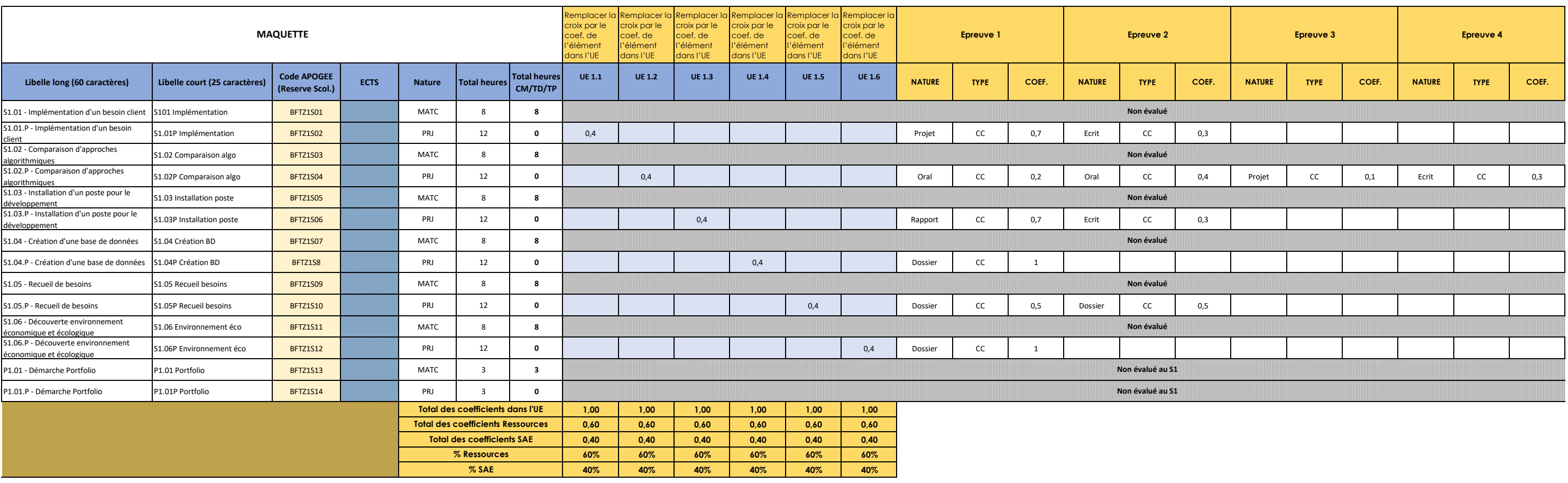

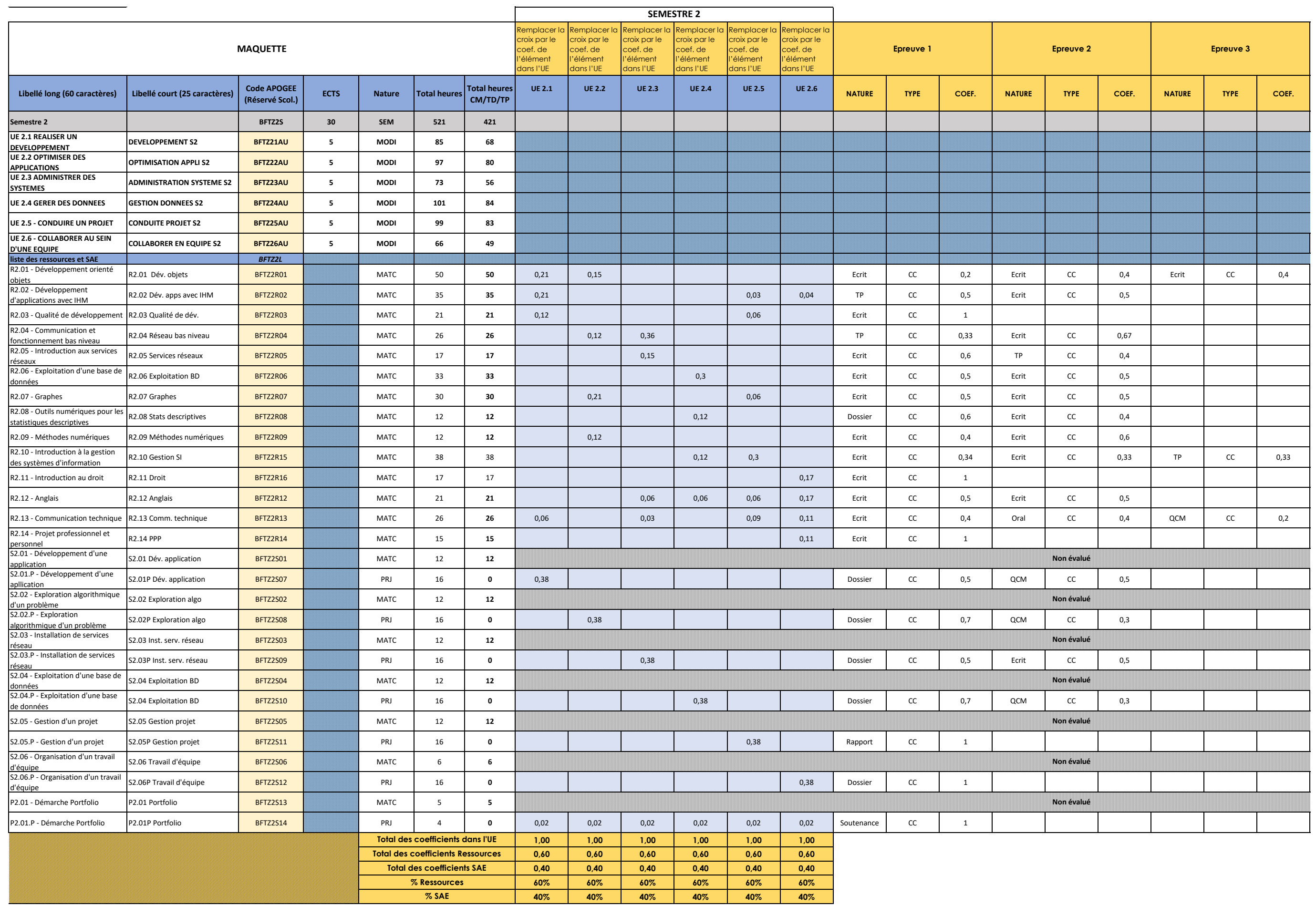

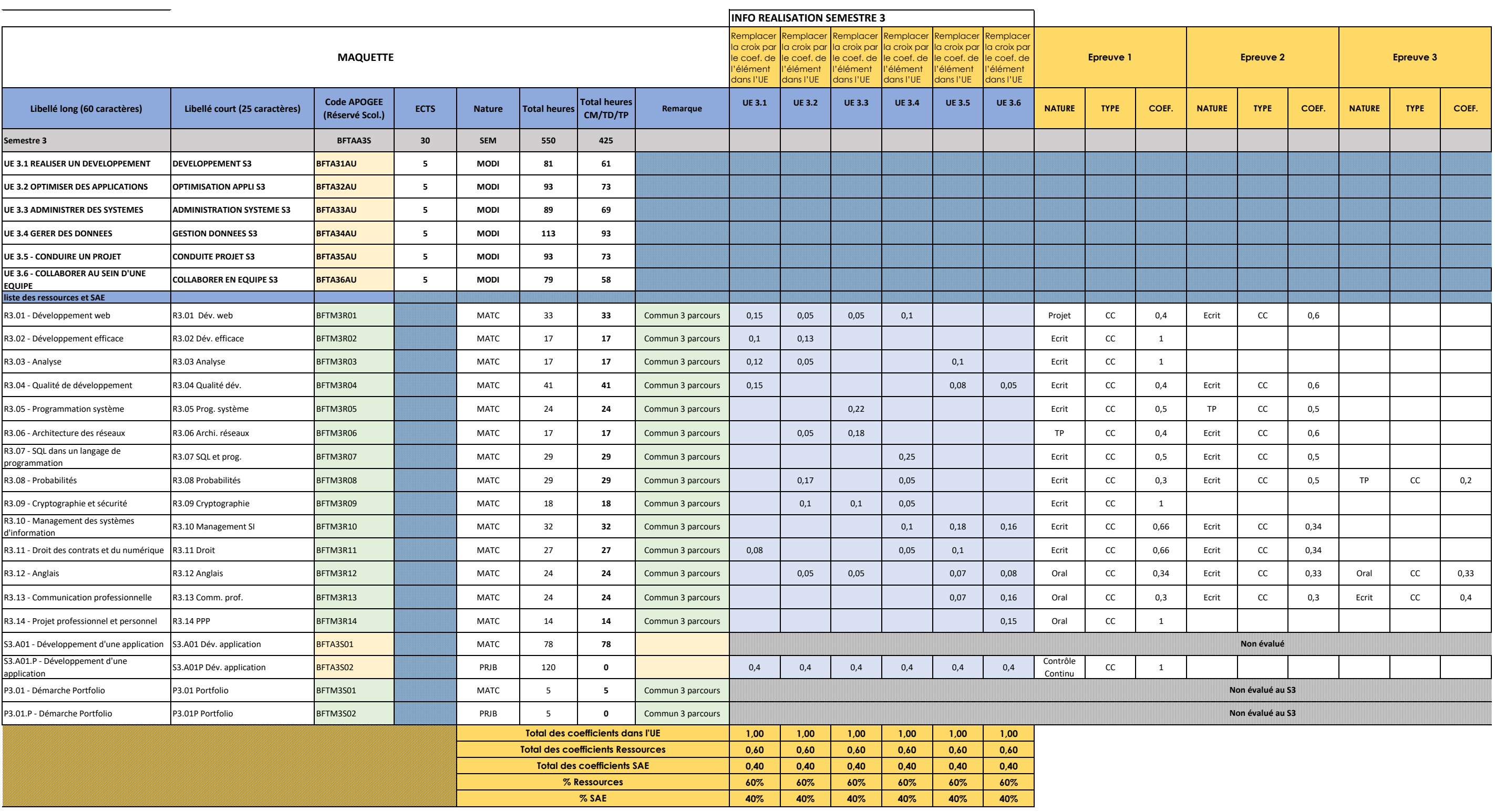

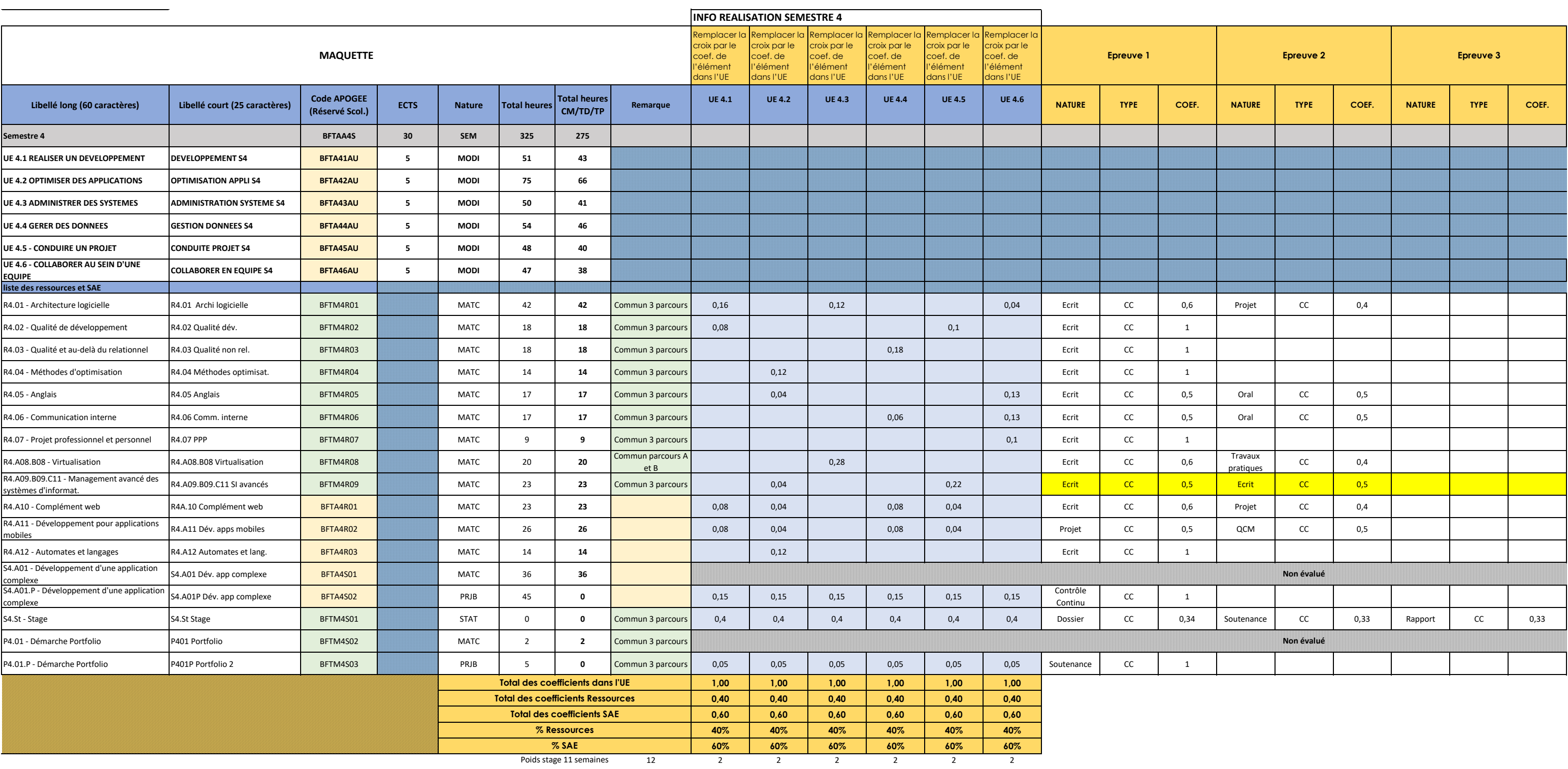

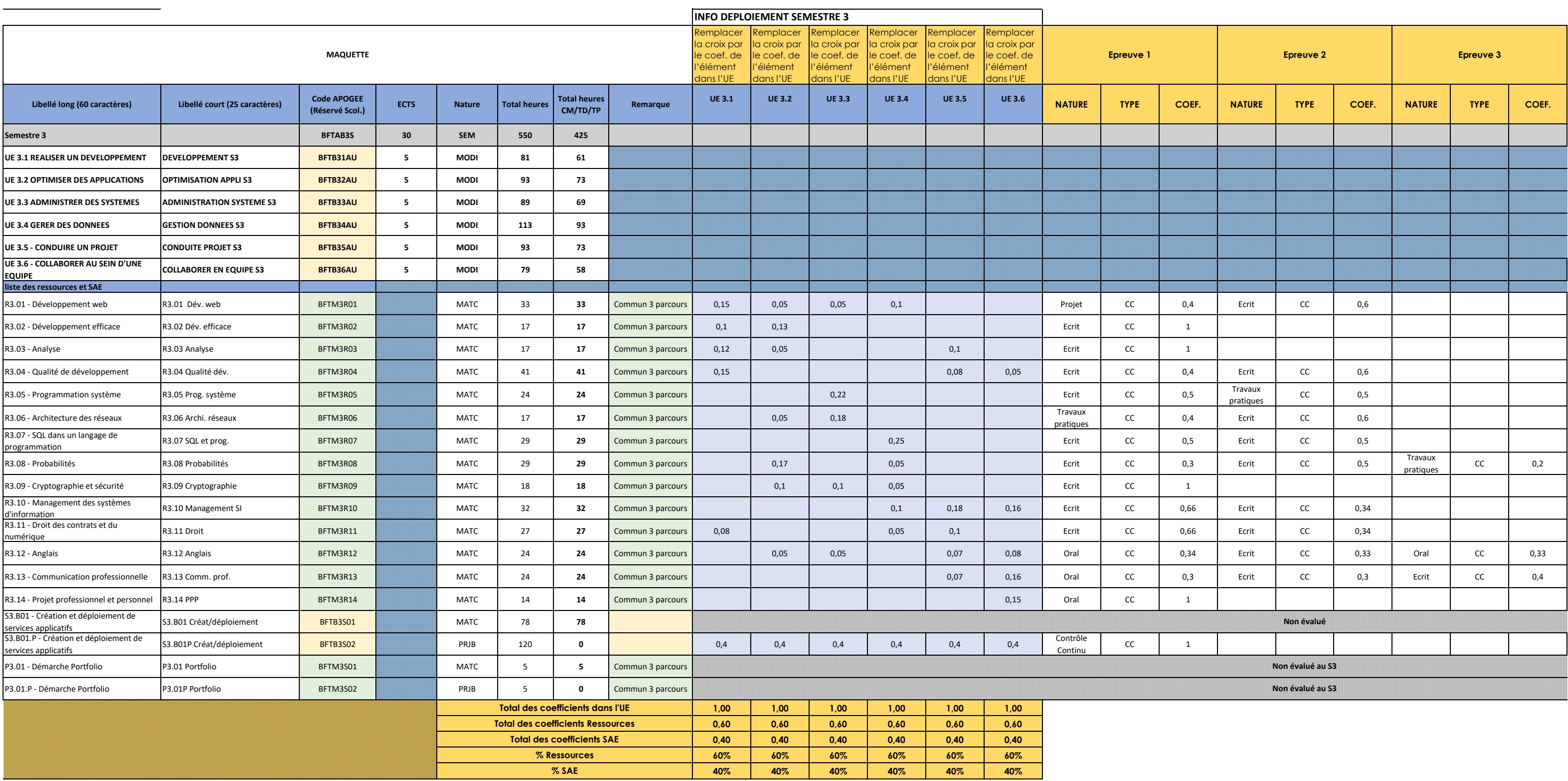

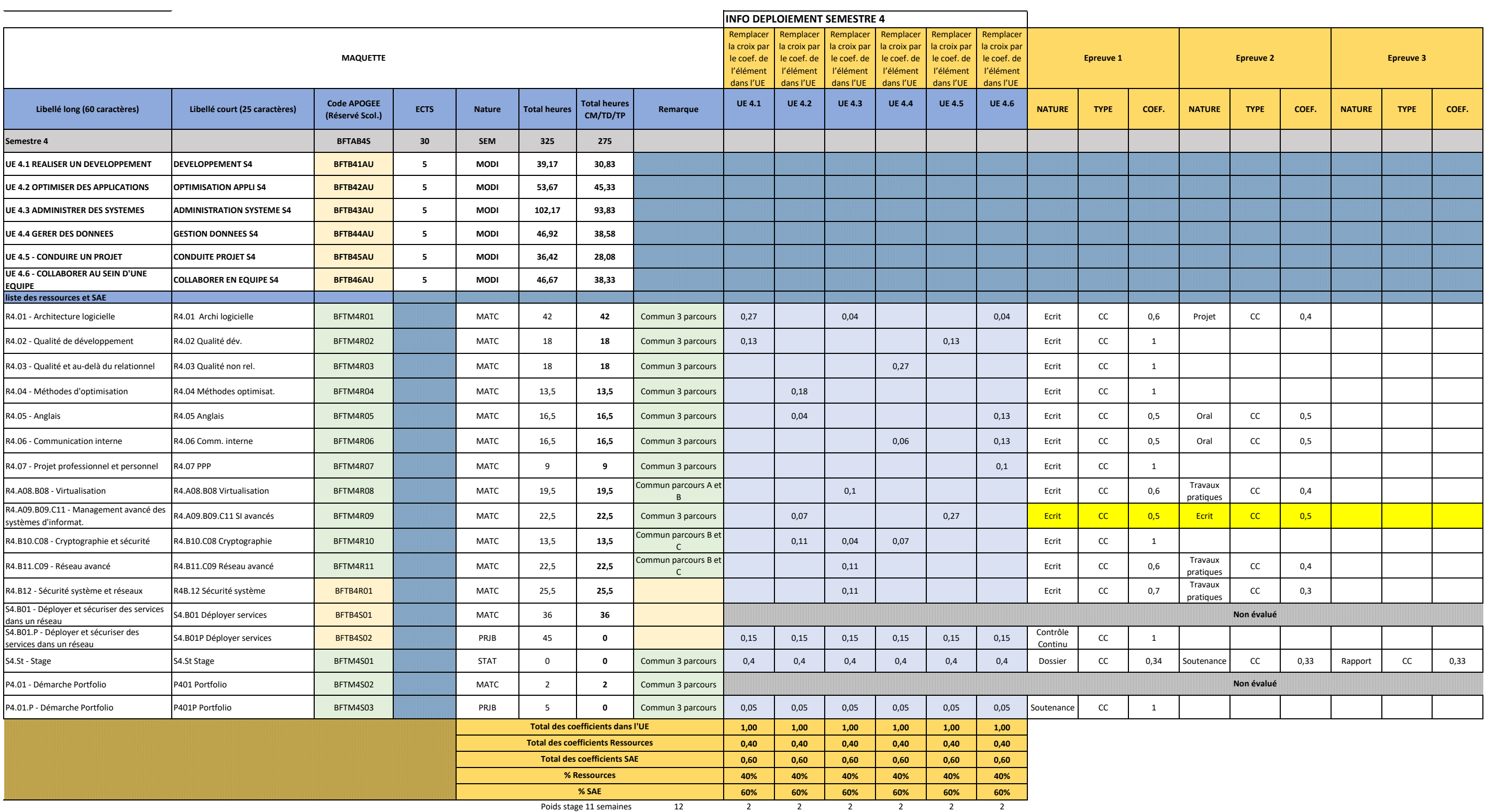

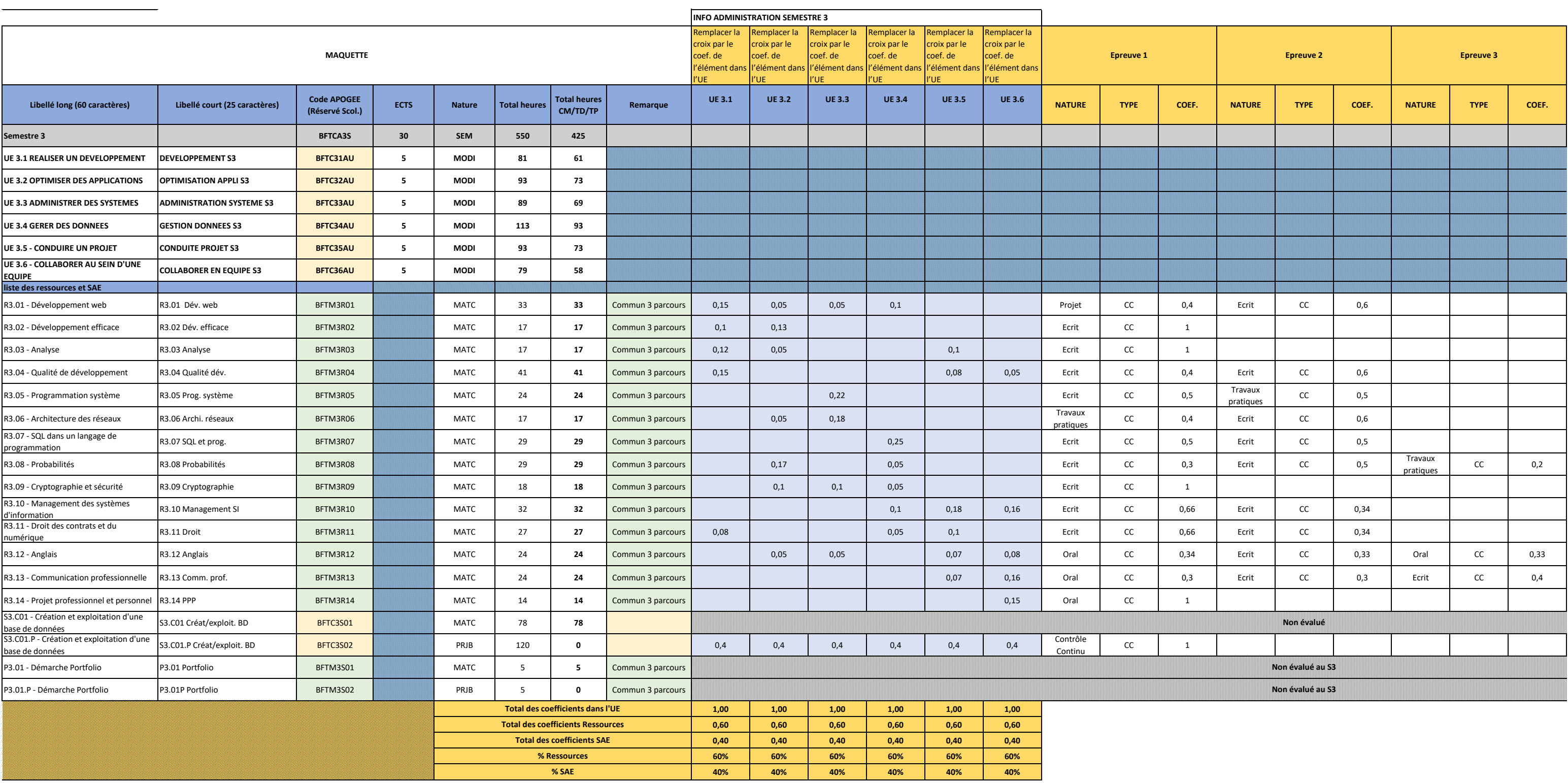

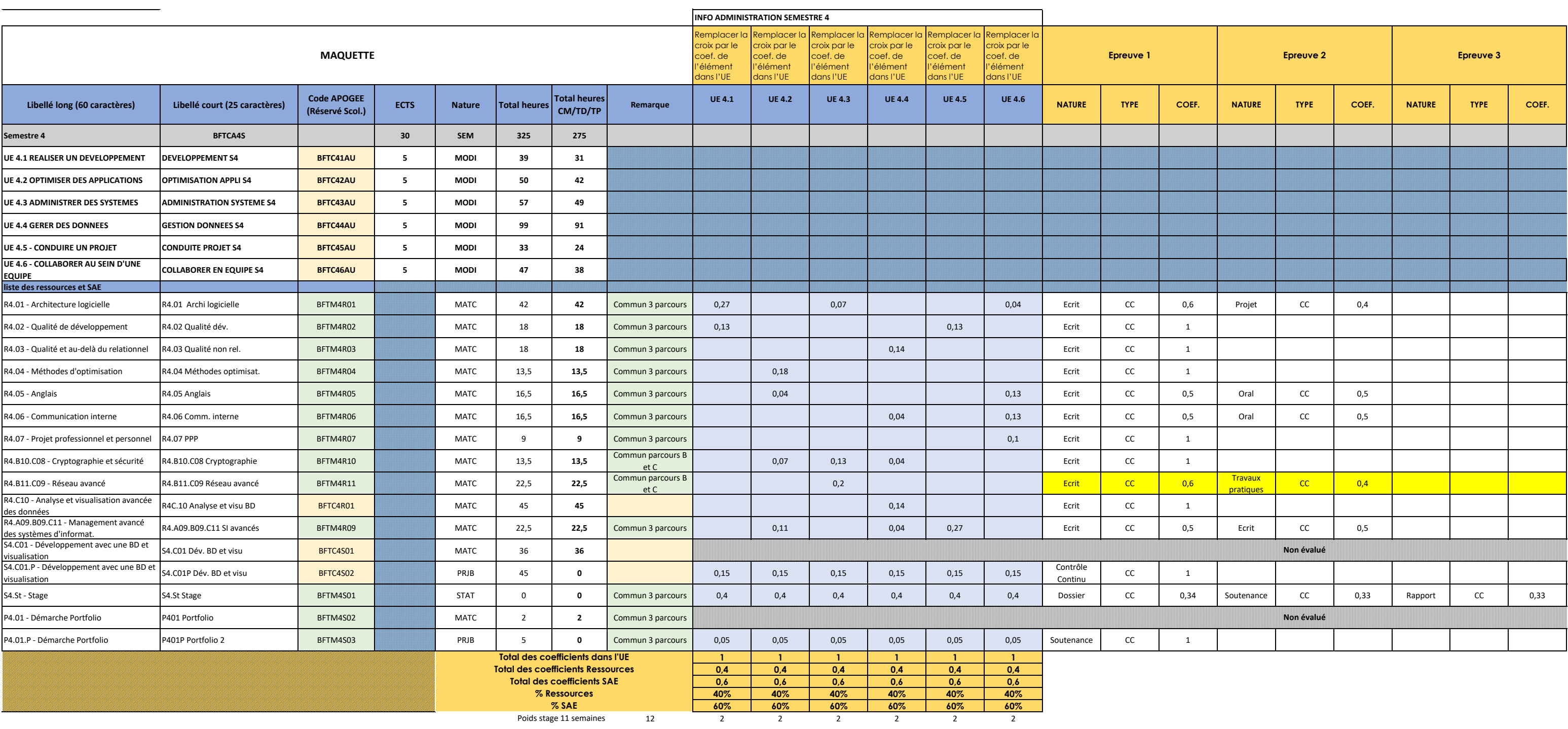

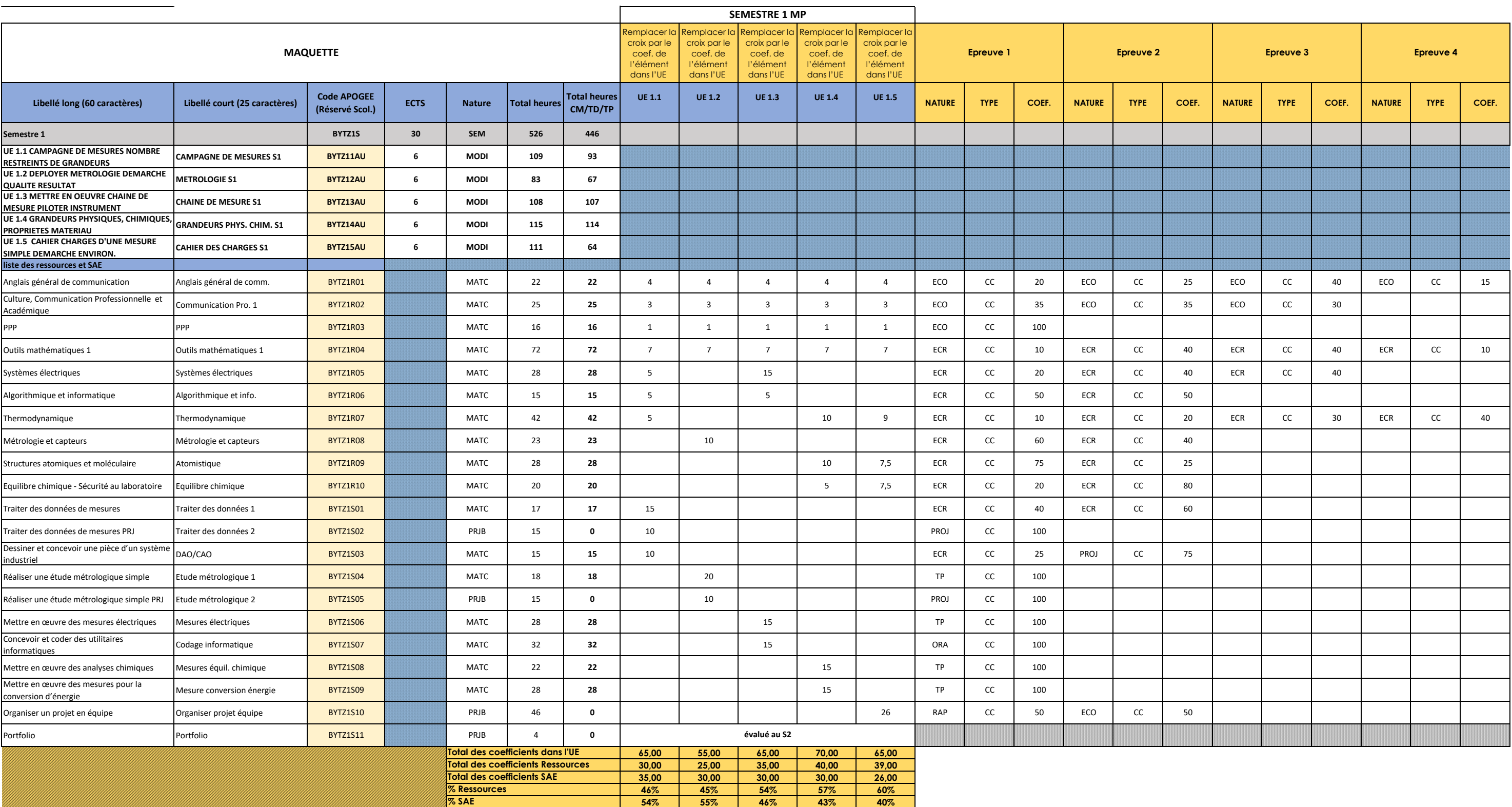

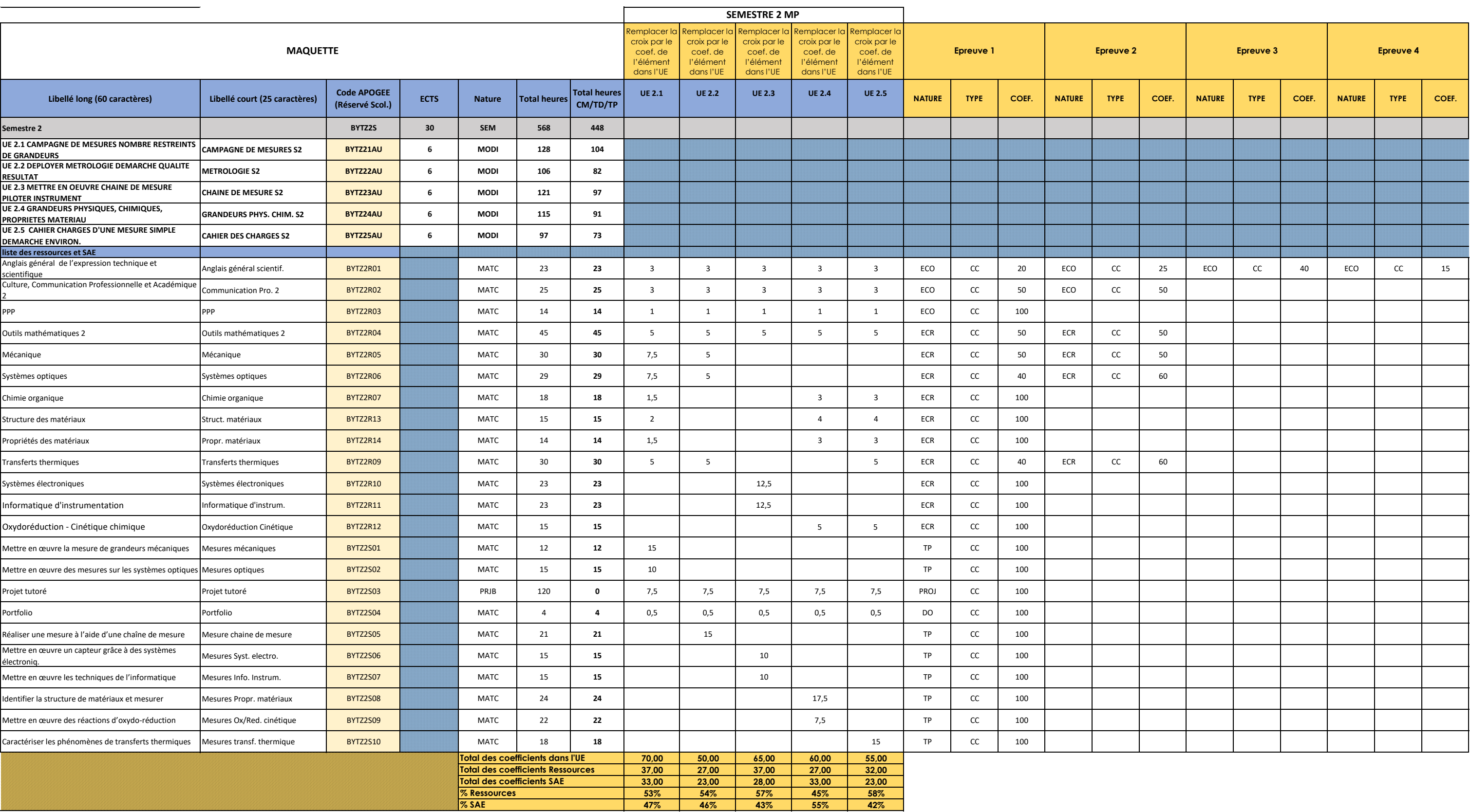

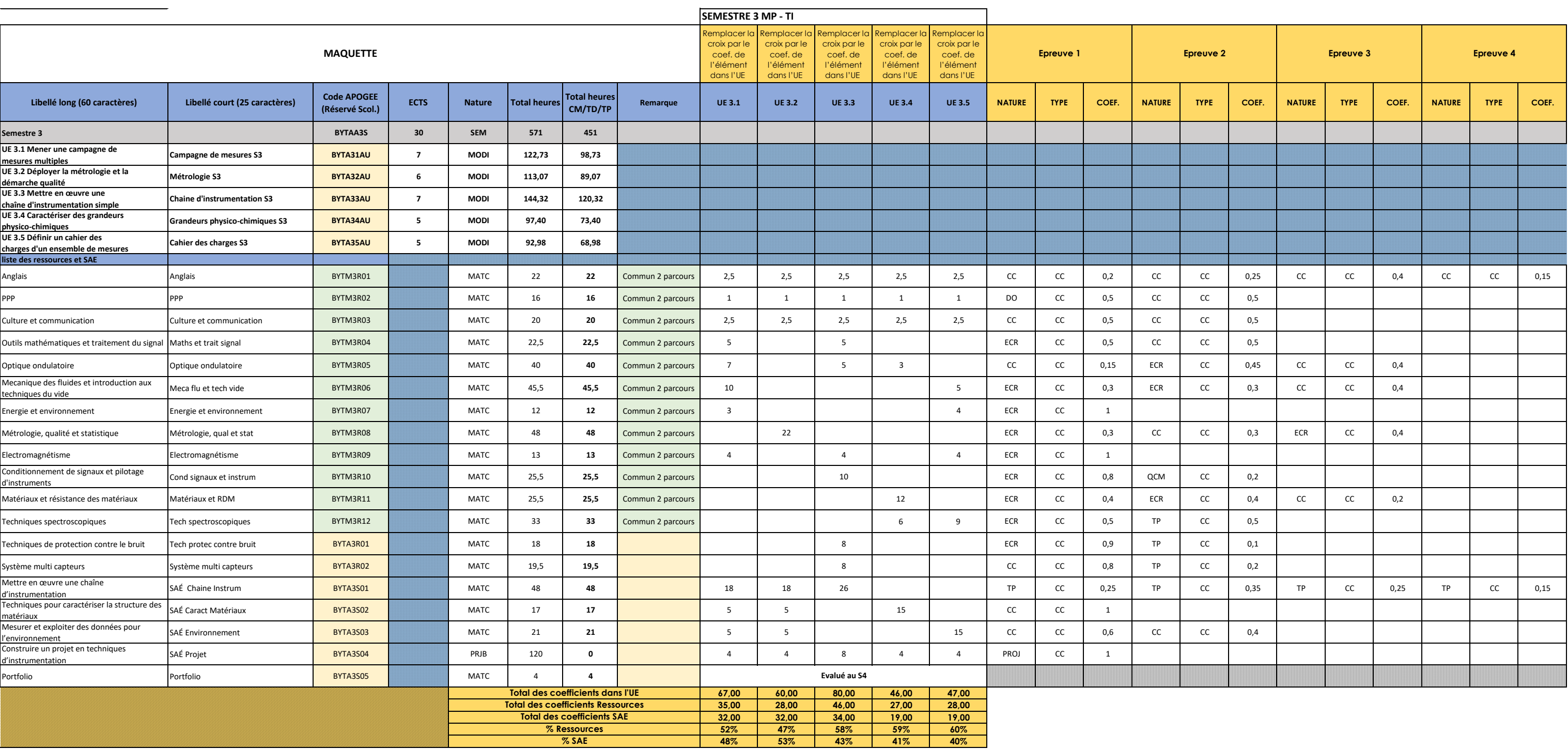

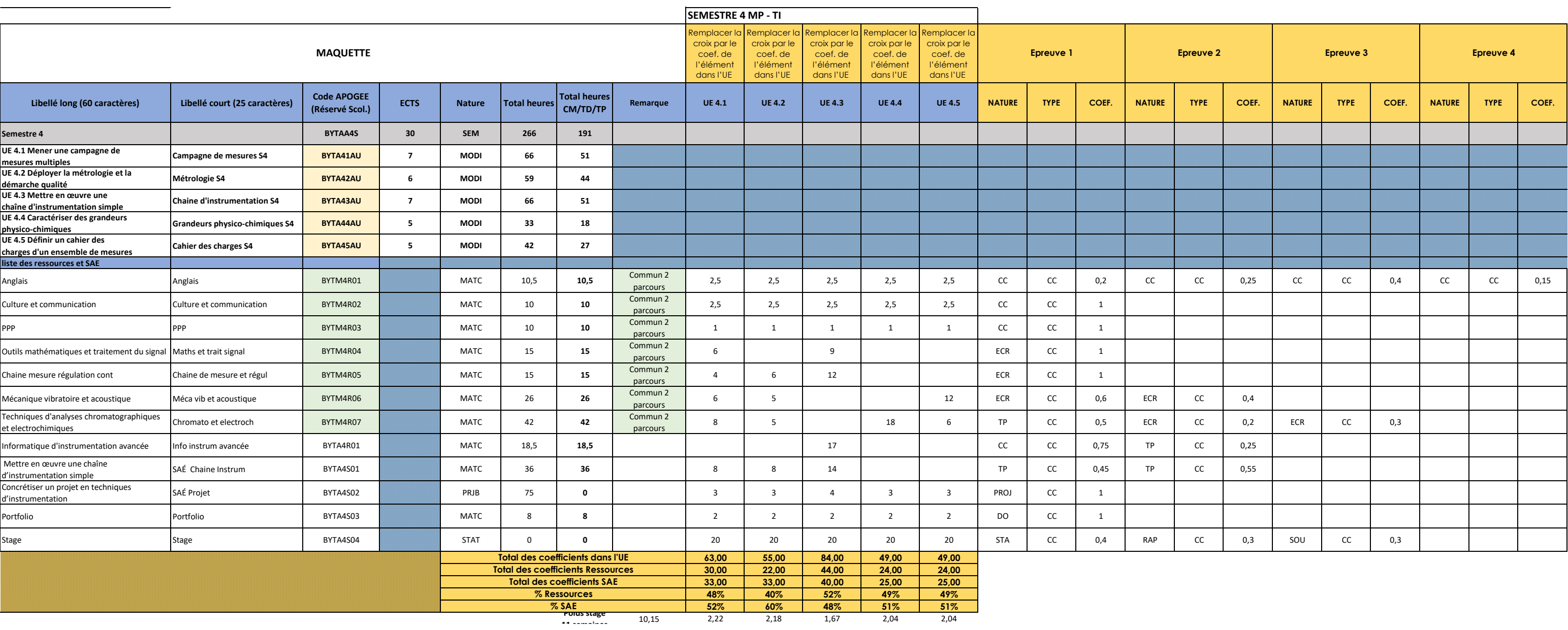

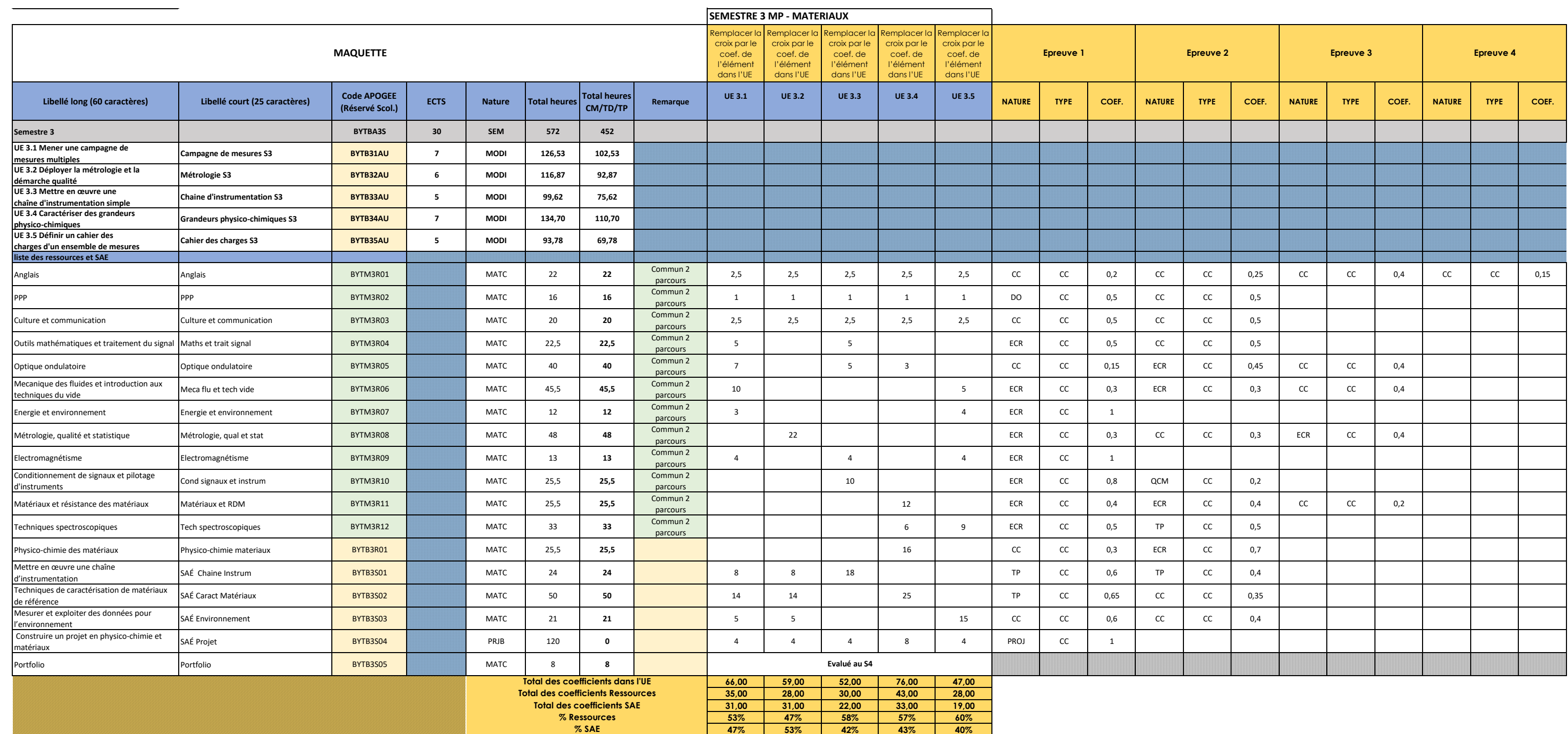

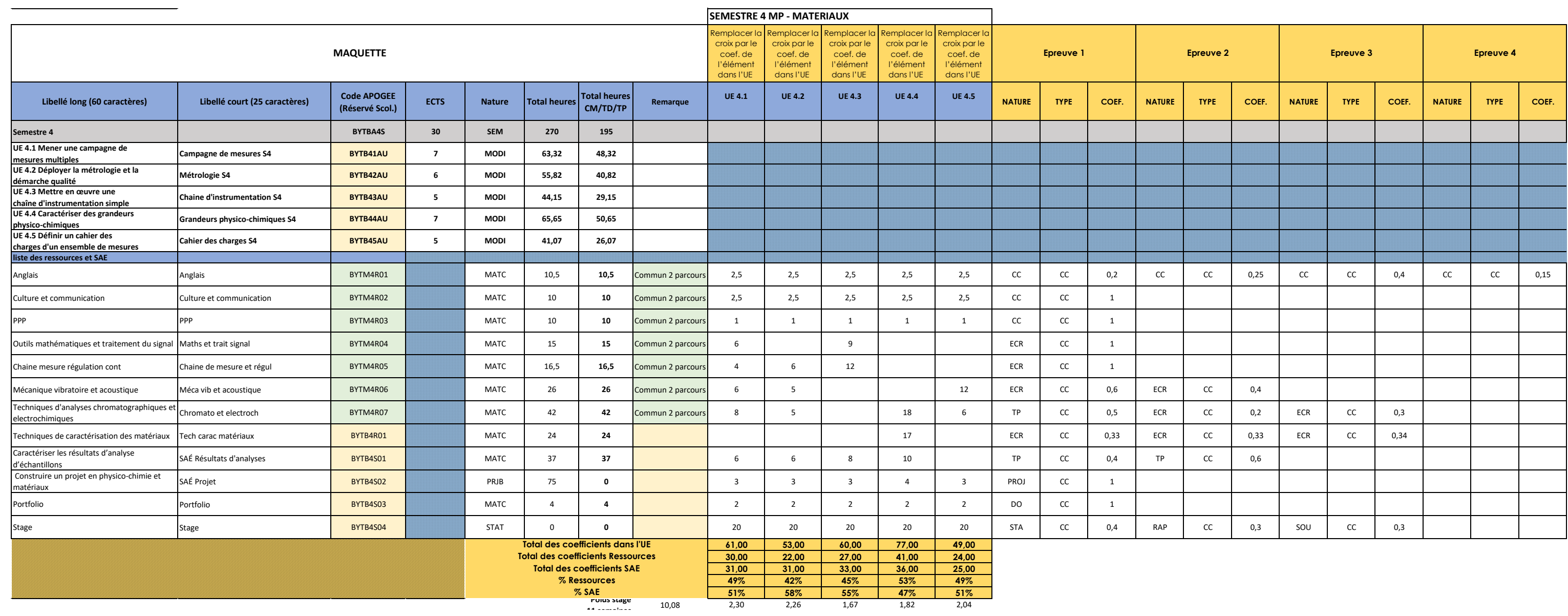

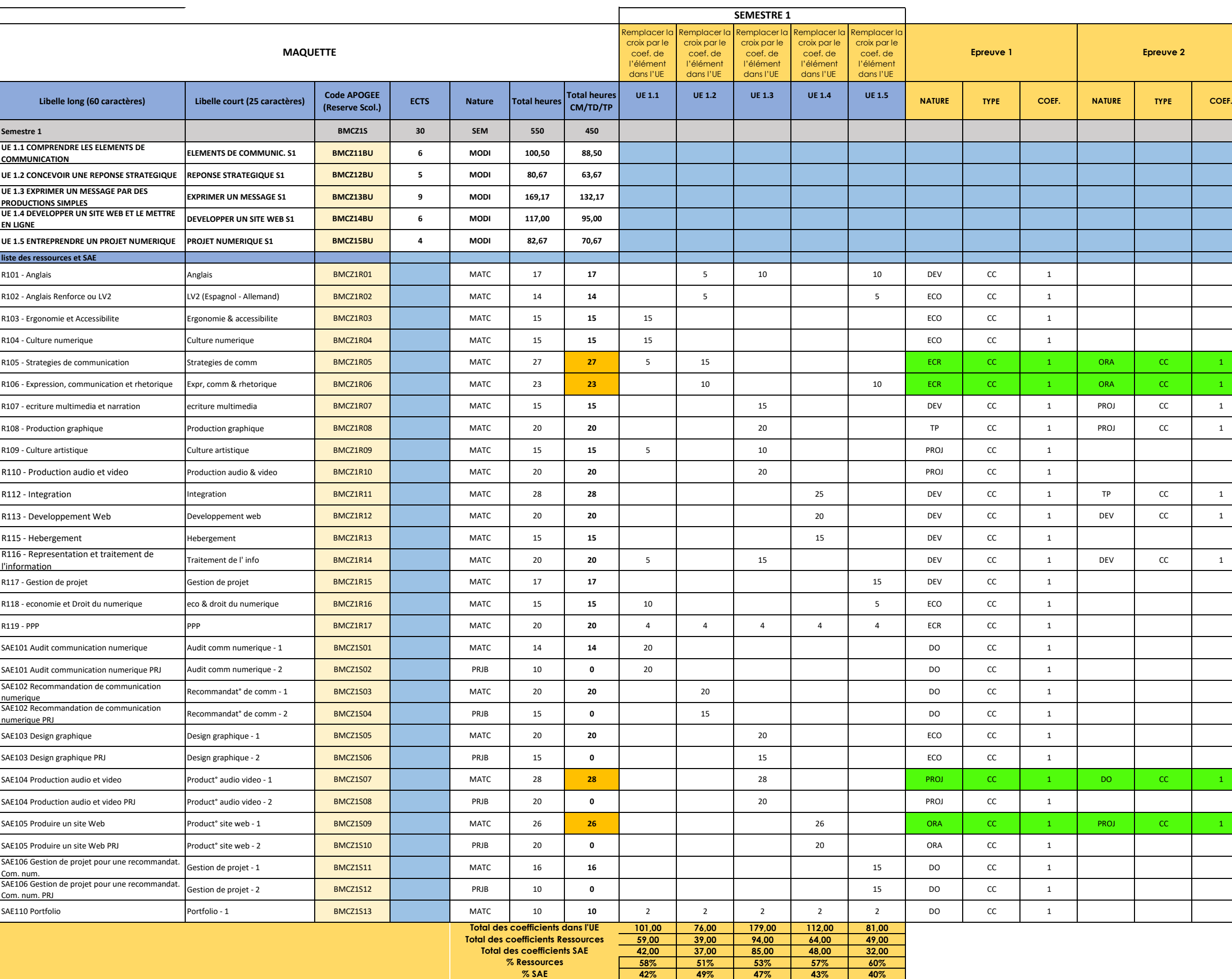

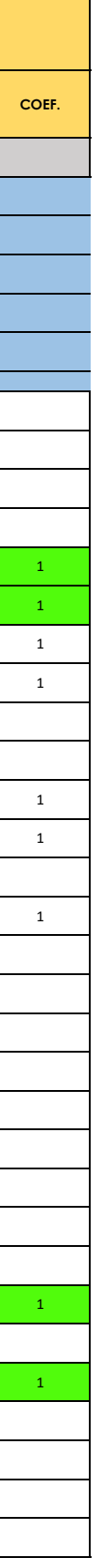

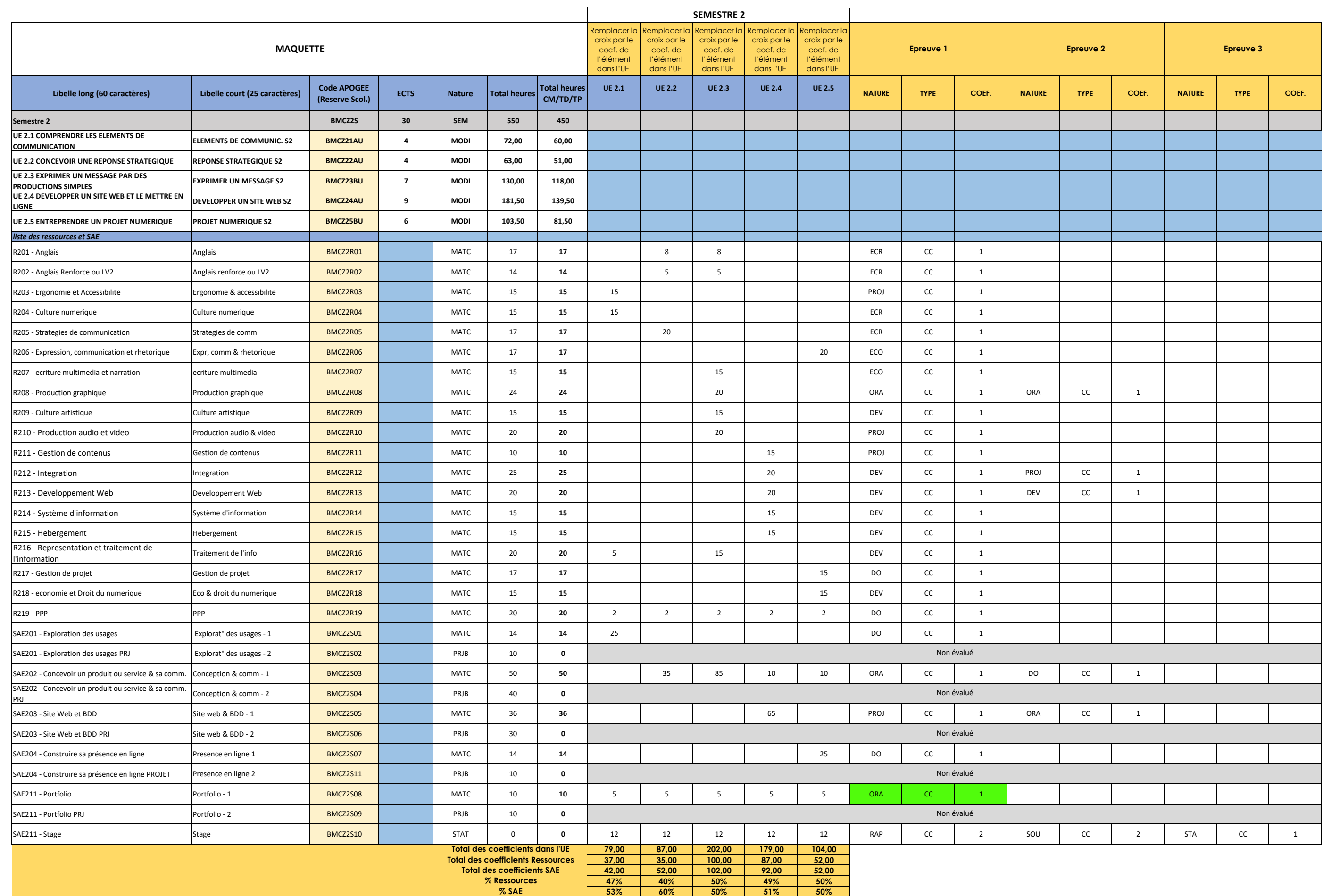

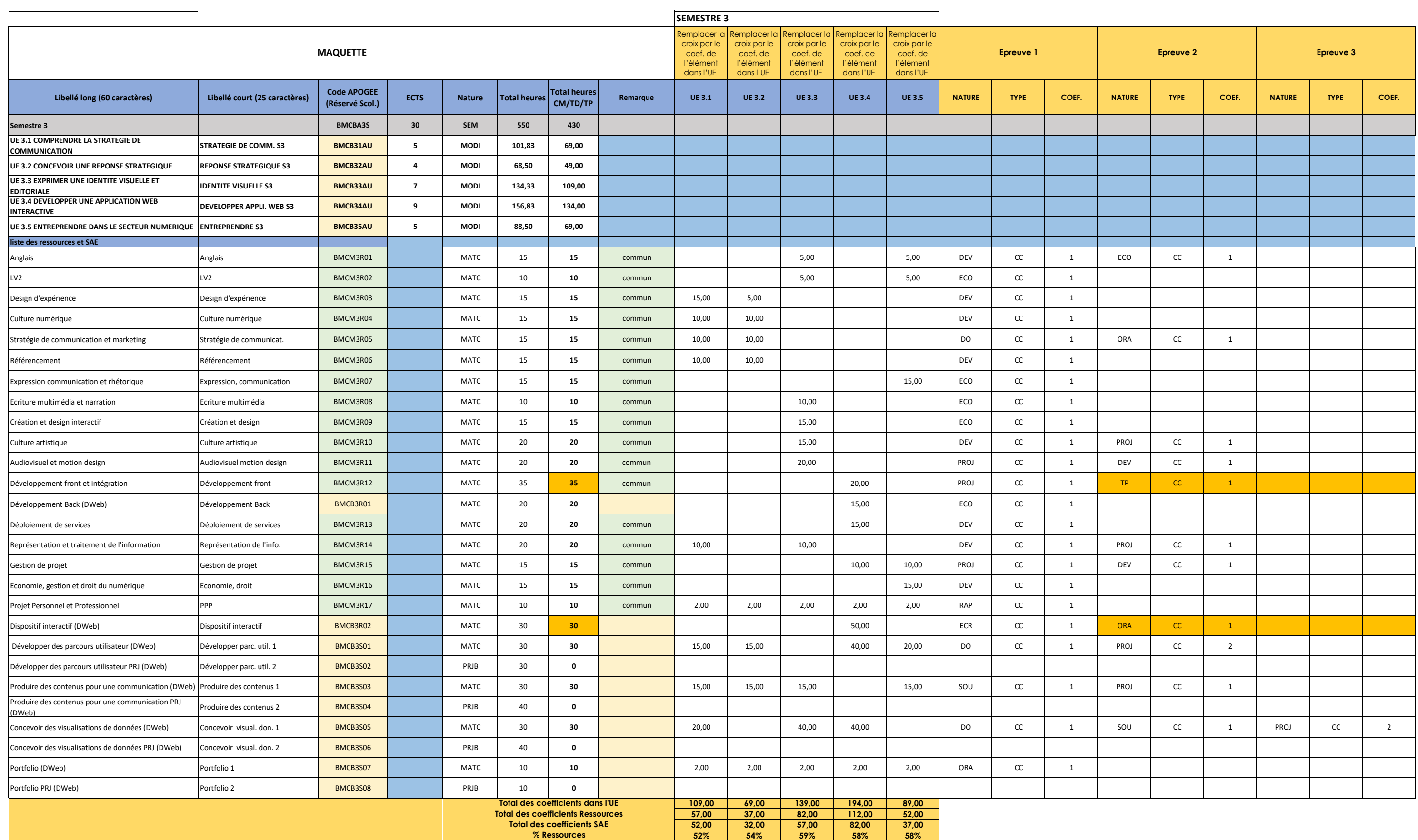

**48% 46% 41% 42% 42%**

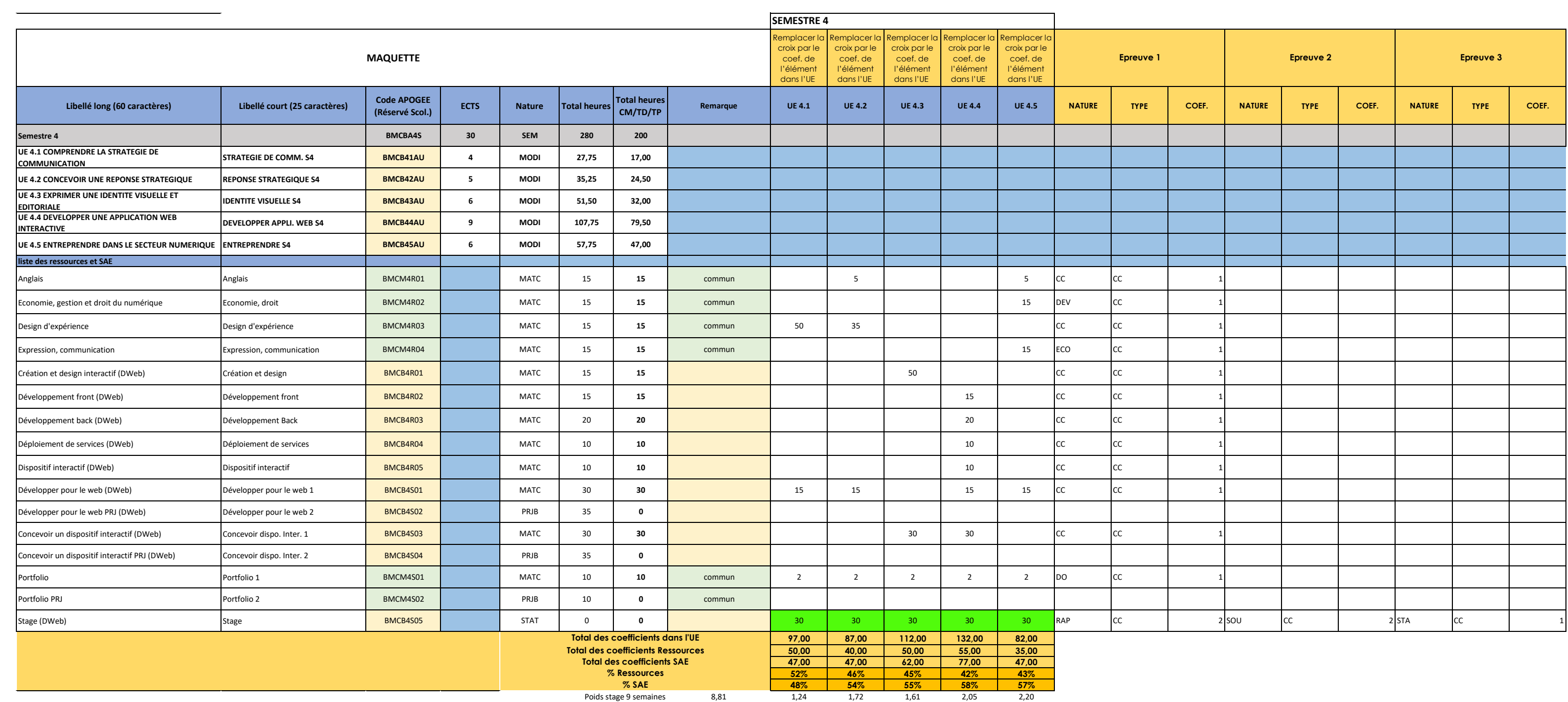

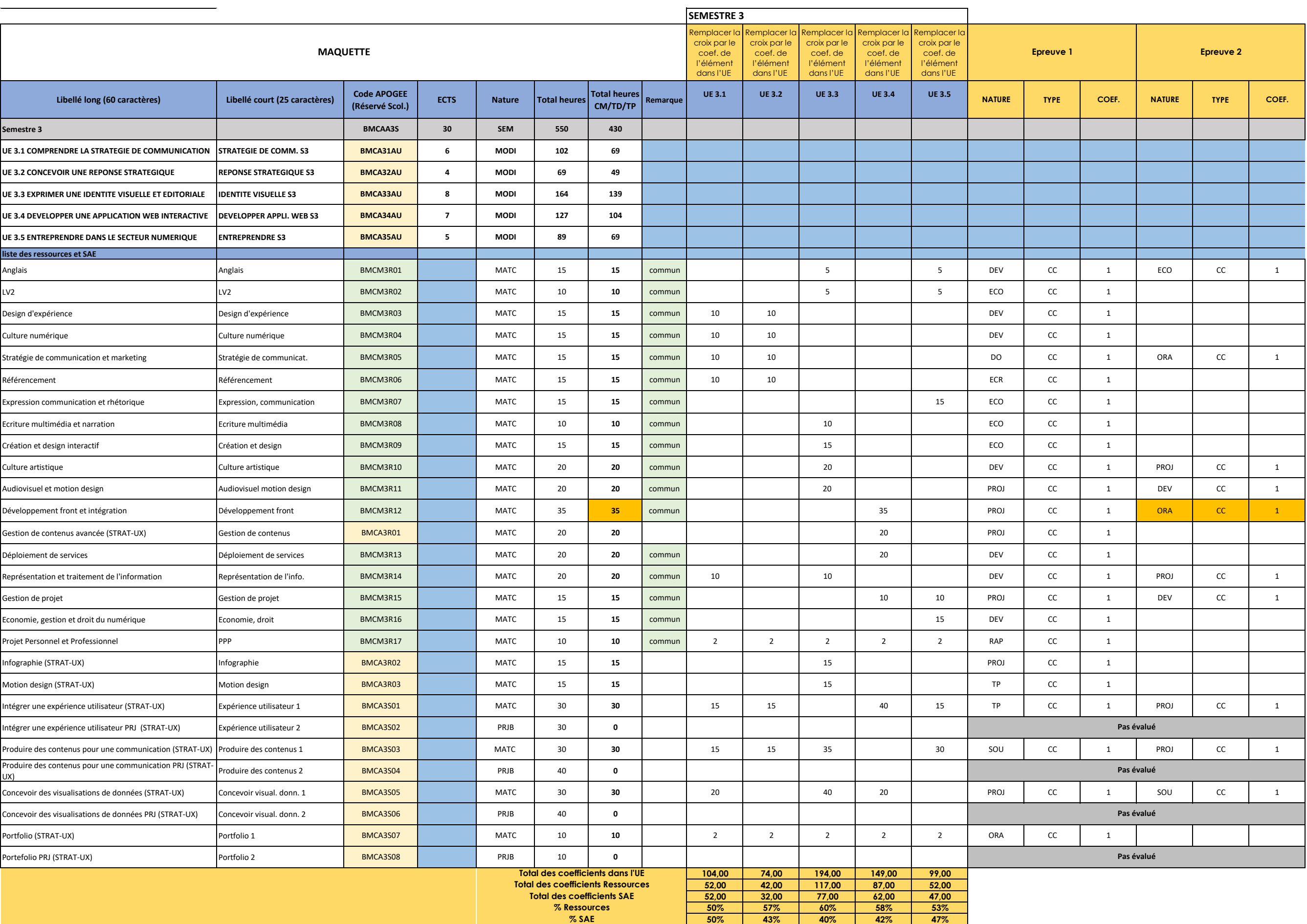
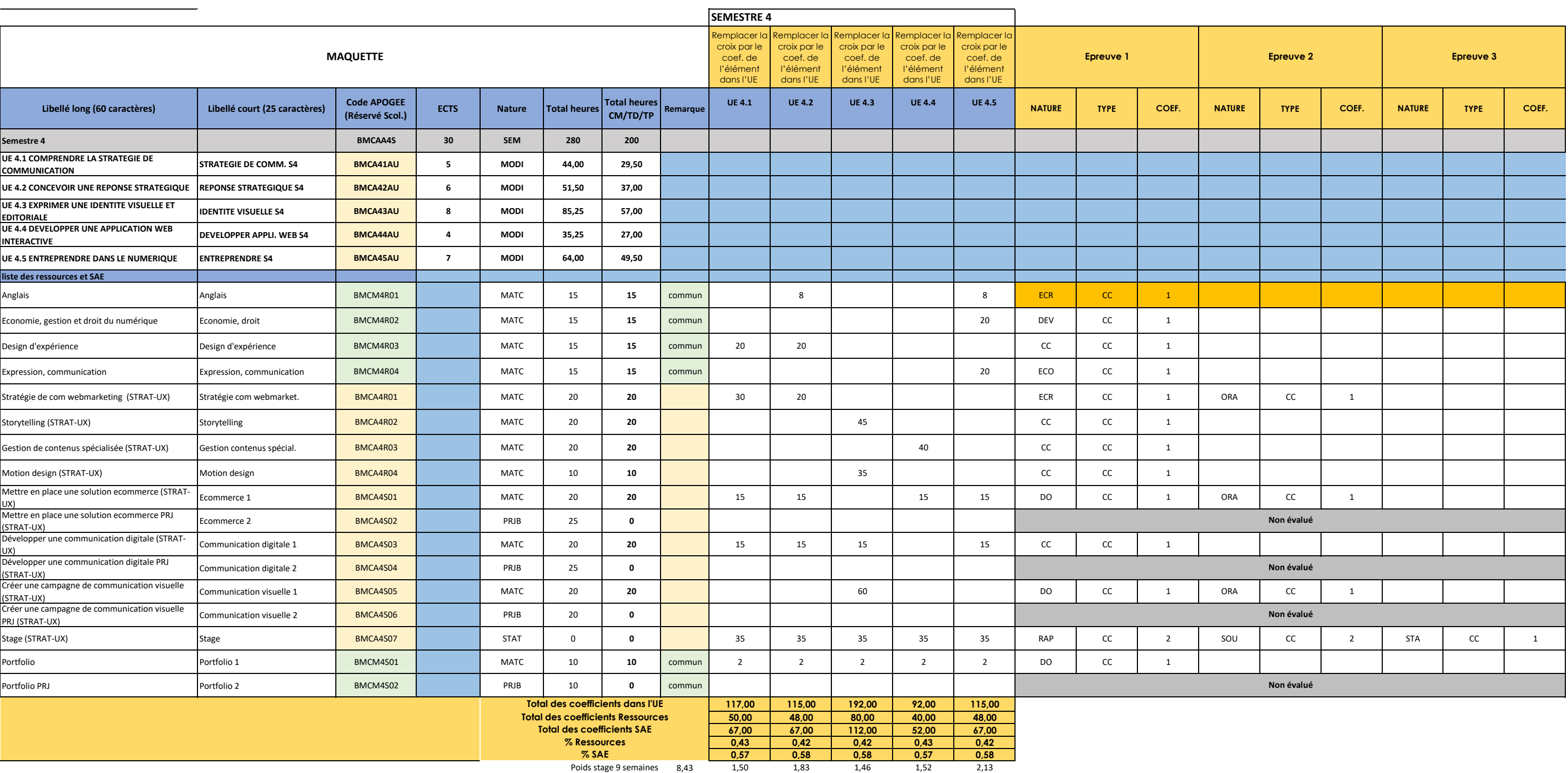

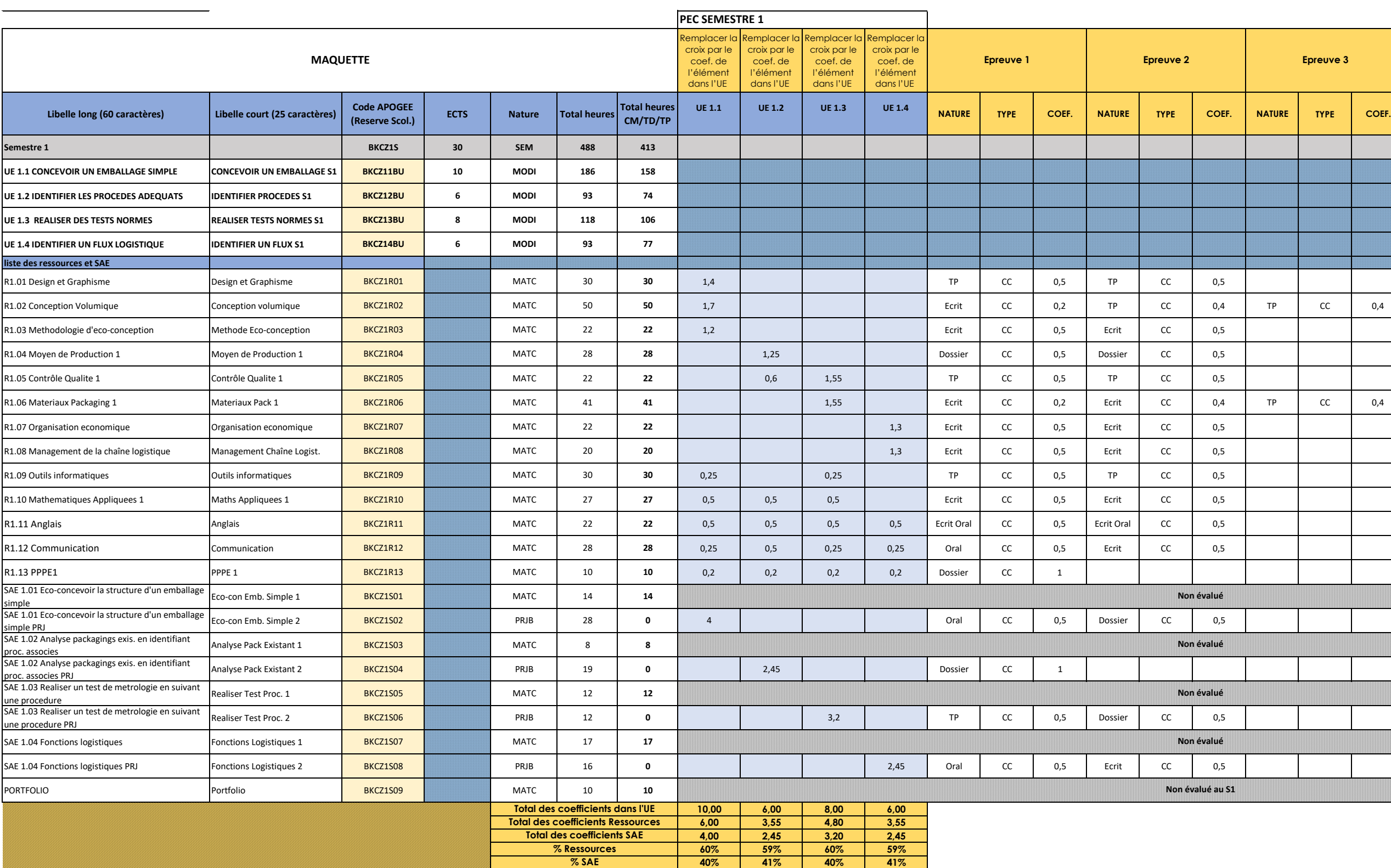

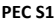

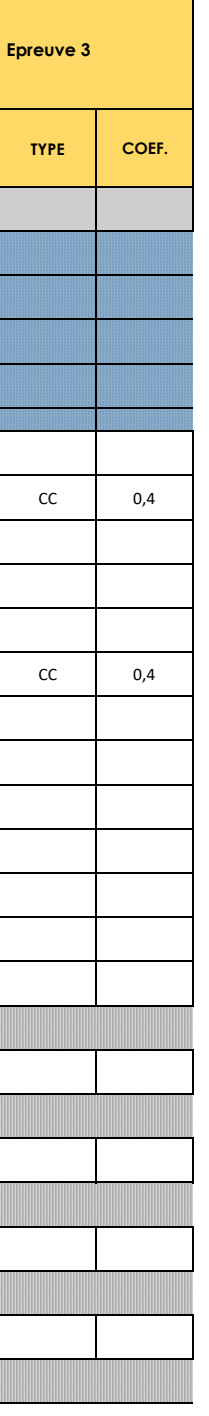

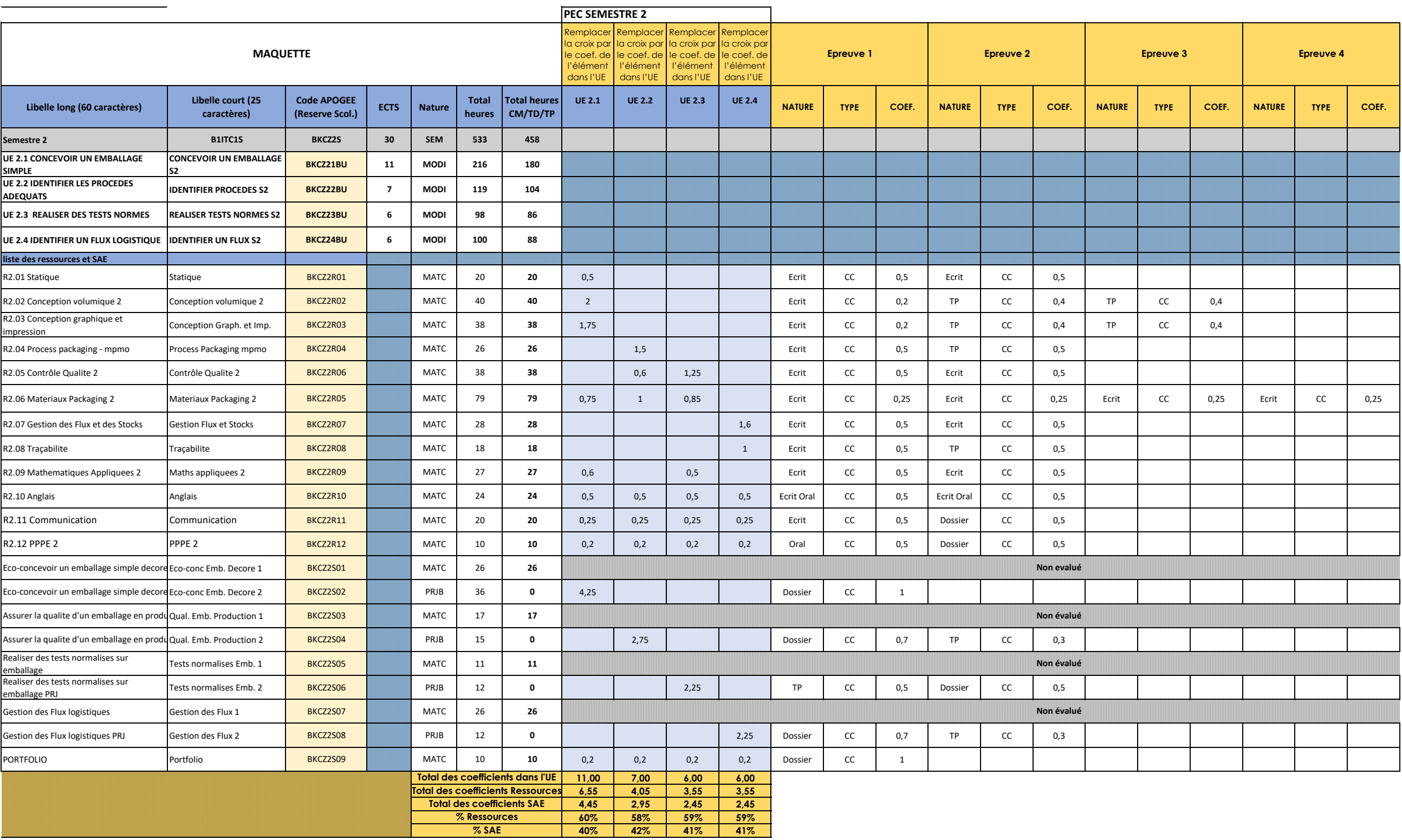

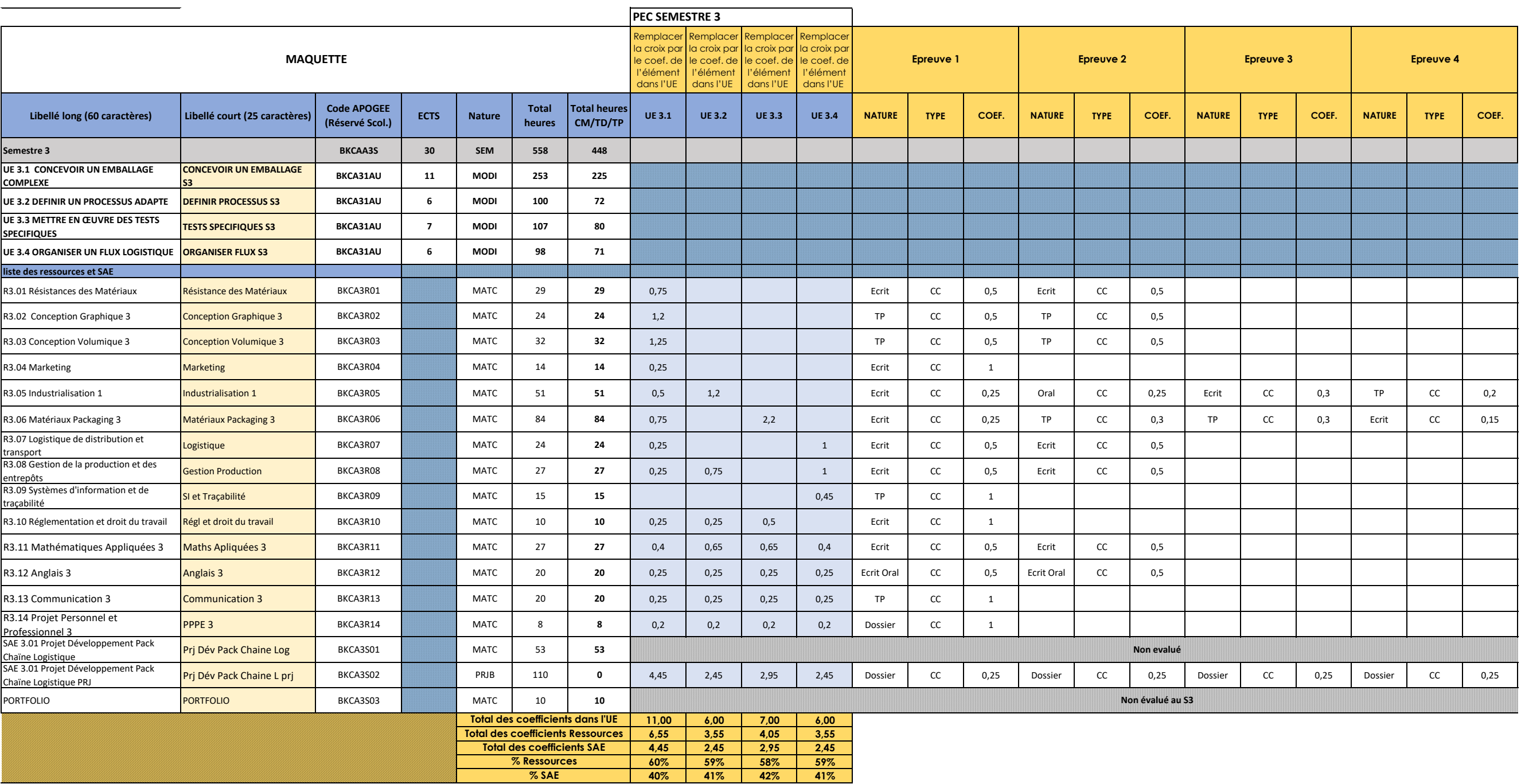

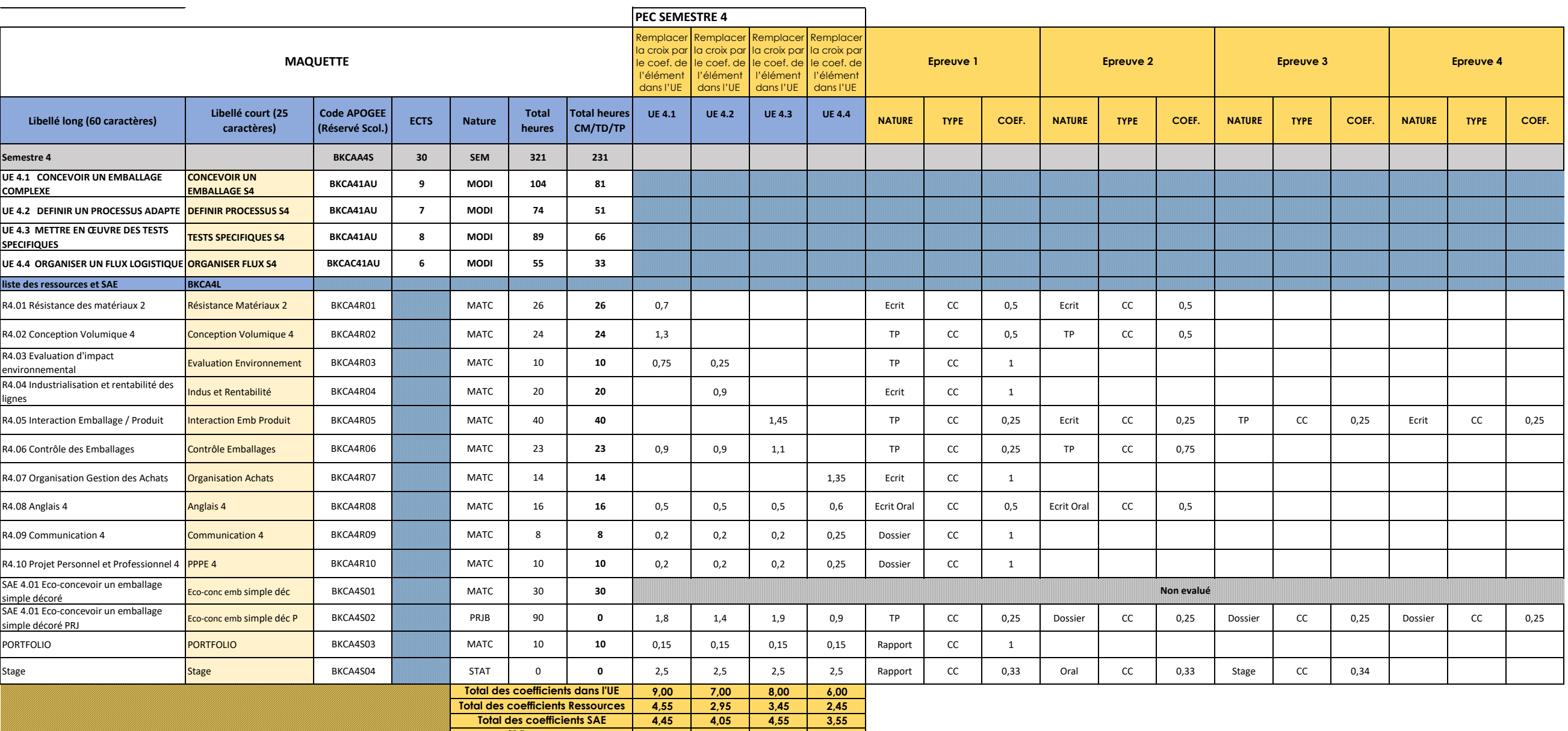

Poids stage 12 semaines 10 2,5 2,5 2,5 2,5

**51% 42% 43% 41% 49% 58% 57% 59% % Ressources % SAE**

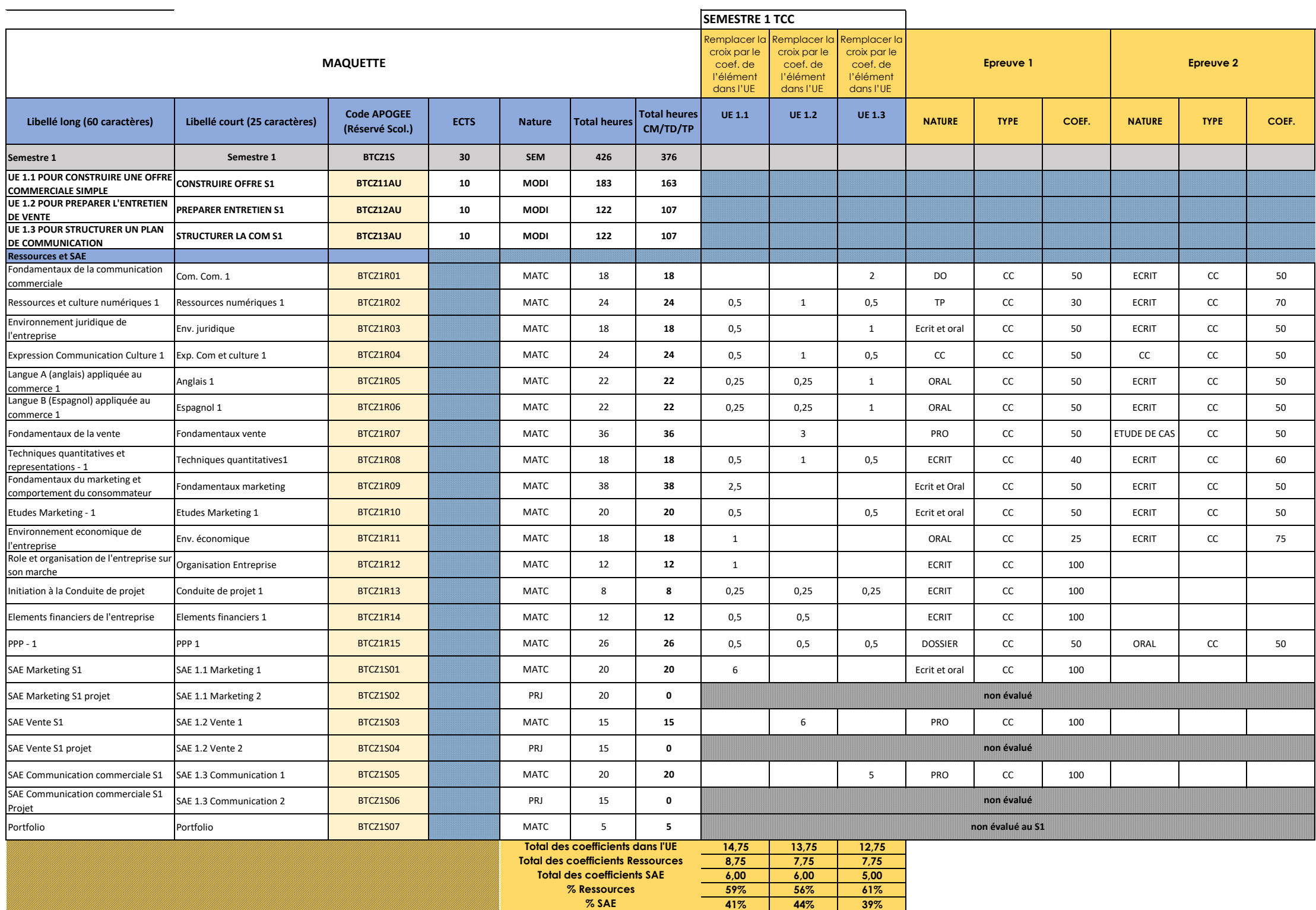

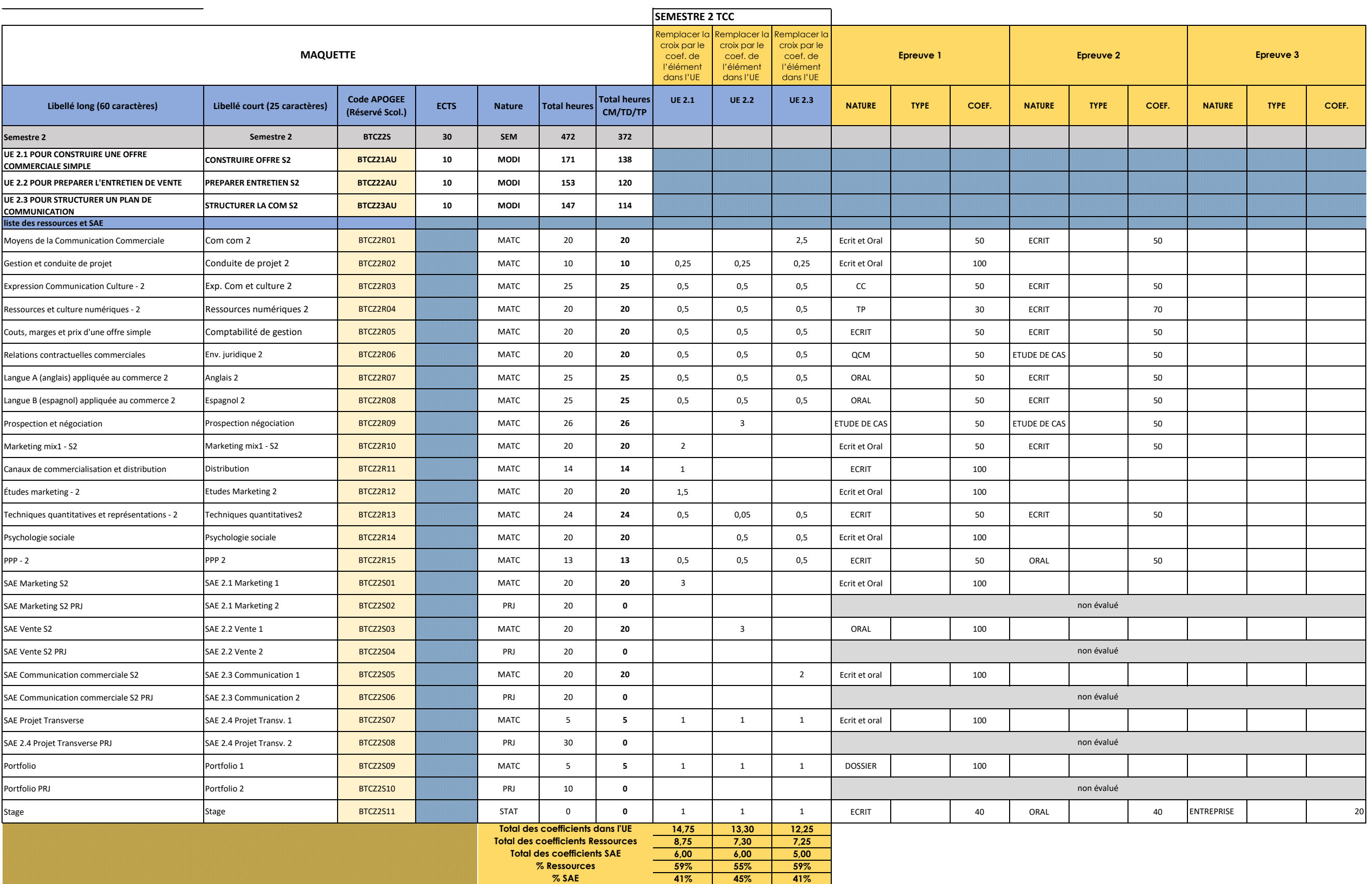

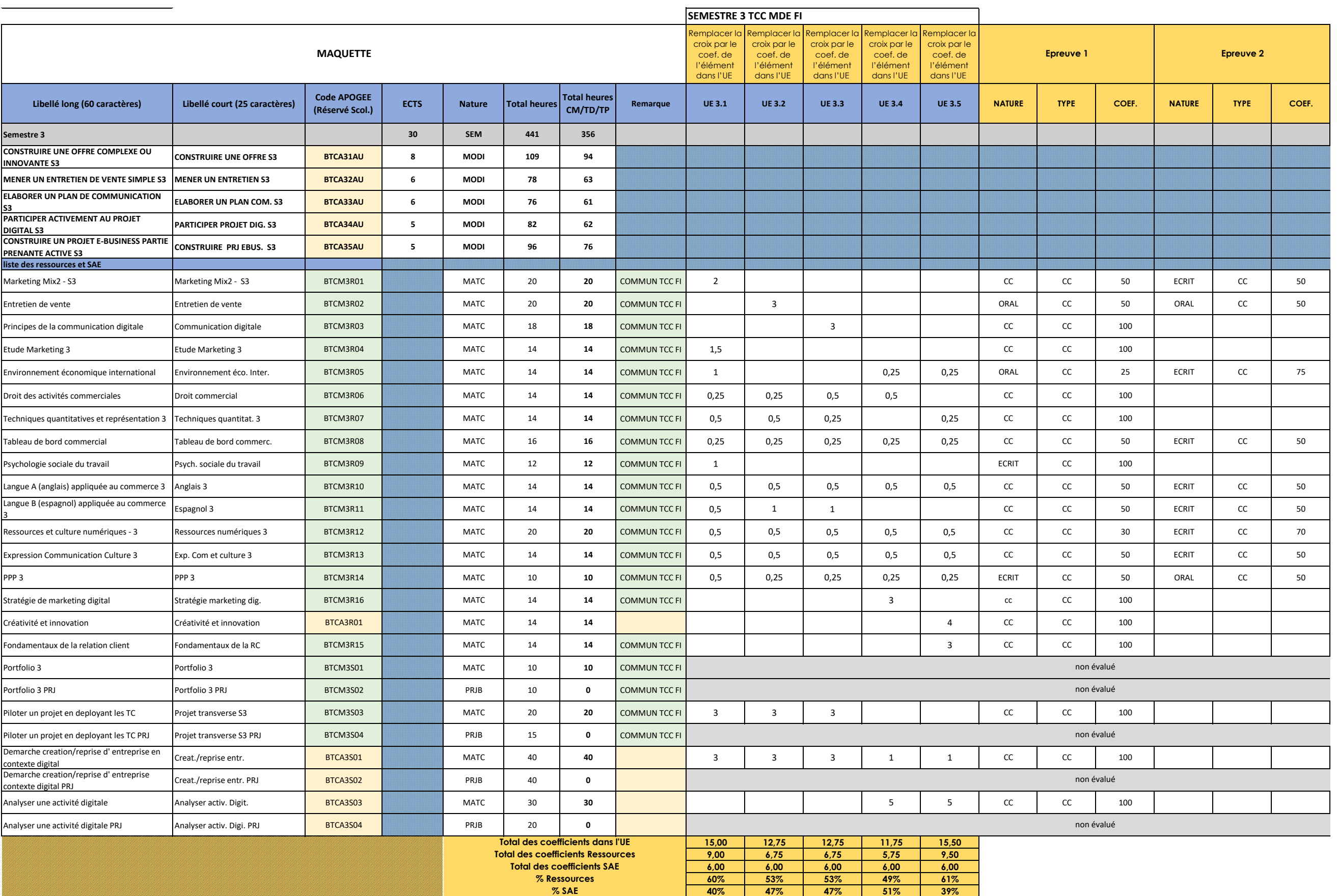

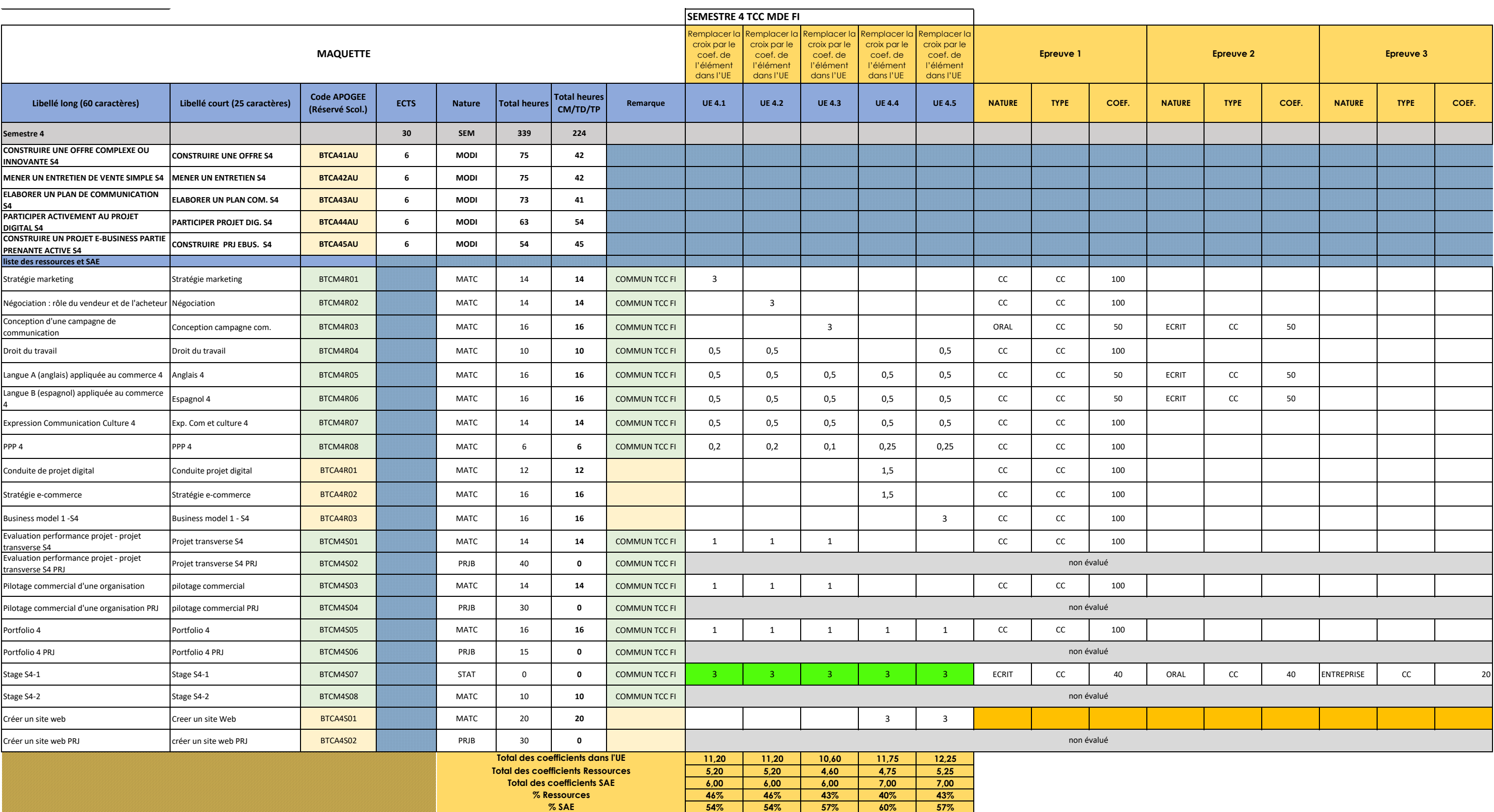

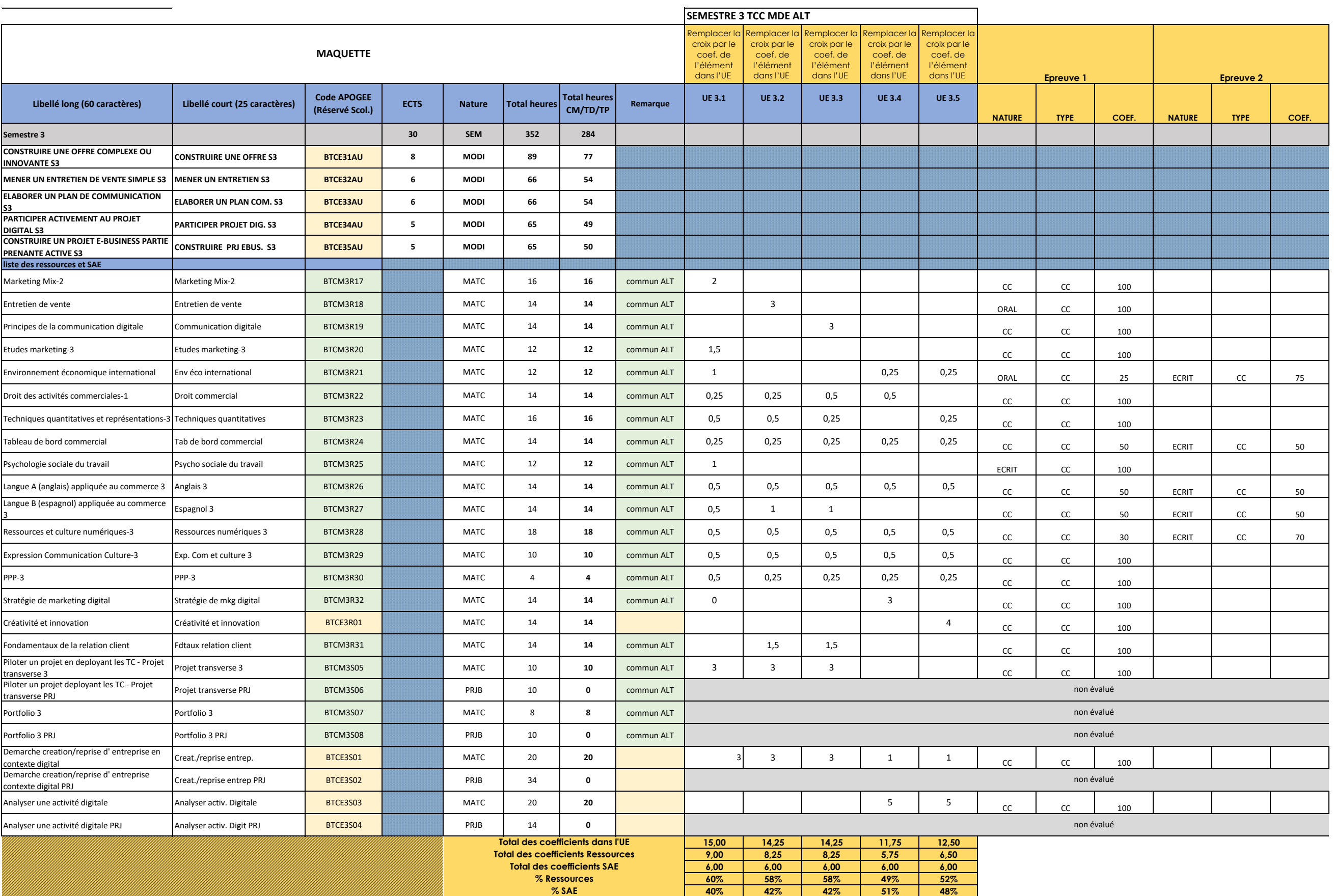

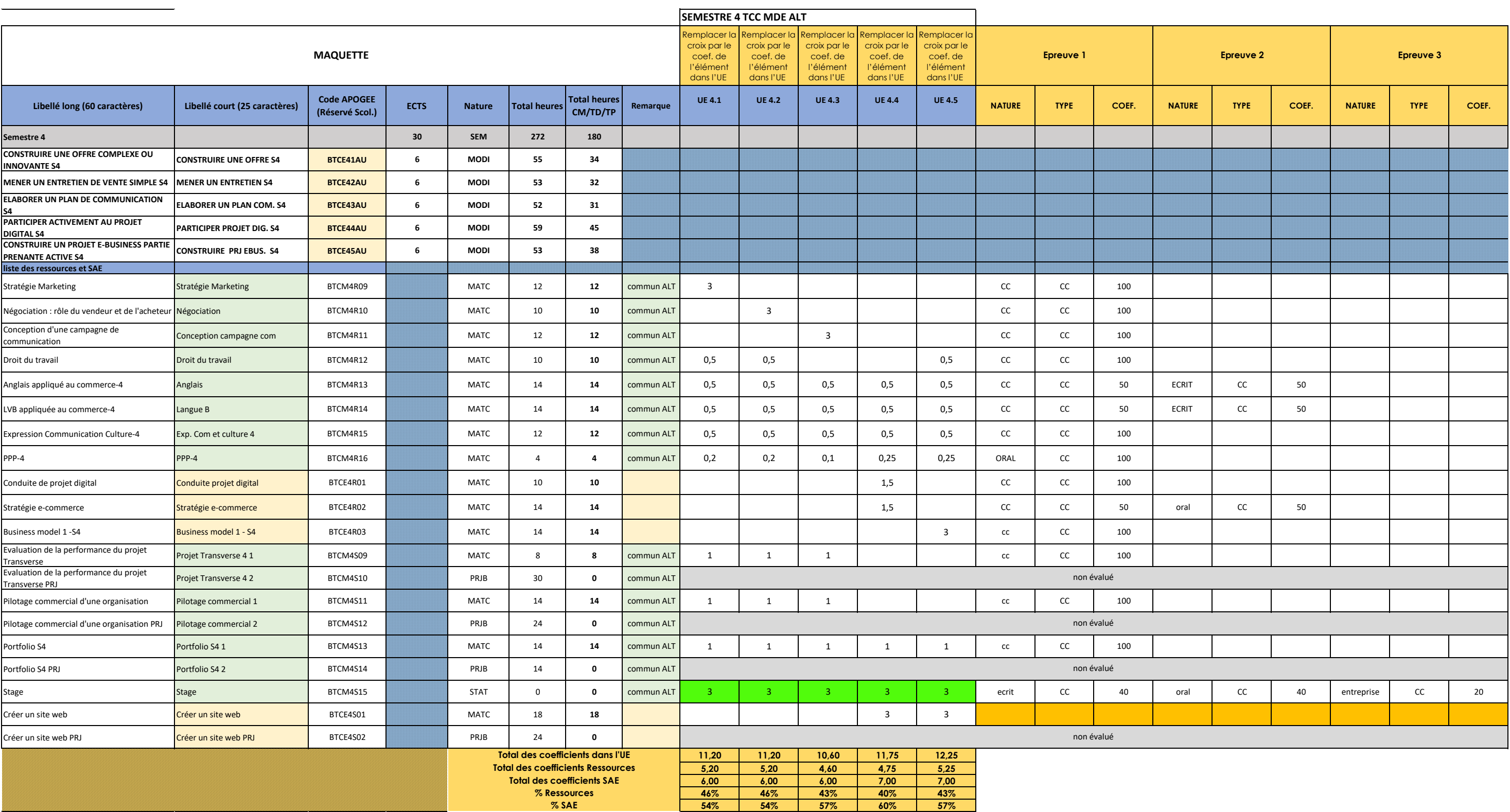

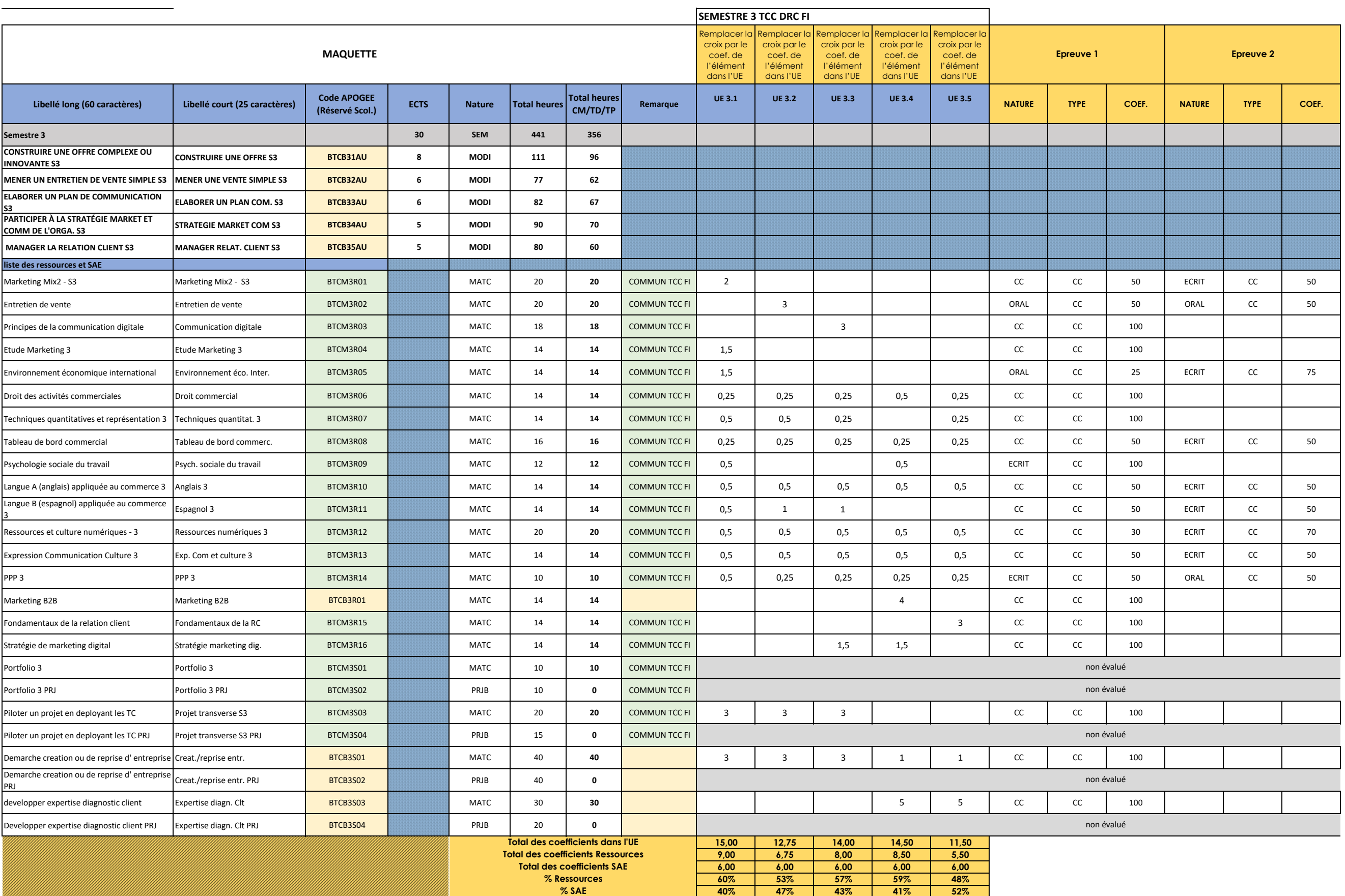

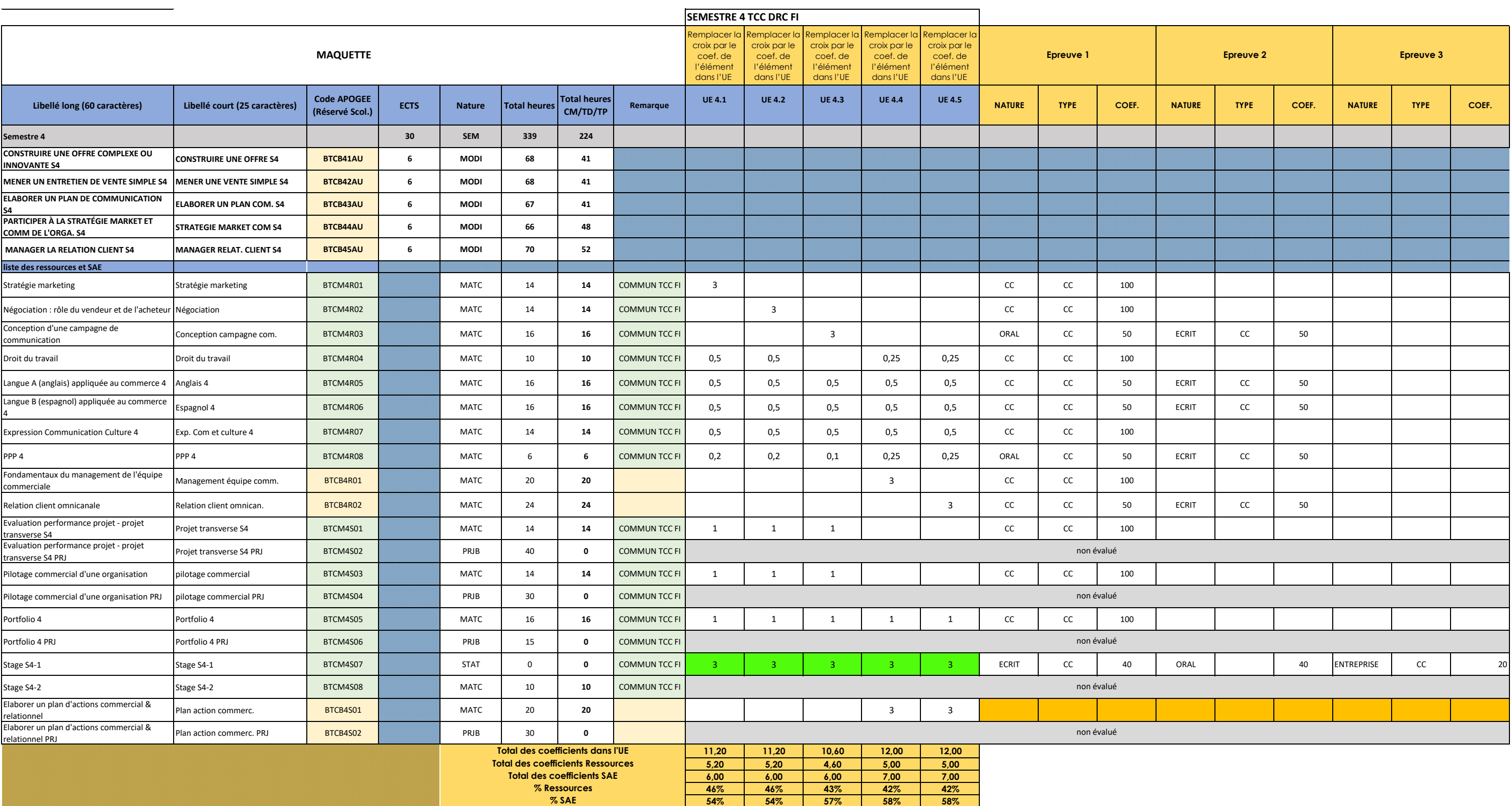

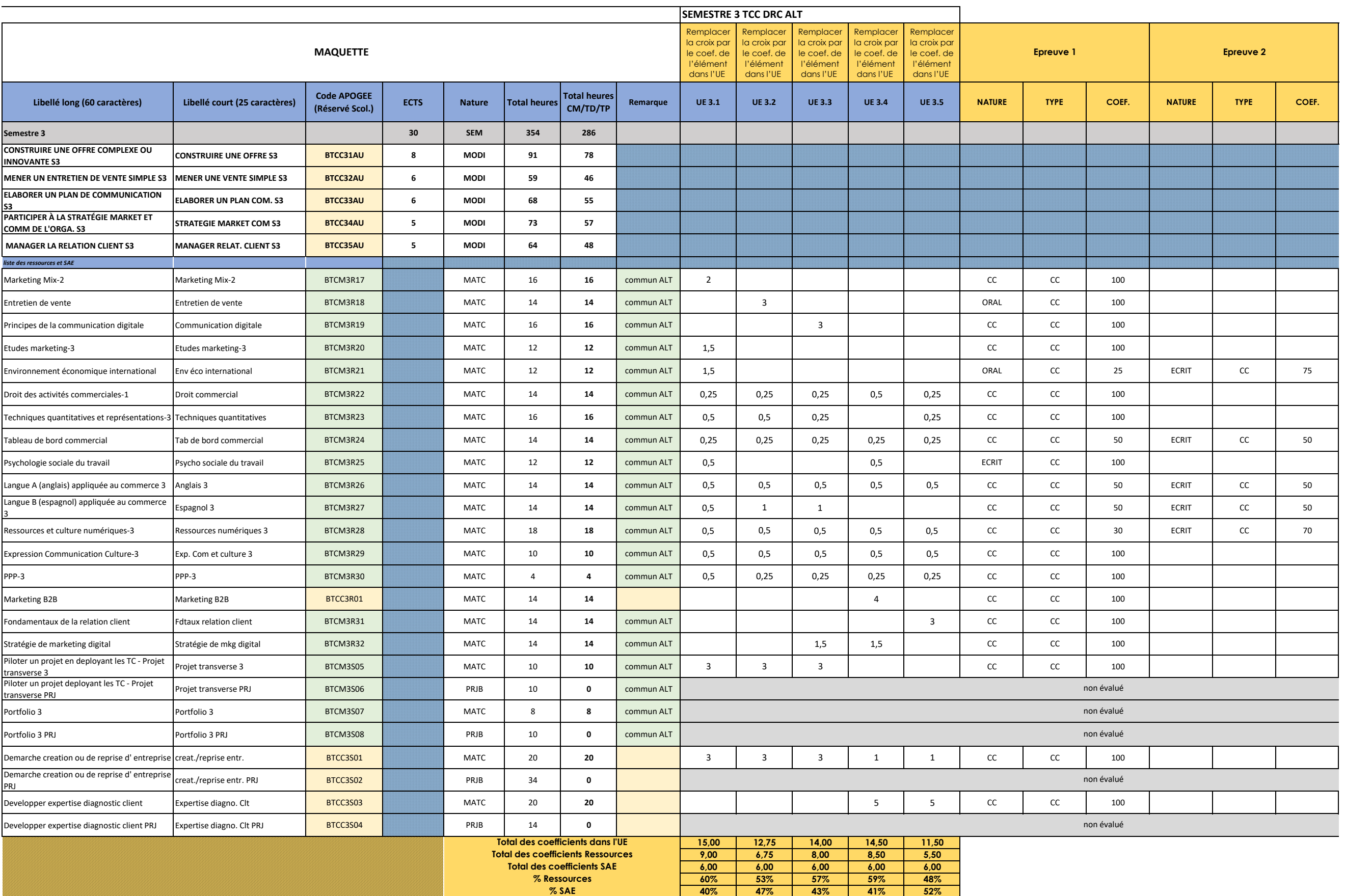

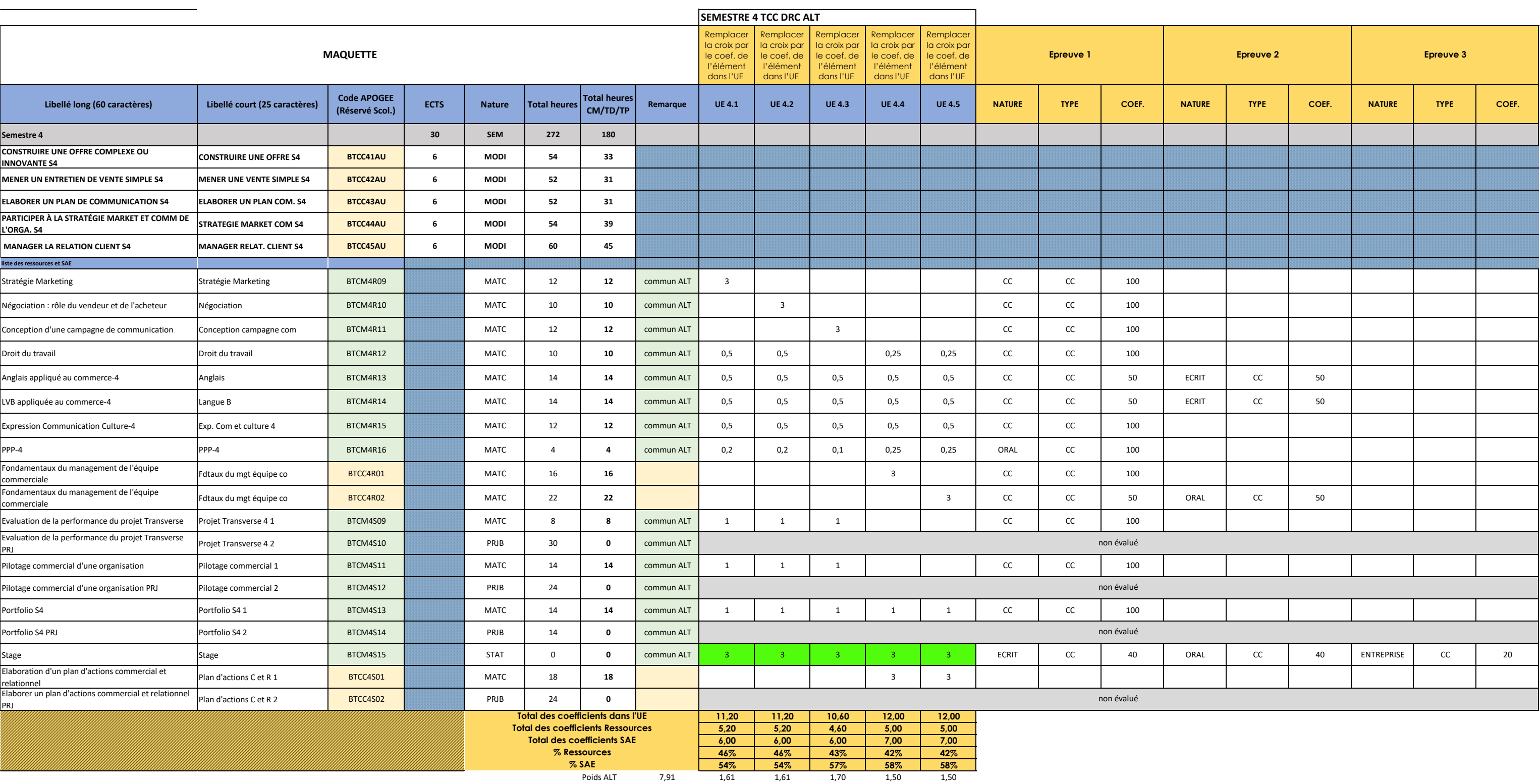

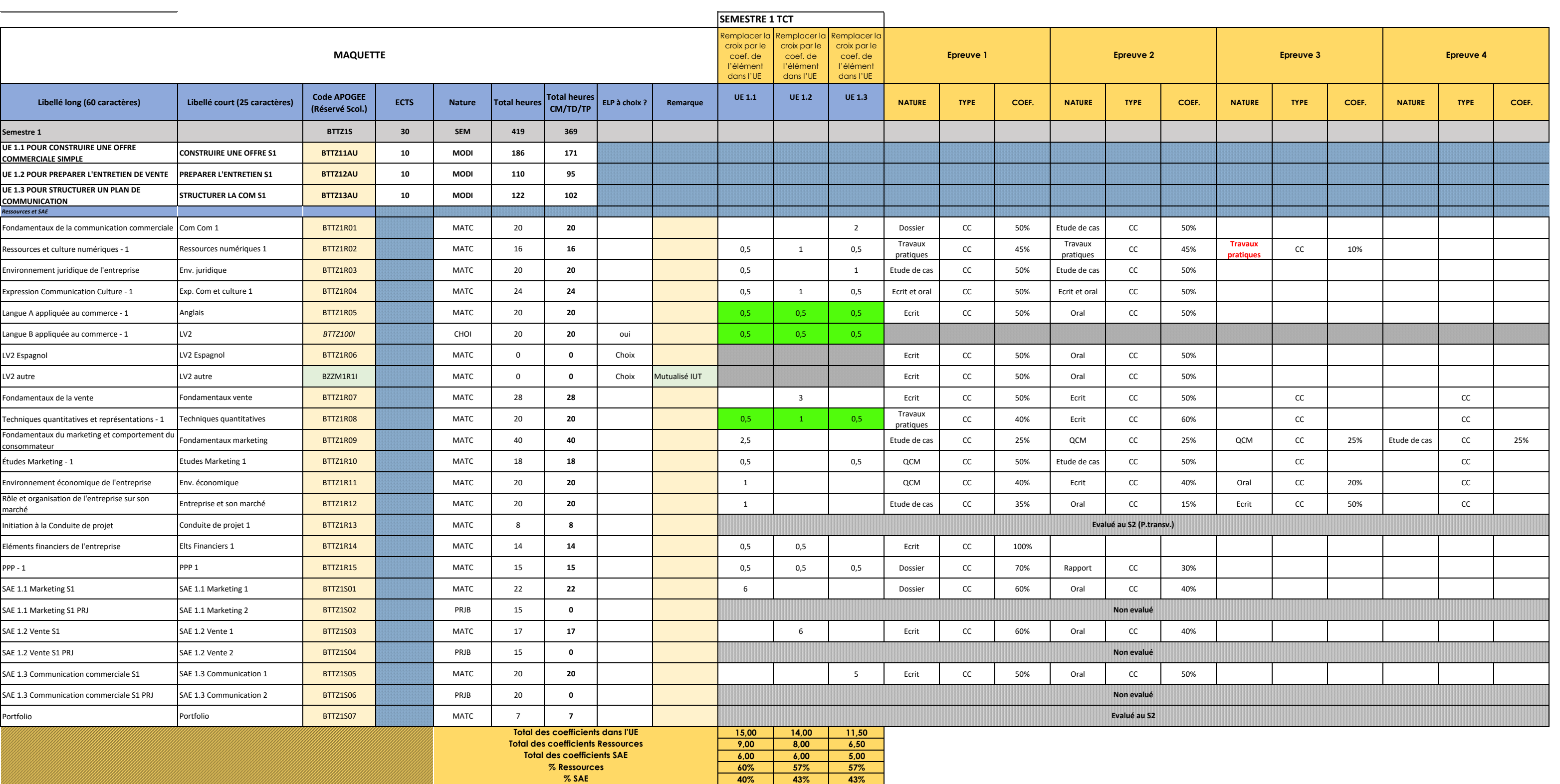

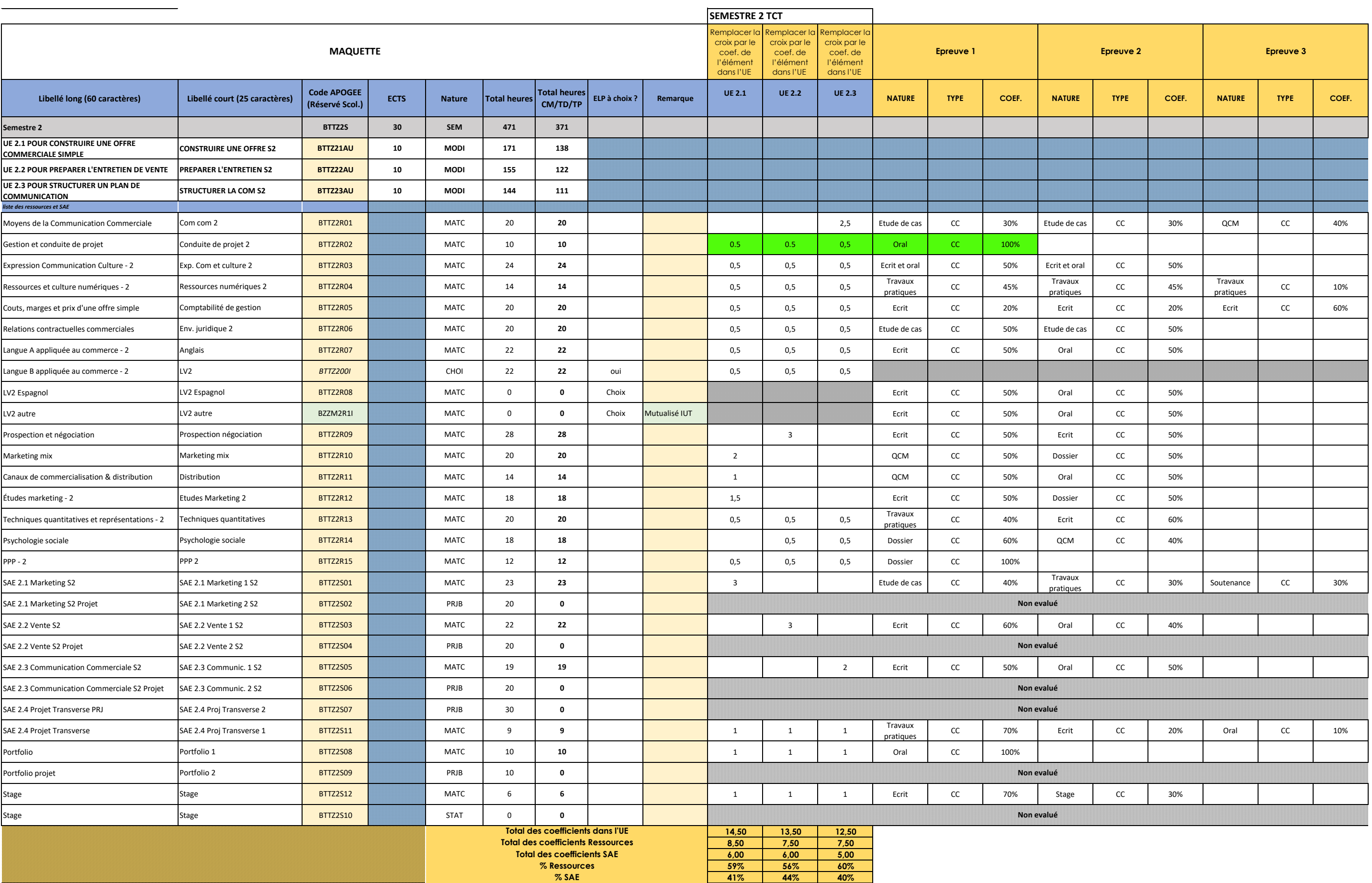

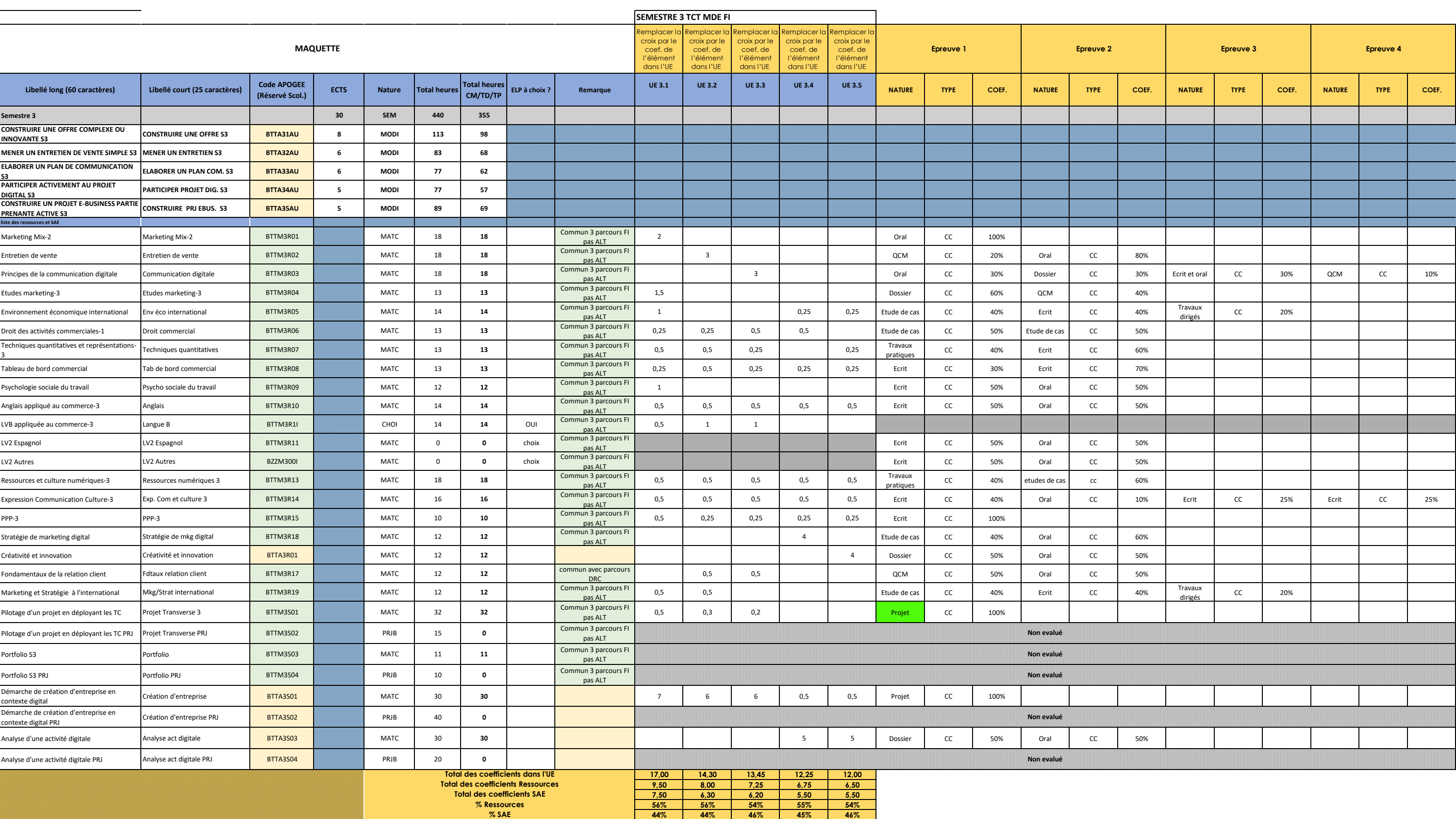

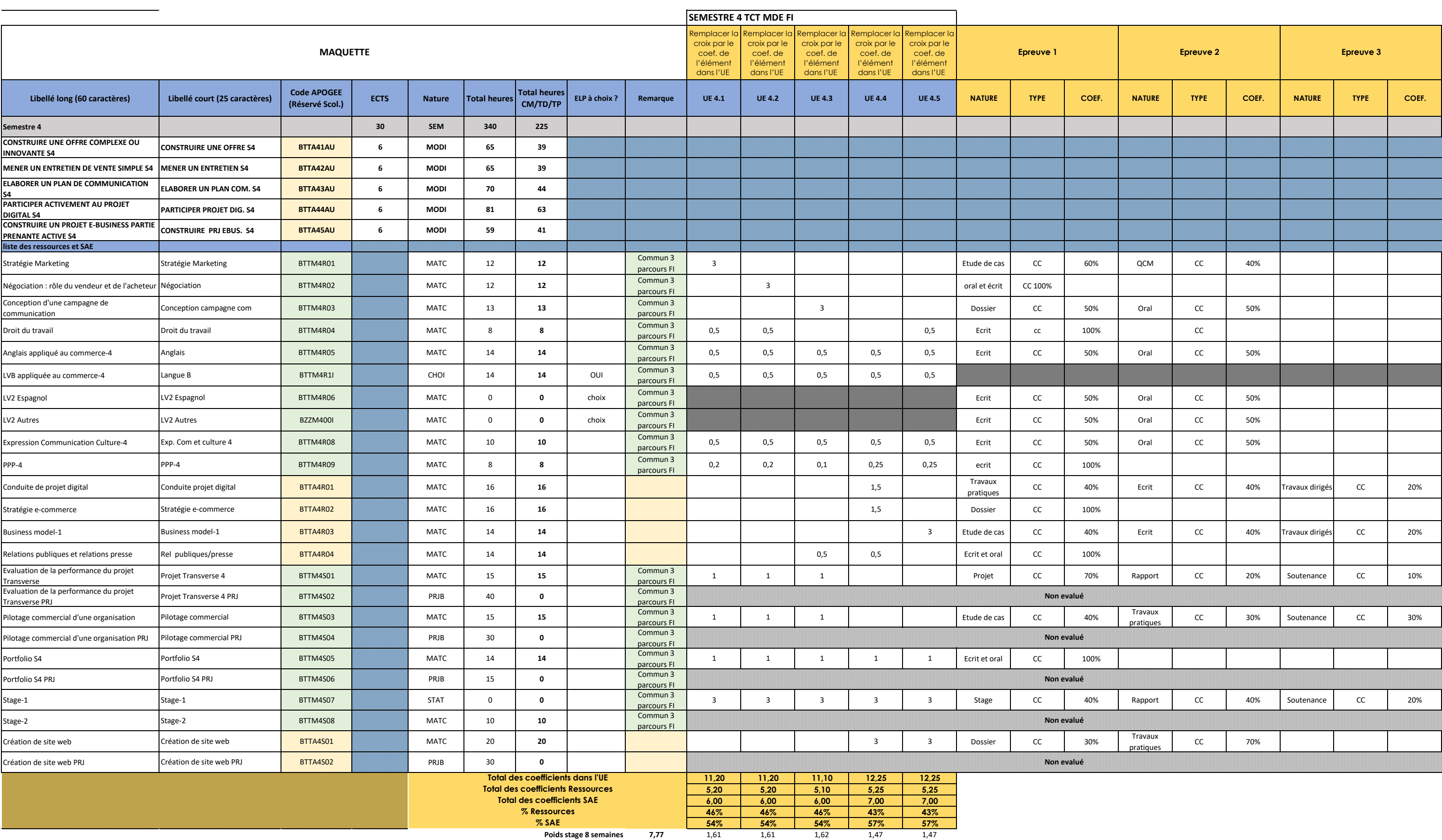

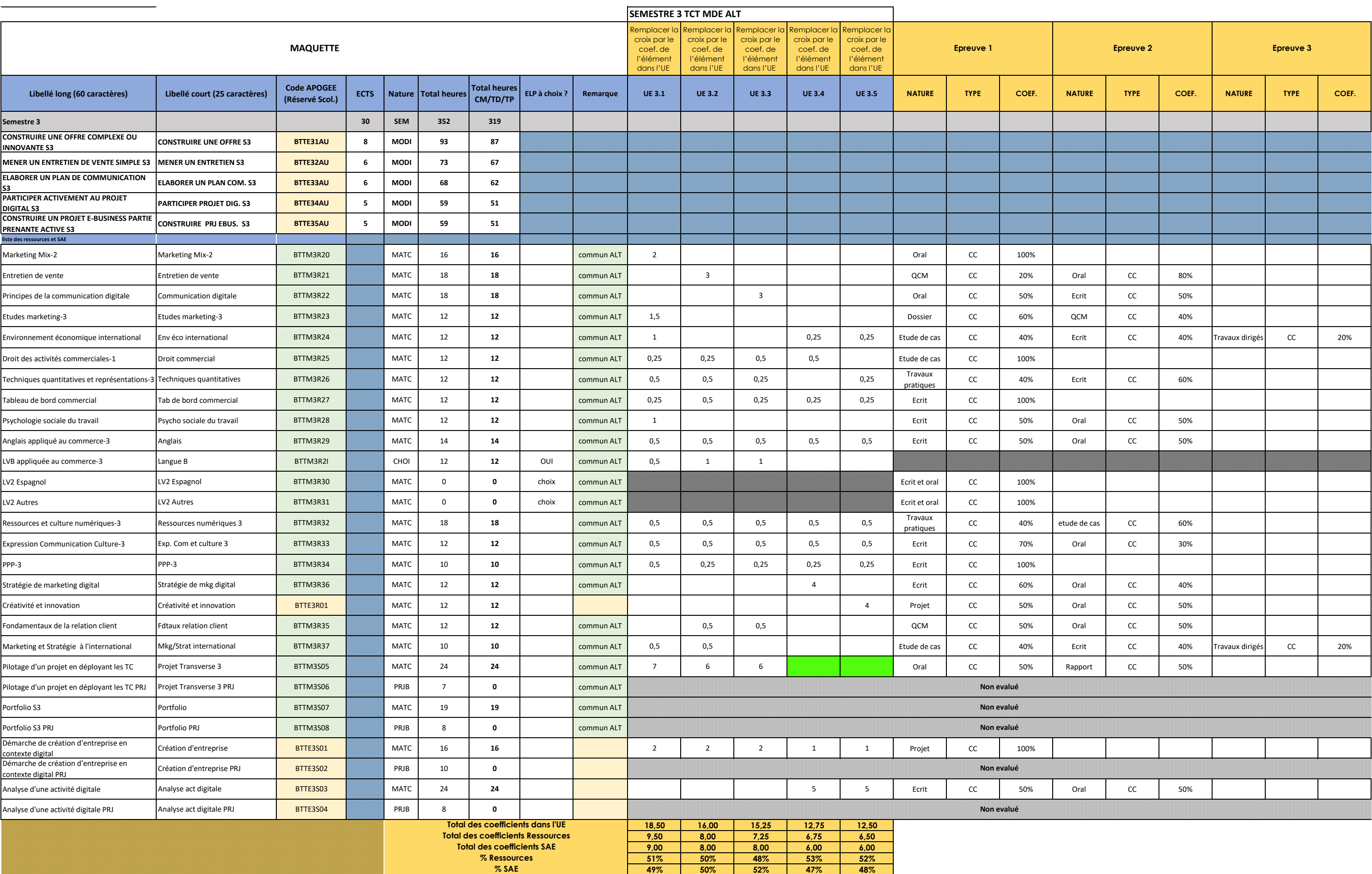

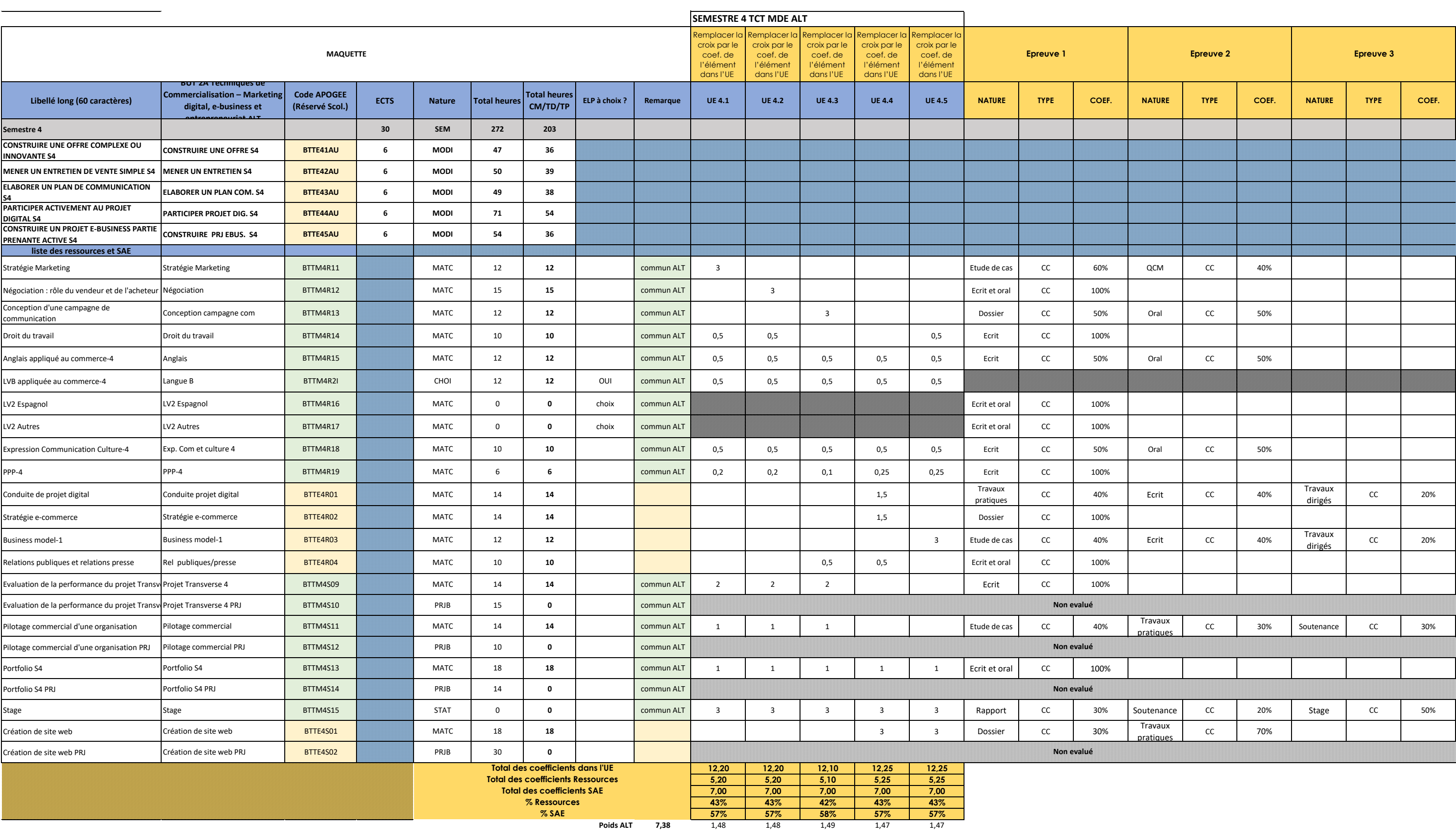

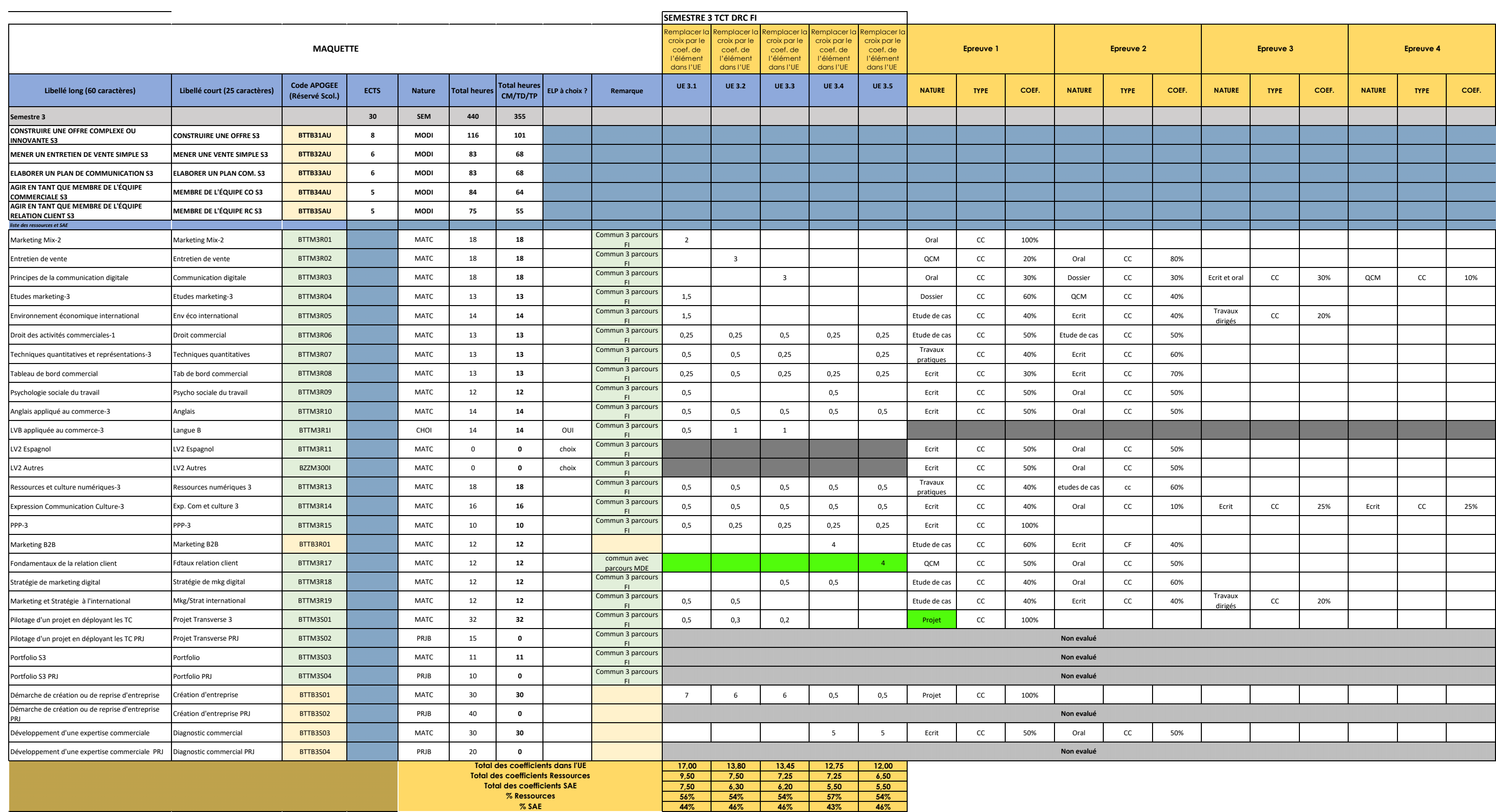

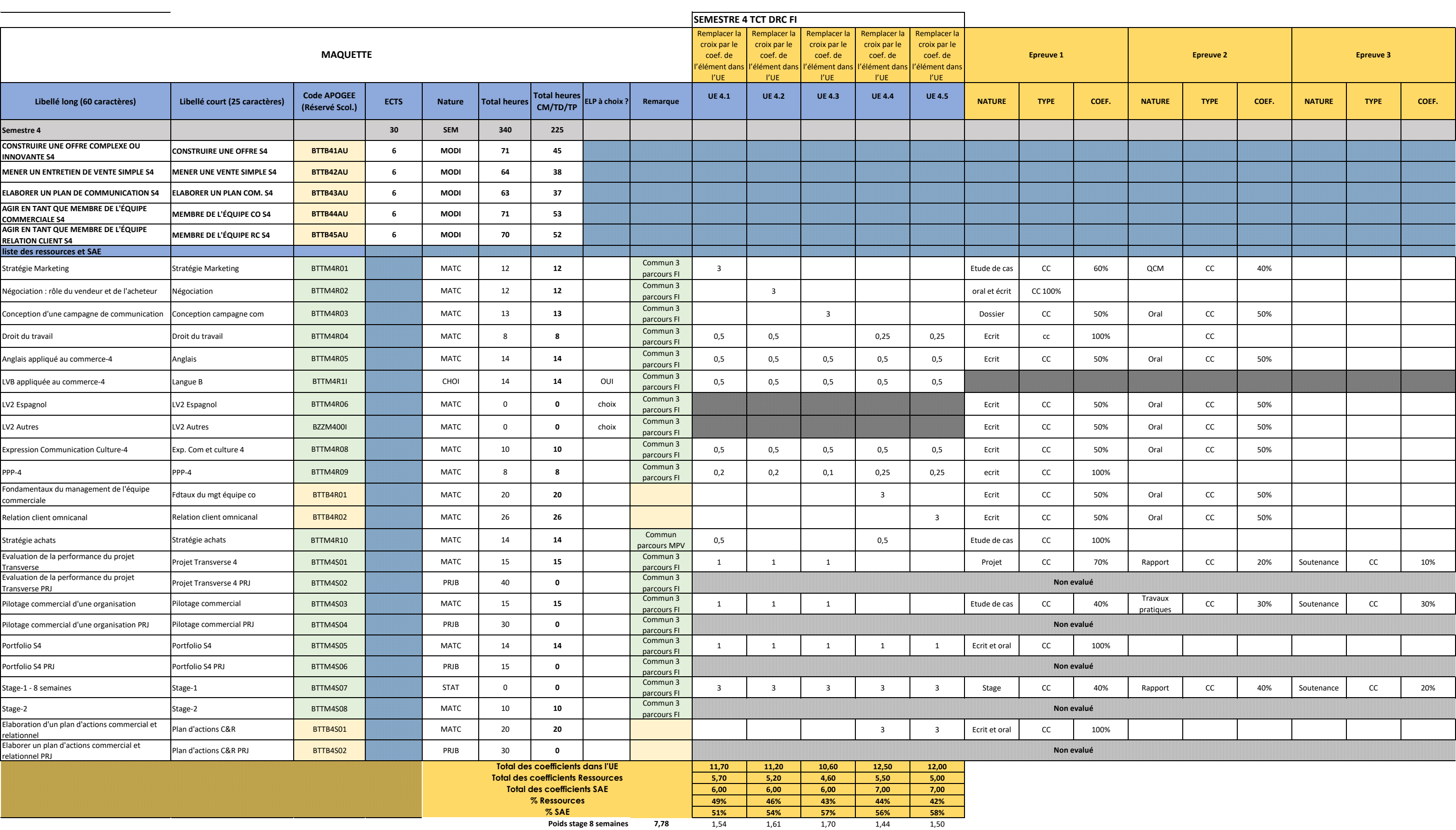

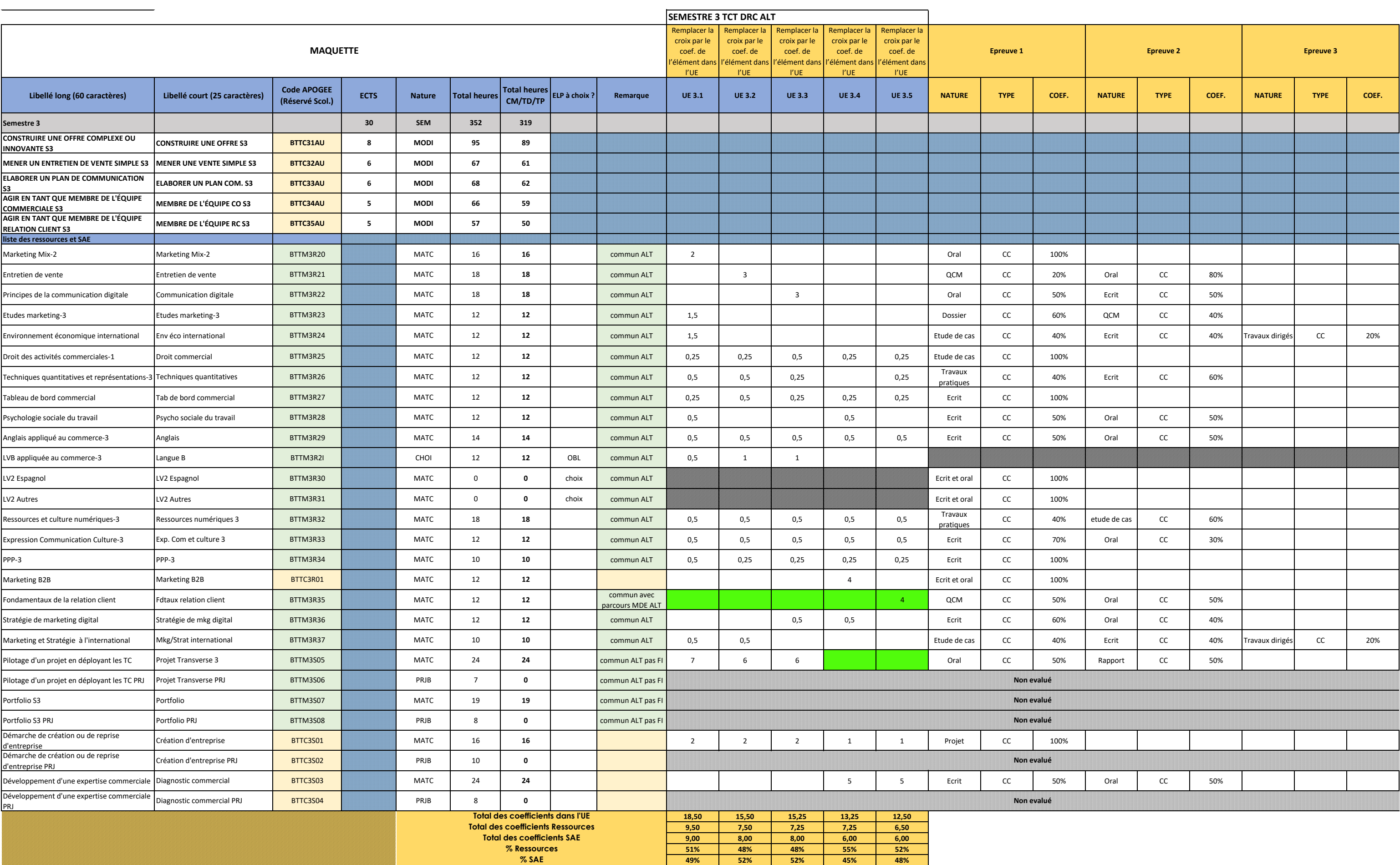

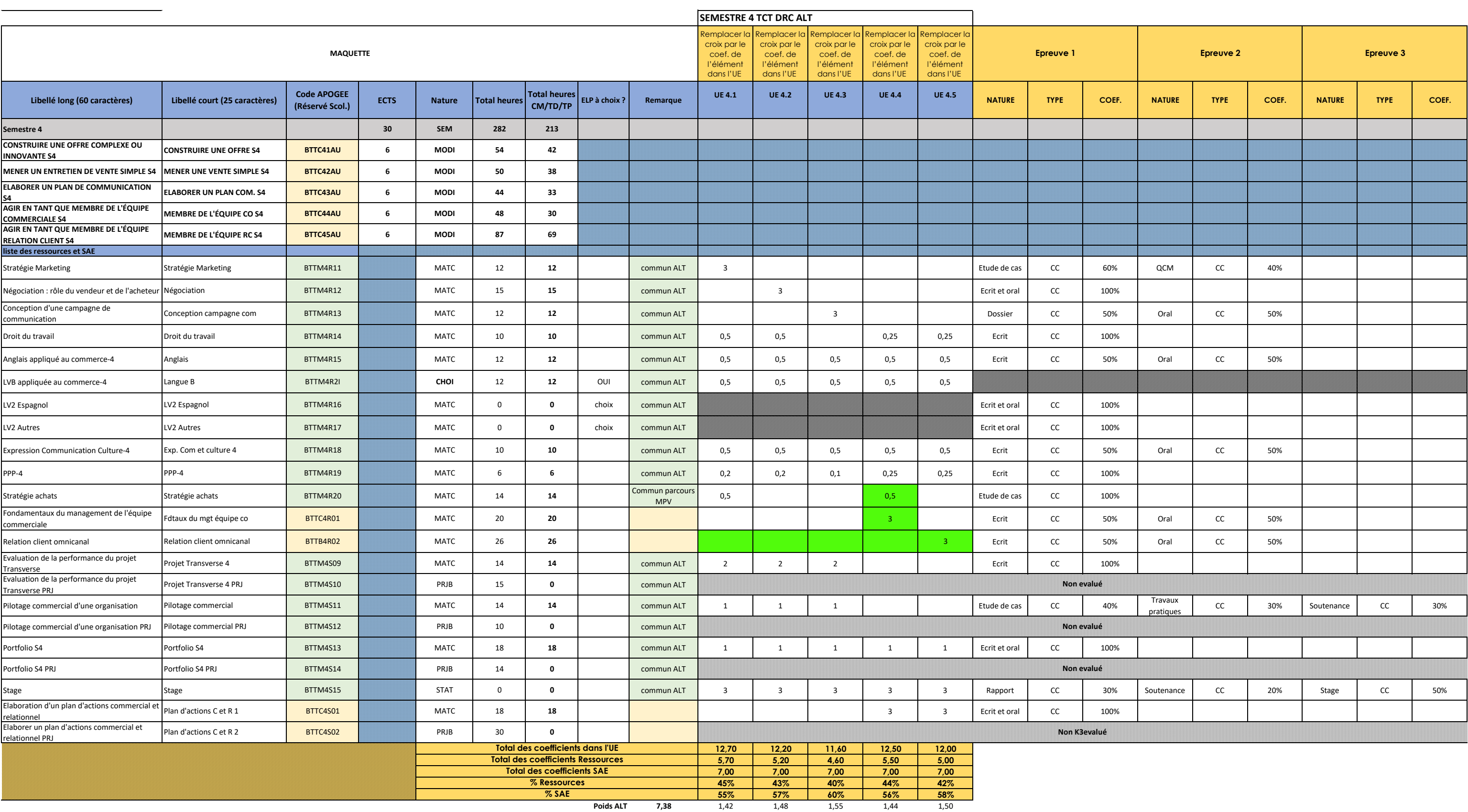

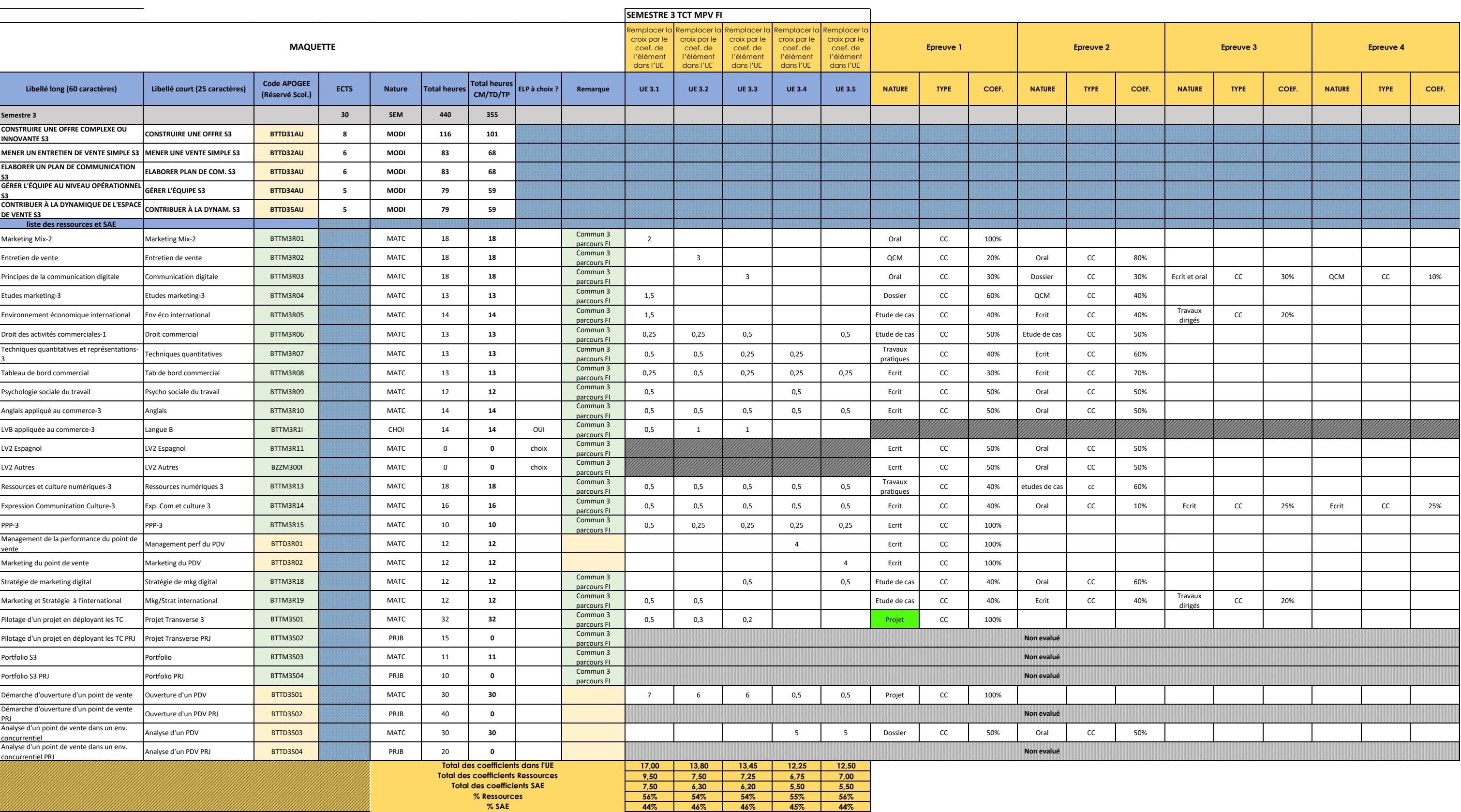

![](_page_170_Picture_1030.jpeg)

**Poids stage 8 semaines 7,79** 1,55 1,62 1,70 1,48 1,44

![](_page_171_Picture_417.jpeg)

![](_page_171_Picture_418.jpeg)

![](_page_172_Picture_184.jpeg)

Règle concernant les reports de notes entre la session 1 et 2 : sans mention contraire dans les documents, les notes supérieures ou égales à 10 sont reportées entre la session 1 et 2

**Les épreuves telles que décrites dans le document sont susceptibles d'être organisées en distanciel si la situation sanitaire le nécessite.**

### **GESTION DES ABSENCES AUX EPREUVES EN CONTRÔLE CONTINU**

**En cas d'absence à un examen de nature CC, le paramétrage retenu est le suivant :**

**Paramétrage 16 :** ABJ - Absence justifiée : note neutralisée (coefficient = 0) ABI - Absence injustifiée : Note = 0

**Remarque concernant les épreuves en contrôle terminal (CT) :** 

Il est décidé dans les règles de progression que, toute absence (justifiée ou injustifée) positionnera un résultat "Défaillant", qui renverra l'étudiant automatiquement en session 2 (*Paramétrage 11* )

#### **PRISE EN COMPTE DU MODULE SPORT & ENGAGEMENT ETUDIANT DANS LE CALCUL DE LA MOYENNE EN LP**

#### **Semestres concernés**

LP : semestre 5 ou 6 selon les départements

#### **Pondération**

Les points au-dessus de 10 de la note obtenue au module sport ou engagement étudiant sont multipliés par 0,05 et le résultat est rajouté à la moyenne du semestre

### **Règle de calcul Apogee**

En nommant : n1 : note de l'UE1 n2 : note de l'UE2 c1 : coefficient de l'UE1 c2 : coefficient de l'UE2 n3 : note du module sport

La moyenne du semestre est calculée par la formule : min(20,(((n1\*c1+n2\*c2)/(c1+c2))+max(0,((n3-10)\*0.05))))

### **Exemple**

Moyenne du semestre sans le sport : 9,75 Note du module sport : 16 Moyenne du semestre avec le sport : 10,05

![](_page_175_Picture_357.jpeg)

![](_page_176_Picture_339.jpeg)

![](_page_176_Picture_340.jpeg)

![](_page_177_Picture_316.jpeg)

![](_page_178_Picture_290.jpeg)

L3-INFOCOM\_nouv

![](_page_179_Picture_285.jpeg)
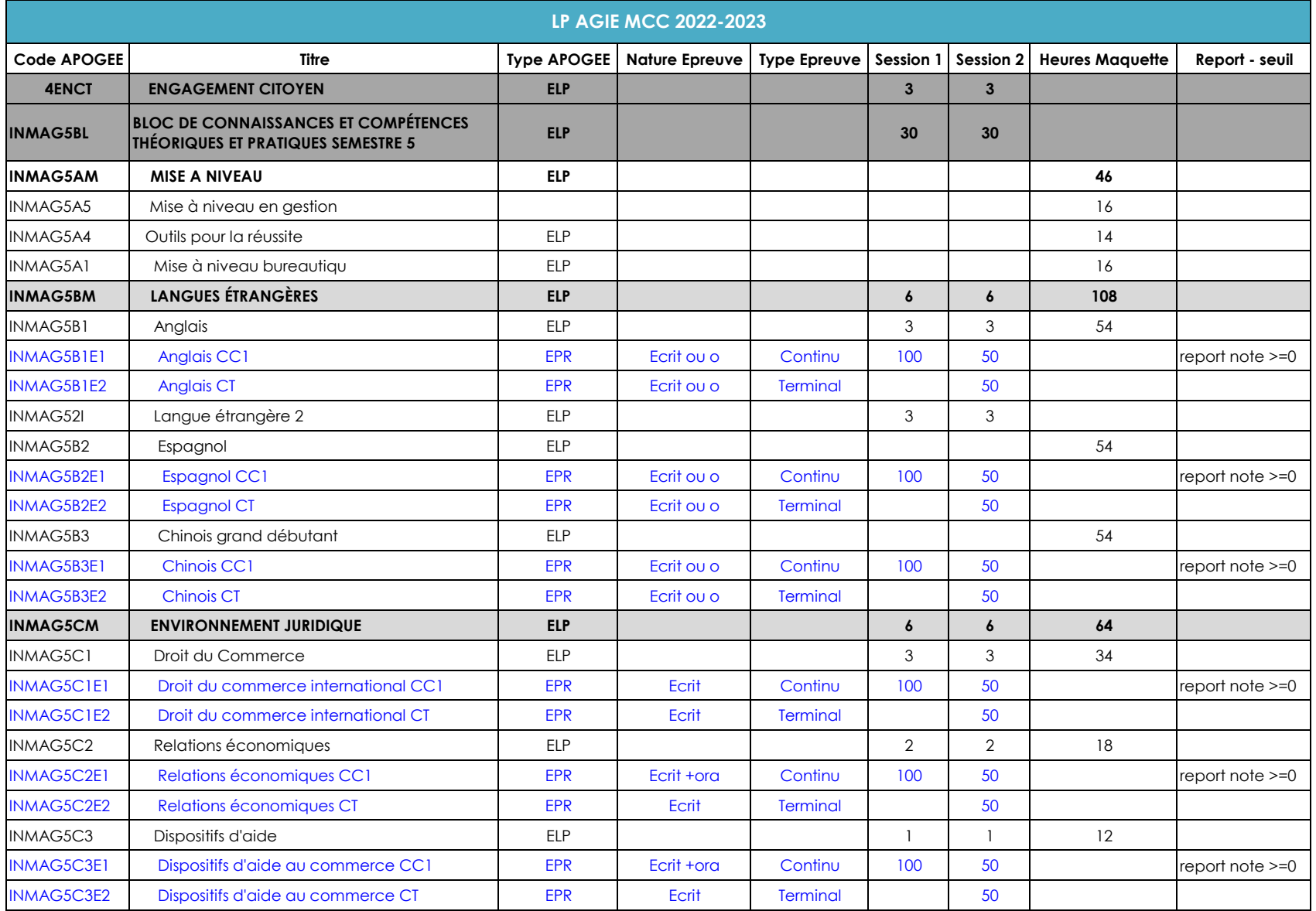

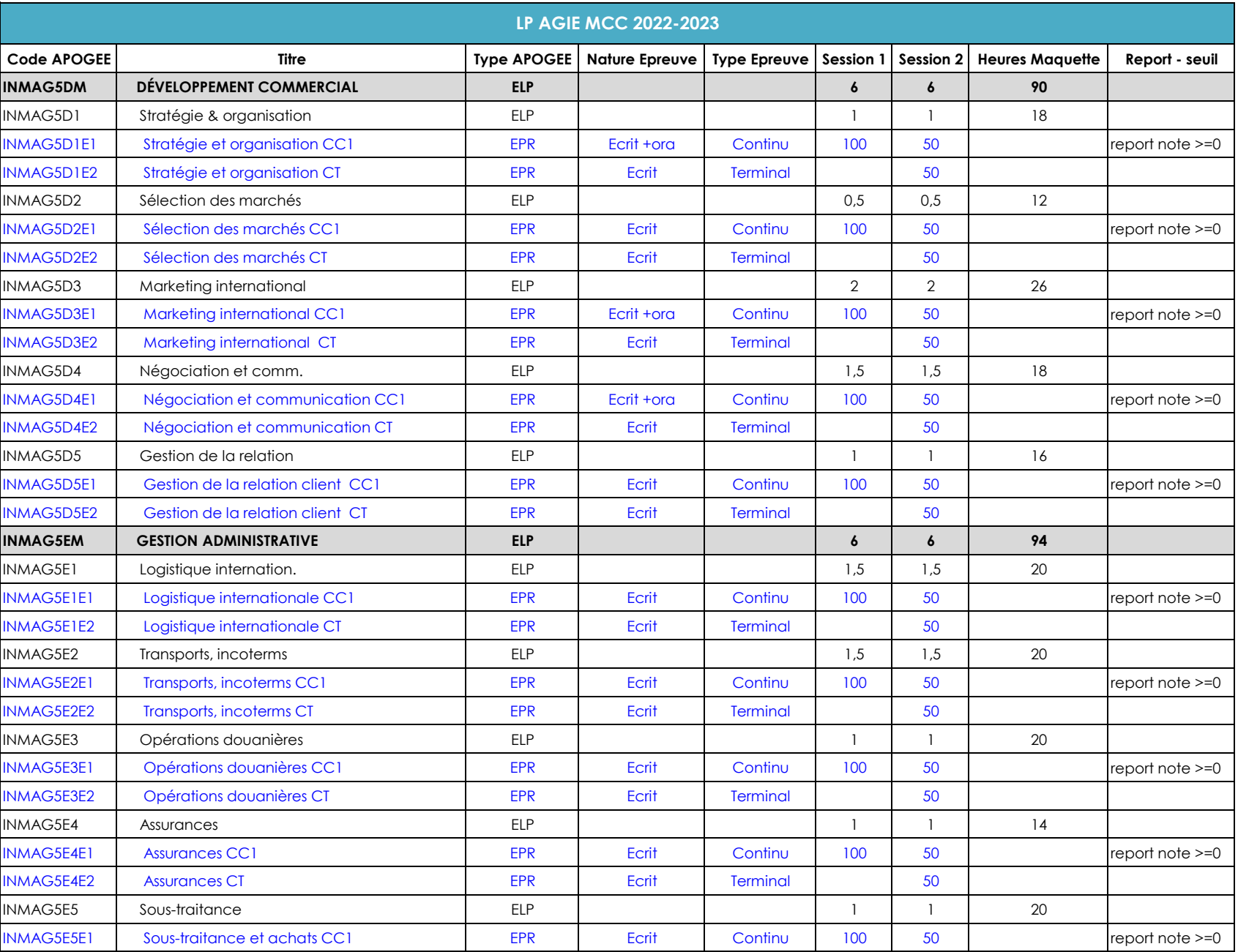

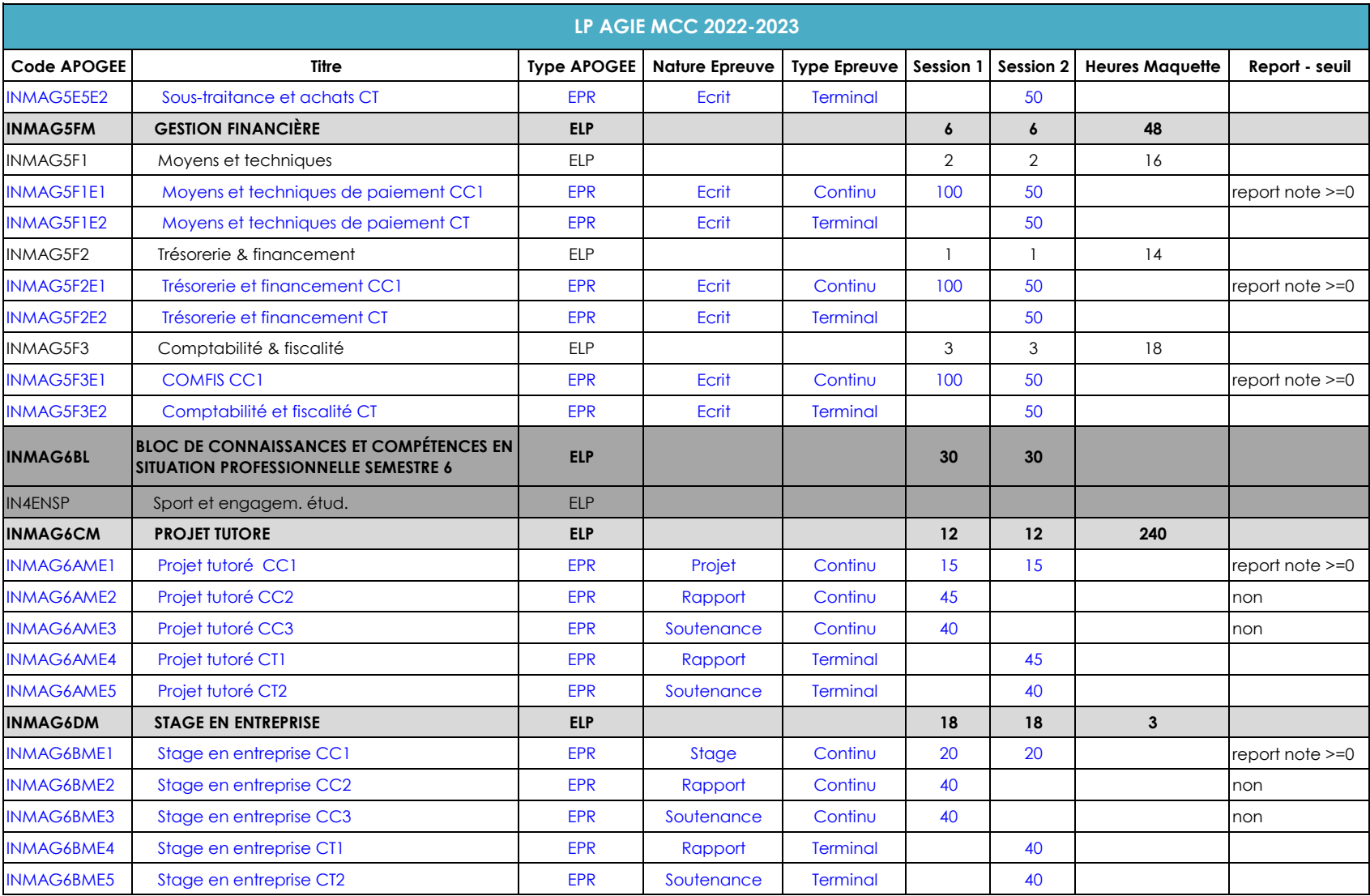

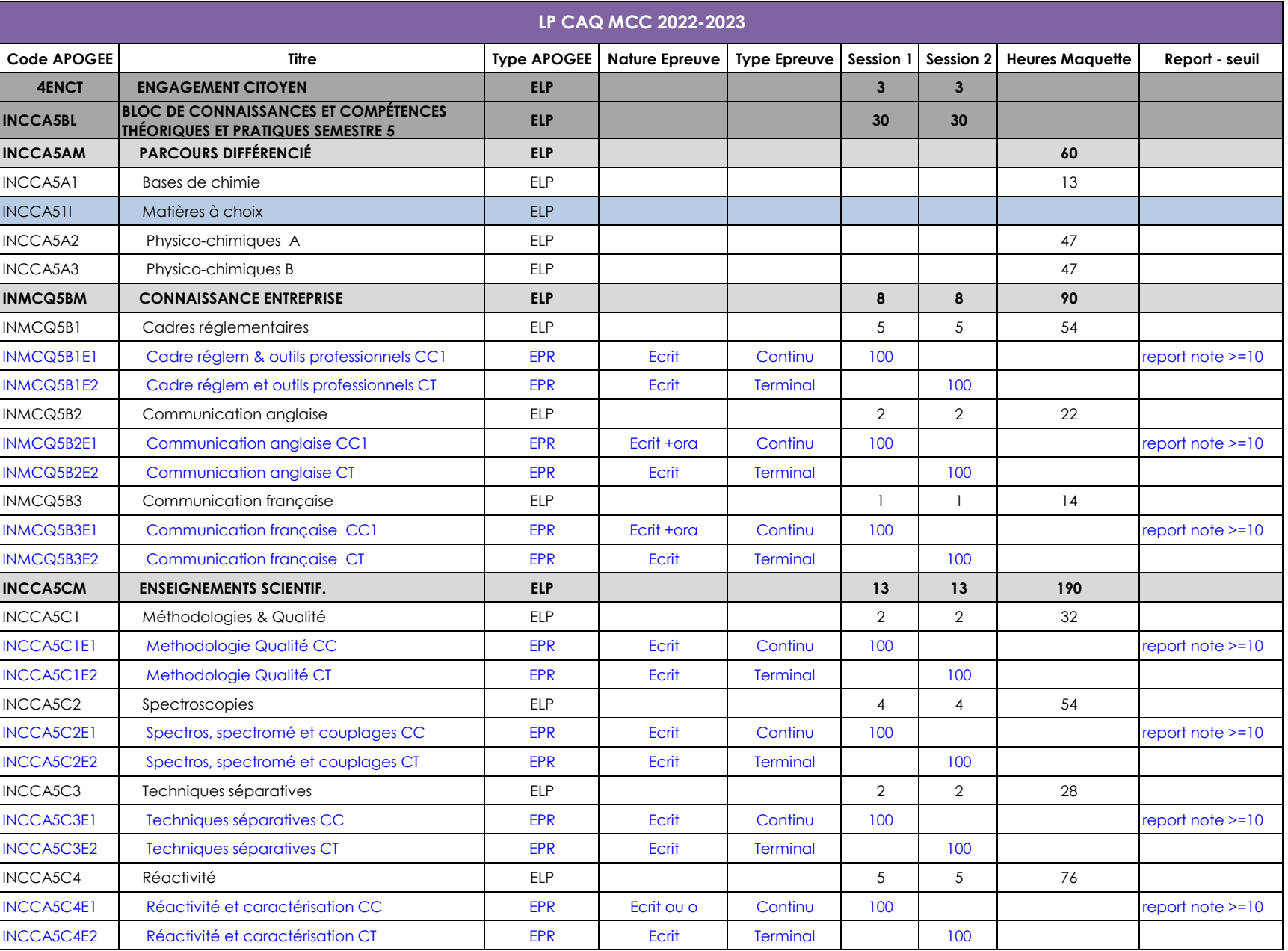

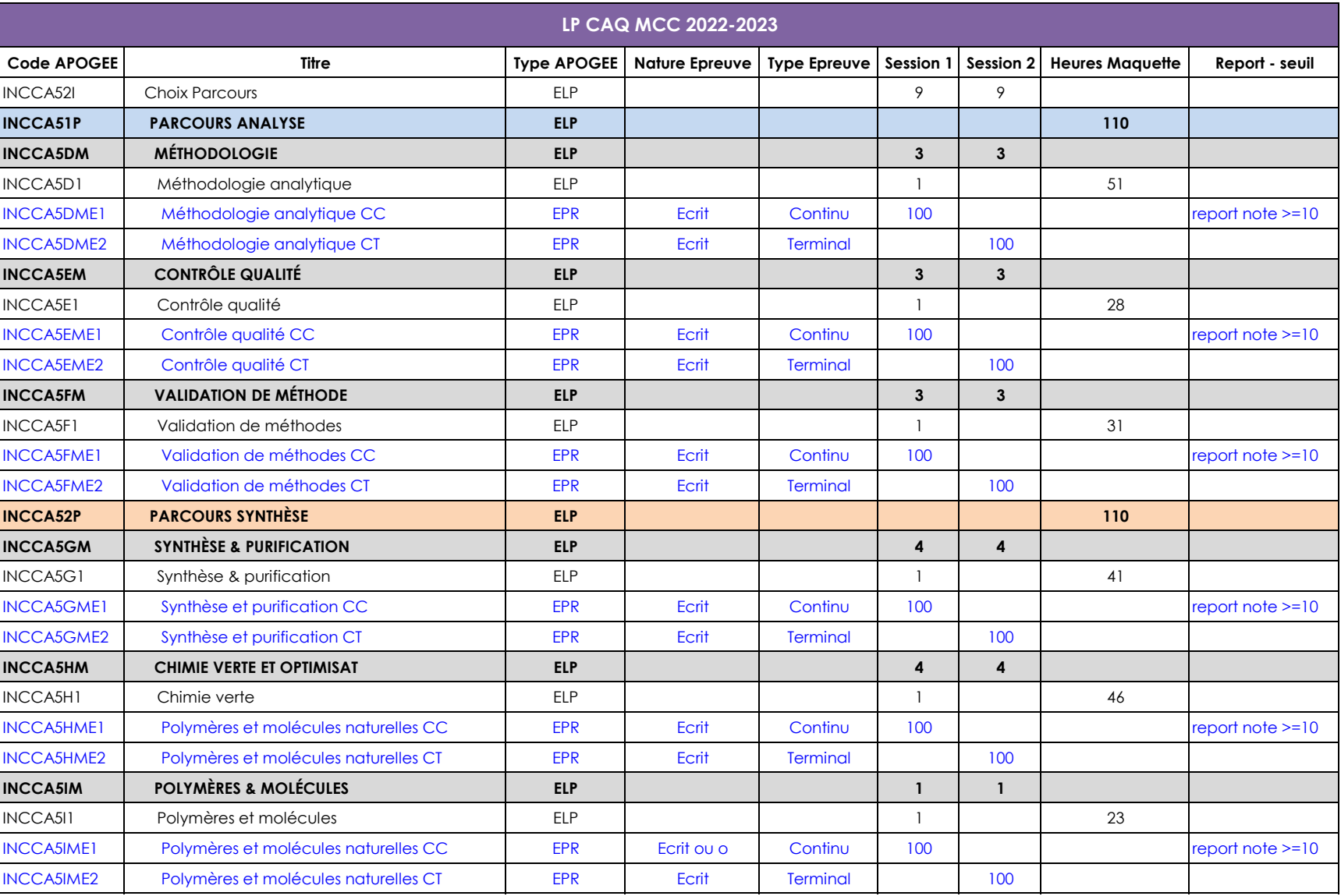

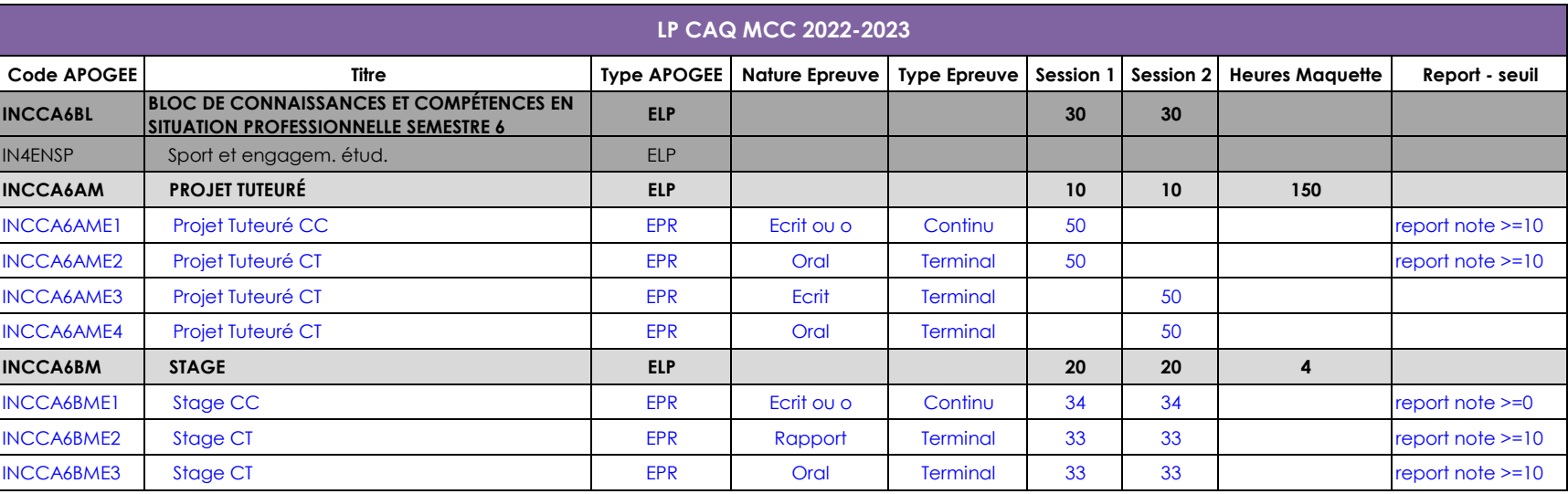

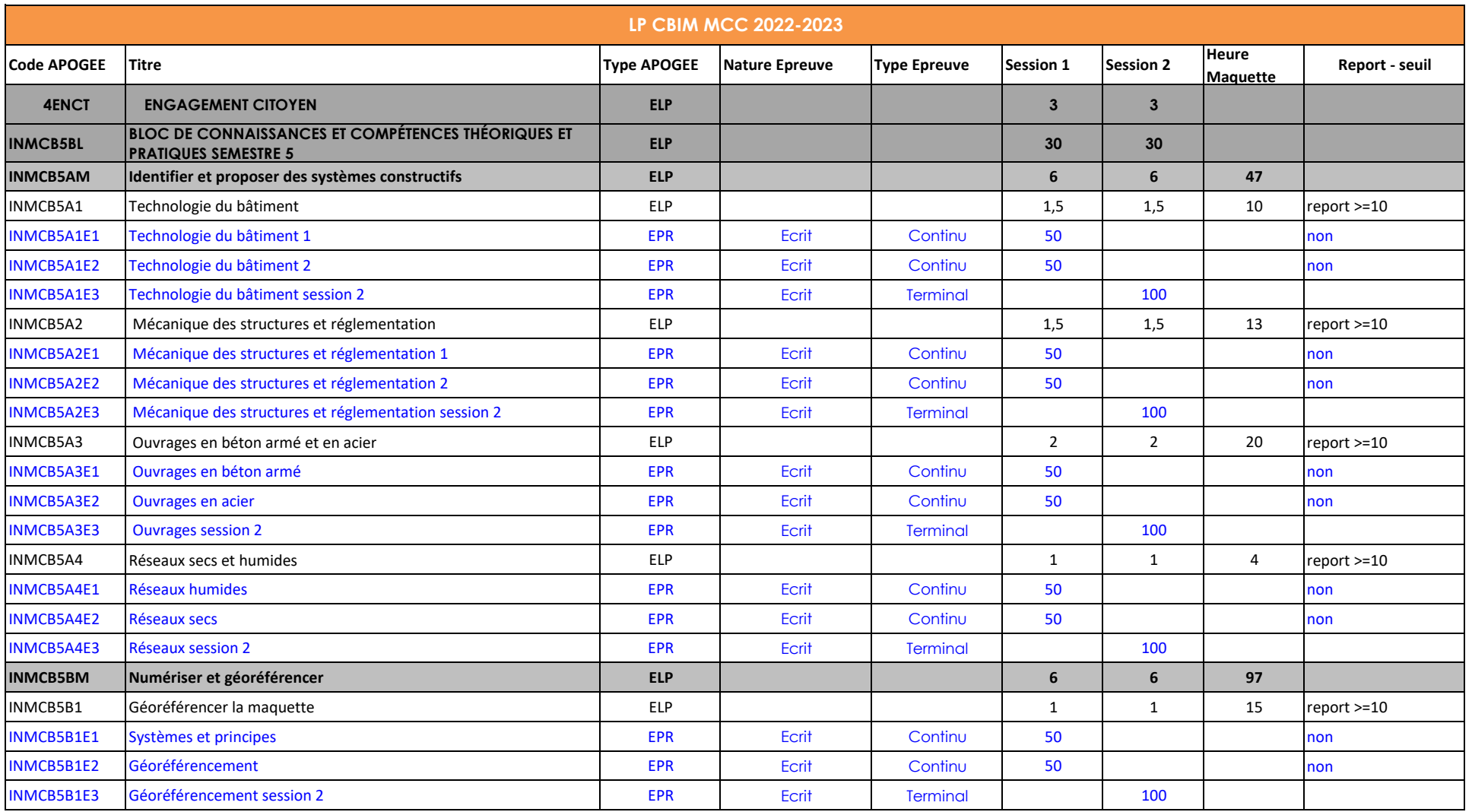

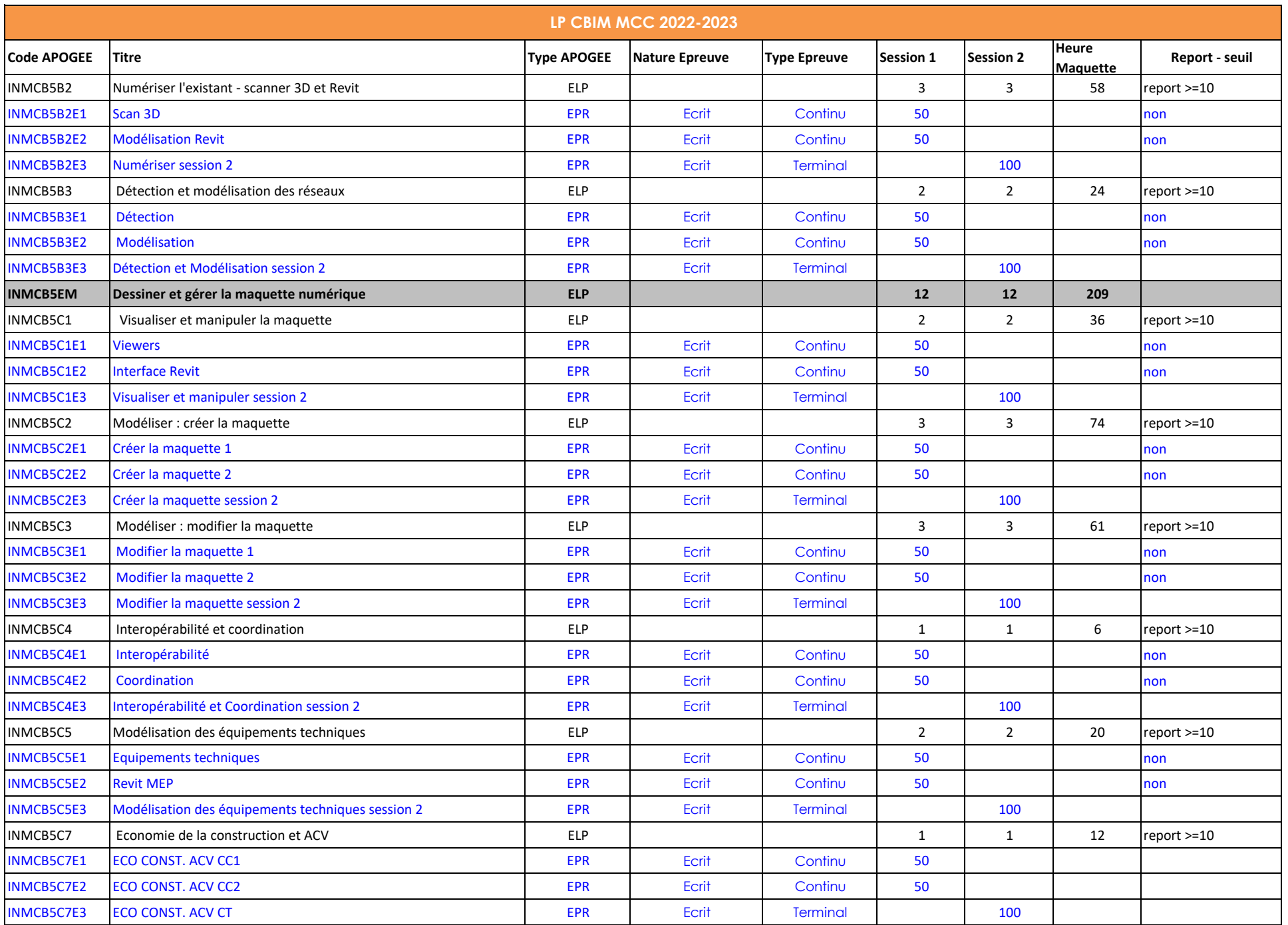

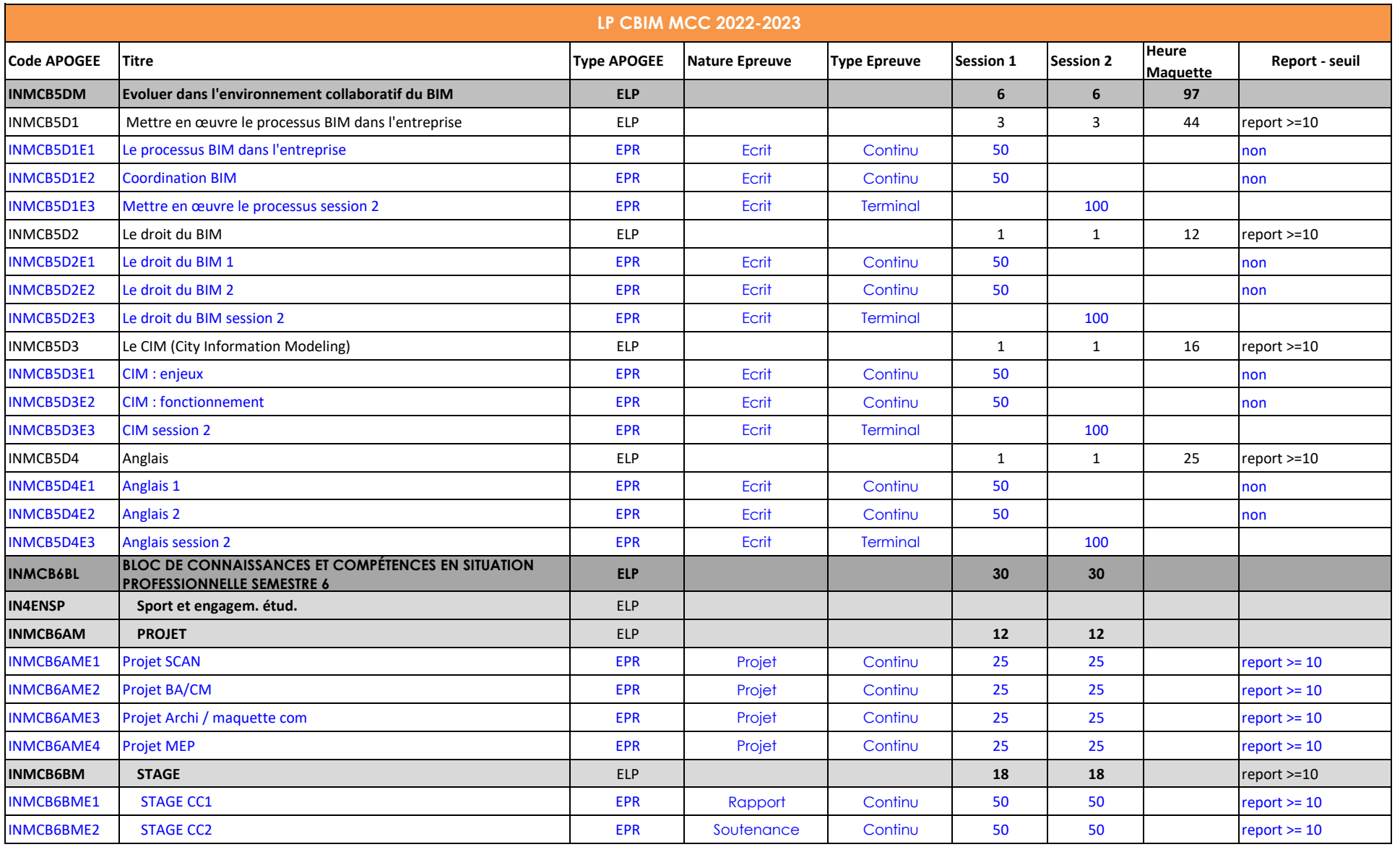

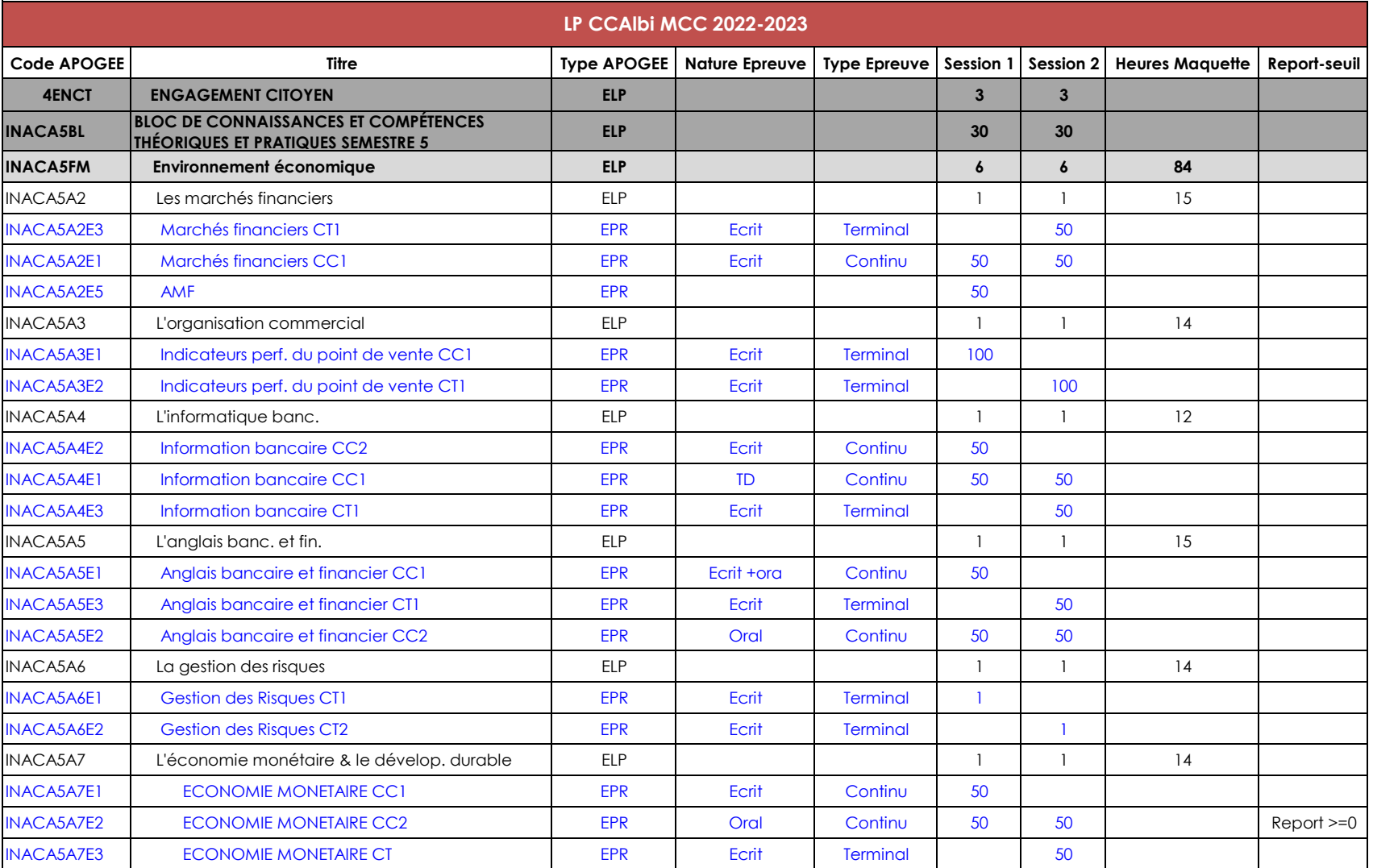

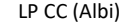

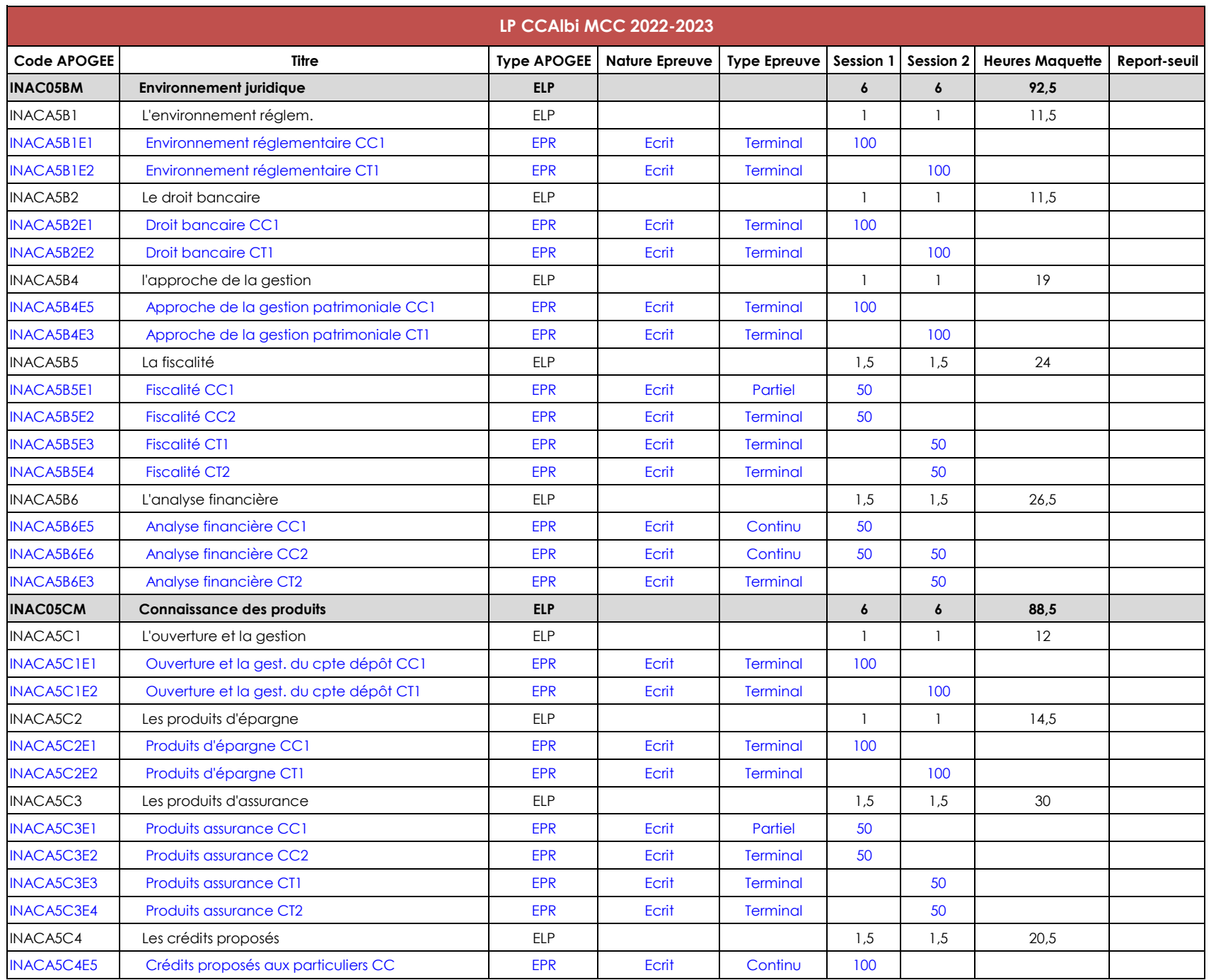

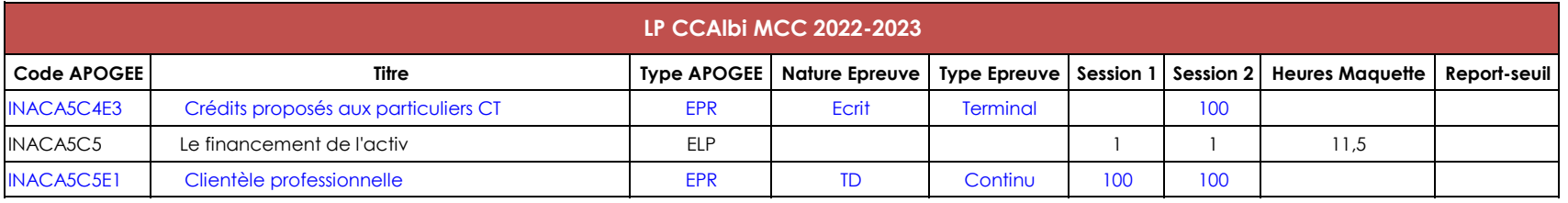

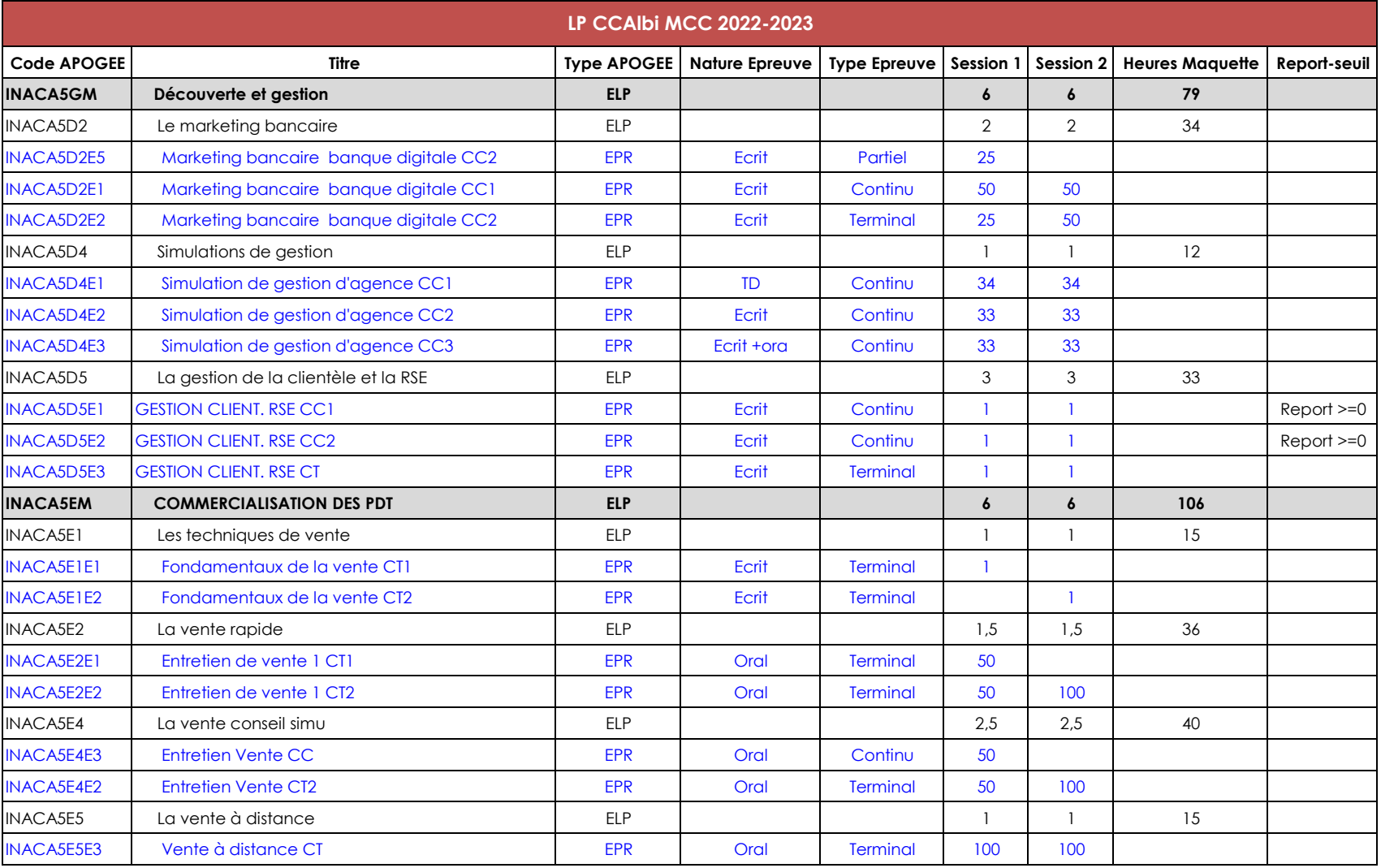

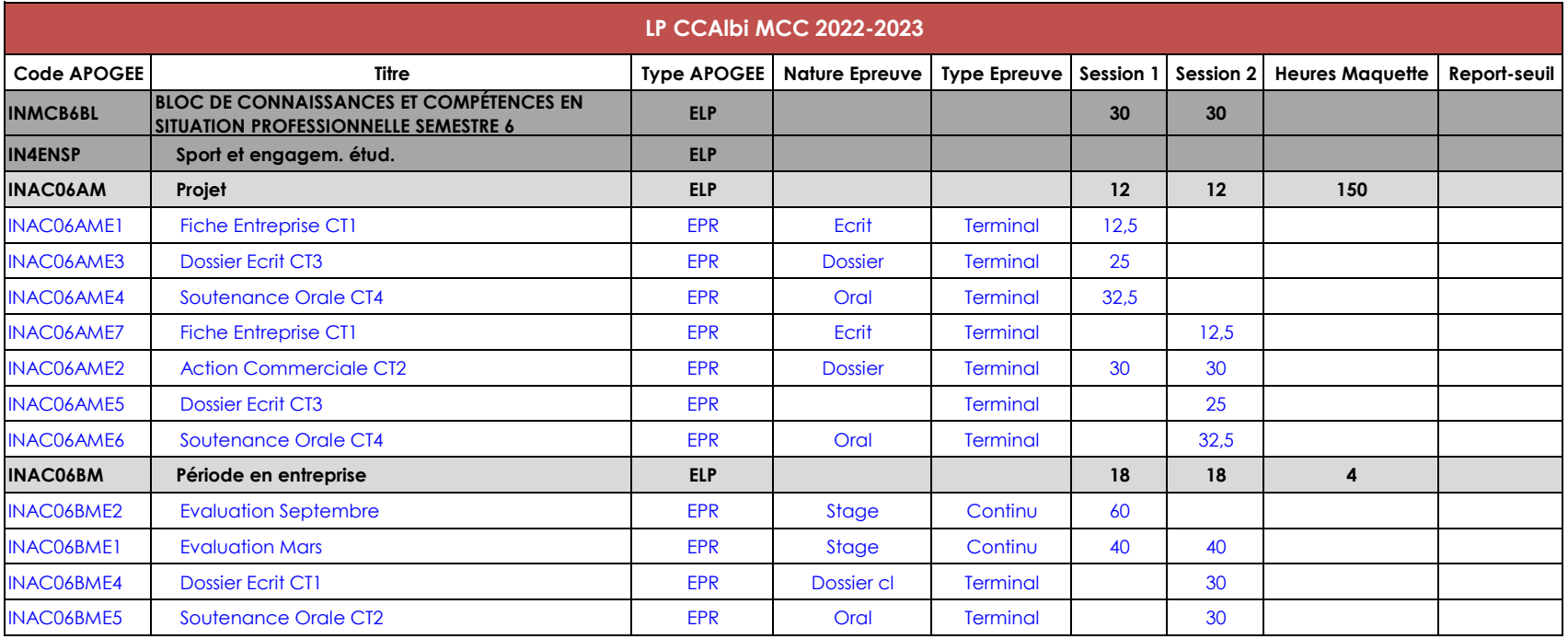

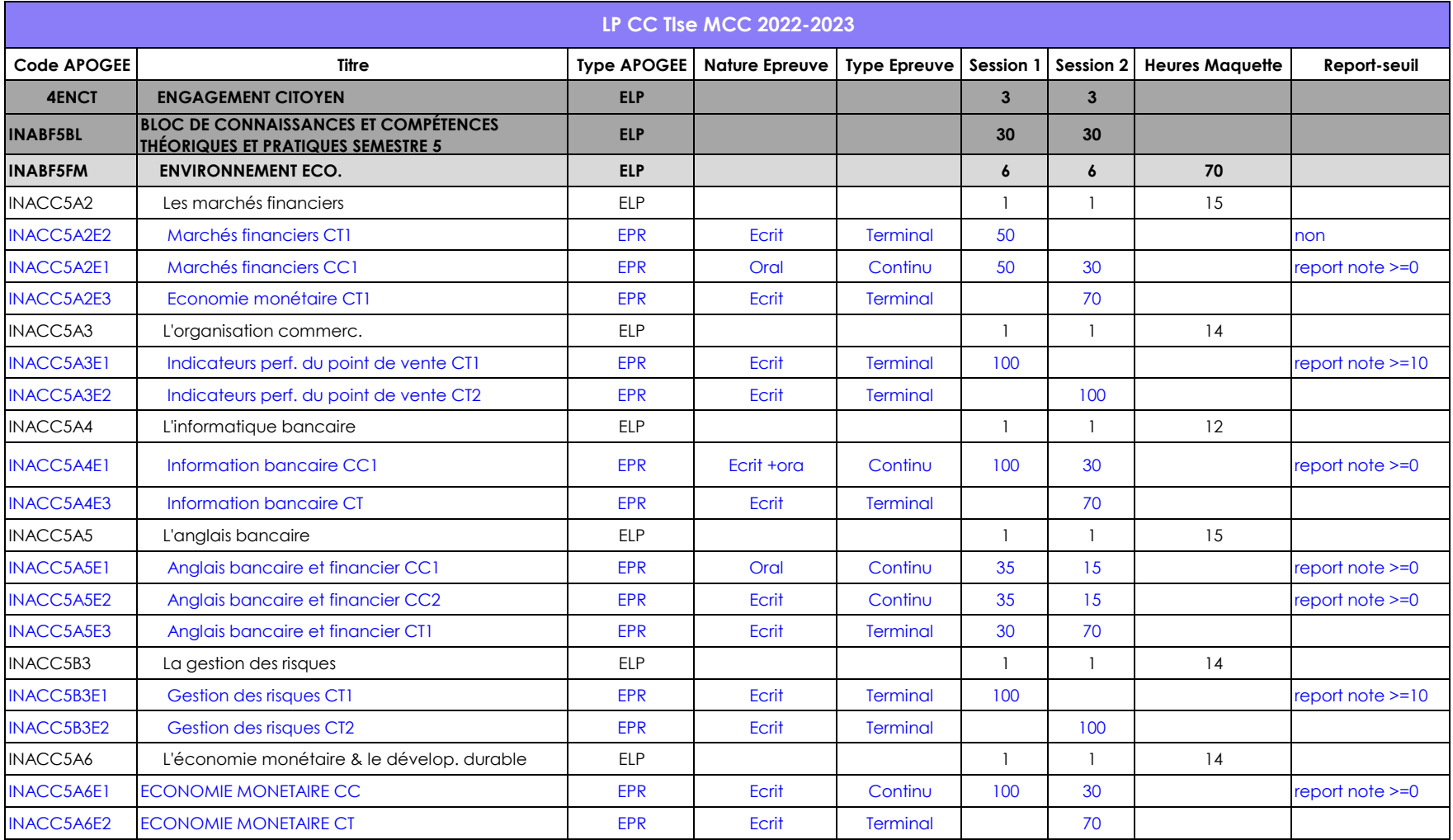

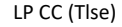

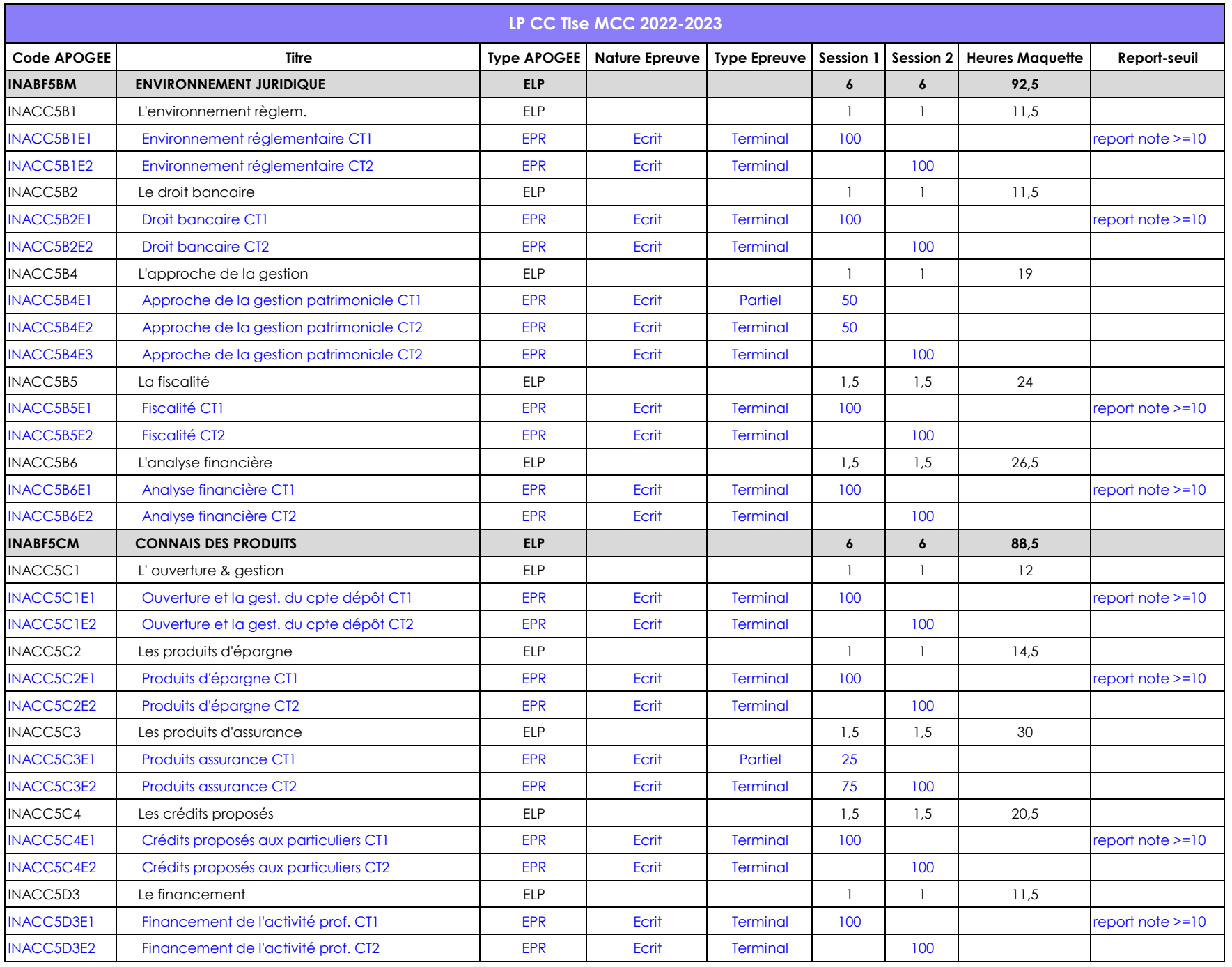

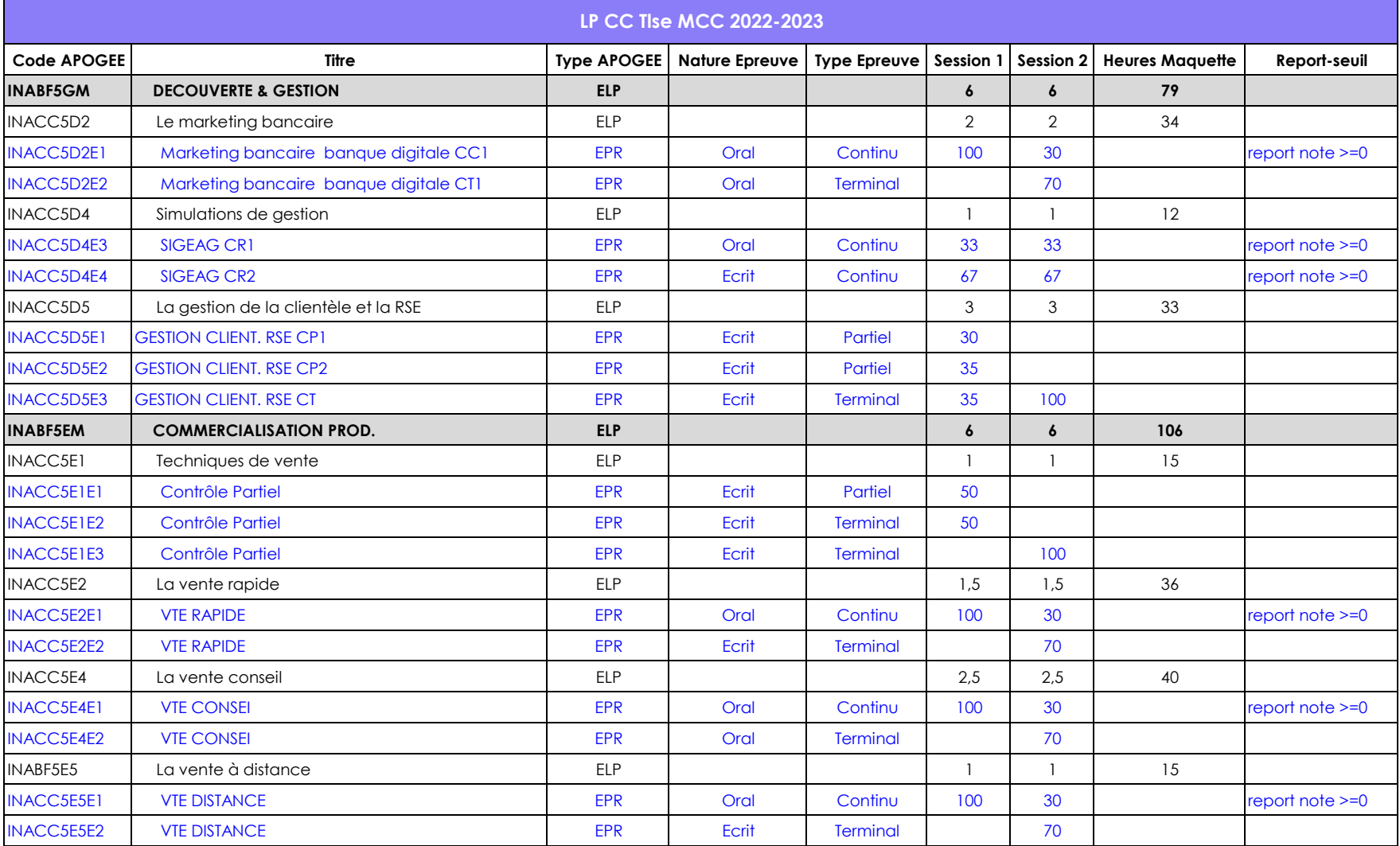

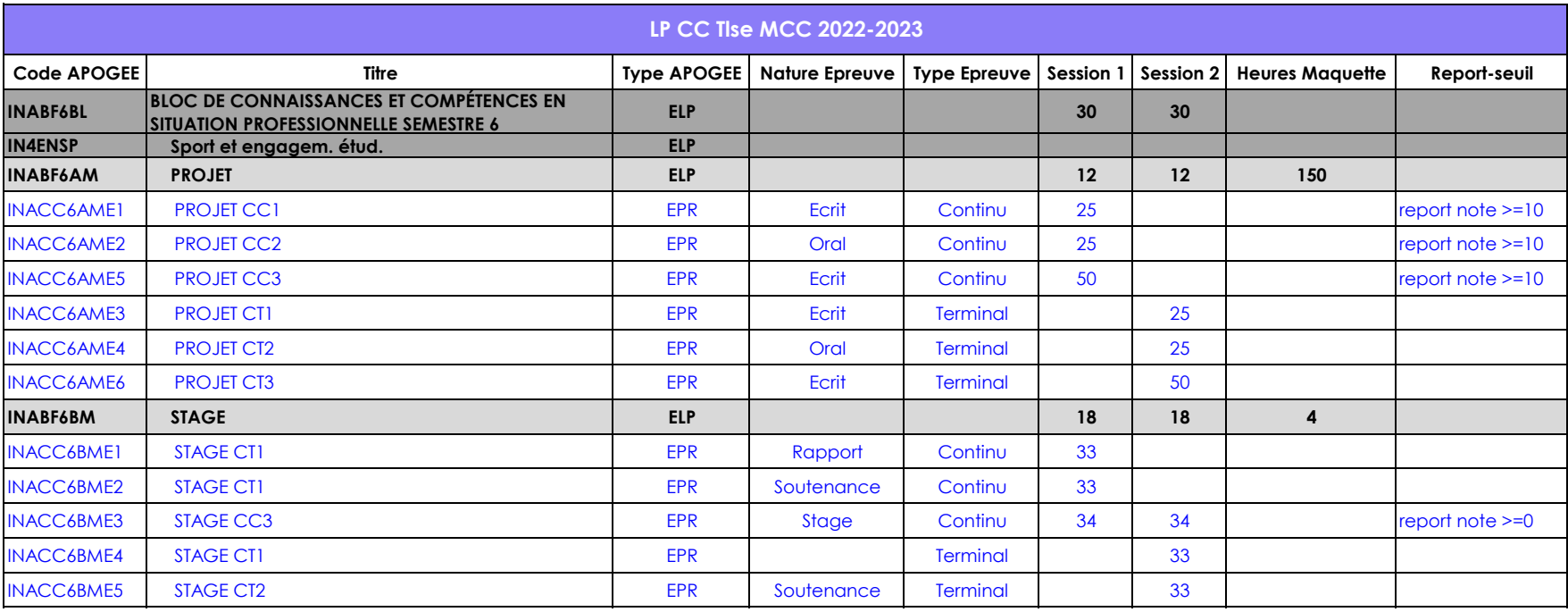

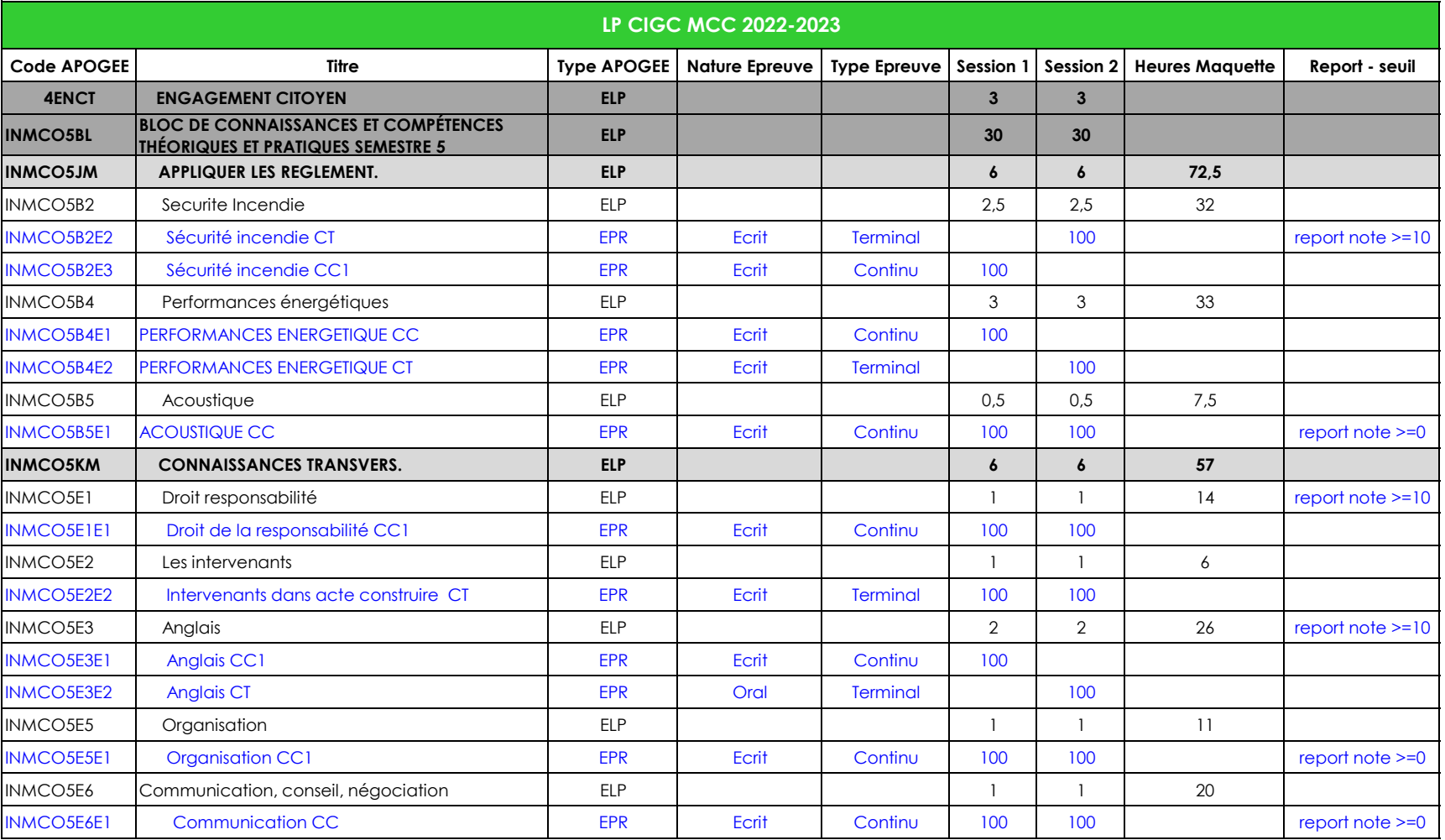

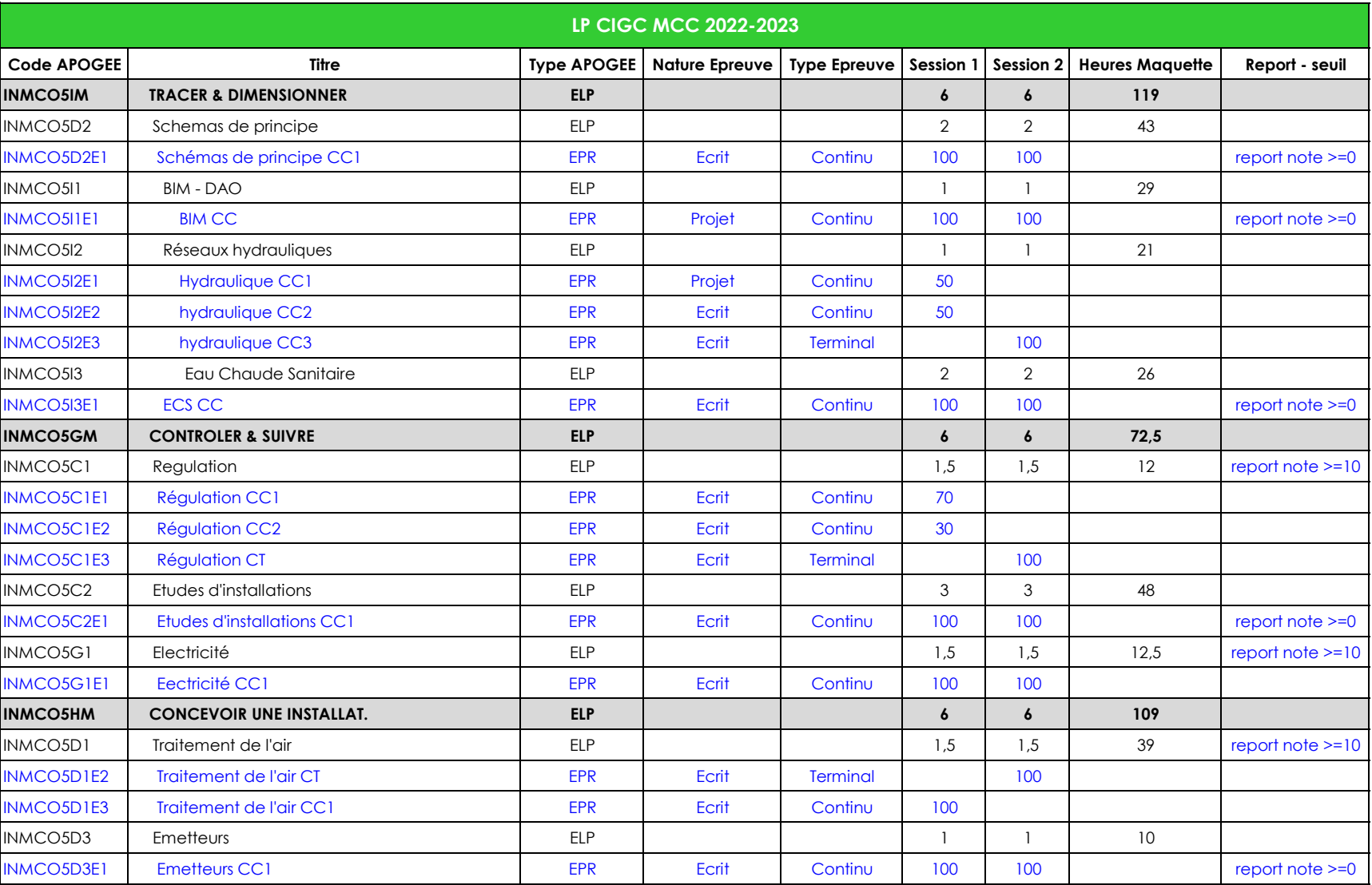

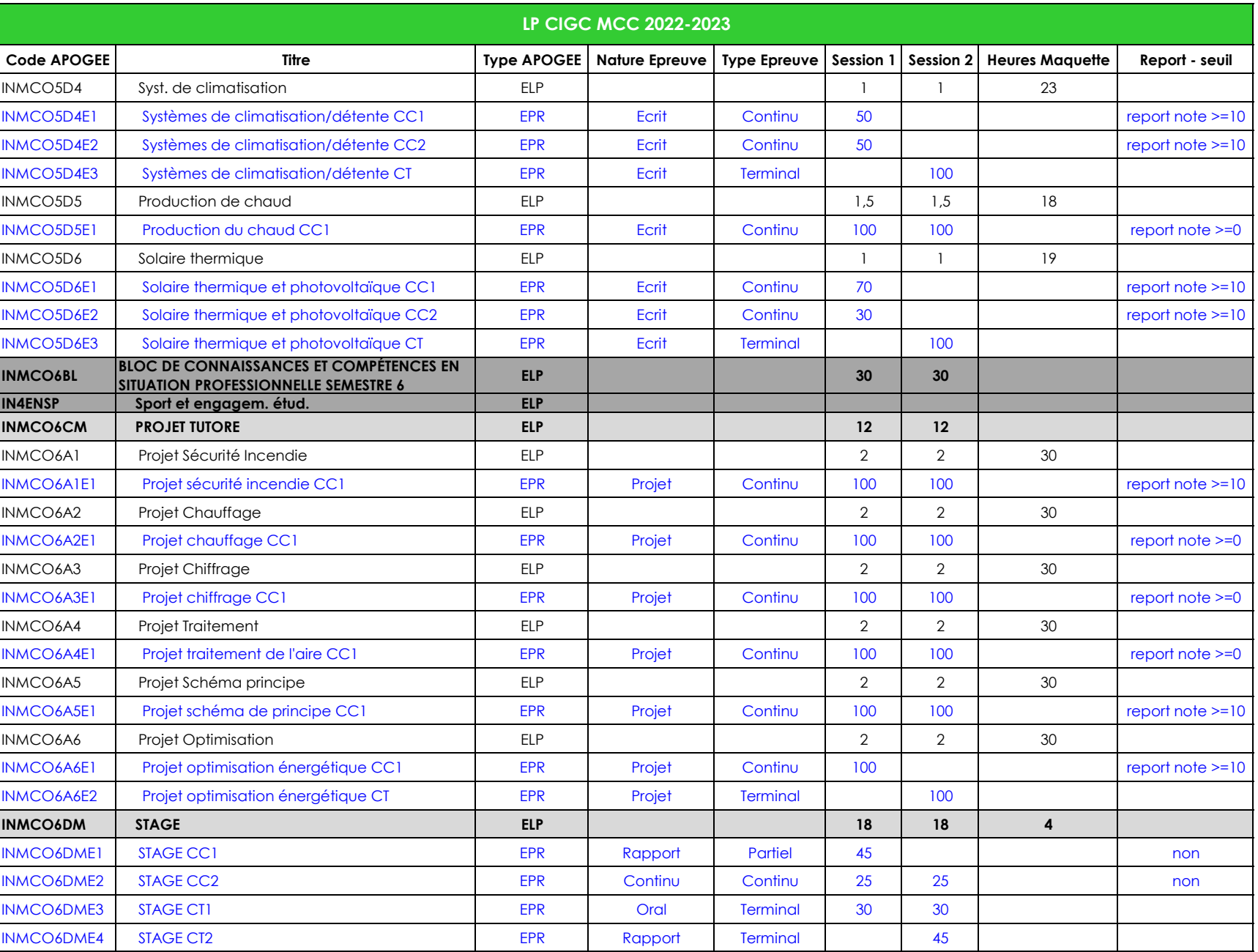

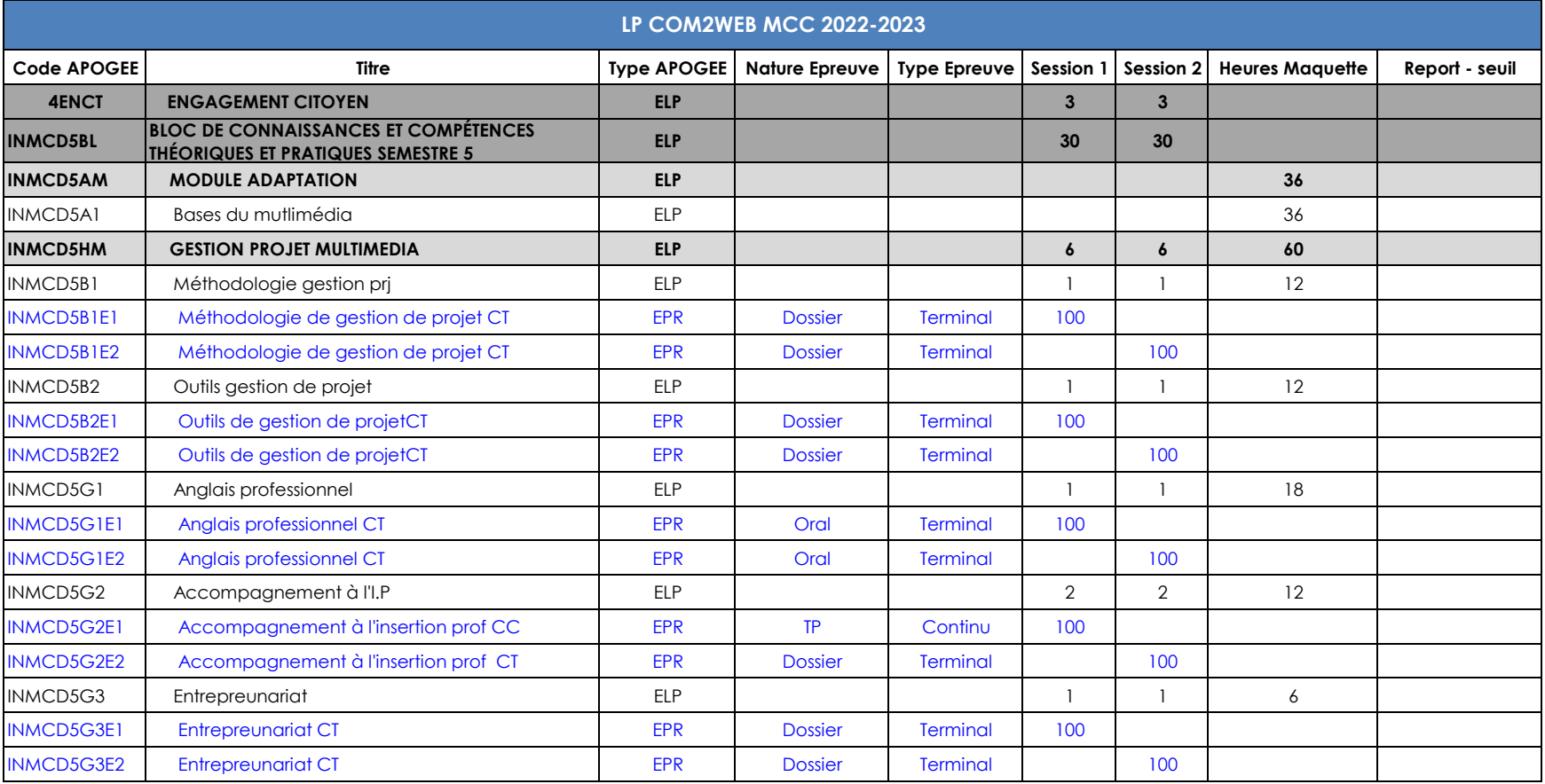

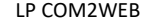

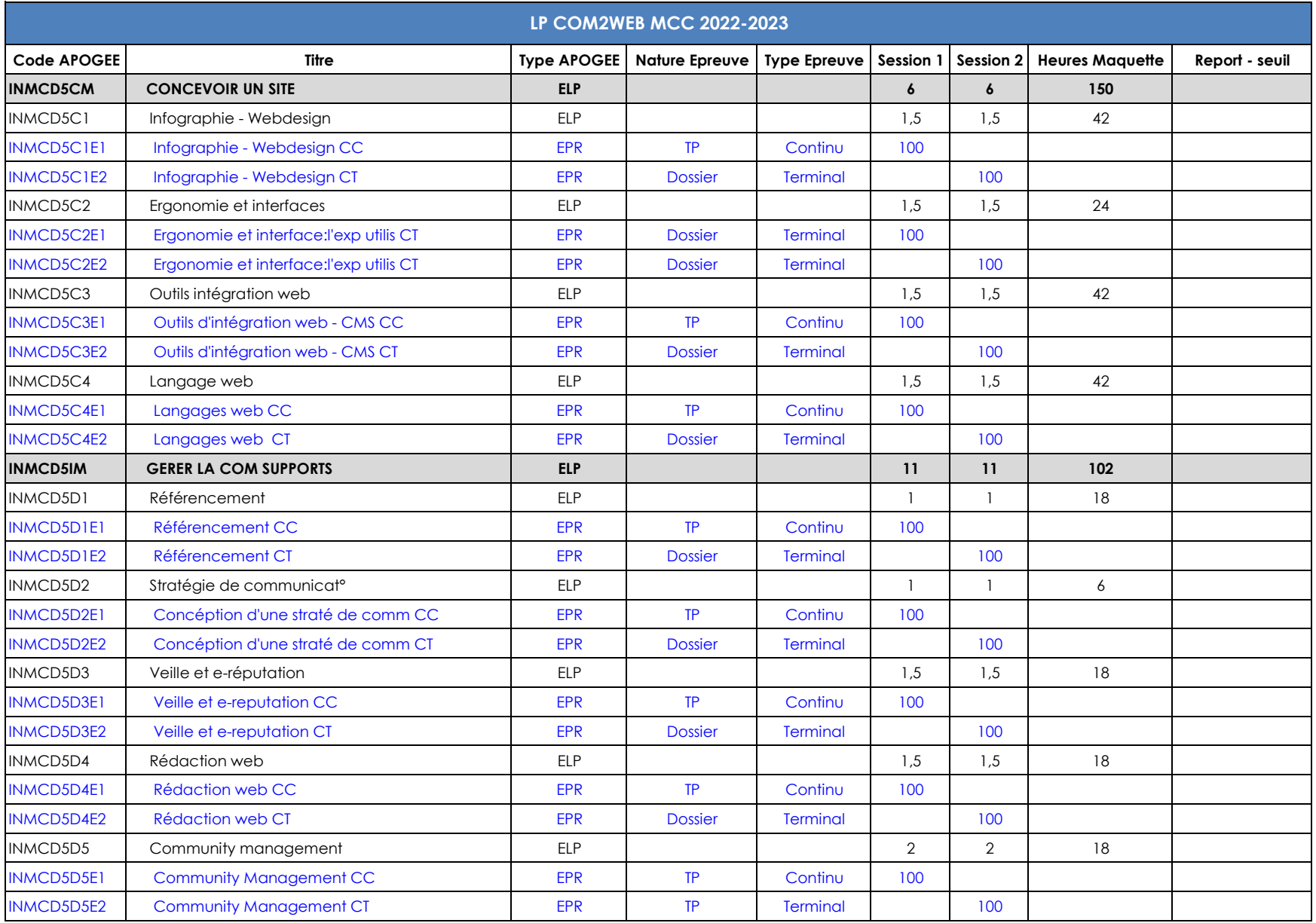

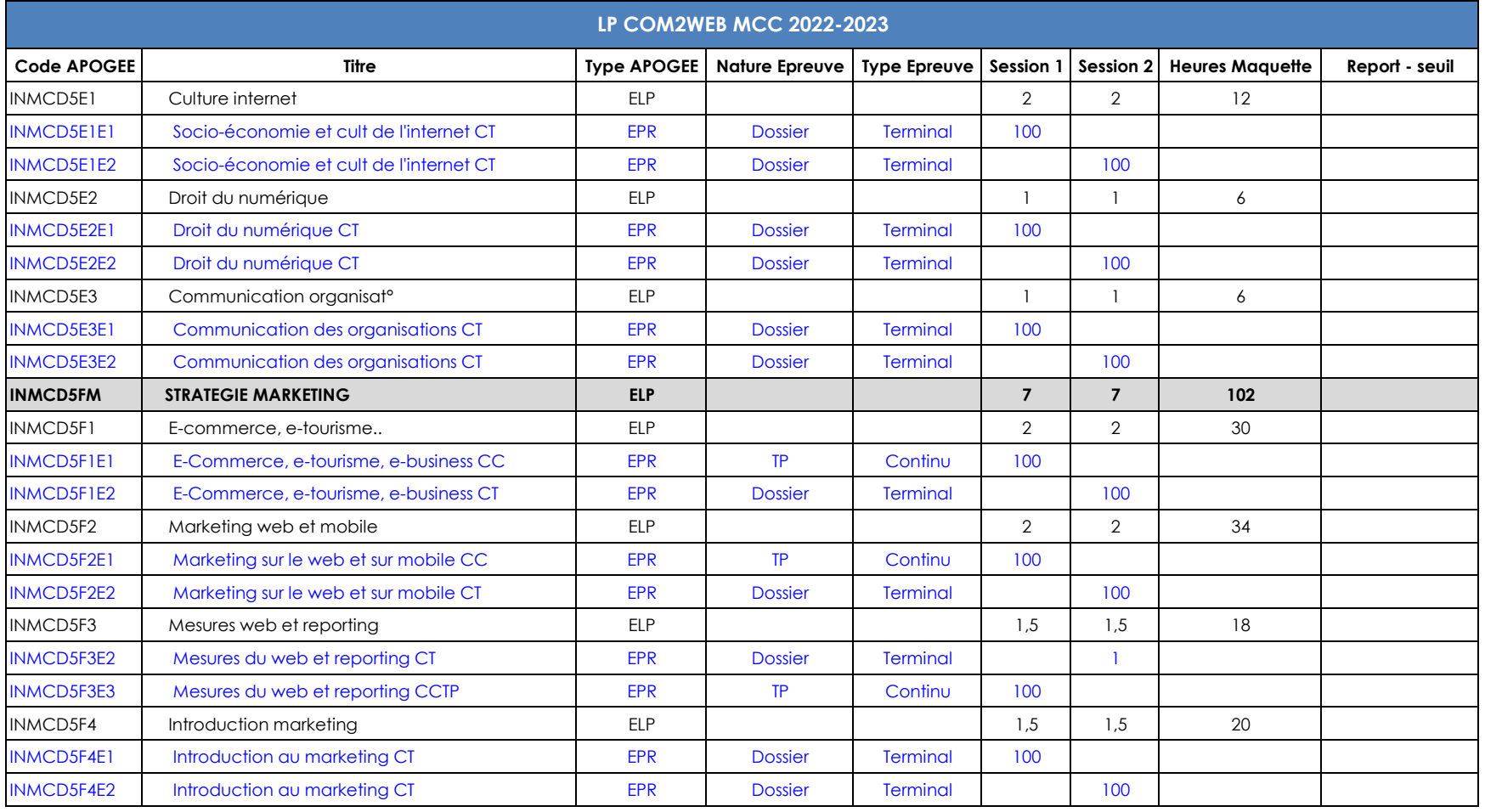

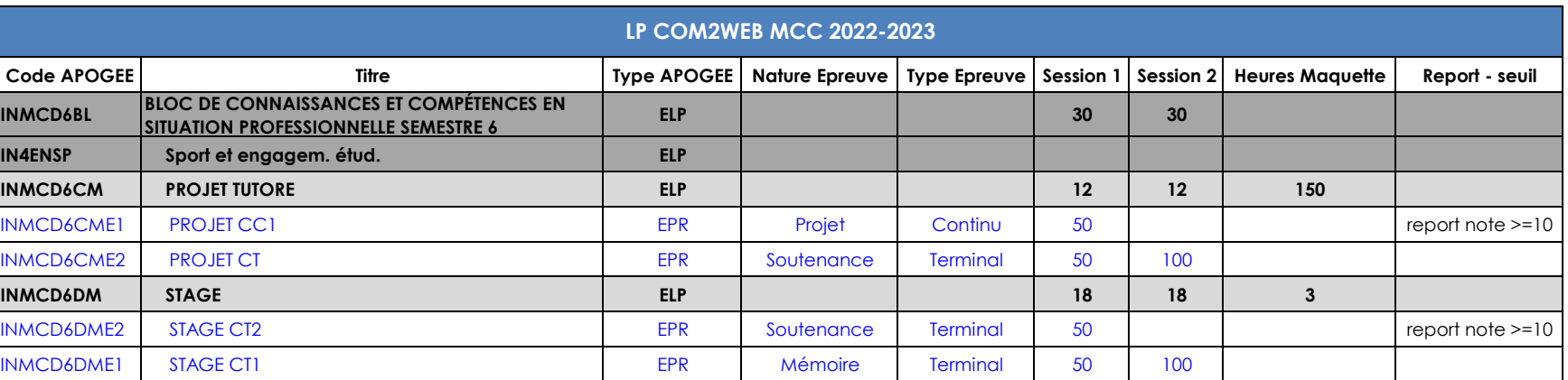

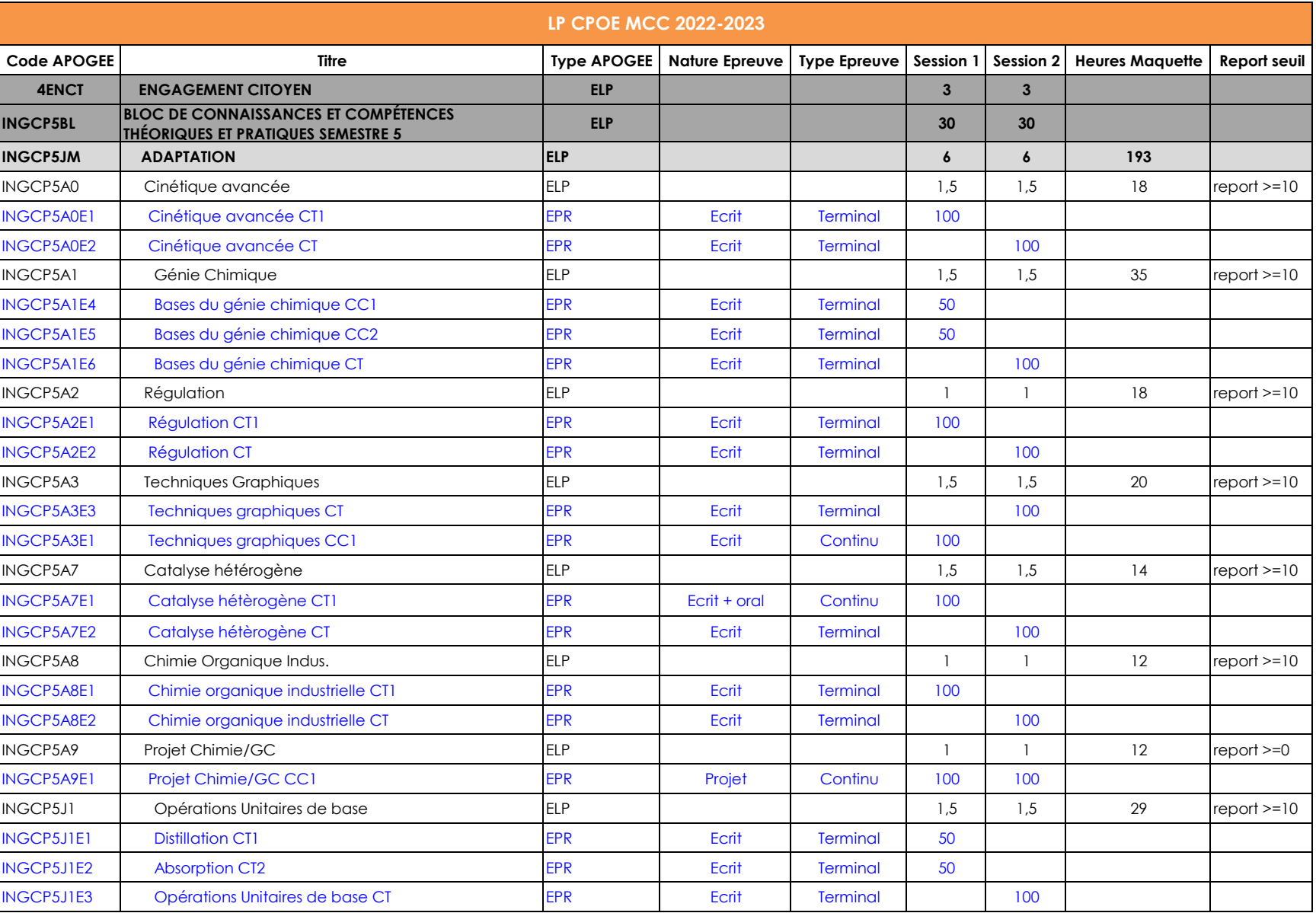

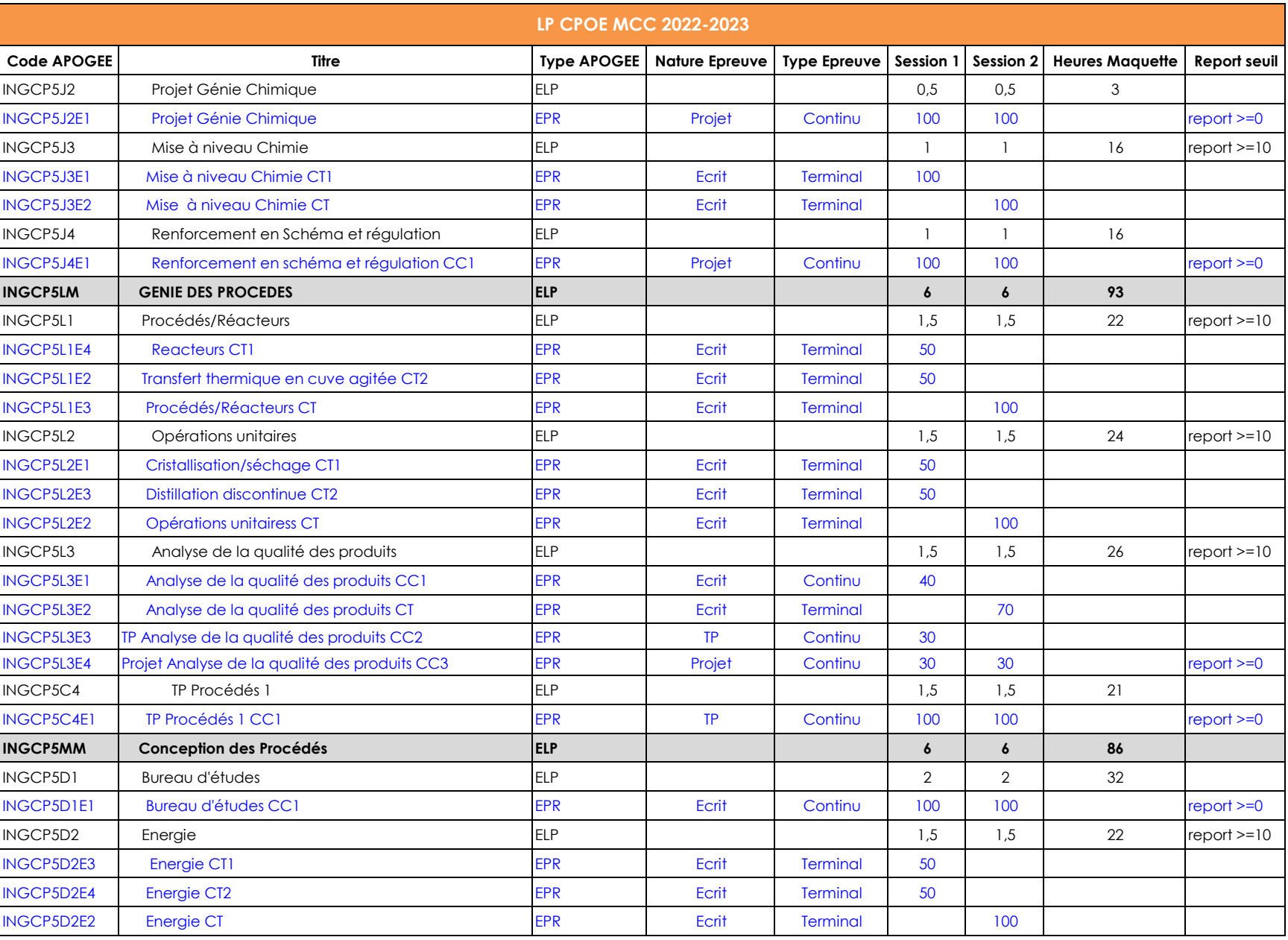

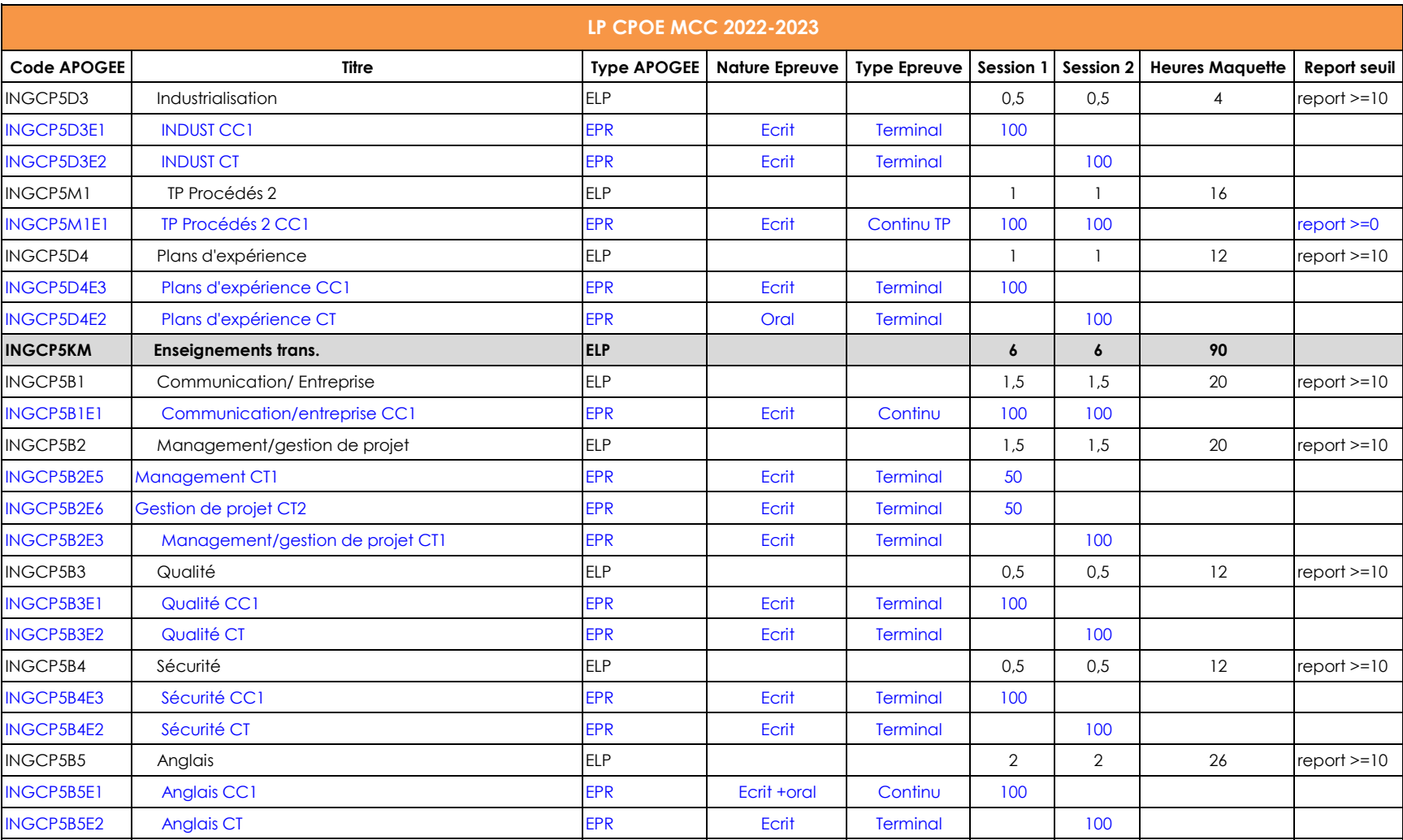

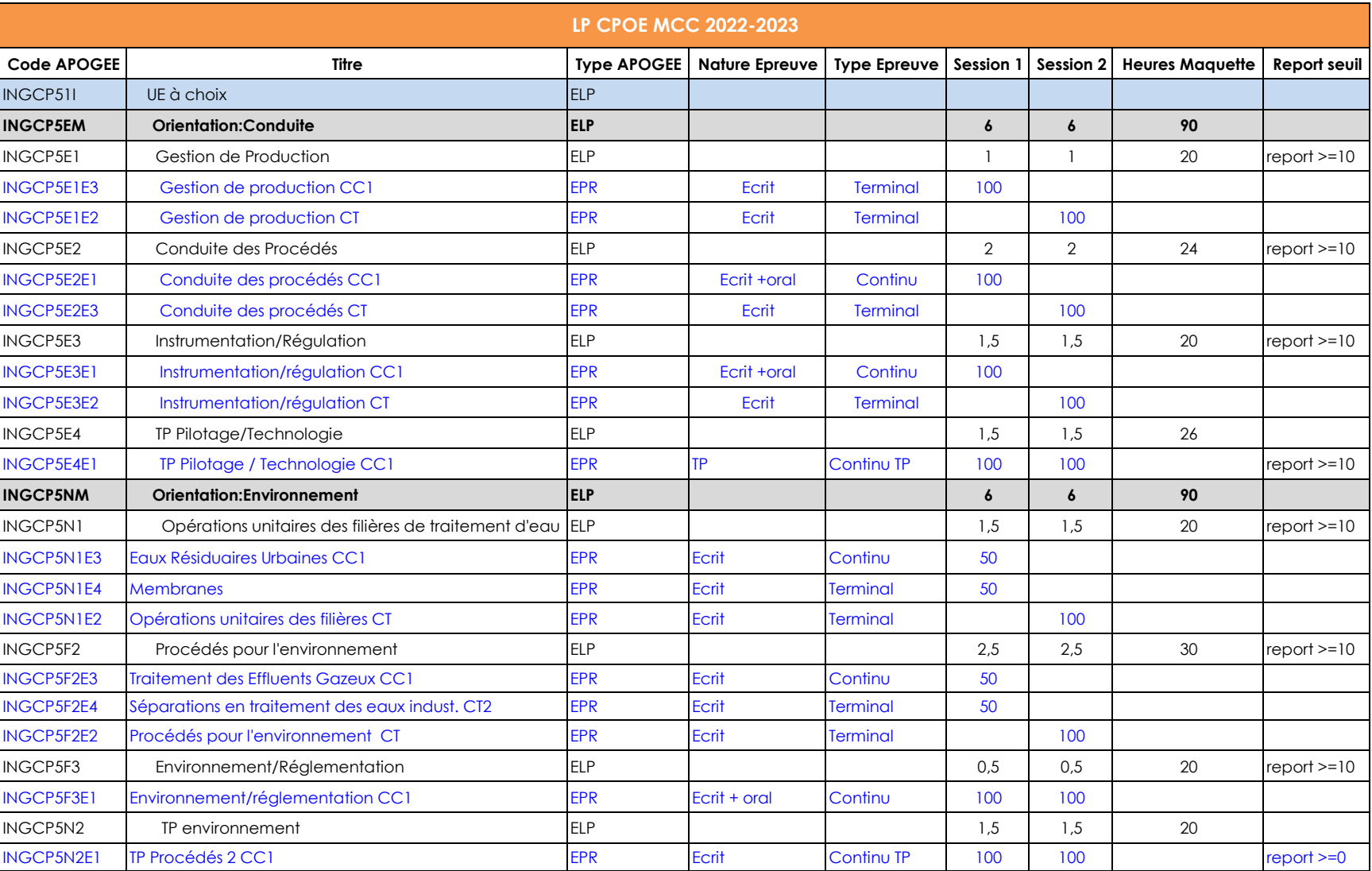

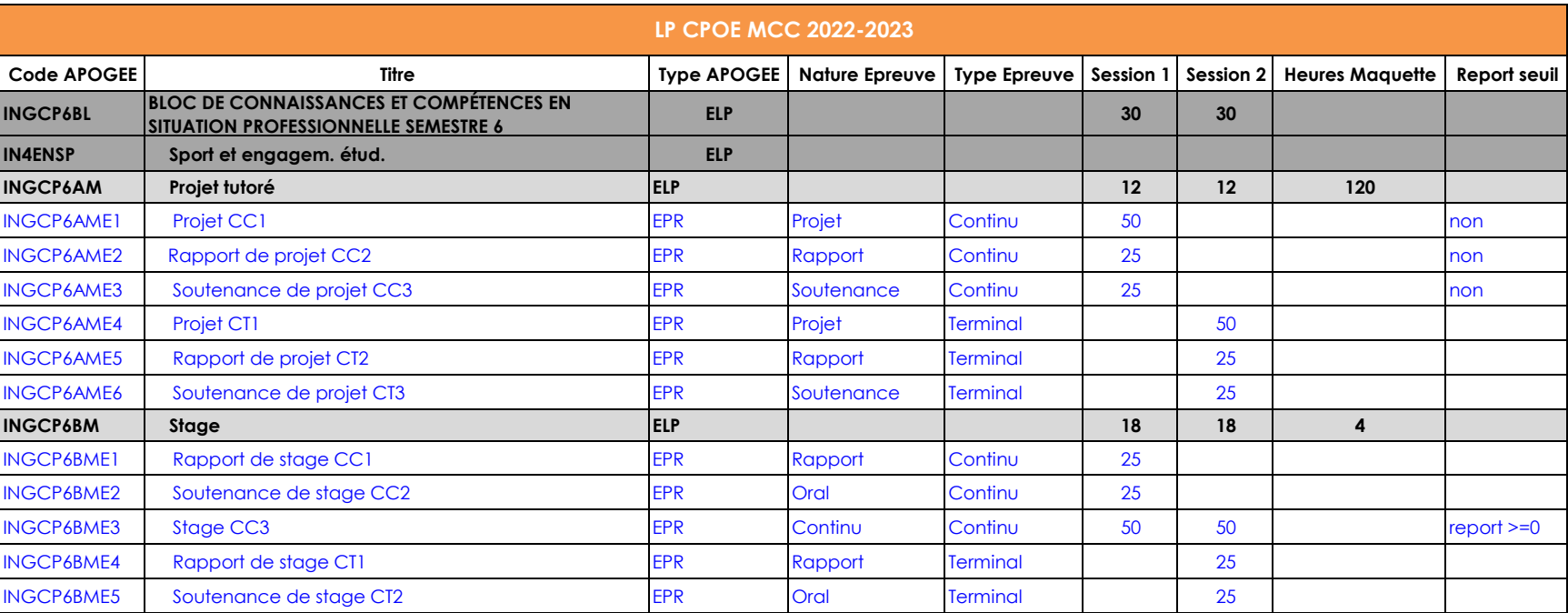

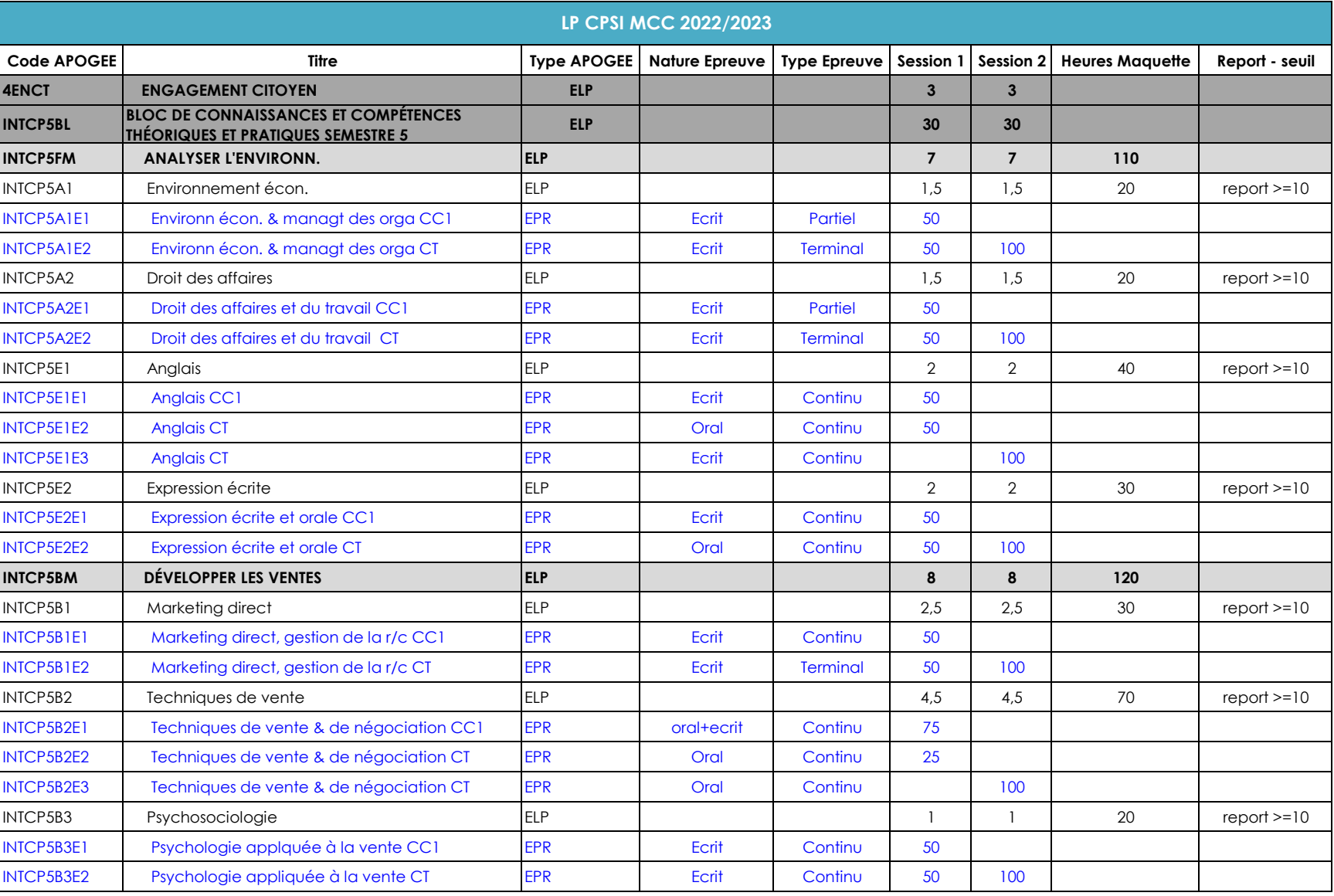

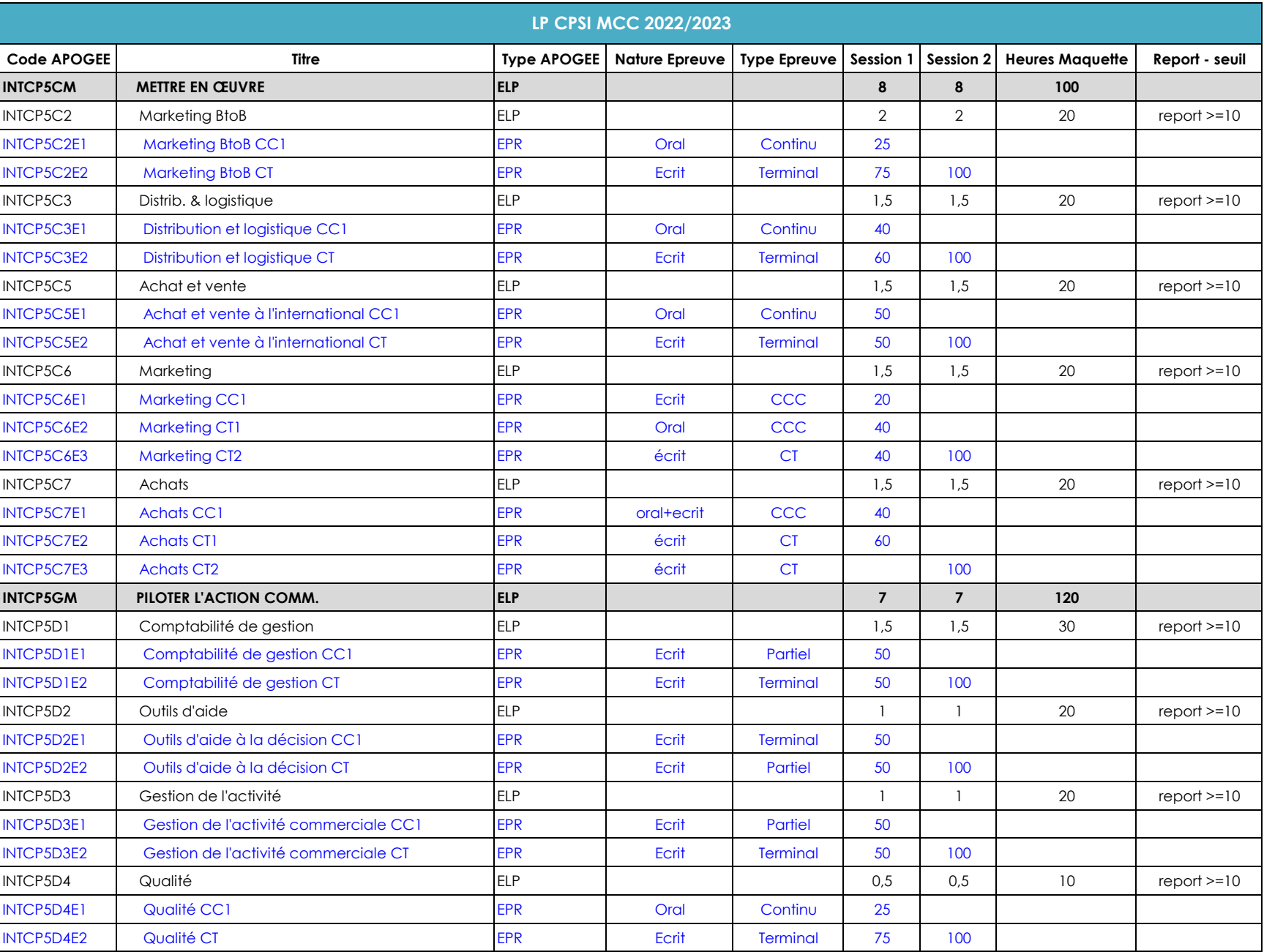

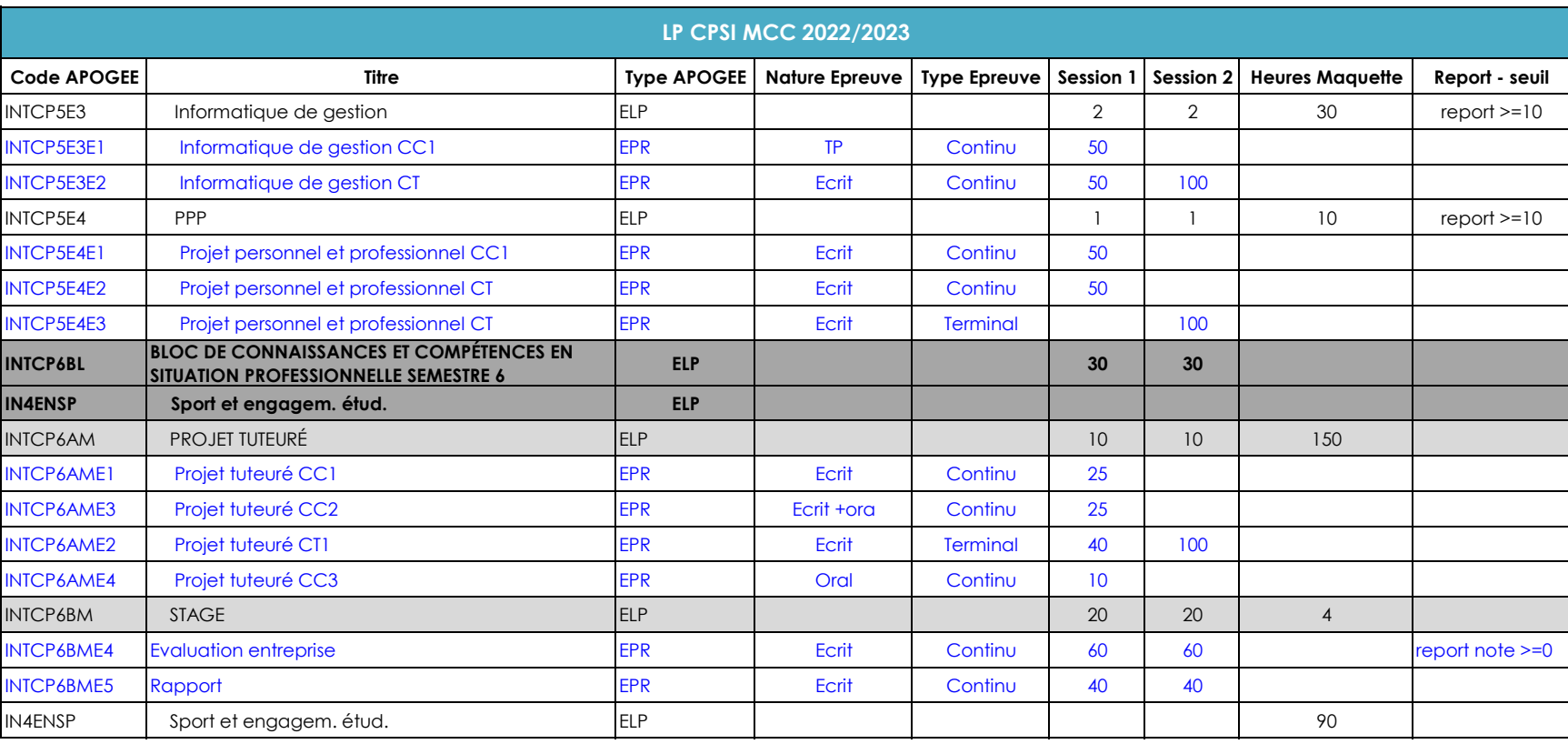

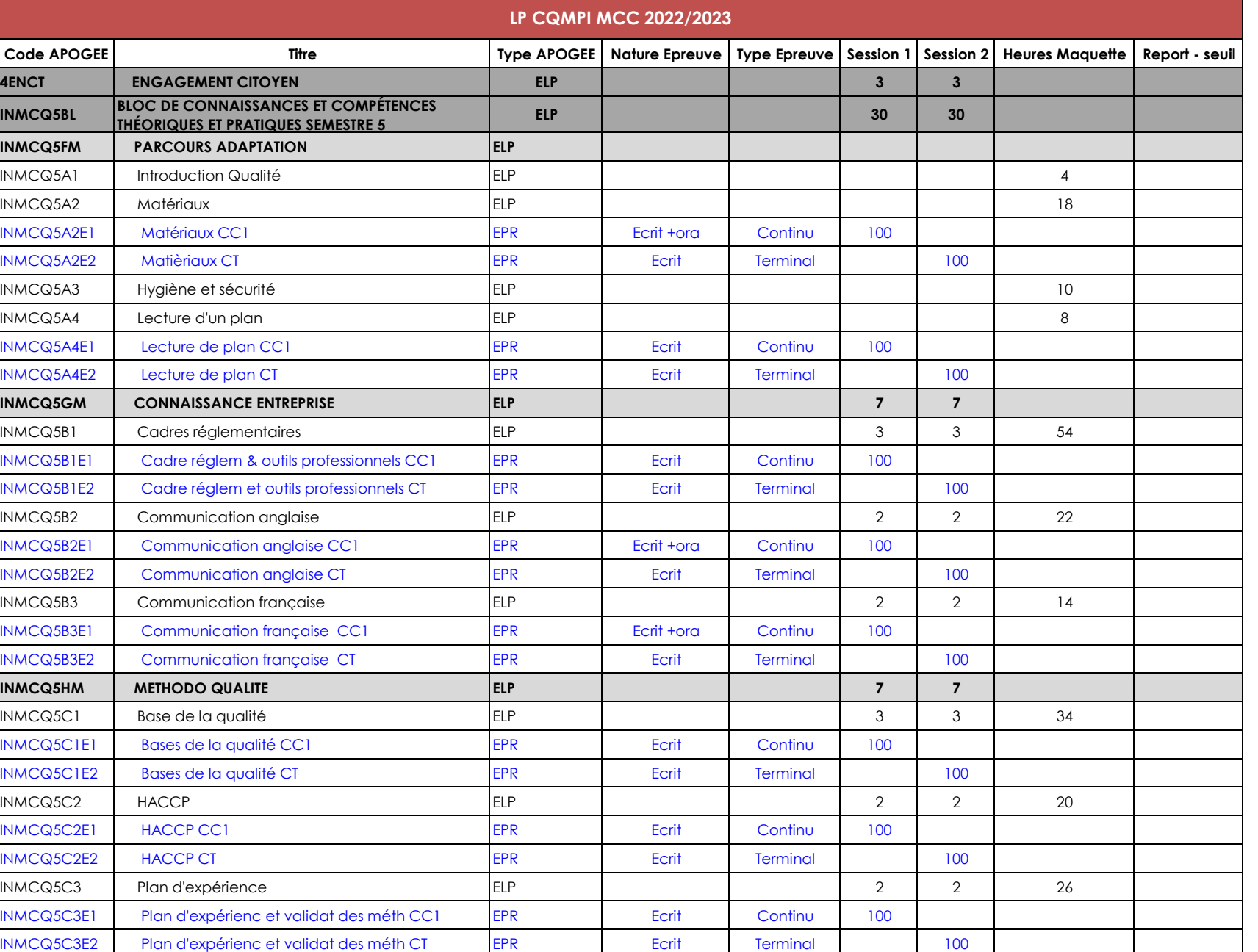

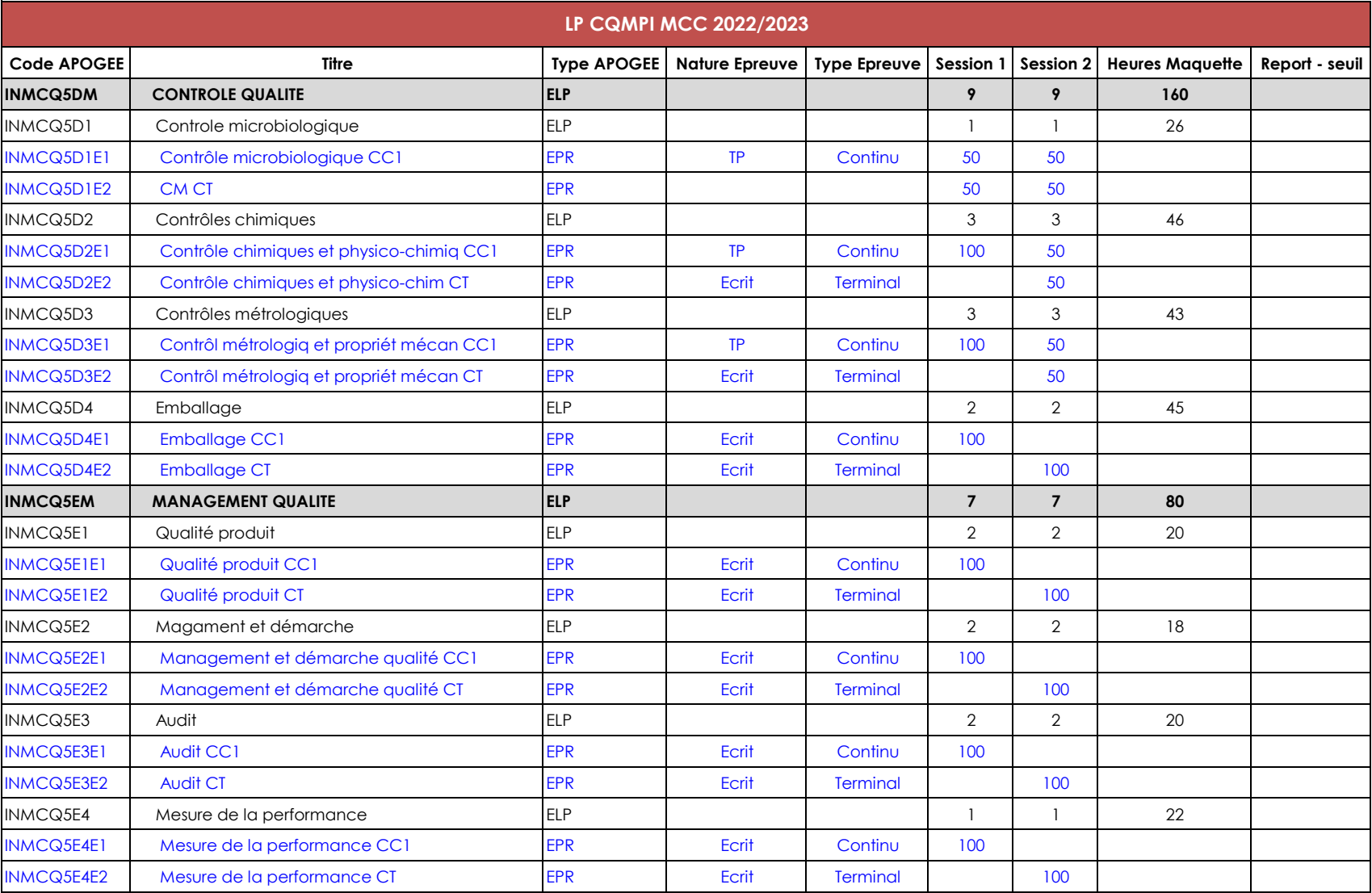

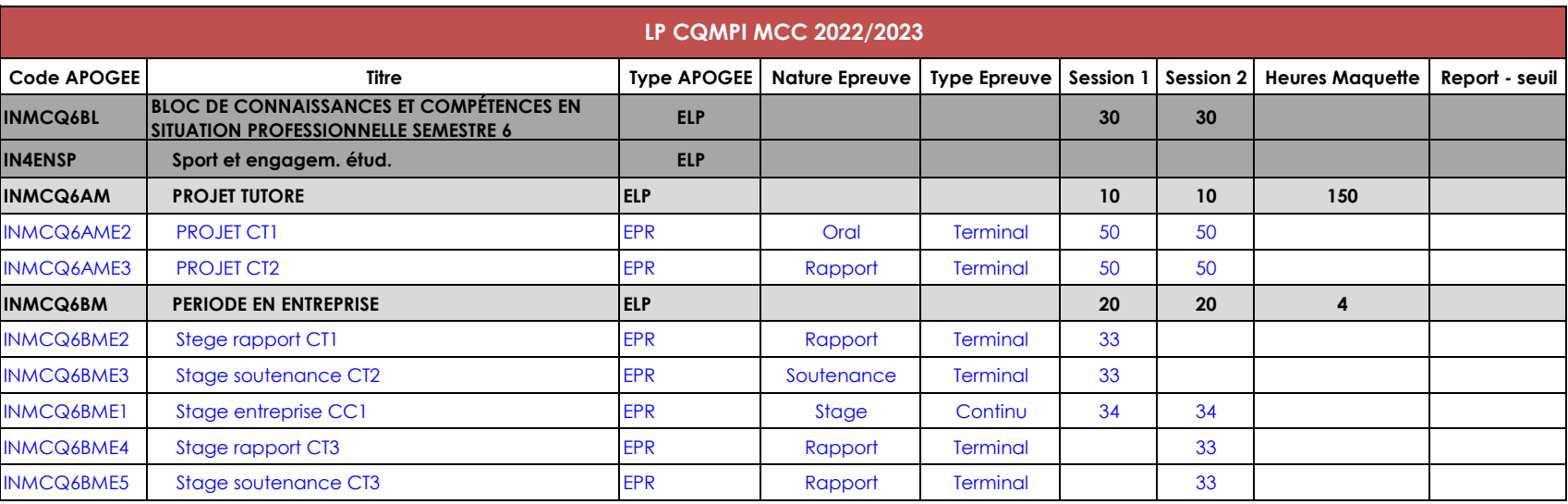
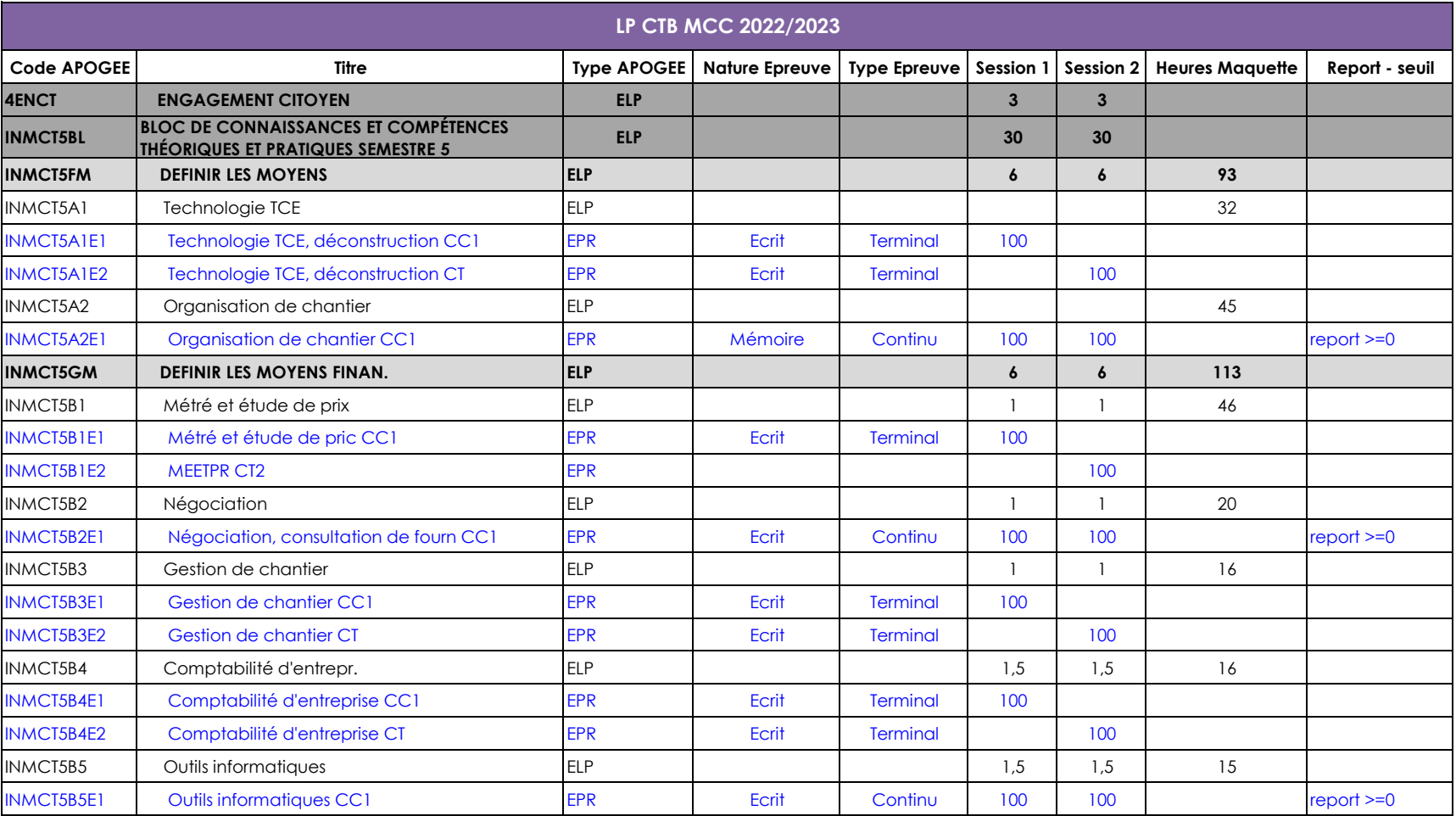

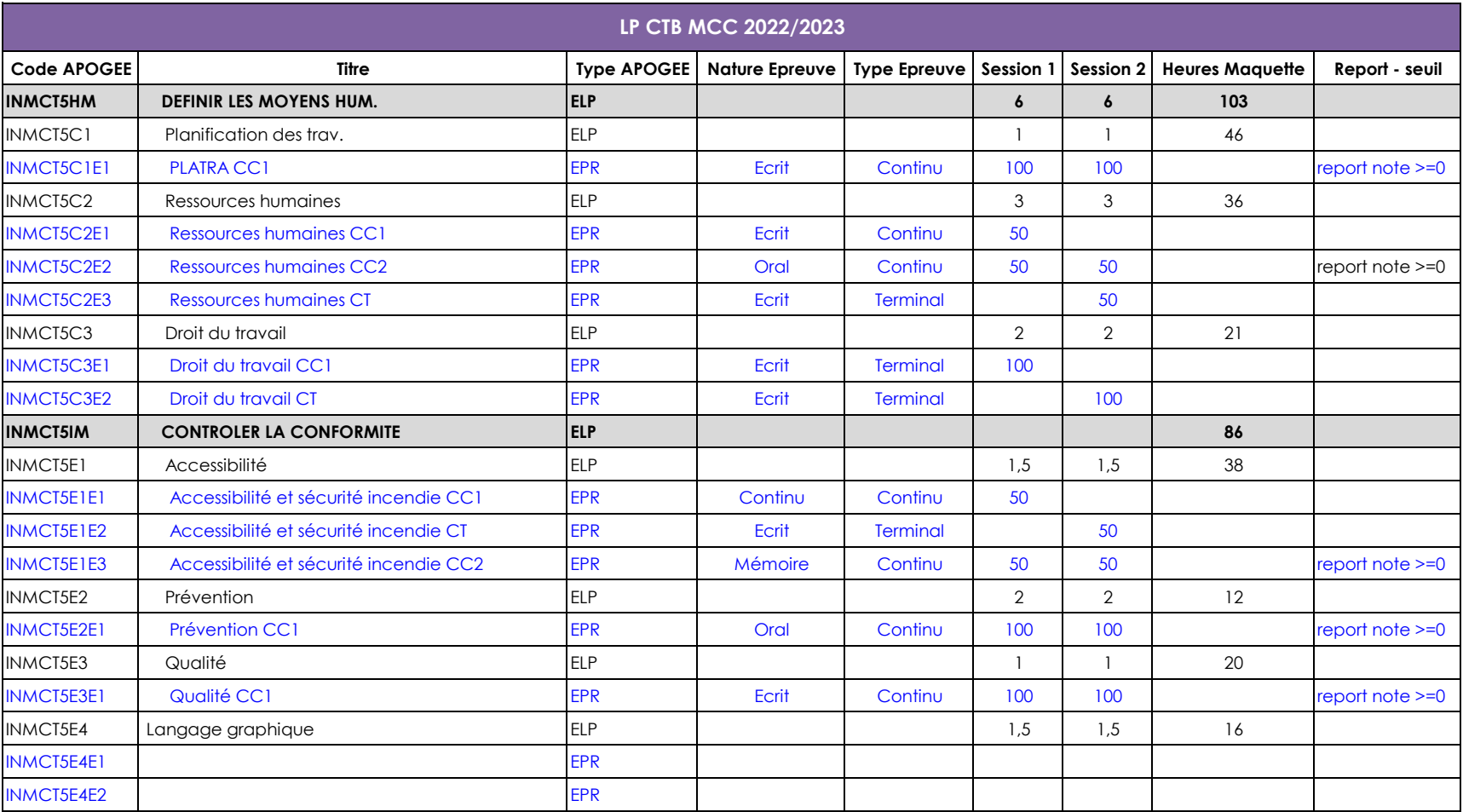

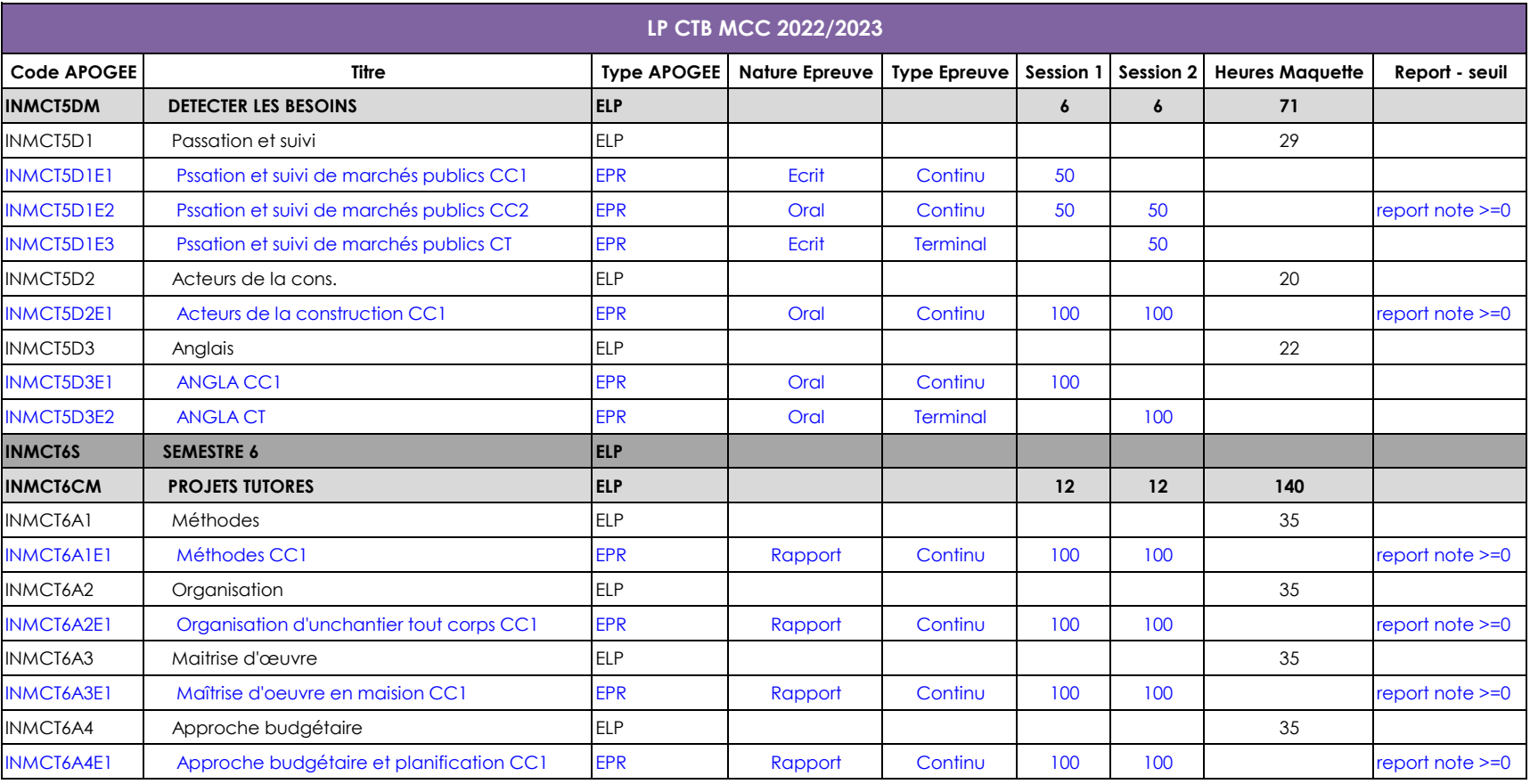

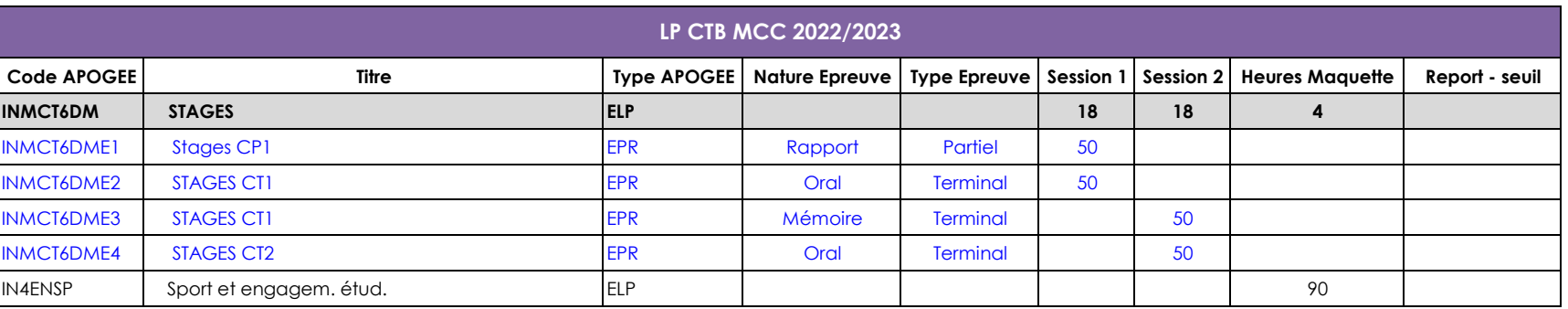

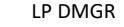

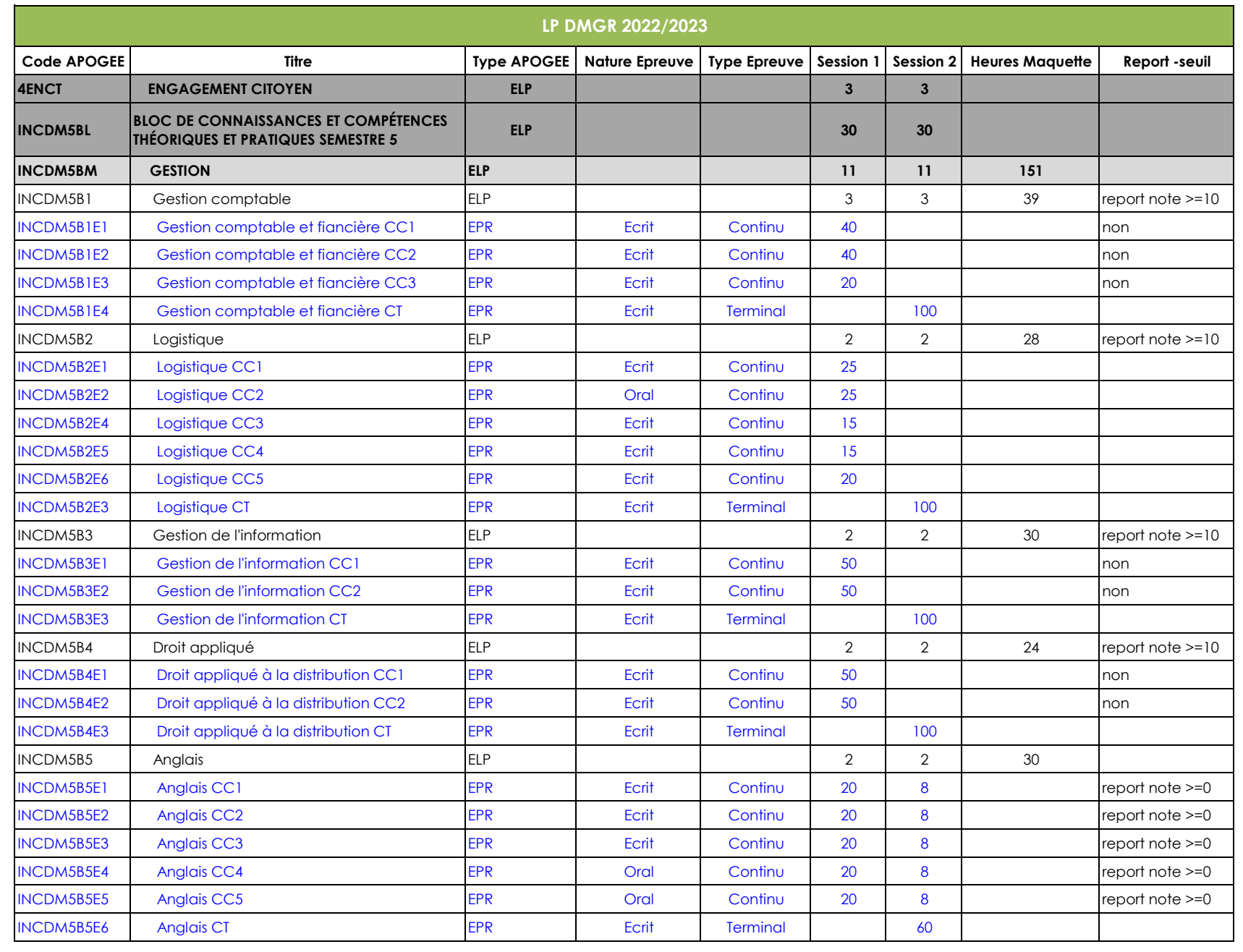

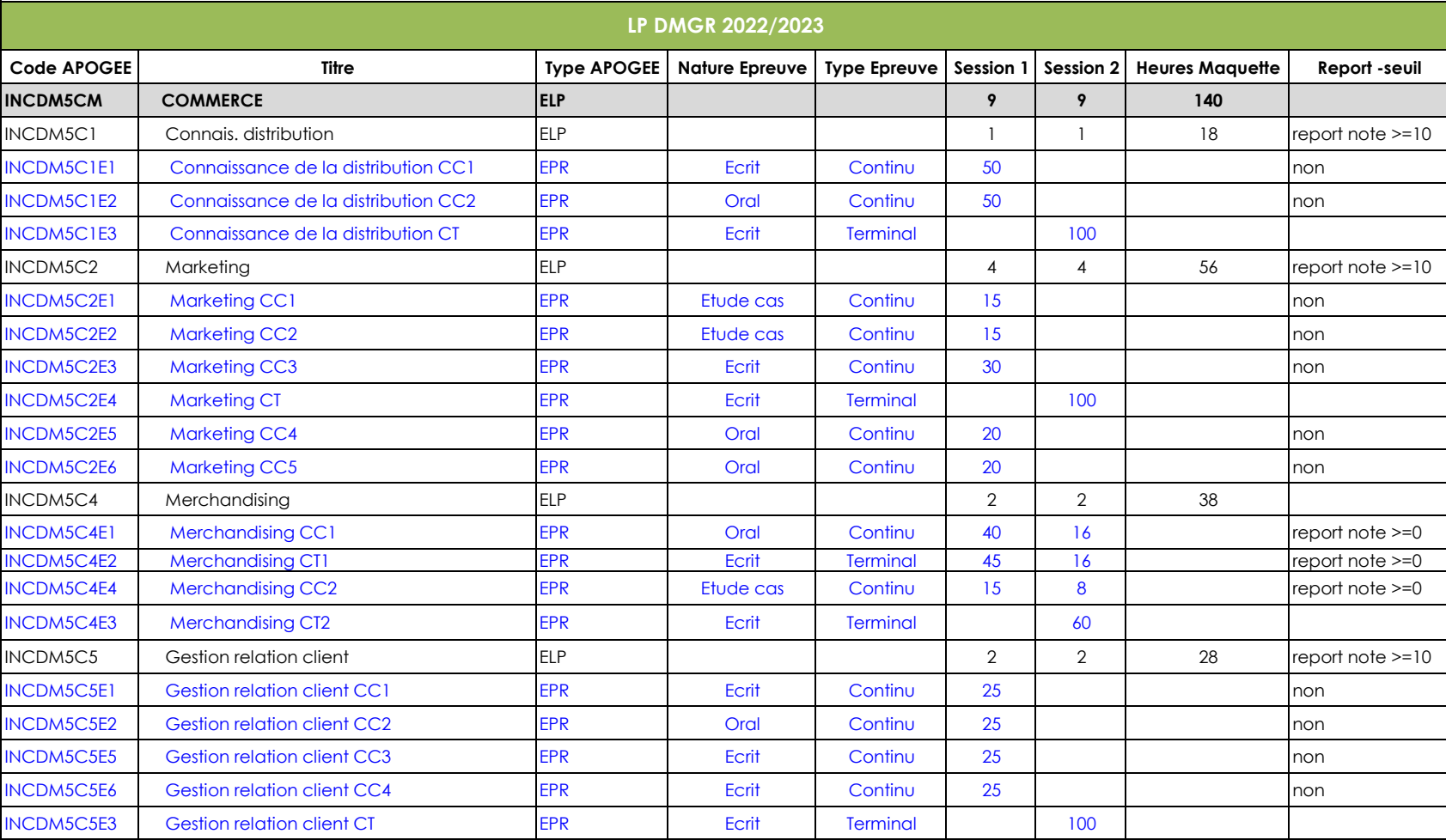

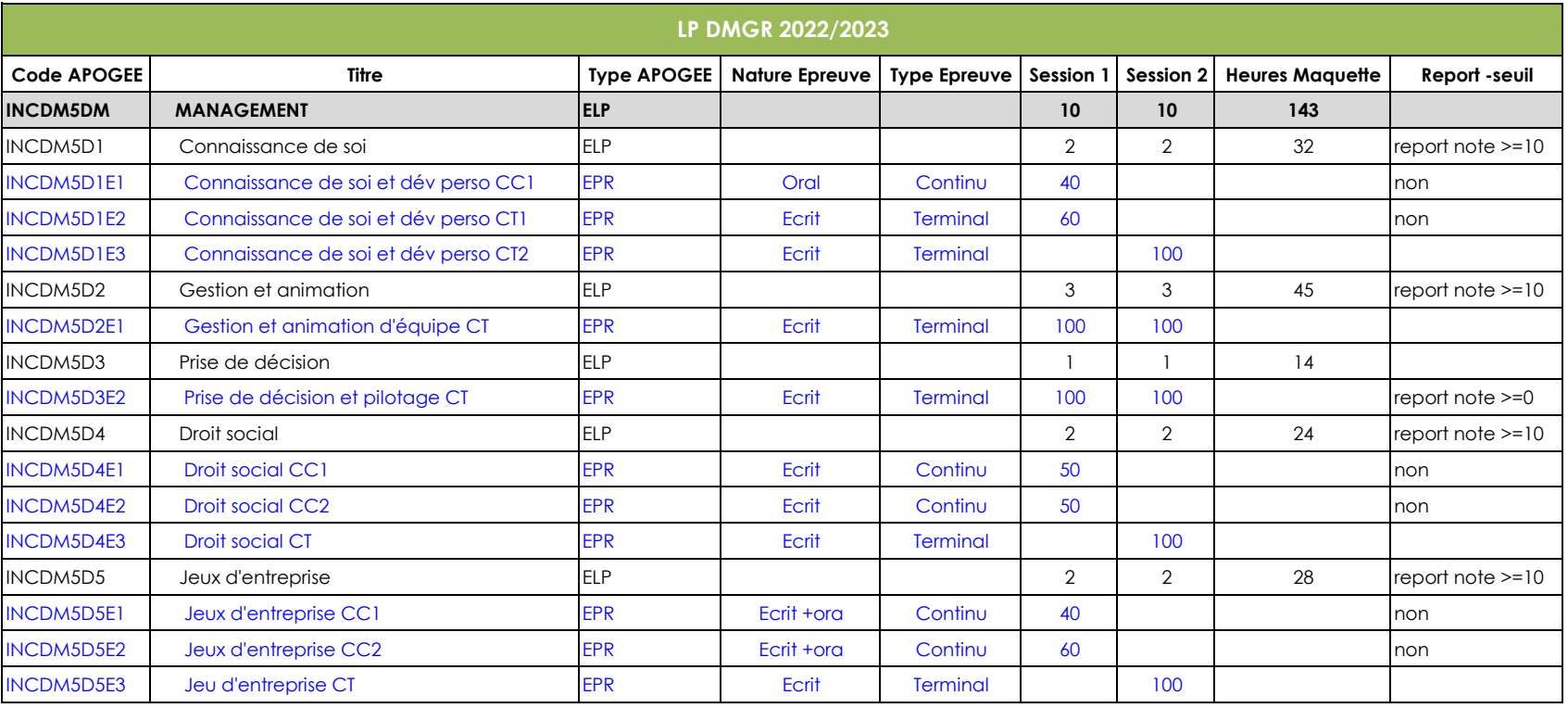

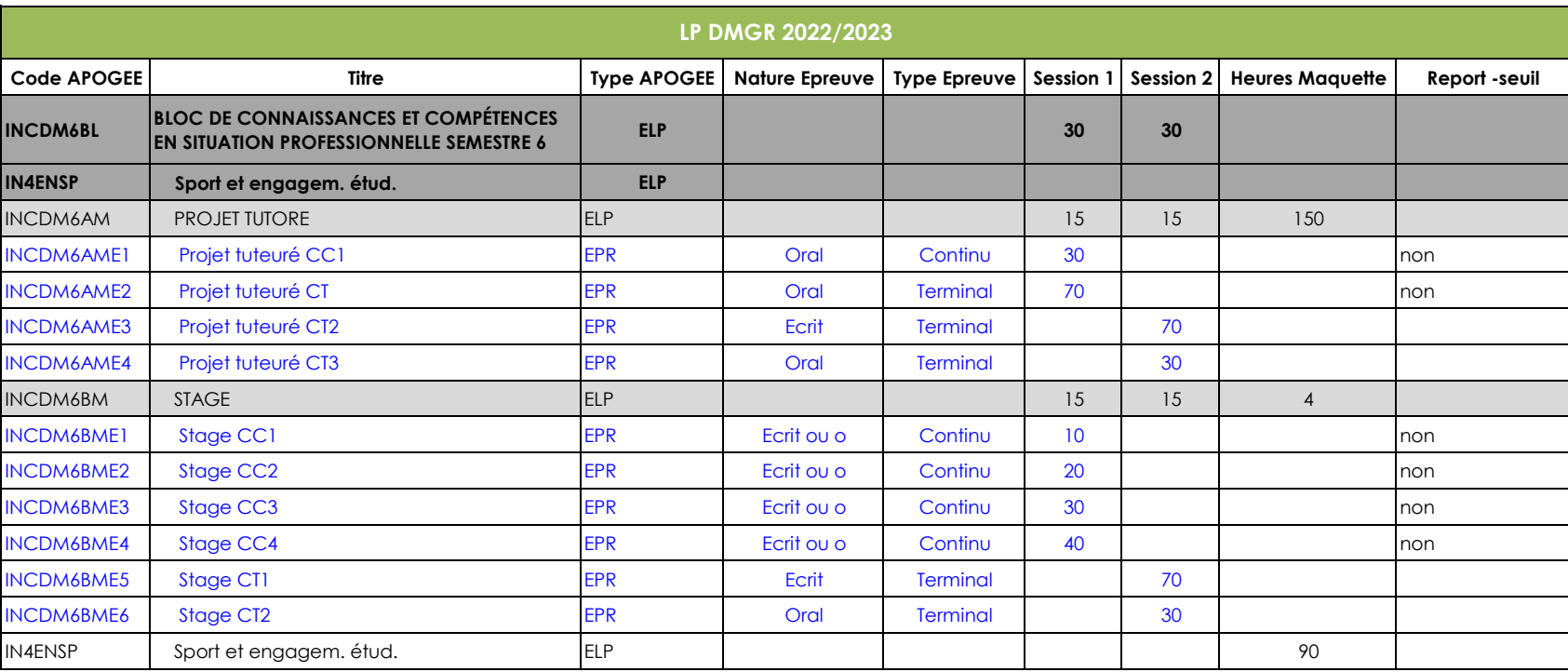

LP DMGR

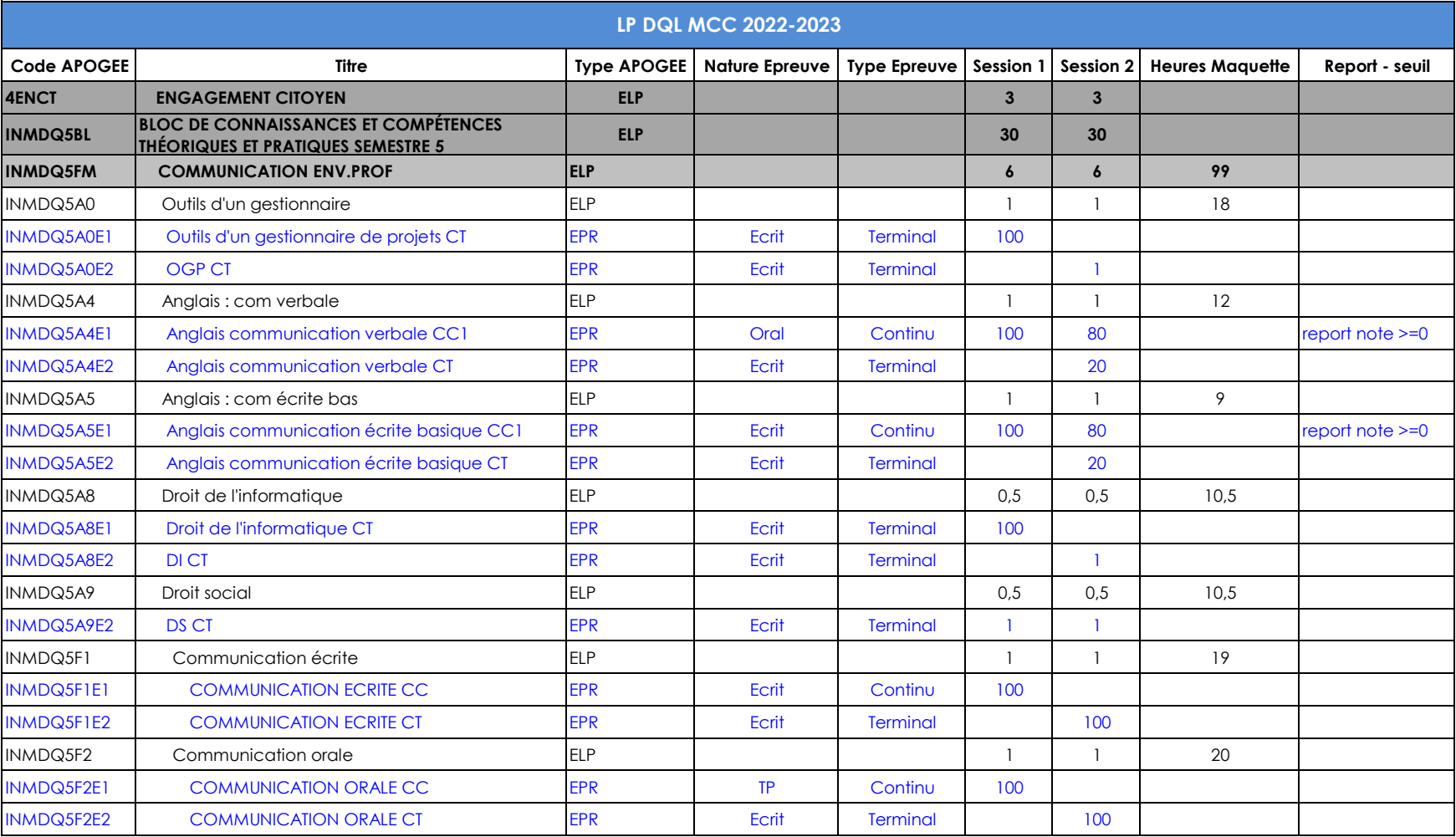

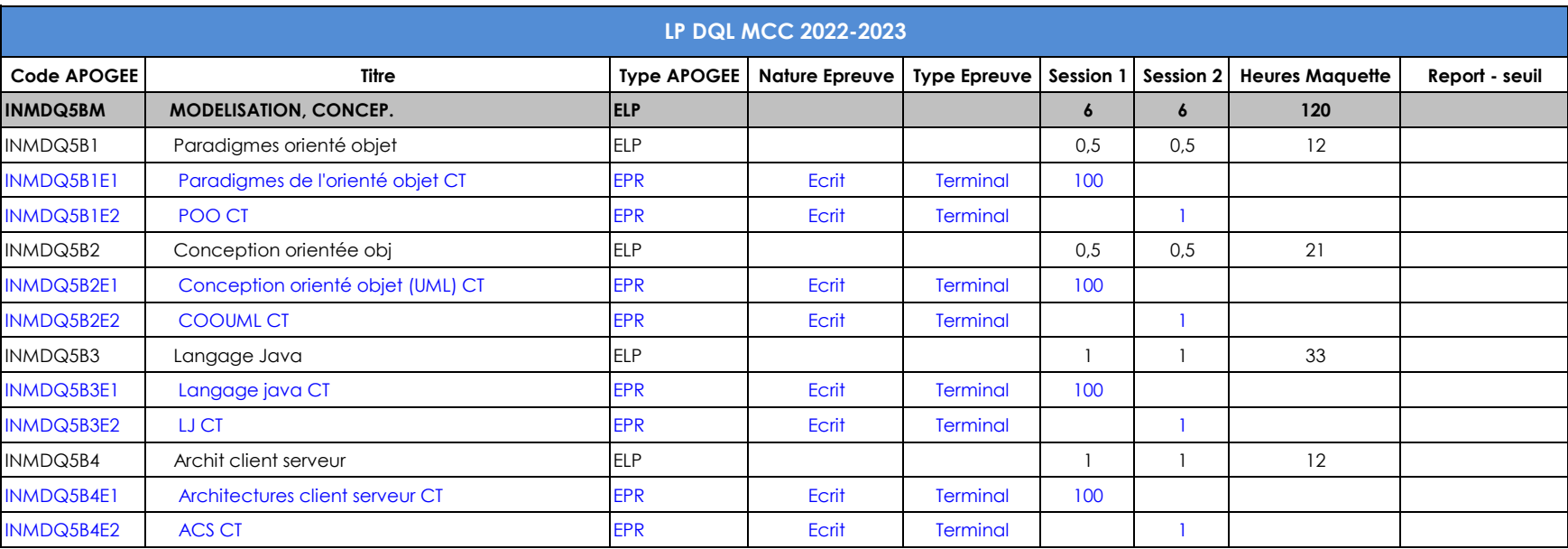

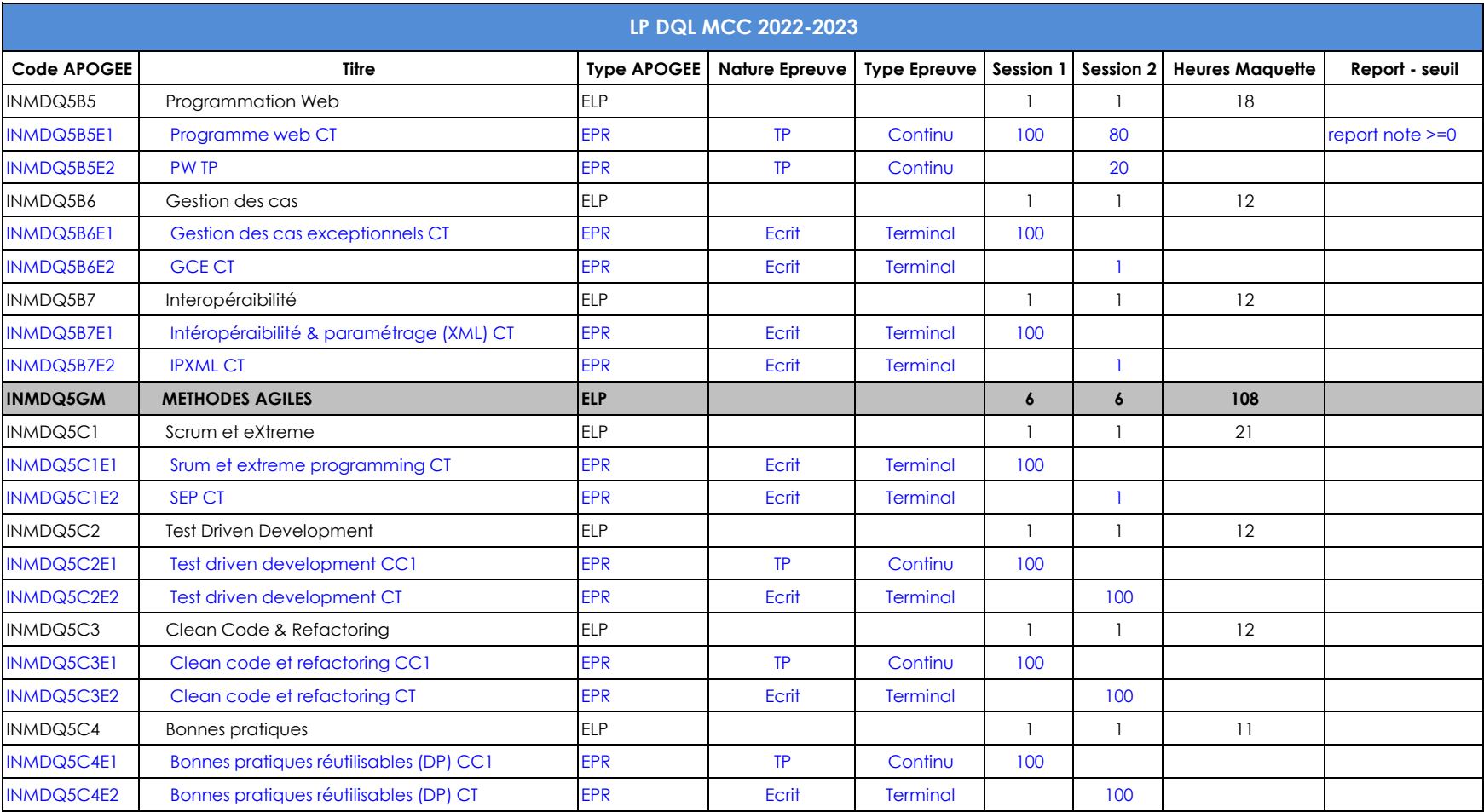

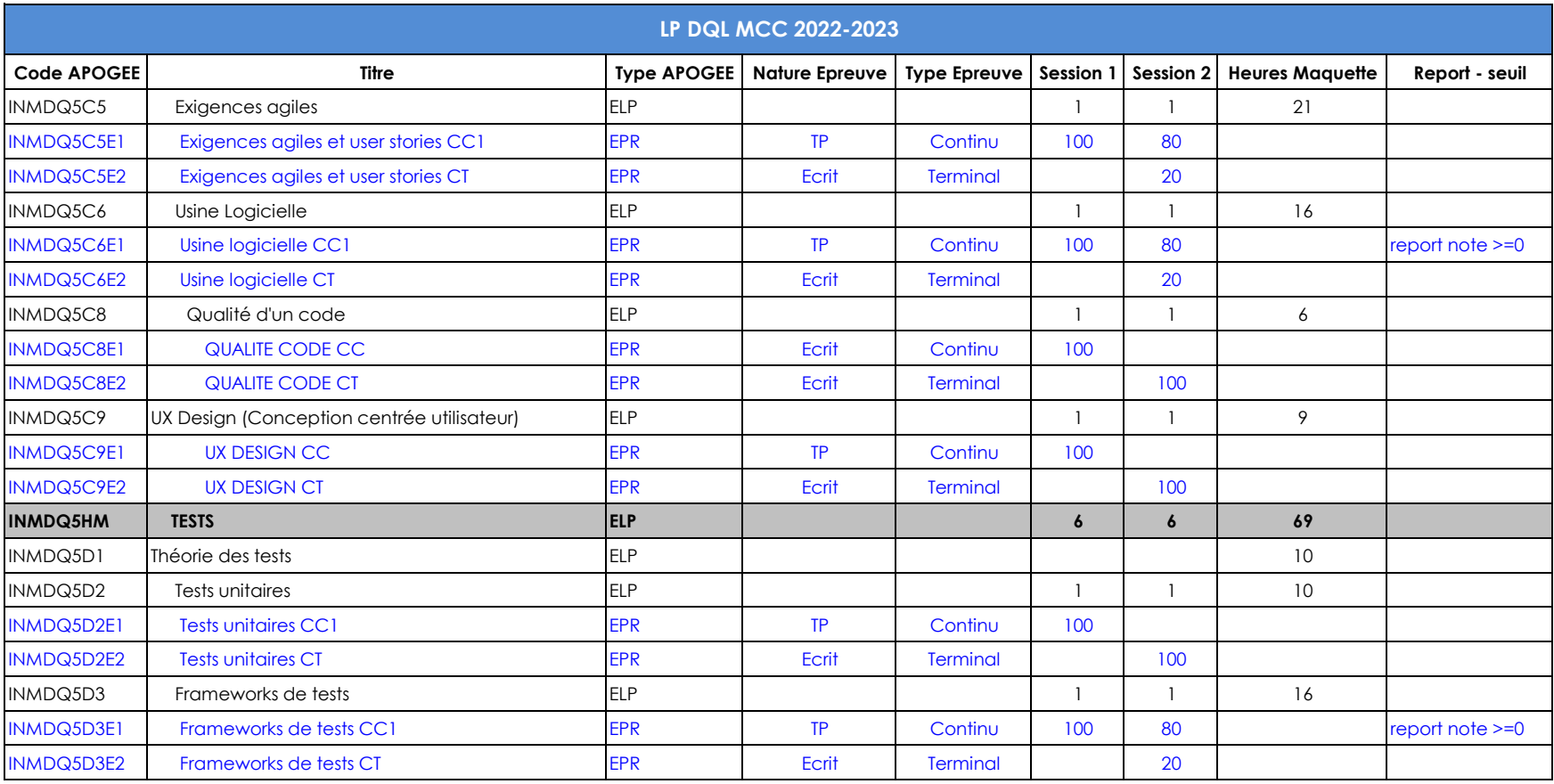

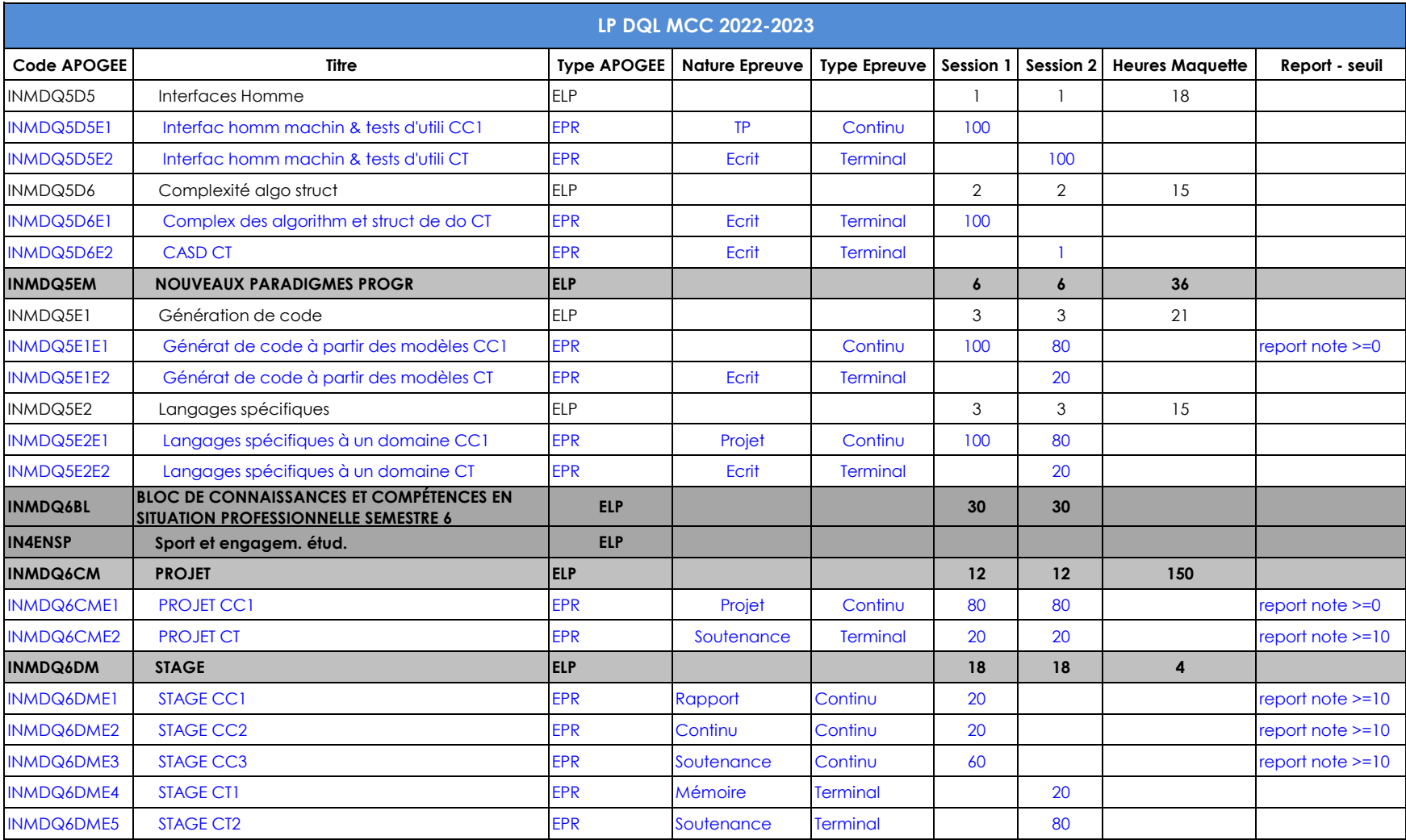

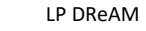

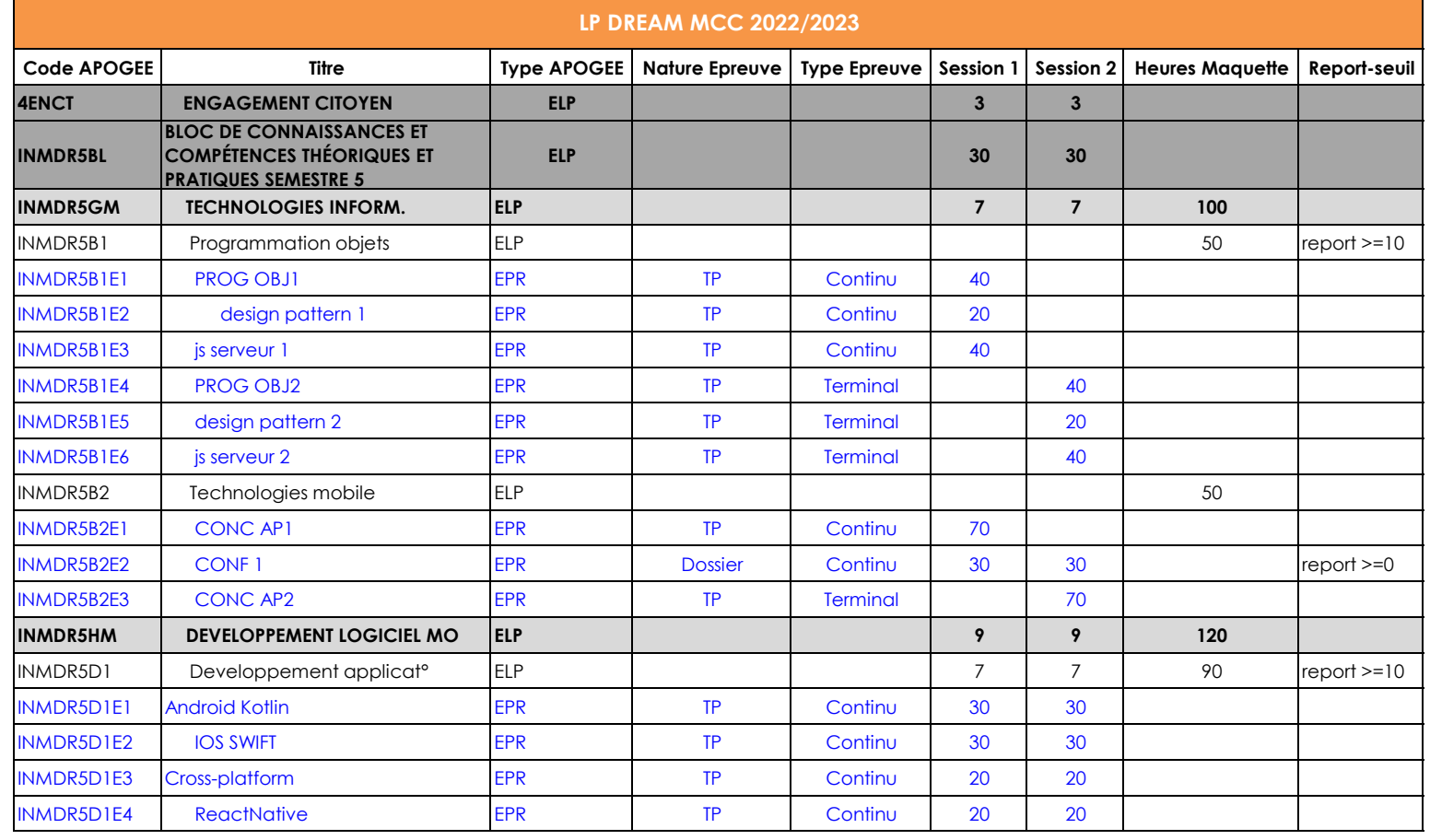

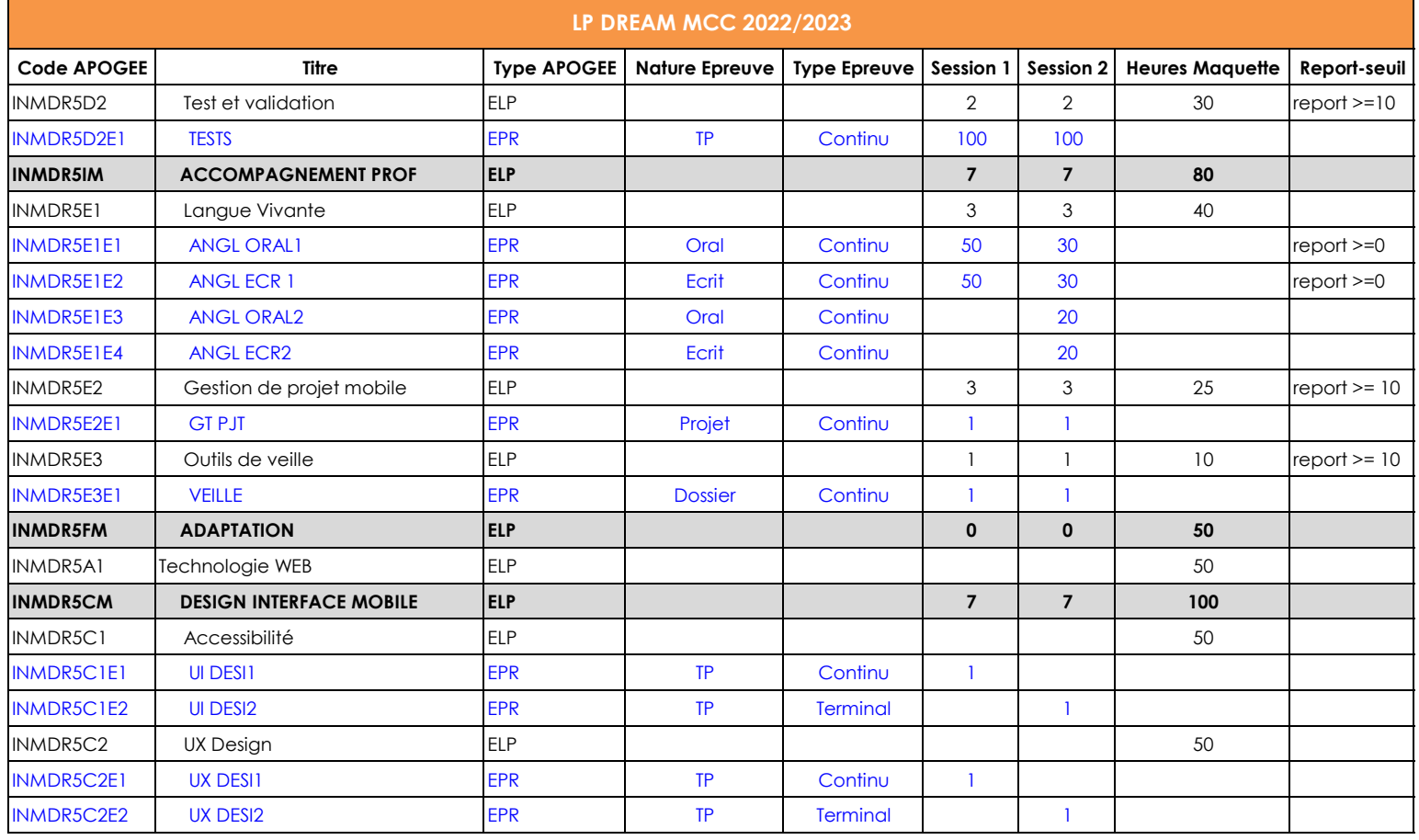

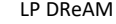

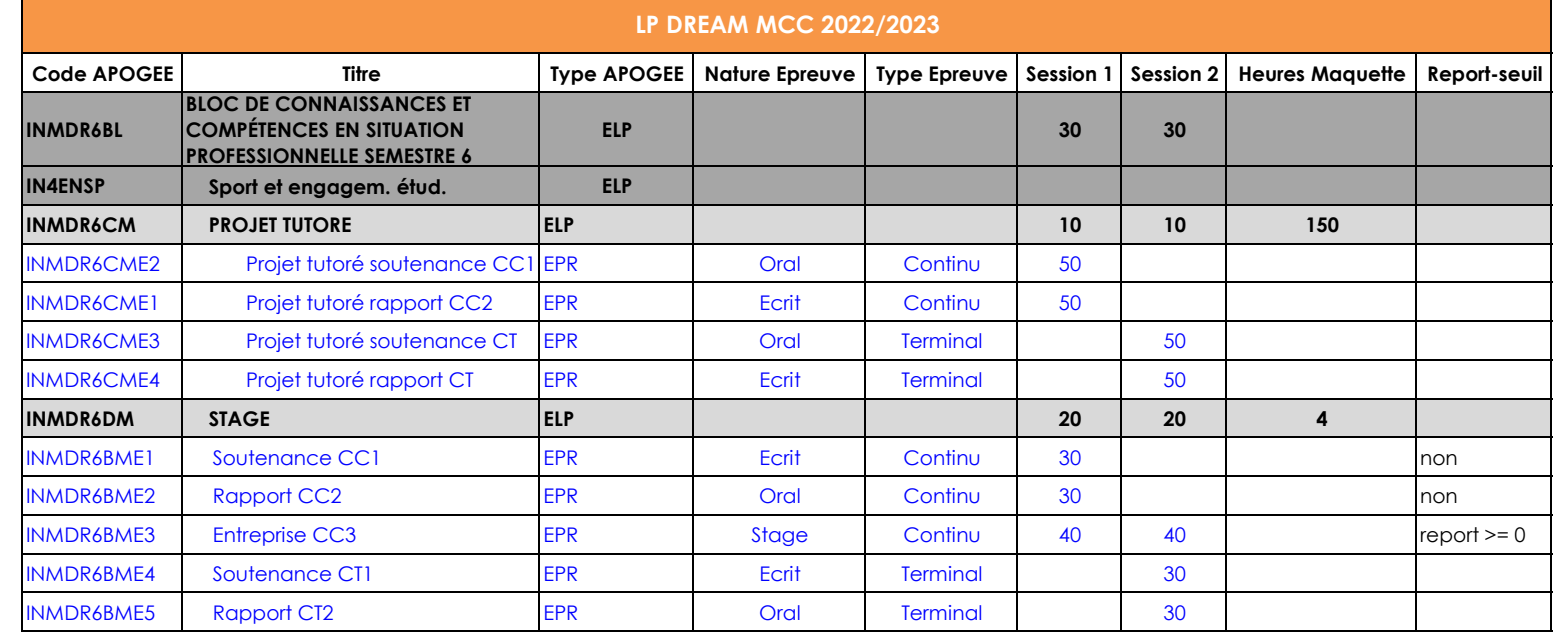

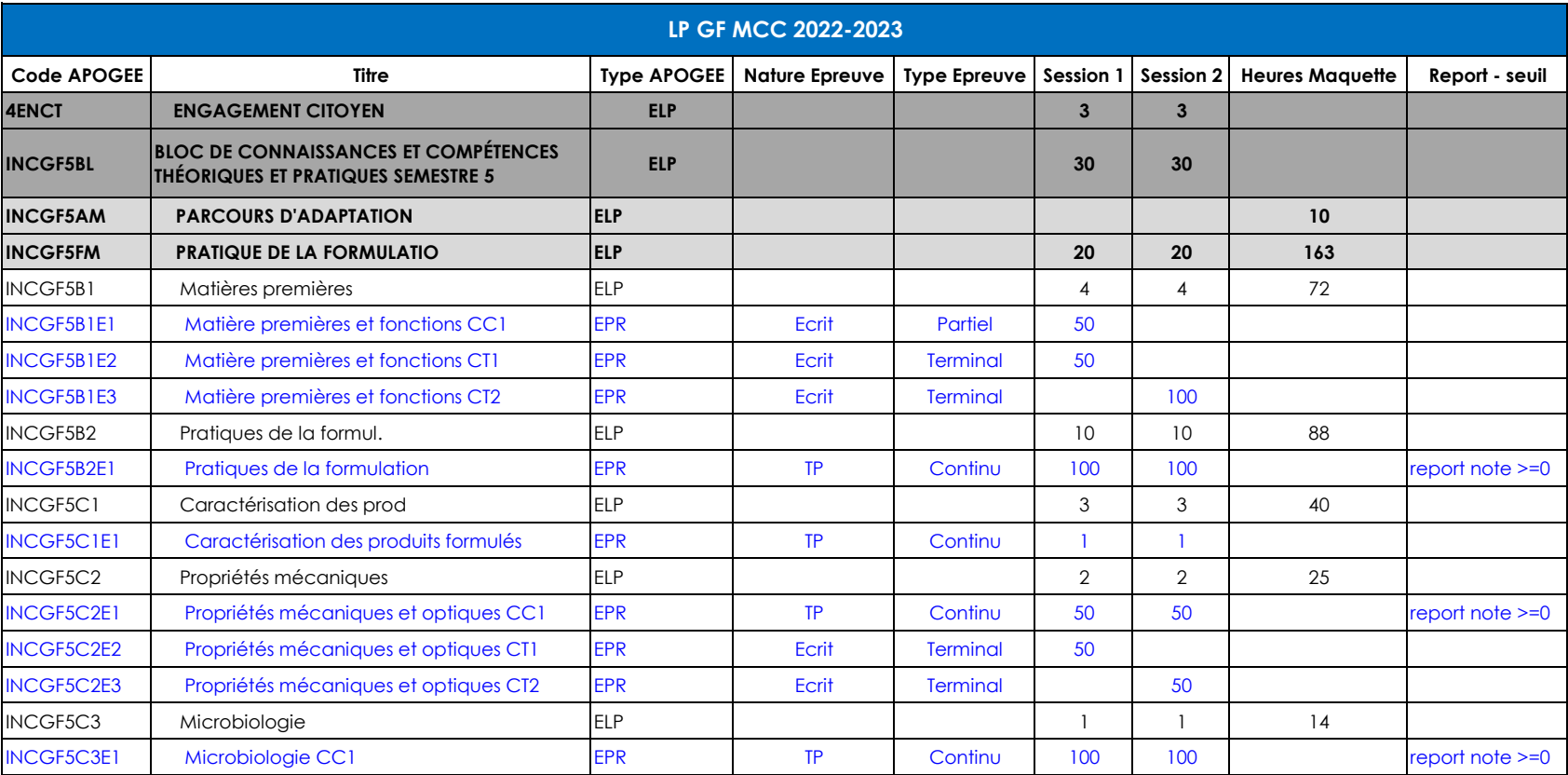

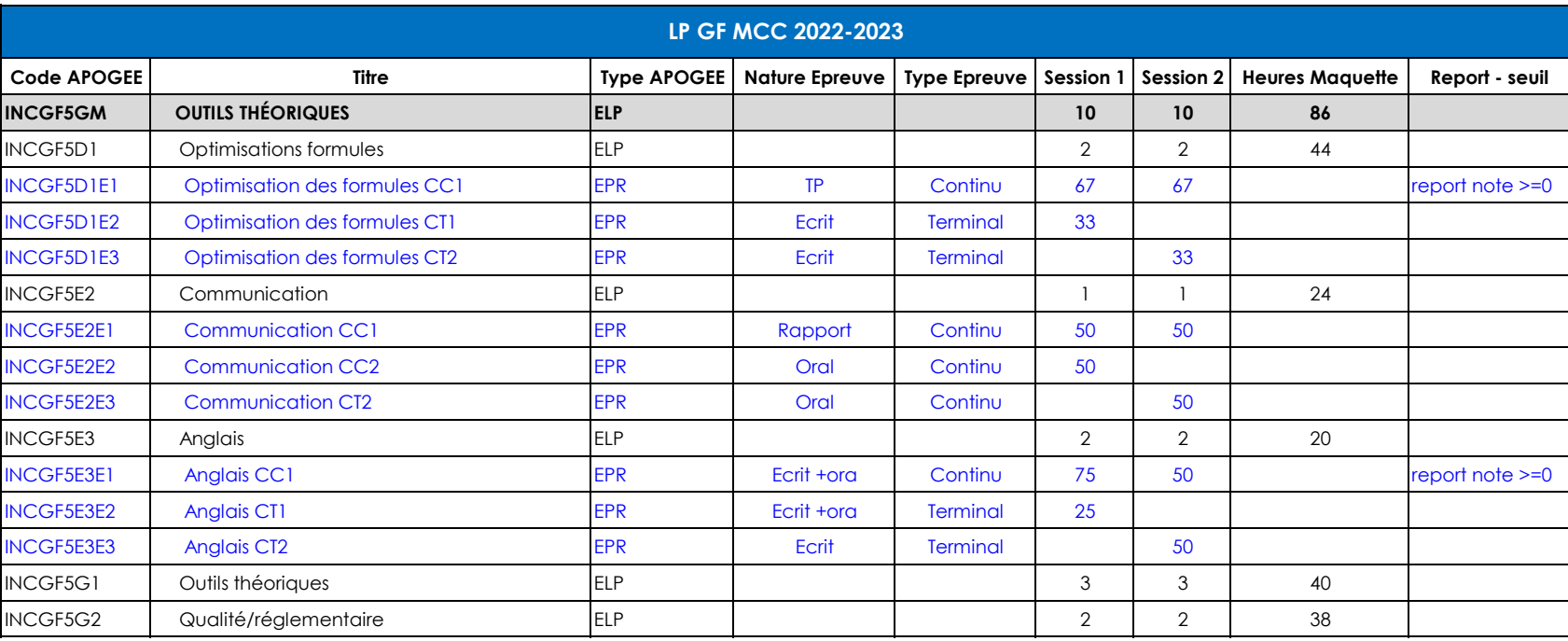

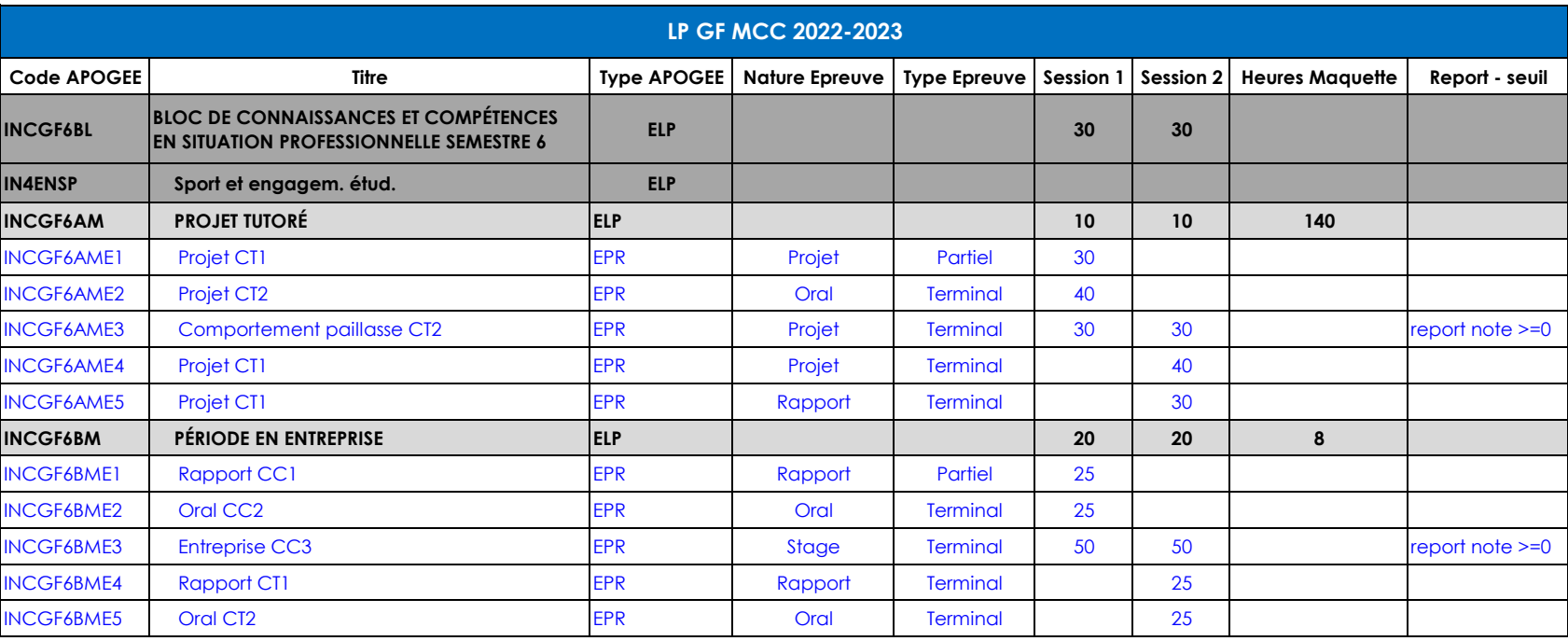

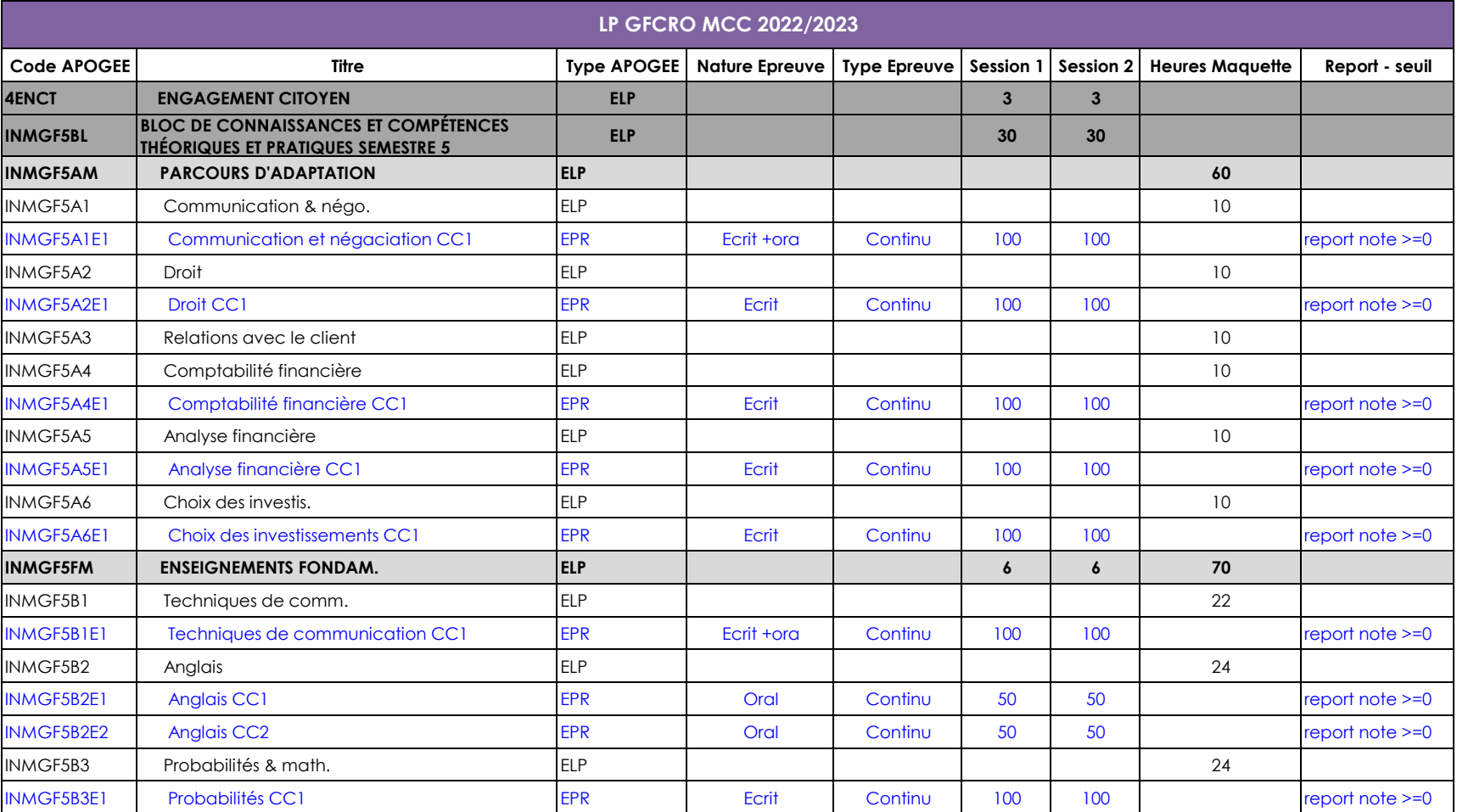

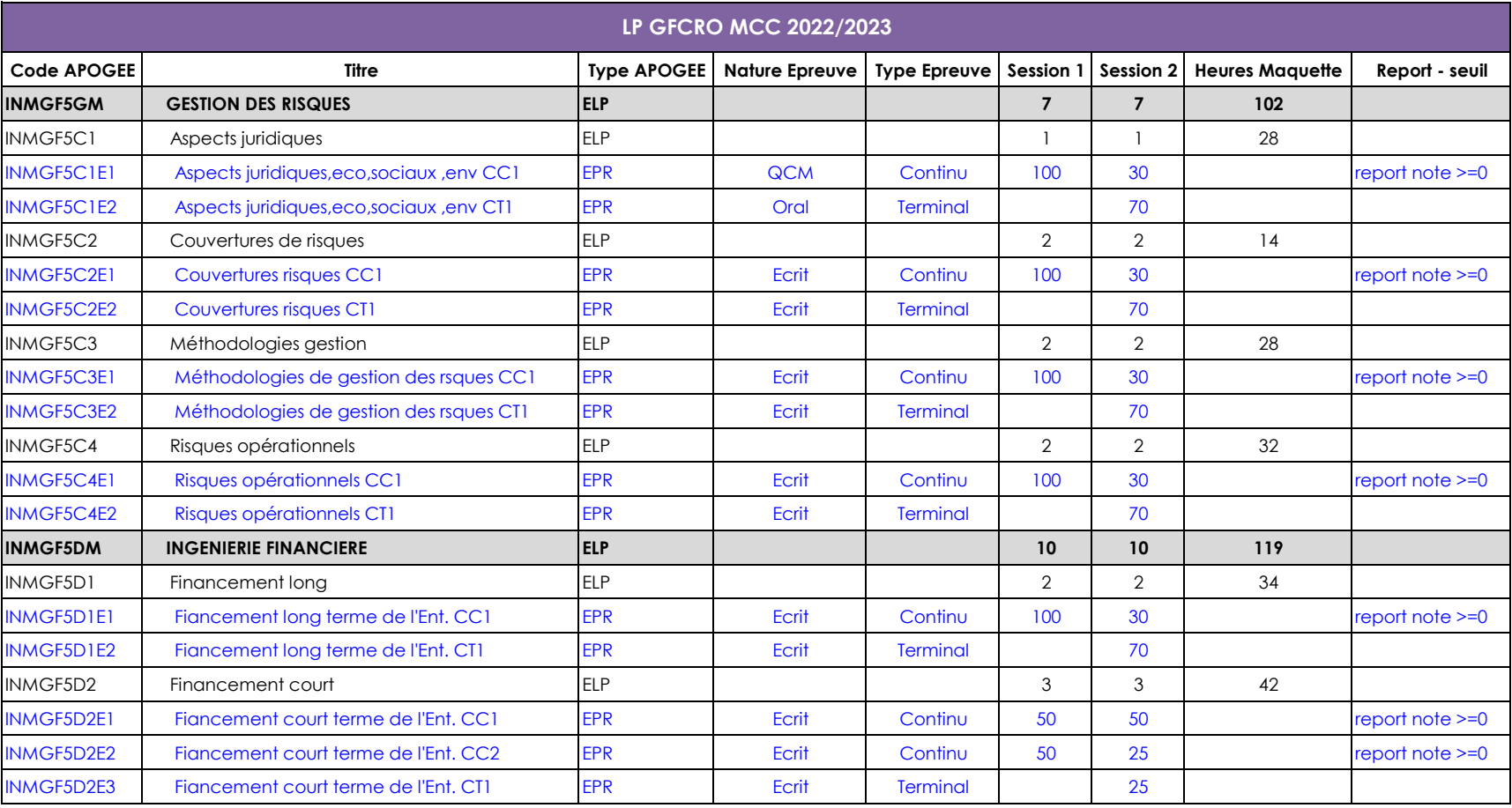

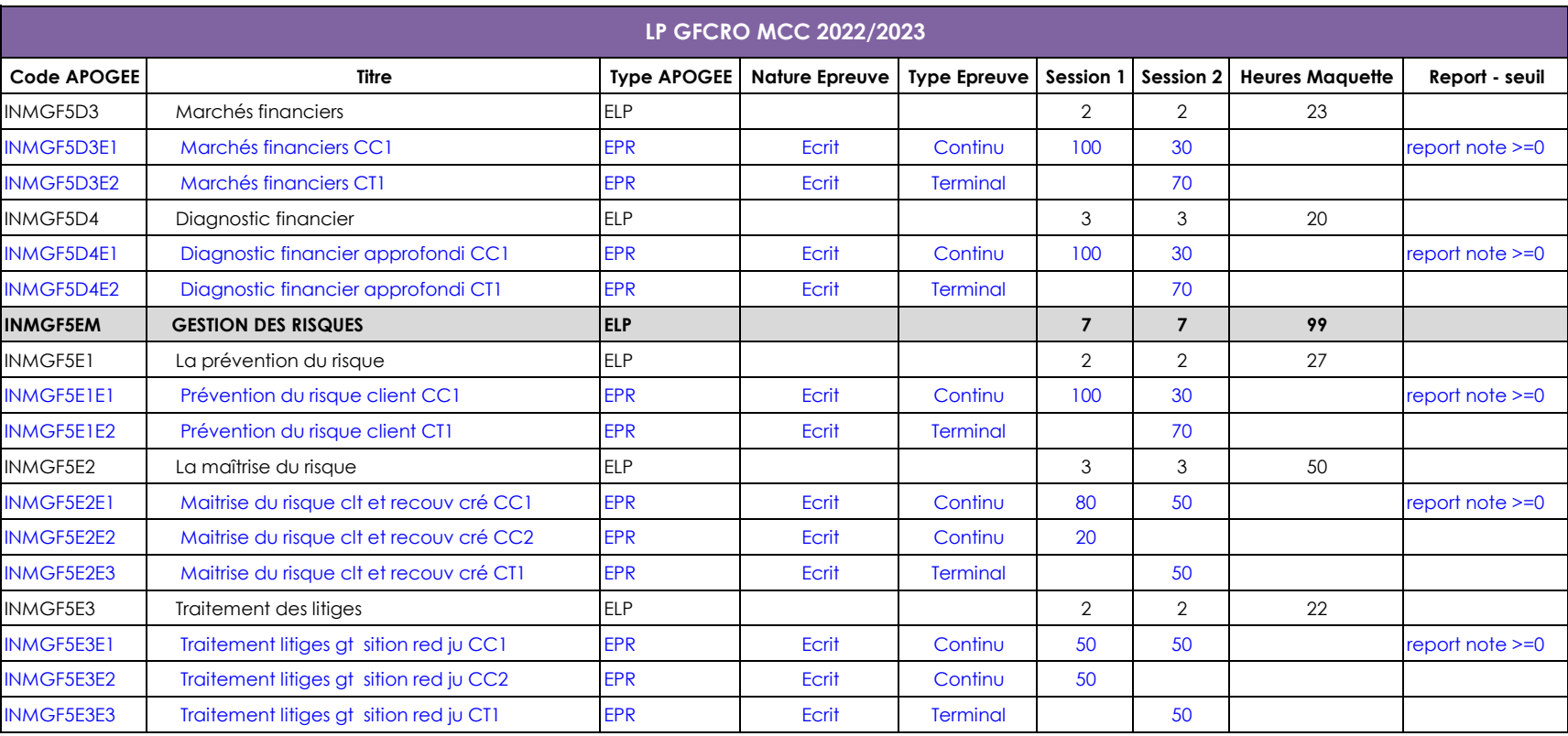

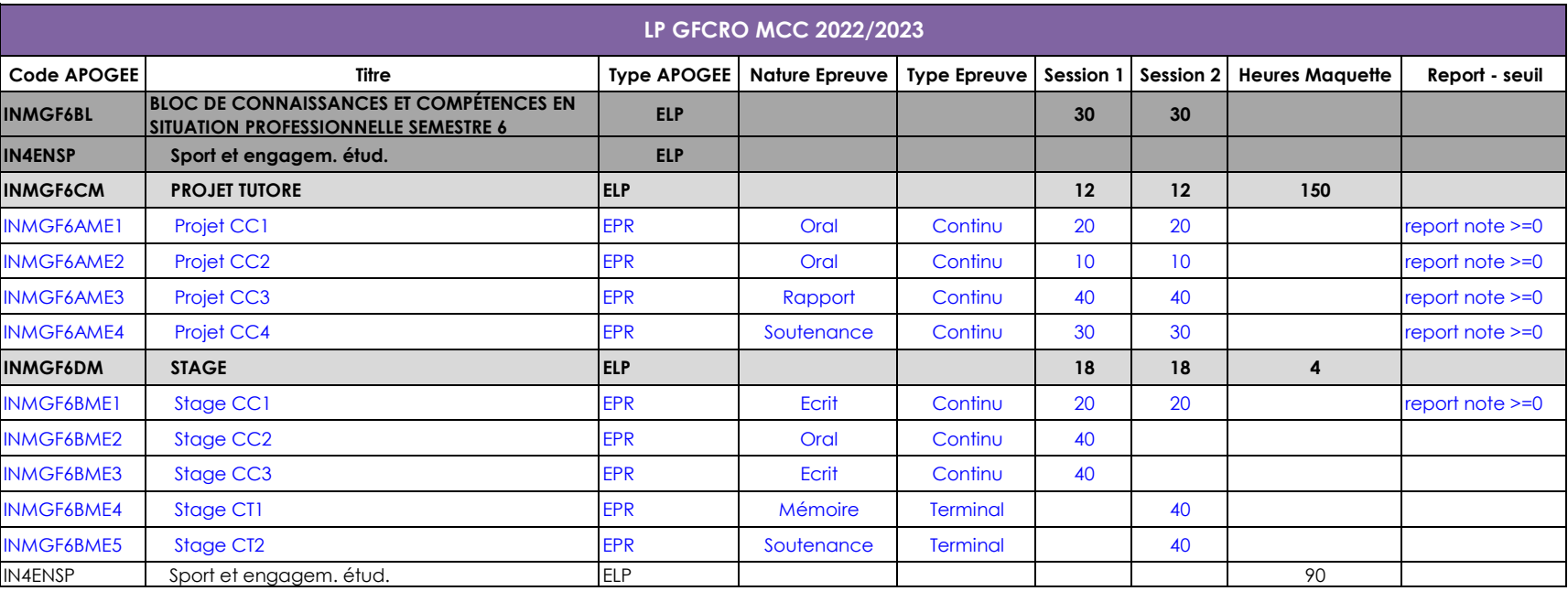

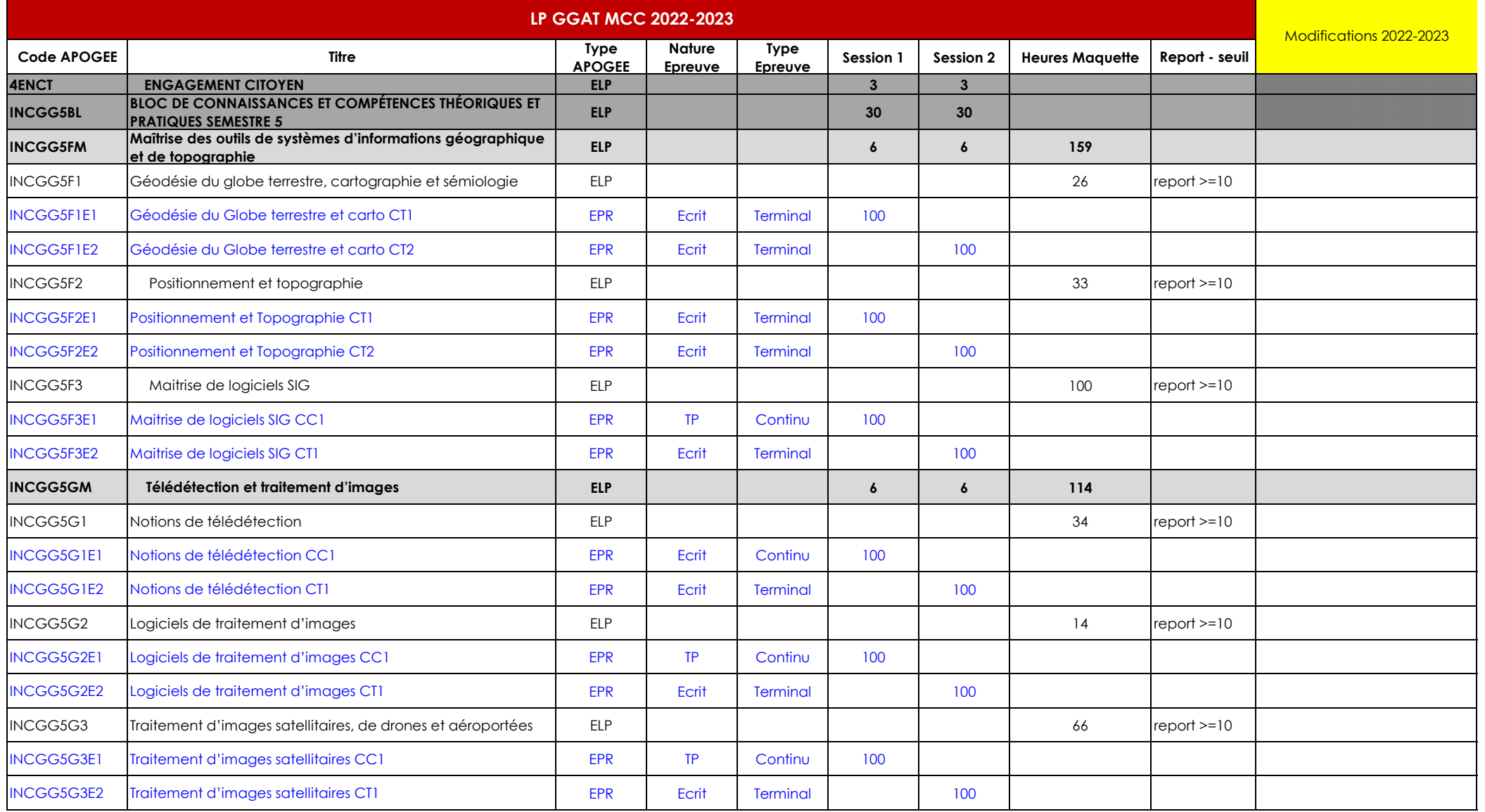

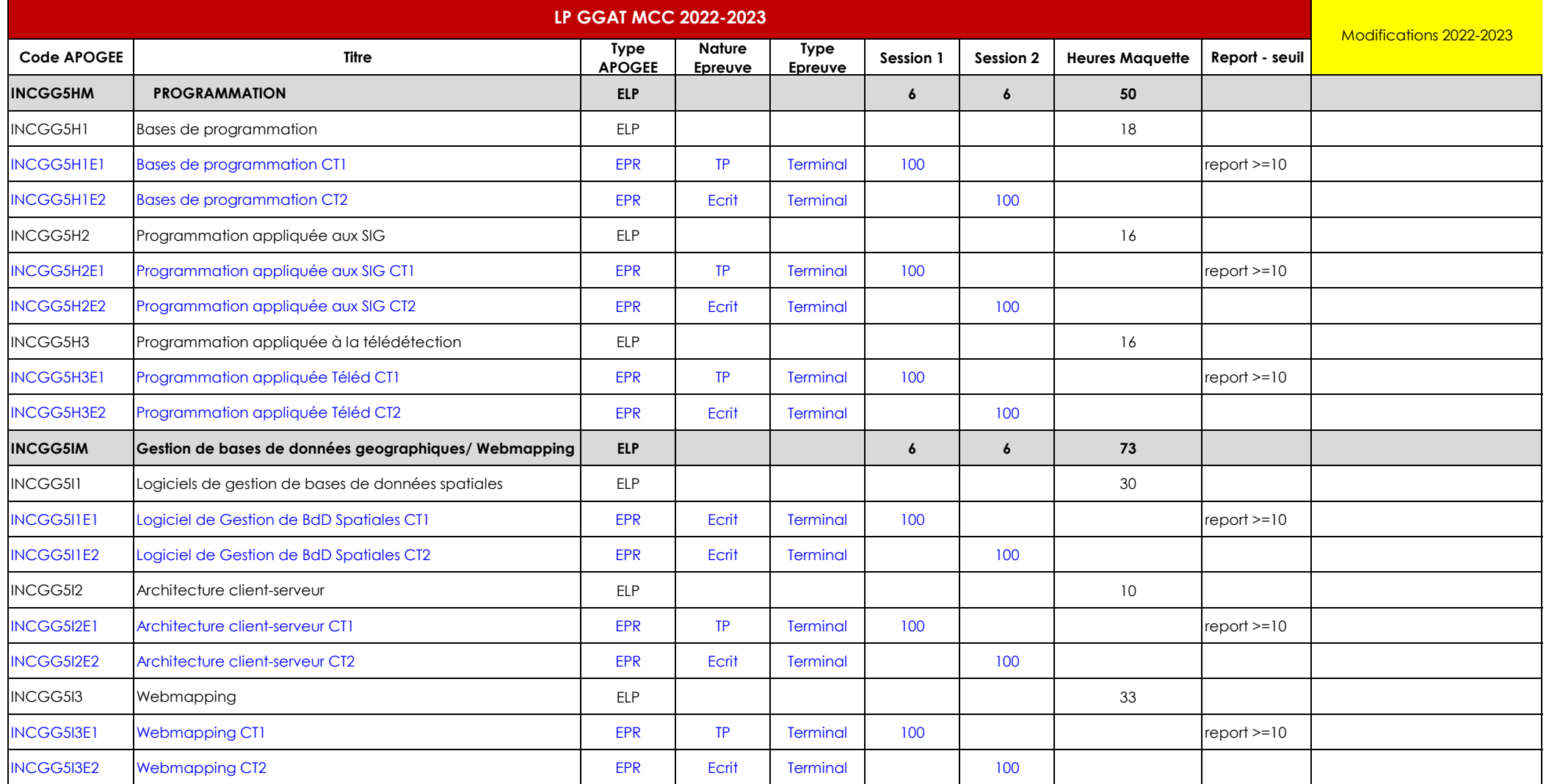

**INCGG6BL** 

INCGG6CME1 INCGG6CME2

# Service Formations Scolarité Vie Etudiante **Document soumis à la CFVU IUT du 15 septembre 2022 et à la CFVU UT3 du 27 septembre 2022**

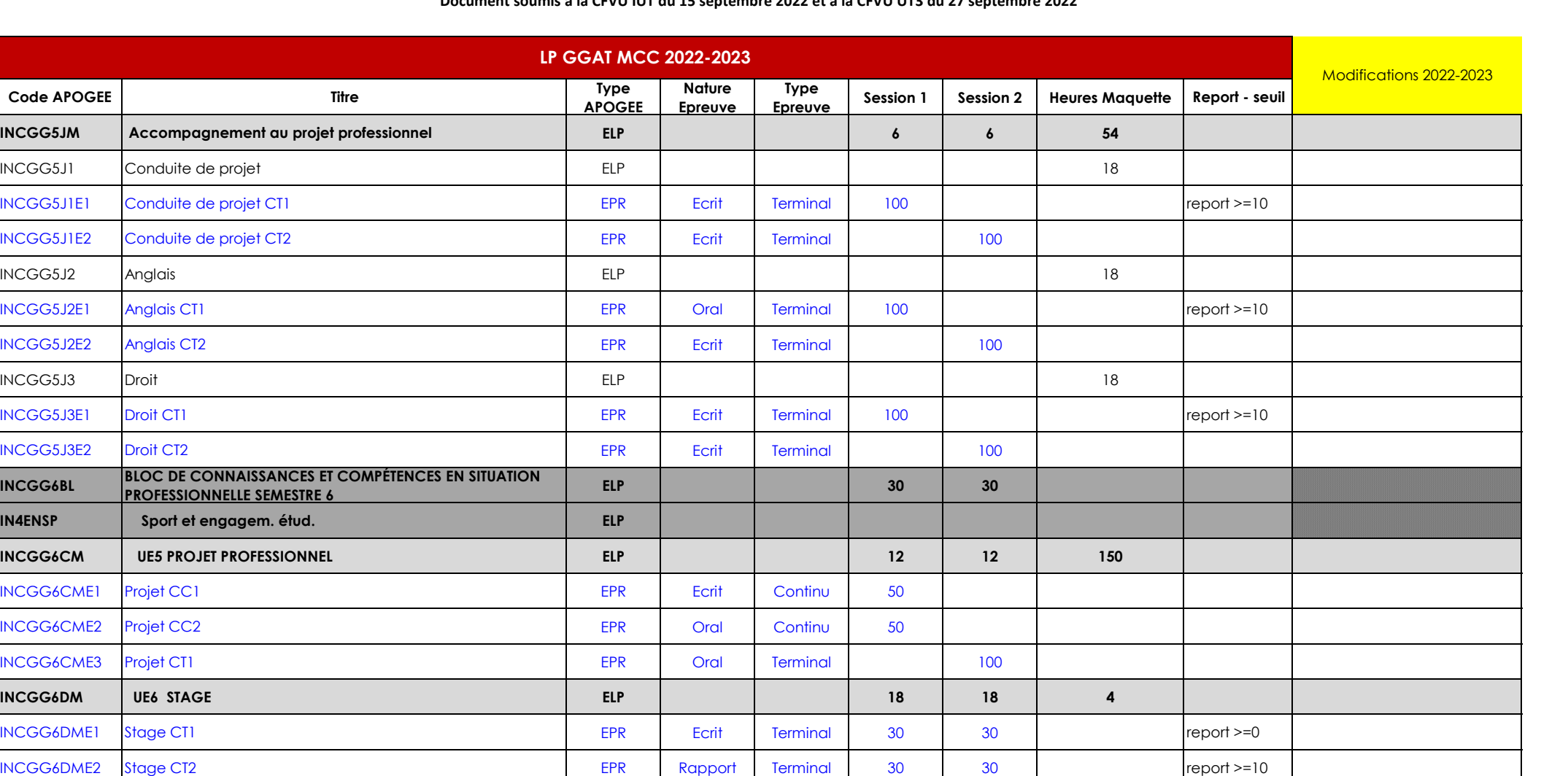

INCGG6DME3 Stage CT3 EPR Soutenance Terminal | 40 | |report >=10

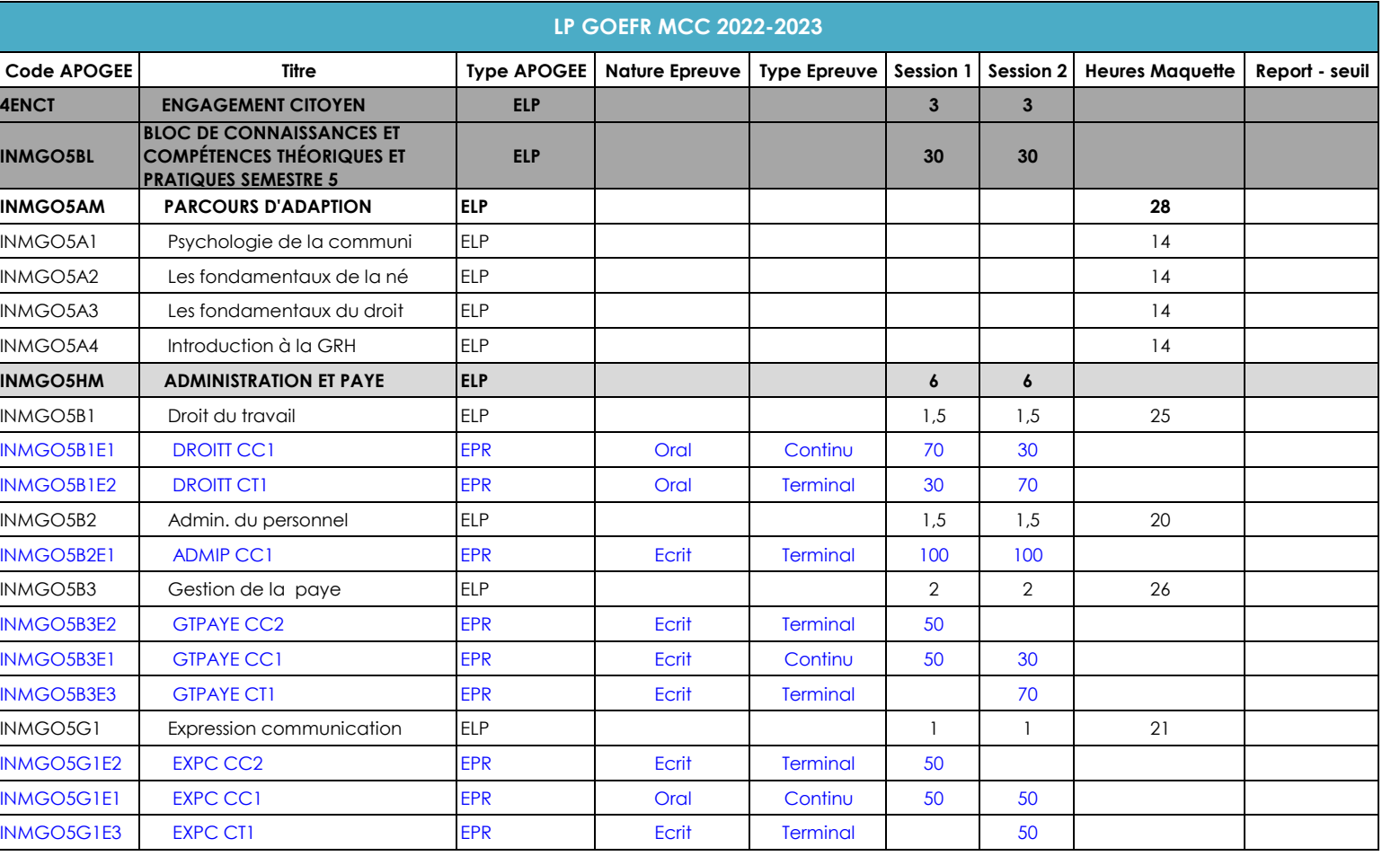

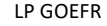

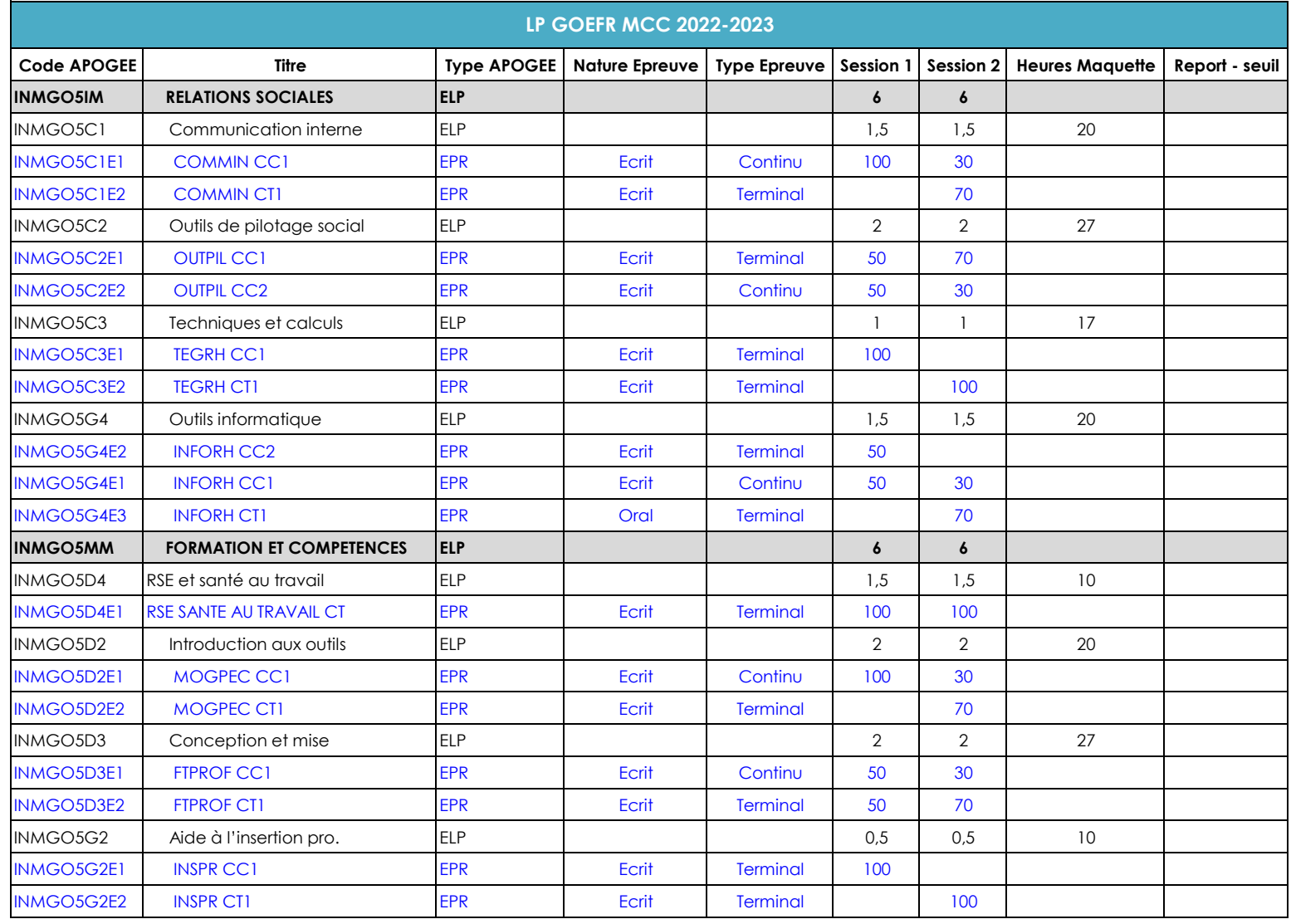

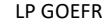

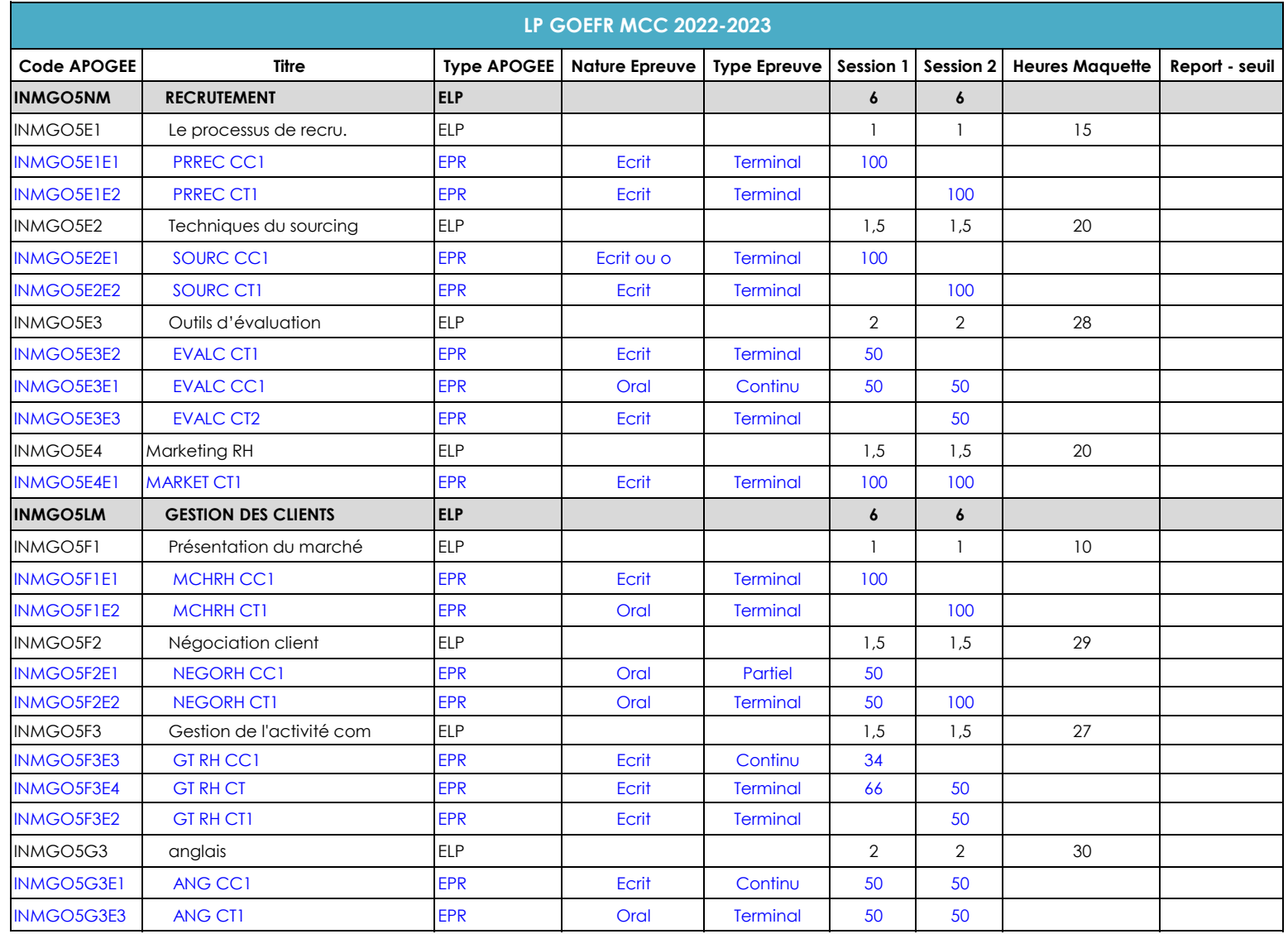

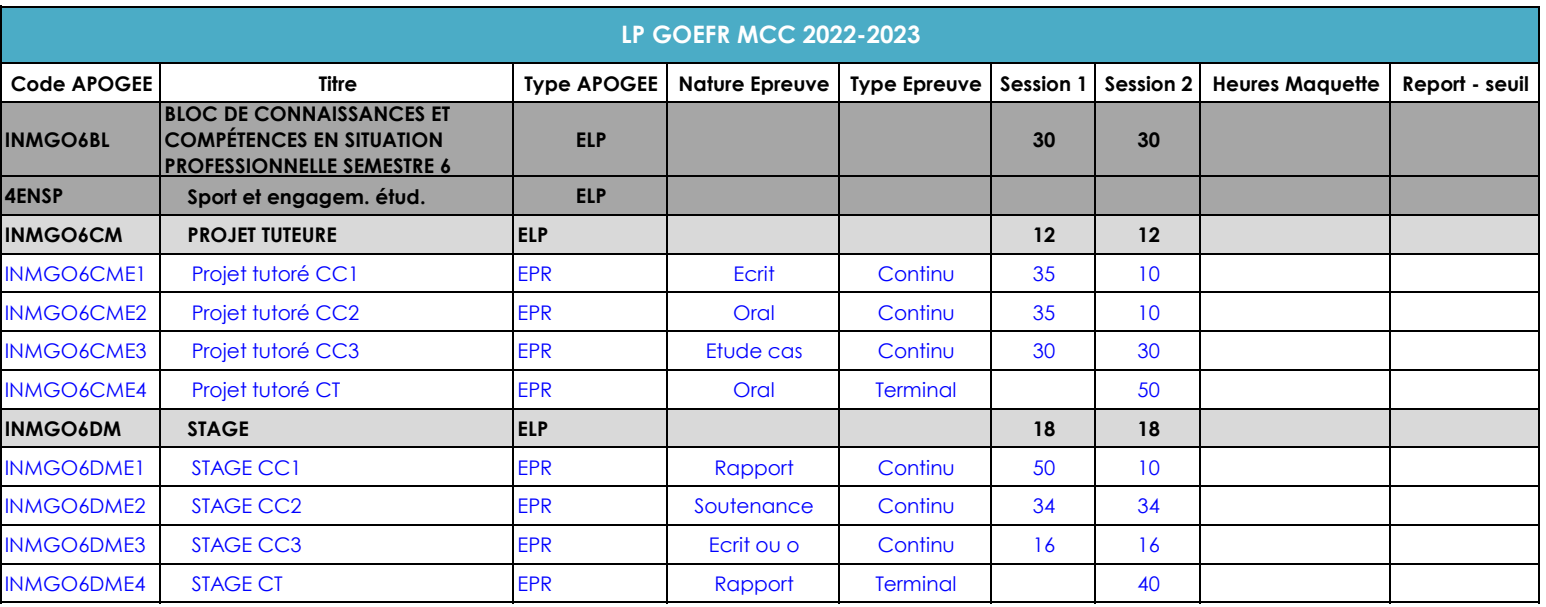

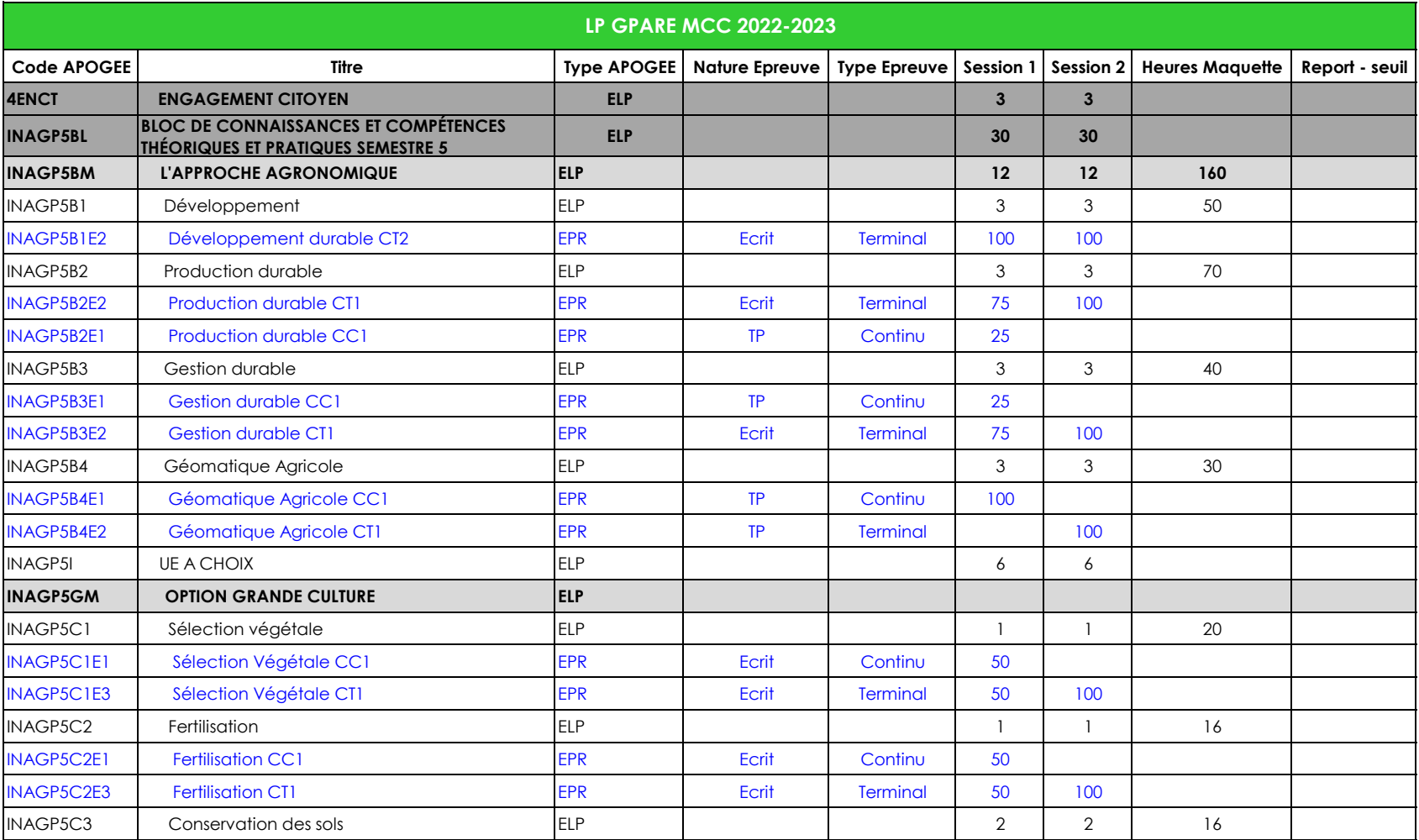

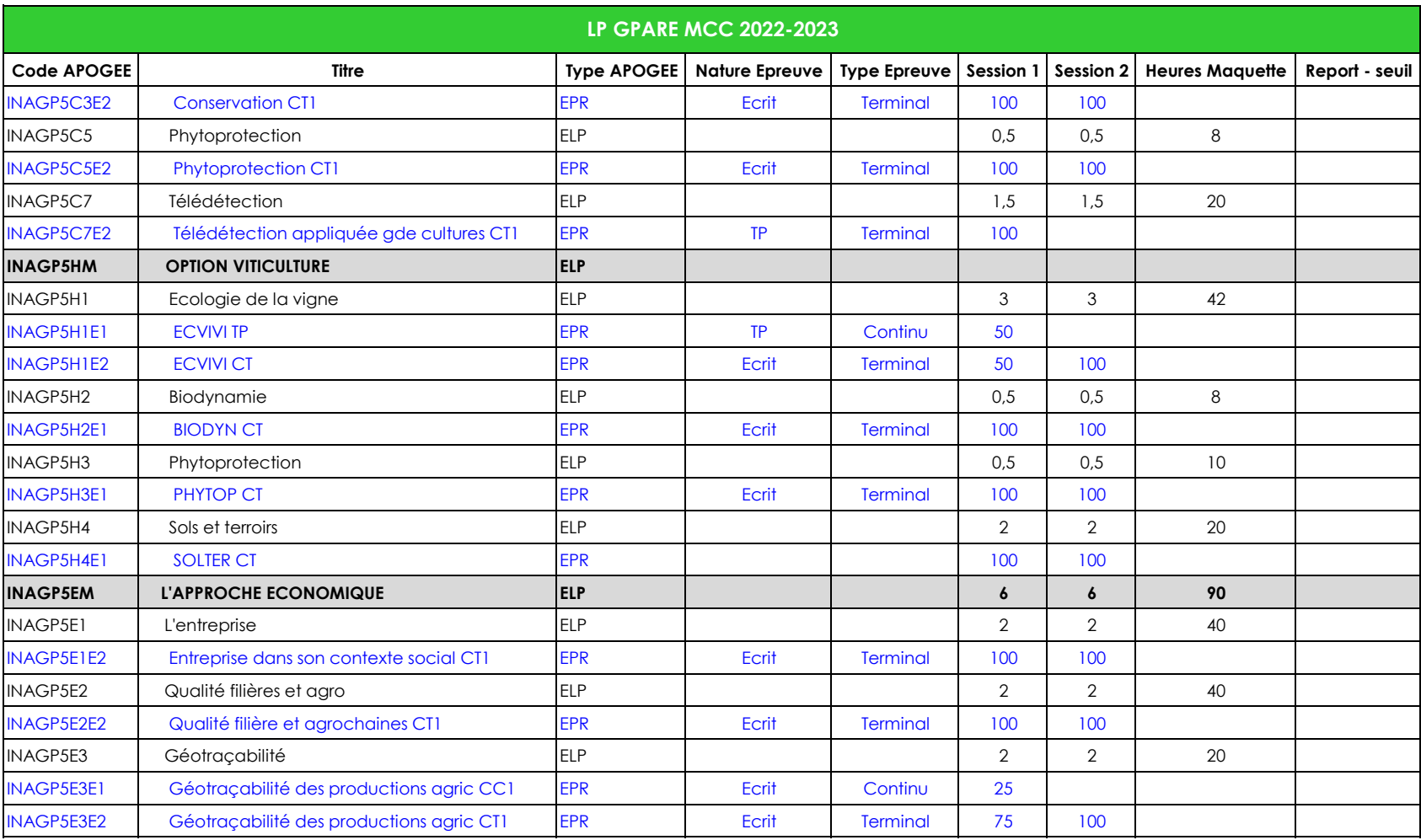

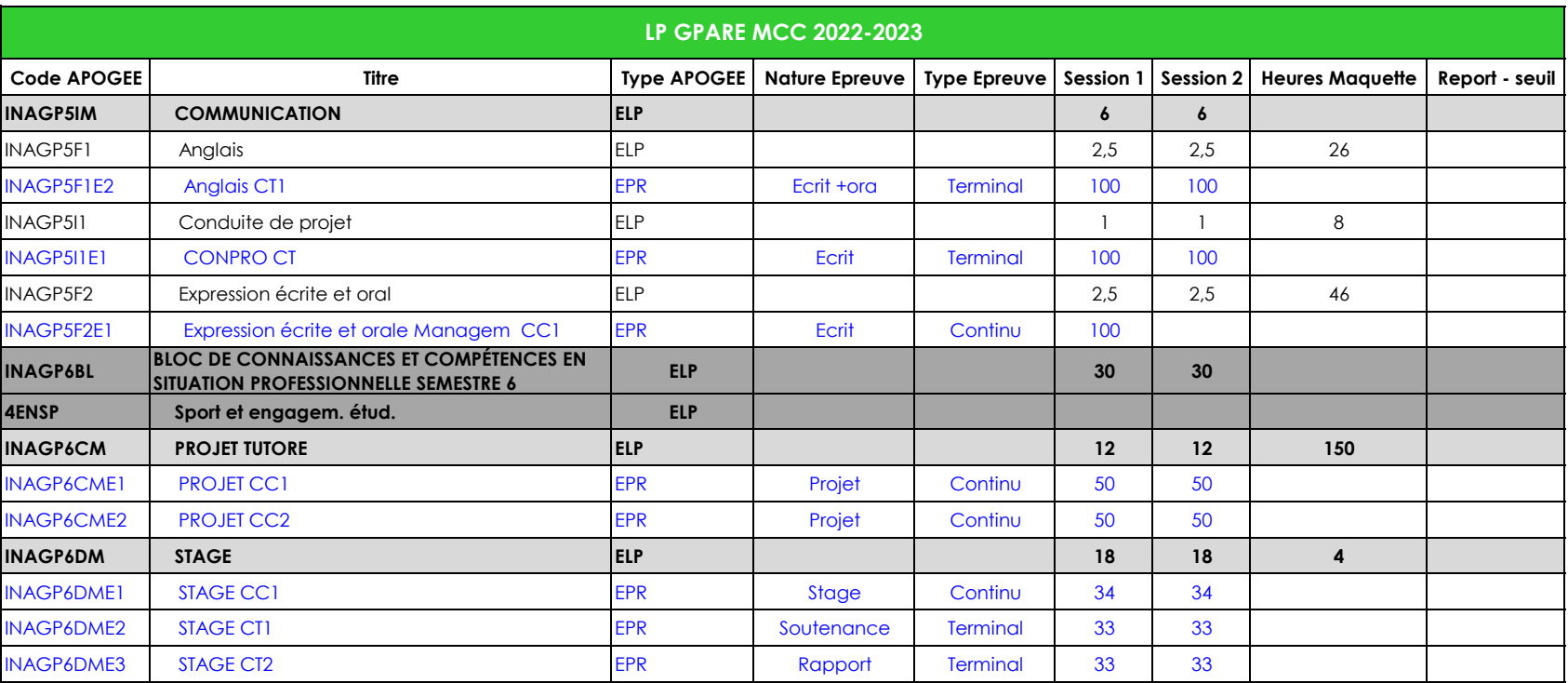

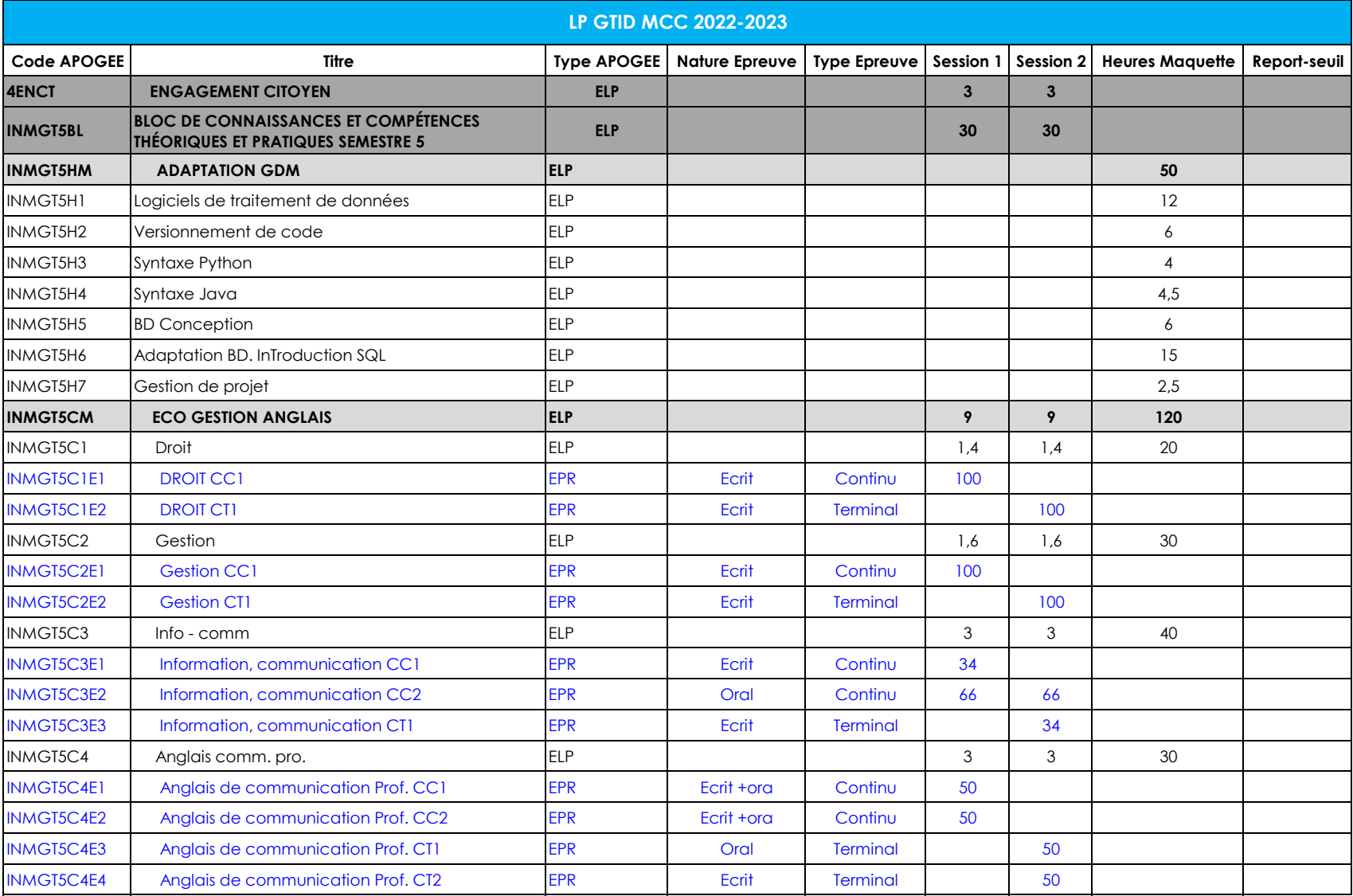

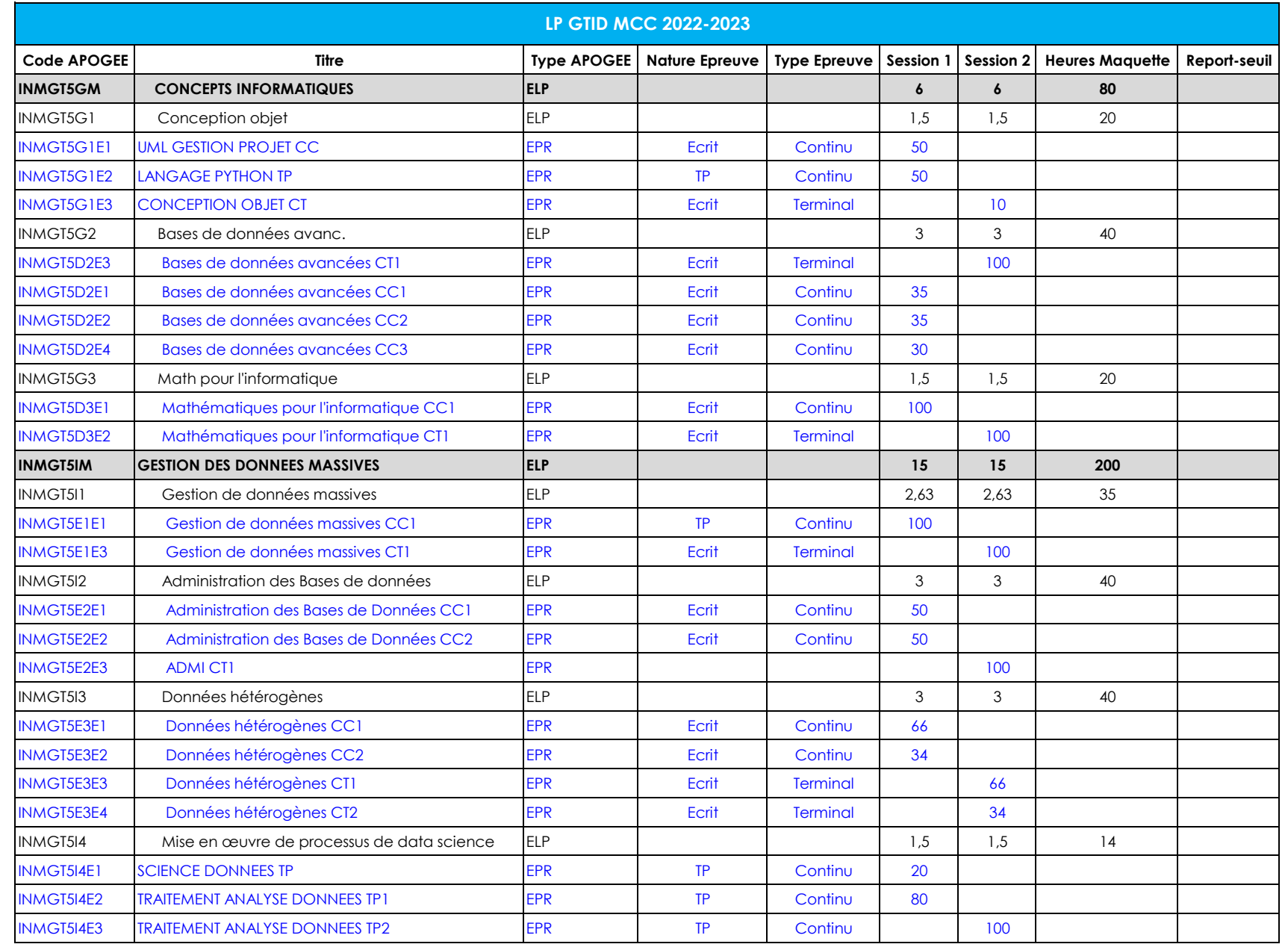

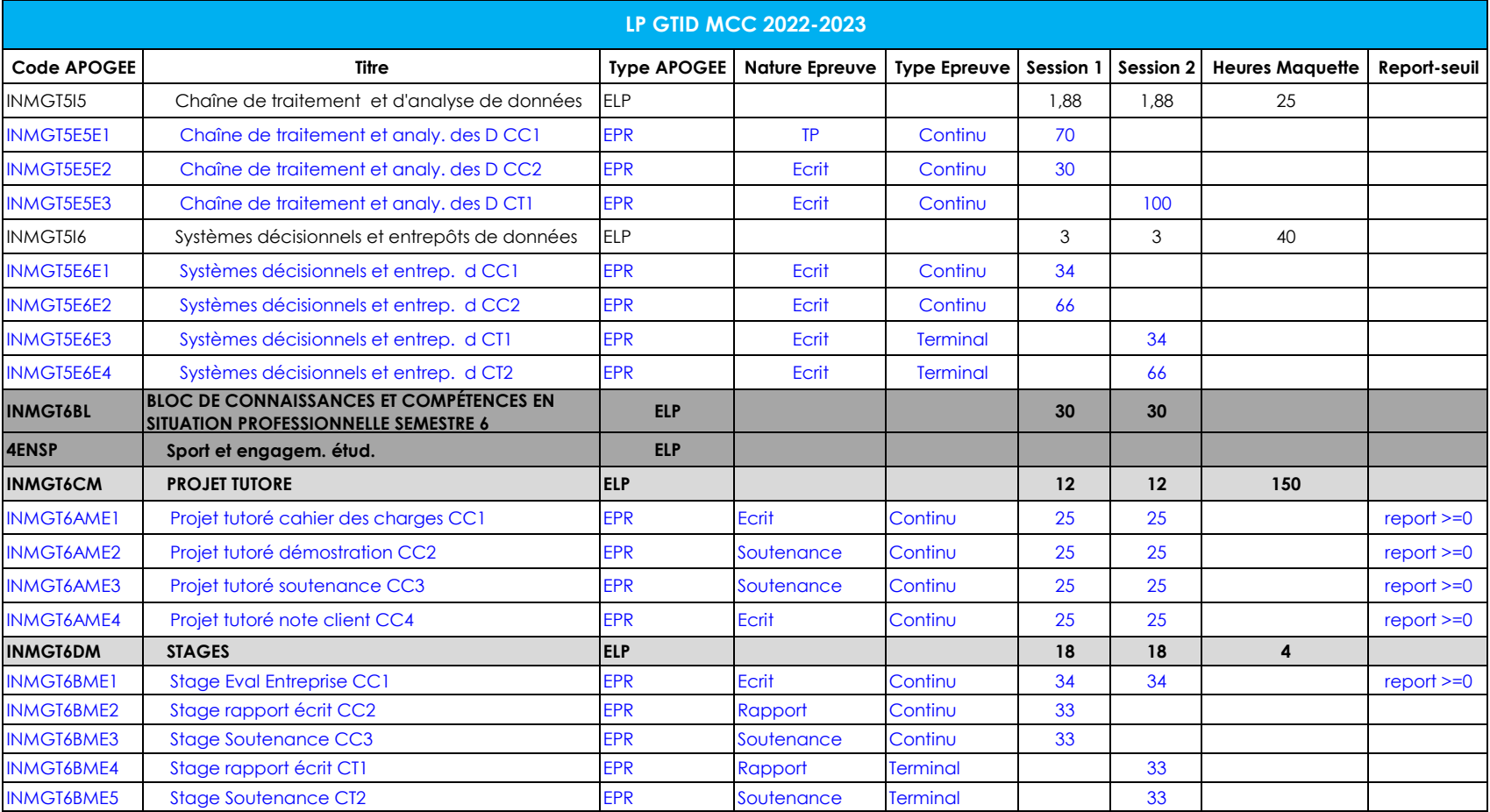
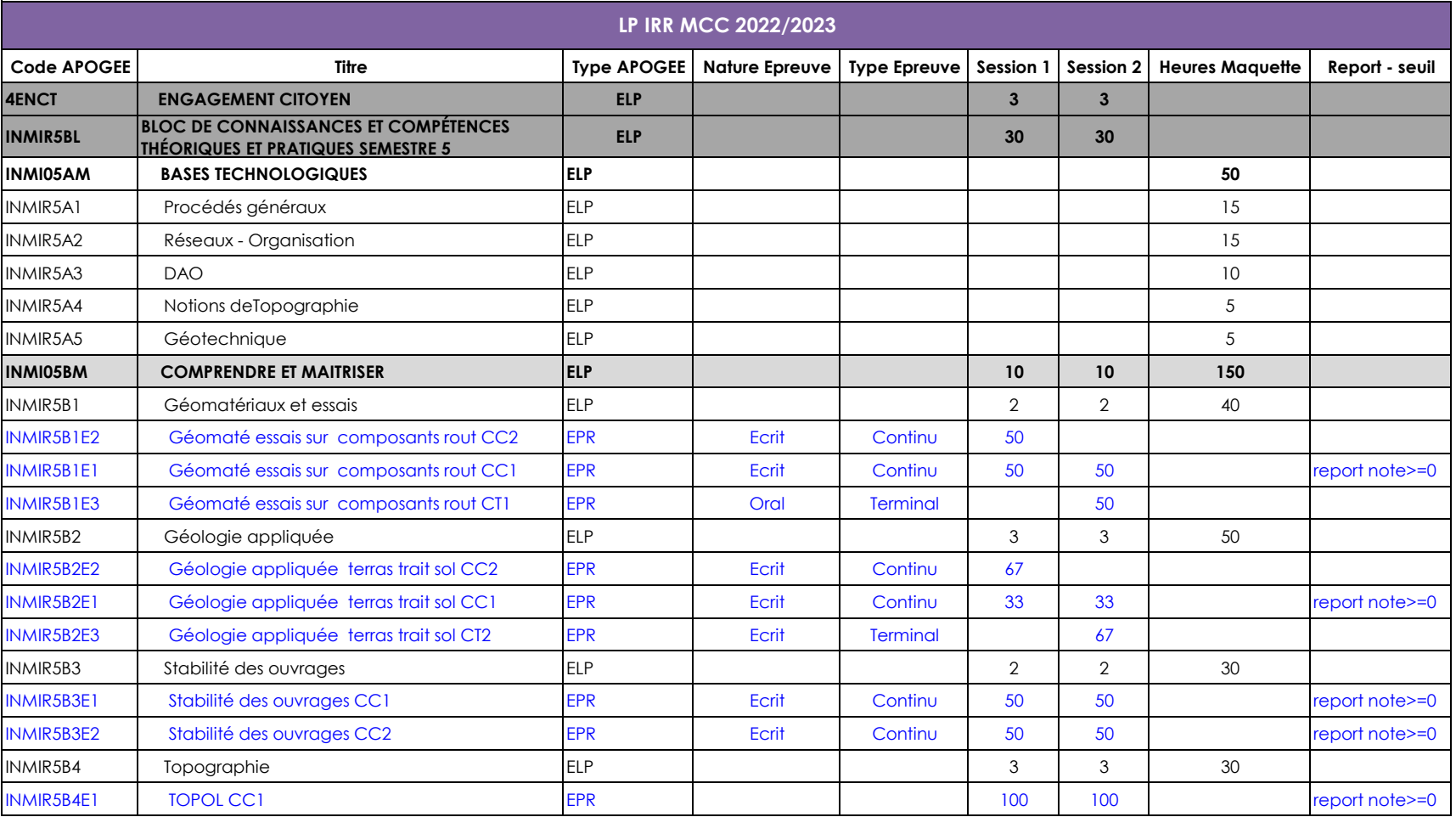

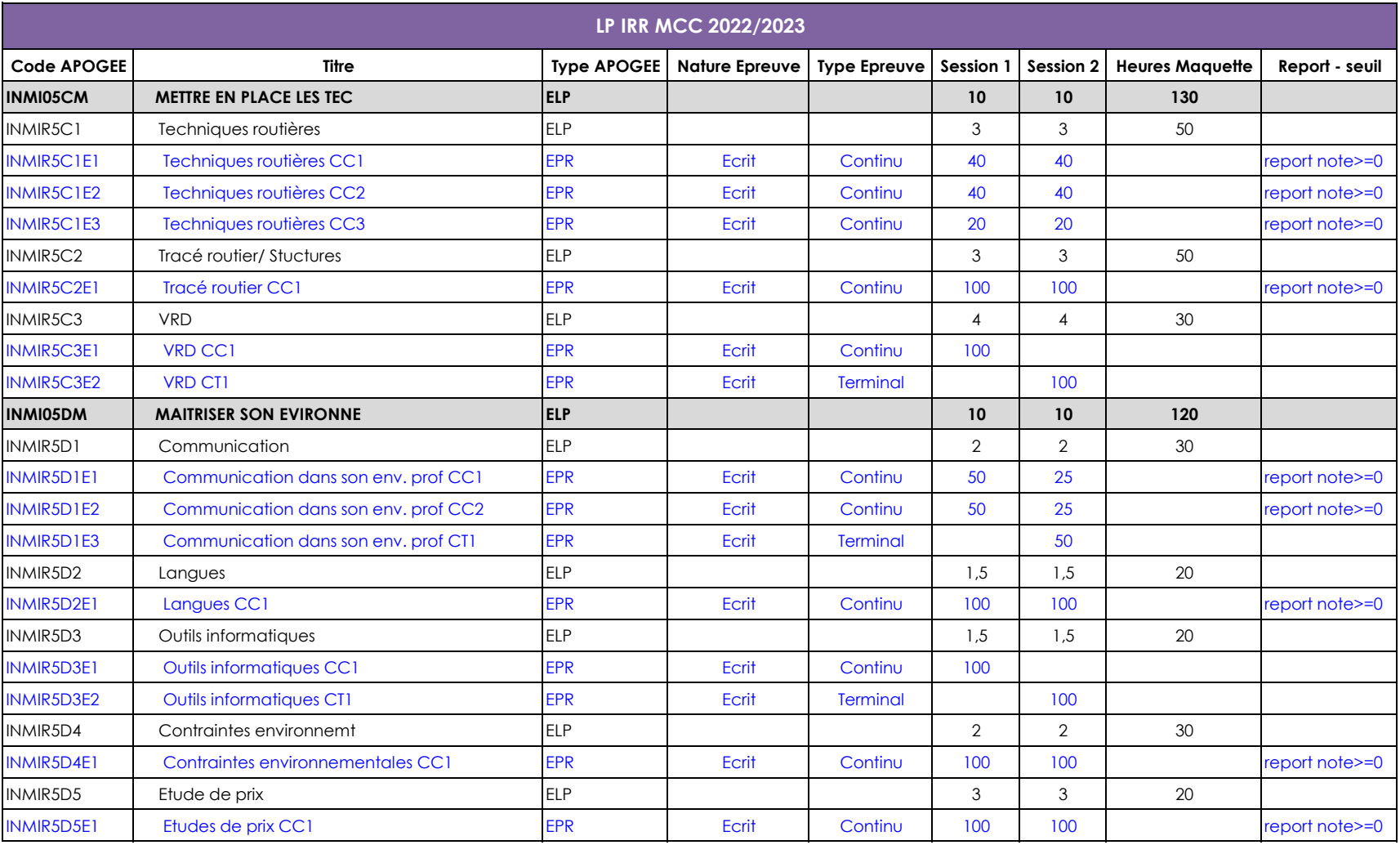

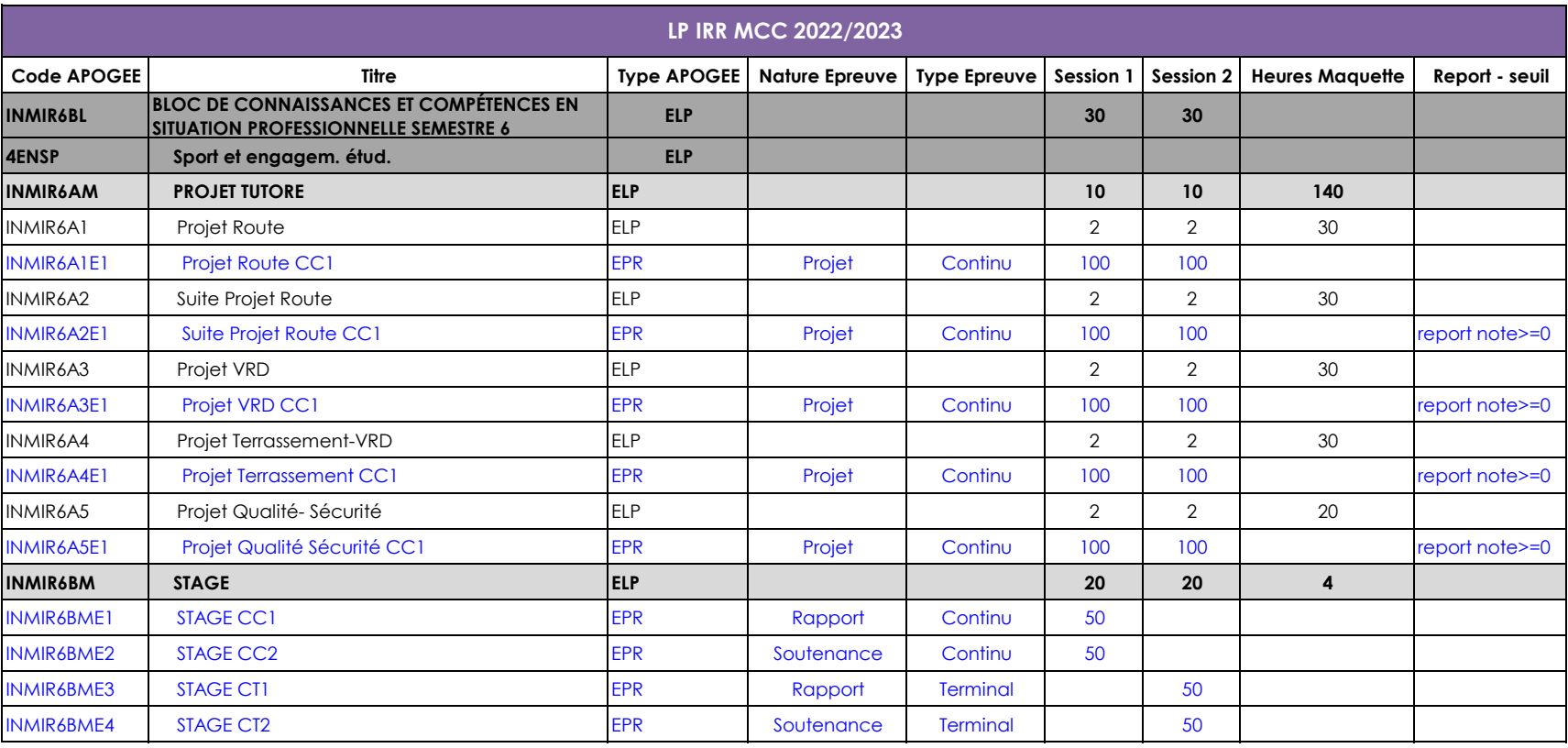

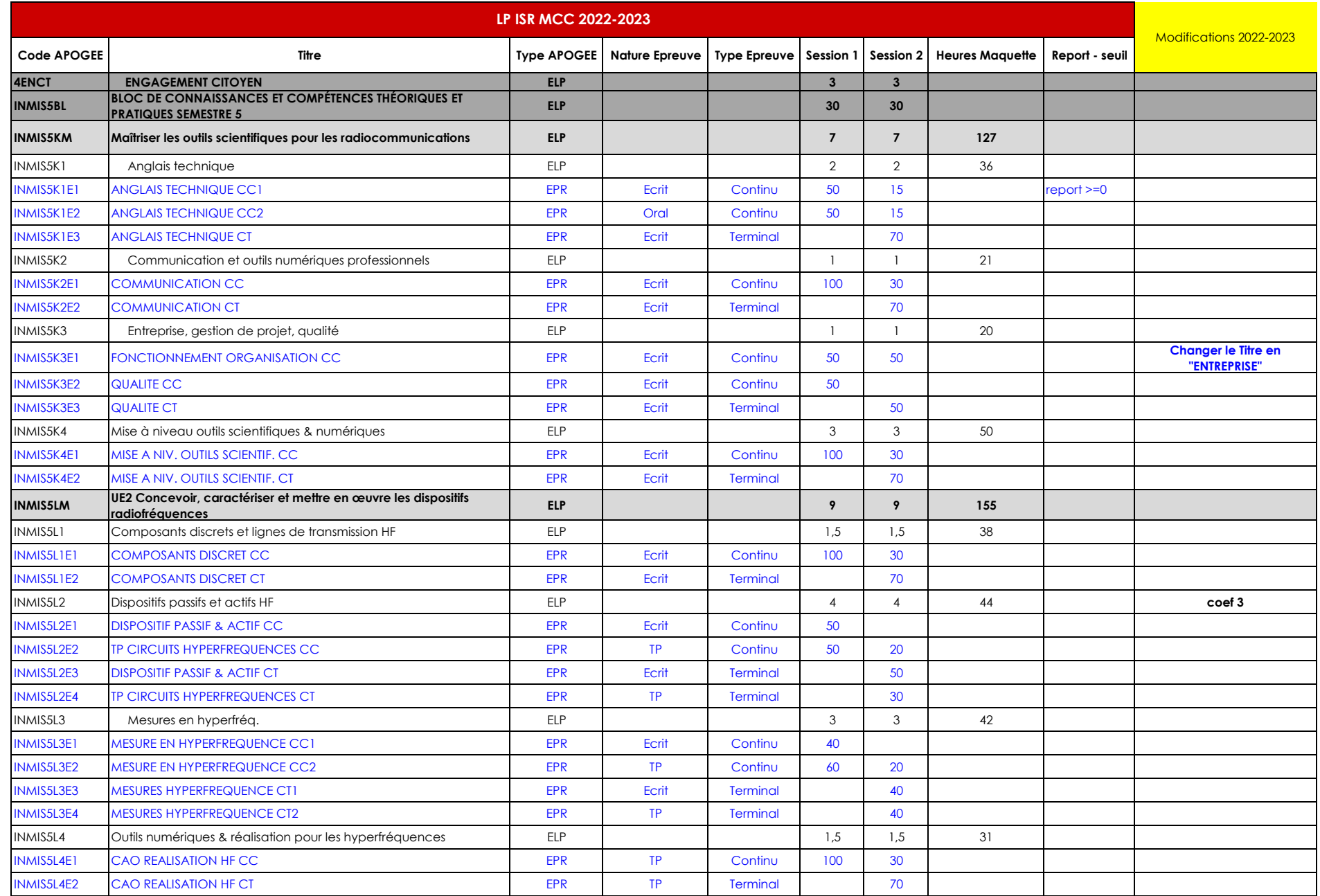

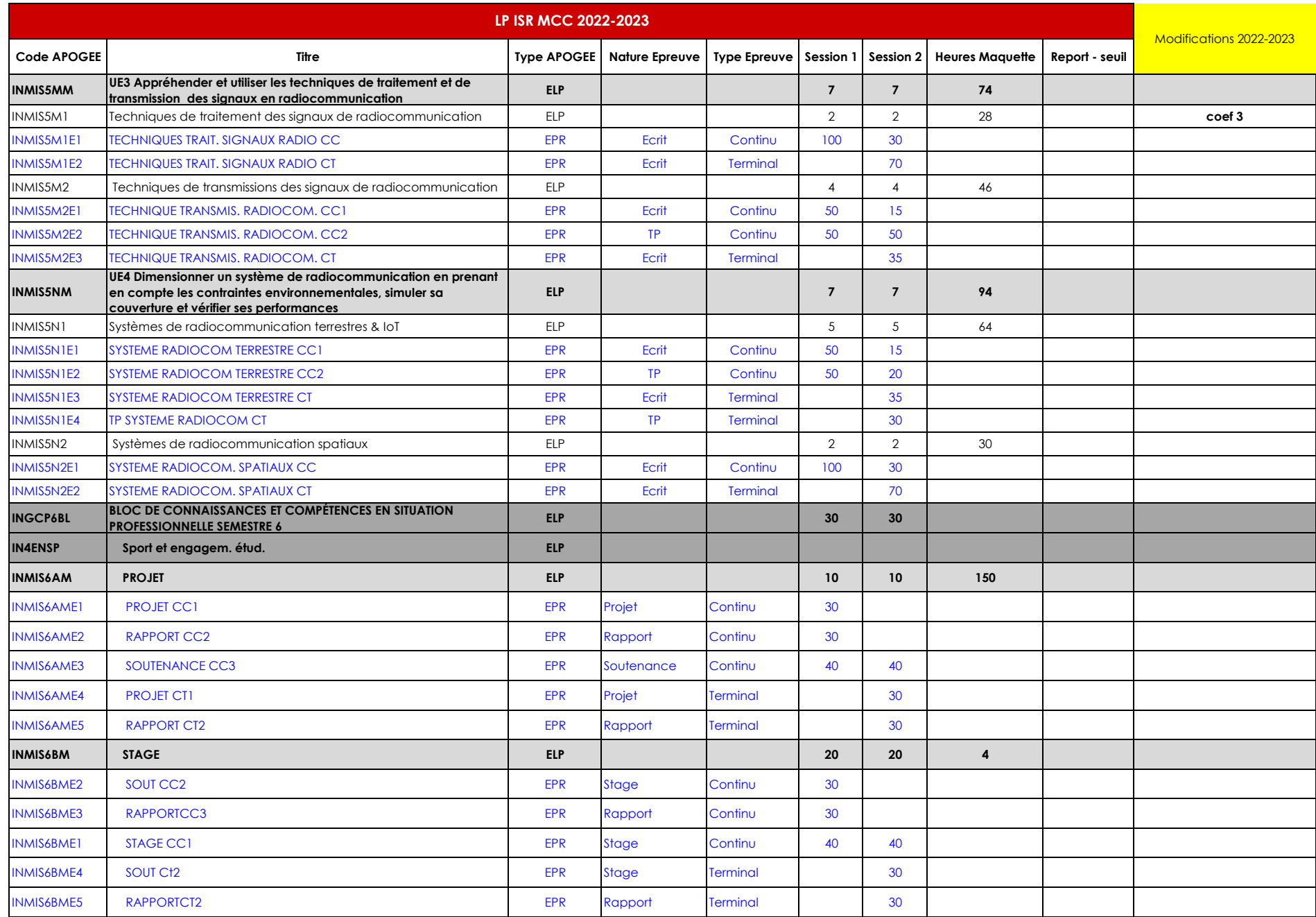

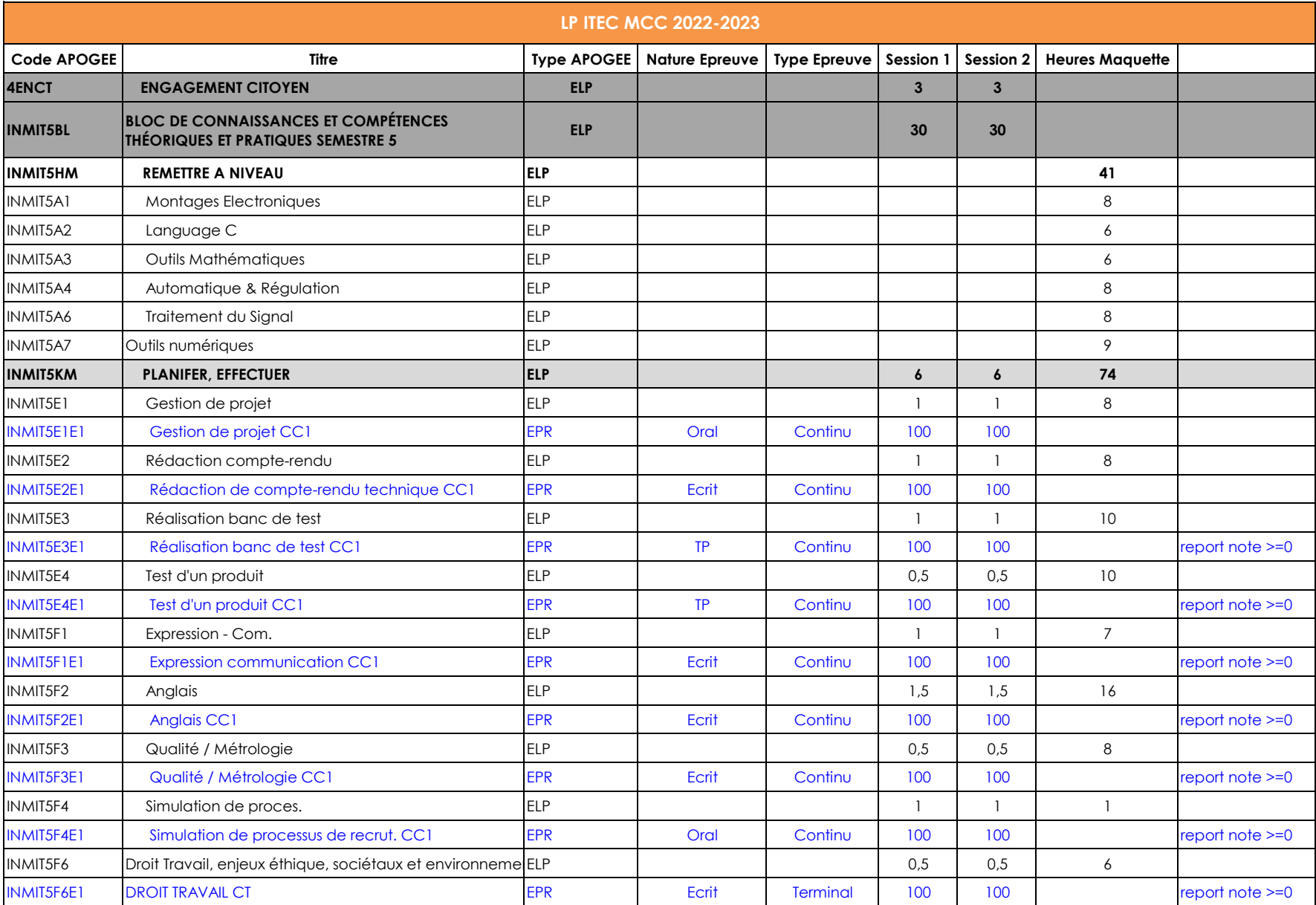

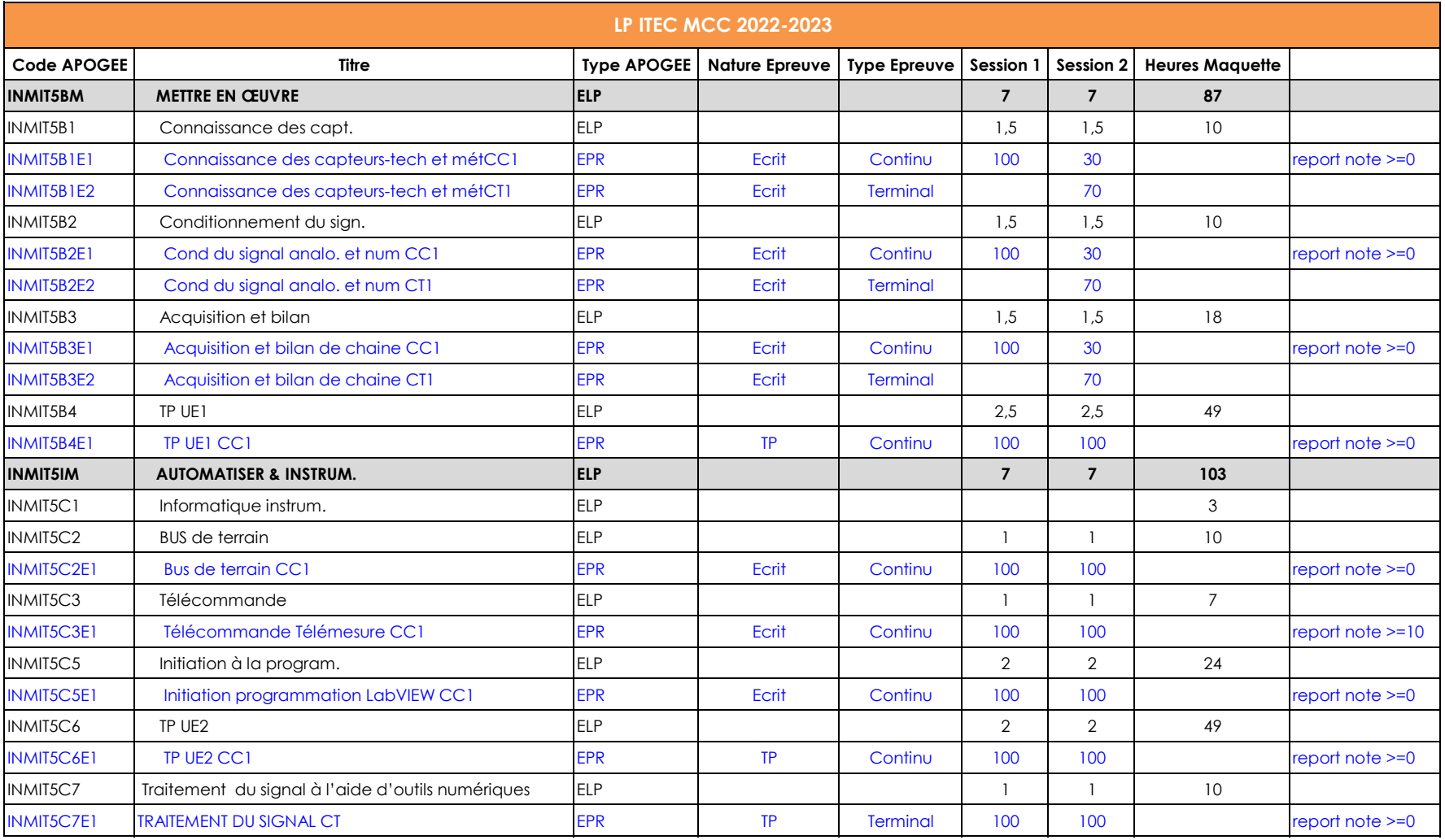

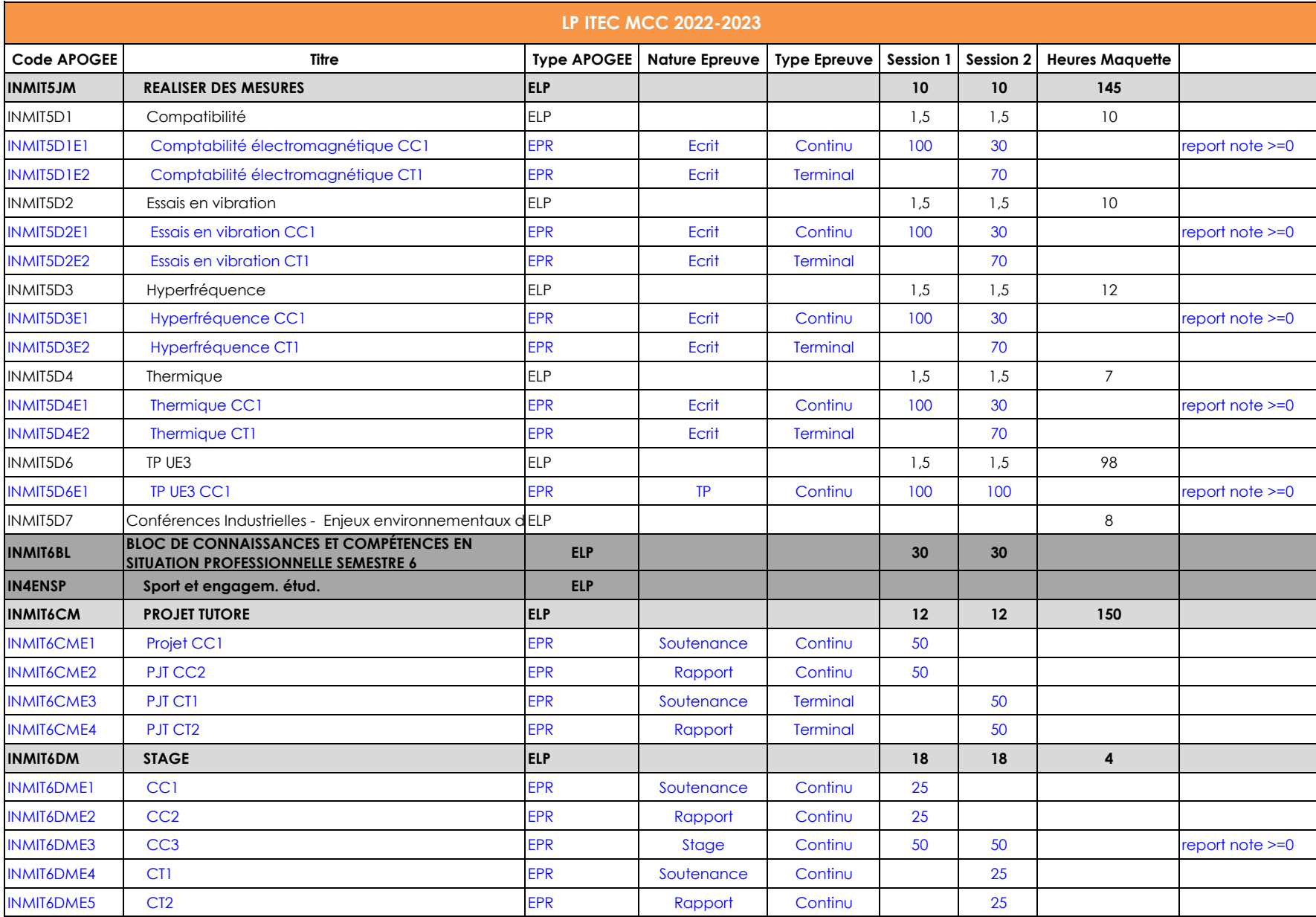

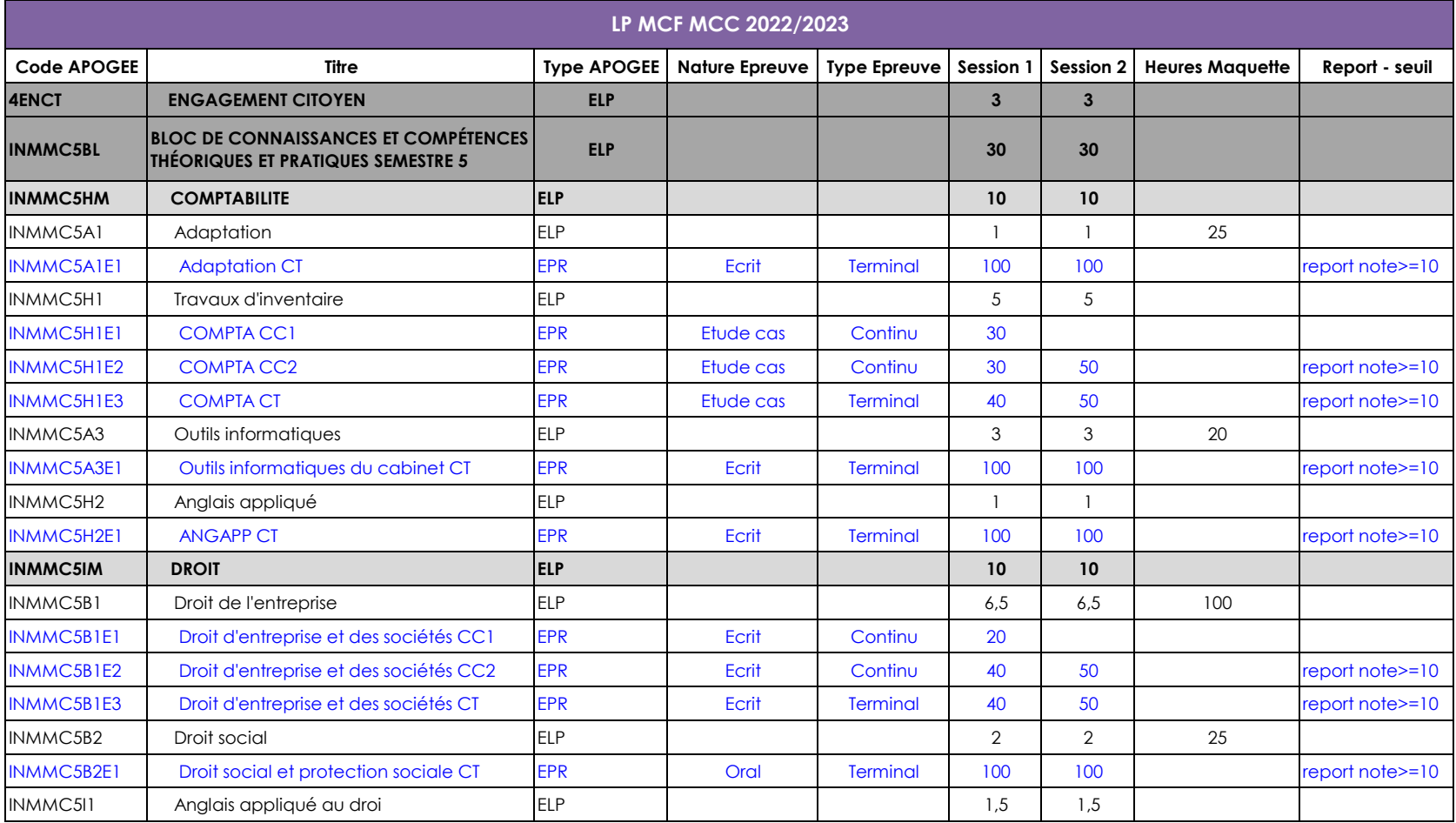

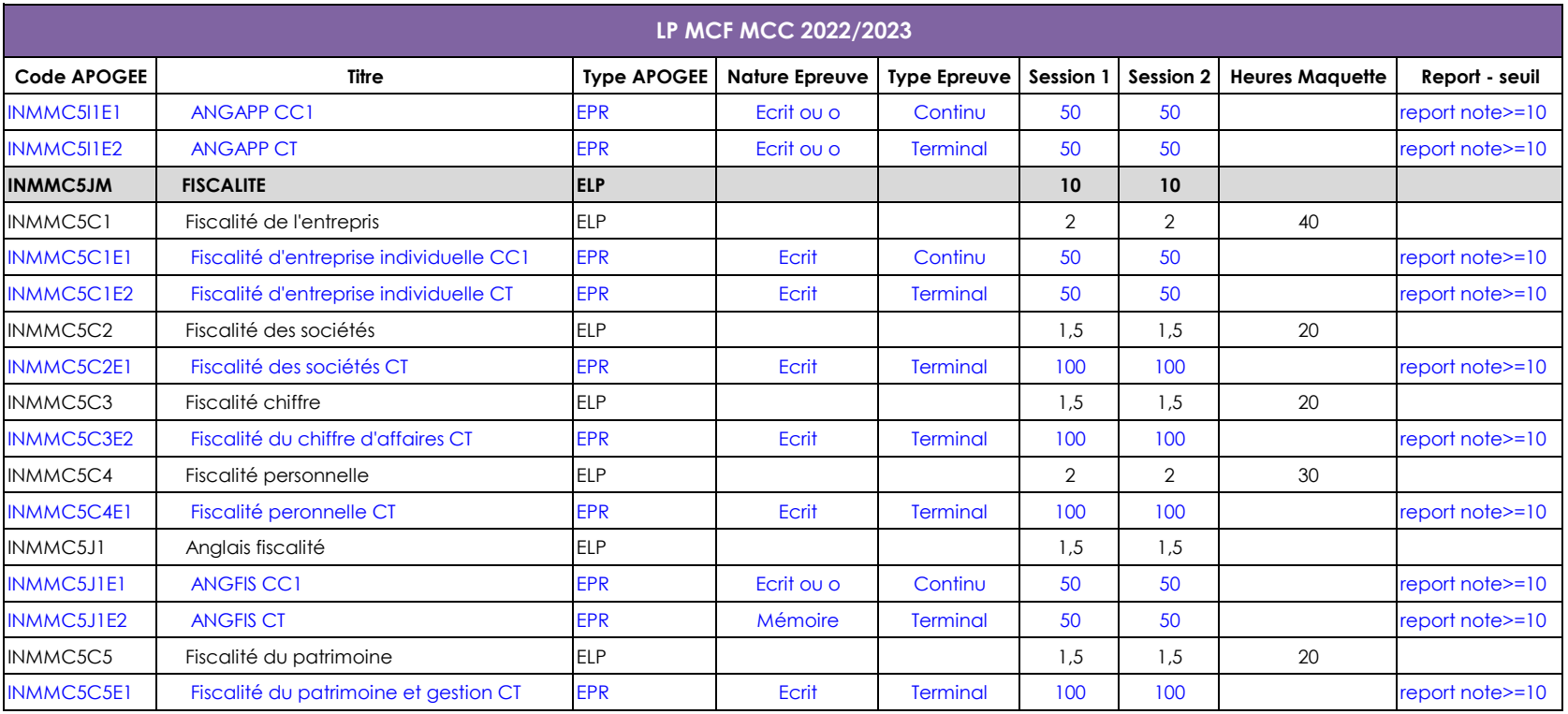

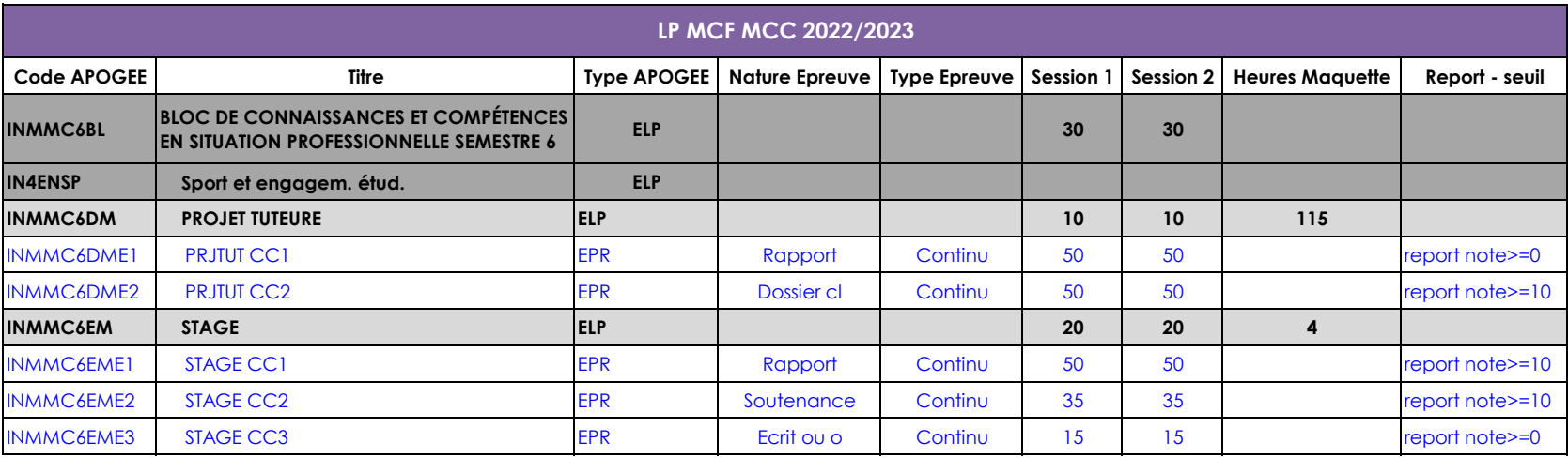

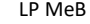

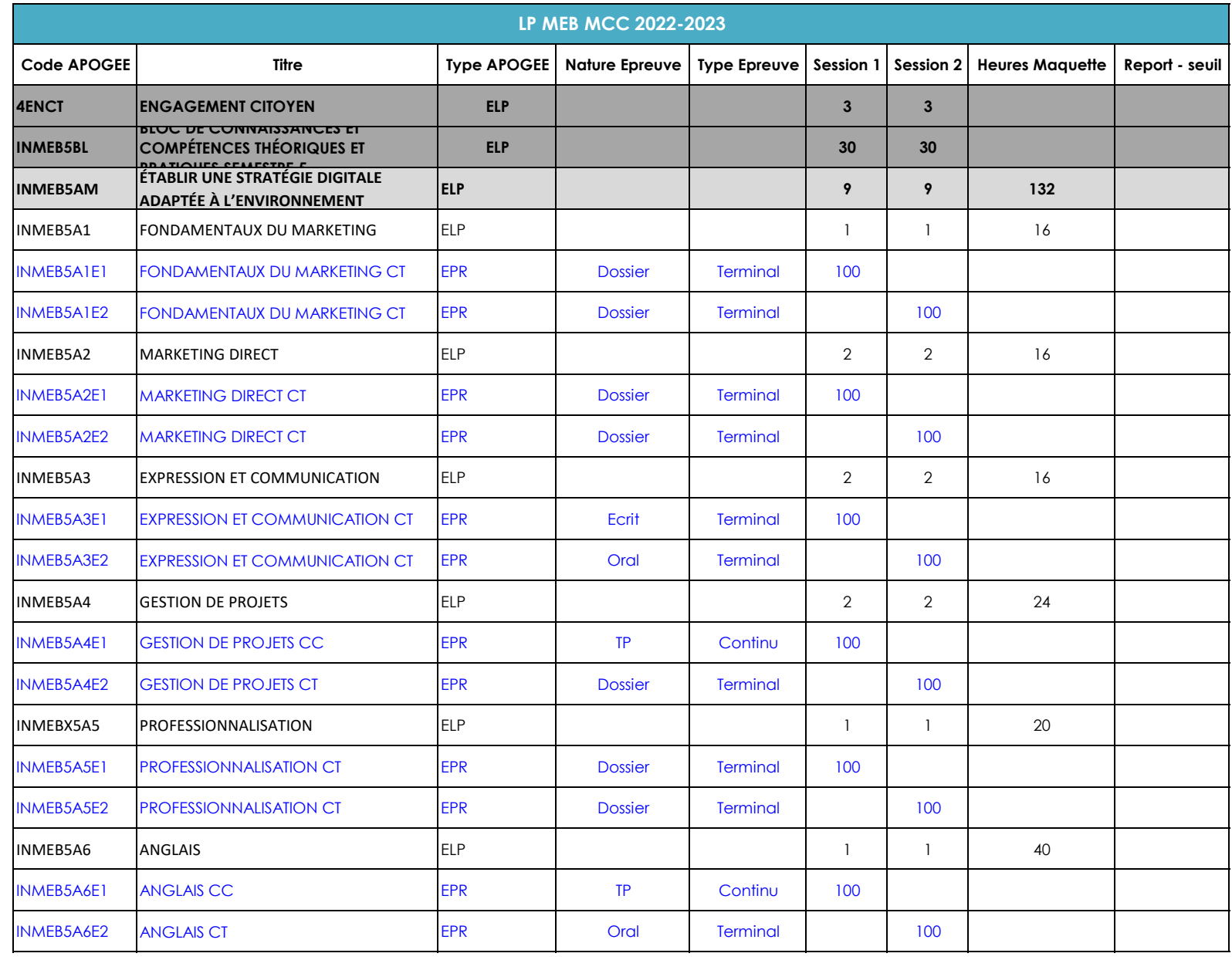

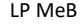

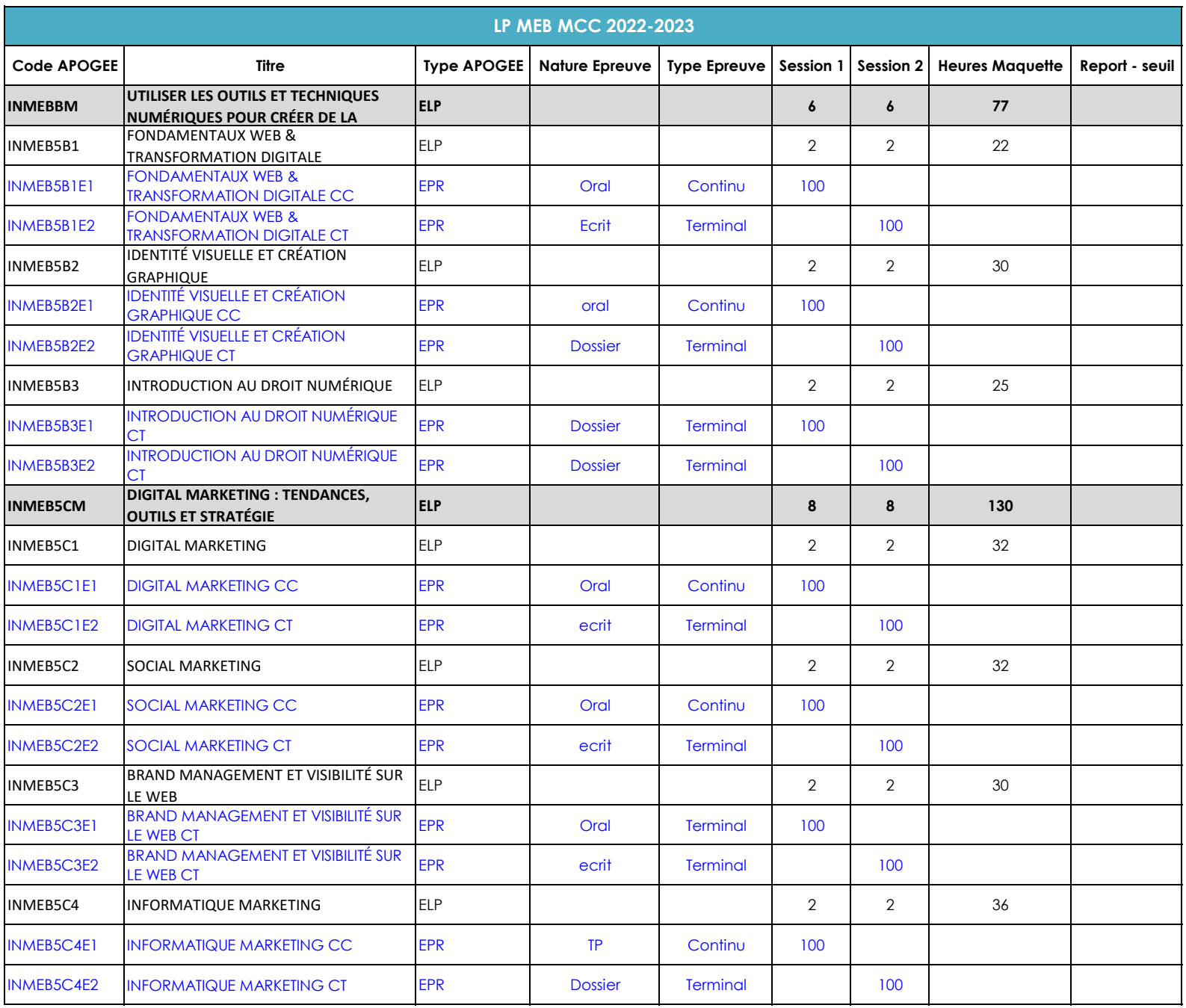

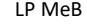

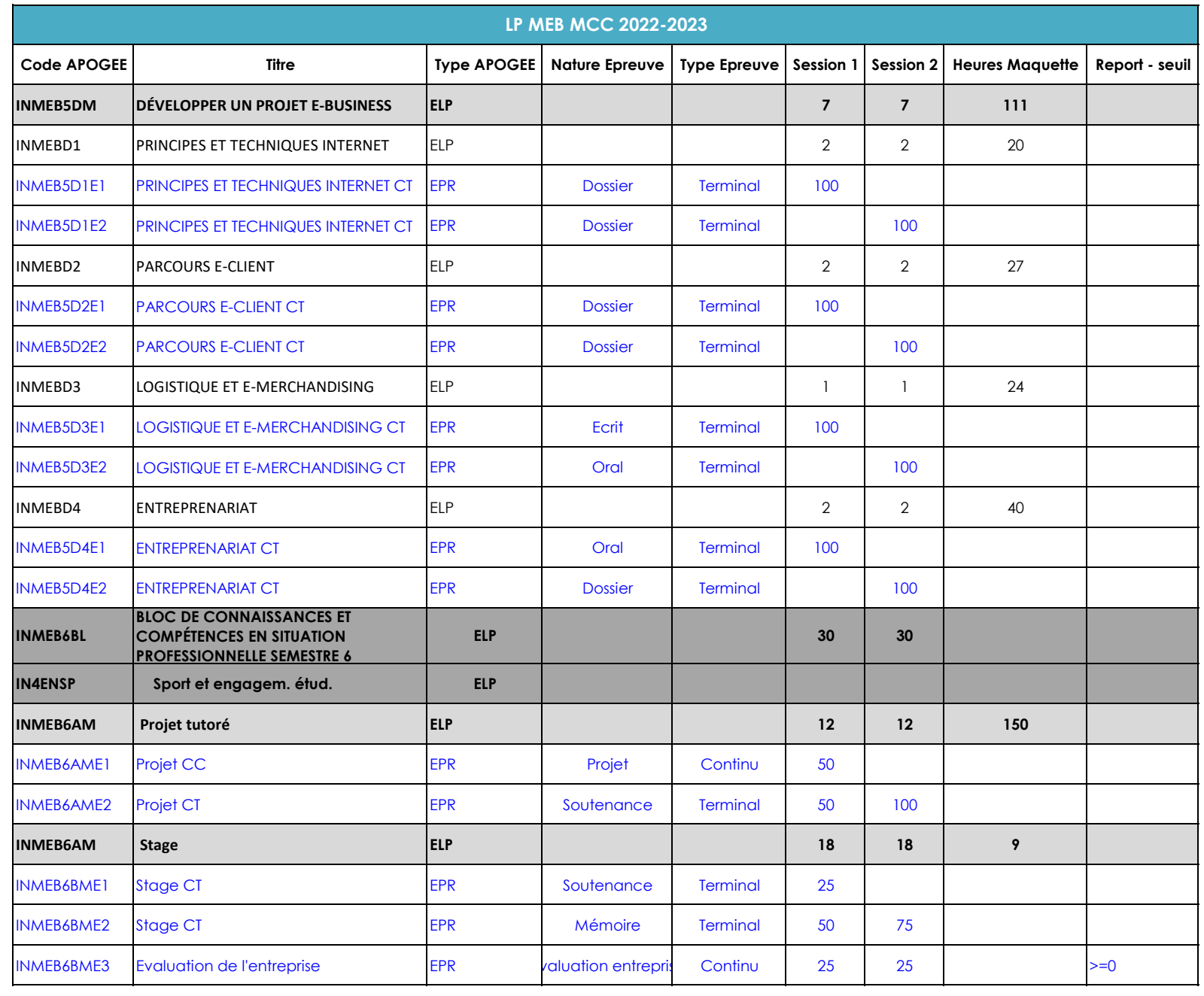

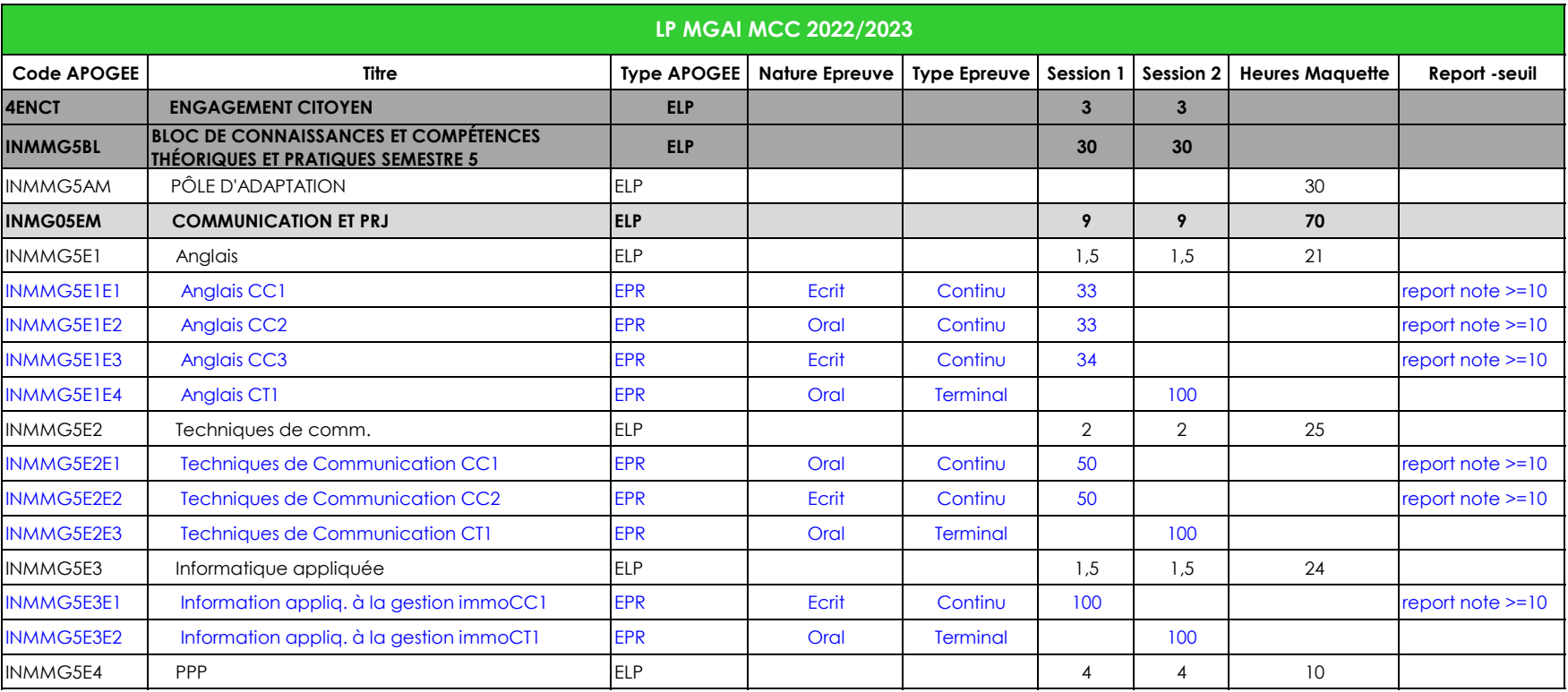

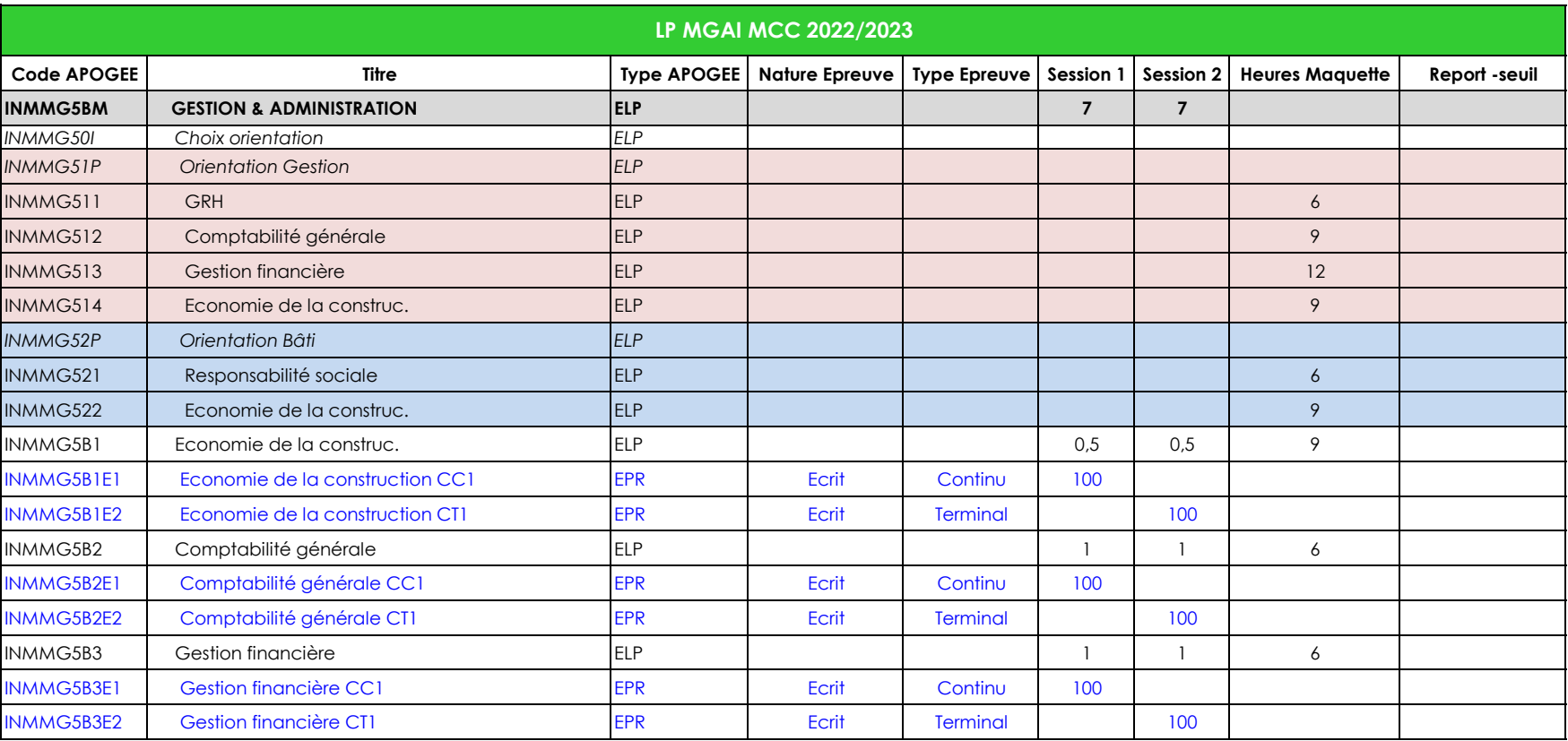

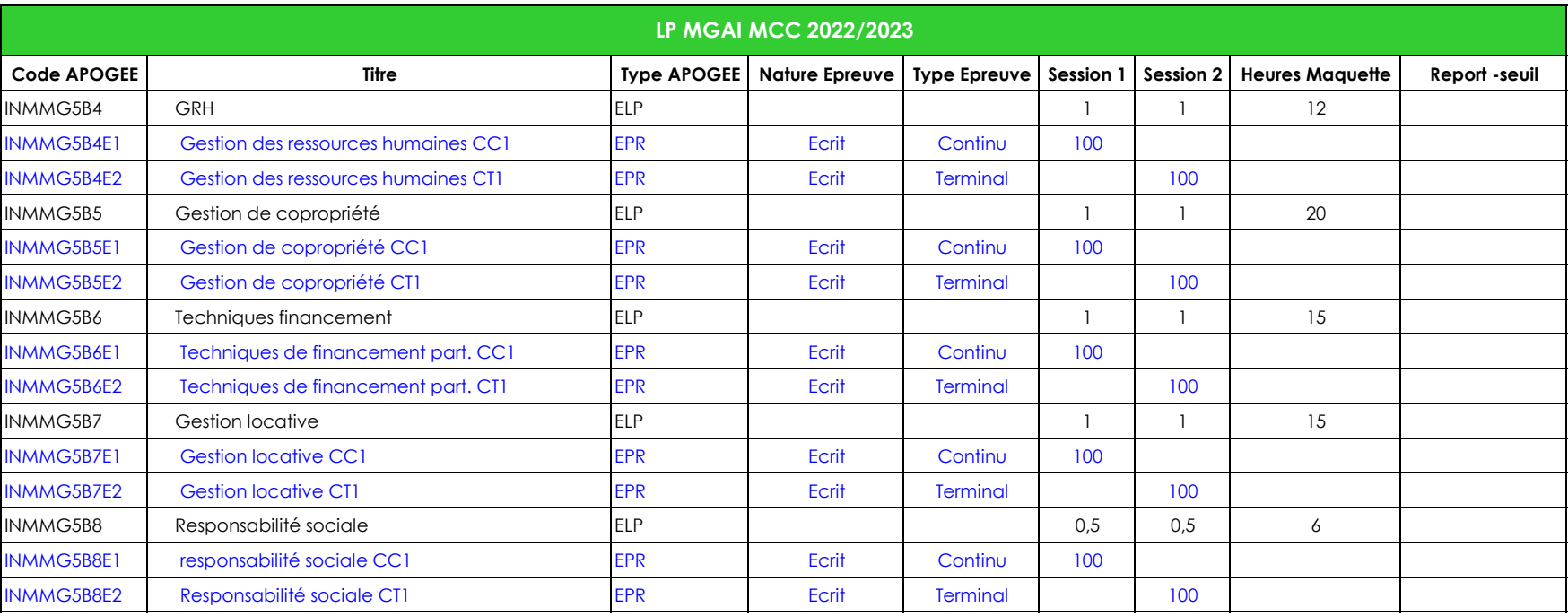

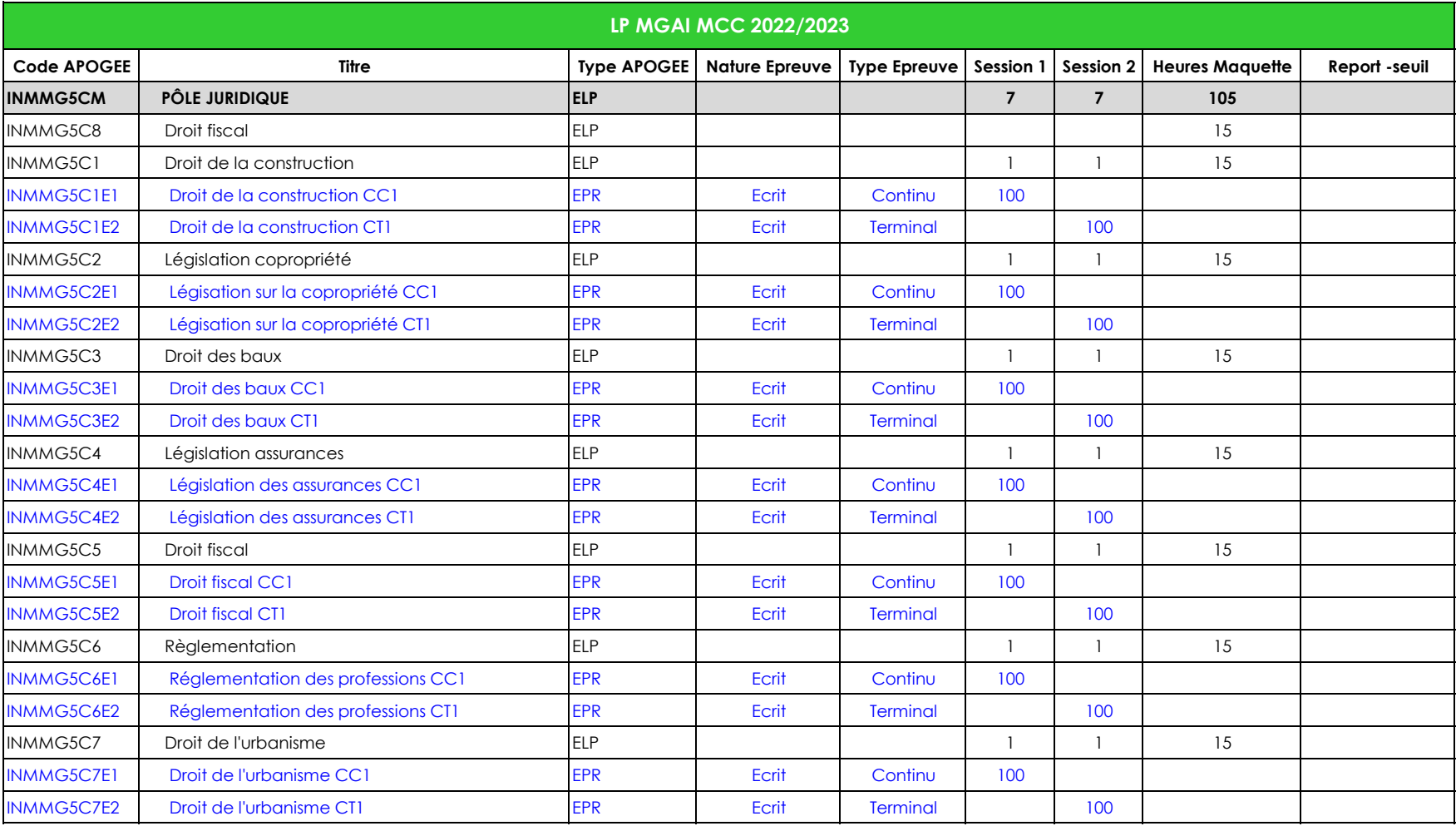

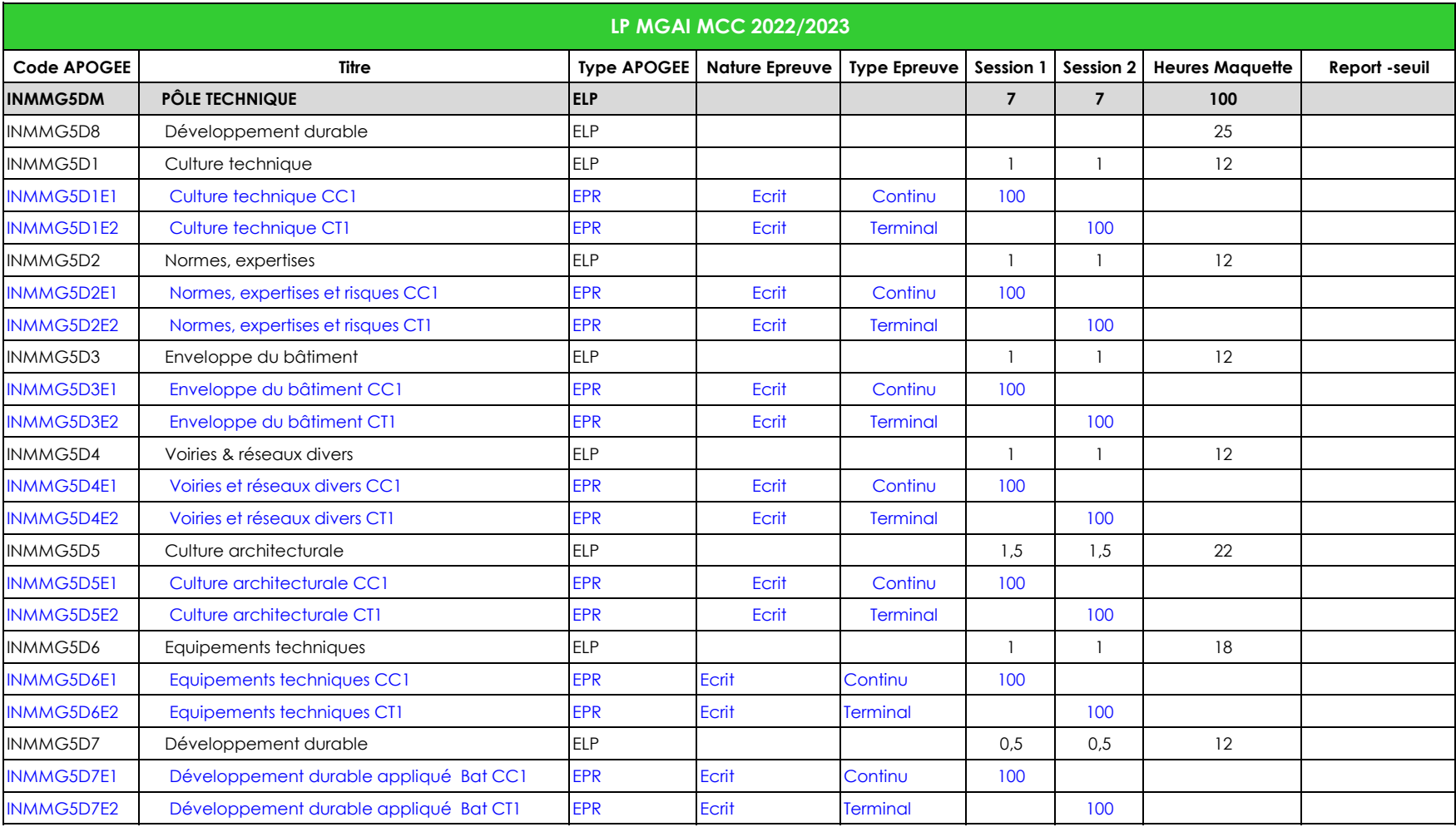

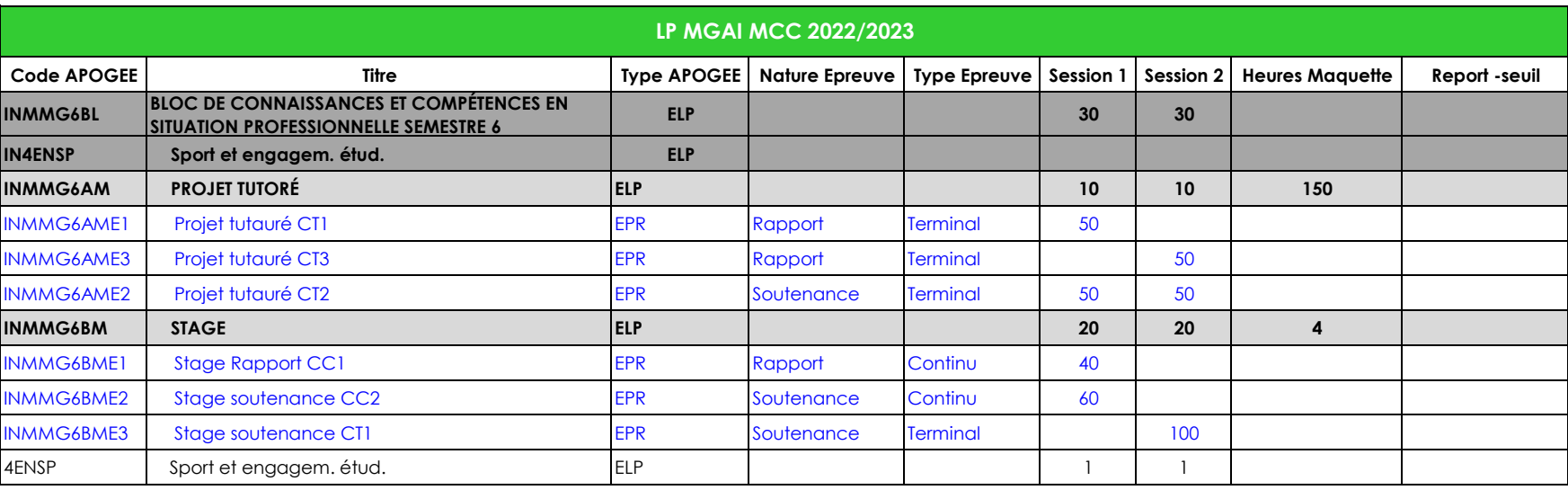

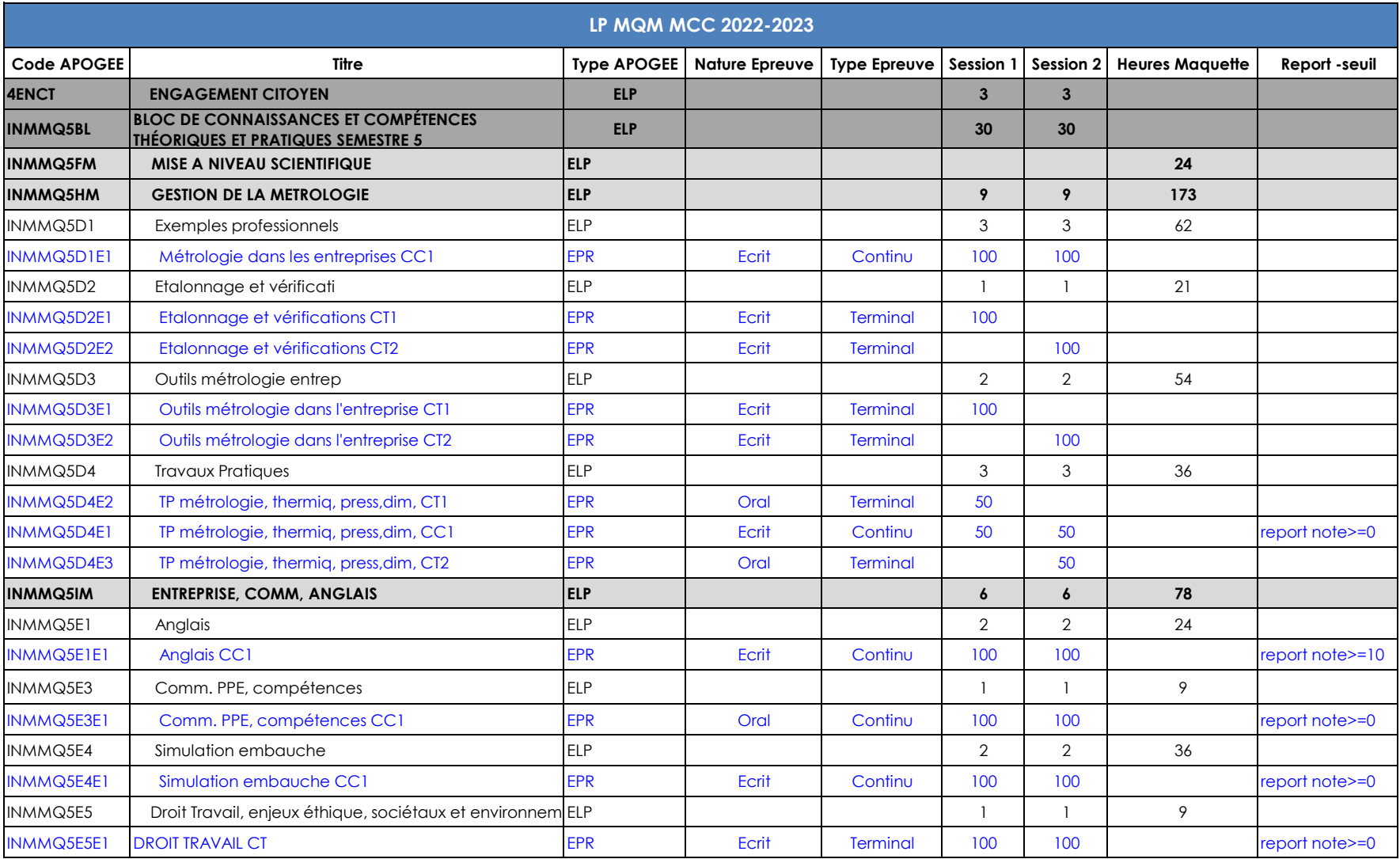

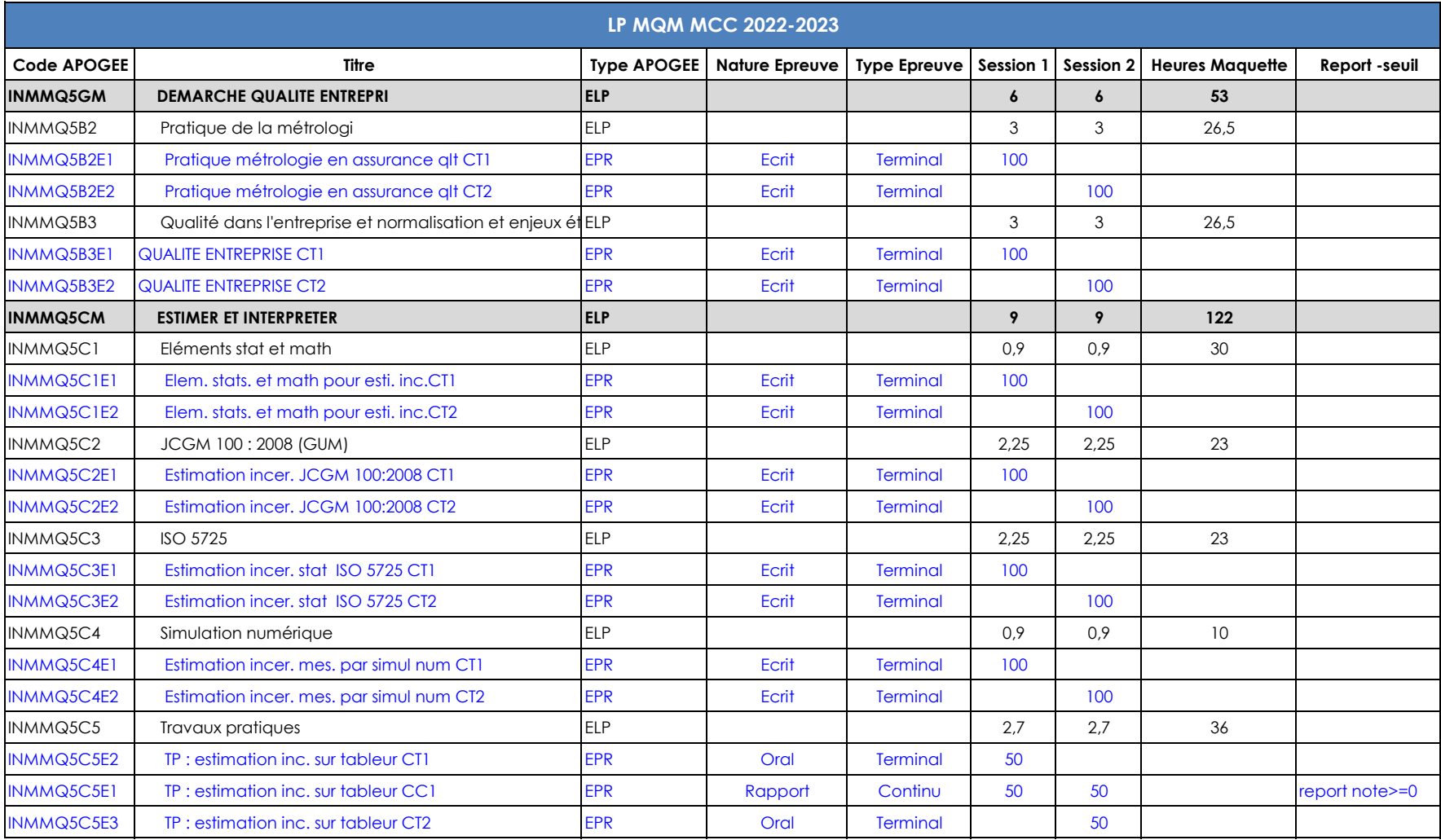

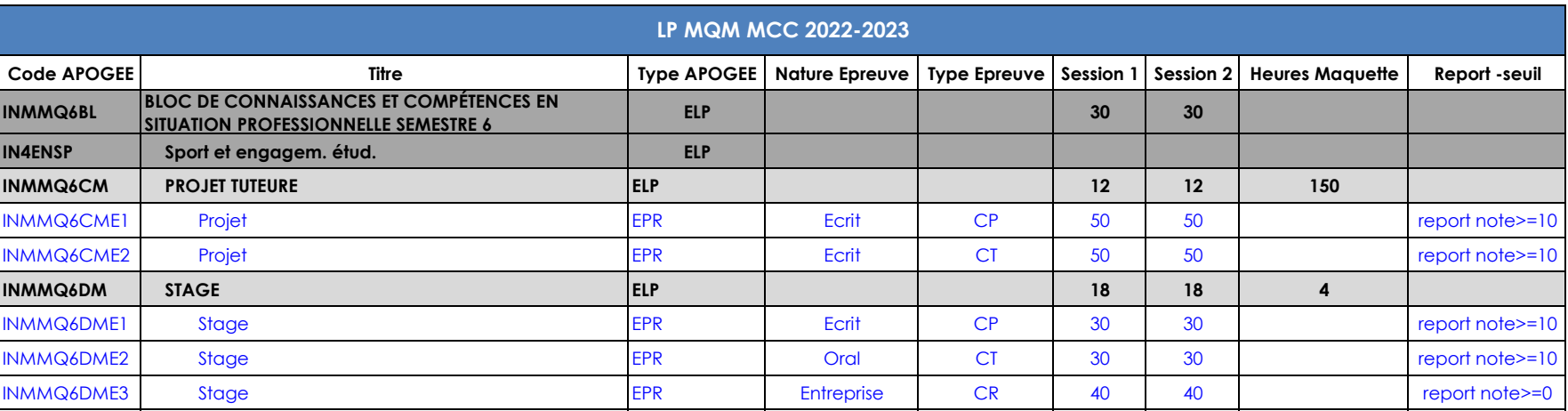

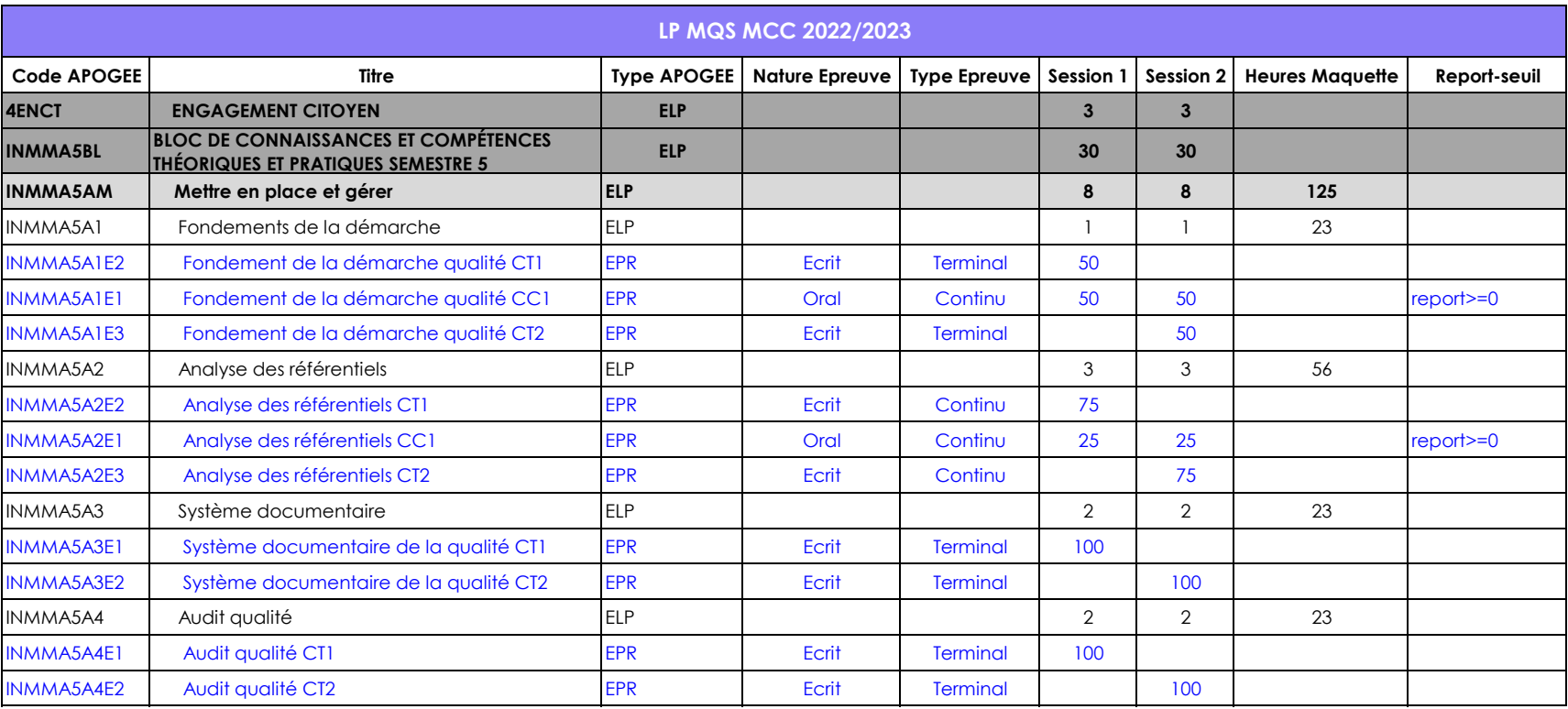

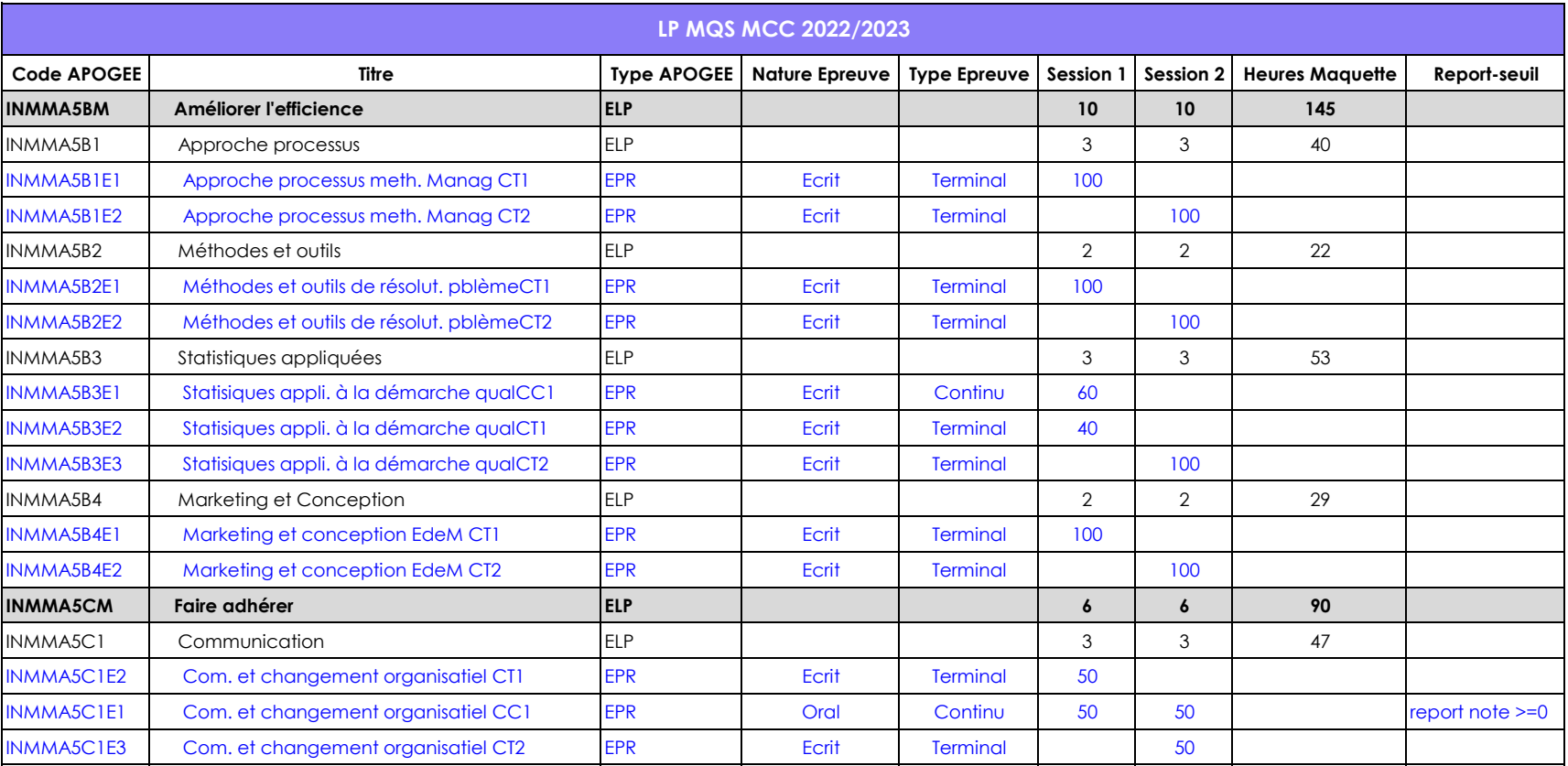

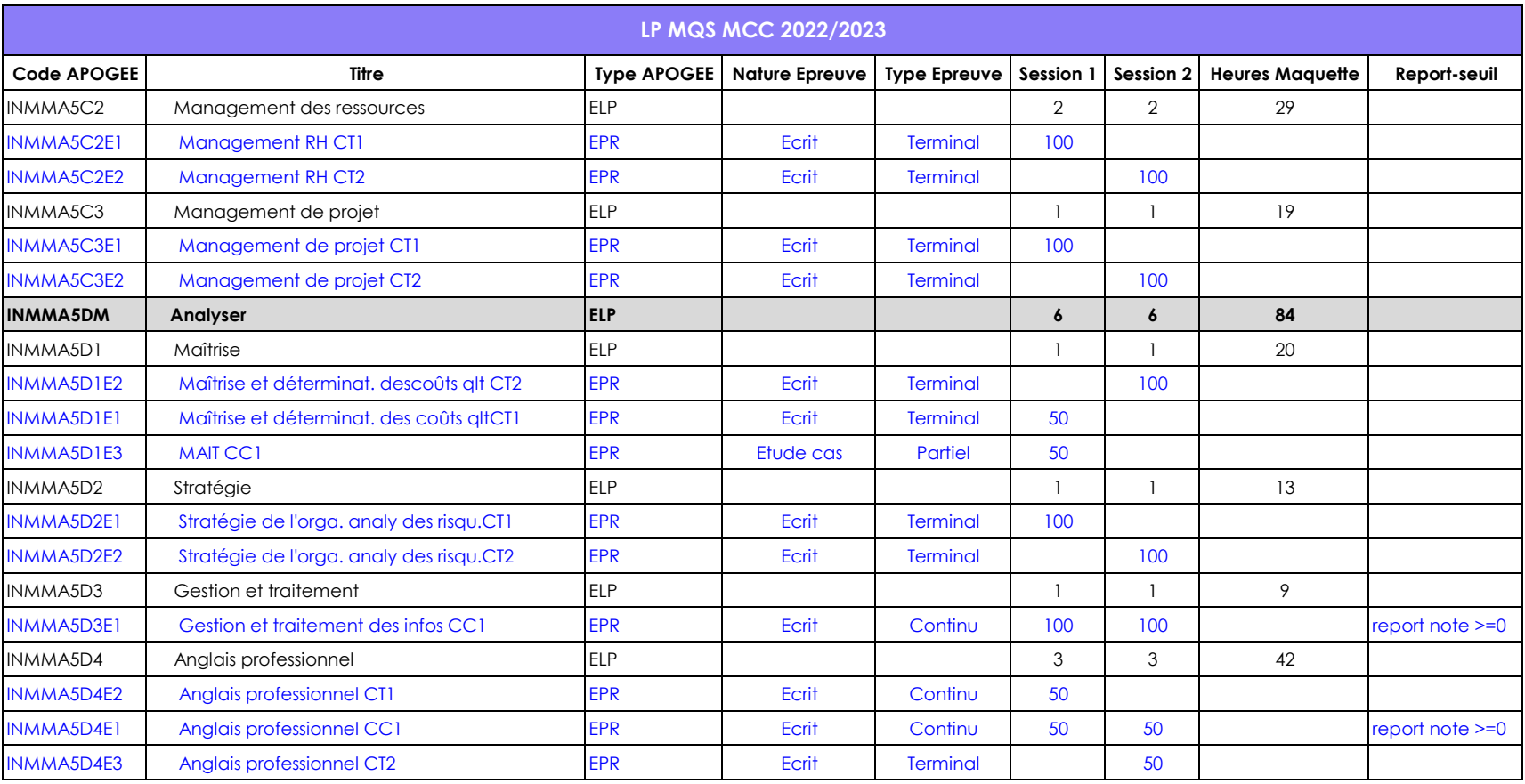

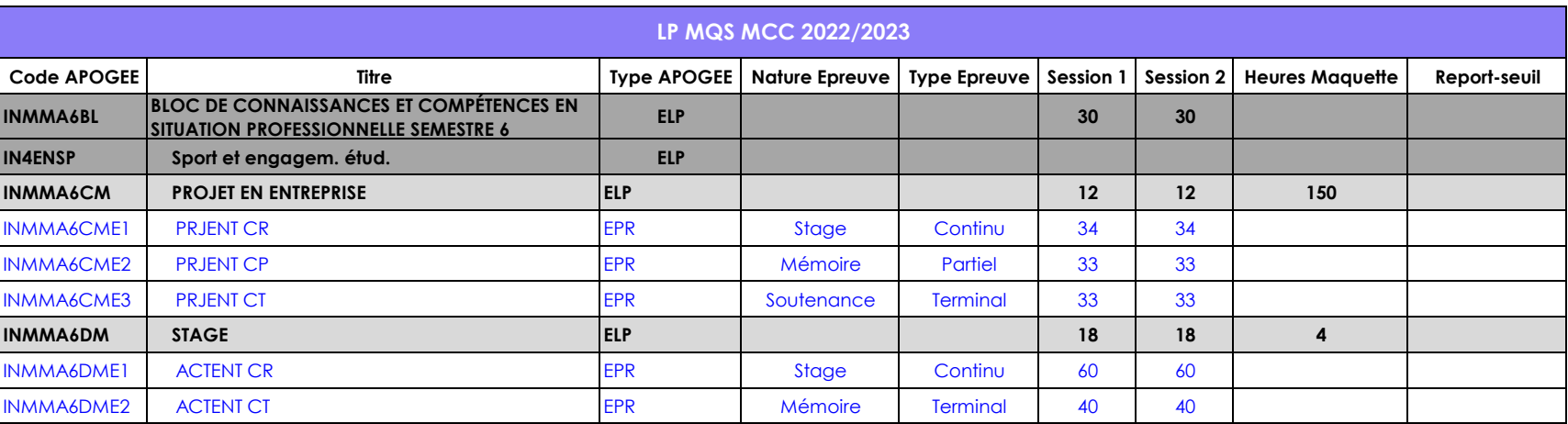

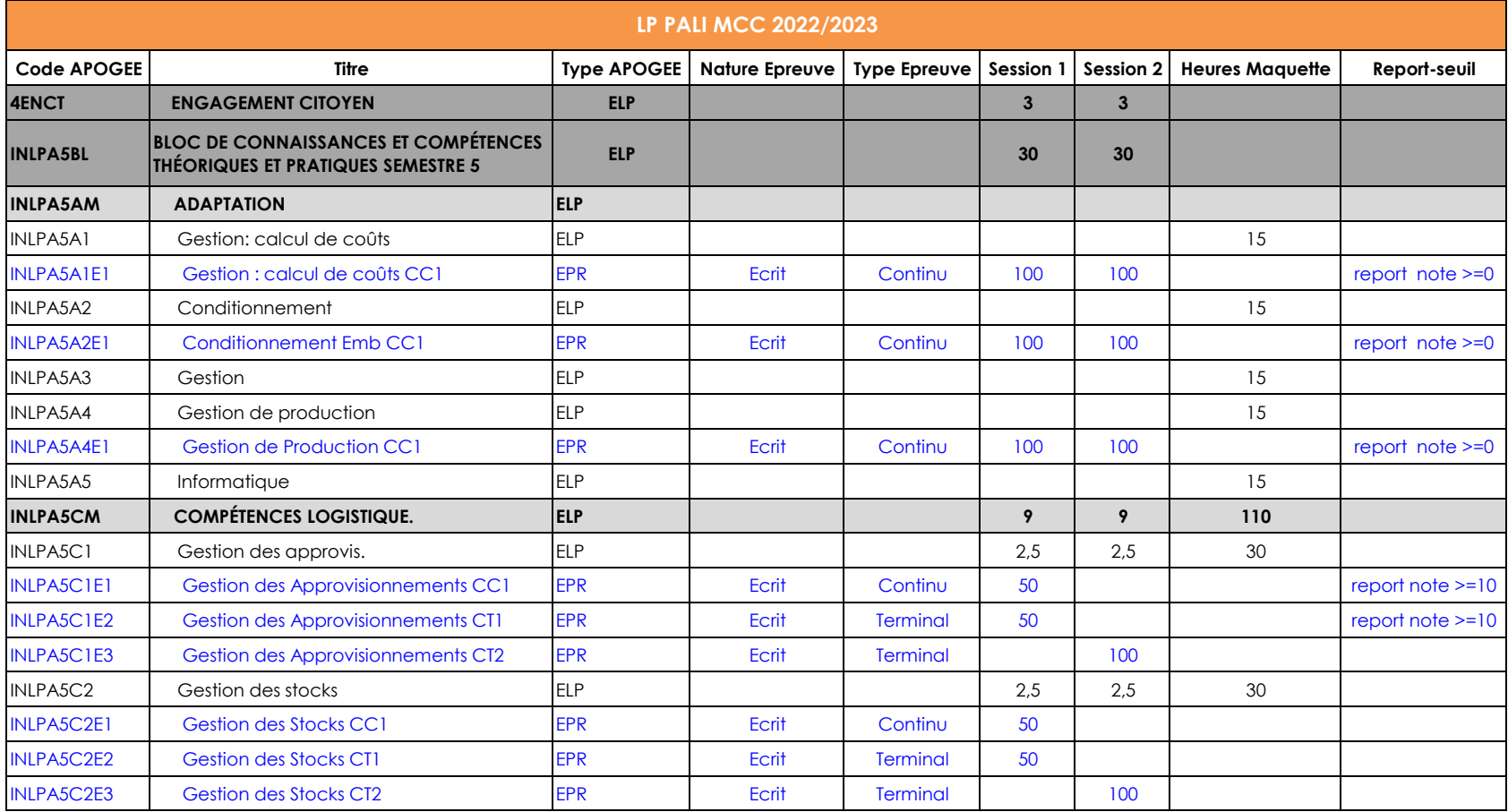

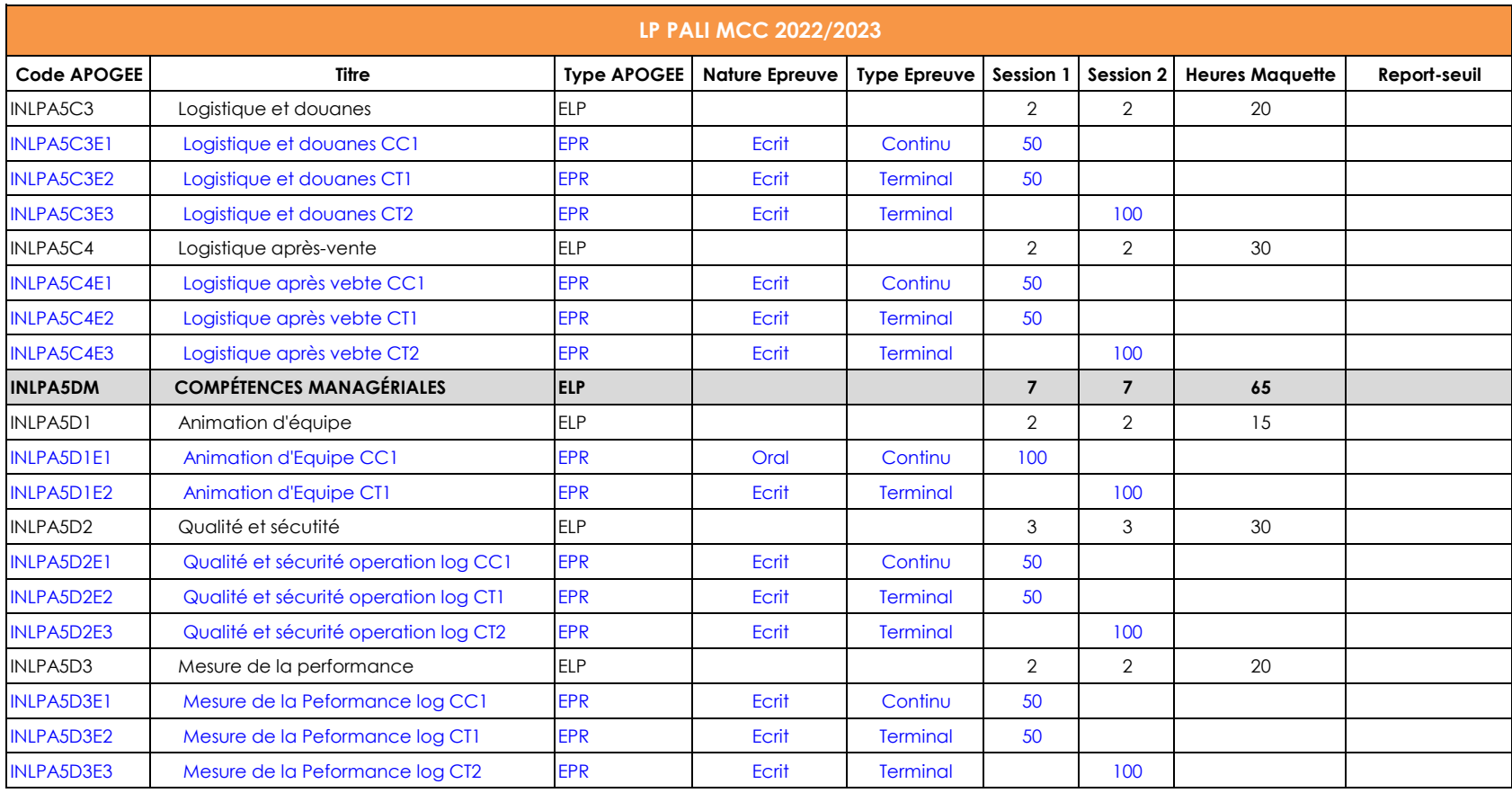

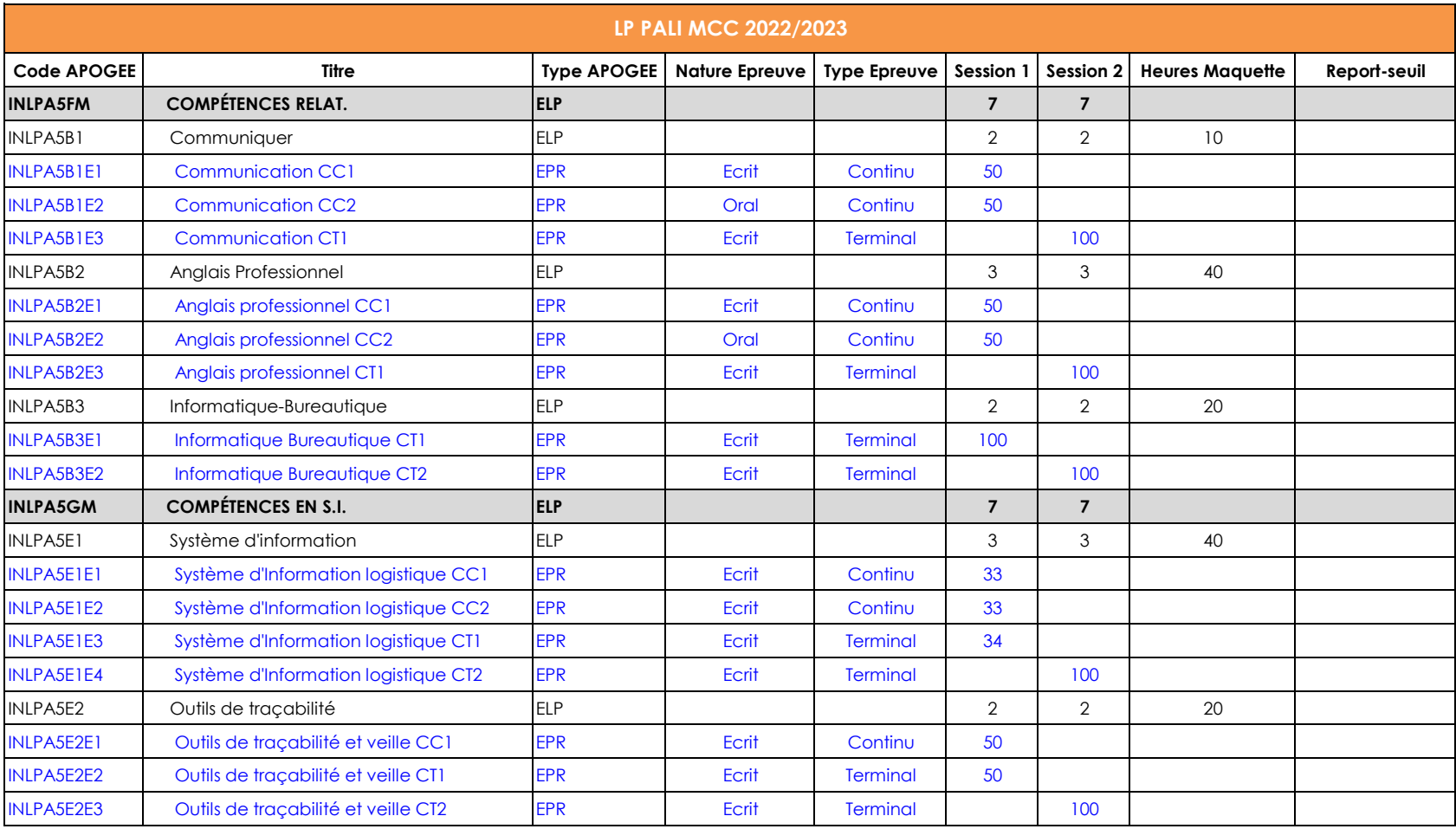

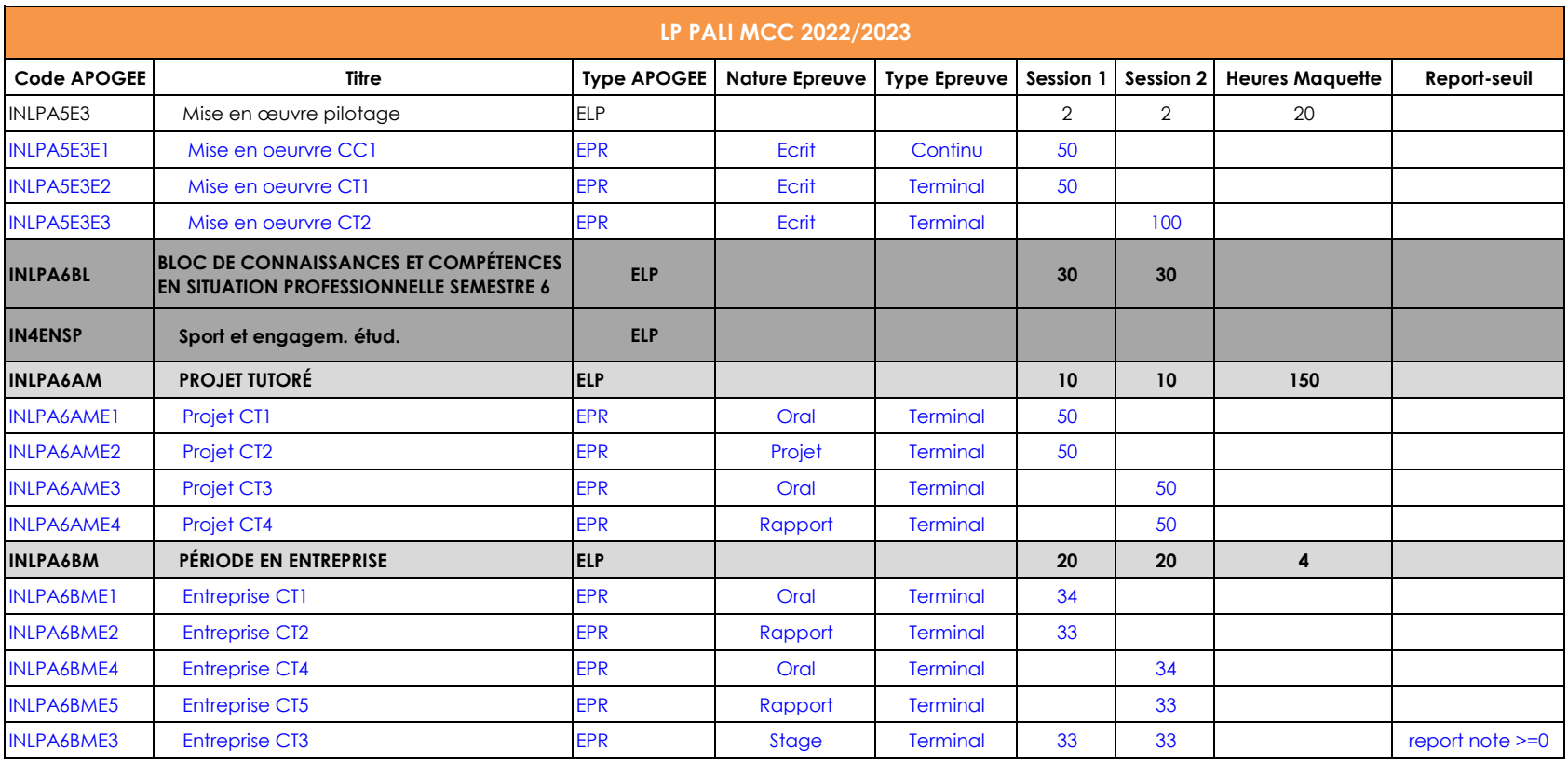

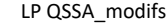

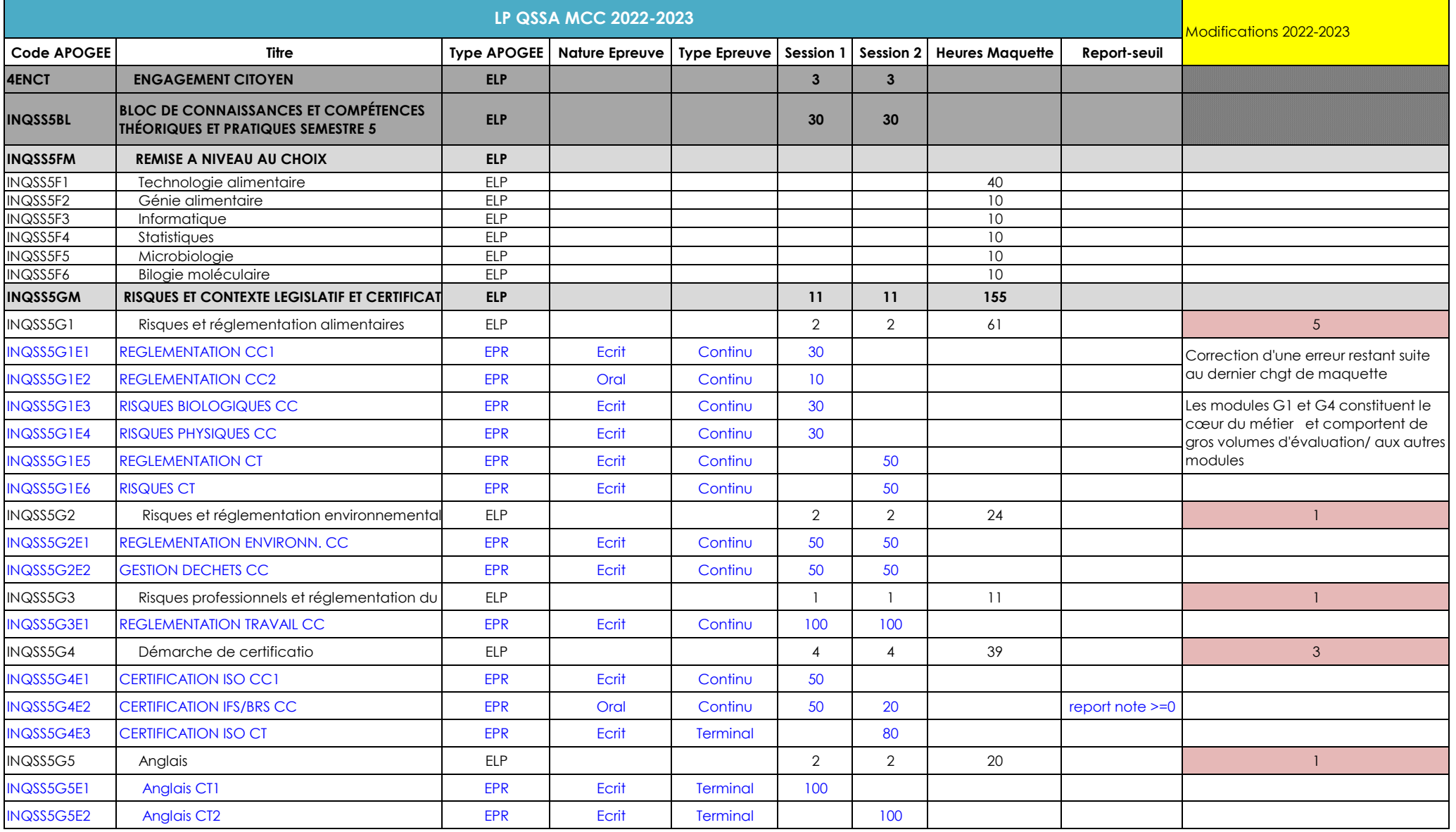

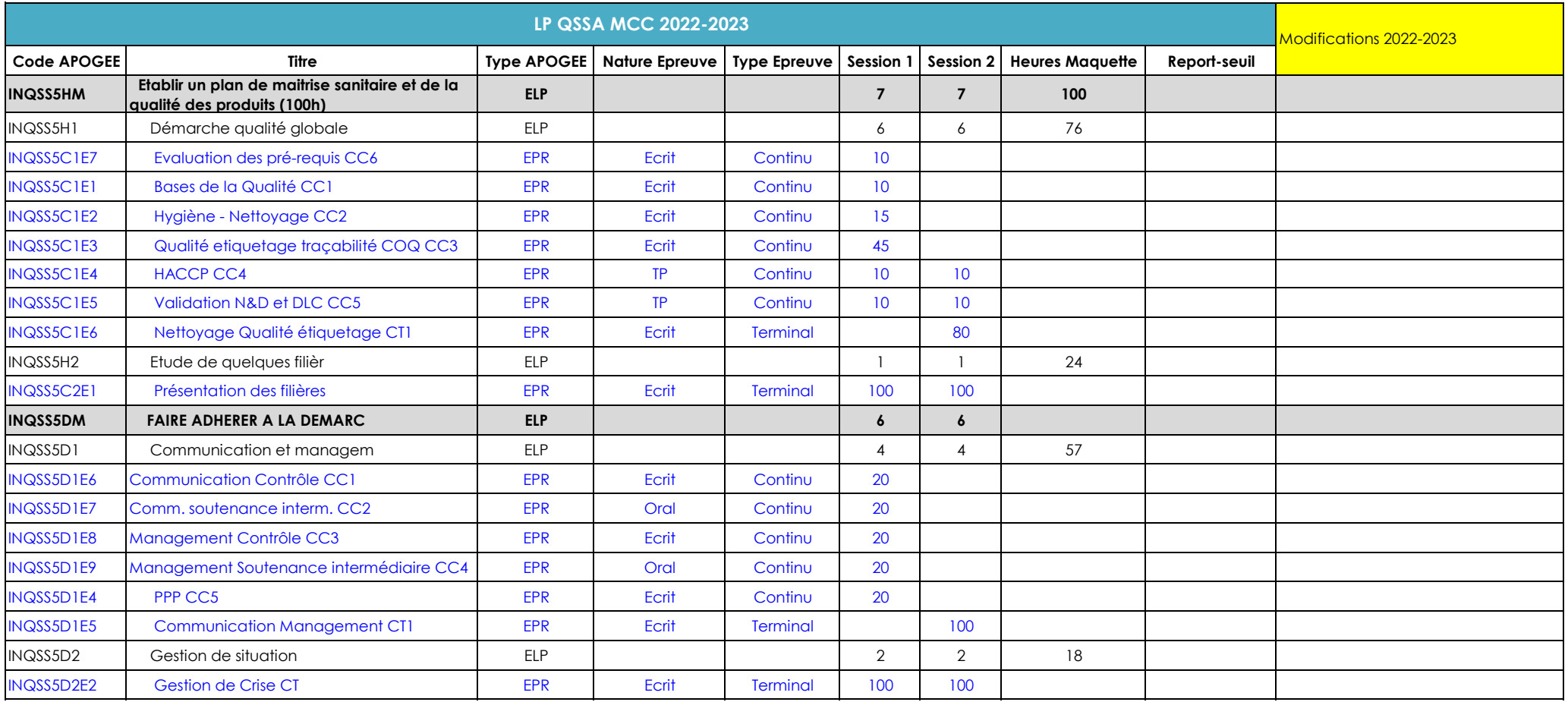

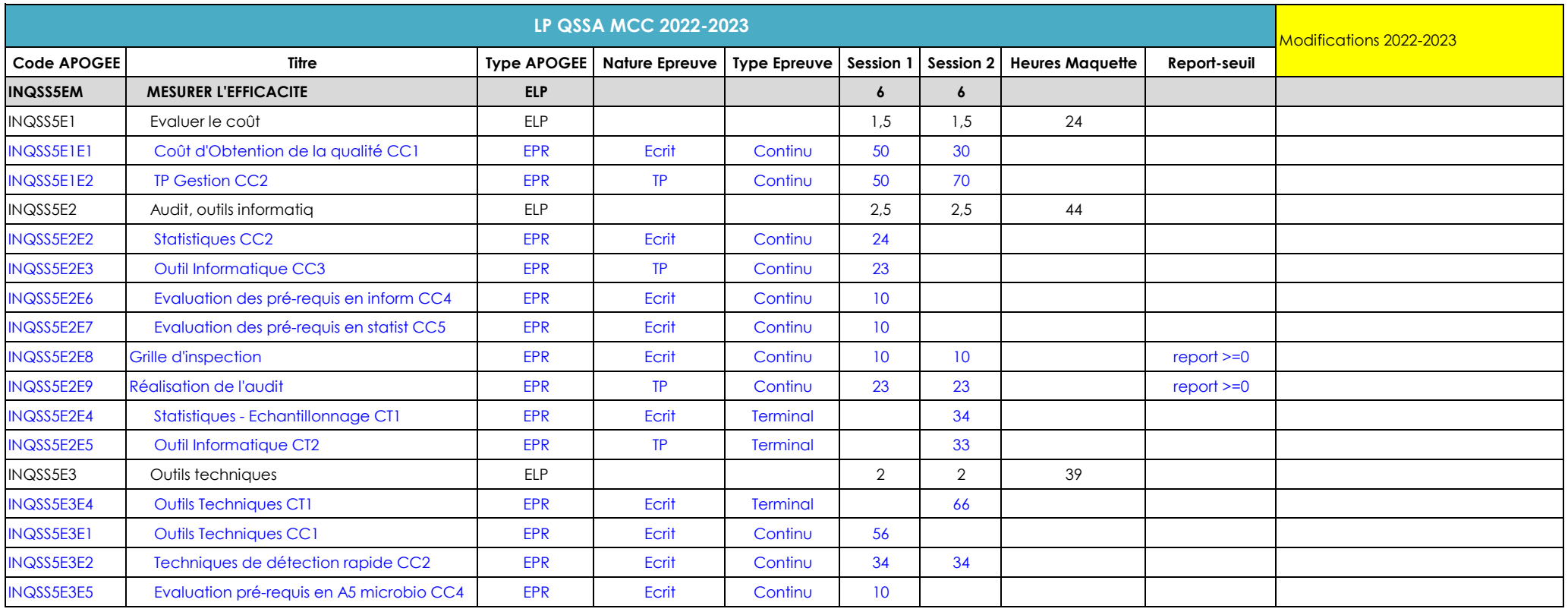

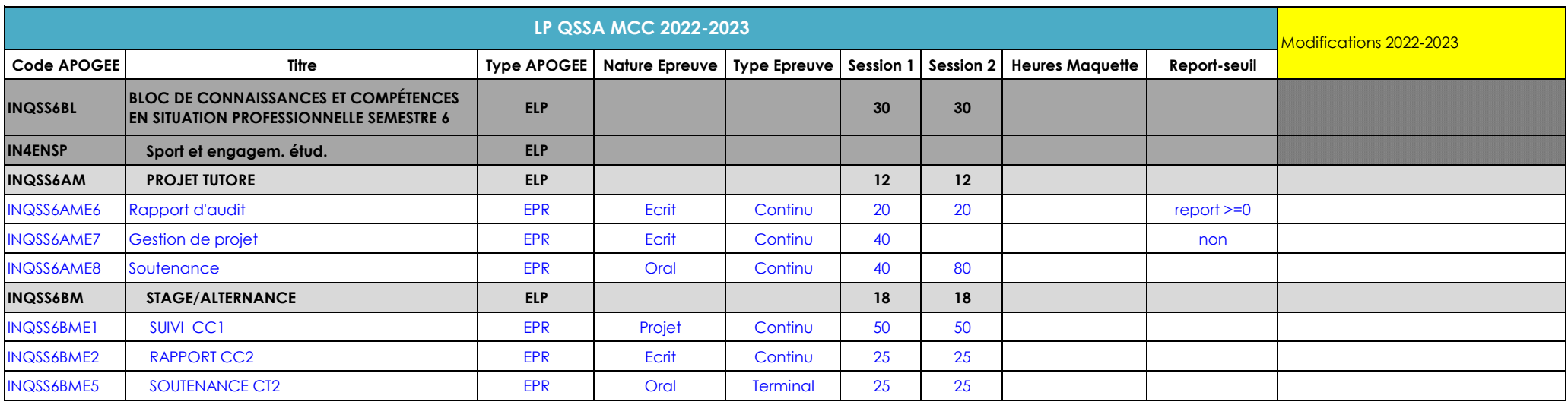

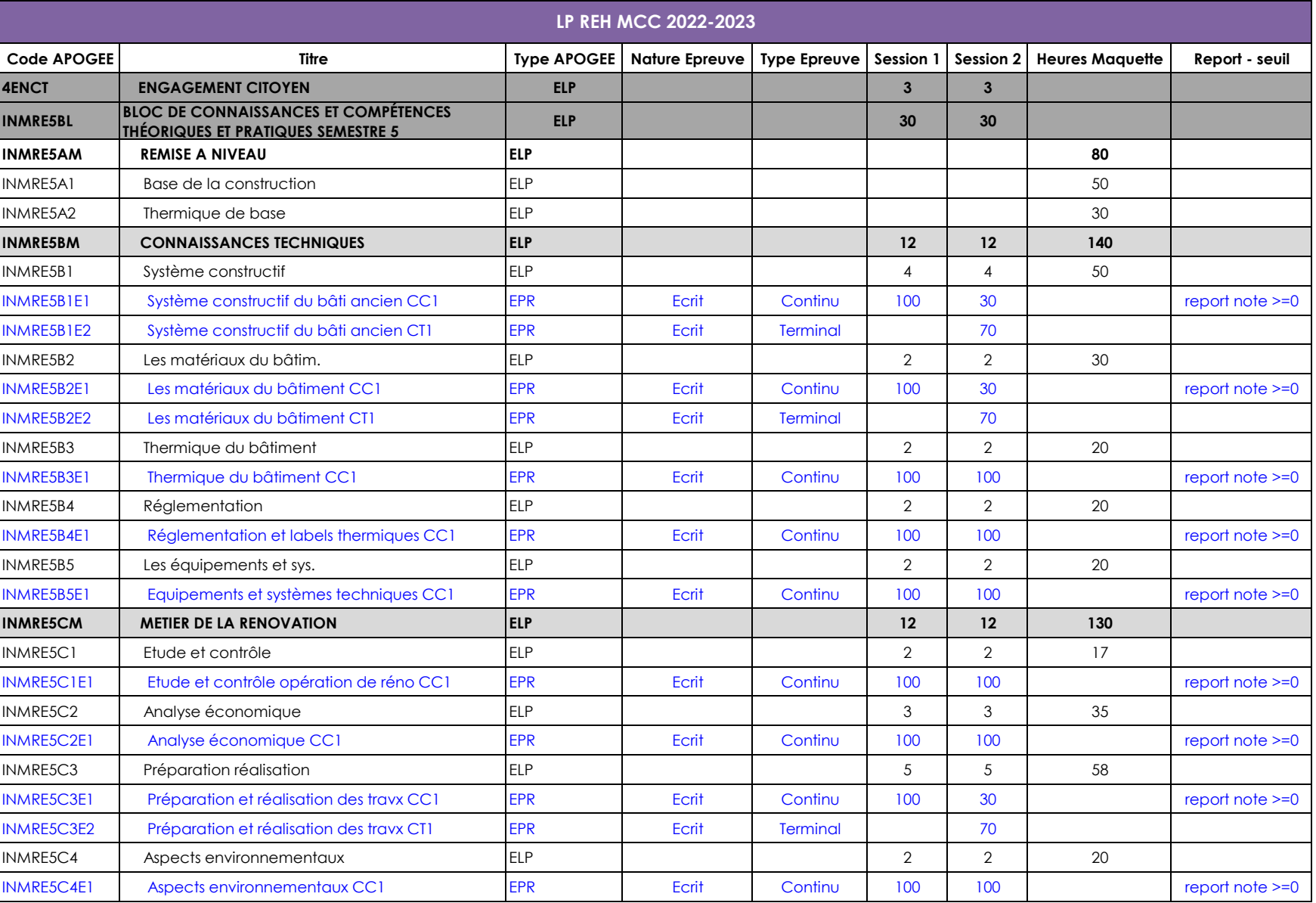
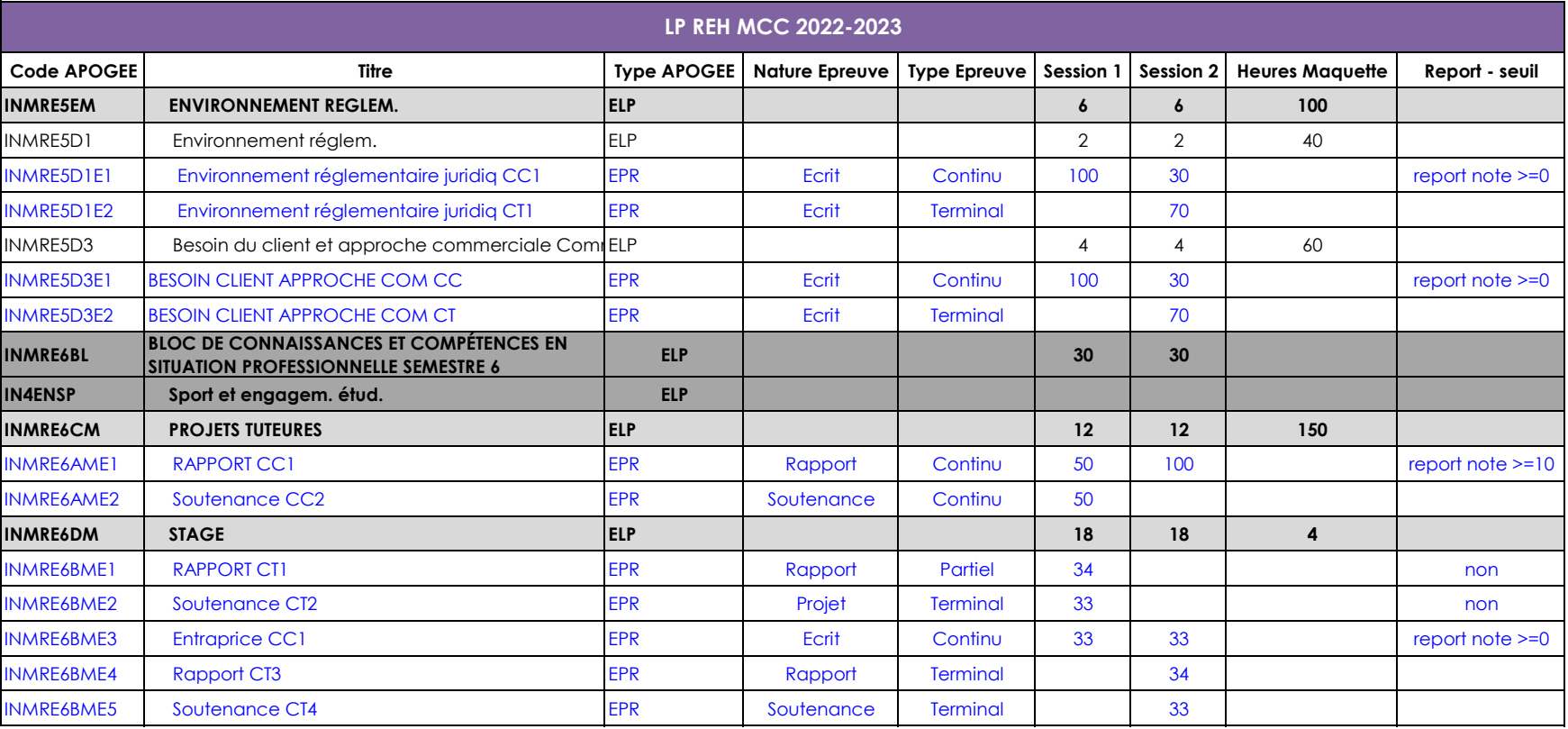

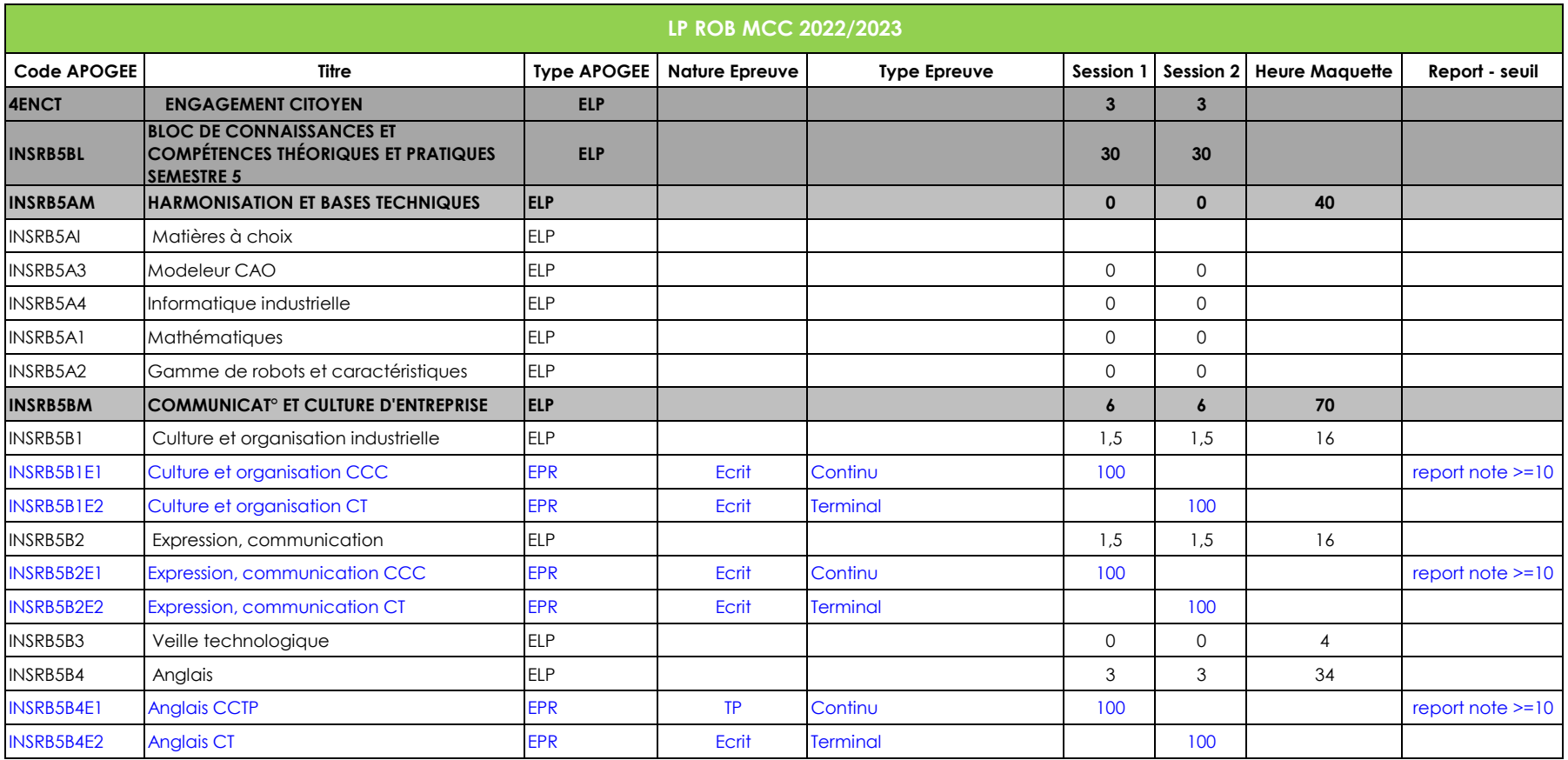

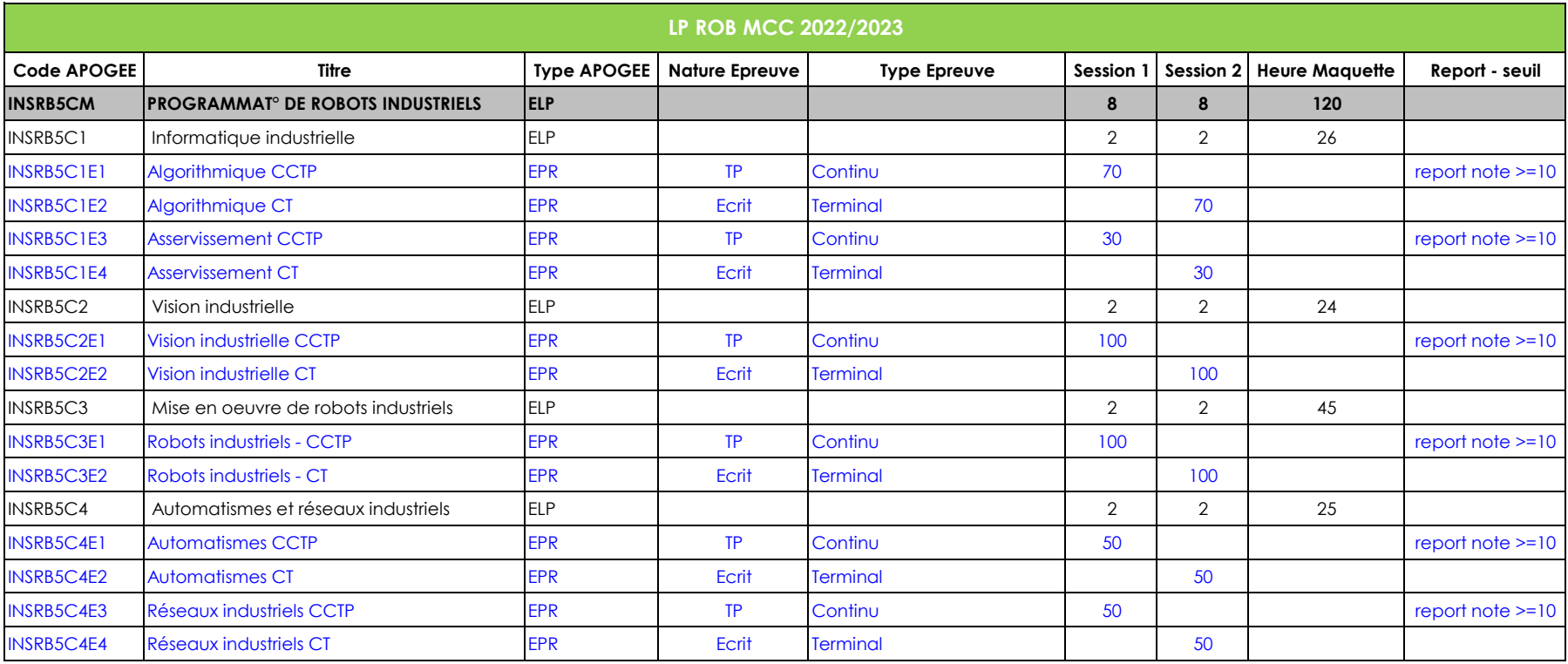

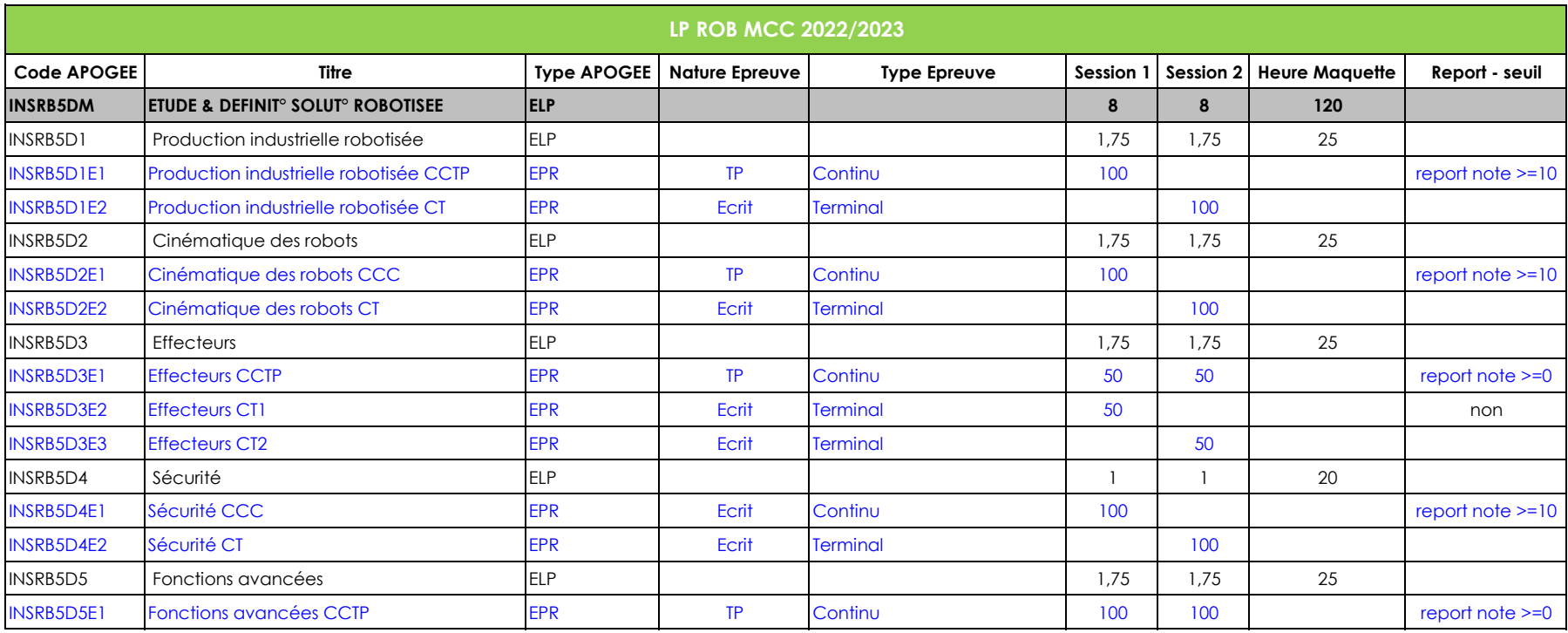

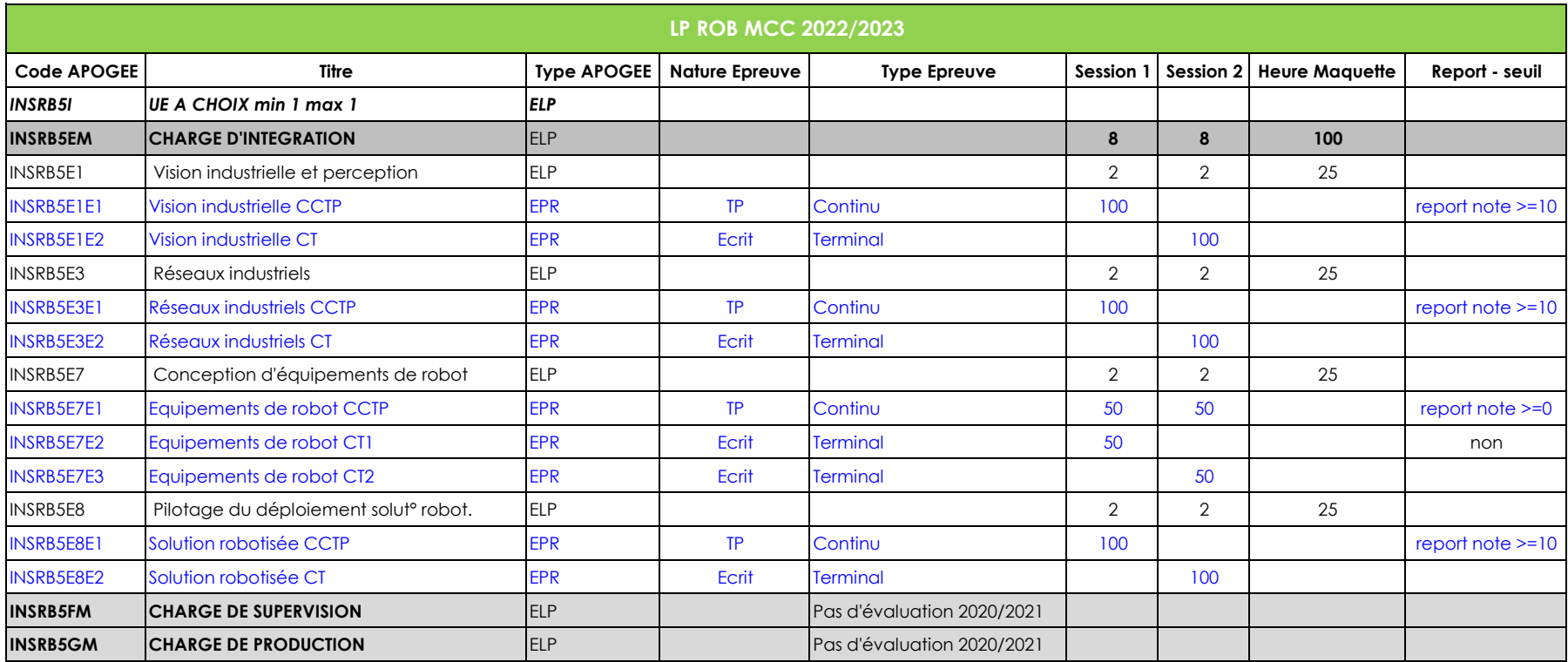

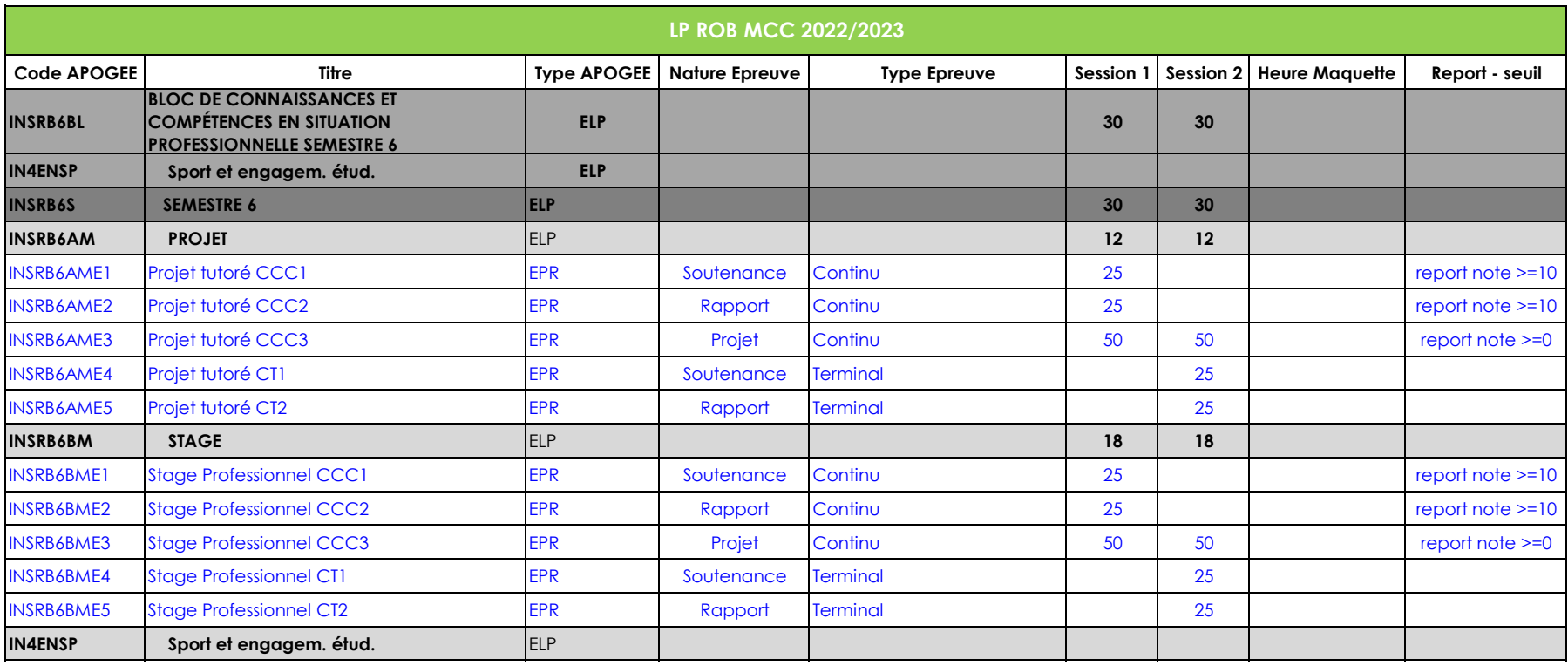

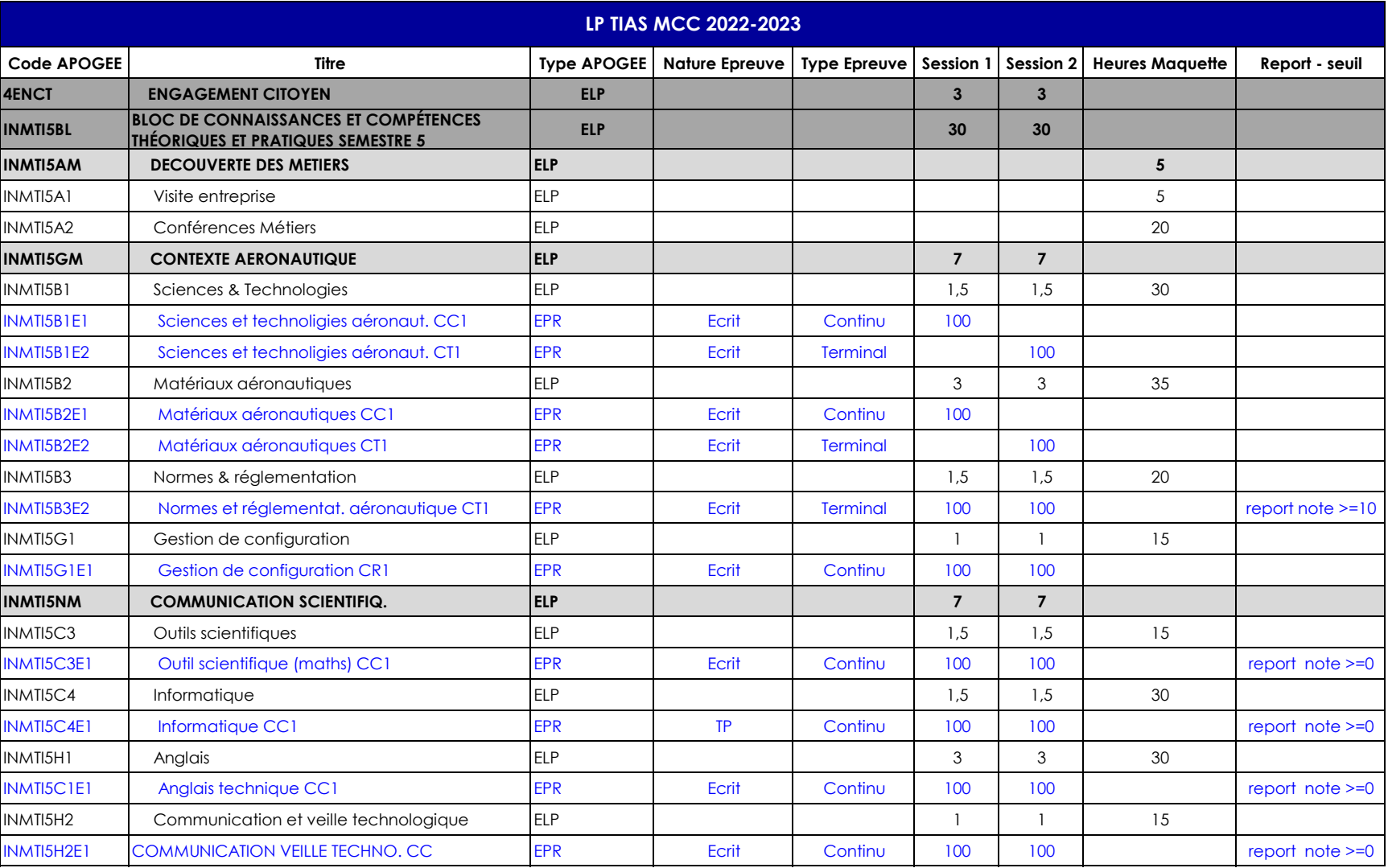

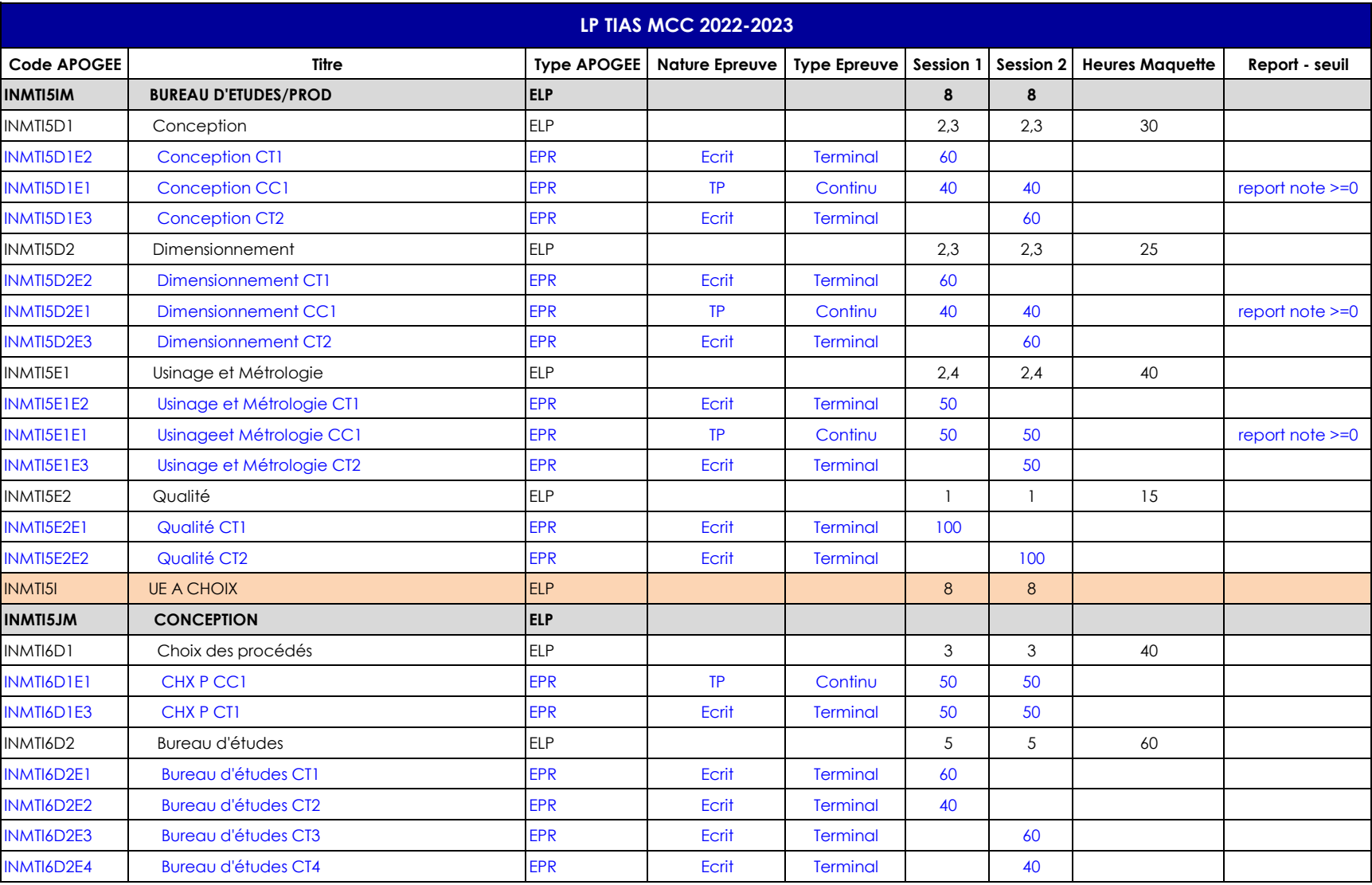

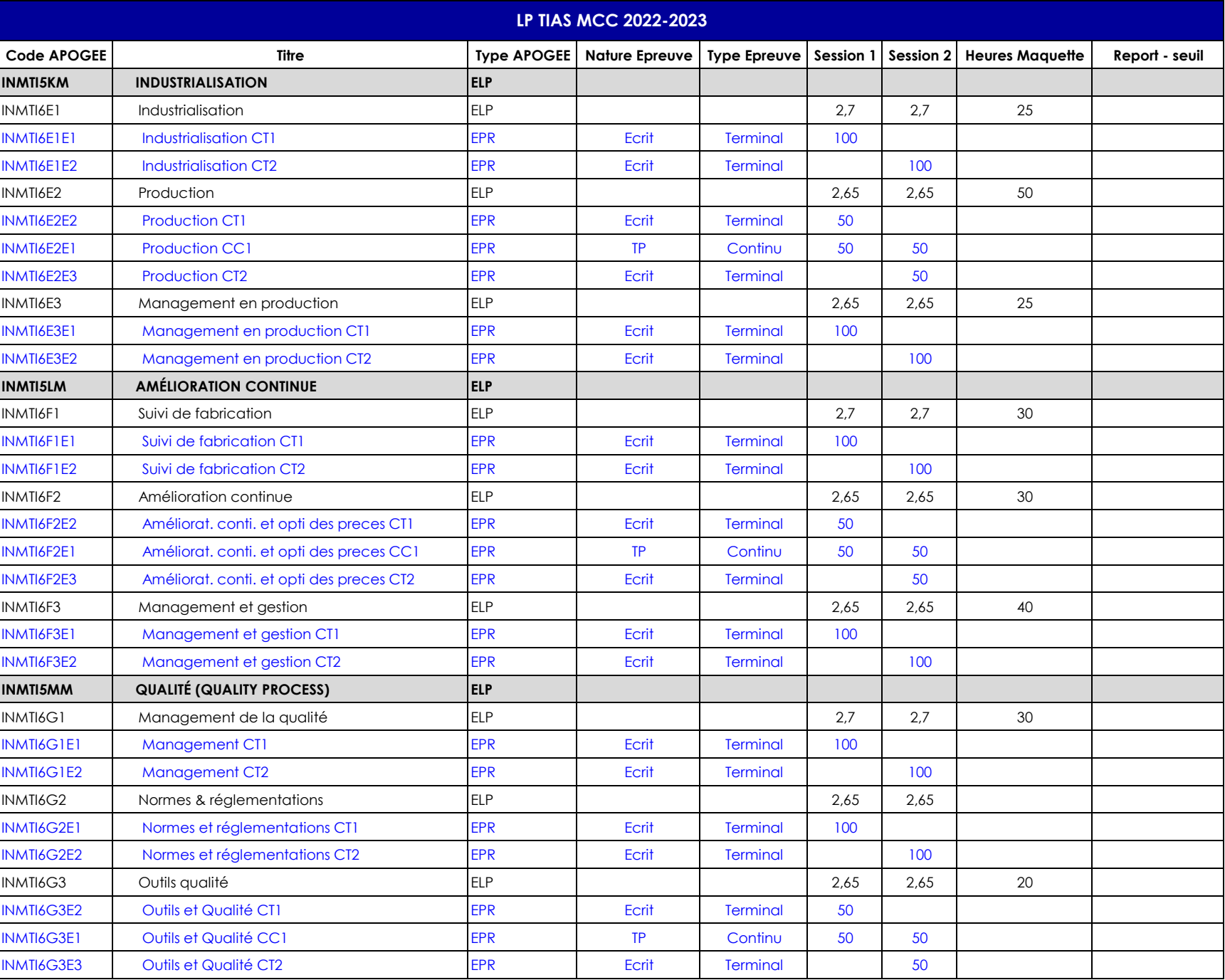

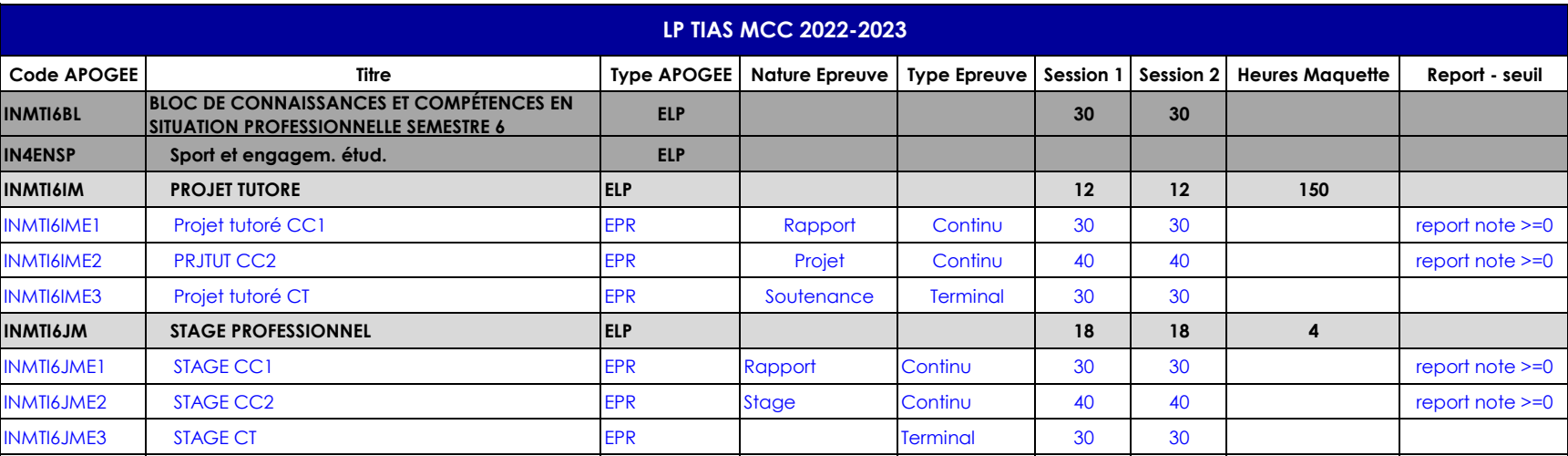

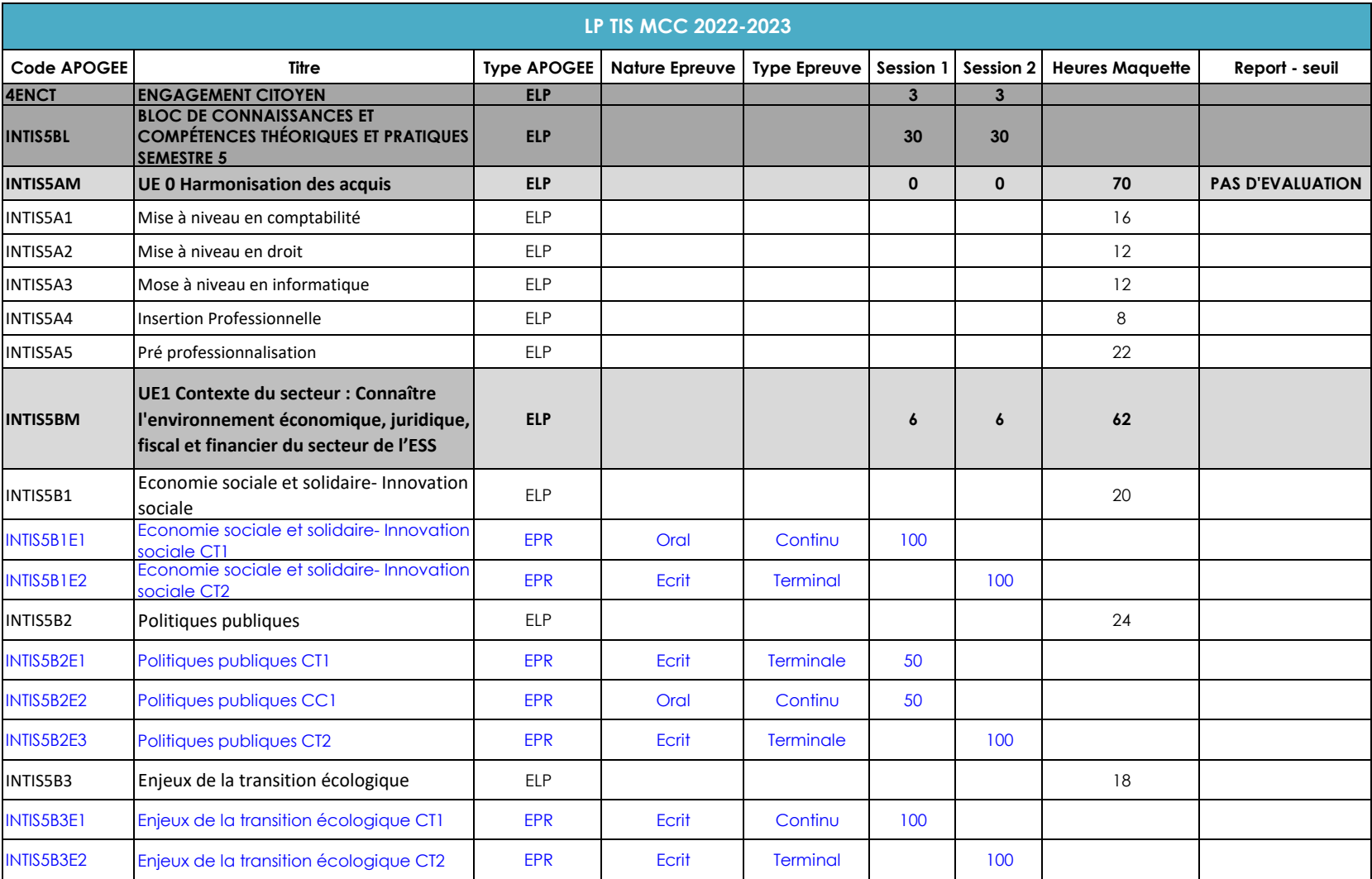

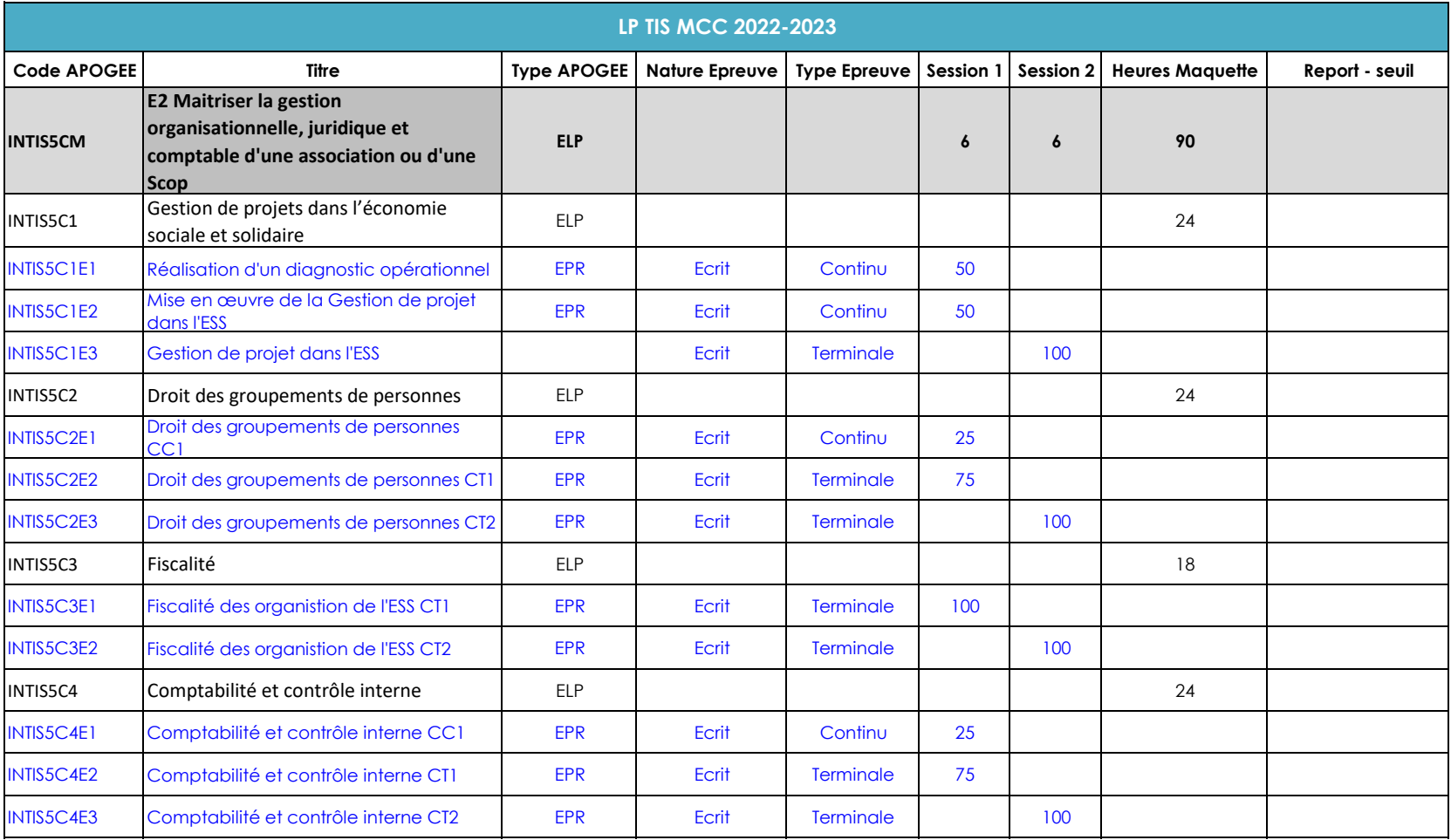

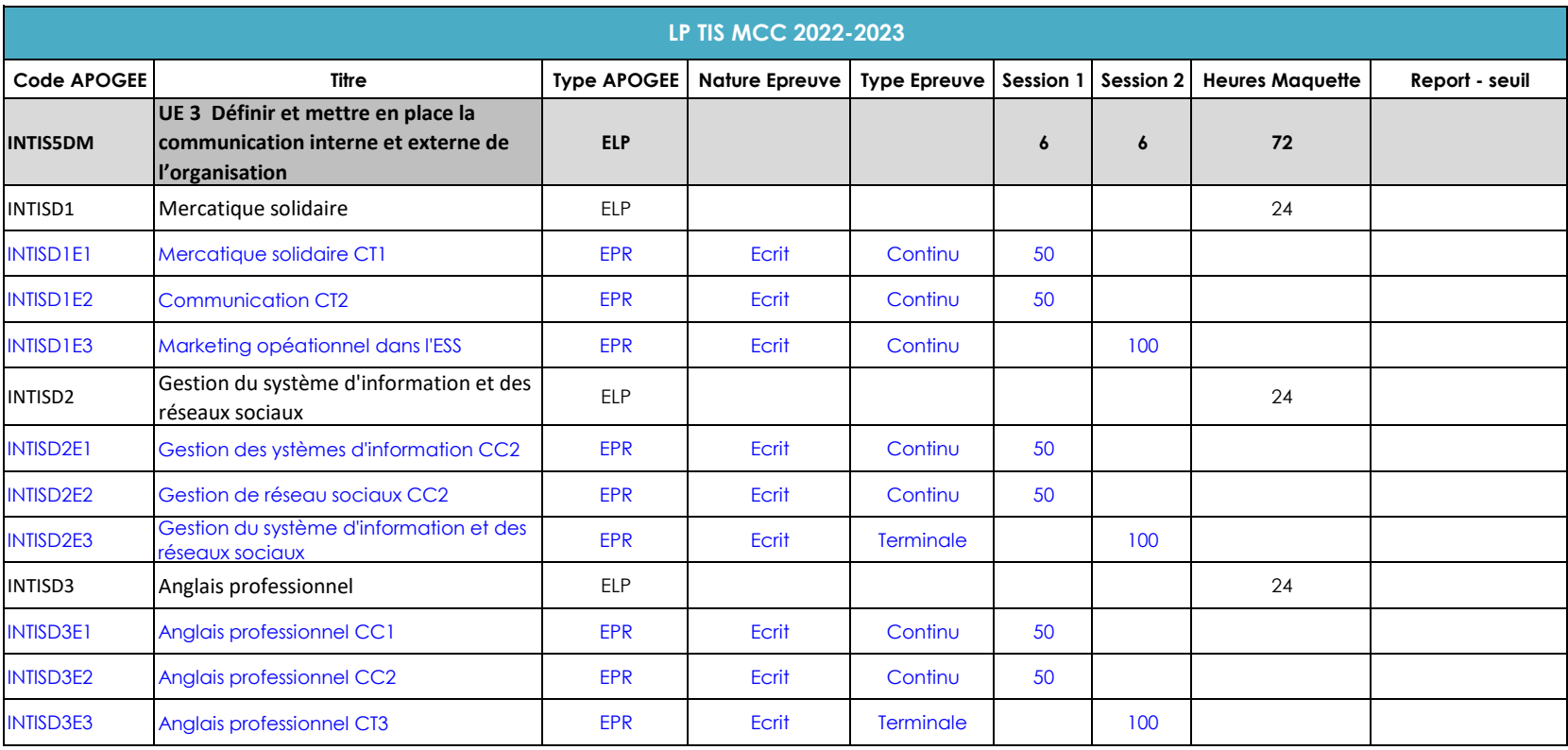

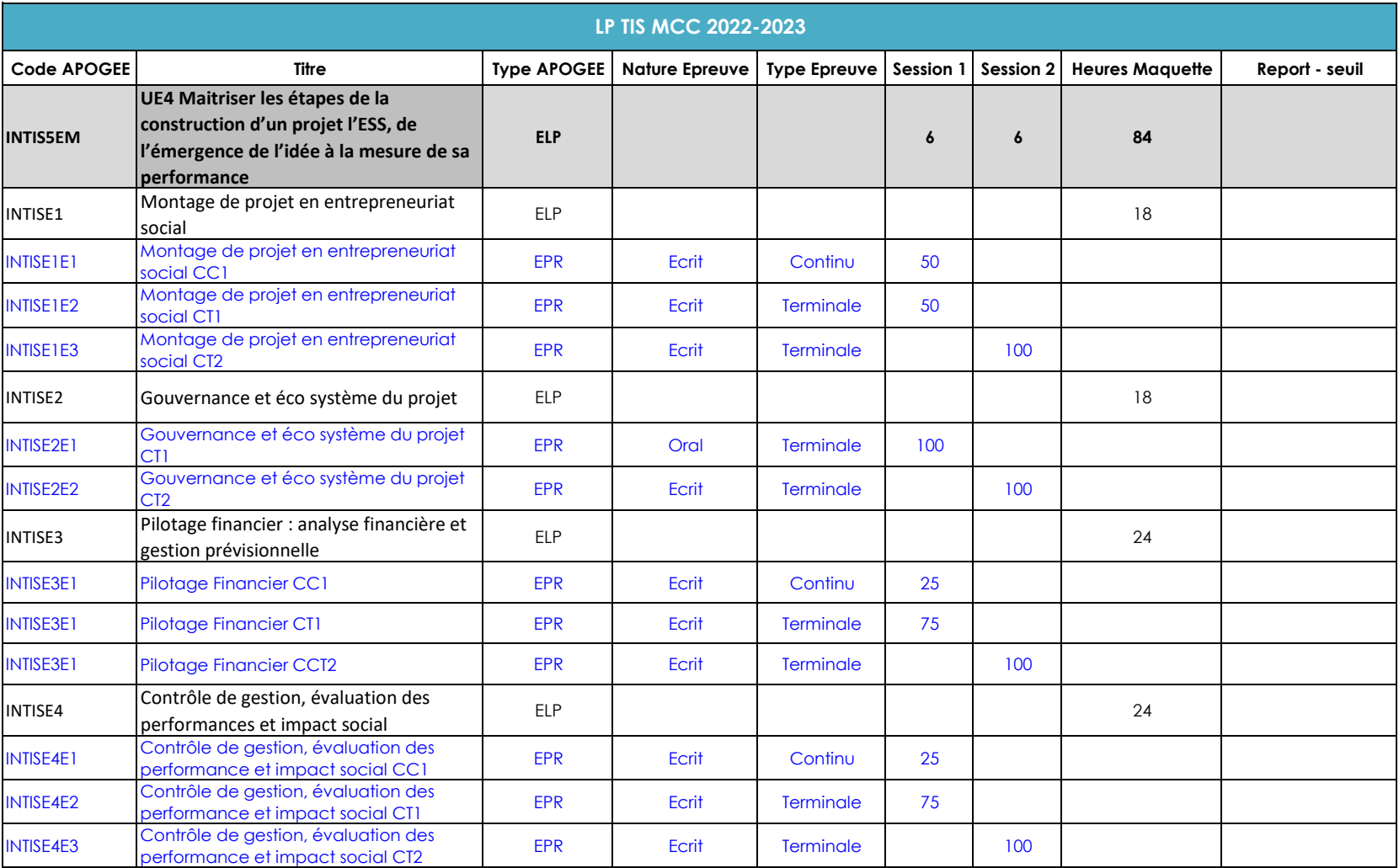

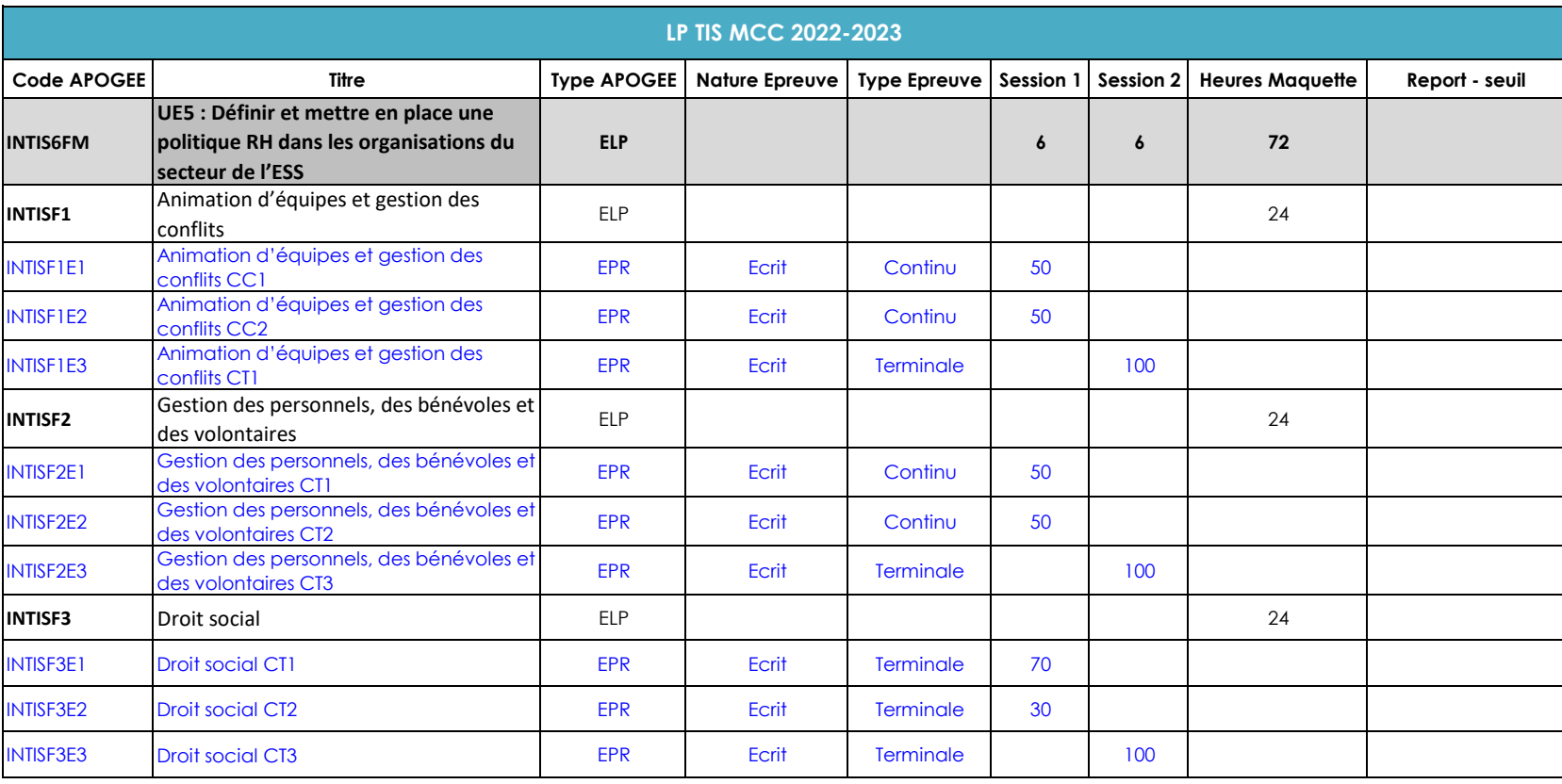

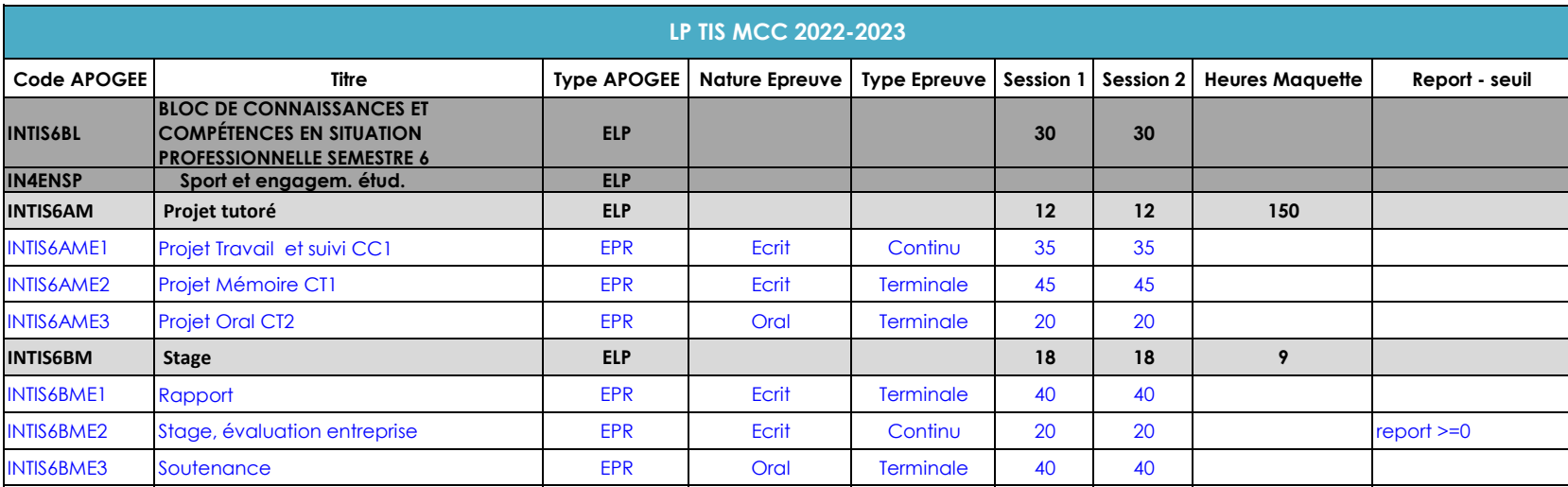

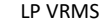

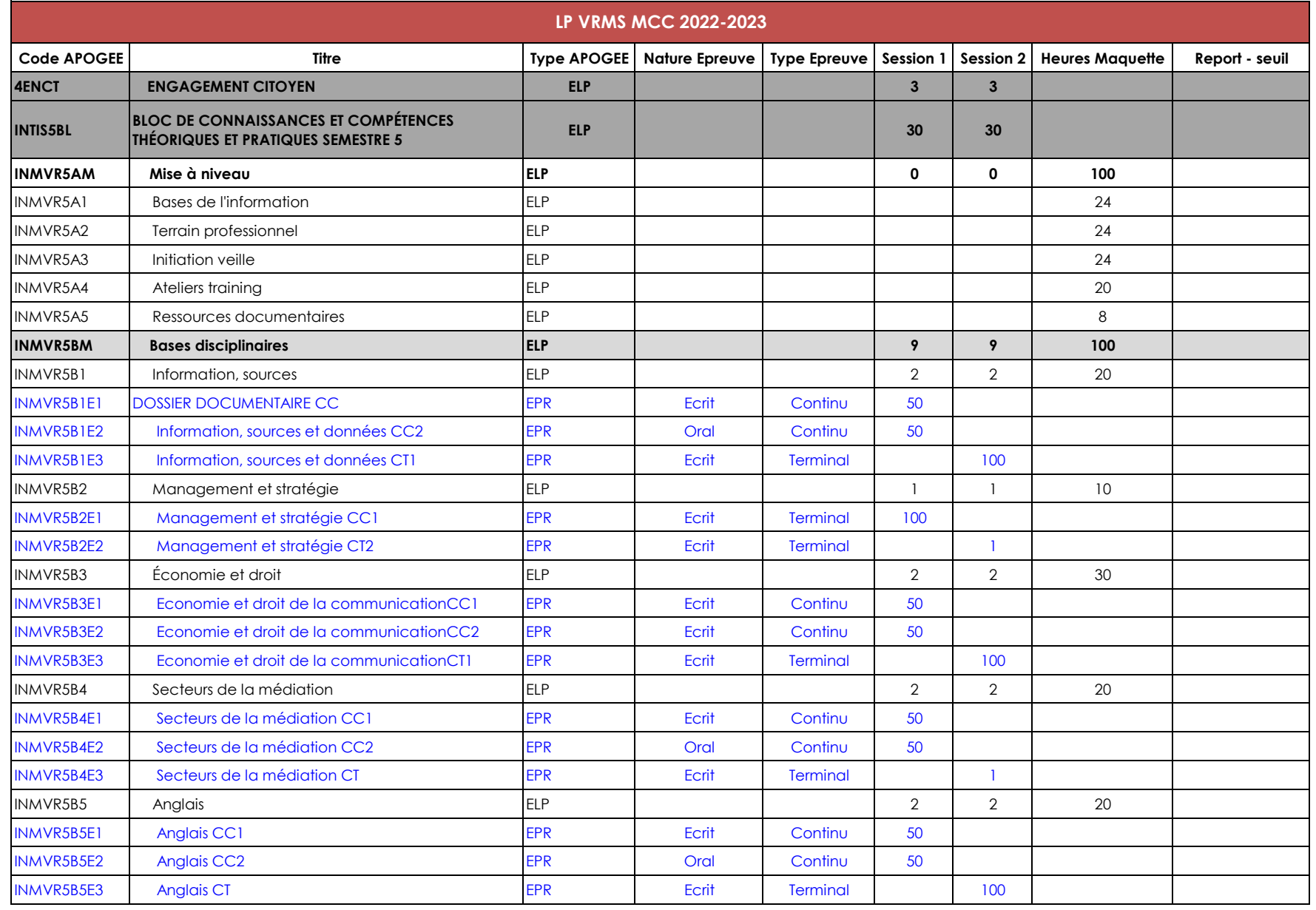

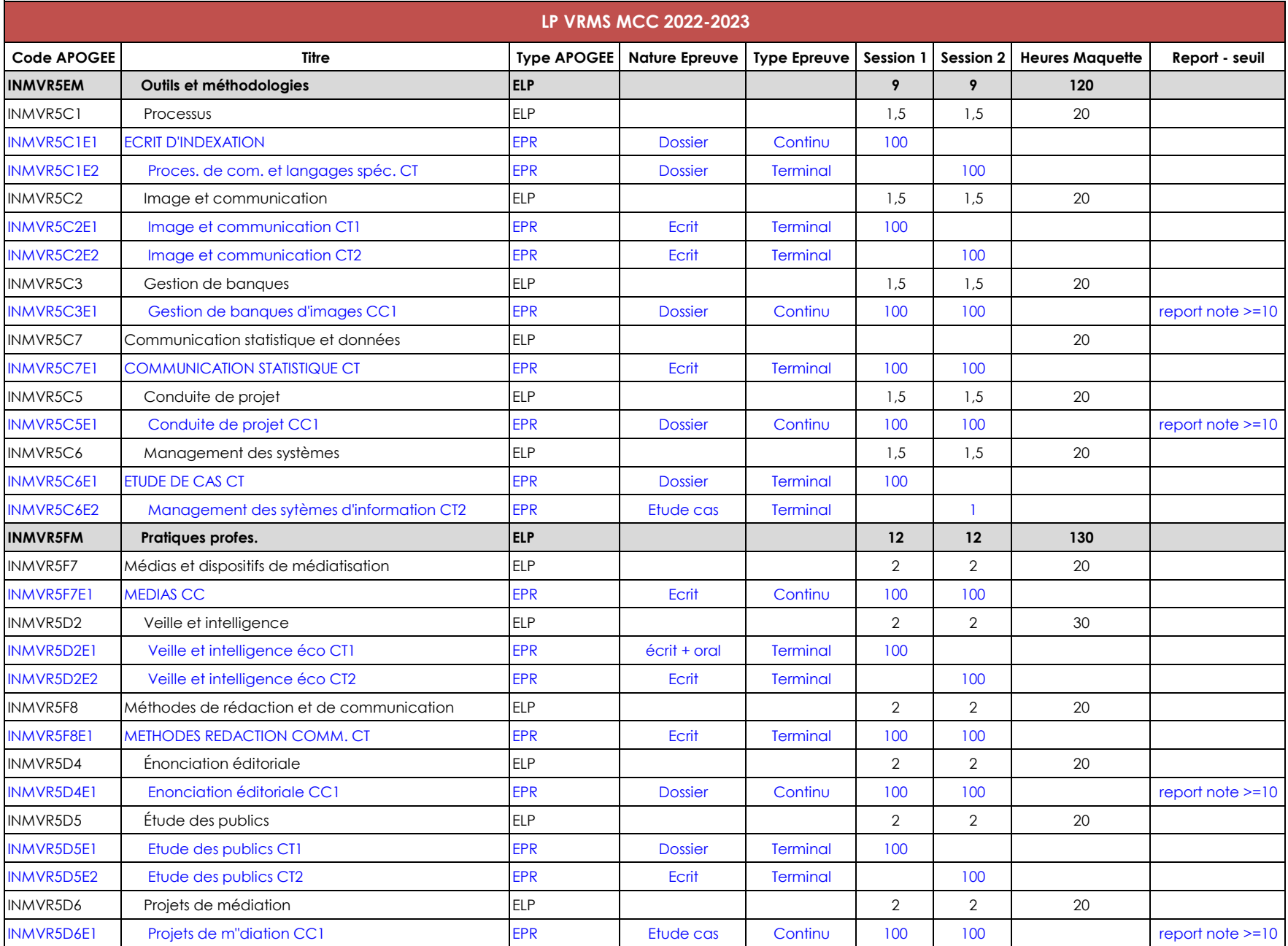

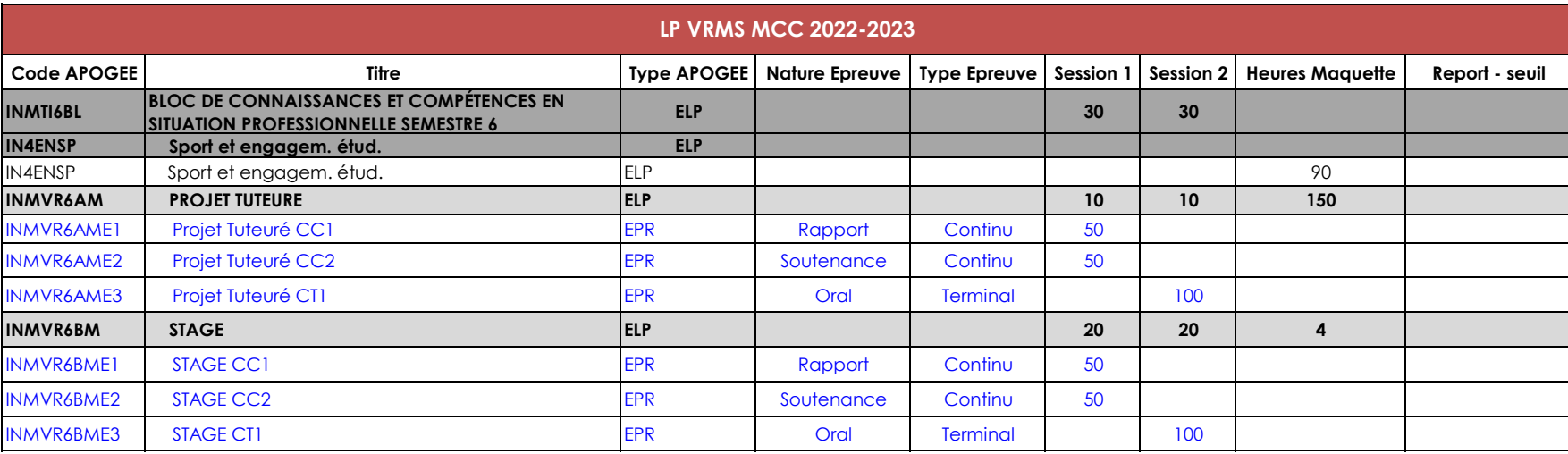

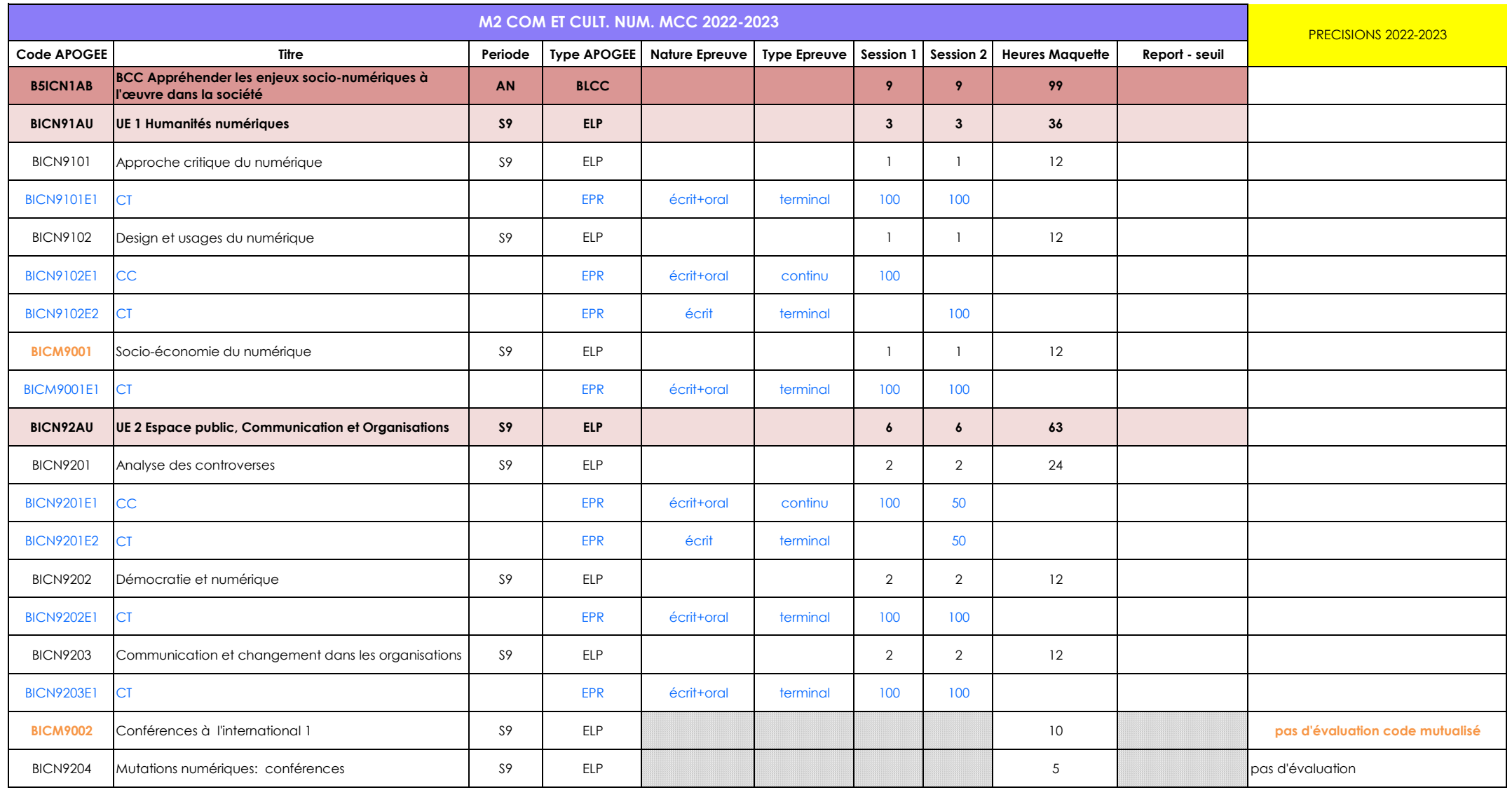

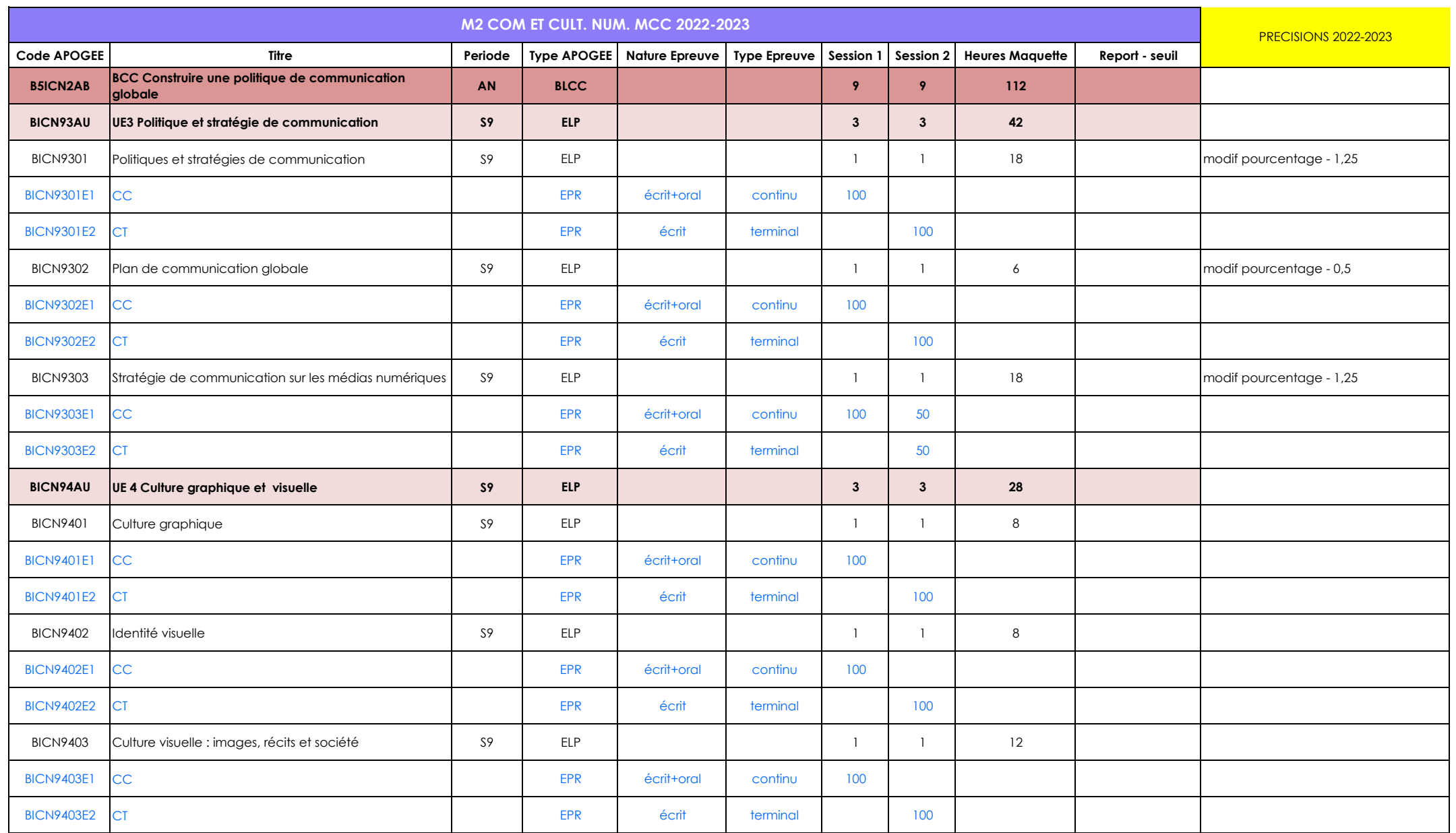

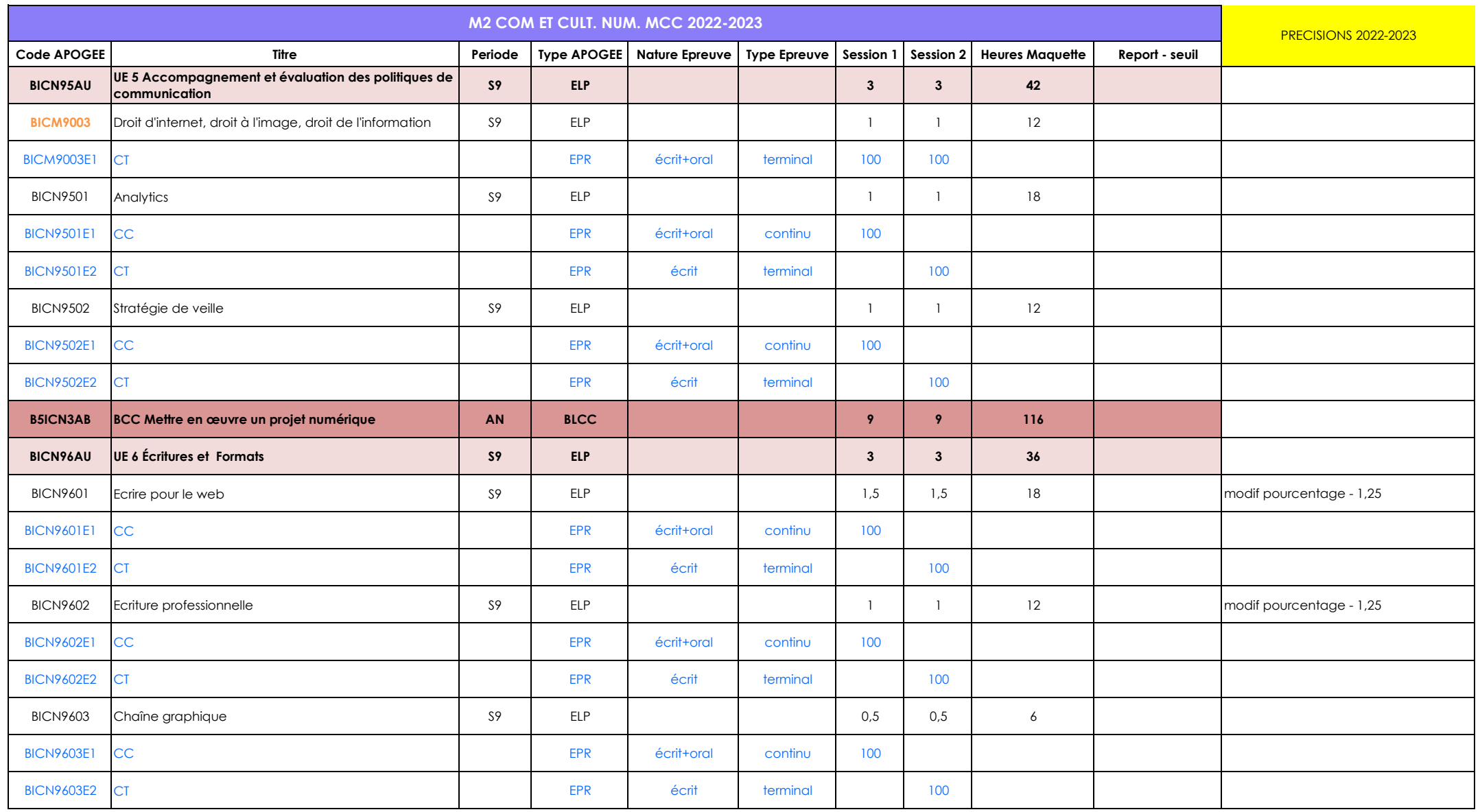

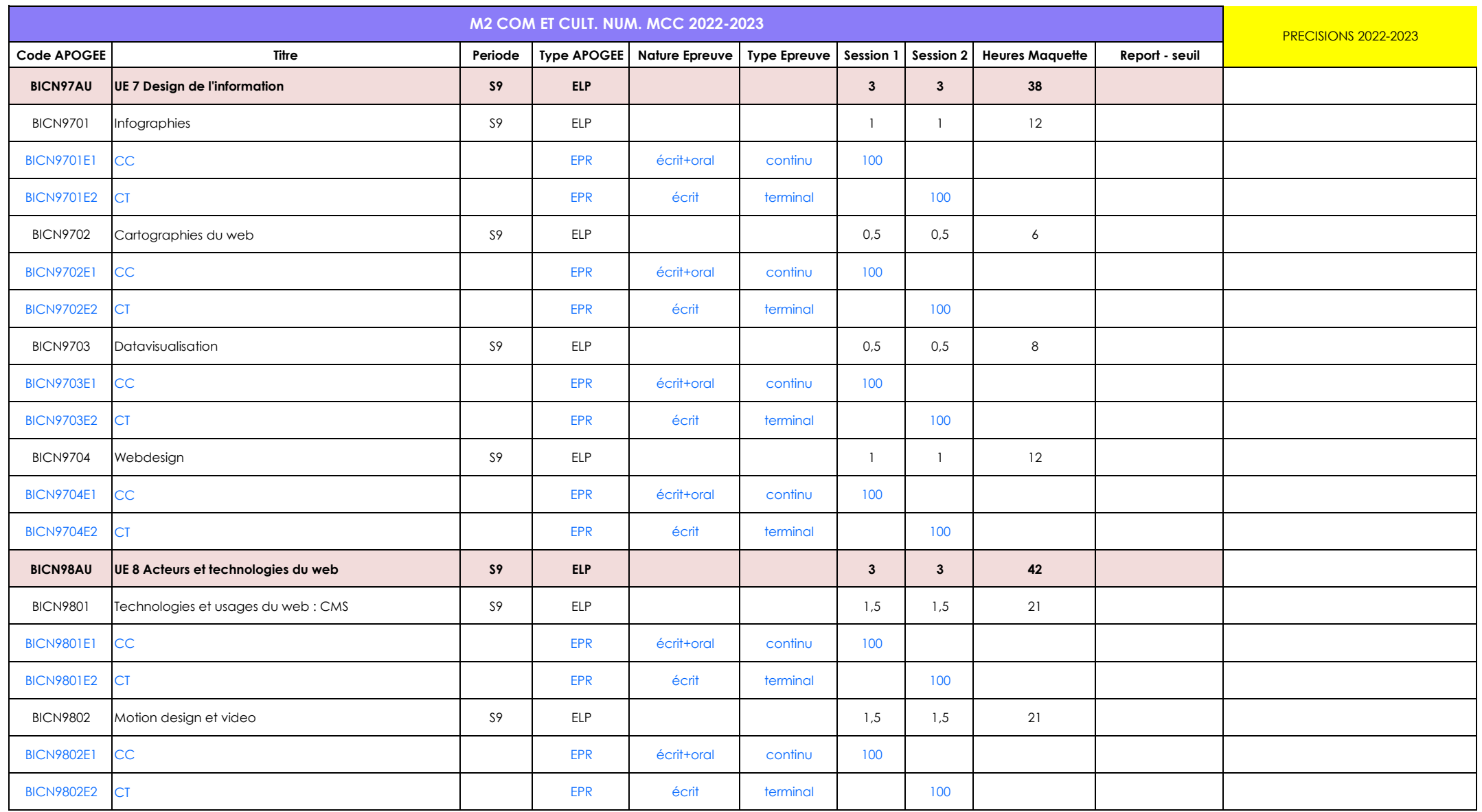

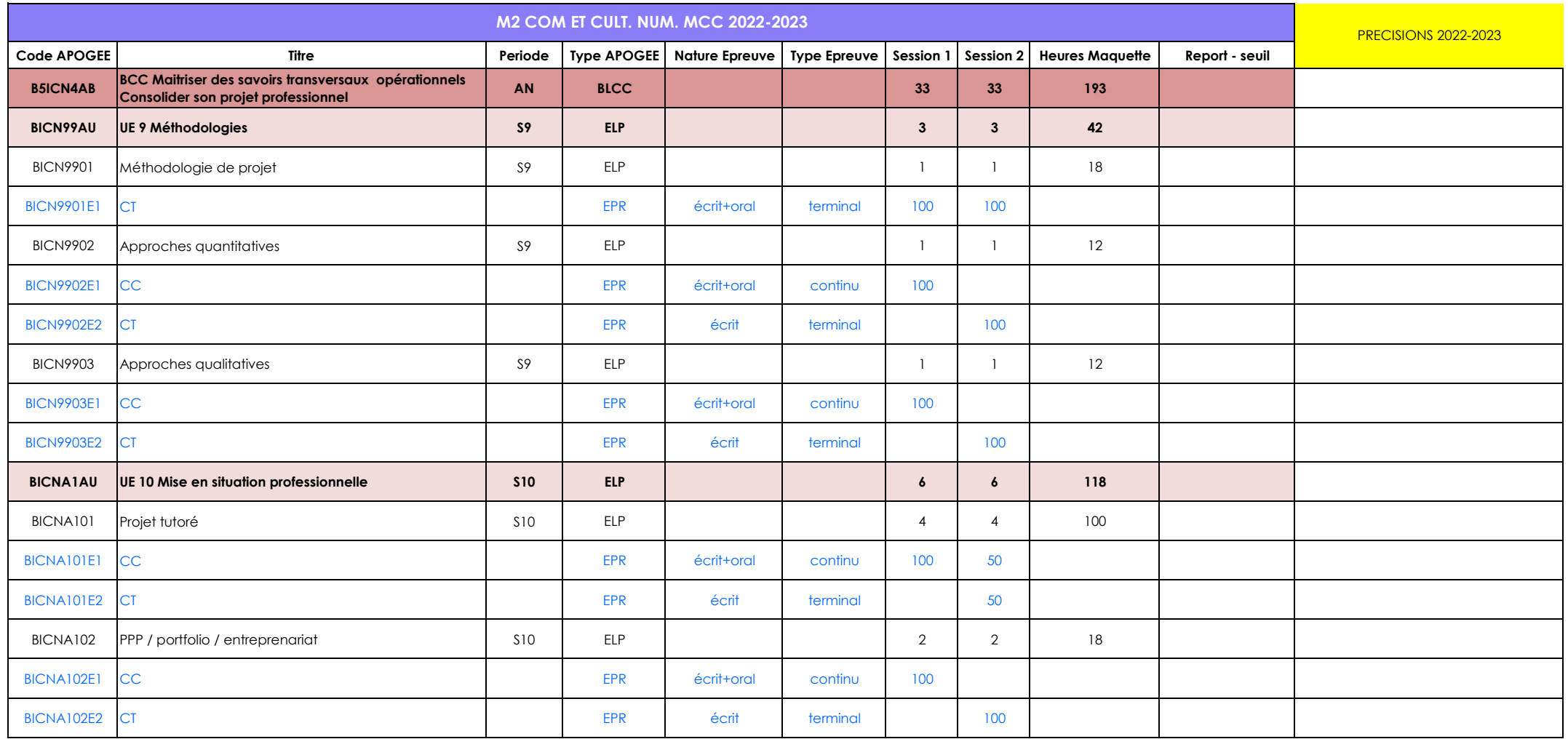

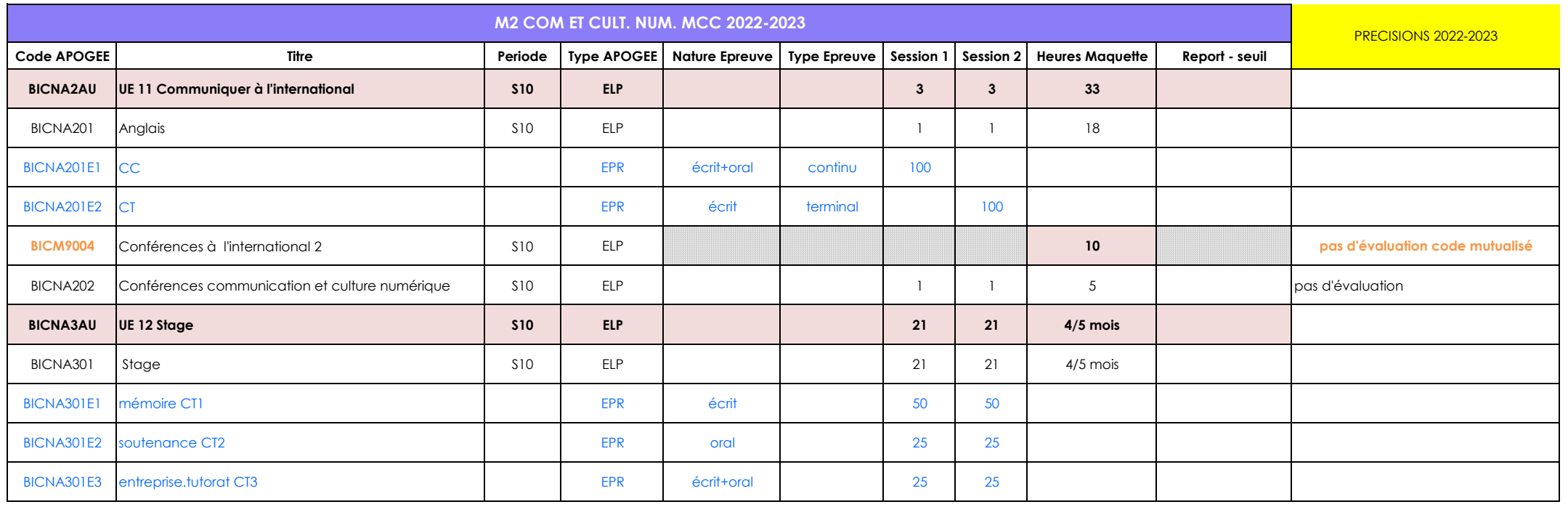

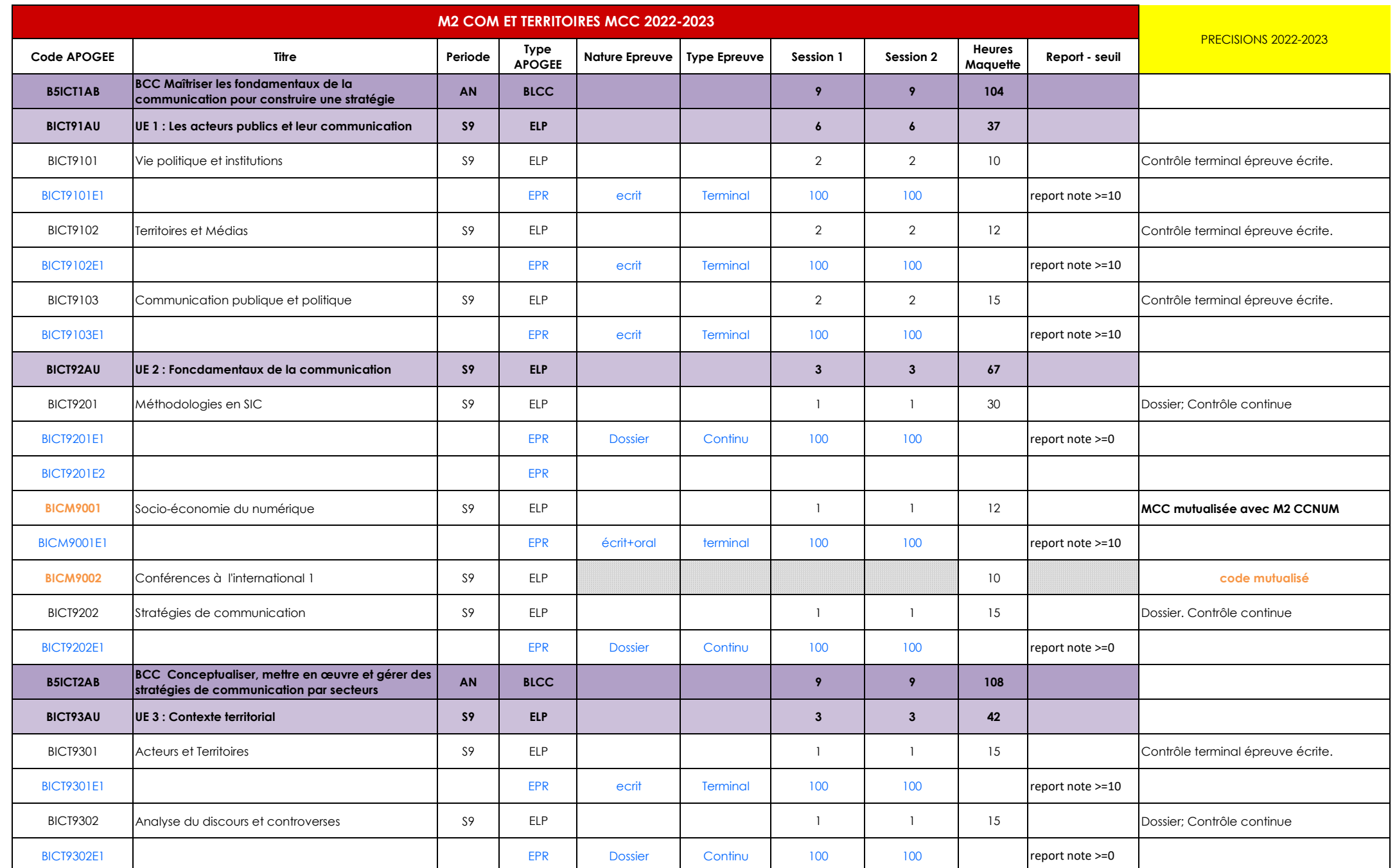

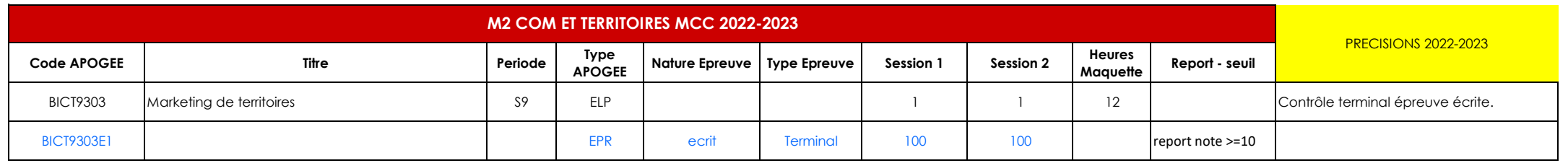

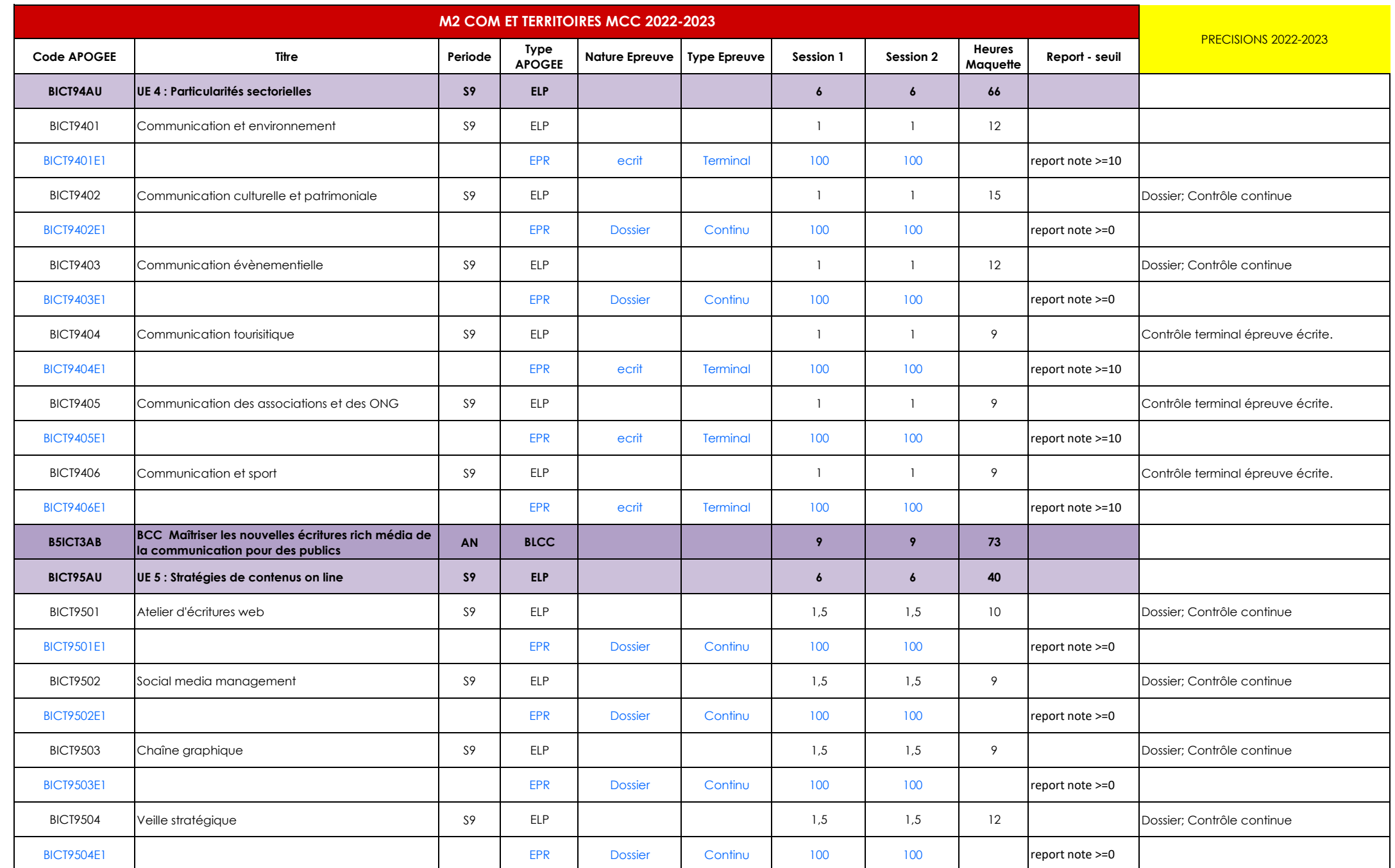

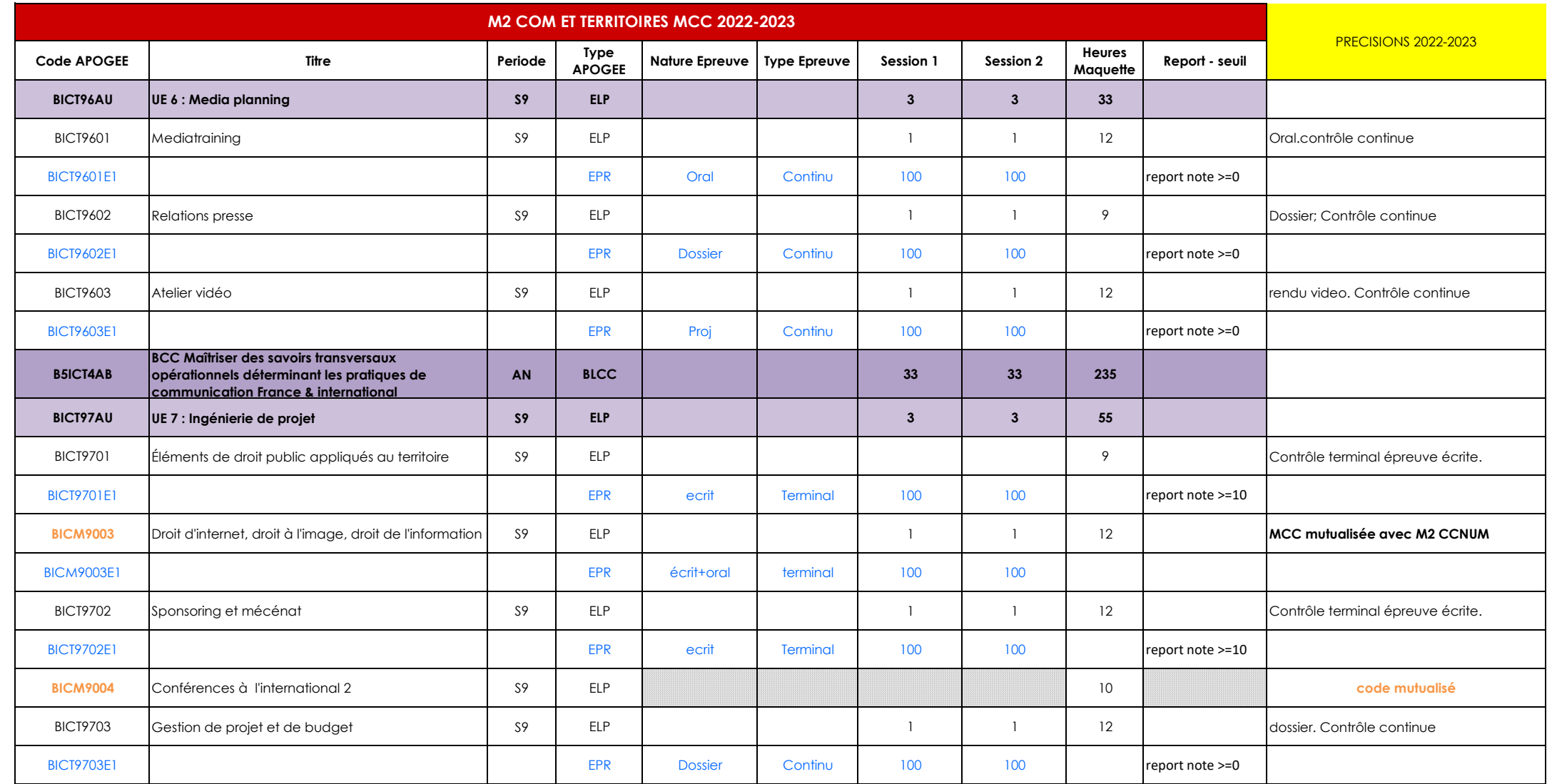

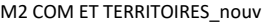

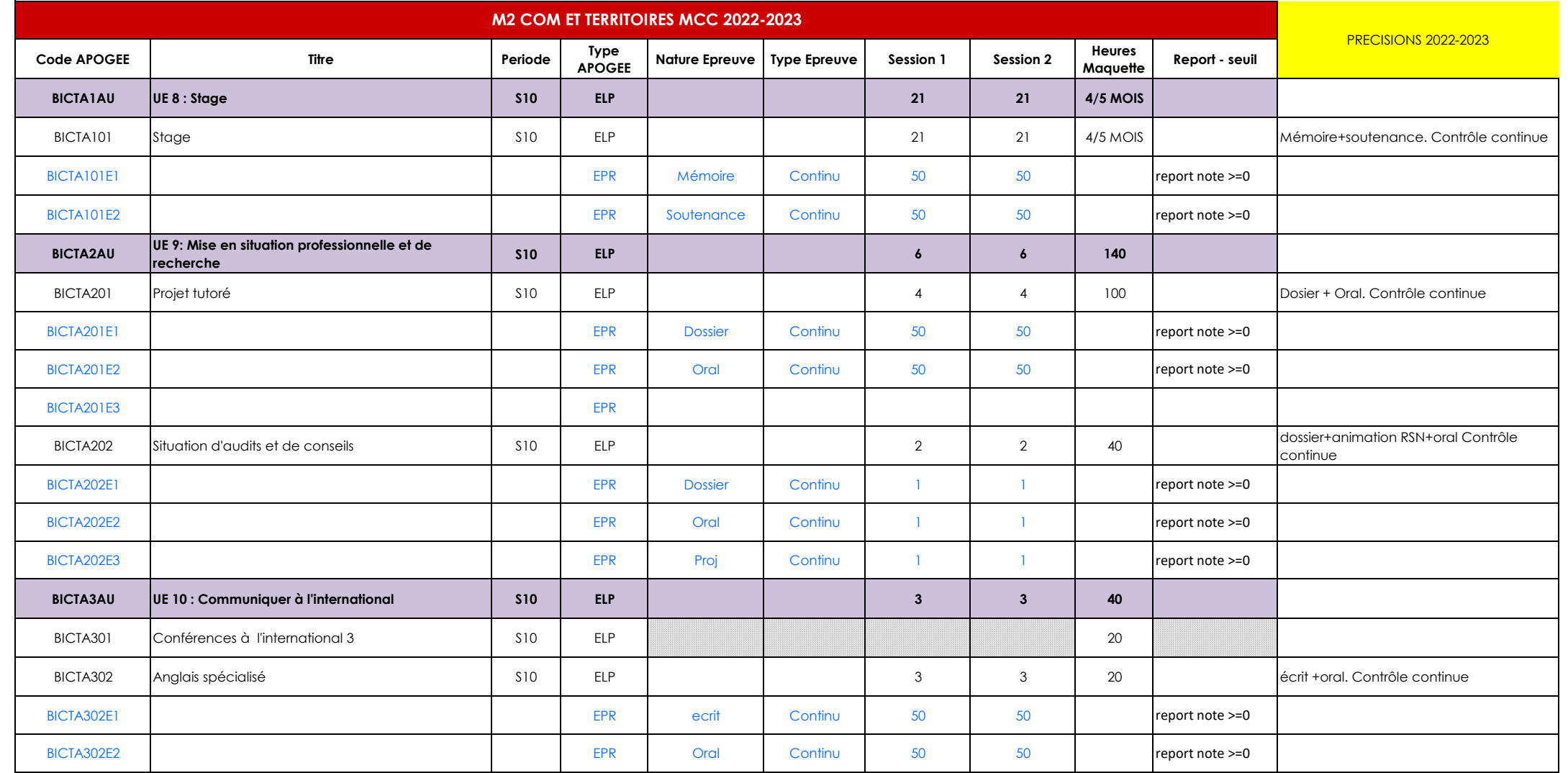